**ISSUE 64 COSEPTEMBER 1993 CE3.25** Overseas price £3.50 CHfl 15.95

**COMPUTING** 

# RED HO GRAPT

AWIGA

They're easier than<br>ever with Caligari 24

PULLERESS

## *VE £15* lop level graphics engine

featured

image

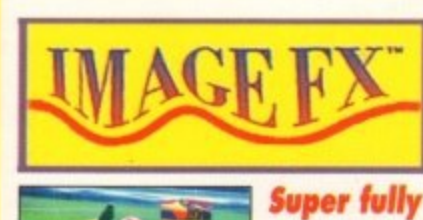

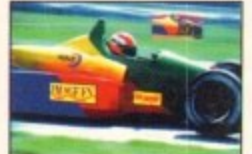

processor. **Now you can create stunning** graphic effects easily EGVP

SAVE DISABLED (2Mb RAM recommended)

AMIGA **PLUS: Handy and cute**<br>Workbench friend Great stand alone<br>anim player

Triktrak<br>Backgammon style game Quick Grab & ScreenX<br>Two excellent

screen grabbers

The new Amiga CD 32 console - all is revealed

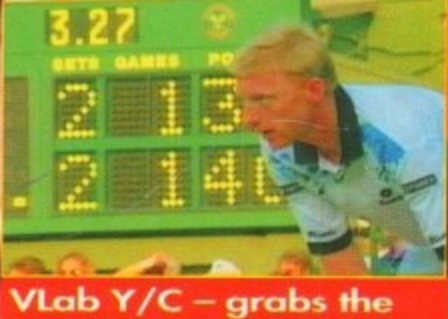

headlines and the video

REVIEWED: V Lab Y/C . Office shareware . Phone Pak Colour scanner . Survival guide to hard drives . Printer roundup

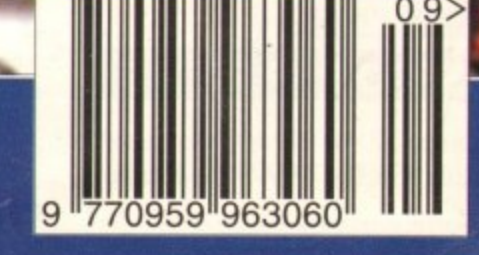

**The BBC Radio I's TN and Radio presenter**

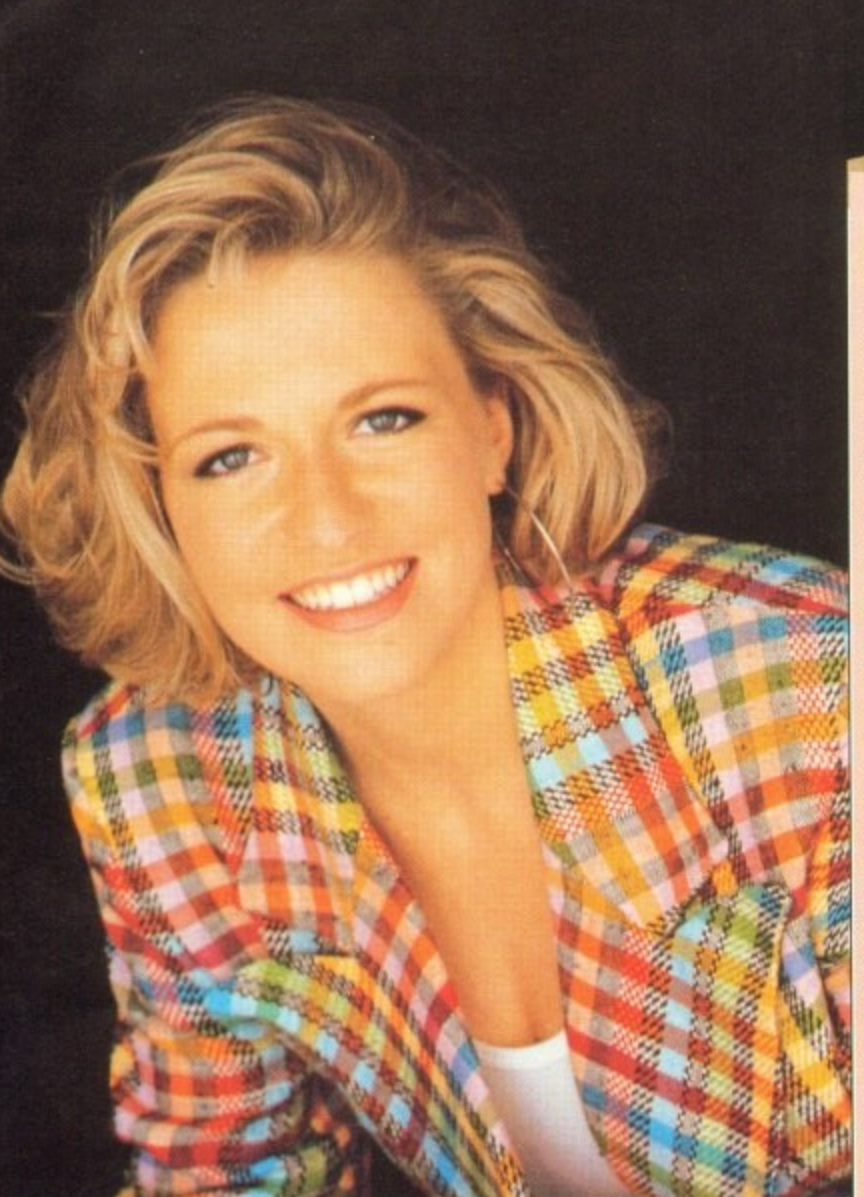

#### A4000 / 030 **EXCLUSIVE INDI PACK**

**The new Amiga 4000 / 030 is back in stock and even better value with the new Indi Added Value Pack.**

**Amiga 4000 I 030 80 Mb HD (2Mb of 32 - bit RAM, I Mb chip and I Mb fast)**

**FREE INDI GRAPHICS PACK PD C - light, Graphic Utilities. Ray Tracing and Rendering package pre loaded on to your Hard Drive.**

**FREE WORDWORTH The ultimate word / document processor. Normal RRP\_ £129.99 inc VAT.**

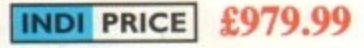

Amiga 4000 / 030 120 MB HD.(2 MB OF 32 - Bit RAM 1 Mb chip **and L Mb fast)**

**FREE IND! GRAPHICS PACK**

**PD C - light. Graphic Utilities. Ray Tracing and Rendering package pre loaded on to your Hard Drive.**

**FREE WORDWORTH The ultimate word / document processor. Normal RRP £129.99 inc VAT.**

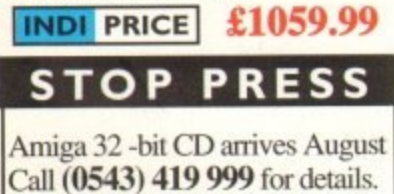

#### **IND! LAUNCH NEW MULTI MEDIA CLUB**

Last month saw the launch of the Indi **Multi Media Club and what a** response there has been.Early indications show that without a doubt it is destined to be the largest of it's kind, Apart from all the obvious club benefits the Indi operation offers a true 'One Stop Shop' for all members.On **offer each month with an ever increasing product range, members can obtain** software to cover every application, **including Morphing Rendering Ray Tracing and Video. There's a vast range of accessories and peripherals** again encompassing members every **need and a PD Library second to none.** The Club also offers a very comprehensive range of videos including the **Cult Manga Titles. Music Features and Special Interest. There really is something to suit everyones taste.**

For those members with CD ROM **players (including CDTV, PC and SEGA) there's plenty on offer. Not only does the 'Club' cover CD ROM titles, there are also some great audio** titles available.

**With so much happening on the Multi Media** scene it's hardly surprising that Indi are there to provide a competitive **single source of product supply.**

**Membership costs only LIO and each member receives a quality gift on joining , even though there is absolutely no commitment to purchase at any lime. If you would like to be a part of this exciting club then call Indi on 0543 419 999.**

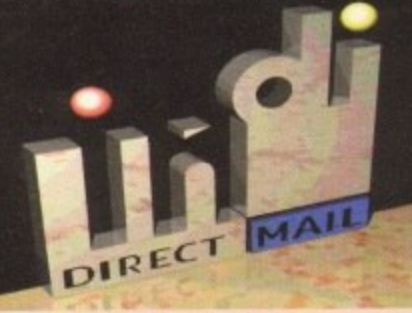

#### **DMA ENSURES HIGHEST PRACTICE**

As with most industries. the UK's personal computer industry has its share of cowboys operating in the mail order sector and at the receiving end a line up of despairing consumers who have suffered at their hands.

A personal computer is a sophisticated and expensive item and provided the purchaser is dealing with a reputable and accredited supplier, buying a computer by mail order can be a perfectly safe and cost effective exercise. The Direct Marketing Association (DMA) **was set up in April 92 to set and maintain high standards for the sake of the industry and society at large, and to ensure that we can continue to regulate our own activities on the basis of proper professional responsibility.**

**Membership of the DMA is not conferred lightly - it is a privilege which entails responsibilities, to the consumer as well as to the industry. The foundation for this must be good practice. DMA members arc required to abide by the highest standards as laid down in the DMA's code, enforced on members by The Authority of the DMA a separate body with an independent Chairman. and which is an assurance of vigorous self - regulation and professional responsibility.**

**DMA members also agree. as a condition of membership, to abide by The British Code of Advertising Practice and The British Code of Sales Promotion Practice: to apply the Mailing Preference Service file when appropriate: and to subscribe to the Advertising Standards Board of Finance (ASBOF) and to the Mailing Standards Levy as applicable.**

**The DMA symbol can only be used by members. Printed on stationary, advertising and other promotional material it demonstrates that these companies conform to the Association's high standards and are subject to the DMA's Code of Practice., thus enhancing the companies credibility with customers. suppliers** and of greatest importance, the **consumer.**

**Since the symbol was introduced last June, it has become synonymous with quality , professionalism and and responsibility. While it cannot be shown in any way which will become a sign of best industry practice and of strict adherence to DMA codes of conduct, The symbol represents authority for members and reassurance for consumers. It has been a high valued mark** of confidence signifying to the consumer the truly professional edge of the industry.

 $\sqrt{a}$ 

**Alison Sian** (Director of Public Relations, DMA)

## **INDI DIRECT MAIL Proudly Presents THE JAKKI BRAMBLES COLUMN**

#### Hi.

It seems that every month I'm able to report some exciting news from Commodore. This month is no exception but probably the most exciting to date.... **A1200 PRICE CRASH!!! That's right** 

Commodore have announced that the RRP of the **Al200 is now £299.99. At this price there cannot** be a better computer anywhere based on a Power to the Pound ratio. Armed with this news. Indi have got some pretty exciting A1200 offers, just **take a look in the following Indi pages!!** Do you like the new Indi Logo'?

I'm told that a certain person in the Indi Marketing Team has made it clear that when it comes to the **Amiga 4000/030 he is the main man.**

**So equipped with an Opalvision 24 - hit graphics** card he was set loose.

The image was converted to an IBM compatible file using Art Department Professional, ported **over to a 1.4 gigabyte graphics PC Workstation, then using the A4000 workbench file transferred** and finally slotted into the Indi Advert. I'm sure that you will agree that the end product is superb and a real demonstration of the Amigas Graphic Capabilities. Still on the subject of the Amiga the winner of this months 'Hints and Tips' competition is Peter Shelley of Stafford. Peter **shows how you can save memory when using your Amiga.**

Edit the startup sequence which can be found in the workbench partition in the 'S' directory. Delete the last line of the sequence: "END CLI". This will enable you to quit workbench (once loaded) and drop into shell (Amiga DOS) saving over 100 K that would normally be taken up by the multi tasking windows environment. All commands are still resident including DIR, DELETE etc... Of course 1 can only recommend this for those users who wish to work outside the Amigas graphical environment and who are conversant with the Amigas command line interface.

**Thank you Peter, your prize is on its way, many thanks to all those who have written to me, keep** those letters coming.

Buying a printer to go alongside your Amiga is a big decision and one that every serious Amiga **owner has to face.**

Everyone knows that Indi fully researched the printer market before choosing Panasonic printers and believe that Panasonic Quiet Printers are the best on the market, but they would say that **wouldn't they!**

**Now I'm told that Romtec the computer Industry** analysts have announced that the Panasonic KX-P - **2123 has become the UK's top selling colour** P matrix printer. Well done Panasonic (and Indi) ndi have just sent me details of their new Multi Media Club, it's a very interesting idea offering all home entertainment products under one roof not just computer games. It's well worth a look.

Kind Regards.

**Apologies from Indi that we ran out of signed Jakki Brambles photographs. Jakki has now signed** more copies and they are on their way.

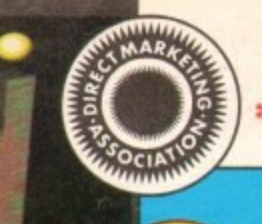

**ALL** 

**NFW** 

## **DEFERRED CREDIT ON ALL ORDERS OVER £200. \*PAY 10% NOW AND NOTHING MORE FOR 3 MONTHS**

**AMIGA AI 200**

**COMIC RELIEF PACK**

another £10 for Comic Relief.

**INDI PRICE** 

**I Pack Contains:**

**Al200 STANDARD FEATURES.**

**FREE Sleepwalker and £10 donation to Comic Relief** 

**r \* Per month 'CC! edit price based on 36 monthly payments APR 29.8%. Total repayment £397.92 and 90 day deferred payments.**

<sub>ទ</sub>េ International Games Challenge. <sub>%</sub> The Cool Croc.<br><sub>※</sub> Paradroid 90. <sub>※</sub> Zapsac Rucksack and Zappo T - shirt.

International Games Challenge. \* The Cool Croc.

**INDI Al200 ADDED VALUE PACKS**

**P Al200 80 MEG HD INDI PRICE £499.99 R Al200 120 MEG HD INDI PRICE £589.99**

**i L289.99 orfrorn E I I .04**

**The event may be over but the fund raising still goes on. If you're looking for the latest** Amiga technology then this is the starter pack for you. Based around the outstandir Al 200, this pack also gives you sleepwalker, a most addictive platform game from ocea **software. You'll be pleased to know that every one of these packs purchased raisi**

**\*** 68020 Processor **\*** PCMCIA Slot. \* 2MB Chip RAM. \* 3.5" Internal **Drive\* AA Chipsetik Built in TV modulator.\* Alpha numeric keypad. \*12 Months at horne maintenance.**

#### **CUSTOMER CHARTER**

DIRECT

**INDI Direct Mail is original and very exciting.** Before you buy mail order you must first be confident that you will receive the product **you've ordered and that the supplier will be still be there in the future. should you need them.**

**A mall order purchase from INDI is a safe and secure decision, and here's why.**

**INDI is a wholly owned subsidiary of a public company now in it's tenth year of trading and specialising in the supply of computer prod.** ucts.

**With a turnover approaching £30 million per annum, we have the resources and the pur**chasing power to offer you the best deals, **deliver them next day nationwide and always be around when you need us.**

## **;ALES AND SUPPORT**

**The INDI sales team have been trained to** take your order with the utmost care and effi**dimity. All stock offered for sake is held in stock, centrally at our group ware house corn.** plex and is available for next day delivery, **direct to your home or business. If at any time we a re out of stock your money will not bel banked until the product is available (a point worth chedting should you be tempted to pie ,chase ehewhere)**

**General information regarding product is available from our sales team, however technical support is always on hand should you need assistance.**

#### All prices quoted are inclusive of VAT. **INDI TELESALES TEL 0543 419999 FAX 0543 418079**

## **CREDIT FACILITIES**

**IND' are new able to offer competitive credit** facilities on all orders over £200. All credit facilities are subject to status and applicants must be over the age of 18.

**If you would like a quote simply call our our** sales line where acceptance can normally be **notified within the hour. We are also able to offer Credit Insurance to cover repayments in the event of sickness or unemployment.**

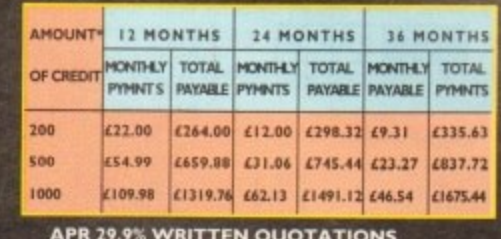

**APR 29.9% WRITTEN QUOTATIONS AVAILABLE ON REQUEST After deymasit paid**

#### **AFTER SALES AND SPECIALIST SERVICE**

All products are guaranteed for 12 months.<br>Some products carry a 12 months at home ser-**Some products carry a 13 months at home service and repair guarantee (where indicated). In the unlike ly event that any product purchased from INDI arrives at your home faulty, we will collect from your home and replace the prod. uct completely free of charge.**

**As pa rt of our policy of continua l product development and refinement, we reserve the right to change spe cifica tions of products advertised. Please comparison current specificalions at the time of °Meting.**

Prices are valid for month of publication only.

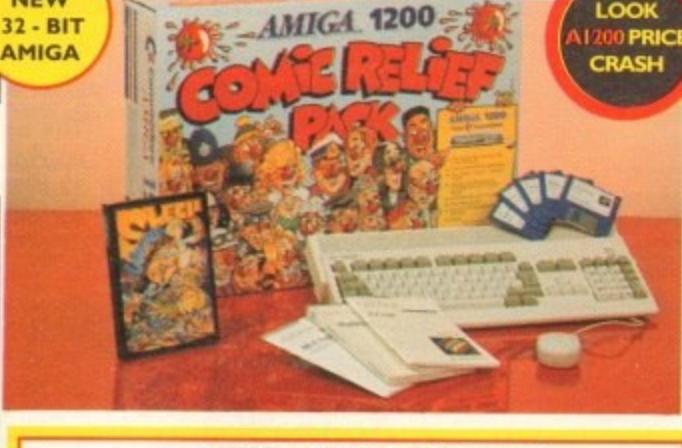

#### **OFFICIAL Al 200 HD SYSTEMS**

The Amiga 1200 supplied by Indi Direct Mail now includes the official **llegal) Commodore triStaliatIOn disk and hard drive utility manual Ind are , proud to be an official supplier of Amiga 1200 Hard Dove systems, that include the official software, documentation and on - site warranty**

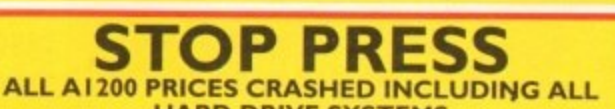

**HARD DRIVE SYSTEMS**

## 80 Mb Hard Disk upgrades available on any A1200. Upgrade does not invalidate your Wang warranty on A1200 and Hard Disks. Phone for a quote. AMIGA A4000

**NEW MONITOR RANGE THE NEW DUAL SYNCI942 Monitors have been specially designed for the New Amiga 1200 and 4000 computers. Both monitors feature built - in stereo speakers.**

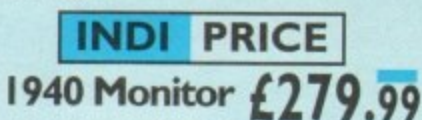

14 inch screen size - 0.39 mm dot matrix

14 inch screen size - 0.28 mm dot matrix

**INDI PRICE** 

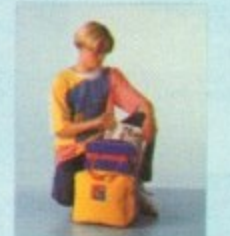

**ZAPSAC AND T - SHIRT INDI PRICE £17.99 (Free with Al2 0 0 Comic Belief Pack, IN DI A600 Accessory Pack)**

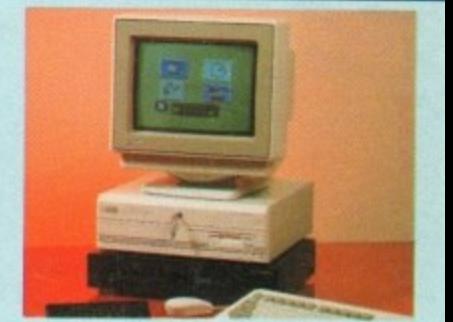

**INDI PRICE £19.99**

#### **Parnet Adaptor for CDTV**

**Connect a COTV player to any Amiga. and access the wonl of CD ROM software Tile Parise( interface and softwar 1942 M online wine wide any Amiga and will give any Amiga owner access**<br> **4** inch screen size - 0.28 mm dor matrix The CDTV player offers excellent value for money whe **compared with a standard CD• ROM drive and interface Most CD - ROM doves will set you back over e400 whili CDTV will cost you leis than ti0 0 and will play audio CD' as addition us CD ROM I CDTV disks your Amiga, inter lace cable and PD disk with driver softwAre Oor your CDT) player. (The Parnet adapter can be used tc link any Amigas together)**

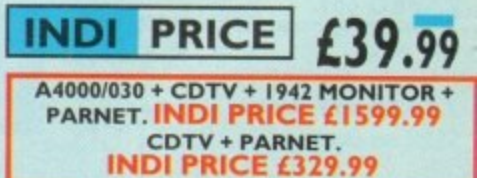

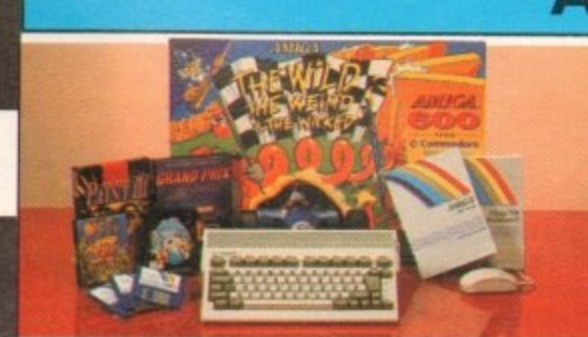

It's here - The new Amiga 4000/030 **The NEW Amiga 4000/030 features a EC68030 processor running at an incredible 15Mhz, and upgradabie at a later date to a faster processor The 4000'020 has a powerful 2** Mb of 32 - bit RAM (1 Mb chip & 1 Mb fast) expandable to **18 Mb using industry standard 32 - bit Simms module In line** with the Amiga Flagship 4000/040 the 4000/030 features the new AGA graphics chipset, giving you a massive pallet of **- 108 million colours. A range of hard drive options are avail-Pa ssive pa lle t able from 80 - 240 Mb and intiodd a SCSI option. o f 4000103080 Mb HD INN PRICE 4979.99**

**4000/030 120 M HD IND, PRICE 11059.99**

A full range of approved upgrades are available for the A full range of approved upgrades are available for the <sup>400</sup>00000, including accidental memory modules, hard dri**ves. PC bridge boards, FM-A(68E81 &68882)and the 24 -**

4000/030 240 Mb HD(exclusive to INDI)

**bit Opal Vision graphics and video system** 

**4000/030 120 Mb SCSI HD** (exclusive to IND1)

**THE WILD THE WEIRD AND THE WICKED A600 is** an ideal starter pack containing a complement of the Arnigas capabilities.<br>**PACK CONTAINS: PACK CONTAINS: NEW LOW LOW PRICES**

**;:3#4Sr**

**£215.99**

**\* A600 Single Drive \* Built in TV Modulator**

**Other Drive Options**

*<b>E* Pushavow C

**\* Pushover: Grandprix Silly Putty: Deluxe Paint III \* Mouse and Manuals**

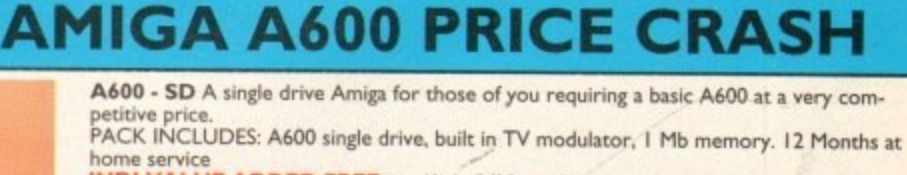

**INDIANAL ADDED FREE \*** KICK Off Z \* **Fipernania** \* space Ace

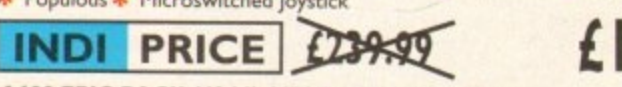

**2000 EPIC PACK (40 MB HD) PACK INCLUDES:**<br>**A600 Hard Disks (40Mb) \* 1 Mb Memory \* Epic**<br>Pursuit \* Amiga Text \* Deluxe Paint III \* 12 Months at<br>PLUS INDI ACCESSORIES PACK **Account the United States (40Mb)** \* I Mb Memory \* Epic \* Rome \* Myth \* Trivial **Pursuit \*** Amiga Text \* Deluxe Paint III \* 12 Months at home service. **PLUS INDI ACCESSORIES PACK**

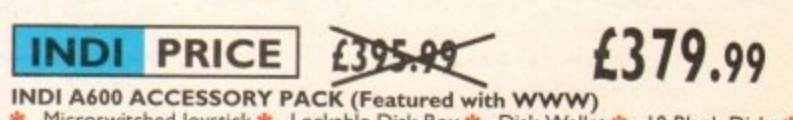

**INDI PRICE £26.99** ekab<br>e Ac **INDISTRACT A600 ACCESSORY PACK (FEATURE WITH WALLET \* 10 Blank Disks \*** Microswitched Joystick \* Lockable Disk Box \* Disk Wallet \* 10 Blank Disks \* **Kick Off 2\* Pipeinania \* Space Ace\* Populous \* Zapsac A600 Carry Case • Zappo T Shirt,**

£26.99

**WANT THE BEST IN PROFESSIONAL AMIGA WHY NOT TAKE ADVANTAGE OF THE CREDIT DEALS AVAILABLE** (SUBJECT TO STATUS). CREDIT AVAILABLE ON 6, 12, 18, 24, 36 MONTHS. **WHY NOT RING NOW FOR A QUOTE SAME DAY RESPONSE**

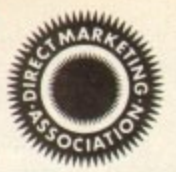

|<br>|<br>|

#### DE<sub>C</sub> **C R AMIGA RECOMMENDED PERIPHERALS & ACCESSORIES**

#### **NEW FROM MICROBOTICS!!!. MI 230XA ACCELERATOR LAUNCH!!**

Microbotics beats the competition in price/ performance/ features and configurations. INDI is very pleased to announce the availability of the new 68030<br>assolution applied for the A1200; the microbotics M1230 XA (call it the "XA" for short). 50 Mhz as standard! Huge 128 MB memory design is standard (the biggest memory space in any A1200 peripheral) just look at these<br><mark>specifications and prices!</mark> accelerator product for the Al200: the microbotics M12.30 XA (call it the specifications and prices!

M1230 XA W/40 MHZ EC 030 OMB INDI PRICE £299.99 **O** M1230 XA W/40 MHZ EC 030 8MB INDI PRICE £499.99<br>M1230 XA W/50 MHZ MMU 030 0MB INDI PRICE £399.99 M1230 XA W/50 MHZ MMU 030 4MB INDI PRICE £499.99<br>M1230 XA W/50 MHZ MMU 030 8MB INDI PRICE £599.99 M1230 XA W/40 MHZ EC 030 OMB INDI PRICE £299.99<br>M1230 XA W/40 MHZ EC 030 4MB INDI PRICE £399.99<br>M1230 XA W/40 MHZ EC 030 8MB INDI PRICE £499.99<br>M1230 XA W/50 MHZ MMU 030 0MB INDI PRICE £399.99<br>M1230 XA W/50 MHZ MMU 030 4MB

## **, AUDIO VISUAL**

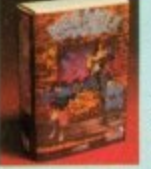

**MEGAMIX.** Low cost, hi spec digital effects cartridge plugs into the printer port of the Amiga. **,** Allows stereo sampling from almost any musical source.

**8** TAKE 2. Animation package is a must foe comput-

er artists and enthusiasts of all ages. As used in Rolf

**1 INDI PRICE £29.99**

-

er artists and entnusi<br>Harris Cartoon Club. **2 INDI PRICE £37.99**

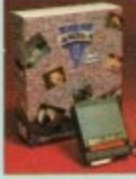

**,** VIDI AMIGA 12. The ultimate low cost colour digitiser on the market" AMIGA FORMAT, digitiser for the Amiga. The best value full colour

**INDI PRICE £75.99** 

**ROMBO VIDI AMIGA 24(RT).** For the more serious user, this **O** 24 - bit version will again capture from from any video source with true photo realistic linages: A staggering 10.7 hillion 1 **T INDI PRICE £239.99** photo realistic images! A staggering 16.7 million colours can be utilised

#### **H AMIGA PERIPHERALS**

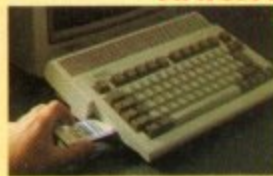

the only fully PCMCIA compatible memory<br>card for A600/ A1200.Comes with lifetime **. xuarartee Beware Of cheap imitattorti INDI PRICE LI 20.00 2MB SMARTCARD.**The original and still **4MB SMARTCARD**, Same as above but maximum 4MB.<br>**INDI PRICE £199.99** 

**ZAPPO 601.** Trapdoor upgrade for the A600. I ME with RTC.<br>**INDI PRICE £49.99**<br>**ZAPPO 601 INC.As above only** 

512K no clock. **INDI PRICE £29.99** 

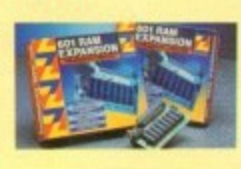

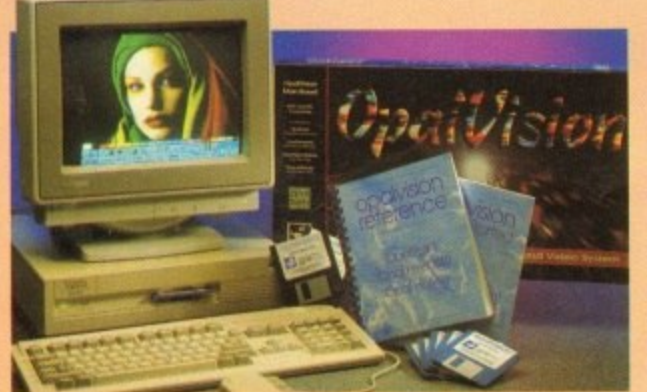

**Third Party OpalVision Software**

**Aladdin 4D, Amilink Video Editing Products, Art Department** Professional, Caligari 24, Cine Morph, Fractal Pro, Image FX, **Imagemaster, Imagine, Michtron Entertainment Products Morph Plus, Real 3D, Scala Multi media 200, Texture City Image Plus, Real 3D, Scala M ulti media 200, Te xture City Image Libraries, 3I3 Professional, Transporter, Tv Paint, Vista Pro. Video Visions and more!!!** 

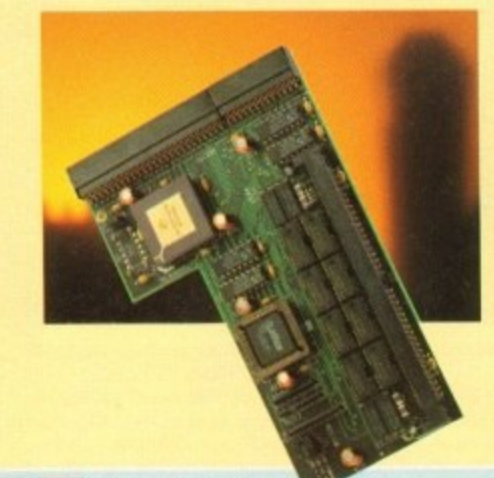

#### **ROCTEC ROCG**

Entry level Genloek for all Amigas. Record stunning Amiga Graphics into standard video or overlay text and graphics onto a video signal.

#### **INDI PRICE £69.99**

**ROCTEC ROCGEN PLUS. ROCTEC ROCKEY.** The ultimate accessory for Amiga

/ Video fans. Separate RGB controls to chroma key on any colour. **INDI PRICE£249.99** 

**INDI PRICE £133.99**

ROMBO VIDI AMIGA 12 (RT). Based on the best selling Vidi Amiga 12. This all new version offers real time colour capture from any video source. Full AGA chipset support as standard for all Al200 / 4000 users.

#### **DISK DRIVES**

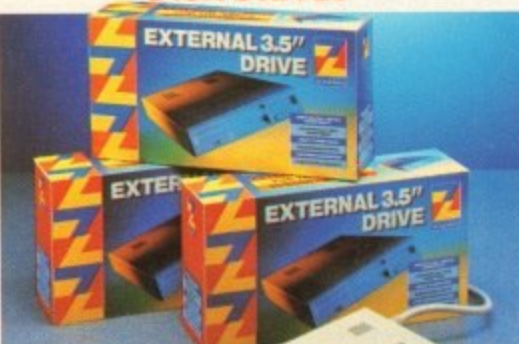

**ZAPPO EXTERNAL**<br>You've seen all the reviews on this p second Amiga drive. Compa **FLOPPY**<br>**adar** and affordable all Amigas. **£59.99**

**Quality:** 9 out of 10, **EXAMIGA COMPUTING JAN 93** 

#### **va luebo de luebo EW OP Moneta** Change Change *<u><b>* ...</u> **The NEW OPAL VISION system (Rev.2)** The amazing Opalvision 24 bit graphics board and software suite has been The software suite now includes:

Opal Paint V2.0 - Now includes full magic wand implementation and Alpha Channel that allows photo compositing with selectable levels on a pixel by pixel basis.The new Chrominance effect allows absolute, real time<br>control of image contrast, brilliance and re - mapping of colours. control of image contrast. brilliance and re mapping of colours. Opal AnimiriATE V2.0 - ofering real time play back of animations created by ray tracers, landscape generators, morphers and all other 24 - Bit

software, **Opal Hotkey V2.0 -** Display OpalVision graphics anytime with key combinations.

**Opal Presents - Comprehensive, icon - driven presentation package.**<br>Special Limited off er

**IMAGINE V2.0** for only £59.99 when purchased with OPALVISION **IMAGINE V2.0** for only **5 9 - Quite simply, it's a spectacular product** - Annga Computing **Imagine 3D .5 the most popular 3D rendering software, that now supoona** Opanrision.This is a full version that would cost £300 if purchaect seoarate'y.

Undoubtedly the floest, most professional point program to arrive on the Arniga **Amiga** Format **Amyl;**

**Professonal quality at The verdict was unanim "Profetactratal quaker at this Price can't be lumed away" - &**

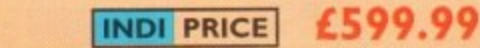

#### **MBXI200**

The original and best floating point unit and memory upgrade for the Amiga A1200. Available with 0,4 or 8 MB of 32 bit Fast RAM and a choice of floating point units. Now complete with real time clock (RTC)

IMEXI200Z 6881 14 MHZ OMB INDI PRICE LI49 .00 MBX1200Z 6881 14 MHZ 4MB INDI PRICE £299.00<br>MBX1200Z 6881 14 MHZ 8MB INDI PRICE £399.00 MBX1200Z 6882 25 MHZ 0MB INDI PRICE £199.00<br>MBX1200Z 6882 25 MHZ 4MB INDI PRICE £349.00<br>MBX1200Z 6882 25 MHZ 8MB INDI PRICE £429.00 MBX1200Z 6882 50 MHZ 0 MB INDI PRICE £399.00<br>MBX1200Z 6882 50 MHZ 4MB INDI PRICE £499.00<br>MBX1200Z 6882 50 MHZ 8MB INDI PRICE £599.00

#### **MEMORY UPGRADES AND ACCESSORIES**

**M50 I The original 0.5MB battery backed upgrade for** the AS00.

**1INDI PRICE (29.99**

**M502 The original HI MB battery backed upgrade for the A500.**

#### **PRICE 149.99**

**8 Up memory board. Designed for the A1500/** A2000. Memory upgradeable to 2/4 or 8MB

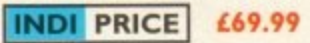

Hard frame suitable for A1500/ A2000. Allows for the interface of a SCSI hard drive.

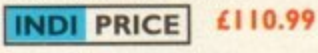

#### **MONITOR**

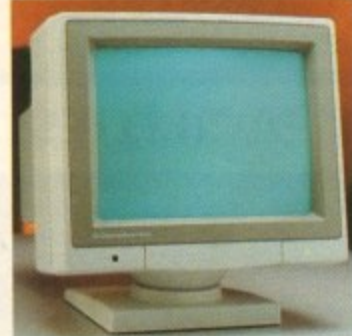

#### **11084ST MONITOR.**

Commodores original and best selling colour stereo monitor. Now includes swivel and tilt stand for total ease of use.

**1NDR PRICE 1/89.999 I I THE TERM**<br>
I The Second Wave includes swivel and tilt stand for total ease of use.<br> **INDI PRICE £189.99**<br> **E179.99 if purchased with A600 / A1200 / A1500)** 

#### **OpalVision NEWS FLASH**

OpalVision Video Processor • Plugs into the OpalVision mainboard and adds a waelth of additional features  $\approx$  24 Bit real  $\sim$  time frame grabber from composite or S - Video. \* Professional quality genlocking \*VLSI microcode processor "Roaster Cip" for Digital Video Effects. \*Luninance & Chroma Keying \* 256 - level "Alpha Channel" (transparency) key.Management Software Full specification available on request

**OpalVision Video Suite - An advanced external rack mounted** video and audio switching device with it's own internal computer. **Includes 9 video and 10 audio inputs, 24 • Bit frame store and a host of** special effects triggered manually or automatically.Full specification available on request

**OpalVision Scan - Rate Convertor - For 31 Khz non • inter**laced output of Amiga graphics. OpalVision images and any Pal or NTSC source. Time Base Correction adds to the list of professional features of a unit that simply plugs into the OpalVisionmain board.Full<br>specification available on request specification available on request

**Amiga 4000 OpalVision Systems**

Complete Amiga 4000 / OpalVision systems are available for a range of applications

•Graphics/ Fine Artists • Multimedia \* Videographers • Animators \* Desktop Publishing \* Designers

**INDI PRICE £139.99**

As above but with extra features such as tinting and signal inversion. Allows for real time editing of graphics. Compatible with all Amigas.

## **TERMS AVAILABLE OVER 6, 12, 24, & 36 MONTHS SUBJECT TO STATUS. WHY NOT RING FOR A QUOTE. SAMEDAY RESPONSE. (SEE EXAMPLE)**

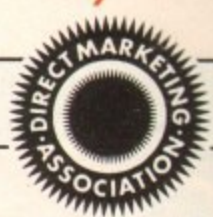

doo•••

We researched the colour printer market at great depth to find a colour printer good enough to cope with Amiga's powerful output, yet at an affordable price. We found the perfect printer in the KX - P2180 and KX - P2123 quiet printers. We then considered that if you were going to buy a Panasonic printer you would probably need a quality word processing package to use with it. We found that too, with 'Wordworth' yet at a

retail price of £129.99 we thought that might be a little too expensive on top of your printer purchase! So together with Panasonic we decided to give a copy of 'Wordworth' free with every Panasonic printer. How's that for added value?

Panasonic *Quiet Printing* 

#### purchase? In the control of the control of **KX-P2180 Panaso Lranasoniel KX - P21 23** together and the control of the control of the control of the control of the control of the control of the control of the control of the control of the control of the control of the control of the control of the control of with the contract of the contract of **1 1 WORDWORTH COMPLETELY FREE! WITH PANASONIC QUIET PRINTERS. The writers choice. The ultimate word processor for AMIGA** Panasonic Company of the Company of the Company of the Company of the Company of the Company of the Company of **WE SAY THE WINDOWS** computers. Wordworth is undoubtedly the ultimate word / document processor for the **12c** decided and construction of the construction of the construction of the construction of the construction of the construction of the construction of the construction of the construction of the construction of the constructi full range of AMIGA computers. The graphical nature of WORDWORTH makes prothe contract of the contract of the contract of ducing documents faster and easier, with the enhanced printing fonts (including full Panasonic KX - P2180 and KX - P2123 colour printing support), Collins spell checker gives a support of the contract of the contract of the contract of the contract of the contract of the contract of  $\lambda =$ and thesaurus, no other word processor comes close. "Without doubt this is one of the best document processors for the AM IGA, Today' (Amiga Format) and the company of the company of the contract of **NORMAL RRP £129.99 inc. VAT o for the common of the common of the common of the common of the common of the common of the common of the common** William Committee of the Committee of the Committee of the Committee of the Committee of the Committee of the Committee of the Committee of the Committee of the Committee of the Committee of the Committee of the Committee The new Panasonic KX - P2180 9 -pin quiet printer. **INDI PRICE !IND! PRICE!** rethe and the company of the company of the company of the company of the company of the company of the company The new high performance Panasonic KX - P2123 **£239.93**  $£189.99$ Produces crisp clear text in mono or in 7 glorious colours with<br>new quiet technology. THe new KX - P2180 is typically 15dBa<br>quieter in operation, than the competition. e 24 pin. Quiet colour printer offers leading edge new quiet technology. THe new KX - P2180 is typically l5dBa quiet printing technology at an affordable price quieter in operation, than the competition. **\* Fast Printing** Speeds 192 CPS NLQ East Printing Speeds 192 CPS NLQ<br>
E Colour Printing 7 colour palette (blue, red, green, yellow, violet, magenta,black) r y **I** \* Quiet printing Super quiet 45 - 48 dBa sound level (most matrix printers are typi **\* Fast Printing Speeds 192 CPS draft. 64 CPS LQ and 32 SLQ, Colour Printing** 7 colour palette (blue, red, green, yellow, violet, magenta, black) \* Quiet Printing Super quiet 43.5 - 46 dBa sound level (most matrix printers are typically cally in excess of 60 dBa) **8 6 Resident Fonts** Over 6,100 type styles using Courier Prestige. Bold PS. Roman.<br>
Script and Sans Serif Fonts. in excess of 60 dBa) \* 7 Resident Fonts Over 152,000 type styles using Super LQ, Courier Prestige, Bold Script and Sans Serif Fonts. PS, Roman, Script, and Sans Serif Fonts. \* 3 Paper Paths Paper handling from bottom, top and rear for total flexibility **1** Year Warranty for total peace of mind 9 \* 24PIN Diamond Printhead High performance and high quality output **I** Year Warranty for total peace of mind. **LASER PRINTER**  $\mathbf{r}$ **KX - P4410 LASER PRINTER KX - P4430 LASER PRINTER** WORDY **• PANASONC LASER PRIMUS The writers duet\*. The ultimate word — PROCESSOR FOR AMIGAN COMPUTERS D** 1 NORMAL RRP  $10000000000000$ anding <mark>Lase</mark><br>ther you ar away a copy of Wordworth with every Panasonic Laser Printer purchased (RRP £129.99). Whether you are looking for a laser printer to handle word processing, DTP, presentation or complex graphic applications - the Panasonic<br> ther yo **KXP - 4410**<br>\* 5 pages per minute **INDI PRICE KXP - 4430 INDI PRICE!** Panasonic • Satinprint (optimum resolution **L699.99\* 28 resident fonts** technology)\* **\* Optional 2nd input bln(total printer • 5 Pages per minute £549.99** capacity 2 x 200 sheets) • HP laseriet III Emulation. PCL 5  $\overline{\phantom{a}}$  $n$   $\sim$   $\sim$   $\sim$   $\sim$ **Low running costs • 8 Scalable fonts 8( 28 bitmap** functions \* Parallel interface

Optional memory expansion to 4.5 Mb

- **(0.5 as standard)**
- **\*** HP laserjet II Emulation

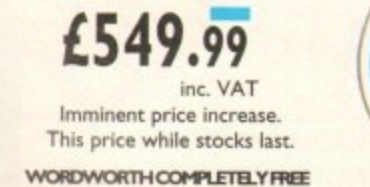

**WORDWORTH COMPLETELY FREE** 

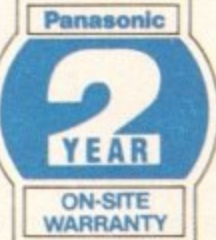

- 
- Optional 2nd input bin (total print  $er$  capacity  $2 \times 200$  sheets
- **Optional memory expansion to** 5.0 Mb (1 Mb as standard)

Imminent price increase.<br>This price while stocks last. '1, -

WITH LASER PRINTERS WORDWORTH COMPLETELY FREE fitional jagged edges on curved characters<br>ines by varying the printed dot size

#### **P F L E** si m **Panasonic PRINTER ACCESSORIES** s

**I) PANASONIC AUTOMATIC SHEET FEEDER**<br>Automatic sheet feeder for KXP 2180i KXP 2123 holds 80<sup>4</sup> **sheets. INDI PRICE £89.99**

**2) PRINT DUST COVER 2) PRINT DUST COVER**

**RXP2** Examy dillored quality dust cover for Panasonic KXP 218CW

3) PRINTER STAND<br>
<sup>2</sup> piece printer stand. **INDI PRICE £9.99** o 2 **PAPER PACK**

**1** 500 s  $\overline{1}$ 5) CONTIN<br>2000 sheets 1 SOO shees quality A4 pape **5) CONTINUOUS PAPER**

 $\frac{1}{2000}$ 6) PARALLEL PRINTER CABLE p PRICE STORE 1 PM **9) PARALLEL PRINTER CABLE 2D1) sheets I part Suing paper. INDI PRICE 11919**

r i n **INDI PRICE £8.99 (£5.99 f)** o b e **7) PANASONIC COLOUR RIBBON**<br>Colour ribbon for KXP 2180/ KXP 2123.<br>I**NDI PRICE£18.99** 

d

B) P e **Black ribbonic BLACK RIBBON<br>Black ribbon for KXP 2180/ KXP 2123. If** BRICK HIDDON FOR KXP 21831 KXP 2123. INDI PRICE £9.99

#### SAVE *ELEE*S ON THE FOLLOWING  $\blacksquare$ u **ACCESSORf PACKS**

s e o Contains 6 colour ribbons for the KXP 2123 RRP p **PACK I PANASONIC COLOUR RIBBON PACK**  $119.99$ 

t **INDI PRICE £34.99 SAVE £30!!!** 

In

1

#### PACK 2<br>PANASONIC R

u Lontains 2 black and 4 colour ribbons for KXP<br>!180/ KXP 2123.RRP £99.99. **NDI PRICE££69.99 SAVE £30!!! PANASONIC RIBBON PACK** 2180V KXP 21 23.RRP 199.99.

#### **PACK 1**

**PANASONIC DELUXE ACCESSORY PACK** k Contains automatic sheet feeder, 2 black ribbons, 2<br>colour ribbons, 1 dust cover, 2 piece printer stand. t **RRP 1169.99 INDI PRICE (139.99 SAVE £30** colour ribbons, I dust cover. 2 piece printer stand.

. s **Add 1250 carnage mat Freer awesome or conteeetre diem,** **12 MONTHS INTEREST FREE CREDIT AVAILABLE ON CDTV EXTERNAL HARD DISK SUBJECT TO STATUS. LOW INTEREST CREDIT AVAILABLE ON ALL ORDERS OVER £200** 

#### **MIGA CDTV** THE MULTIMEDIA COMPUTER TOTAL HOME

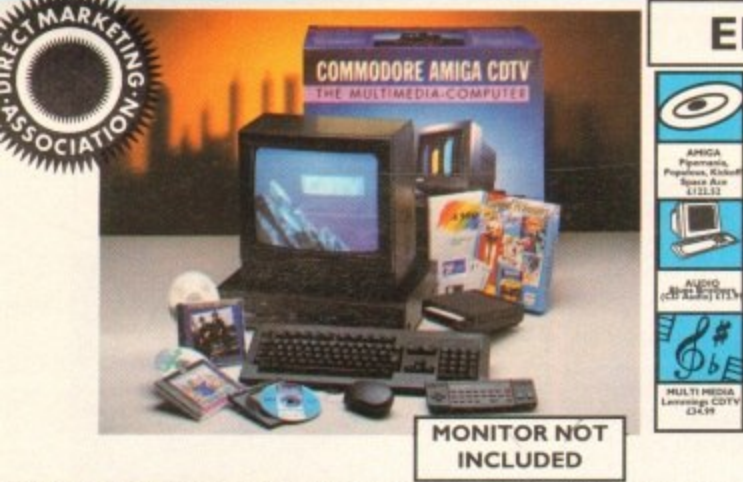

### **ENTERTAINMENT SYSTEM**

The problem with any new product is that it always takes time for everyone to realise its full potential.

CDTV is no exception and in our opinion everything we have read does a pretty poor job of explaining just what CDTV can do and why it is so exciting.

## THE INDI GUIDE TO CDTV

IT'S A CDTV PLAYER - Yes, it will play all your Primal Scream, Paverotti, Pink Floyd and any other CD you care to mention in superb high quality stereo, with infra red remote control.

IT' AN AMIGA - Plug in the keyboard, switch on the external disk drive and the colossal range of inexpensive Amiga Software can be used on CDTV.

**INDI PRICE** 

PACK AS SHOWN £249.99

'S A MULTIMEDIA SYSTEM - Just imagine, stereo sound, images and text all on screen. It asks a question, you respond, it responds - truly interive! Each CD disk holds hundreds of megabytes of data with instant optical access. The whole of Hutchinsons encyclopeadia fits on to one disk. This interive system is a unique aid for Education, Business or Leisure. The future is here!

**ACK CONTENTS AS STANDARD** \* Amiga CDTV Player \* CDTV Keyboard \* CDTV 1411 3.5" Disk Drive \* CDTV Infra Red Remote ntroller \* CDTV Wired Mouse \* CDTV Welcome Disk \* Manuals \* Fred Fish CDTV Disk

DI VALUE ADDED FREE \* Lemmings CDTV (£34.99)

Blues Brothers (£12.99) \* Pipemania, Populous, Kickoff 2, Space Ace.

PRICE CRASH £399.99

MULTI MEDIA PACK WITH- £229.99 **CDTV CONNECTS DIRECTLY TO YOUR TV SET** 

## **AMIGA CDTV ACCESSORIES**

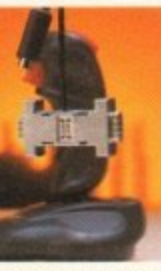

FIF BYLICA - ET IF EXAMPLE And the brick - etter<br>and use any wired Amiga<br>compatible joystick, mouse of<br>trackball device on the built<br>- in 8 - bit Micro<br>Processor gives the Brick -<br>arte bie empres in a rine neckette big smarts in a tiny pack-<br>age and makes it easy to use

THE BRICK - ETTE

age and makes it easy to use<br>just plug into the remote<br>port and it is ready to go<br>with real time mouse or joy-<br>stick movement on your<br>TV. No loading of driver programs or software. No<br>consider the buttons. Comes complete w

hon Micro switched joystick,<br>DI EXCLUSIVE £49.99<br>th two joysticks £59.99

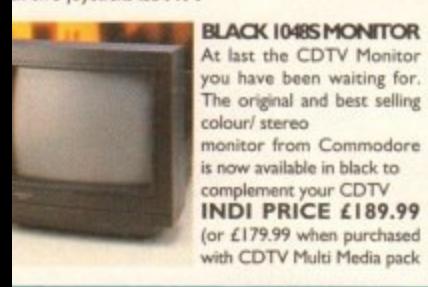

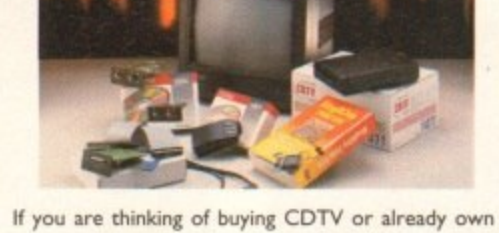

one you'll be pleased to know that INDI stock all CDTV accessories and software that are available from manufactures. We believe in CDTV and we therefore continue to support this exciting product. You will always have a source of product for your CDTV from INDI.

L to R CDTV Encore SCSI Controller + Internal Mount £109.99 **CDTV** Internal Genlock £149.99 Black 1084S Colour Stereo Monitor £189.99 (When purchased with CDTV Multi - Media Pack) £179.99 CDTV Remote Mouse £49.99 Scart TV / Monitor Lead £14.99 (inc Stereo Phono Lead)

Megachip - IMb Upgrade Chip RAM Upgrade for CDTV £159.99 CDTV Trackball £69.99

TEL 0543 419999 FAX 0543 418079

#### **MIGA CDTV SOFTWARE**

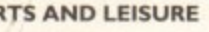

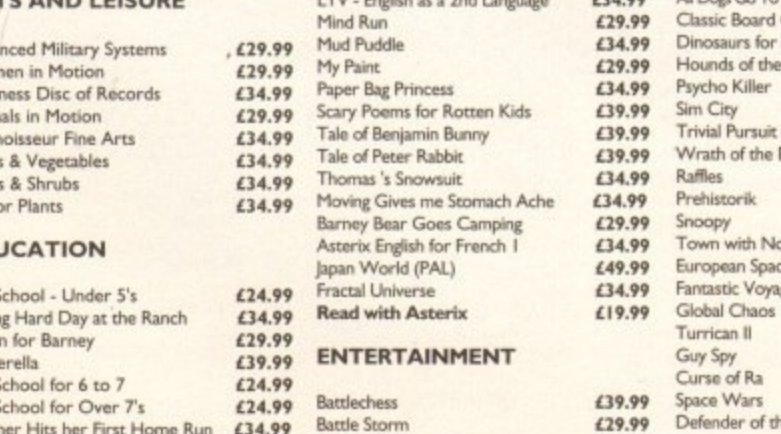

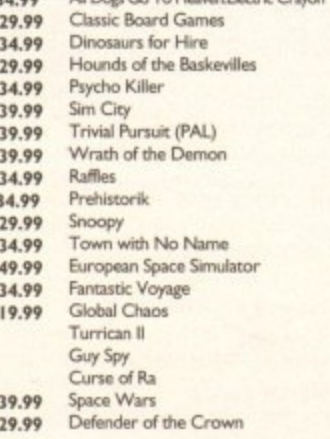

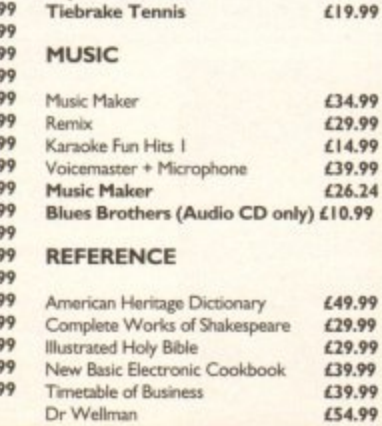

**Case of the Cautious Condor** 

**Super Games Pack** 

£34.99

£24.99

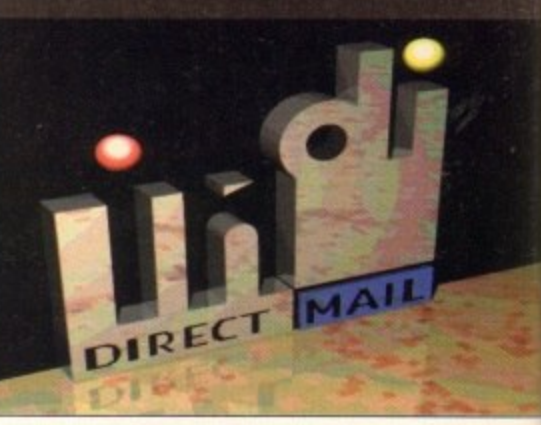

## **DESPATCH**

All orders received by 6pm Monday to Friday are<br>despatched sameday for delivery using our<br>national courier - Securicor. (UK Mainland only). Saturday deliveries are available at a small sur-<br>charge. If you are out when we deliver, a card will be left at your home giving you a contact tele-<br>phone number to arrange a convenient re - deliv-

ery.<br>Delivery queries can be resolved immediately using our on - line computer.<br>Cheque orders are despatched immediately on

- cheque clearance, usually 10 working days from<br>receipt. A delivery charge of £5.00 is made per
- item unless otherwise stated.<br>WE ALSO ACCEPT B.F.P.O. ORDERS (DUTY **FREE) CARRIAGE CHARGE AT UK POSTAL** RATES.

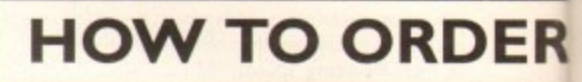

BY POST - Simply fill in the coupon below.<br>BY PHONE - phone lines open9.00am - 7.00pm<br>Mon - Fri. 9.00am - 4.30pm Sat. - where your call will be answered by one of our INDI sales team.<br>After 7.00pm each day your call will be answered<br>by answerphone. If you would like to place an<br>order have all the details at hand including credit card. All offers subject to availability. Prices correct at time of going to press. May we suggest<br>you call before ordering.

**SEND YOUR ORDER TO:** 

## **INDI DIRECT MAIL I RINGWAY INDUSTRIAL ESTATE, EASTERN AVENUE, LICHFIFLD AC0993 STAFFS. WS13 7SF** Please send..... D 2)  $3)$ 4) I enclose cheque/ PO for £... or charge my Access/ Visa No......... Expiry.....J......J...... Signature.............. Name.... **Address Deliver to if different. Daytime Tel........** Postcode......................

I dnidw 'nioed A hae anna? A noval A'

#### **AMIGA CDTV EXTERNAL HARD DISK DRIVE**

You've got the CDTV, you've got the keyboard<br>and the floppy disk drive - for a total computer<br>solution all that's needed is an ultra fast hard

disk drive.<br>The CDTV - HD unit boasts a massive 85 Mb of hard disk storage with lightning fast access<br>times through its SCSI interface. The unit comes complete with Workbench 1.3 and all necessary

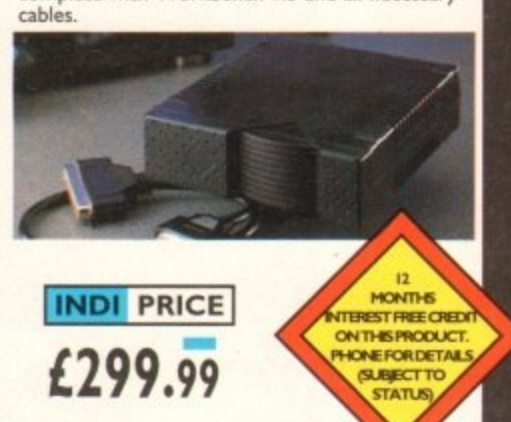

**SEE THE JAKKI BRAMBLES PAGE** FOR DETAILS OF THE INDI SOFTWARE CLUB

£34.99

634.99

 $£14.$ 

 $£29.$ £29. £29. £49

£29.  $634$ £34.

(34. £29. 634.  $634.$ 

 $E29.$ £29.

€29. £24. £29.

# **WE PUT YOUR /PIECES TOGETHER**

#### **Puzzled about music and the Amiga? Look to us for the answers!**

At The Blue Ribbon Sound Works, we've developed a strong lineup of talent. Each of our products receives the special care it takes to produce a winner. That's why you'll find a Blue Ribbon on every box!

Take SuperJAM! With this

**automatic copyright '- free corn**poser, you'll

be writing the next hit song or creating the perfect **soundtrack for your video production** in no time. SuperJAM! comes with over<br>30 different musical styles and a backup band that performs beautifully, whether it's Mozart or Motown. And with the Extras Disks for SuperIAM!, you can **instantly increase your repertoire** with styles like Fusionist, Funklungle, Rachmaninoff and Rockapeggio.

**Our One-Stop Music Shop turns your Amiga into a powerful music** machine! This hardware-software combination includes all you need to get 16-bit stereo multi-timbral audio for an incredible price!

When you're ready for **multi-track recording, automated mixing, notation printing and**

**state-of-theart MIDI** sequencing,<br>you're ready

/

f

c

t

b

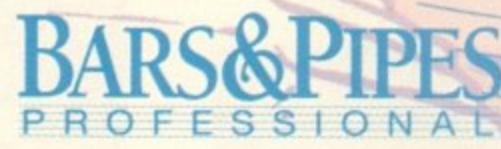

for BARS&PIPES PROFESSIONAL. Special effects, multi-media sync, sophisticated

r i **TO ORDER, CONTACT YOUR AUTHORIZED** n **MERIDIAN DEALER OR CALL 081-543-3500** '**TECHNICAL SUPPORT 081-322-6959 FAX 081-543-2255**

a **MERIDIAN S/W DISTRIBUTION LTD EAST HOUSE EAST ROAD TRADING ESTATE** LONDON SW19 1AH

harmonies, non-destructive editing,<br>and an unlimited number of tracks for recording only begin to describe it. Plus, you can integrate it seamlessly with SuperIAM!

•••

If you're into MIDI but don't need full power, check out BARS&PIPES, music **software made simple. BARs&PIPEs** features multi-track recording, graphical editing, tempo mapping and more. BARS&PIPES is expandable, so it grows as you do.

ing, pick and choose from the<br>BARS&PIPES ADD-ON SERIES. O N A L<br>These property and the SERIES. These packages make-Once the music is flow-

PROFESSIONAL **even more fun to own. BARS&PIPES OF BARS&PIPES** 

c **fresh musical ideas, or the Pro Studio** e t Imagine, multi-track recording inside your computer! To round it off, we prem **sent Rules for Tools, documentation** and C source code for writing your m own musical features. Use the Creativity Kit to invent Kit for complete control of your MIDI **studio. The Internal Sounds Kit elimi**nates the need for MIDI altogether.

### **Can't find It nearby? Cal us!**

• To get organized, grab The **PatchMeister, our graphical, universally-configurable MIDI patch librarian. I**

comes with / dozens of MIDI  $\mathbf{u}$ emplates  $\tilde{a}$ drivers and templates. Don't

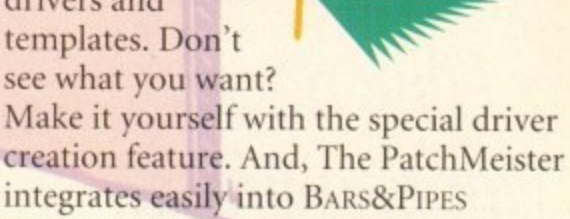

PROFESSIONAL for the ultimate compo-<br>sition environment.

Want to triple the capacity of your. MIDI studio? Use Triple Play Plus, our

f n<br>n MIDI interface that includes 3 sepa**rately-addressable MIDI outs for 48 11. simultaneous MIDI** channels. Of course, we designed it especial-

ly for our software. No compatibility problems here.

Synchronizing with video and

**universal SMPTE synchronization box** for audio, video and media production. special Blue Sy

 $\mathcal{S}$ 

I

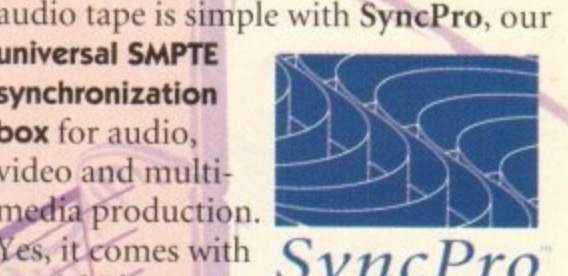

 $\mathcal P$ 

ibbon software and works with any Amiga ap **Time C** 

The Blue Ribbon SoundWorks. When it comes to quality, we don't miss a beat!

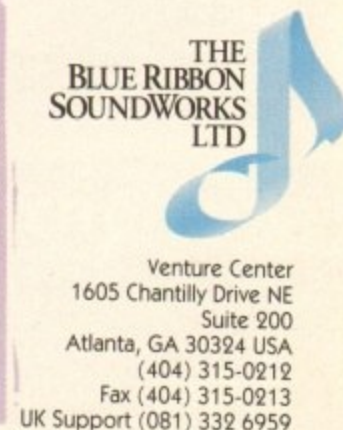

Superland, The BatchMester, Triple Blue Blue and Superlands are trademarks of The Blue Bibleso Sound Works, 144, 11. Inter-sup The contract of the contract of the contract of the contract of the contract of the contract must must must meet the must must all the must be contract must be a must be a three must be of their respective nonsets.

# •

# **AMIGA**

## **Nine pages for enquiring minds**

The most authoritative monthly columns in the business, covering all areas of specialised Amiga activity

### ARexx

Alex Gian tells bow to use your Amiga by remote control. It's all down to the ARexx language, of course...

128

131

133

135

137

139

141

## Video

Paul Austin attempts to lead the chronically confused through the minefield of renders and ray-tracers

### Programming

Margaret Stanger helps you to get to the heart of your Amiga in her final programming column

## 111

What does the latest generation of Amiga equipment offer the musician? Paul Austin finds out

### **Comms**

s i c

**I I**

**Phil South reports on recent**<br>introvements and service a m ments at The Direct Connection improvements and service enhance-

#### $\Delta m$ 1 Amos

Take a look at drawing techniques with Phil South, and read the latest on the Amos mailing list

## Publishing

Ben Pointer belps to brush up your<br>publishing skills by showing publishing skills by showing bou to create a stationery pack

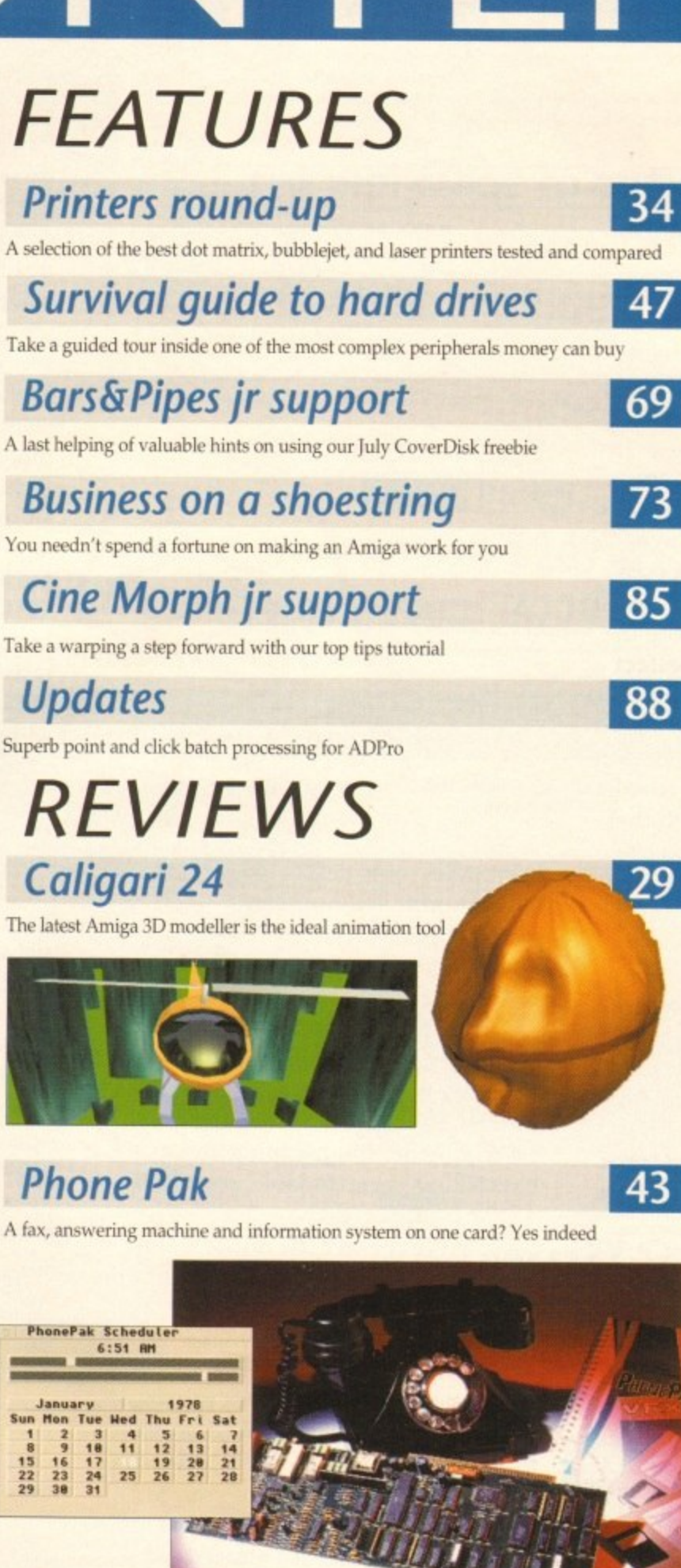

**VLab Y/C**

Truly amazing video digitising with the latest MakroSystems release

## **Alfa Colour hand scanner**

Bring those documents to life without breaking the bank

## **GAMER**

Relax into a frenzy of dogfighting and alien blasting with the only kickin' games section

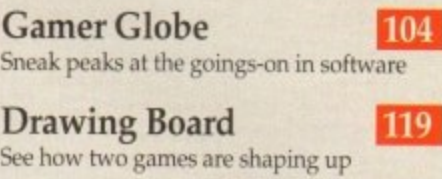

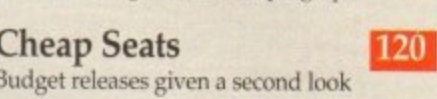

**Cheat Mode** Concluding our investigation into Ishar **122**

## **GAME REVIEWS**

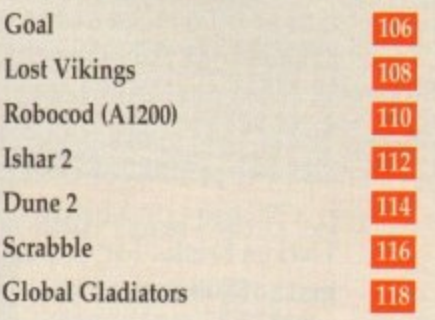

## **Amiga Market**

**The monthly round-up of the latest hardware and software on the market, buying advice, classified ads, and much more**

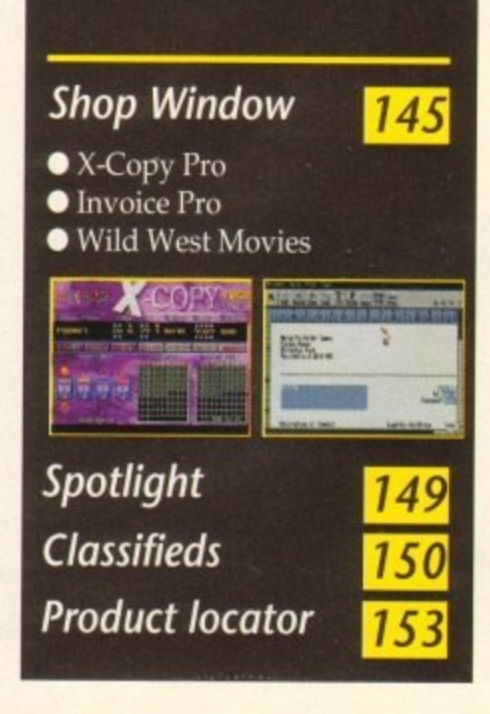

**63**

9

**79**

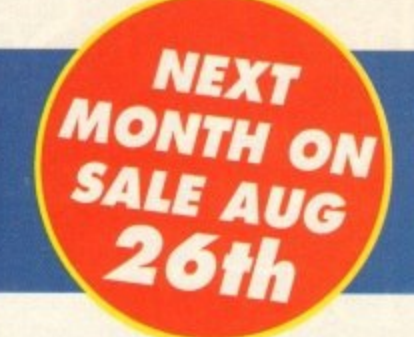

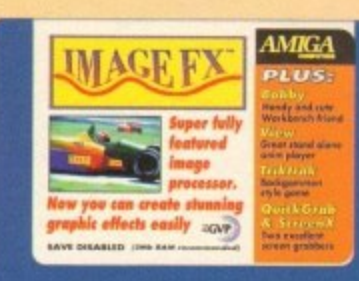

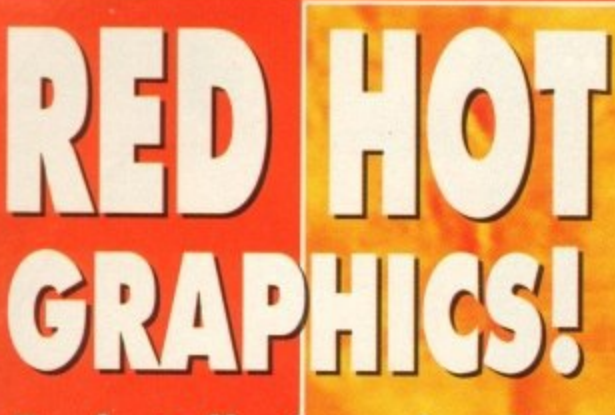

or fast effective animatic with solid 3D <mark>modelling and</mark> stunning output, can Caligari<br>24 be matched? **Find out o**

**page 29 The cover image. Cybernetic Assassin, is reproduced by kind permission** of Calinari Corporation and is an original work by Amiga artist Baul Safe of Caligari Corporation and is an original work by Amiga artist Paul Safr

11

**16**

**18**

**25**

**Win yourself E1300 worth of ultimate edit control in the form of the videopilot V330 Computer Controlled Editing System - the key to achieving professional results for all budding video enthusiassts**

Page

Competition

**55**

**59**

**91**

**102**

**136**

# **REGULARS**

## **News**

Hot news on the Amiga CD32 console. Is it a Sega beater?

## **USA News**

Find out if the Amiga is faring any better across the Atlantic

## **Comment**

What will a CD-based console Amiga mean to the rest of us?

## **Beginners' Disk**

How our CoverDisk works and how can you get the most from it

## **ESP**

Take a swipe, take a bow, or take liberties in the pages written by readers

## **AmigaDOS •**

A brand new series of tutorials designed to explore and explain AmigaDOS

## series **ACAS**

Placate your printer and soothe your CPU with concise technical advice

## **Public Sector**

Can you afford to miss the best PD and shareware bargains of the month?

## **Disk Offers**

o where the most of the latest CoverDisk giveaways by cashing in on our upgrade offers

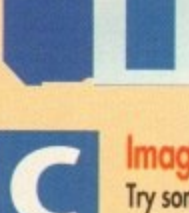

#### **Image FX** Try some truly amazing

graphic effects with our demo of one of the most powerful processing packages around

**Quickgrab & ScreenX**<br>Two superb screen grabbing utilities, one for Kickstart 2/3, the other for 1.3 owners

## **Bobby**

Let your Workbench do the walking with this unbearably silly hack

#### **View**

Examine any image file or animation with the latest IFF viewer

## **TrikTrok**

Backgammon with a difference to challenge your old grey matter

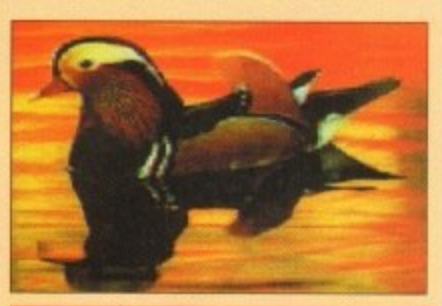

## **TURN TO PAGE 22**

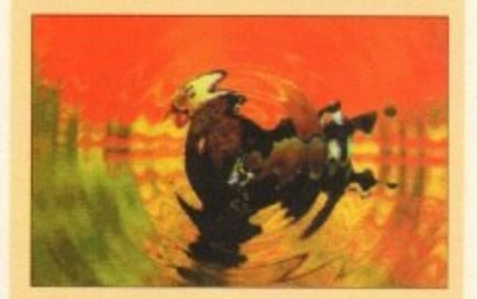

## **Money back on subscriptions!**

**Amiga Computing has teamed up with top high street retailers to provide you with cash vouchers when you subscribe. PLUS every tenth subscriber gets additional vouchers free! For details see page 100.**

**Amiga Computing** September 1993

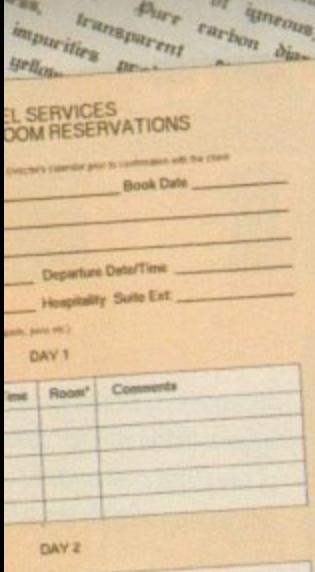

Pure carb

 $\tilde{q}_{2n}$ 

 $OPL$ 

#### The Bicycle School English Project

muscles, very long hind Over short distances it can reach It 70 mph). The cheetah's

able, unlike those of other an Tunning shows. The

gazelle and other small

mocking it down with a

boing the throat in its

Also called the hunting sticated and trained

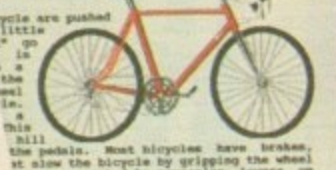

# **The Best Selling Word Processor** and Database just became even better... VALUE.

## Since its launch, Pen Pal has become the most popular package of its type

Not surprising when you consider the extensive features at your fingertips, combined with user friendly simplicity, it was bound to be a winner! In a comprehensive Word Processor test, Amiga Format commented "There is little to fault Pen Pal, it deserves to do well" - quite a prediction it seems! Format have since said that it's "Still the best value for money..." If you're not a Pen Pal user yet, we hope you soon will be, because at just £49.95... the best just became better, even better value!

A superb package, with immense power, to fulfil all your Word Processing needs, and... with an integrated Database too! It's all so easy to use, you'll rarely need to refer to the extensive 250 page layflat spiral bound manual. Users frequently tell us that they've never found a program they get on with so well.

> THE WORD PROCESSOR: You can... Open multiple documents simultaneously; search and replace; cut, copy and paste; check your spelling with a 110,000+ word dictionary; import your favourite IFF/HAM graphics, from programs such as DPaint, or Clip Art files in various sizes and colours; automatically flow text around graphics in any Workbench compatible font (there are over 200 available styles) in different sizes and colours to suit your design... Even as you type!

Full Page View with position, edit and creation of graphic objects and extremely useful forms designer. All this from a word processor and... Much, Much, More! As you can see from the documents shown on the left, this is no ordinary program!

Pen Pal

Pen Pal

Pent

THE DATABASE. With 32 fields per record, 32,000 records per database and a fast sort of 1000 records in less than 5 seconds, this is a real database. Mail merging into the Word processor couldn't be simpler, with easy creation of templates for letters or reports, into which information can be merged.

SoftWood Products Europe AND... Remember, Pen Pal comes with full support for the new or experienced user completely free! Friendly help for all registered owners is just a phone call away.

# $SoftWood - Quality - softwardity or for your Amiga$ <br>With Pen Pal you're not just getting a one off product! SoftWood are acknowledged as the World's<br>leading software company who develop just for Amiga and no other system. Once you're a

registered SoftWood product owner your investment is protected as you'll have access to unlimited free technical support [others charge you] and Pen Pal is available from all good Amiga software preferential upgrades to other SoftWood titles, both existing and future. Exciting new products are being Dealers or from SoftWood. Call for developed right now. Pen Pal - your first step on the SoftWood ladder of Amiga software

your list of stockists.

Derbyshire DE55 TRW England Tel: 0773 836781 Fax: 0773 831040 Pen Pal is compatible with any Amiga from A500 to the latest A1200/A4000 ranges with a minimum

en

## **F N EWS**

**by John Butters**

## **Am** • **ga to grab**

**A 32-BIT CD games system based on Al200 technology will push Commodore to the forefront of the console market when it goes on sale al the end of August** for £299.

**Amiga CD32 will be Britain's most powerful and cheapest CD-based console, making Commodore believe they can sell around 250,000 of the machines by the end of January.**

**It will come with two games. a multifunction joypad and. as Amiga Computing exclusively revealed in January, the top-loading machine will use a 68020 processor and 2Mb of memory**

**. Up to 256,000 colours will be available on-screen from a palette of 16.8 million and the Workbench operating system will be resident in ROM.**

**A keyboard connector and full expansion bus have been included but Commodore refuse to say whether they are developing add-ons needed to build the console into a computer.**

**But they say a full motion video (FMV) module based on the MPEG standard will be available from around September. will cost about £199 and be supplied with a disc.**

**Already most large software publishers have given the console a vole of confidence, pledging their immediate support by detailing a line up of planned titles.**

**"The global interactive industry is con** vinced that CD represents the future stor**age media for games, - said Software's David Ward.**

**Commodore have developed the first low price CD video games machine and have stolen a lead over the competition.**

**- David's comments were echoed by other key industry figures at Gremlin Graphics, Mindscape, Millennium, Thalion and Grandslam.**

**Eighteen games promised in time for the launch Include Diggers, Zool 2, James Pond 2. Chaos Engine and Jurassic Park Disc prices will average £29.99.**

**Commodore's David Pleasance said: "The Amiga CD32 simply wipes out the opposition. It's considerably more powerful, has better software support and. best of all, costs less.**

**With this machine Commodore have once again proved themselves to be the true pioneers of the games business.'**

**Dp console** 32blt

**Amiga CD32: Britain's most powerful console** 

## **Prices tumble in surprise cuts**

COMMODORE have just announced surprise price cuts for two 32-bit Amigas, including the flagship Al200, less than a year after their launch,

The A1200 sees a £100 cut, with its new £299 tag aimed at helping the manufacturer reach their targeted 250,000 sales this year.

"Pricing is a key issue in the home computer field," said Commodore boss David Pleasance.

"Following the huge sales of the A600 at £199 and the great success of the Al200/A500 trade-in we decided to look again at the Al200 price point.

David says that the firm want the machine to become a mass market product, and at its new price he expects that process to speed up.

Meanwhile, the powerful A4000/040 with a massive 120Mb hard disk and 6Mb of memory has had its price slashed to E2,099, a saving of more than £360.

Commodore say that since the machine's launch last summer, it has established itself as a favourite with business users in the presentation sector.

The firm claim that high demand even caused a temporary

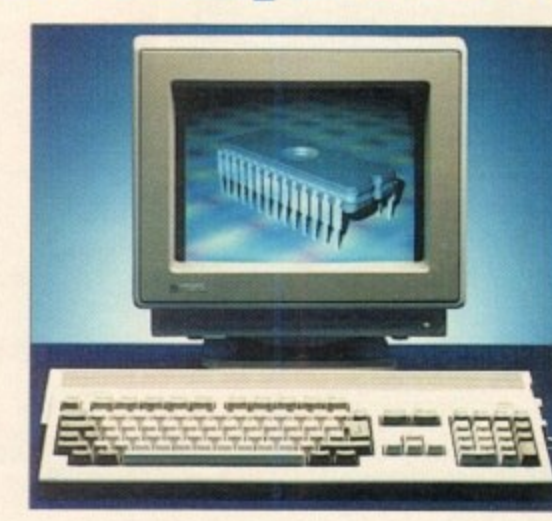

**41200' Surprise price cut to £299** 

Commodore

shortage of the computers earlier this year.

Prices for A4000/030s remain unchanged at £999 for a machine with an SOMb hard drive and E1,099 for a 120Mb hard disk model. Both have 2Mb of memory.

# Who says Final Copy II is the<br>Best Word Publishing Program?

## Not just thousands of satisfied Amiga owners, but Amiga Format too!

We call it a Word Processor, but if both experts and satisfied users alike insist on calling Final CopyII a 'Word Publisher' [once they have discovered its unique blend of powerful features], we're not about to argue with them.

Final Copy coined the phrase "Perfect Printing" on any printer, and we mean it... the document shown

below proves it! We hope you too will find that Final Copyll is Perfect for your printing!

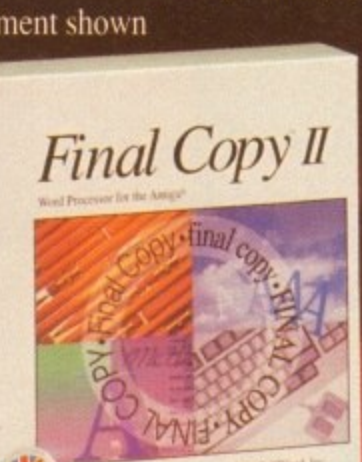

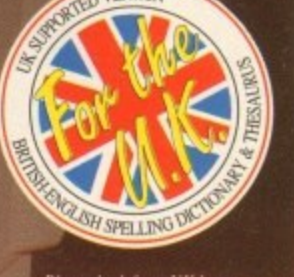

**FRSION** 

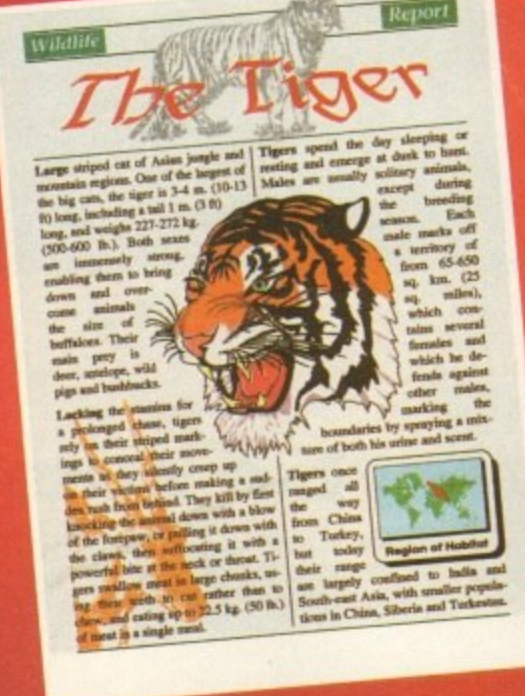

Final Copy coined the phrase "Perfect Printing on any Printer".

Final Copy Connect the private Prepiet Private of the Private Created in Final Copy II and primed on a standard 24-pin Citizen, it shows a small number of Final Copy II's features: Smooth Scaleable Outline Fonts, Multiple

# ing

Word Publishers go beyond simply producing normal letters and documents (at which Final Copyll naturally excels) and progress into a world where how the whole document looks is just as important as what it says. Admittedly, this can be achieved with Desk Top Publishers, but they can't easily be used as Word Processors, especially when a good looking letter needs creating quickly they're far too cumbersome. This is where Final CopyII offers the perfect balance between the two requirements. Ease and speed of use, combined with complete control and perfect final printed presentation. Complete control over how documents look, now YOU have it at your finger tips on your Amiga!

**Features include:** 

On-Screen Drawing Tools for generating boxes, borders, and lines or arrows at any angle, Multiple Newspaper Style snaking columns, combined with the unique ability to use the same PostScript outline fonts - on absolutely any printer in portrait or landscape. Text Auto-Flows around graphic objects and imported pictures, which can be placed anywhere, scaled and cropped, with no loss of printing quality. Text can also be printed actually over graphics (refer to "The Tiger" heading on our document). All these features mean that no matter what you may have thought, no other Amiga Word Processor has all the capabilities that Final CopyII users now simply take for granted!

We don't have room to list EVERY feature that Final CopyII can boast, so please call for your free DETAILED information pack now.

#### SoftWood - Quality software for your Amiga

With Final Copy II you're not just getting a one off product! SoftWood are acknowledged as the World's leading software compa ny who develop for the Amiga, and no other system. Once you're a registered SoftWood product owner, you'll be gaining access to unlimited free technical support (others charge), and preferential upgrades to new versions of this and other exciting products being developed right now!

rible with all Amigas from A500 to latest A1200/A4000 ranges with either s hard drive - 1.5Mb). As with all advanced graphical programs, extra memory (eg. 1.5/2Mb. - more the better) is required to expl

#### **Available from all good Amiga Software Dealers,**

or contact your nearest SoftWood Agent for a list of stockists in your country...

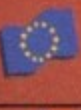

SoftWood Products Europe - UK PO Box 19 Alfreton Derbyshire DE55 7BP<br>Tel: 0773 836781 Fax: 0773 831040

**VEM (Essonne Mailing) - France** 4 rue de Bois Sauvage 91055 EVRY Cedex<br>Tel: (1) 64.97.96.54 Fax: (1) 69.91.19.25

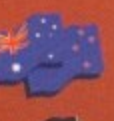

TupSoft - Australia/New Zealand 9 Miller Avenue Hornsby NSW 2077<br>Tel: (02) 477 5353 Fax: (02) 476 5736

Amiga Oberland - Germany Schneithold 5 W-6242 Kronberg 2 Frankfurt<br>Tel: 06173 65001 Fax: 06173 63385

All registered trademarks acknowledged, other product names are the property of their respective own

## **News Briefs**

## **Showing in VGA...**

TWO VGA monitors are now available **from dealer Silica Systems (081-309** 1111) for Amigas running AGA graphics - the Commodore 1940 and 1942.

Both feature stereo sound and sit on a swivel and till base. The E299 Commodore 1940 has a .39mm pitch and the 1942 with a pitch of .28mm costs E399.

## **Blue Ribbon support**

A CUSTOMER support service has just been set up by Blue Ribbon Soundworks. makers of music packages Bars and Pipes Professional and SuperJAM.

It is available to anybody in need of information about Amiga music software as well as existing owners of Blue Ribbon programs who require technical advice. Telephone 081-332 6959.

## **CD** plan for **A#1200**

A1200 owners will be given the chance to use compact discs with their machines when Commodore launch a CD-ROM drive for the computer around Christmas time.

Details remain sketchy but the manufacturer's joint general manager David Pleasance has confirmed it will have full motion video capability.

## **Music comes in a kit**

**SOUND samplers. Midi interfaces, an** audio mixer, and sound enhancements units will soon be sold in kit form by Lancashire-based Omega Projects (0942 682203).

All will be fully documented for the novice and the firm will be offering advice for those people who find that things won't work as expected.

**The first product is Sound Trap 3, a sampler which it is claimed gives superb sound reproduction and** costs £19.99 plus postage and **packing.**

## **Recognition for scanner**

**POWER OCR, a recent addition to Power Computing's (0234 843388) range of Amiga software, is claimed to use latest technology to recognise characters quickly and accurately.**

**It features automatic typeface identification to read more than 20 typefaces. and can be trained to remember others,**

**Context-sensitive dictionaries in four European languages take timesaving decisions about unusual, defaced or questionable characters or words.**

Text can be read in 10 to 18 point **proportional and monospaced fonts from typeset. typewritten. laser-printed and NLO dot matrix-printed sources. The package is compatible with the**

**firm's Power Scanner and costs E49.**

## —**C B WI say goodbye to PCs**

AMIGA users can expect more support from Commodore as the firm prepare to quit the cut-throat PC-compatible market to concentrate on the Amiga range.

The move is part of the massive restructuring programme detailed last month after the manufacturer announced a third quarter loss of more than \$177 million.

Commodore's David Pleasance says that by dropping PC products his firm will be able to focus on 32-bit Amiga technology, with all resources going on the machines.

In countries where they are a major PC player - such as Germany - the firm will sell third-party manufactured machines badged with the Commodore name.

> **PC: Commodore quit to put effort Into Antign**

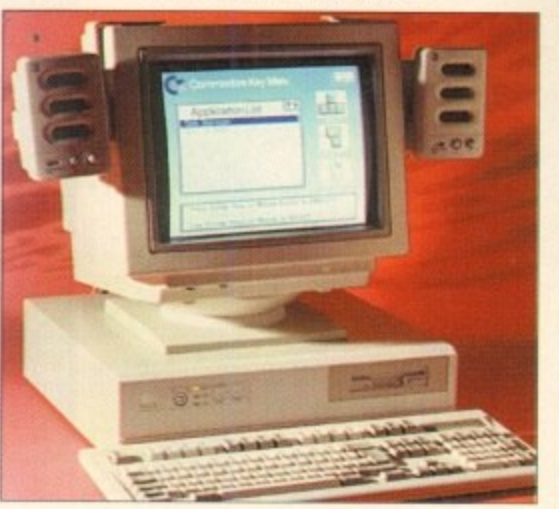

## **From Amigas grow trees**

E

ORIGINS is a dedicated database tor Amiga users who want to keep track of genealogical information. It can store information on over six million people, hut according to the program's developer its interface is easy to use by anyone wanting to record their own family history.

The software will handle multiple marriages, step children and unmarried parents, and can report on Persons, Family Group sheets, Pedigree Charts, Descendants Charts and Tiny-Tafels. Its manual contains illustrations and tutorials and within the program there is a word-indexed Hypertext help system to give "online' information.

Two floppy drives are required, although hard drive installation is supported. Price, £75 from The Puzzle Factory (0623 554828).

## **Police call for porn education**

A MANCHESTER police officer has called for Britain's schools to teach computer ethics following a steady rise in the amount of pornography spreading across playgrounds on computer disks.

**A range of images can be found, spanning the board from soft core pornography** to the most degrading and perverse material featuring children or animals.

In August's issue of Atari ST User magazine, Sergeant John Ashley of Greater Manchester Police's Obscene Publications Division says the problem is widespread.

"I'd be surprised if the number of teenagers who have access to pornography isn't a lot greater than teachers and parents realise," he said. "Children owning computers in any school soon get to know each

other and swap disks among themselves to the extent that most of them will have copies of each others' disks."

According to Sgt Ashley, education should be a vital weapon in combating computer pornography. "All schools should teach computer ethics," he says. "They're all for teaching children how wonderful computers are, but they should also teach them about the harm they can cause."

Journalist Phil Morse says that pornography comes to Britain as computer signals over telephone lines from countries as far away as Thailand. He says that the way porn is being transmitted and distributed is practically unpoliceable, and the problem is currently spiralling out of control.

## **Greater graphics**

**A NEW cut-down paint program and an improved graphics package are due for imminent release by specialists Amiga Centre Scotland (01398 87583).**

**TV Paint Junior is a 32-bit paint software for users of graphics boards Harlequin and Retina.**

**According to ACS boss Martin Lowe the package is a "fully-fledged paint system with some of the more advanced features missing,**

**- He said that it works in a similar way to the higher priced version already on sale, although users will find that some of the options have been taken from menus.**

**Arid owners of 24-bit graphics board Retina will soon be able to upgrade to version 1.3 of its accompanying software.**

**Benefits include the 256-colour Workbench support even on non-AGA computers and the addition of 8. 16 and 24-bil animation programs.**

**Upgrades cost E5. while the complete package sells for between E345 and E499 depending on specification. The price for TV Paint Junior remains to be fixed.**

## **Answer to the memory trap**

FOUR megabytes of memory can be added to A1200s using **Manchester-based Siren Software's (061-724 7572) new** Turbotech A41200 expansion.

The board fits into the trapdoor underneath the computer, and in addition to extra memory is claimed to double the Amiga's speed

A battery-backed clock is featured and the upgrade is being sold at a special introductory offer of £159.99 until the end of September. Thereafter it will cost £249.99.

> **Expansion: An extra 4Mb** of memory for £159

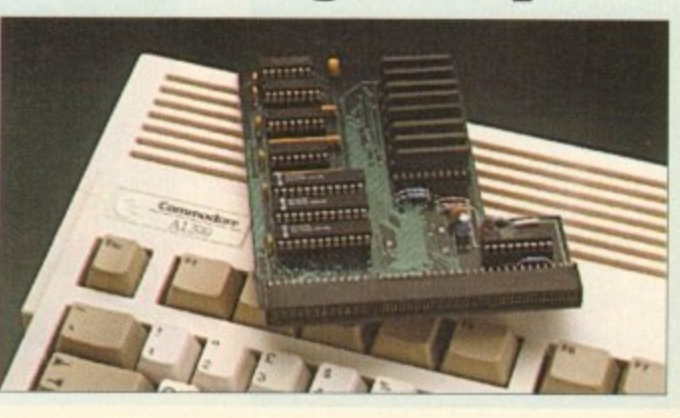

## **DIARY DATES**

#### **5 to 7 September 1993**

European Computer Trade Show Organiser: Blenheim (081-742 2828) Venue: Business Design Centre, London A trade-only event where new games will be unveiled.

**16 to 20 September 1993** Live '93 Organiser: News International (071-782 6000) Venue: Olympia, London A public consumer electronics show. Commodore plan to attend.

**11 to14 November 1993** Future Entertainment Show (0225 42244) Venue: Olympia, London A multi-format computer and console show.

**19 to 21 November 1993** International Computer Show Organiser: Westminster Exhibitions (081-549.3444) Venue: Wembley, London Discounted software and hardware plus product releases.

If your company is organising a show relevant to the Amiga and it's not listed, let us know so we can include the information in the diary.

## **Easy digging for dinosaur facts**

**AS the blockbuster movie Jurassic Park thrusts dinosaurs into the spotlight, online information system CompuServe have just set up a forum for fans of the prehistoric reptiles.**

**By logging on to the conference, enthusiasts all over the world can find updates on scientific reports, museum events and schedules. current information and conversation.**

**Graphic images can be viewed on screen and experts - including Matt Smith, the creator of the Snake River dig site for Jurassic Park - will answer questions online.**

**It costs about £6 per month for unlimited access to 37 basic services during off-peak hours.**

**Joining 1,700 other areas, including the Dinosaur Forum, with a 1.200 or 2,400 bits per second modem** costs about £5.40 per hour extra. **CompuServe can be telephoned on 0800 289378.**

## **Citizen find a printing pal**

**WORDPROCESSOR Pen Pal is being given away with] every Citizen Swill 240 dot matrix printer sold to Amiga users before the end of September.**

**The free package is worth E60 and is part of a summer promotion to celebrate the first anniversary of the machine.**

It is a 24-pin model and can print at up to 215 charac**ters per second in draft mode and 66cps in letter quality. It** sells for £398, or £421.82 with a colour kit.

**The Swift 240C has established itself as a favou both users and the media alike in the field of dot** printing." claimed Citizen's Richard Pook.

**With this promotion Citizen are offering users of Amiga home computers an even greater opportunity than before to take advantage of high quality, low cost colour printing."**

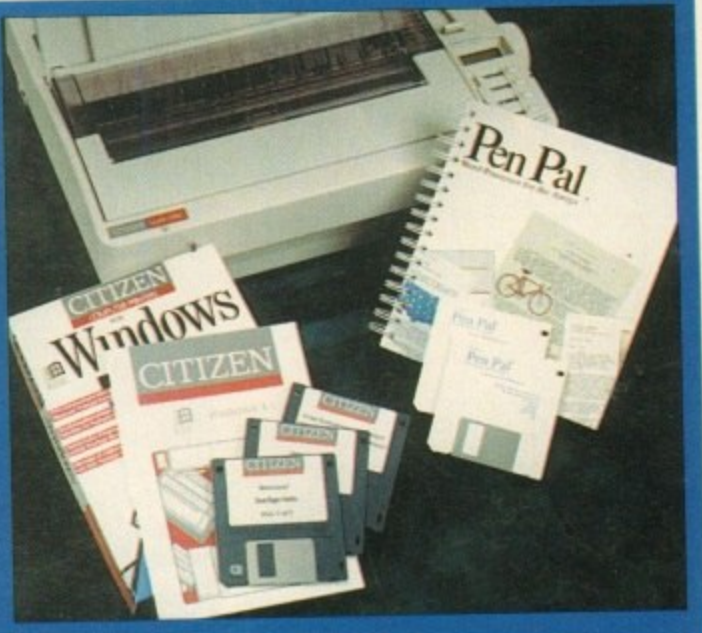

**Offer: Citizen give Pen Pal with Swift 240 printer** 

## **MicroProse turbulence clears**

FLIGHT simulator specialists MicroProse have merged with Spectrum Holobyte, with the later now owning a majority stake of 60 per cent in the firm. The move gives MicroProse funding of \$10 million just months after the company announced a net loss of 553 million for the year ended March 31.

The loss has been blamed on a late entry into the booming console market, an unsuccessful venture into arcades, delayed product launches and increased overheads

The company's spokesman Jason Dutton said: "Spectrum Holobyte have long been The company's spokesman Jason Dutton said: "Spectrum Holobyte have long been respected in the flight sim market, and this merger broadens of quality products,"

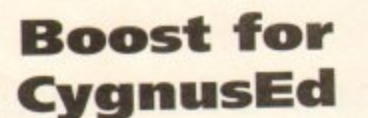

TEXT editor CygnusEd Professional has just been upgraded to version three, offering latest Workbench compatibility, support for several languages and new features.<br>Then include the inclusion of a m

tor, a system clipboard to enable blocks to be tor, a system clipboard to enable blocks to be<br>charged with other programs and a better search and replace facility. They include the inclusion of a macro edishared with other programs and a better

Outside the software, the package's manual has been enhanced and its pages re-typeset for better quality.

they live outside the United States, or \$35 n \$119.95 from ASDG (010 1 68 273 6585). Existing owners can upgrade for \$45 if within the US. The price for newcomers is

## **HB Marketing collapse**

LONGTIME distributor of serious Amiga software HB Marketing have gone into liquidation following the collapse of their parent company, Direct Marketing International plc.

The company's former managing director Keith Howells blames the failure on an accounting problem in the firm's leisure development area.

He says DMI were in a shrinking market, and faced increased competition when MicroPACE entered the Amiga peripheral and software distribution market,

Anybody with outstanding orders should contact the liquidators, Begbie Norton on 071-430 2321.

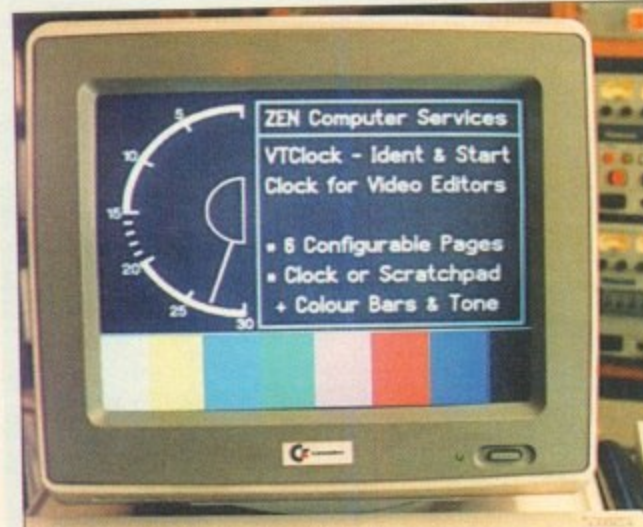

CONTRACTO

## **HiSoft buy Microdeal** BEDFORD-based HiSoft (0525)

**Now**

718181) have extended their commitment to the Amiga market with the recent take-over of Microdeal.

The move comes just weeks after the firm bought AVR, the makers of several hardware gadgets previously marketed by Microdeal.

"This a logical step for HiSoft," said the firm's boss David Link\_ "Since as a publisher as well as a software house it is natural for us to produce the complete MR product line in house."

"From Microdeal's point of view it was an inevitable move to consolidate their products under our umbrella since we controlled the AVR hardware, a major part of Microdeal's range."

Products will be produced and distributed from HiSoft's office and existing software contracts have been transferred to the firm. The Microdeal brand name will continue\_

## **Editors to start clock watching**

VIDEO editors are targeted for Zen Computer Service's (061-793 1931) latest Amiga program, an ident clock featuring a 30-second

analogue clock and seven lines of text on screen. VTClock can count down from 10, 15, 20 CO 30 seconds and generates a tone between 25 and 20 seconds. A white flash-frame

appears at ten seconds. The screen will go black at a user-definable time between 9 and 0 seconds. and remain so for a further three seconds after zero is reached

dent text can be edited using a simple wysiwyg editor and any Amiga font can be displayed. Cost: E35.25\_

**VIClock; Video editors do it with clocks**

**ANNOUNCEMENT**

## **KCS POWER PC BOARD For The Amiga**

## **MAKE YOUR AMIGA IBM COMPATIBLE**

**KCS announce that due to COMMODORE having discontinued manufacture of the Amiga A500 and A500 Plus, the price of the Power PC Boards has been DRAMATICALLY REDUCED!**

> **KCS Power PC Board for A500 £89.95 incl VAT. Postage £3.60 extra KCS Power PC Board for A500P £89.95 incl VAT. Postage £3.60 extra** MS-Dos 4.01 can be supplied at the special low price of £29.95 plus £6.60 postage

**- Proprie s 4 "PC emulation is a contentious issue - hut the KCS Power PC hoard is the only one to carry my personal recommendation. It is an excellent product that does all it claims and does it well." comments Mark Smiddy, co-author of Mastering AmigaDOS**

**.** At these low low prices a Help-line service will not be available from Bitcon Devices Ltd. However, should advice be needed, you can contact KCS direct for help (details below). Alternatively, you could join the KCS **INDEPENDENT** USERS GROUP (details below) **c** • connections with KCS or their agents whatsoever. The above offer is subject to availability, and can only be obtained direct from Bitcon Devices, Prices subject to change without notice.

**a n b** low mark-up. all credit card transactions will cany a 2.2% surcharge. (Please allow up to 28 days  $\mathbf{F}$ All KCS products carry a full 12 month guarantee (through Bitcon Devices Ltd). Refunds only possible on faulty products and within 30 days from purchase. After 30 days, we will repair or replace at our discretion, No refunds under any circumstances on MS-DOS. Reluctantly due to the

**p** . delivery). **4M11111 • diblitab 411, alai& • r** cellent but no-one can gu every single program available, therefore if your **purchase depends on a particular program, please ask us first or send in a copy of the program. If using a** nard grive, cneck first if it is supported

**KCS** Kuipershaven 22 ..................Fax: 010 31 78 312650 **Dordrecht 3311 AL Holland -.Tel: 010 3i 6803' 3-5pm)**

**KCS independent Users Group.. Tel: 091 450 7814 (Between 10-4)**

#### **p l i** (due shortly) **KCS DUAL HD-DRIVE In Amiga mode:**

**e d h e s p**

**o**

(no PC Board necessary) Suitable for all AMIGA models: 500/500P/60011200/1500/20001300014000 Capacity: 880Kb/1.76Mb/appr. 2Mb 4Mb by means of realtime compression. Read and write in High Density mode runs two times faster than a standard disk drive. Compatible with the software of Synchro Express, Cyclone and Blitz. Highspeed copy in appr, 25 seconds in Low as well as High Density format. KCS Backup program for hard disk backup of Amiga as well as PC partition (up to 4Mb on 1 disk).

I t

Hardware NO CLICK.

KCS File system for read/write of MS-Dos diskettes in both Low and High Density format, and also read/write of PC partition(s) in Amiga mode.

### **In PC/MS-Dos mode:**

Suitable for all Amiga models in combination with the KCS Power PC Board, Capacity: 720Kb/800Kb/1.44Mb and 1,6Mb. Read/Write in High Density mode runs two times faster than a standard disk drive. Track display.

## **Approx El 99.99**

KCS DUAL HD-DRIVE HAS AN ON/OFF SWITCH AND LOW POWER CMOS TECHNOLOGY.

**Supplied by BDL** 1757.18 **Sitcon Devices i 88 Bewick Road, Gateshead,** Tyne & Wear, NE8 1RS, England **Tyne & Wear, NE8 1RS, England Tel: 091 490 1919 Fax: 091 490 1918 l**

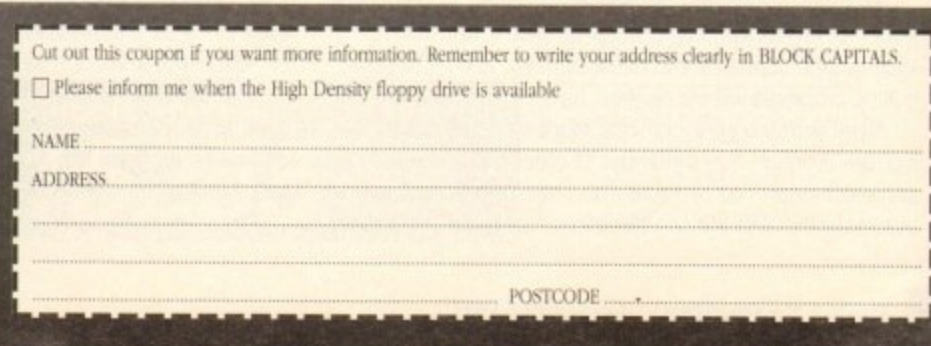

lack Friday hit Commodore again in June, when a large portion of the West Chester, Pennsylvania development staff was laid off, including a number of old-timers and folks who were vital to the development of Workbench 2 and 3.

Some staffers actually asked to be included in this latest round of layoffs, because they were concerned about losing accumulated vacation time credit or because they had already lined up other opportunities,

Among those who left the company were Lauren Brown, who has long been one of Commodore Applications and Technical Support's (CATS) Amiga evangelists; Mike Sinz, the man responsible for recent updates of Workbench and for Enforcer; and Brian Jackson, who had been working on net-<br>working software for the Amiga.

Sinz has moved on to do development for SCALA Inc. Although many other programmers and engineers were given their walking papers, Commodore development hasn't shut down completely - many other talented people are still left, including Dave Haynie, Martin Taileffer, Spencer Shansson, and Peter Chema.

Still, when a company is having financial troubles, cutting the people who help make your products some of the best on the market doesn't seem like the logical solution.

Meanwhile, Commodore's stock value has plunged after their recent huge loss. The

# **u I**1 **at Commodore**

## Denny Atkin reports from the States on Commodore's latest difficulties

company is banking on a big turnaround after they announce the CDGS system (also called Amiga CD32). This could indeed hap-<br>pen – Atari's stock value has risen greatly here in the States after they announced a \$500 million deal with IBM to manufacture the 64-bit Jaguar games console.

But the Jaguar is a cartridge system, and industry pundits are placing the future on CD-ROM, something CDGS has and Jaguar doesn't.

## **Another dimension**

Do you spend most of your time with your favourite 3D program not rendering, but trying to create basic objects? Why do all that work when there are many great freely-distributable objects out there already?

The Syndesis 3D-ROM is a CD-ROM that contains more than 500 freely distributable 3D The Syndesis 3D-ROM is a CD-ROM that contains more than 500 free Computers. Created models stored in a number of different formats for Arnigas and other computers. Created using Syndesis' InterChange Plus program, the 3D-ROM contains version of AutoCAD formats New Tek LightWave 3D, Impulse Imagine, Wavefront, 3D Studio, and AutoCAD for South!

If you own InterChange Plus, you can also port the objects over to Sculpt 3D, VideoScape, CAD-3D, PAGErender, and VistaPro DEM formats. VideoScape. CAD-30. PAGErender. and VistaPro DEM formats.

These aren't cheesy, boxy objects either. Many are from well-known commercial mod-

elling companies such as Viewpoint, VRS Media, Mira Imaging, and Nouture mans. Also included on the disk are more than 400 tileable, wrappable texture maps are made to maps and a fully-indexed, cross-referenced object catalogue. Because the disk is IS09660 format. it can be read by an Amiga with a SCSI CD-ROM drive or A570. a CDTV unit, or a Mac or PC.

For more information. contact Syndesis, P.O. Box 65, 235 South Main Street, Jefferson, WI 53549; phone (414) 674-5200; fax (414) 674-6363.

#### phon e (41 **Landscape generators get updates**

,

Hot on the heels of VistaPro 3.0 are updates of two other landscape generator programs, proving once again that if you want to create your own universes, you<br>just can't beat the

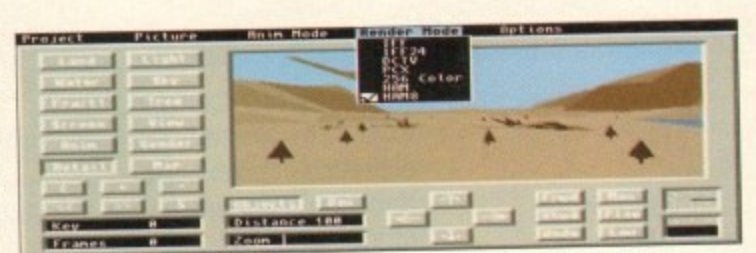

#### **Scenery Animator 3**

Amiga. VistaPro's closest competitor, Scenery Animator, is Amiga. VistaPro's closest competitor, Scenery Animator, is a now at v3.0. The biggest change in the update is support for AGA graphics modes, including 256 colour and Ham8,

for both pictures and animation.<br>Seeing a Scenery Animator animation play in Super hi-Seeing a Scenery Animator animation play in Super res Ham8 with moving clouds and shadows is just mindboggling.

But developer Brent Caseboll didn't stop there. The new version will also load VideoScape .obj tiles and let you place them in your scenes - see the illustration with F-117<br>Stealth Fighters for an example. Stealth Fighters for an example.

No more having to load a paint program to composite your 3D landscapes and objects. You'll find the top of the top of the top of the top of the top of the top of the top of the top of the top of the top of the top of the top of the top of the top of the top of the top of th VideoScape objects in the public domain, and most objectediting programs will create them as well.

Along with the new graphics modes and object rendering, the program has a number of other minor tweaks and enhancements. You can now place trees either manually or automatically, and the preview mode has been significantly sped up. Night scenes cna be rendered, complete with accurate constellations. And it now loads VistaPro-format OEM landscape files.

Although it doesn't have an ARexx port, the built-in animation

interface is so easy to use that the majority of users will 1 never find the Lack of scripting a problem.

The program requires 3Mb of HAM and retails for \$99.95. It's available from Natural Graphics, P.O. Box 6 1963, Rocklin, CA 95677; phone (916) 624-1436: lax (916) 624-1406.

Also new on the market is Panorama v3.0. What, you say, v3.0? But I never heard of versions 1 and 2: Well, you may have.

In an earlier life, the program was the original landscape <sup>W</sup> u; Day. Although the program has grown in capability dramati-In an earlier life, the program was the original landscape generator for the Amiga, Microlliusions' Genesis. Aromati-Day. Although the program has grown in capability dramatic dramatic cally since its first release, it doesn't quite match or Scenery Animator in the output quality department.

It doesn't render into AGA modes, but you can create pictures in AGA screen sizes, save them as 24-bit Inc. and use a program like ADPTO or the shareware Rend24 to render the pictures in AGA modes.

Although the package isn't quite as up-to-date as its

competitors, it does have some nice realures. It will render pictures in up to 8.000 x 8.000 resolution (memory permitting). and offers really neat control over water in the picture - the waterfalls are just amazing.

And while Panorama's landscapes might seem a bit more artificial than the others, its fog effect can't be beaten - this program lets you simulate ground fog and haze, instead of just hazing out the entire picture.

It doesn't directly load DEM files, but includes a utility called GeoRama which will load and combine OEM them. There's plenty to play with here, too - the package includes

three disks packed with DEM files and example pictures.<br>An ARexx port can be used to automate rendering to An ARexx port can be used to automate rendering to other boards such as the Video Toaster or FireCracker 24,

or to create animated passes over the landscapes. Panorama is available from Push-Button Publishing/ Inventure,<br>114 Market St., **Market** Morrison, Colorado, 80465; phone (303) 697-5270; tax (303)

**Villa Pro 3 .0**

697•5260.

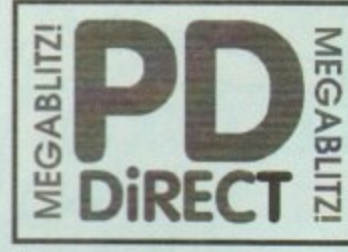

#### **UTILITIES**

POULS AIR TUNNEL SIMULATOR (P)<br>POULSE FISHFI44 ANALYTIC S/SHEET (P)<br>POULSE FISHFI44 ANALYTIC S/SHEET (P)<br>POULSOL ABLE DESIGNER (P)<br>POULSOL CON MANER (P)<br>POULSOL CON MANIA (P)<br>POULSOL CON MANIA (P) **POU 105 CROSSWORD CREATOR (P) POU 151 FIXDISK (P)** FOU 366 INTLM - PC EMULATOR IPI SHAREWARE DEMO PDU 367 ATARI ST EMULATOR - ENGUSH<br>PDU 368 ZX SPECTRUM EMULATOR POU 388 2X SPÉCTRUM EMULATOR<br>
POU 370 FLSKIBASE - DATABASE (P)<br>
POU 370 FLSKIBASE - DATABASE (P)<br>
POU 370 FLSKIBASE - DATABASE (P)<br>
POU 377 M-CAD - DESIGN PROG (P)<br>
POU 382 MESSYSIO II - KEADUWERE V. 3<br>
POU 382 MESSYSIO II PDU 386 AMIGAFOX - DTP PROGRAM (P) PDU386 AMIGAFOX - DIP PROGRAM (P)<br>PDU388 600 BUSINGS ELTERS (P)<br>PDU389 B-BASE II - EXCELENT, FAST DATARASE (P)<br>PDU399 B-BASE II - EXCELENT, FAST DATARASE (P)<br>PDU399 AMIGASE PROFESSIONAL 2 (P)<br>PDU403 NORTH C - 2 DISIS (P)<br>P

#### **HOME BUSINESS PACK**

3 DISK PACK CONTAINS TEXT ENGINE v3.4 -<br>80 POCESSOR, B-BASE II DATABASE, VISICALC<br>ADSHEET, DTP PROGRAM, 600 BUSINESS LETTERS,<br>NESS CARD MAKER, BANKING UTLS AND A FORMS

#### A MUST FOR HOME BUSINESS USERS I

£12.00

PDU 410 SUPERSOUND II - THIS IS THE LICENCEW<br>VERSION NOW RELEASED AS PD. THE BEST SAMP PDU 411 IMPLODER v4.0- EXC COMPRESSION UTIL 01

POU 411 MAPLODER v4.0 - EXC COMPRESSION UTIL (P)<br>POU 412 HARD DRIVE UTILS (P)<br>POU 414 HAD v4.00 - NEW VERSION OF THE BEST<br>DRICTORY UTILITY (P) SHARENARE<br>DRICTORY UTILY (P) SHARPANE<br>POU 414 HAD COPIER V2.0 - VERYPOWERFUL PA

**PDU 415 AMOS UPDATER VI.34 P)**<br>PDU 417 PRINTER DRIVERS - STAR LC10, HP DESKJET **MANY OTHES #** 

PDU 429 KING JAMES BIBLE - COMPLETE TEXT WITH EARCH ON FOUR DISKS &

POUAST DRAINT FONTS - EXCELLENT CUTYPRASTE POU 433 PC-TASK - SHAREWARE PC EMULATOR IP)<br>POU 433 PC-TASK - SHAREWARE PC EMULATOR IP)<br>ISSOR @1

#### **CLIP ART PACK**

AN ALL NEW COLLECTION OF 13 DISKS, EXCLU-<br>U.U.S. THEY ARE TOTALLY MENU DRIVERS, SO ARE<br>OF USE. THERE ARE CRISE TOOR IN AND ARE REAL.<br>IN AND ARE REAL. FOR DRAINT OR DTP, FROM<br>TO FAMOUS PICKLE AND FROM FANCY BOR-ERS TO VIZ CHARACTERS PROBABLY THE BEST AVAILABLE AT ANY PRECEIVASON/AND

#### ALL 13 DISKS FOR ONLY £15.00

PDU 436 TYPING TUTOR - INCLUDES SIGN LAN

PDU 437 WORD POWER - S/WARE SPELL CHECKER (P) PDU-432 WORD POWER SWARE SEARCH CHECKER PRINTER DRIVING 9-8.24 PRINTING AND COLOUR DRIVING DRIVING STARE PRINT AND HAR PRINT AND HAR RESEARCH THOM STARE PRINT AND HAR RESEARCH THOM AND HALL BOOKLETS FROM THIS SPARE CHECKER

#### **EDUCATIONAL**

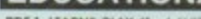

PDE1 LIARNS PLAY #1 - A SUITE OF PROGRAMS<br>FOR YOUNG CHILDREN #9<br>PDE 2 LIARN & PLAY #2 #1<br>PDE 3 STORYLAND 2 - SAVE TOYLAND FROM THE PDE 4 TOTAL CONCEPTS ASTRONOMY PDE 5 TOTAL CONCEPTS DINOSOARS (F) PDE 6 KIDSPAINT (F) PDE 7 MR MEN STORIES - GOOD READING AID PDE 8 SIMON SAYS & SPACE MATHS -V.OOOD (P) PDE 9 HOORAY FOR HENRIETTA DEMO FROM

LANDER SOFTWARE (P)<br>PDE 10 SPELLBOUND - ANOTHER DEMO (P)<br>PDE 11 HENRIETTA'S BOOK OF SPELLS - DEMO (P)

#### **RED SECTOR INC.**

PDU 401 RED SECTOR DEMO MAKER - WITH DOCS<br>PDU 364 RSI EXTRAS #1<br>PDU 392 RSI EXTRAS #1<br>PDU 392 RSI EXTRAS #2<br>PDU 394 RSI FONT EDITOR<br>PDU 393 ASI VECTORBALLS EDITOR<br>PDU 393 ASI VECTORBALLS EDITOR<br>PDU 393 ASI VECTORBALLS EDIT

## THE ONE STOP SHOP FOR AMIGA® PUBLIC DOMAIN SOFTWARE

#### **GAMES**

**GAMES CONTINUED.** 

PDG 136 ASI#28 - DOODY, DR MARIO, INVADER II

**FIAG CATCHER, MAD BOMBER #1**<br>PDG 137 ASI#29 - DOG, ROME, NOVA, BRIDGE BALL,

ATIACKS, QUADRIX (P)<br>PDG 138 - ASI#30 - CHROME, TANK ATTACK, TOTAL

THE DOUNCE WINAST POLICINAL TANK ATTACK, TOTAL<br>
PDG 139 ASIRIT - ISHID-O-MATIC, CRAZY PRES,<br>
ARAZZAAX, ENVOLUTION PD<br>
PDG 141 ASIRI33 - TOTAL WAR, HYPERBALL P)<br>
PDG 141 ASIRI33 - TOTAL WAR, HYPERBALL P)<br>
PDG 143 ASIRI35 -

PDG 148 ASI#40 - PUZZLE COLLECTION IP)<br>PDG 149 MINE SWEEPER - SIMILAR TO WINDOWS

**DEMOS** 

PDD 36 ROBOCOP DIMO (F)<br>PDD 31 ANGLHY "OOH! IT'S OBSCENE 3"<br>PDD 31 ANGLHY "OOH! IT'S OBSCENE 3"<br>PDD 77 RED SECTOR DIMO #<br>PDD 79 PREDATORS MEGADEMO (F) 2 DISKS<br>PDD 93 GAFE SEX DEMO (F)<br>PDD 107 BUOBRAIN #1 - 2 DISKS F?<br>PDD 1

SOUND IS DISKS)<br>
PDD 313 WORDGE RAZOR 1911 PP<br>
PDD 313 WORDGE - RAZOR 1911 PP<br>
PDD 314 WORDGE - RAZOR 1911 PP<br>
PDD 314 BRD SECOR "TIME ZONE" (P)<br>
PDD 315 BIGITAL INNOVATION - 28 M/RS/LONG 191<br>
PDD 315 BISUS ON E'4 - SUPERB

**ANIMATIONS** 

PDA 80 WALKER II - 2 DISKS, 2MB REGO (P)<br>PDA 80 WALKER II - 2 DISKS, 2MB REGO (P)<br>PDA 123 STEALTHY MANOEUVERS - BY ERIC

SCHWARTZ (F)<br>
PDA 305 ANTI LEMMINY DEMO - 2 DISKS 2MB (F)<br>
PDA 305 ANTI LEMMINY DEMO - 2 DISKS 3MB (F)<br>
PDA 306 AT THE MOVIES II - IRRULANTI 4 DISKS,<br>
YIOR 306 AT THE MOVIES II - IRRULANTI 4 DISKS,<br>
YIOR 506 AT THE MOVIES

PDA 145 AMY WALKS/ AMY JOGS/ BIG SNEEZE @

POA 147 CHARLEYTHE CAT - 2MB, 2 DSK, V. GOOD 09<br>PDA 148 CHARLEYTHE CAT - 2MB, 2 DISKSIP)<br>PDA 149 LINUS - BRILIANT ANIM (P)

**CLIP ART** 

PDA 144 HOW TO RUN / COYOTE 2 - SO

PDU 453 WEDDINGS-2 DISKS PY

**PDA 12 STAR TREK - AGATRON #2**<br>PDA 13 STAR TREK - AGATRON #17<br>PDA 5 MOONWALKER

**PDA 54 NASA GRAPHICS** 

PDG 147 ASI#39 - NEW CARD GAMES @

**VERSION #9** 

PDD 1 ANARCHY DEMO

PDD 16 ROBOCOP DEMO (P)

PDD 7 ELVIRA DEMO

PDG 1 STAR TREK-T. RICHIERS VERSION 2 DISKS (P)<br>PDG 2 STAR TREK - BY ERIC GUSTAVSON, 3 DISKS, **REQ 2 DRIVES, VIRY 0000 (P)**<br>**PDG 32 LEGEND OF FARGHALL (P)**<br>**PDG 32 FAIR IT - EDUCATIONAL GAME (P)**<br>**PDG 46 FRUIT MACHINE, POOL & OTHERS**<br>**PDG 60 SEALANCE** - SUBMARINE SIM GAME<br>**PDG 60 AIR ACE II** - WWII SHOOT-EM-UP (P)<br>

**AE IPY** 

PDG 41 ELECTRIC TRAIN SET II)<br>PDG 43 ZX SPECTRUM GAMES #1 INC ENULATOR<br>PDG 43 ZX SPECTRUM GAMES VOL 2 INC EM 09<br>PDG 70 DRIPI - VERY GOOD PIPE GAME (P)<br>PDG 71 LLAMATRON - BY LIFT MINITER<br>PDG 73 TANA THE GAME - ADDICINE GAME

- 
- TERRY MICHICOSH HI-RES GRAPHICS (P)<br>PDG 83 JEOPARDY RISK TYPE GAME (P)<br>PDG 86 CRAZY SUE<br>PDG 87 AMIGA COLUMNS WELL REVIEWED (P)<br>PDG 88 (REVENGE OF THE MUTANT CAMELS BY
- PDG 89 NEW STAR TREK BY JIM BARBER, 2 DISKS<br>PDG 91 LEGEND OF LOTHIAN ULTIMA TYPE PDG 92 ASHIDO - ORENTAL TEE GAME..GOOD! (P)

PDG 94 LEMMINGOIDS - LIKE ASTEROIDS IIINOT<br>PDG 95 INTERNATIONAL CRICKET - GOOD<br>SHAREWARE GAME, VERY PLAYABLE (P)

#### **GAMES PACK**

THIS NEW 12 DISK PACK HAS ALL OF THE LATEST<br>AND BEST PD GAMES. THEY ARE EASY TO USE AND<br>VERY GOOD CAUALITY<br>ALL GAE COMPATIBLE WITH A500+/A600<br>ALL GAMES!

**E15.00**<br>PDG 102 TOTAL WAR - STRATECY GAME (P)<br>PDG 104 E-TYPE - THE DETHITIVE ASTEROIDS (P)<br>PDG 105 MANIA SHOOT SADDAM & THE IRAGUI NWAY (P)<br>PD**G 106 AIRPORT** – ATC SIMULATOR (P)

WE NOW STOCK ALL OF THE ASSASSINS GAME<br>DISKS THEY ARE WELL PRESENTED, EASY TO USE<br>AND CONTAIN ALL OF THE LATEST AND BEST PD<br>GAMES...OREAT VALUE ...TAKE A LOOK!

PDG 109 ASI#1 - TANX, ROLLERPEDE, AMIGOIDS.

PDG 109 ASHT - TANX, ROLLERPEDI, AMIGORIS, CANERINEDI, AMIGORIS, CRACKER, PDG 112 ASHA - JUMPER, GOMOGU, CRACKER, JUMPER, GOMOGU, CRACKER, JUMPER, GOMOGU, CRACKER, PDG 113 ASHA - JUMPER, GOMOGU, CRACKER, PDG 113 ASHA - DCV

PDG 118 ASI#10 - PICKOUT, ESCAPE, SYS, PIPELINE (P)

REVERSI, TRIPPINY IP).<br>PDG 120 ASI#12 - CAR, LLAMATRON, POWER PONG,

AM<br>PDO 121 ASHT3 - BALL, ASTEROIDS, TWINTRIS, BLOCK-IT, SQUAMBLE, AMIGATRATION (P)<br>PDO 122 ASHT4 - CHINA CHALLENGE II, AMIGA<br>COLUMNS (P)

#### ASSASSINS PACK

THIS IS A **NEW** COLLECTION OF THE FIRST 35 ASIGAMES<br>DISKS. THERE ARE OVER 100 GAMES. ALL MENU<br>DRIVEN....VERY EASY TO USE.... IDEAL FOR THE KIDS<br>**ALL 35 DISKS FOR ONLY..........** 

**E34.95**<br>PDG 128 ASI#15 - BAITLE CARS, MAMBA MOVE<br>PDG 124 ASI#16 - PACMAN, WASTEIANDS, DI-<br>LEMMA, MISSION-X IP)<br>PDG 128 ASI#17 - JETMAN, DIFENDA, TOMCAT,

PDG 126 ASI#18 - CWEGA RACE, SKY FLYER, HENRY IN PANIC, MEGAIRON<br>PDG 128 ASI420 - AMOS COIN DROP, MICGOBIS, HOLLWADO IRNA, MATCH PATCH (P)<br>PDG 129 ASI421 - ZUES, TETTRO, TIES, BATTLEMENTS<br>PDG 130 ASI421 - ZUES, TETTRO, TIES, BATTLEMENTS<br>MAN, WIZZY'S QUEST (P)<br>FDG 130

MOTHER LODE, TACTUC, DONKEY KONG (P)

PDG 146 ASI#38 - ONE ON ONE, SKYEVER 2, BALDY,

 $10 - 19$  ...

Europe add 25p per disk

Rest of World add 50p per disk.

 $20+$ 

PDU 453 WEDDINGS - 2 DISKS (P)<br>PDU 454 HOUSES - 2 DISKS (P)<br>PDU 456 FANCY BORDERS 2 DISKS (P)<br>PDU 456 FANCY BORDERS 2 DISKS (P)<br>PDU 457 MKN AT WORK - 2 DISKS (P)<br>PDU 469 SPORT - 2 DISKS (P)<br>PDU 460 ANIMALS (P)<br>PDU 464 ANYT PDU 466 AFRICAN WOODCUTS (P) **PDU 466 AFRICAN WOODCUTS (P)**<br>PDU 447 WOODCUT CATS (P)<br>PDU 448 WOODCUT DOOS (P)<br>PDU 470 ARCTIC WOODCUTS (P)<br>PDU 471 ARCTIC WOODCUTS (P)<br>PDU 473 BANNER ART (P)<br>PDU 475 BANNER ART (P)<br>PDU 476 VEGTARIAN CUPS (P)<br>PDU 476 VEGT

ALL OF THE ABOVE ARE HUGE, HIGH QUALITY IM.<br>AGES. THE DISKS ARE AUTO BOOTING WITH<br>SLIDESHOW VIEWERS, MULTIPLE SETS ARE AVAIL ABLE AS SINGLE DISKS.

**MUSIC DISKS** 

POM 9 RIDE ON TIME/ BAT DANCE<br>POM 19 BAD - MICHAEL JACKSON<br>POM 20 BAT DANCE (P) PDM 27 D-MOB MEGAMUSIC III PDM 225 DIGITAL DISCO PDM 226 PROTON MUSIC #1 YOU KNOW THE PDM 228 JESTERDAY - BY SANITY PV PDM 212 GARFIELD SINGS<br>PDM 161 NASP v3.2 - 2 DISKS, WELL REVIEWED (NOW

**PDM 131 PET SHOP BOYS #1 -HIT MUS<br>PDM 132 PET SHOP BOYS #2 - MANIX<br>PDM 38 MIAMI VICE THEME - 4 DISKS<br>PDM 40 MFI VANGELIS DEMO (F)** 

#### **MUSIC MAKERS PACK**

AED 3.20 MUSIC EDITOR, SOUNDTRACKIR v2.6, STA<br>REKKER 3 SONGS DISKS, 4 INSTRUMENTS DISKS. THE<br>SOUR BEST SELING PACK (A500+/A600 compatible<br>A MUST FOR HOME MUSICIANS I

 $£12.00$ POM 30 DIGITAL CONCERT II<br>
POM 30 DIGITAL CONCERT II<br>
POM 41 DIGITAL CONCERT IV<br>
POM 41 DIGITAL CONCERT IV<br>
POM 41 100 MOST REMEMBERED C64 TUNES (P)<br>
POM 19 HI FLENGO (P)<br>
POM 105 BETTY BOO (P)<br>
POM 117 FLASH GORDON - 2 DI

PDM 230 TRIPPIN' -BY THE BLACK JACKSON, SU-**DEPRI** 

**SUPER SOUND 4** THIS IS THE LATEST VERSION OF THE BRILLIANT<br>SAMPLING SOFTWARE BYK. B.E. IT WILL ADD REVERE<br>AND LOADS OF OTHER REAL-TIME FX TO YOUR SAMPLES. COMPATIBLE WITH MOST SAMPLING<br>HARDWARE. IT IS NOT PD AND ROYALTIES ARE PAID TO THE AUTHOR (P)<br>POSITIVELY THE BEST... AT ANY PRICE !

£4.99

PDM TIB HACKTRICK "LOADSAMONEY" (F)<br>PDM T20 LAUREL & HARDY - 2 DISCS (F)<br>PDM T85 PARASITES KIJF<br>PDM 72 POPEYE MEETS THE BEACHBOYS (F) **POM 22 FREDDY KRUBGIR<br>POM 82 FREDDY KRUBGIR<br>POM 104 BASS X RS POWER REMIX<br>POM 106 BASS X RS POWER REMIX<br>POM 105 BASS X RS SIDNEY YOUNGELOOD (P)<br>PDM 229 NASP IV - 2 DISKS, LATEST VERSION (P)** 

**CATALOGUE DISK** 

OUR NEW DATA BASE CATALOGUE CON-TAINS DETAILS OF OUR COMPLETE DISK<br>COLLECTION. TO RECEIVE YOUR COPY<br>SEND 3 FIRST CLASS STAMPS. ALTERNA-TIVELY, YOU CAN HAVE ONE FREE WITH<br>YOUR FIRST ORDER ON REQUEST

#### **ASSASSINS PACK 2**

THIS ALL NEW PACK OF 35 DISKSCONTAINS THE<br>LATEST AND GAMES DISKS (36 TO 70 L ONCE AGAIN<br>THEY ARE CRAMMED WITH ALL OF THE LATEST AND SAMPLE<br>REST PD GAMES. FULLY MENU DRIVEN AND SMARE<br>TO USE. A GREAT SEQUEL TO OUR CRASSING P **ALL 35 DI** £34.95

**LICENCEWARE PROGRAMMERS** LICENCEWAHE PHOGHAMMERS<br>AS YOU MAY BE AWARE THE DEJA VU<br>LIBRARY HAS NOW CLOSED. WE ARE<br>PUTTING TOGETHER PROPOSALS FOR A<br>BETTER LICENSING SYSTEM. WE ARE<br>CURRENTLY LOOKING FOR GOOD QUALITY<br>PRODUCTS TO CONSIDER FOR INCLUSION<br>

#### **LATEST DISKS**

PDU 514 V-MORPH vž.ž1 LATEST VERSION O PDA 158 ALIENS SPECIAL EDITION SUDESHOW V.GOOD 2 DISKS (P) DEBUT PRODUCT BY FRACTA PDU \$15 GAME TAMER v2.3 (P)

**VISA** 

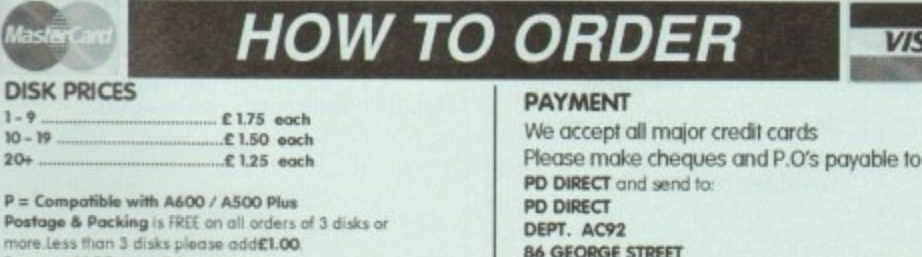

0782 71525

DEPT. AC92 86 GEORGE STREET **NEWCASTLE STAFFORD SHIRE** ST5 IDN

PERSONAL CALLERS WELCOME ....... WE ARE OPEN FROM 9.30 - 6.00 MONDAY TO SATURDAY TELEPHONE OR FAX

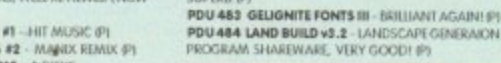

#### **KICK 1.3...**

**LATEST DISKS Cont** 

**PDU 446 AMOS COMPILER UPDATE VI.34 (P)**<br> **PDU 447 NUKE VI.8B** - SADDAM KILLER (WB 2, 0 ONLY)<br> **PDU 448 SCALEABLE FONTS** - S DISK SIT (P)<br> **PDU 450 SOUND TRACKER V 3.0 (P)**<br> **PDU 451 NOISE PLATER V 4.0 (P)**<br> **PDU 451 NOISE** 

PDU 481 NUCLEAR FONTS - CUT N PASTE FONTS

PDU 482 GELIGNITE FONTS II - MORE IIT FONTS.

THIS SUPERBOISK IS THE ANSWER TO COMPATIBILITY<br>PROBLEMS FOR AFOOD-/A6OQ/AT2OOD/WHERS, IT WILL MARCE MANY OF YOUR UNITS.<br>MARCE MARCHENES, AN ABSOLUTE MUST FOR ANY<br>WIRE OR 3.0 USER......RECOMMENDED 1<br>IT FOCE THE GARE ... DR.

**ONLY.....£1.75** THIS HAS GOT TO BE ONE OF THE BEST DISKS<br>THIS YEAR!.....

**POD 320 XPOSE DEMO** - BY SILENTS 2 DISKS (P)<br> **PDD 321 WILDFIRE MEGADEMO**<br> **PDD 322 MAXIMUM VELOCITY DEMO**<br> **PDU 485 CLI HELPER (P)**<br> **PDU 486 TACK 1.2 - ANIMATION CONSTE KIT (P)**<br> **PDU 487 TEXT ENGINE 4.0 - LATEST VERSON** 

PDU 488 ASOO PLUS EMULATOR LOADS

KICKSTART 2.0 INTO MEMORY ..BRILLIANT !<br>**PDU 489 PROTRACKER v3.0** - GOOD MUSIC

- POU 490 GRINDER GRAPHICS CONVERSIONS
- POU 491 QMJ v5.31 THE QUARTERNION
- POU 492 WHOM III-DATABASE ON STAR TEEK **VERY GOOD**
- PDU 493 PERM CHECK PLUS GOOD (P) PDU 494 DATABASES - BBASE 5.5, DATAFILER,
- 
- 
- **PDU 44% DATABASES** BBASE 5. S, DATAFIER, ADDESISSER & VIDEOMAXE IP)<br> **PDG 180 ASIA41** PACKAMA DELUXE, LEAP IL<br>
TRACTOR BEAM, HELIZONE 5&2 (P)<br> **PDG 181 ASI441** PACKAMA DELUXE, LEAP IL<br> **PDG 181 ASI4441** OCTOTHELIO, INTE

PDG 153 ASIA44 GALAXY'RD SOLL ON NIRRIFE

POUR BASING PROTOCOLUME CONTRACTOR MISSIER,<br>
NOUSE IMPOSSIBLE PROTHERS, TESERAR PT<br>
PDG 154 ASINGS MASILE KAMOLIAT, D-TRIS, THE<br>
BRAIN 2.2, B-CASTILE PARCHIESE, TESERAR PT<br>
PDG 156 FIGHTING WARRIORS ORTAT ANOS<br>
BRAI-IM-UP,

#### **MORE NEW CLIPART**

PDD 323 HALFBRAIN SUNSTONE DEMO (2 DSK)P)<br>PDD 324 ANARCHY 3D DEMO (1 (P)<br>PDD 325 JOYRIDE DY PHENOMENA (P)

PDG 137 CRAZY SUE II (P)<br>PDU 503 TV A VIDEO GRAPHICS - 1 DISKS, A<br>SUPER SET FOR THE VIDEO TRUNG ENTHUSIAST (P)<br>PDU 505 HARLEQUIN VIDEO FONTS #1 (P)<br>PDU 506 HARLEQUIN VIDEO FONTS #1 (P)<br>PDU 506 HARLEQUIN VIDEO CUPART (P)

NEW FOR  $AMIGA$  A1200 & A4000

**PDA ISO WILRO SCIENCE AGA SUDESHOW AT PDA IST WIERD SCIENCE AGA SUDESHOW #2**<br>PDA IST WIERD SCIENCE AGA SUDESHOW #2<br>PDA IST WIERD SCIENCE AGA SUDESHOW #2<br>PDA IST SUPER HAM SUDESHOW #2 -AGA<br>SUNESSION AREXAM SUDESHOW #2 -AGA

SUDESHOW, VERY GOOD<br>PDA 156 SUPER HAM SUDESHOW #4 - AGA<br>PDA 155 SUPER HAM SUDESHOW #5 - AGA<br>PDA 156 SUPER HAM SUDESHOW #6 - AGA<br>PDD 327 PLANET GROOVE DEMO - THE VERY<br>FIRST AGA ONLY DEMO - GEEAT FX & MUSIC

PDD 328 MINDWARP ANOTHER TEAM HOLDEM

PDU 504 GOLF SCORE V1.84 (P)<br>PDU 505 PICTURE CONVERTOR V18 -ANOTHER

PC TO ANIGA IFF FORMAT CONVERTOR #3.2 (P)<br>PC TO ANIGA IFF FORMAT CONVERTOR #3.2 (P)<br>POU SOP SLIDESHOW GENERATOR #3.2 (P)<br>POU STE ASSASSING PRINTER UTILS (P) - LABEL<br>PRINT, LABEL BASE, HYPERCAT, SUPER RET LAB

**PDU \$13 ASSASSINS AUDIO MAGIC vol 3.0** 

PDG 158 TEXAS CHAINSAW MASSACRE - A

LIANT GAME (POSSIBLY CREATED WITH THE<br>IP-EM-LIP-CONSTRUCTION KITI NOT FOR KIDSIP)<br>FIS**9 CLASH OF THE EMPIRES** -NAPOLEONIC<br>R SIMULATOR - 2 DISKS (P)

24 HOUR ANSWERING SERVICE

YOU CAN NOW SEND FAXES OR LEAVE YOUR<br>ORDER ON OUR ANSWERING MACHINE - 24<br>HOURS A DAY 7 DAYS A WEEK

**AUGUST SPECIAL OFFER** ANY ORDER OVER £12.00 RECEIVED DURING<br>THE AUGUST WILL AUTOWATICALLY OURING<br>THE AUGUST WILL AUTOWATICALLY OURING<br>FOR A 3.5" DISK DRIVE CLEANING KIT<br>(WORTH £3.99) ABSOLUTELY FREE

OFFER ENDS 31ST AUGUST 1993 E&OE

LAREL

POD 323 JOTKIE OF THE ART SPACEBALLS (P)<br>POD 326 STATE OF THE ART SPACEBALLS (P)<br>POU SOO TRIONI CAD v1.0 - BRILIANT DESIGN<br>PROGRAM, WELL REVIEWED (P)

PDG 157 CRAZY SUE II (P)

PDU 495 TRAVEL 2 D PDU 495 TRAVILLZ USKS (\*)<br>PDU 498 GOLF HUMOUR (? DISKS) (\*)<br>PDU 498 US NAVY (\*)<br>PDU 499 TAMILY SCENES (\*)<br>PDU 501 SPORTING / BASEBALL (\*)<br>PDU 501 SPORTING / BASEBALL (\*)<br>PDU 502 SOFT SCENE - LANDSCAPES (\*)

press release landed in the AC offices today describing a game that until now would have been impossible to produce on the Amiga. Full A p 256-colour backdrops, megabytes of digital stereo music, acres of animations, and all on one disc.

e tant in two ways. First, it is one of an initial wave of about 20 titles which will be released for the new Amiga (see this month's news for full details of this spectacular new machine) to take full advantage of the potential offered by an AGA chipset married to a CD drive. The CD32 release of Diggers from Millennium is impor-

A1200 version despite the fact that there will be many more A1200s in circulation than CD32s on the game's launch day. Secondly, it is released one full month ahead of the

e l but be successful, and it is this sheer enthusiasm which will drag CD32 past the chicken-and-egg barrier. It is obvious from the enthusiasm with which games houses have greeted the new machine that it cannot help

n ware support does it have"? and only games companies can e On the launch of any new hardware platform, the most important question is always going to be "how much son-

provide the answer.<br>If there is no soft the machine doesn't sell, no software company will put n money into developing software for it-If there is no software support a machine will fail, and if

Commodore seem to have successfully negotiated. Several major software houses have been working in secret with prototypes for almost a year to develop real CD titles which  $\frac{1}{1}$ o This is the chicken-and-egg barrier, and it is one which take advantage of the machine, such that on its July 16 launch the proud parent company was able to show off a range of 16 brand new games.

indeed. Taken in combination, CD32's AGA capabilities, fast 300k/s CD drive, and imminent MPEG add-on should make existing Sega and Nintendo consoles look very old

the moment) in hardware, and with the huge base of have already started to write their company's second CD32 release, the software will quickly make Mega CD owners The world's first 32-bit CD console is streets ahead (for Amiga-literate software houses out there, many of whom green with envy.

New consoles, such as 3DO, will close the gap somewhat, but it is unlikely that there will for a few years be any development past this sort of technology level in the condevelopment past this sort of technology level in the console war. There

## With arrival of the Amiga CD32, that hedgehog better get outta town while the going's good

**Sonic?**

and milking it dry to make those balance sheets look rosy, and constantly changing your hardware is no way to build up a user base.

**High noon for**

The one dark cloud on Commodore's horizon is the spectre of Japanese marketing muscle. With the best will in the world, it is difficult to sell a product to compete with Sega and Nintendo if the two giants have marketing budgets many times in excess of your own, even if your technology is

superior.<br>Remember Betamax video recorders, that classic case of superior hardware losing out to viciously marketed but inferior competition?

#### **AMIGA GAME FANS**

Commodore, realistically accepting that they will not be able to out-advertise their oriental competitors, are putting their faith in the legions of Amiga game fans and the brand name of what is still the most popular home computer in

the world.<br>If high street dealers and the independent shops which are the life blood of the Amiga industry - pick up CD32 and simply demonstrate it to the public, say Commodore, sales are guaranteed.

So confident are the Maidenhead crew that they predict sales in the hundreds of thousands world wide after only a matter of months, and are putting great efforts into MPEG and CD32-compatible drives for the rest of the Amiga range.

If Commodore can be believed. the drive for the Al200 will appear before or around Christmas, though if the A570 saga is anything to go by "Christmas" might stretch to next Easter.

Commodore's sales predictions are probably a bit overoptimistic, designed perhaps to add to press hype and launch day excitement than anything else. However, it takes only a second or so to work out that the latest Amiga has one priceless advantage over every one of its predecessors. It is virtually pirate-proof.

ENVIRONMENT

Though large scale piracy will always be a threat, such criminal rackets are identifiable and can be policed. It is the computer club and the school dinner time which will cease to pose a commercial threat once CD becomes the norm for games.

The inevitable, and marked, superiority of CD games over those restricted to a few floppies will force game lovers to migrate to CD32, and as every game they buy is unpiratable, the games companies will be able to recoup their development costs without worrying about every game sold ending up in dozens of Jolly Roger disk boxes.

In theory, therefore, CD will be better for the punter, offering much better games, and better for the industry.

We might even see some of the US companies who have abandoned the Amiga come back into the fold now that they needn't worry about piracy.

How much improved would the Amiga leisure scene be if the majority of games sold were full AGA 256 colour titles with massive scenarios, superb stereo music, and graphics to stop a bus load of bored school kids at 100 paces?

If all else fails, we should see the end of a long run-<br>ning issue within the piracy debate. Many representaning issue within the piracy debate. Many representatives of the software industry have, over the years, stated that piracy was the main reason for software prices soaring to their present ridiculous levels.

With the advent of CD32, this excuse will have disappeared, yet predicted prices for the first batch of games<br>point to a price range of £20 to £40, more or less exactly point to a price range of £20 to £40, more or less exactly the same as floppy-based games. What is wrong with this picture?

#### nothing a state of the local The AC team

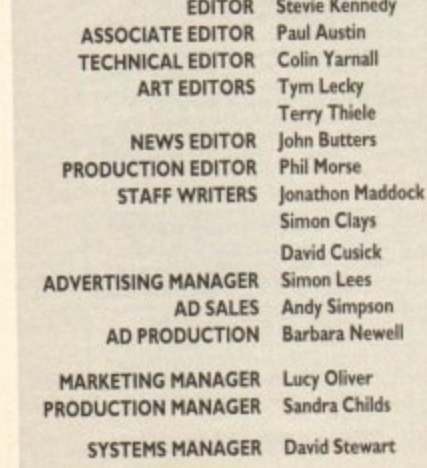

**CIRCULATION DIRECTOR David Wren DISTRIBUTION COMAG (0695) 444055**

**SUBSCRIPTION** 051-357 2961

**Member of the Audit Bureau of Circulations** 

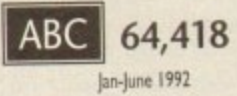

**Published by Europress Enterprise Ltd.**<br>Europa House, Adlington Park. **Europa House, Monroe Park Macclesfield SKIC 4NP** Tel: 0625 B788BB

Fax: 0625 850652

**CHAIRMAN** Derek Meakin<br>**S DIRECTOR** lan Bloomfield **MANAGING DIRECTOR** 

> $\sigma$ **CorerDisk Hotline 0615 159766 Thursday. 2•5bm only**

**Vie rarer Apar L011140/1 carrot die, tettriol Nip o'a persona' Ws** submitted to the address in this panel for possible publication.

Amiga Computing is an independent publication and Commodore Business.<br>Modifies. Ltd are not responsible for any of the orticles in this issue. of for any of the opinions expressed.

**there Coloration of the Community of the Sn reproduction While more care is taken** whore or en part without woman permission for any general in articles. **ripped Solida or square measures** the pitchers of the lepie reversions and any errors entry

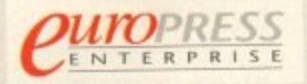

For five years Amigo Computing has been the reasing magazine ior Amiga enthusiasts. As a key member of the Europress maga-<br>. zine group, Amiga Computing promises to inform, educate an **P** aine groop. **Aine computing promises to establish promises to establish promises to establish promises to establish promises to establish promises to establish promises to establish promises to establish promises to establ 'murrain ies mailers each month ends the most dediratort** coverage of the Amiga available.

**S E** Acom Computing • GB Action • Amigo Action • ST Action **kern Computing 'GB Access Times Arbor • Commodors Loure . Sege Foure - H-Farte I Hundertonic** • Bod Influence • Super Action • PC Home

> **Printed in the United Kingdom by BPCC Ltd, Cartiale**

> > **TL**  $\blacksquare$

g

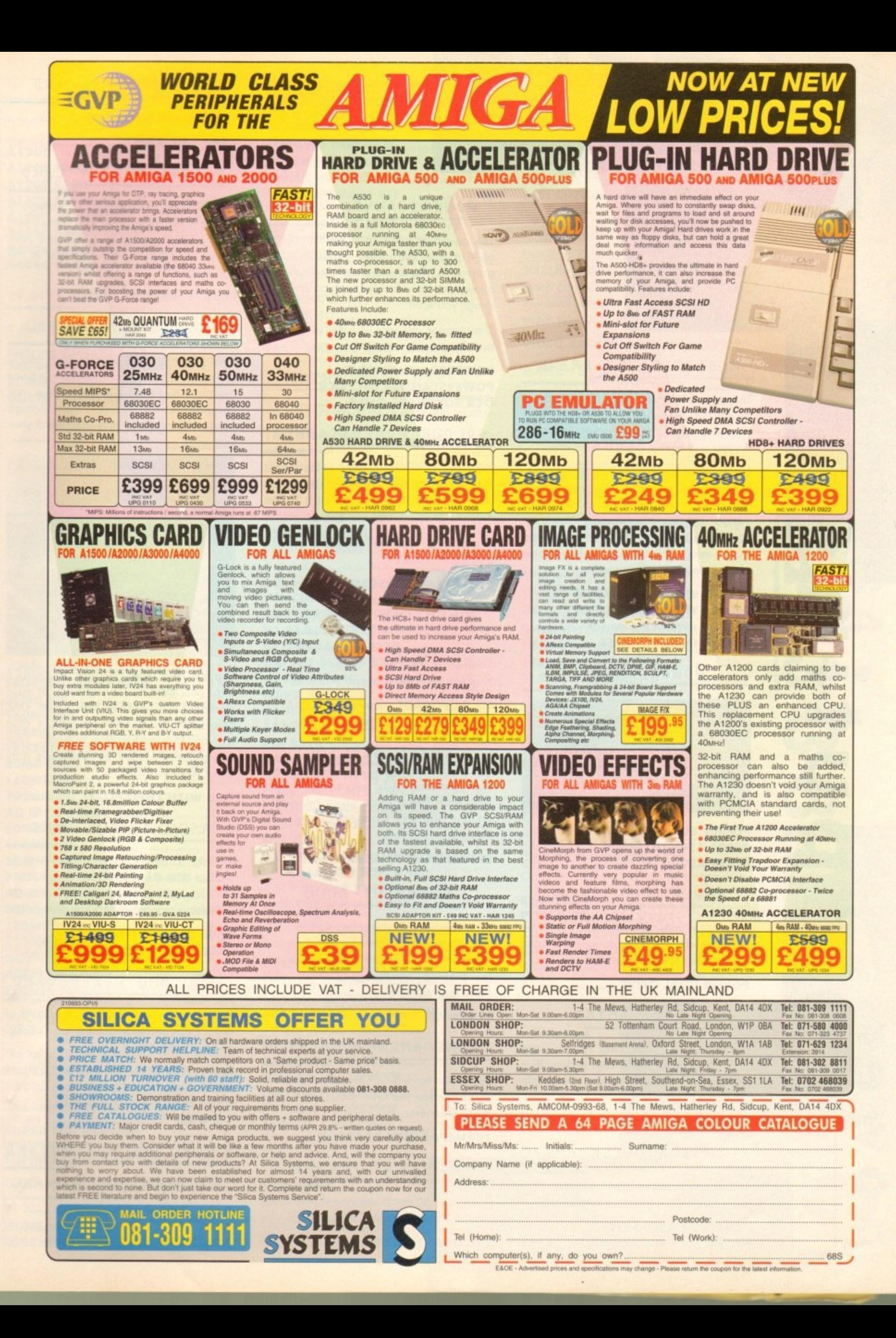

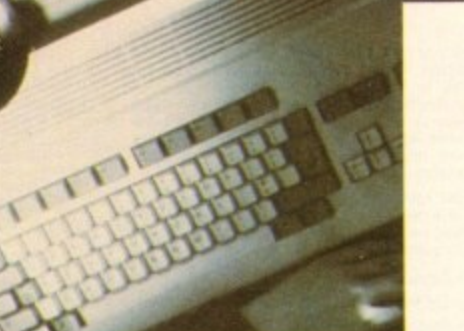

#### **PC880B POWER DRIVE**

The award winning external disk drive which includes Anti-Click (cures that annoying click), Virus Blocker (prevents viruses) and built-in Backup hardware.

The PC880B is available with Blitz Amiga, Blitz and X-Copy or Cyclone compatible (this drive is only available to registered owners of X-Copy Professional. You must provide proof of purchase of X-Copy Professional). The drive comes in a choice of two colours, black or cream.

**PC880B WITH BLITZ AMIGA ....£60 PC880B WITH BLITZ, X-COPY ..£75 PC880B** (CYCLONE COMPATIBLE) ......... £65 **PC880B IN BLACK CASE ...........£65** 

#### **POWER DRIVES**

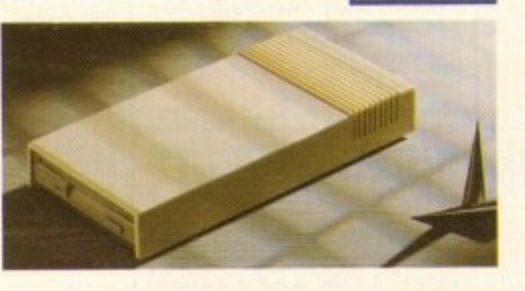

**PC880E ECONOMY DRIVE ..E49.95 PC881 A500 INTERNAL ............£45 PC882 A2000 INTERNAL .........£45** 

#### **POWER DUAL DRIVE**

Two high quality disk drives built into one compoct unit, the drive includes the some features as the PC880B disk drive,

**POWER DUAL DRIVE ...............£125** 

#### BLITZ AMIGA

Backup disks at lightning speeds, and stop all external drives from clicking.Blitz does not let viruses from being written into the bootblocker. (The 1988 Copyright act applies)

**988 BLITZ AMIGA ........................** 

#### **applies FLOPTICAL DISK DRIVE**

**)**

D

E<br>O

 $\overline{\mathbf{C}}$ 

The Floptical stores 20MB of data on a 3.5" disk (a SCSI interface is required).

**FLOPTICAL A2000 KIT ............£289 FLOPTICAL A500 EXTERNAL....£389** 

#### **technical hotline 0234 841882**

#### **POWERSCANNER V3.0**

The awarding winning PowerSconner is able to scan from 100 - 400DPI in 64 greyscales. The scanning software included allows you to edit and manipulate any image you scan.

The sconner interface includes a through port for a printer.

#### **POWERSCANNER V3.0 .............£99 POWERSCANNER INC. OCR ...£149 OCR SOFTWARE ONLY ............... £49**

#### COLOUR POWERSCANNER

Scan 100 - 400 DPI in 4096 colours, with the Colour PowerScanner. The scanning software included allows you to edit and manipulate any image you scan.

The scanner interface includes a through port for a printer.

#### **COLOUR POWERSCANNER ....E239**

#### POWERSCAN UPGRADES

If you consider your scanner system to be inferior to the Power Scanner, we will upgrade your software and interface.

**V3.0 UPGRADE (INC INTERFACE) ..£49.95 V3.0 UPGRADE (SOFTWARE, SEND SAE) £15** 

#### **EPSON GT-6500**

High resolution 24-bit colour flatbed scanning from Epson. Scan up to A4 in size on this 600 DPI scanner. Comes with PowerScon software,

#### **EPSON GT-6500 (INC SOFTWARE) ...E799**

#### **EPSON GT - 8000**

High resolution 24-bit colour flatbed scanning from Epson. Scan up to A4 in size on this 800 DPI scanner. This is the ultimate in desktop scanning. Comes with Power5can software.

#### **EPSON GT-8000 (INC SOFTWARE) . £1199**

#### TRANSPARENCY ADAPTOR

Scan up to 5"x 4" transparencies. Available for the GT - 6500 and GT - 8000 scanners.

#### **TRANSPARENCY ADAPTOR.....£589**

#### DOCUMENT FEEDER

Automatic 50-sheet document feeder for the GT-6500 and GT-8000 scanners.

**DOCUMENT FEEDER E399**

#### **A600 MEMORY CARD**

IMB RAM with battery backed clock

A600 TMB RAM ..................£39.95

#### **PC5014- MEMORY CARD**

Our RAM board is designed especially for the A500+ computer and comes with 1MB of RAM on-board to expand your • memory to 2MB of chip RAM (fits in the trap-door).

#### **PC501+ MEMORY CARD .....£35.95**

#### **1.5MB RAM BOARD**

Fully supports 1MB of chip RAM and is , fully compatible with Fatter Agnus requires Kickstart 1.3 and above, not p compatible with A500+. Your Amigo p needs to be opened, this may effect your warranty).

**1.5MB RAM BOARD ................** 1

#### **LMB WITH THRU**

B

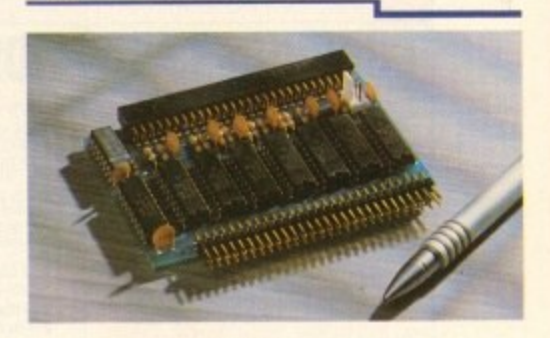

a n .. i s Expand your A500's memory up to a total of 2MB without disposing of your existing 512K upgrade (works with 1MB chip RAM, 512K RAM must be 4 chip type or not exceeding 9cm in length. Your Amiga needs to be opened, this may effect your warranty).

#### **1MB WITH THRU'PORT ..............£49**

#### **A500 MEMORY CARD**

4 Chip 512K RAM expansion with or without battery backed clock.

Free software included (A500+ compatible)

**A500 CARD WITH CLOCK ........£29 A500 CARD WITHOUT CLOCK ..£24** 

#### **A500 8MB POWERBOARD**

Expand your Amiga from 2MB to 8MB of RAM. Plugs into side slot, full auto config. and full through port.

**A500 2MB POWERBOARD ....E129 A500 4MB POWERBOARD ....E I 89 A500 8MB POWERBOARD ....E289 1 X 4 ZIP E14.95**

#### **42000 8MB POWERBOARD**

2MB to 8MB RAM expansion for the A2000

**A2000 2MB POWERBOARD .....£99 A2000 4MB POWERBOARD ...E149 A2000 8MB POWERBOARD ...E239**

#### **COMMODORE AMIGA**

**A wide range of Amigo's ore available.**

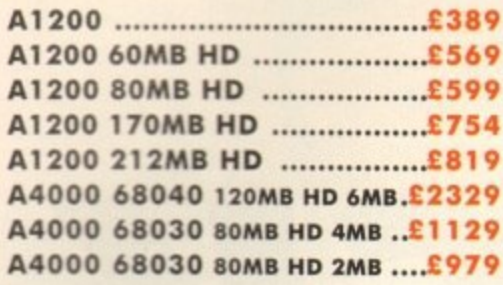

#### **MONITORS** L

**A wide ronge of monitors ore available.**

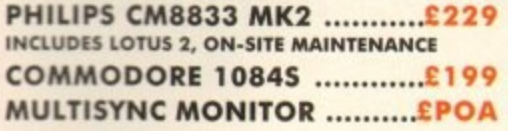

#### **ICD PRODUCTS**

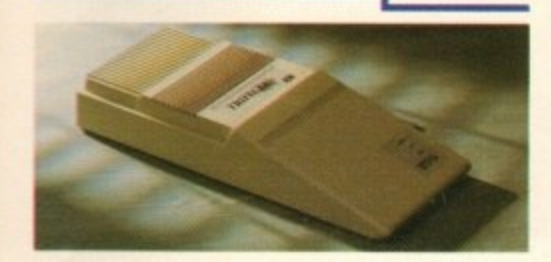

**ICD sole distributor. Trifecta is SCSI 2 or IDE compatible. (Trifecta EC is only IDE)**

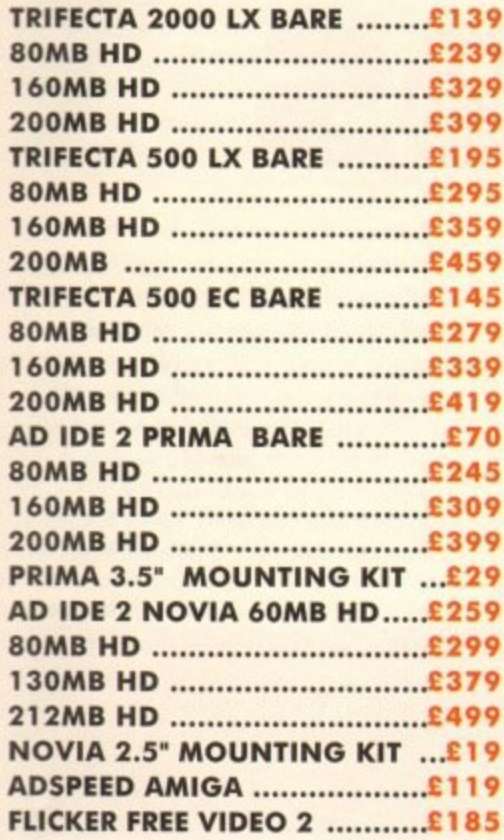

#### **ELECTRIC FINGERS CLUB**

**1**

The Power BBS is a bulletin board service. Phone 0234 841503. Speeds up to 16.8K

#### **SUPRA MODEMS**

**SUPRA FAX MODEM+ ...........£119 (INCLUDING PSU, CABLE AND SOFTWARE) SUPRA FAX MODEM 32BIS**

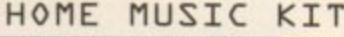

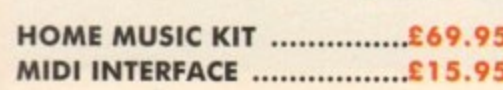

#### **GVP A530 TURBO HD**

A 40 MHz 68030 EC accelerator.

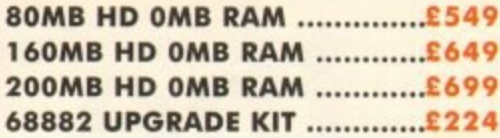

#### **GVP SERIES a HD**

Externol hard drive for the Amigo 500, Expand up to 8MB on-board.

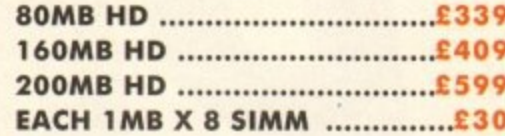

#### **CHIPS AND SPARES**

**We stock o wide range of parts and spares.**

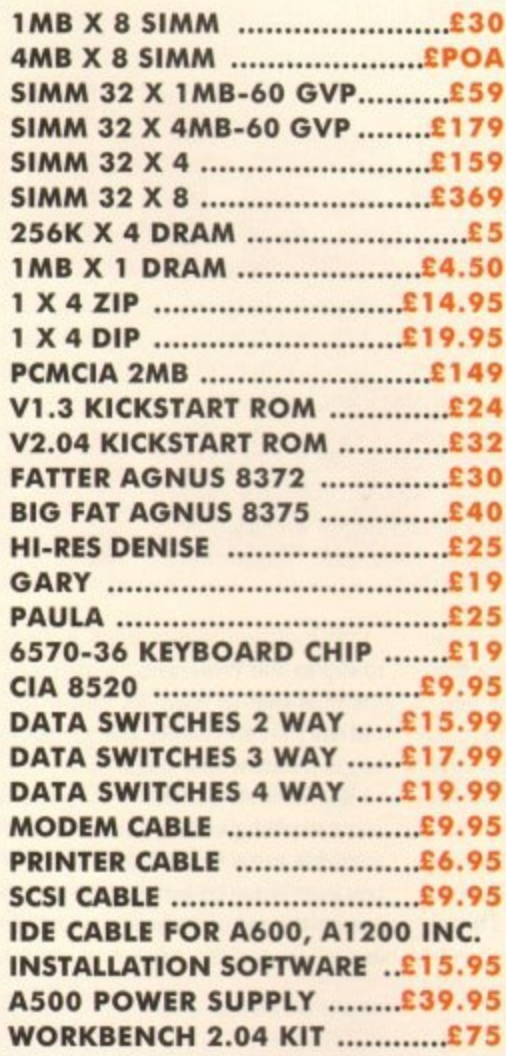

#### **MISCELLANEOUS**

**1**

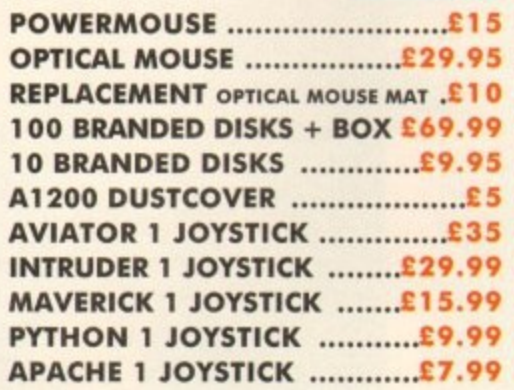

**delivery 24hr E4.30 48ht E2. parcel post £1 (UK mainland onl** orders under £50

#### **POWER OPTICAL DRIVE** Power Computing Lid

Fit 128MB on one Optical disk.

#### **128MB OPTICAL INTERNAL ....£849 MK42 7PN 128MB OPTICAL EXTERNAL ...£999 128MB 3.5" OPTICAL DISK .C39.95 SCSI CONTROLLER A2000 ......£129**

#### **VIDEO BACKUP SYSTEM**

Use a VCR as a backup storage device, 200 Amigo floppy disks fit on to a 4Hr tope which con be used for on alternative hard disk backup system. Whats more, you con watch television on your 10845 monitor.

#### **VIDEO BACKUP SYSTEM .....£59.95**

#### **BARE SCSI HARD DRIVES**

1

We can supply SCSI or IDE 3.5" drives in many sizes. These hard drives ore suitable for GVP G-Force, GVP or ICD.

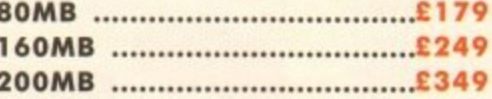

#### **2.5" IDE INTERNAL HD**

Miniature hard drives for the A600/Al200 these drives come complete with a cable and installation software.

#### **60MB INTERNAL HD................£179 80MB INTERNAL HD...............£210 130MB INTERNAL HD.............£299 170MB INTERNAL HD.............£365 212MB INTERNAL HD.............£430**

#### **GVP 42000 HARD CARD**

High quality SCSI hard cord.

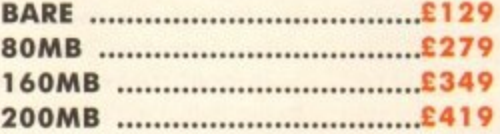

#### **AUTO ROM SHARER**

One of the most advanced Rom sharers.

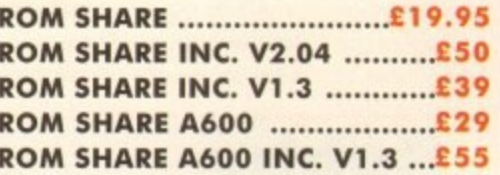

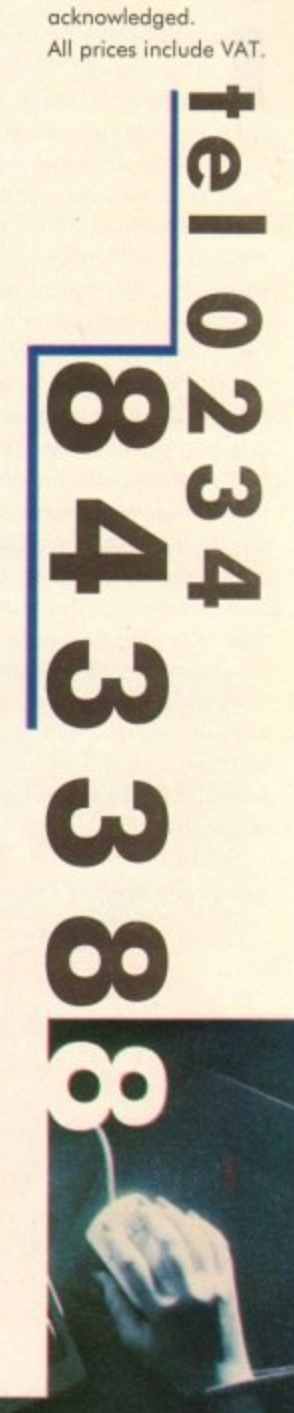

Unit 8 Roilton Rood Woburn Road Ind. Est. **Kempston Beds**

**Tel 0234 843388 Fax 0234 840234** Cheques payable to Power Computing Ltd.

Goods ore sold subject to our stondord terms and conditions of sale and ore available on

Specifications and prices are subject to change without notice. All trademarks are

request.

#### **ECOVERDISK**

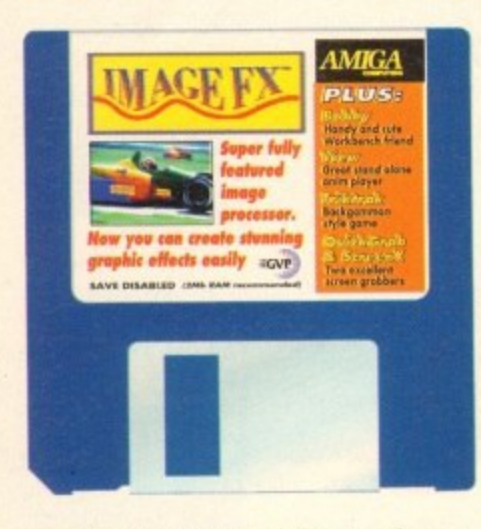

mageFX is one of the very latest image manipulation packages to be produced by those inventive chaps at GVP. Obviously, we couldn't get hold of a fully working version for the CoverDisk so a save and print disabled version, with a limited number of load modules, will have to do. Even so, it should be sufficient to whet the appetite of even the most technologically shy Amiga owner.

Once the program is up and running, the first thing we need to do is load a picture to process. Clicking on the Load button, located under the histogram, brings up a window showing all the files and directories on the CoverDisk.

Select the Pix directory using the mouse or enter the word Pix into the requester. There is only one file in this drawer so select it and click on OK.

After a few moments a requester will appear asking whether to enable cross block smoothing. This is a technique which will enhance the appearance of the image so click on the Yes button.

When the picture loads, the bottom half is obscured by the control panel. To preview the

#### **ImageFX** memory requirements

Please note that the ImageFX Demo requires at least two megabytes of RAM in order to run. Hard drive owners with this amount of memory should disable their drives before trying to execute

the demo.

Using Image FX, you can take any Amiga image and add a plethora of creative strokes in an instant

# the DISK

# Creative oictures

picture, move the mouse pointer over the water hen and press the right mouse button. Although it is displayed in mono, the picture is stored in a 24-bit buffer in colour.

To see what it looks like, press the right mouse button again to return to the control panel then click on the Prefs button (directly under Load). Select Preview Options from the list of options, then HAM. Click on OK followed by Use, and the picture will be redrawn in colour.

Above the progress chart are four small square buttons. The group of three are used for zooming while the other is used to flip to the Workbench screen. Click on the plus sign to zoom in, minus to zoom out and 1:1 to restore the picture to its original state with a single click.

Right, let's get down to generating some startling effects using the facilities available to us. Select Effect from the toolbox then Wave Distort. For the time being, ignore the set of parameters that appear and click on OK. After a short delay, a

**Ripples are generated with Wave Distortion** 

requester appears for the amount of distortion. It is preset at 32 percent which should do nicely so click on OK and sit back and let your Amiga go to work.

Hopefully, the picture should now look as though a stone has been thrown directly onto a reflection of a water hen.

Restore the picture by clicking on Undo then click on Effect again. Select Roughen and set the slider to 255 then click on OK.

## **Bobby**

entire

#### **Author: Martin Round**

Although this is an old Workbench hack, written way back in 1990, we feel that the majority of our readers are unlikely to have seen it before.

Bobby is a cute character who wanders aimlessly around the screen clambering over text and anything that has been drawn with an odd numbered colour. His existence is hampered by two decidedly deadly things: long falls and sprites.

Since the mouse pointer is a sprite, it is extremely lethal. If Bobby is inadvertently killed off, he spends a short spell in Sprite Heaven before being reincarnated in his window. The time span between lives is random but tends to be no longer than one minute.

By default, Bobby is controlled by the computer but it is also possible to control him using a joystick. To do this, click in his window then select the joystick option from the menubar at the top of the screen.

When run on a Workbench 3 machine, Bobby is not displayed properly if the CoverDisk is used to boot the system. However, the program does work correctly if the Amiga is initialised with the Workbench disk.

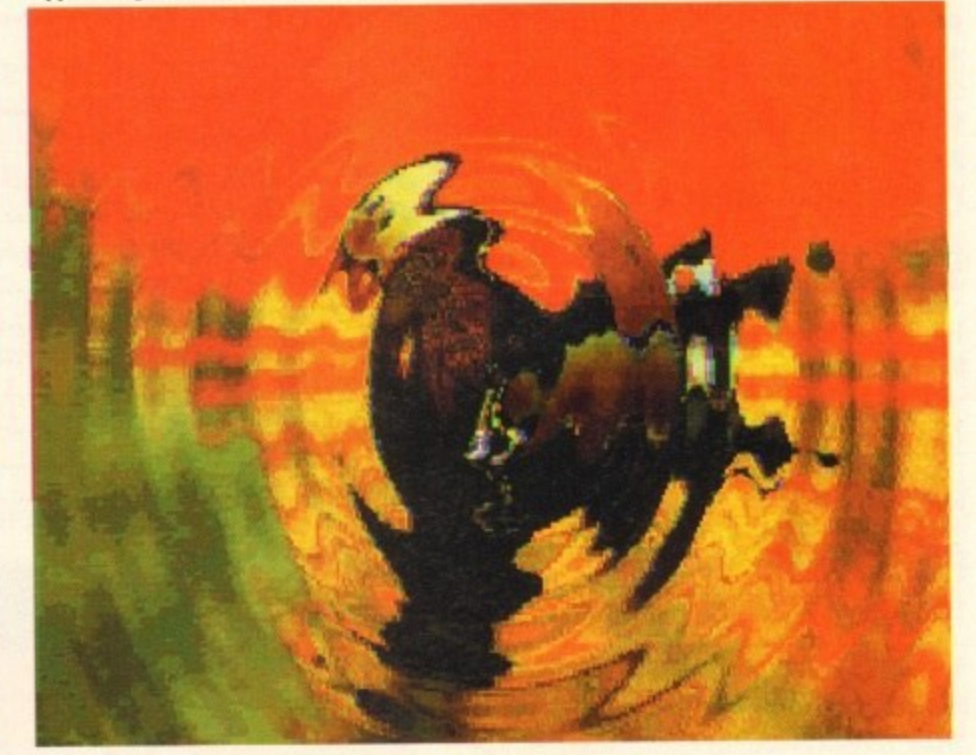

## **QuickGrab**

#### **Author: Steve Hines**

This is a neat little utility that can capture the screen display and store it as an IFF picture. Part of the design specification was to make it a Workbench 2 (and upwards) program. As Amiga Computing still supports Workbench 1.3 Amigas whenever possible, we have included ScreenX on the CoverDisk which is a **siattlar utility.**

Quickgrab resides as a background task with no visible window. The control panel may be accessed at any time simply by clicking on the program's icon.

Grabbed pictures are usually saved to Ram: but they can be saved to any device by clicking on the Save Directory field and entering a path. For example, hard drive owners may have a directory set up called Piccys, so entering:

#### **DHO:Piccys**

i in the box will result in pictures being saved to that directory.

s Save Directory field will allow you to chose a directory using the mouse. Alternatively, clicking on the disk gadget at the end of the

Using this method has the advantage that details about volumes are displayed. To view this information, click on the bottom right corner of the window and drag it to the full width of the screen.

If you have just tried this, you will have noticed that the CoverDisk is very full so save the IFF files to somewhere else! Although the RAM: device is listed as being 100 per cent full there should be plenty of space available.

Memory is shared between programs, so it would be silly to allocate a large, fixed amount of memory exclusively for the Ram: device and not use much of it. Therefore, the operating system adjusts the size of RAM:, so that it is just large enough to hold the files that are stored there. Consequently, it is always

The result is reminiscent of a Swap Shop screen saver so let's try that again and choose a smaller roughness value — say 110. This time, quite an interesting mosaic effect is created.

Now use Undo to return to the original picture, or if you have made more than one change, simply load the demo picture again. If you have just reloaded the image, follow the steps described earlier and ensure that the screen mode is set to HAM.

Let's crop the image so that we have a close up of the hen and its reflection. Click on the size button and select Crop from the options provided. Click in the box closest to the word Size and enter 200 as the x dimension. Similarly, enter 175 for the v dimension.

To view the position of the crop lines, move the mouse pointer over the picture

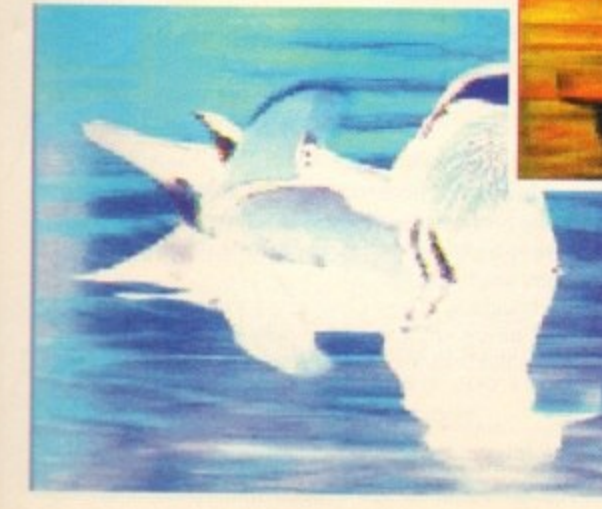

100 per cent full.

Each grab is stored using the same base filename but with the number of the grab appended as a filename extension, For example, a series of three grabs, would be stored as:

QuickGrab.000 QuickGrab.001 QuickGrab.002

The base filename can be changed by activating the field and entering a new one.

A hotkey is used to tell QuickGrab to capture a screen and **this is usually the key combination: Ctrl, Left Amiga and S** Again, it is possible to configure this to another combination. For example, entering:

#### Shift roommand g

changes the hotkey to Shift, Right Amiga and G.

A time delay can be set between pressing the hotkey and QuickGrab capturing a screen. This is particularly useful for grabbing screens from games that require both hands to be used at the same time. And why should you want screen grabs of a game? Well how about printing them out and creating an incredibly accurate map?

Quickgrab displays an irritating message when it grabs a screen and this shows up on the IFF picture. Fortunately the author was kind enough to include an option to disable this feature.

Finally, there are two other options on the control window, Hide and Quit. Hide is used to remove the control window, leaving QuickGrab activated, while Quit completely kills the process.

and press the right mouse button. Don't worry about the messy lines that appear over the picture, they are not permanent and are only a side effect of using HAM mode.

As you will see, the box size is all right but it is not over the area that we want. The offset values are used to move the box around the screen, so let's enter some values. Ninety and 25 should do nicely, so

**The cropped hen...** 

...and relief **mapped**

**\_ in negative**

enter these values and click on the crop button\_

Now for something really interesting. Click the Convolve button on the Toolbox then Relief Map from the Convolutions list. However it is achieved, this is certainly a stunning effect!

At the moment, the water hen is looking to the left of the screen but what if we wanted it facing the other way? Well that's

> no problem at all, because ImageFX has a facility for that too.

Next to the Convolve button is one labelled Transform. There are five options under this heading and in our case we need Flip Horizontal.

The flip and mirror

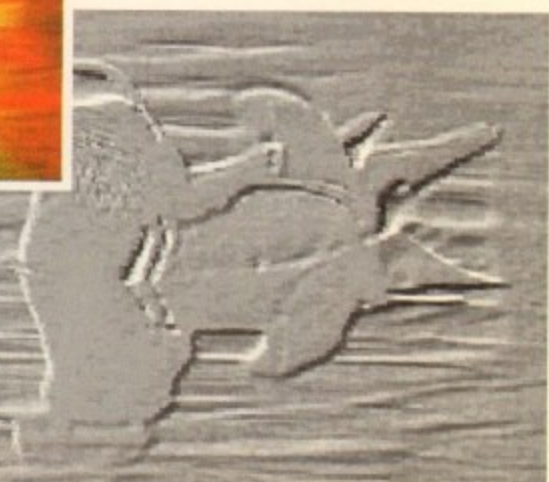

## **CoverDisk Hotline**

Amiga Computing operate a CoverDisk hotline on 0625 859766 to **help anyone experiencing problems. It is ONLY available on Thursdays between 2-5pm so please do not try to** call us at any other time as you won't **get an answer**

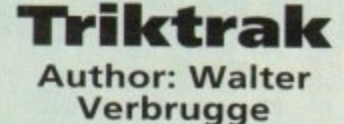

Triktrak is a variant of the ancient game of Backgammon but has slightly more relaxed rules, Each player has fifteen counters that they must move around the board. They must all be taken to the compartment that their opponent started from, before removing them from the board. The player who has no counters remaining wins the game.

There are a few simple rules and instructions which are explained in the accompanying document file. By far the best way to learn how to play is to watch a demo of the computer playing itself. Once familiar with the concepts, the game may be played against either a human or computer opponent.

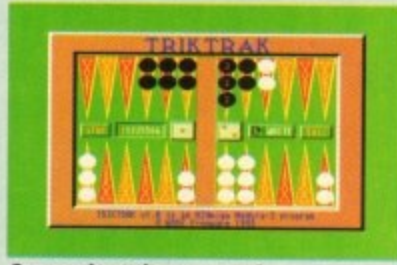

**Can you beat the computer?** 

options should be self explanatory but Roll needs a little explanation. Imagine that you have been given an image against a plain background but that the object is too far over to the left for your liking.

Roll can rectify this by shifting the picture across the screen and wrapping it around on itself. ImageFX is also capable<br>of performing this operation vertically, or of performing this operation vertically, or both horizontally and vertically at the same time.

OK, we haven't got an image with a plain background but that's no excuse for not playing around with this function.

> Click on transform again and select Roll. Move the horizontal distance slider to 130 and click on OK.

When the vertical distance requester appears, it should already be set to zero so just click on OK. The result is that the picture scrolls to the left with the truncated piece wrapping around as though it were looped over two rollers.

To restore the picture,

## **IICOVERDISK**

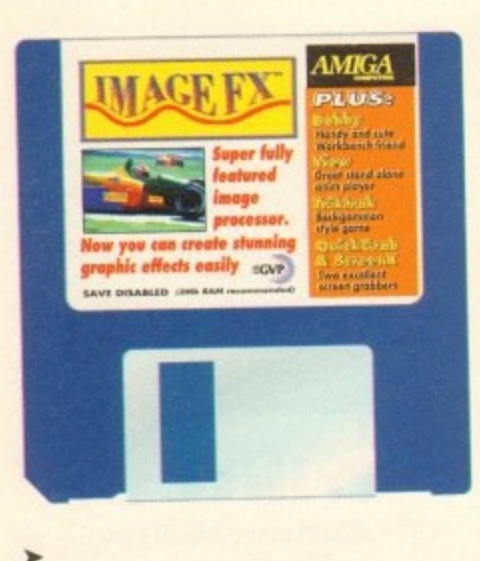

repeat the procedure but set the vertical slider to -130, When these sliders are dragged, they change the roll offset by adding (or subtracting) two. If more accutacy is required, click to one side of the slider and the change will be an increment or decrement.

Finally, we'll take a look at a couple of instant colour effects. Having played around with the demo image, we need to load a fresh picture in again. By now, you should be familiar with how to do this so we won't bore you with step by step instructions.

Once it has loaded, click on the Colour button and select Negative. Pretty isn't it? Now select Undo followed by Solarize. False Colour is quite nice too, so give it a whirl with the Use Standard option. There are plenty of other

effects to try but we'll leave these for you to explore on your own. Have fun!

> **Sonny** Solarization

## **ScreenX**

#### **Author: Steve Tibbett**

This is another screen grabber that has been included tor the benefit of Workbench 1.3 users. It opens a title bar which displays the current system time together with information about available memory. To access the options, click on this bar then press the right mouse button.

The title and dimension of each open screen is displayed on the left-hand side of the window while the operations that may be applied to them are on the right side. Before selecting an option, a screen must be chosen by clicking on its title.<br>Pop to Front and Push to Back are used to change the order of screens in much the

Pop to Front and Push to Back are used to change the order of screens in man same way as the gadget in the top right of most screens. And first general this facility in seem to be redundant features, but not all programmers implement this facility in their programs so it is actually quite useful.

their programs so it is actually quite useful. Rather than waste valuable processor time by automatically looking for freshing opened screens, the author has elected to include a user option to update the screen list.

There is also a facility to close screens. Programmers should find this invaluable when working on bug-ridden code that fails to clean up the system properly. Some caution is needed though, as any program that tries to use a closed screen is likely to crash the Amiga.

The main purpose of ScreenX is to grab a screen and save it as an IFF file. Unlike and IFF file. Unlike and IFF file. Unlike and IFF file. Unlike and IFF file. Unlike and IFF file. Unlike and IFF file. Unlike and IFF file. QuickGrab, it does not automatically generate file names so these must be entered before making each grab. To do this, click in the filename field at the bottom of

doe operations list then enter a meaningful name. the main screen or the menustrip. Exiting ScreenX is achieved by clicking on the close gadget, at the top left of either

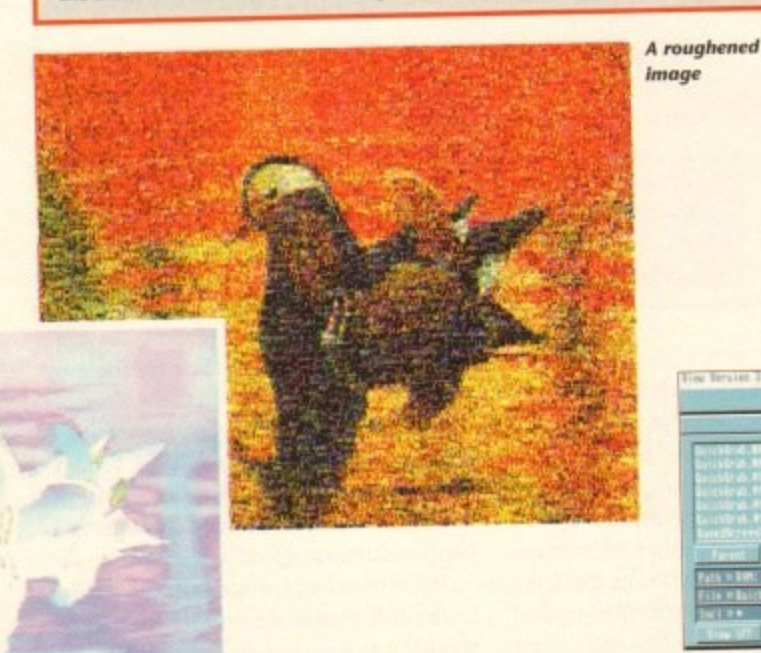

**Faulty CoverDisk?**

If you subscribe to Amiga Computing and your disk has been damaged in the post, please return it to:

Amiga CoverDisk, Eumpress Direct FREEPOST, Ellesmere Port 165 3ED

If you bought your magazine from a shop and found that the CoverDisk was damaged, please return it to

Mr Les Bare **Pro-Soft 5 River Gardens Business Centre, Spur Road, teitham TW14 OSN Tel: 061-890 8290**

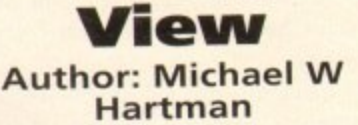

View can be used to display both IFF pictures and animations. For those readers who do not own DPaint 111 it is an ideal way to see the results of using CineMorph lunior, which we gave away last month.

Use either Quickgrab or ScreenX to generate an IFF file stored in RAM: then load up view.

In the centre of the control panel. there is a list of physical and logical devices, Click on the word RAM:, to see a directory listing, then on the name of the file you want to see: Now select View JET, at the bottom left of the panel, and

**View control** 

the file will be displayed.

To return to the main screen, press either the space bar, left mouse button, or the escape key (Esc).

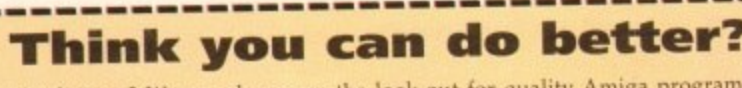

t

I o r i e CoverDisk. If you think you have written something good enough to something Want to be famous? We are always on the look-out for quality Amiga programs and

enjoy, please send it in and we'll have a look. The Amiga Computing CoverDisk is used by thousands.<br>acce all over the world from New Zealand to the USA, so if your submission finds its way places all over the world from New Zealand to the USA, so if your submission finds its way

onto the disk, you could be famous.<br>Please make sure that you list ALL library an work. Feel free to design your own icons for programs that run from Workbench, but please Please make sure that you list ALL library and other files necessary for the program to the program to the program to the program to the program to the program to the program to the program to the program to the program to

e don't make them too big. n.<br>L If you ensure your program is as complication. We are especially interested in small programs will also stand a better chance of publication. We are especially interested in small programs

whether they be games, utilities or whatever.<br>We are normaled to may our current rates for or in any other way and which has not been put in the public domain. We are prepared to pay our current rates for original work which has not been distributed on the model.

If you wish your program to be released as shareware or freeware. If you wish your program to be released as shareware or freely

lish it, but would, of course, be happier if we had been given it first! Your submission MUST be accompanied by the submissions and phone number

declaration to the same effect. Please supply your full name, address and phone of cubmi Unfortunately we cannot undertake to return disks sent to us as the volume of submissions makes this an impractical exercise.

Post your submissions WITH A COPY OF THIS FORM TO Colin Yarnall, Amiga Computing, CoverDisk Submissions, Europa House, Adlington Park, Macclesfield SK10

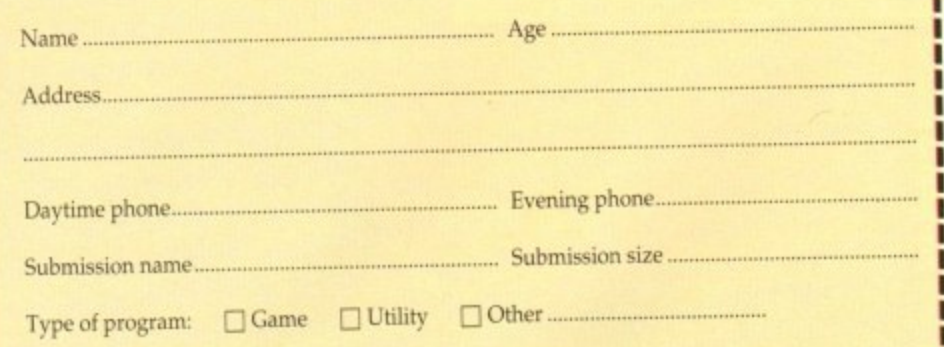

File Islandius File Star File Star<br>HSta file far

You must sign this declaration:

The material on this disk is mine. I didn't steal it from someone else, It hasn't been published before and I haven't submitted it elsewhere because I want Amiga Computing to publish it. I understand that by submitting my work to Amiga Computing, and signing the declaration, I am giving full copyright control to Europress Enterprise Ltd.

am giving full copyright control to Europees Enterprise I understand that if my submission is bought by Amiga Company of the paid the current of the current of the current of the current of the current of the current of the current of the current of the current of the current o rent applicable rate. I know what copyright means a led as a result of using my submis-Litigation arising by breach of it by Europress Publications Ltd as a result of using my submission.

**Signed Date**

**Amiga Computing September 1993**

**24**

**The Amiga Computing CoverDisk is** designed to be as simple to use as **possible. Follow these instructions and you'll be up and running in no time.**

**New readers may have difficulties using our CoverDisk, so we have included this page to help you out.**

**Below we explain how to copy files from one disk to another, how to copy the entire CoverDisk and how to de-archive programs. none** **of the first things you must do when get your CoverDisk is make a backup copy, then put the original CoverDisk away for safe keeping. As a rule you should also do this with the majority of your software collection.**

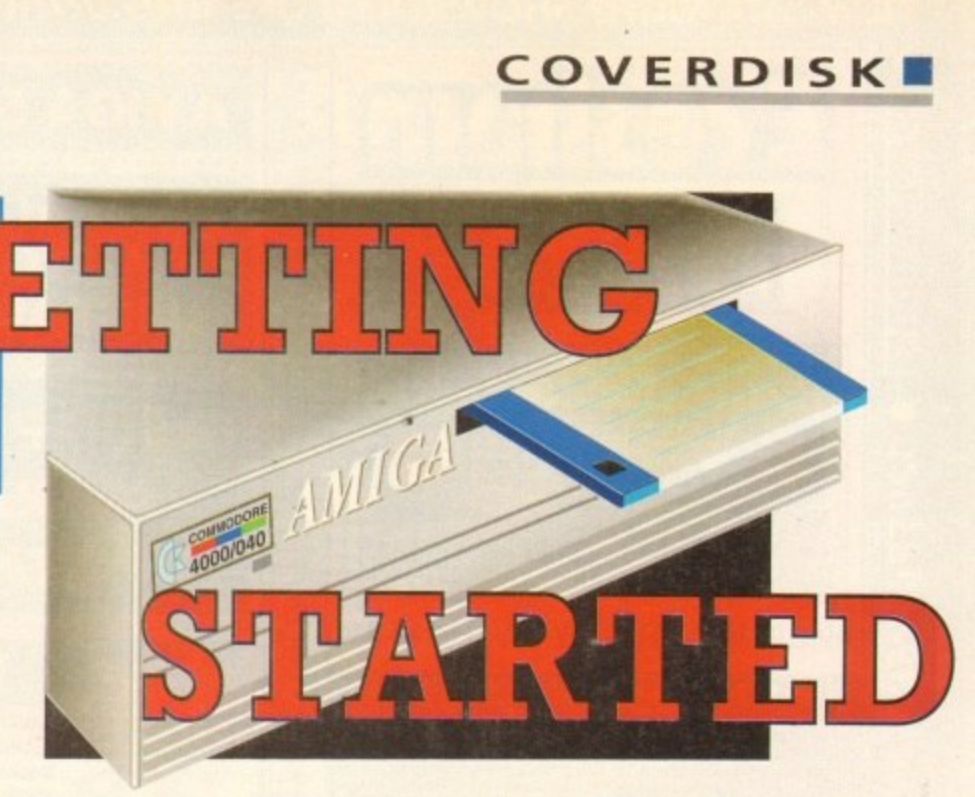

## **How to make a backup**

To copy the entire CoverDisk, load up your Workbench disk, then either click once on the CoverDisk icon and select Duplicate, or select Copy from the Workbench menu, or open CLI/Shell and type:

**DISKCOPY FROM DFO: TO DFO:** 

When prompted, put your CoverDisk (the source disk) in df0: and be ready to replace it with your blank disk (the destination disk). Follow the Amiga's on-screen prompts until the disk copy is completed. Now put the original away in a safe place and use your backup.

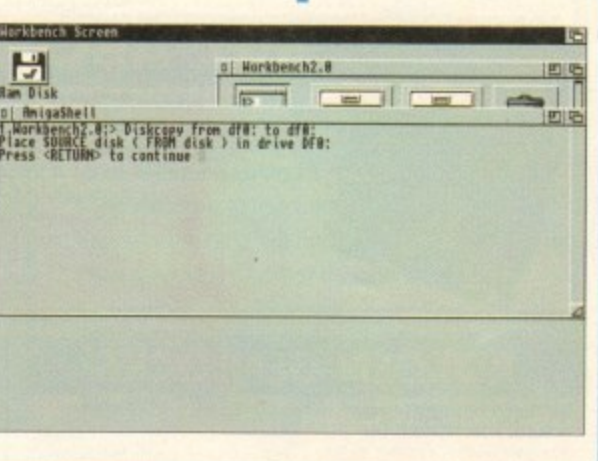

## **Copying individual files**

You might at some point want to copy a single program from a CoverDisk to your compilation, Workbench disk or even your hard drive.

To do this.you'll need the COPY command. As most CoverDisk programs are stashed away in their own directories, the quickest way to copy a program is to copy the whole directory at once. Use the command:

#### **COPY (directory) TO (meedfse) ALL**

where {directory} is the full pathname of the directory you wish to copy, and {newdisk} is the name of the disk and directory into which it will be copied.

For example, if you wanted to copy a utility called FRED from CoverDisk 27's Utilities drawer to a directory called FRED on your Workbench disk, you'd type:

COPY COVERDISK27:UTILITIES/FRED TO WORKBENCH1.3/FRED ALL

Alternatively, you can click once on the FRED directory icon and drag it across to the new disk's window. This has the advantage of creating a new directory for you and copying the icon as well.

Once you have moved a particular program to where you require it you could experience some problems running the program. This is sometimes caused by the program not being able to find files which it needs to run.

A good example is the text files on the CoverDisk. These have been crunched using PowerPacker, so when you try to copy them to another disk and then try to read them you can't unless you have also copied the Powerpacker library into your LIBS drawer.

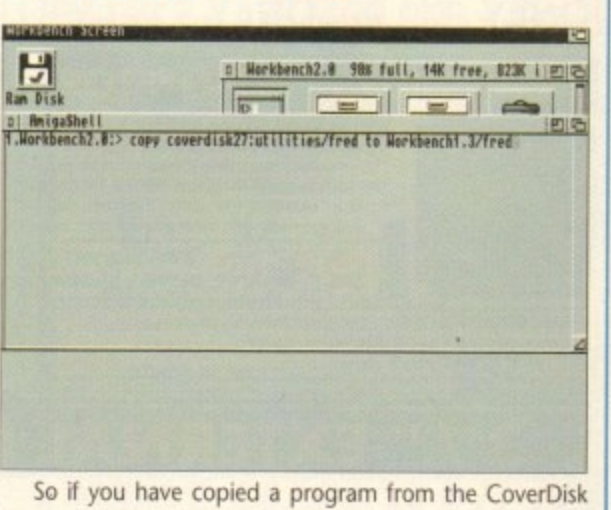

to your Work disk or hard drive make sure you also copy any other files the program requires, ie fonts, libraries, device drivers and Ccommands.

> **@ 1 9**

**-**

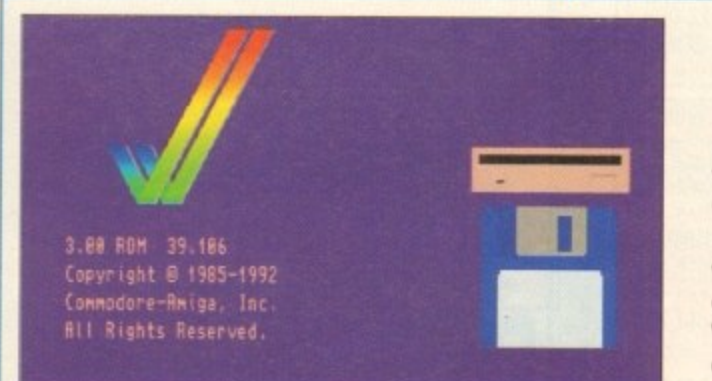

## **De-archiving**

Occasionally we have so many programs to fit onto the CoverDisk that we have to archive them. Archiving is where we take the entire contents of a disk and compress them into one file which is much smaller, giving us space to fit more programs onto the disk.

Dearchiving programs which are on the CoverDisk is a very simple task. If a program has been archived then you will need a blank disk to dearchive it onto.

Say we have archived a program called FRED. You simply double click on FRED's icon, and will be asked if you have a blank disk ready to dearchive to. Type "y" or "n" accordingly.

Your computer will then copy the archived file into its memory and ask you to insert your blank disk. It will proceed to format the disk, and will then de-crunch the archived file onto your blank disk.

Once this has been done you can simply reboot your machine with the disk which contains the dearchived program on it and then use the program as instructed in the CoverDisk pages.

Note that if you have a Workbench 2 or upward machine you must boot with the CoverDisk writeenabled to perform the dearchiving process.

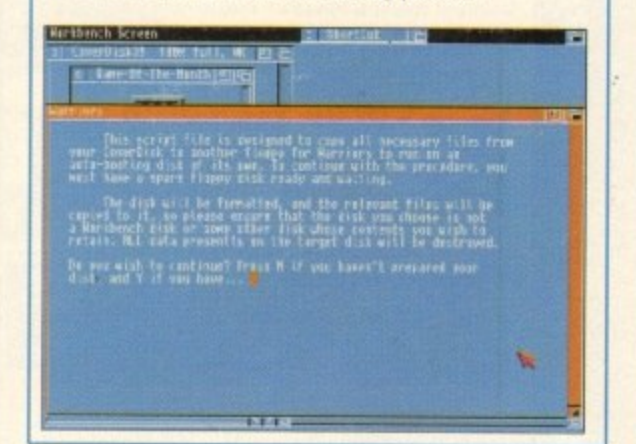

## **Workbench 3**

If you have a Workbench 3 machine, don't worry — most if not all of the programs on the CoverDisk will work on your machines.<br>If the program is specifically designed to

If the program is specifically designed to work with Workbench 3 then you may have to copy the program to your hard drive or Workbench disk using the process described earlier on this page.

NEW LATE NIGHT SHOWROOM OPENING UNTIL 7PM, WEDNESDAY TO FRIDAY . EXPERIMENTED

**Breathmaning** 

765500

 $(0386)$ 

CALL US NOW ON

Ċ

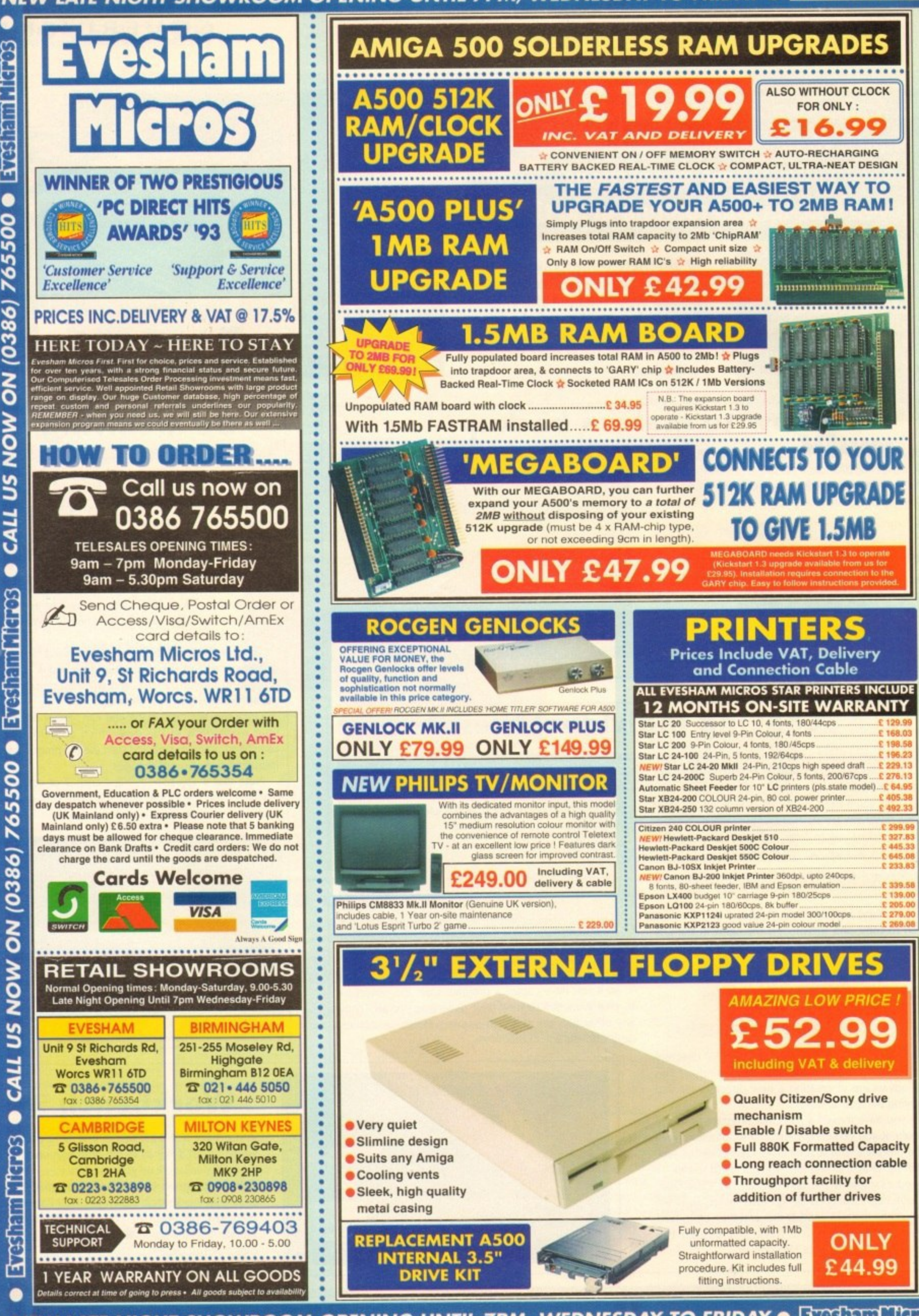

**NEW LATE NIGHT SHOWROOM OPENING UNTIL 7PM, WEDNESDAY TO FRIDAY . EXPERIMENTS** 

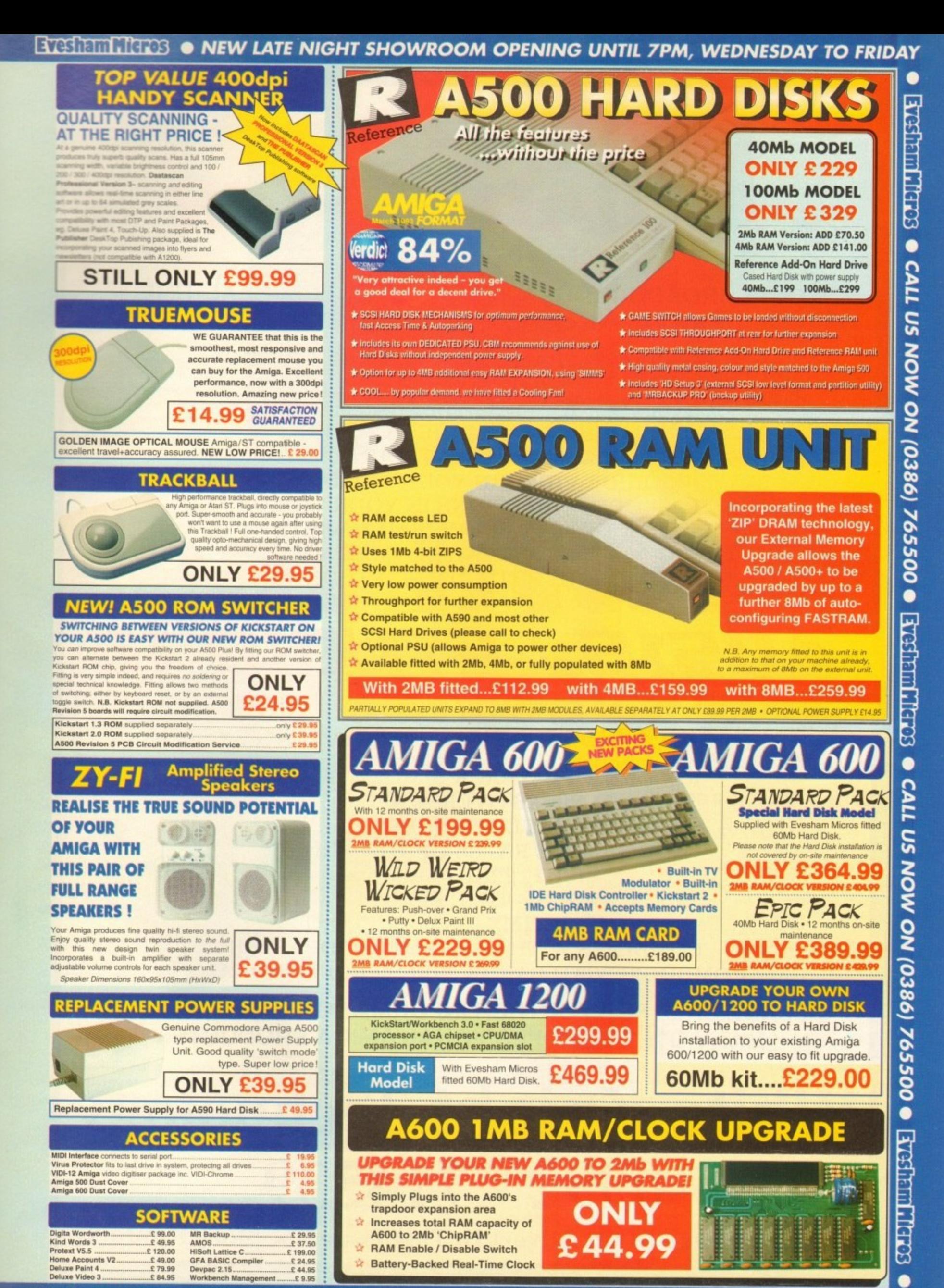

**Evesham Micros** . NEW LATE NIGHT SHOWROOM OPENING UNTIL 7PM, WEDNESDAY TO FRIDAY

# **DIGHTAL BROADCASTER**

From Digital Micronics

**TRUE BROADCAST QUALITY, FULL SCREEN, REAL-TIME, NON-LINEAR, VIDEO EDITING SYSTEM**

> ELIMINATE FRAME BY FRAME RECORDING ROTOSCOPING ASSEMBLE & PLAYBACK AT 25 FPS COMBINE GRAPHICS & VIDEO FULL MOTION JPEG TECHNOLOGY INCLUDE VIDEO IN YOUR ANIMATIONS INCLUDE ANIMATIONS IN YOUR VIDEOS SMPTE TIME CODE READ & WRITE 720 x 486 DIGITAL RESOLUTION COMBINES WITH AD516 / STUDIO 16

# **10515 / STUDIO 16**

From Sunrize Industries

## **8 TRACK, CD QUALITY, DIGITAL RECORDING SYSTEM**

RECORD & PLAYBACK SIMULTANEOUSLY 64 TIMES OVERSAMPLING MULTI-TASKING SAMPLE RATES UP TO 48KHz 15Hz - 22KHz Response REAL - TIME EFFECTS SMFFE TIME CODE SUPPORT COMBINES WITH DIGITAL BROADCASTER COMBINES WITH BARS & PIPES PROFESSIONAL 2

**PLEASE CALL FOR FURTHER INFORMATION ON THESE AND MANY OTHER PROFESSIONAL AMIGA PRODUCTS.**

# **White Knight Tochnology 0992 714539**

**Please See Our Other Advert In This Issue For More Products**

#### **ANIMATIONE**

**Organic deformation brings the wooden head a step closer**

hough overshadowed in much **of the Amiga world by the twin colossus that is Real 3D and h Imagine, Caligari has since its release been o widely regarded as one of the most elegant u modelling programs with an interface g which is at the same time easy to use and h Yerv intuitive.**

**v trom sight outside America for a while, and e it is with this latest release that its authors r** hope to recapture some of the lost ground.<br>In earlier versions, Caligari offered n **Overtaken in terms of power and features by the dynamic duo, Caligari sank**

**h 24-bit support, no real texture mapping, a and no ray tracing. Caligari 24 does, of d course, offer full 24-bit output, but it also o 11,ts full texture and brush mapping, though w ray tracing is still excluded. In earlier versions. Caligari offered no**

**e d always been a solid modeller as opposed to i n m intensive process of tracing each ray of The reason for this is that Caligari has a ray tracer. In effect, this means that instead of going through the very maths Neat tt**

**c h**

**Cubic mapping in action as we eyeball an X-wing** 

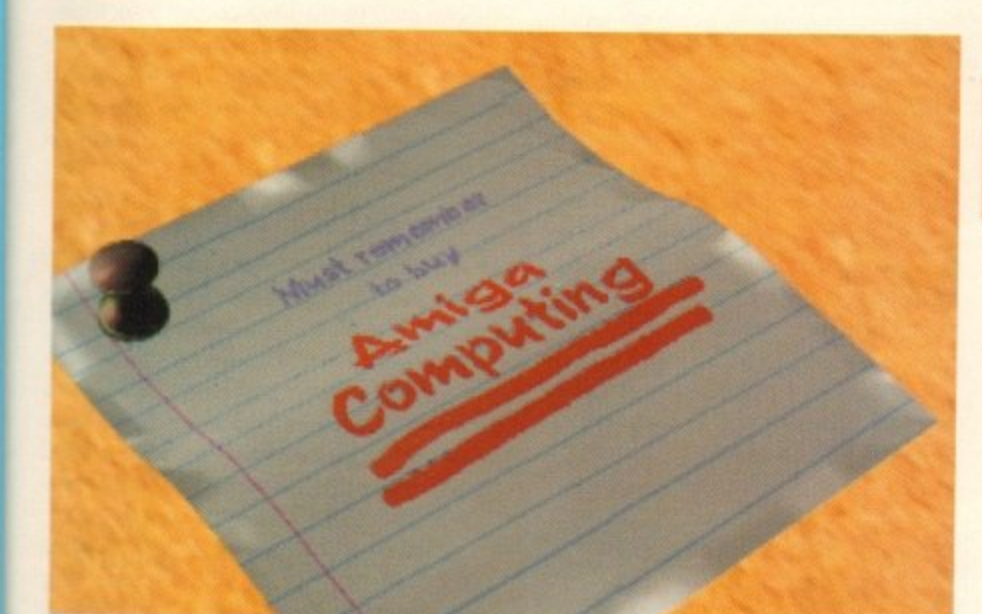

**light, deciding how it reacts to materials, and calculating refraction, reflecnon, and so on, Caligari adds artificial shadows when needed and utilises a range of other techniques such as phong shading to achieve** realistic effects.

**Though the results will never quite match a full-blooded ray tracing for realism,** Caligari is capable of excellent output with**out the speed penalties imposed by its slower cousins. Animators with no need for mind-bending light bending will therefore find in this package a useful and productive teoL**

**Opening on a perspective view of a flat surface, the program immediately offers a very different prospect of the 3D world than that which both Real 31) and Imagine take as standard, It is easy to switch to side,** front, and top views for a more traditional

#### **A flat plane organically deformed and brush mapped with a DPaint 4 file**

**slew of the modelling space, but the essence of Caligari is that it concentrates on working in real time 3D\_**

**Models are created in 3D, edited in 3D,** rotated, sized, and moved in 3D, and all as the user looks on, the effect being that once **this unusual approach is mastered it becomes natural and easy\_**

**I say unusual only in regard to those who have used one of the other major modellers. For new users with no prejudices to carry on from other packages, the learning curve could hardly be more smooth\_**

**All functions within the program itself are driven by gadget strips across the bottom of the screen which build up in layers as each set of tools is accessed.**

**When, for instance, the user selects the Tools option from the main menu strip, a second layer containing its own buttons is**

## **mover Stevie Kennedy examines Caligari 24, possibly the Amiga's best broadcast**

## **animation system**

**added. The same goes for most of the access buttons, such as Anim and Scene, but to avoid unnecessary clutter, each strip can be individually shut down,**

**Given enough use, the system of gadget strips works very well, and the option to keep as many or as few open as needed makes the whole workspace very flexible** and responsive to each user's war of **working**

#### **LESS COMPLEX**

This is hardly the same level of config**urability as offered by Real 3D v2, but Caligari has a much less complex interface and so doesn't depend to such an extent on how much it can be altered from its default setup.**

**As each gadget is rather thin and the program operates only in hi-res interlace, a decent monitor is an essential for use, and would have liked to have seen some sort of concession to those who might want to make the menus more readable.**

**Text is black on a grey background, a combination which reduces flicker but which can be difficult to read on smaller**

**screens. Fortunately, models appearing in the modelling space are clear and well represented, the currently active object highlighted in bright grey while the others are a toned down mid grey\_**

**To avoid confusion when dealing with complex object groups in a hierarchy, Caligari displays the top level of any hierarchy in bright blue when it is the active object.**

**Hierarchies are formed when two or more objects are joined together to form a group. Just about every finished 31) model ever produced on the Amiga has had an hierarchical structure because using such an approach makes keeping track of all the component parts much simpler.**

**In addition, the ability to go the topmast level of an object's structure and apply a texture or effect to every object in the hierarchy makes for very fast and efficient editing.**

**To take an analogy, a leg hierarchy might contain thigh, knee, calf, ankle, and foot objects, How much easier to tell the Amiga to give the leg hierarchy as a whole**

#### **EANIMATION**

#### **1**

a set or skin authories than to a a set of skin attributes than to assign them to

eye through which the user peers into the virtual world, ensuring that what you see on your editing screen is what you get upon<br>rendering. Real time editing is made much simpler by the program's use of the camera as the rendering.

**I** Caligari makes it possible to change the camera's position and see in real time how Other packages enable the user to see the camera's viewpoint, of course, but only this affects picture composition.

The camera, or "eye" as the program calls it, can be positioned anywhere and scaled to effects, so there is as much control as available in other programs.

What makes Caligari stand out from the crowd in this respect is the ease with which the camera-eye combination can be thrown around from place to place without the user ever becoming disorientated.

#### **PRIMITIVE**

When it comes to actual object modelling, the program takes a primitive-based<br>approach. At a stroke, any one of 18 primitives can be added to the modelling space, offering a fair degree of extra choice over the usual cube, sphere, pyramid, and so on.

This isn't the only way to create objects, and the extremely easy-to-use extruder will no doubt see a lot of hard service\_ Selecting this from the Tools strip brings up a flat grid on which the user draws a polygon, then chooses to either create it as a flat object, extrude it to length as a 3D object, or use the lathe on it, which is just another way of saying the object is swept around on an axis or edge chosen by the user.

My only gripe concerning this section is that to change settings for, say, the angle around which a polygon is swept, one must go through two other sub-strips, even though a small redesign would see the relevant settings options fit snugly onto the main extruder control menu.

Other than this, though, extruder is a powerful, easy to use tool which adds greatly to the program's productivity.

In combination, Caligari's range of primi-

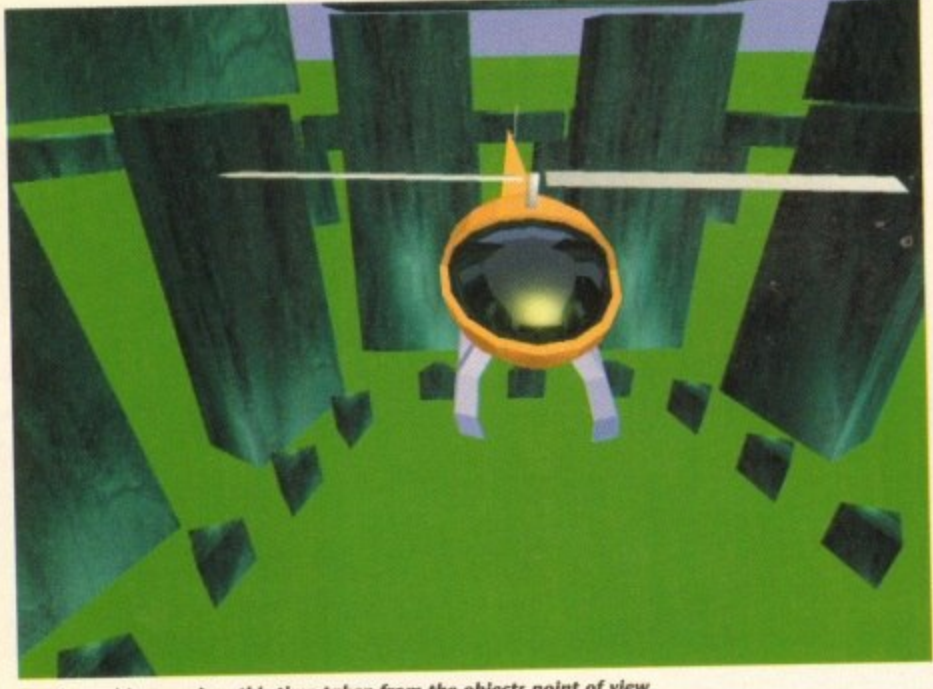

Another cubic mapping, this time taken from the objects point of view

tives and its well implemented extruder can<br>supply sound foundations and the building blocks for a scene, but without its point editing and new organic deformation features, the program could not have produced the stunning imagery we've used to illustrate this article.

Probably the biggest talking point for this release is the organic deformation feature, so-called because it enables the creation of more natural objects through taking rough objects and changing their shape to whatever form the user requires. Its inclusion boosts the program's object creation facilities to a new plane, and does so with remarkable ease of use.

Located on the point editing strip, deform can be used on whole objects or, if the user wishes, individual faces. By simply selecting an object or entering point edit mode to activate a single face, a quick stab at the deform button throws a bright yellow<br>grid box around the area to be deformed. grid box around the area to be deformed.

Dragging the left or right mouse buttons while the grid is on screen increases and decreases the number of slices through the three axes, and each point of intersection thus created can then be selected for use as a control point.

## **what you get on rendering What you see on screen is**

Multiple selection of points or the quick selection of a complete slice is possible, so the user should find it easy to choose exactly the deform to suit his or her needs.

Once a control point or points is selected, all normal move, scale and rotation tools can be brought to bear on the surface of the object, resulting in superb flexibility of control over the final shape.

If more facets are required to ensure that the more organic result is smoother, the QuadDiv button instantly divides the selected face or object to create more faces.

The one downside with such operations is that speed can be crippled, even on the A4000, but turning off real time helps greatly, if only by sacrificing real time 30

## **Virtual competition**

**There are no other major solid modelling packages available on the Amiga, unless Real 3D, which can perform solid modelling but is most**

**usually employed as a ray tracer, is admitted in evidence.**

**Caligari's main rivals are therefore** packages which mostly work on different principals, but the market in **which they operate is the same so the comparison is valid.**

#### **Real 3D v2**

Now offering just about every effect and facility under the sun, Real 3D is an incredibly complex, powerful package capable of stunning results. It is, however, **unwieldy with a fairly** tainly fails in the user-friendliness and ease of use **categories.** arning curve, and cer-

**For superb and realistic results, Heal 30 v2 is a good bet, but is perhaps better suited to dedicated full-time** 

**users and artists Supplier: Alternative Image Price: E350**

**Phone: 0533 440041**

#### **magine 2-0**

Now overtaken by Real 3D in terms of power features,<br>Imagine is still a strong contender if only because it offers its **Imagine is still a strong contender if only own unique animation facilities. The A** more flexible than Caligari's timeline system, even though clunkier in use and bereft of control over object hierarchies.

In terms of the power of Imagine to animate, its special **I**<br>**edge.** Caligari wins on ease of use, we make a less of a gap effects, animated texture maps, and so on give it a distinct

**between these two products as that between Real 30 and Caligari.**

**k Supplier: First Computer Centre. e Phone: 0532 319444 Price**

**-1**

#### editing.

itik k ghosted box appears whenever an editing . Instead of a representation of the object, a option is used, enabling the quick sizing or positioning of complex objects without the hassle of screen refreshes. A compromise, perhaps, but one which works well.

Other useful editing tools include the slice option, which uses a real-time representation of a cross section through an object to make the cutting up of objects easier.

By selecting points on opposite faces of any object, the user creates the cross section, highlighted as usual in blue, then moves it through the object using the mouse button. The section changes shape and size as it moves to reflect the cut of an invisible razor.

When satisfied, clicking on separate will take the slice out of the parent for use as an object on its own, and the original object itself can be split along the slice using the decompose function.

This is a fairly well implemented feature, but I would have been much happier to have seen the sort of Boolean cutting tools available through Real 30 or the Imagine Slice feature which enables the use of one object as cutter and another as the target.

Caligari can offer no equivalent to these more powerful slicing and cutting tools, a fact which lends it a handicap in the object creation stakes.

However, the main meal on any Caligari menu must be the scene creator, from where the Broadcast Render module and the redesigned anim section can be accessed. It is here that lights, textures, and animations start to come into their own and where the real power lies.

#### **TEXTURES**

A strange fact about Caligari is that it does not allow the user to assign textures and other advanced attributes until entering the Broadcast Render menu.

This is annoying at first having used other packages, but it makes sense to leave factors which affect only the final rendered appearance until after modelling is complete, and quickly becomes accepted. plete, and quickly becomes accepted.

Another weird method is that by which lights are positioned. Unlike most other packages, Caligari does not represent lights in the modelling space using symbols or small objects, preferring instead to give them their own menu strip and creation screen.

By accessing the appropriate menu, the user can put lights anywhere and jump to the viewpoint from that light to judge at first hand how well it illuminates the scene and at what angle it strikes an object.

This is very handy, but the method's advantage is wiped out by the placement technique, which is simply to type the X-Y-Z co-ordinates in at three string gadgets, then check to see if the light is in the correct place. Very clumsy.

No other part of the Caligari environment suffers from this awkwardness, however, a fact which is especially evident in the main Broadcast Render screen. Here one can change just about every factor governing the final appearance of an object, from its diffusive properties (tendency to show shiny highlights) to its transparency and any tex-

**than those in need of quick results**

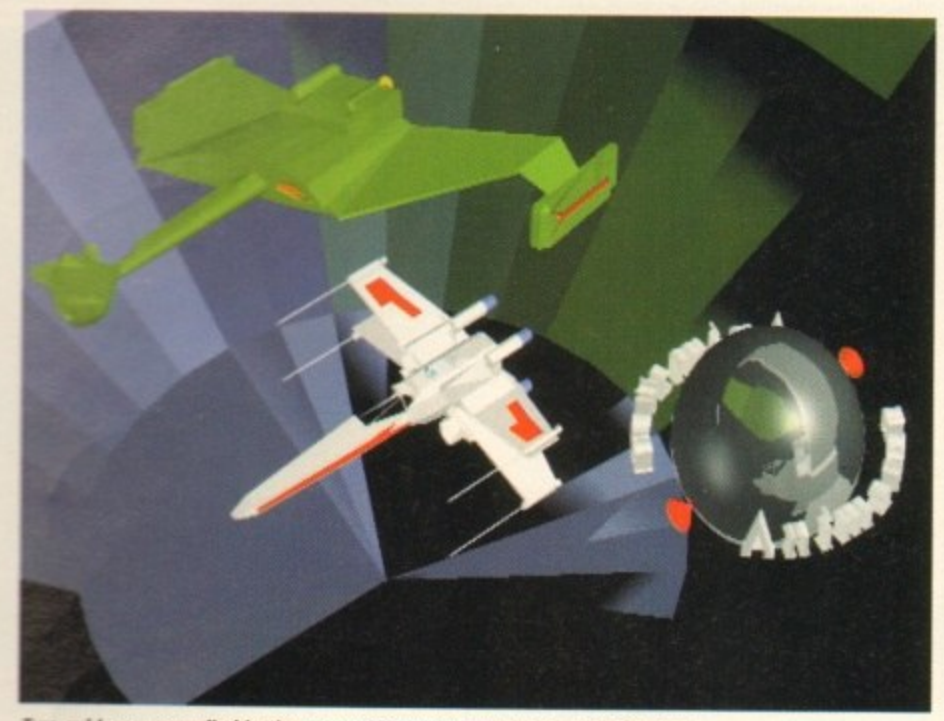

Two cubic maps applied in the same scene makes rendering a bit of a drag

#### *CONGREGIST B BIT A LIBRARY USE.*

Most of this is presented through the Attributes requester. Shading techniques are controllable from here, with a choice of faceted, gourad, or phong shading on offer combined with textures, environment mapping, and more,

Environment maps can be a pain to use if the simple horizon simulating ID maps are discarded in favour of the more realistic "cubic" type. These are either loaded from the short list of pre-supplied examples or typ built up from within a scene and are  $rac{u}{u}$ T such as glass or chrome.<br>By selecting an objective designed to form an all-round view of a scene itself to be reflected in shiny materials

viewpoint - usually the shiny object on which the map will be reflected - the user a chooses to create a new cubic environment and the Amiga toddles off to render six views taken from that viewpoint. The proe cess is a very clever but time-consuming i one, and the results can sometimes be t unpredictable, hut when successful the final image is worth the wait. By selecting an object in a scene as the

#### e **SHINY OBJECTS**

or more shiny objects in a scene, an environment map must be created specifically for a each one unless they are all to reflect the scene from the wrong viewpoint. This e restriction makes it impractical to create such scenes, a restriction which some users f might find irksome. One disadvantage is that if there are two

r o m Having raised the point, no review would be complete without a note on the speed at which complex scenes are rendered once the preliminary messing about with environments and other scene-setters is accomplished.

As no ray tracing is taking place, images appear at a very respectable pace, much faster than one of the dedicated ray tracers could manage, so although rather clumsy for single image generation, Caligari's method of using environment maps to simulate reflections saves a great deal of time when many frames are generated.

An important downside is that a Cubic

environment is a snapshot of a scene taken while all objects are in a certain position, so animations involving shiny objects will have to either forego Cubic environments or keep their limitations well in mind.

Speaking of animations, we seem to have arrived at the meat and drink of Caligari's existence.

Everything in this package aims the user at the target of producing animations quickly, easily, and effectively, but until this release the program was less than replete with animation tools.

The new Anim menu takes Caligari forward a huge leap in terms of animation facilities and gives it a distinct advantage over many other packages. Simply speaking, it all comes down to a matter of timing.

By selecting the Time gadget, the user can summon a graphical timeline of all objects in the scene, a method which seems to have borrowed a few tricks from Imagine's Action Editor. All key frames are displayed on the timeline, making it possi-

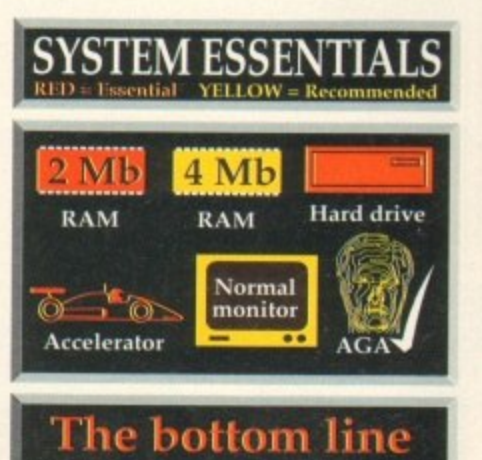

**Ease of use 9 Implementation 9 Value for money 8 Overall 9**

**Supplier: Amiga Centre Scotland Phone: 0896 87583 Price: TBA (approx. E250)**

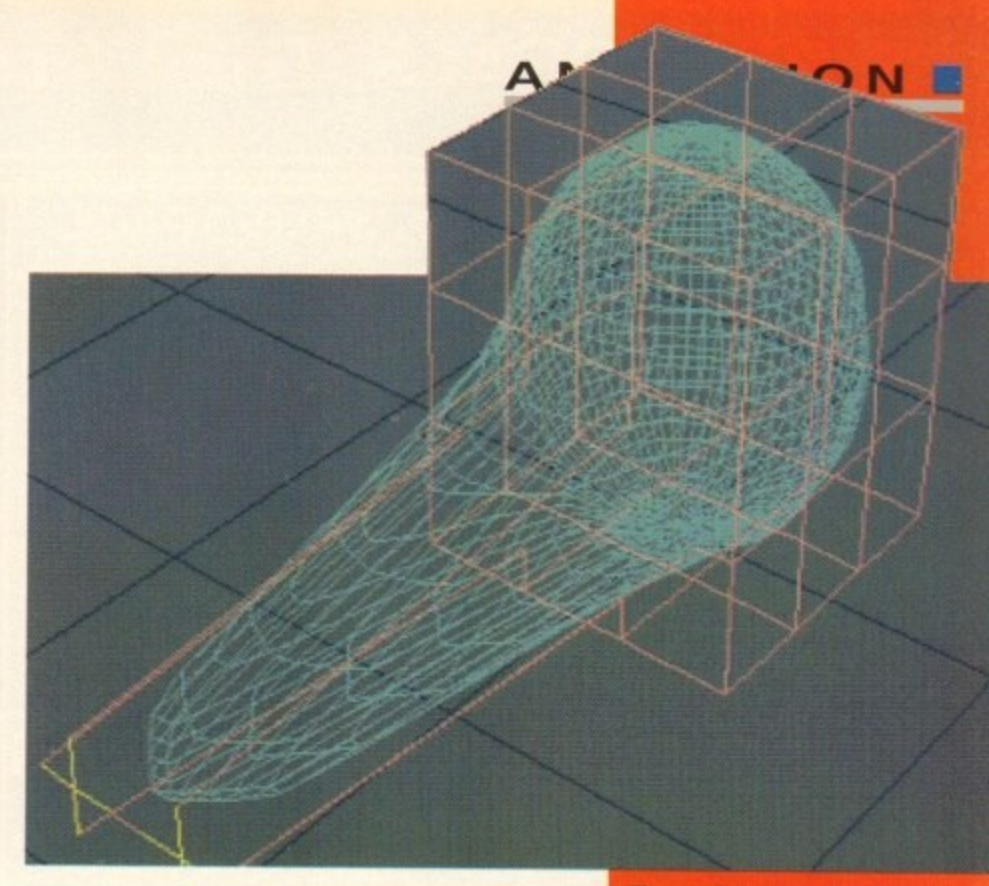

ble to simply click and drag to either completely re-schedule an event or dispose of it altogether.

To control objects, one need only move them to a new position, attitude, or whatever, and confirm the changes using the Set button, thus creating a new key frame. In addition, the program's unique "channel" approach means that each object can have as many channels of animation as the user requires, and the hierarchy support enables the animation of all individual components.

For example, a helicopter can be made to

fly apart in pieces while the rotor continues to spin simply by selecting each of the exploding objects in the chopper's hierarchy and assigning them their own movement paths.

All objects which are part of the hierarchy and do not have different paths assigned will carry on as normal, so it is easy to make a rotor spin and let the hierarchy worry about

it sticking to the top of the helicopter as it moves. In all, Caligari's hierarchical animation system, though lacking the special effects offered in other packages, is extremely easy to use and deceptively powerful. When used to produce quick and effective TV graphics it is unrivalled for the speed and ease with which a relatively inexperienced user can get things moving.

Not the best of programs for the most realistic results, and still lacking some of the

high quality effects found in its main ray tracing rivals, Caligari is nonetheless a much improved product and one which deserves to do well.

Once the joys of working within its very accommodating environment have been sampled, few will want to animate in any other way.

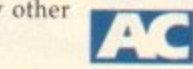

The superb new organic technique works a treat and is easy to use

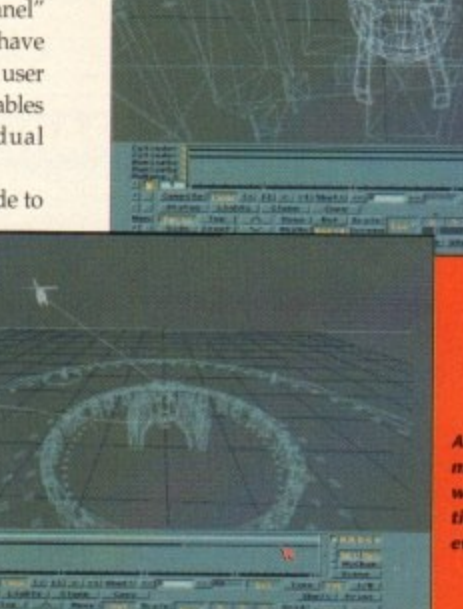

**a**

**a**

animation **made easy with thnelined events**

**.MMILI \_ma**

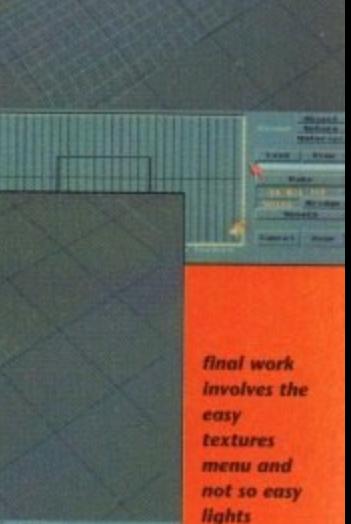

**screen** 

**31**

# **HE BEST DEALS, THE LATEST AMIGA TECHNOLOGY**

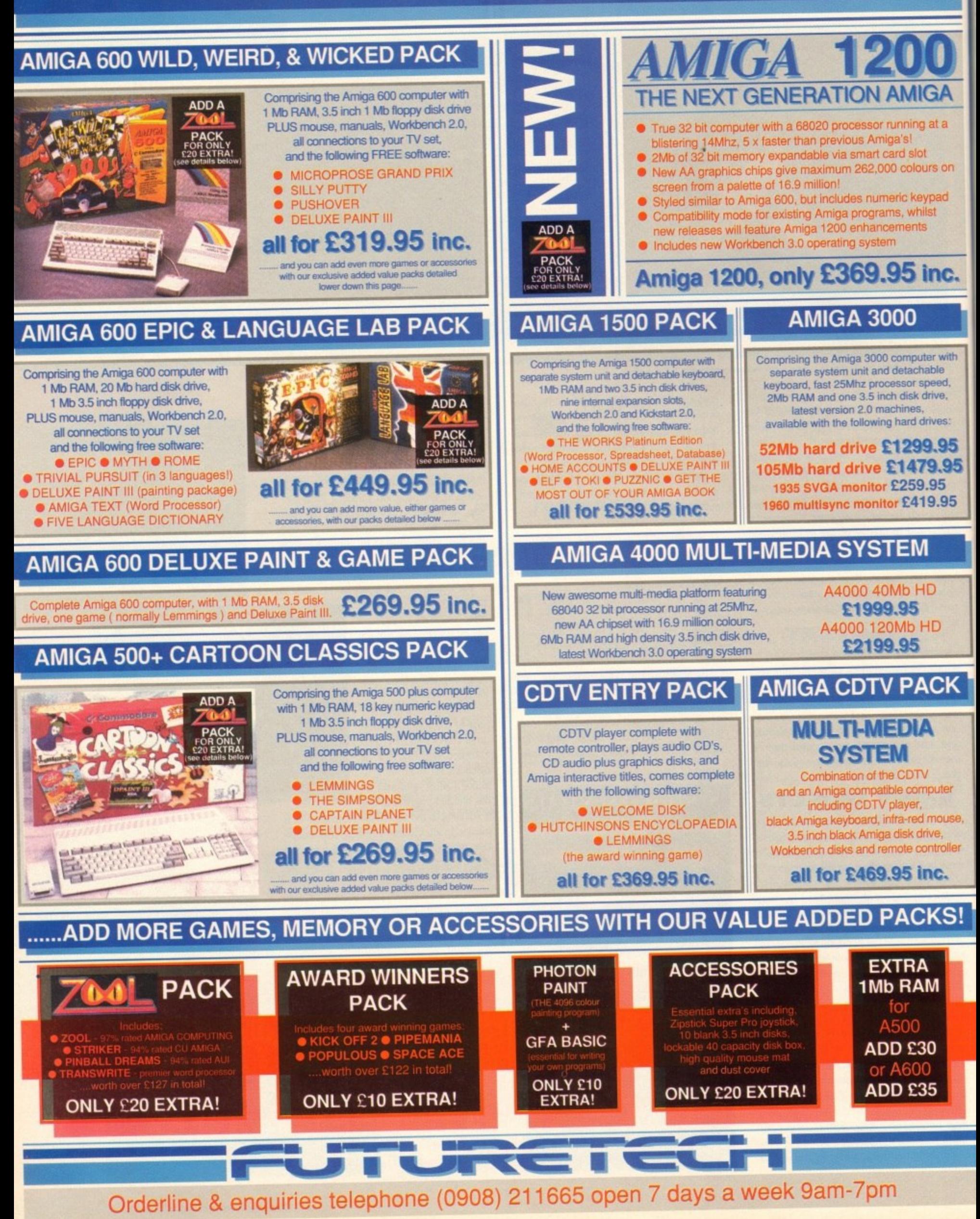

**m**

# .....AND WE DELIVER FREE, DIRECT TO YOUR DOOR!

## PHILIPS 8833 MKII COLOUR MONITOR

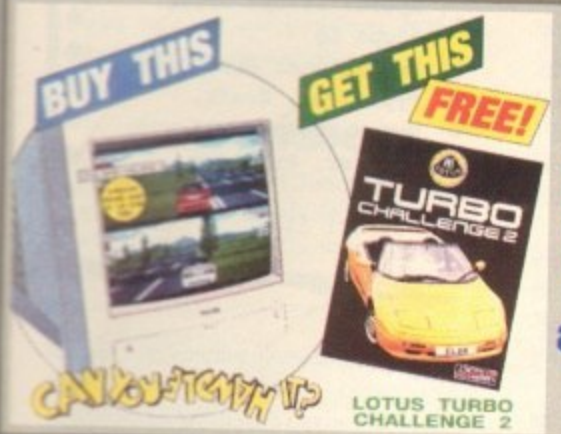

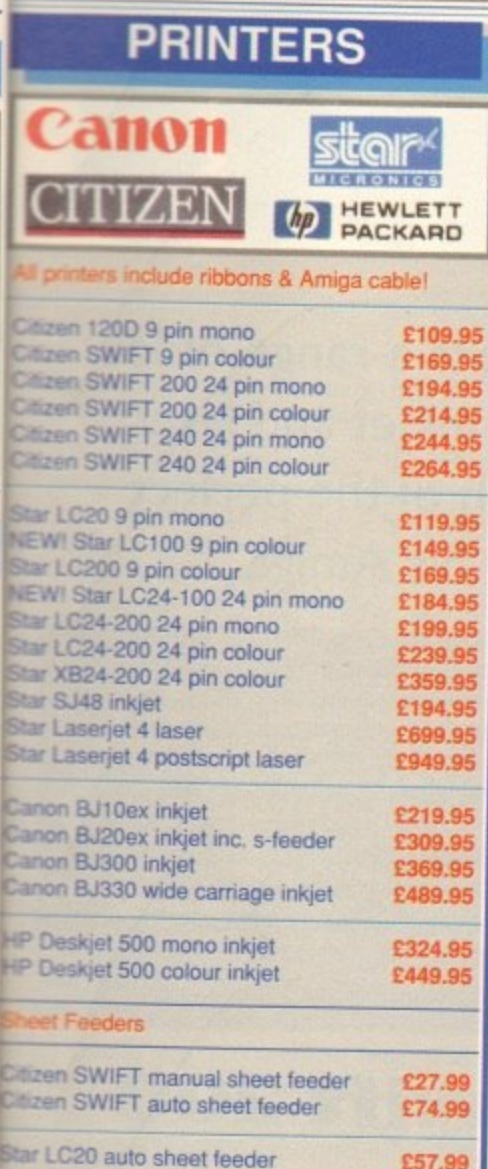

Star LC100 auto sheet feeder

Star LC200 auto sheet feeder

star SJ48 auto sheet feeder

**GENUINE** 

**RIBBONS** 

izen SWIFT series

FLC10.LC20,LC100

SJ48, Canon BJ

zen 120D

ir LC200

Deskjet

r LC24-200

Star LC24-100 auto sheet feeder

Star LC24-200 auto sheet feeder

anon BJ10ex auto sheet feeder

**MONO** 

six £

20.95

22.95

 $30.9$ 

36.95

89.95<br>125.95

ane £

 $4.45$ 

 $4.25$ 

 $6.45$ 

£59.99

£59.99

£62.99

£62.99

£49.99

£49.99

30.95

63.95

67.95

COLOUR

3 and

5.45

12.45

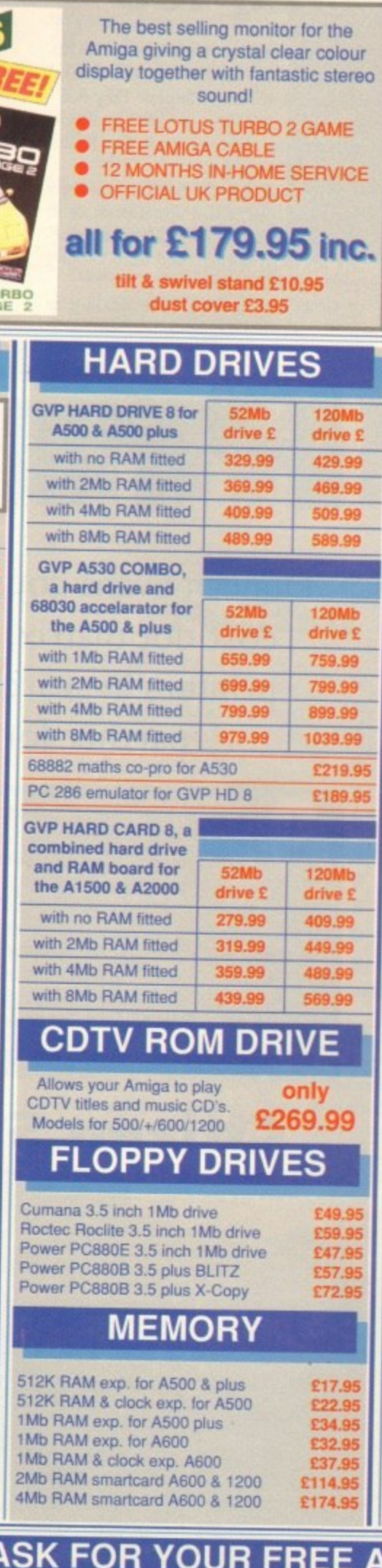

## **SIMM BOARDS**

1Mb SIMM suitable for GVP HD8 etc £21.99 4Mb SIMM suitable for GVP HD8 etc. £88.99 1Mb 32bit SIMM for GVP Combo etc £51.99 4Mb 32bit SIMM for GVP Combo etc £151.99

## **ROMS & SHARER**

Kickstart 1.3 ROM Kickstart 2.0 ROM Keyboard switchable ROM sharer A500 £16.99 New! A600 ROM sharer Official Commodore V2.0 upgrade kit, inc. V2 ROM, V2.0 disks & manuals £79.99

## **CUSTOM CHIPS**

CIA 8520A I-O chip Super Denise custom chip Fatter Agnus 8372A custom chip

## **SCANNERS**

Power B&W scanner, 64 greyscales, up to 400 dpi, editing software inc. £94.99 New! Power colour scanner, 4096 colours, up to 400 dpl, software inc. £229.99

#### **MICE, TRACKBA** .LS

Naksha upgrade mouse inc. freebies £23.99 Squik quality replacement mouse £11.99 Golden Image mega mouse £12.99 Golden Image crystal trackball £36.99 Zydec trackball High quality 8mm mouse mat £3.49

## 3.5 DISKS, BOXES

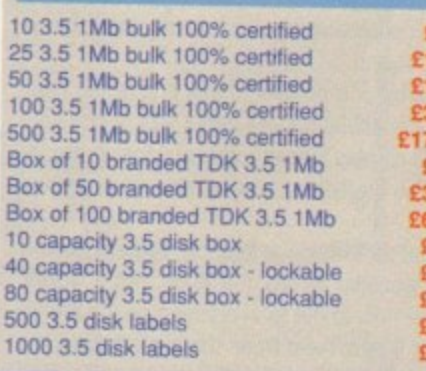

## **JOYSTICKS**

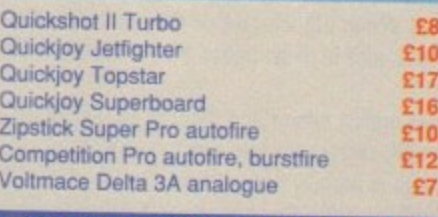

## **CONTROL CENTRES**

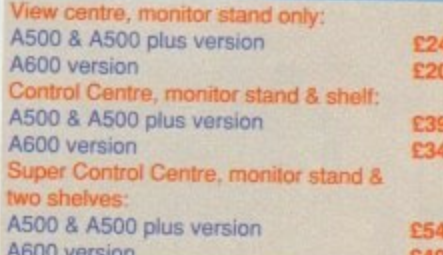

## We offer you

- Free delivery in the UK<br>All prices include VAT<br>Price match<br>Computerised ordering ٠
- ۰ ۰
- ۰
- Sumputerised ordering<br>Staff with 10yrs experience of<br>Commodore products<br>Free catalogues<br>12 month w ۰
- ۰

£23.99

£34.99

£28.99

£21.99

£30.99

4.95 0.95

9.95

37.95

4.95  $.7.95$ 

 $7.25$ 

9.95  $1.49$ 

2.95

495

.95

95

- 12 month warranty on all ۰ products (in-home service on Amiga's and Philips monitors)
- Free collection of product in warranty period, if necessary

## **How to order**

Call our orderline shown below if you have a credit or debit card, or if you have any queries before you purchase. Be ready to quote your card number, expiry date and your name, address and contact telephone number.

OR, send your order into us at the address shown below, together with your personal cheque or a bank or building society draft made payable to, **Futuretech Consumer** Electronics Ltd. Please state your requirements clearly, along with your name, address and telephone number.

## **FUTURETECH**

Unit 3, Frederica **Caldecote Street MILTON KEYNES MK16 0DD** 

Telephone (0908) 211665 ax (0908) 21

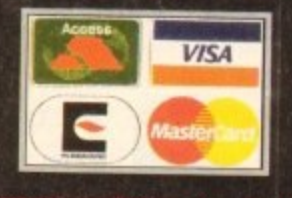

**CALL US NOW AND MIGA CATALOGUE!** 

Orderline & enquiries telephone (0908) 211665 open 7 days a week 9am-7pm

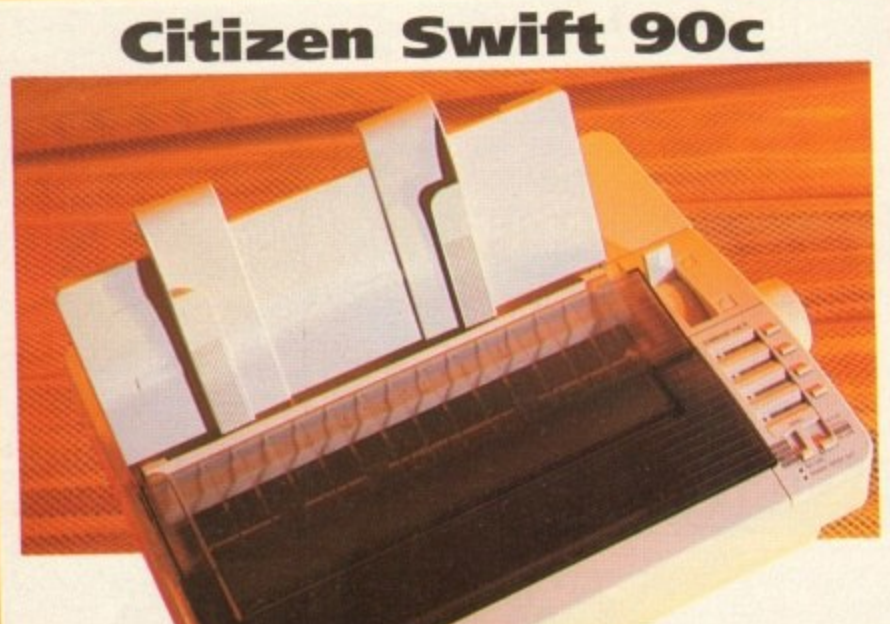

1 T y p e : 9 -  $\blacksquare$ 

1 E R P t E 2 1 9

l

e l

n d o

o

l

u l a t

p s o n

It was only a few years<br>ago when ago when<br>Epson were Epson wallowing along in mediocrity and

Citizen took a big lead with the excellent Swift range of printers. Epson have rebounded with a vengeance of late. leaving Citizen to do the catching up.

Right down at the bottom of the market, Citizen have tried to make it their own with the Swift 90 range of speedy 9-pin dot matrix printers,

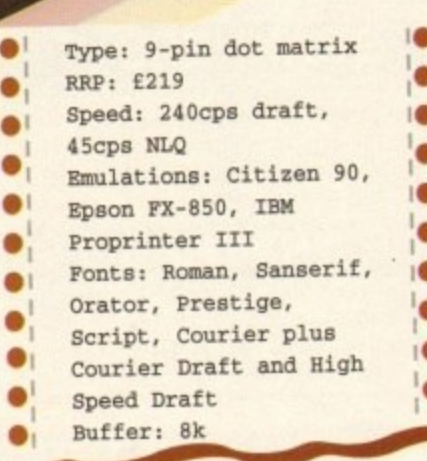

offering both standard and cheap colour options. For such a cheap effort has been 90c has a surprisingly large footprint. Still the top notch sheet feeder has been t enhanced again, though making it slightly less convincing if you ask me, but it never did jam, just gave the paper a hard time going round. a s : C. l<br>M 5 .<br>h

There's automatic sheet feeding which is a bit of a novelty at this end of the market, but a tasty feature nonetheless, and the traditional control panel has been given something of a going over. Instead of an LCD display like its more experisive predecessors, or cheap, tacky buttons and lights like everything else at this price, there's n the sliding button and label menu system. I B M

the sliding button and label menu system. Two sliders move in two menu sockets, and as they do selectable options appear in four windows with buttons alongside. It's peculiar to say the least, but it works, even if does take a little while before you know how to get to everything on the menu.

For all that this is the Swift range, and that 9-pins have been traditionally fast, the 90c isn't the quickest 9-pin you'll ever see, with a top speed of only 240cps - and that's using the ropey High Speed Draft font.

that's using the ropey High Speed Draft font. Still, if you want to print out listings or something it is do the feel made invertebly. prising is the quality of the 45cps NUC forms. While big images hatter than the output of look jagged, standard text output is pretty neat, and is even better than the output of some 24-pin machines I could name.

There's bad news in the size of the printer buffer, which is a measly 8k, but good news in that Citizen supports all its printers with drivers for the Amiga - which saves<br>you from having to go hunting for PD drivers as is usually the case.

The only difference between the standard 90 and 90c is that the latter has the The only difference between the standard 90 and 90c to that the latter from Citizen colour ribbon option built-in, and with those drivers available direct from Citizen

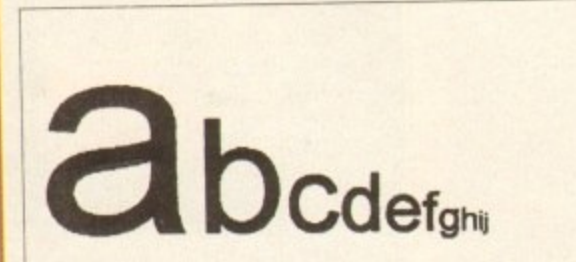

**Gubbir**<br>Hello and **Gribbin% gubbina, Gubbins, gubbins, gubbin Hello and welcome to Amiga Computing from Europress** 

you'll be able to make use of the colour option very easily.

**m**

**p**

**c h a s**

**t**

**o**

**o m m o**

The Swift 90 and 90c are sophisticated 9-pin printers, which may seem a contradiction in terms, but the features and output do belie the number of pins on the print head.

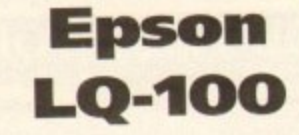

It won't be long before the 9-pin market has been completely crushed from existence by the weight of budget 24-pins. They don't cost much more and the print quality is miles better. Witness then the Epson entrant to this market.

Where traditionally the Epson numbers - game had been headed upwards, an about turn has resulted in the LQ-100, and possibly the most normal, and dull, looking printer in their range.

Looks can however, be misleading, as

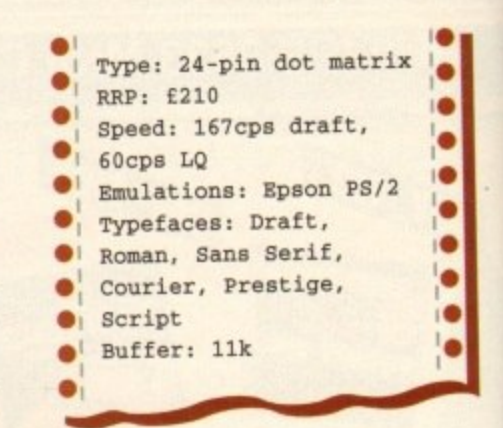

beneath that extremely minimalist - no confusion spared – front panel, you suddenly<br>realise that you can't see into the machine at

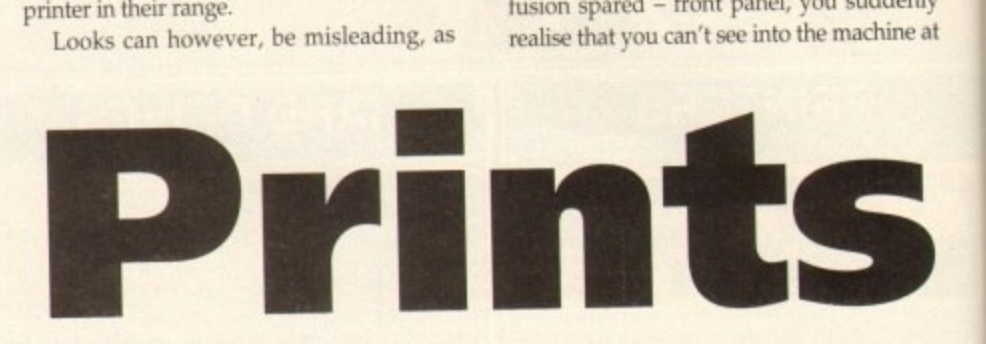

**Duncan Evans courts a range of low cost dot matrix, inkjet and laser printers in search of the perfect partner for his Amiga**

fter the initial computer purchase the most common item of expendi**ture on the shopping list is a printer. The trouble is which type - never** mind model - do you go for? Will a 9-pin dot matrix suffice or do you **A need the speed and quality that a laser can offer that print for using print. i n** machines falling there really is no need to look to a 9-pin dot in print-lote of **i ing needs unless your budget really is restricted or you're looking to print lots of t text.** like listing for debugging programs. Twenty-four-pin printed are slower but and are slower but are seen and slower but all and are seen are slower but all and are seen as a seen and all all and are seen as a seen a **much better quality and you get decent graphics albeit at a pedestrian pace.**

**i l c concern it's time to take a look at some of the inexpensive lasers now appearing o on the market. For anyone who is going to print predominantly graphics then an in arms of much better idea. and if quality, speed. and graphics are the three main areas of**

## **Citizen Swift 200**

Like its smaller relative the Citizen 90, the **200 sports the same command panel with its sliders and buttons, which work in exactly the same way. Adding the fact that the sheet**

**feeder is just as good, there's also that excellent automatic paper feed mechanism, Add a snap-off panel for font cartridges and you have a printer that's physically identical.**

**Where the difference comes is in the printer engine, where the** 200 offers superb

**Amiga Computing September 1993** Amiga C

**34**

**A.** The main fluid is a million mous is ive and the million of the million of the million of the million of the million of the million of the million of the million of the million of the million of the million of the mill

#### **PRINTERS**

all, and that the sheet feeder is in fact located in the bottom of the front.

This slides out to reveal a 50-page single sheet feeder, which is something of a novelty on a dot matrix printer. It then accepts the paper and slides back in again.

#### **CONFUSION**

While the front panel does allow you to , swap between the seven built-in fonts (two of which are scalable), it is also an exercise e in confusion and requires guesswork or a m trip to the manual before you are comi n pletely familiar with it

t Another bizarre feature of this model is p that you can prop it up on its end, though a just why you'd want to make your printer unstable I really don't know.

As usual, for an Epson ES/P 2 printer the output quality is top notch with finely curved lines and delicate text, The LQ-100 may be more rough and ready than the others in the range but it shares the same printing quality mechanisms.

Speedwise it's still pretty average because while it was nippy at 60cps in LQ mode it was also slow at 167 cps in draft.

Expansion possibilities are limited, since there is no colour option, but considering<br>the absurdly low price of this model it does

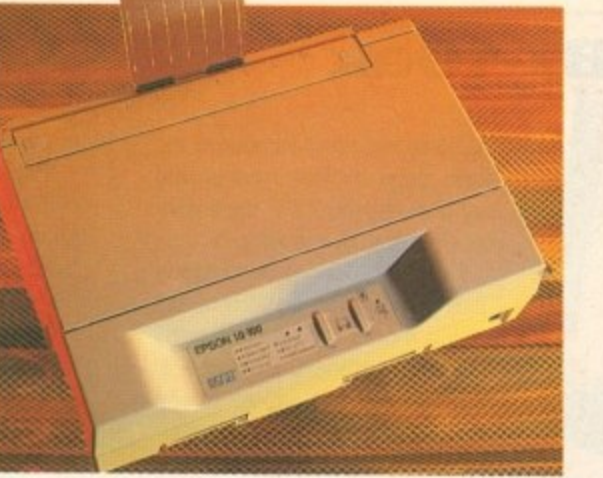

lend weight to the argument that the budget 24-pins have already killed the 9-pin market off.

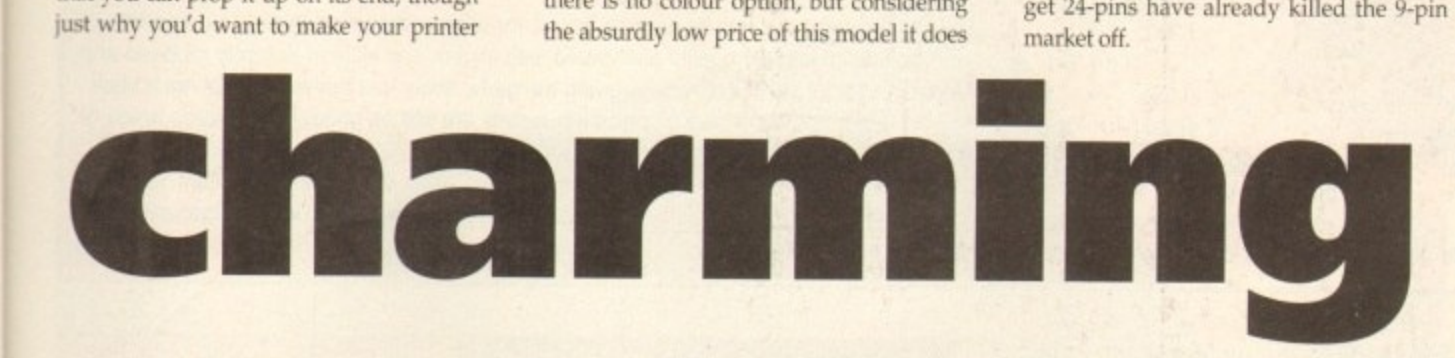

24-pin quality, and has a colour option, but at a higher LQ speed (60 cps) than that of the 9-pin version. That said there is no high speed draft option and what you do get isn't so much Swift as not slow.

OK, so the control panel is definitely much cheaper than the LCD panel on the original Swift series, but it's also more sophisticated than all the other printers in this price range, and while it may not be the quickest printer you'll ever see it gives some of the best output.

Large black areas are a bit greyish, but curves and jagged edges are well printed and standard characters come out very well.

The 200 also has the selling point that while it may sound like a dentist's operating theatre, it also sounds as if the torture is happening some way away. The noise is pretty horrible, but muted, especially if you use the quiet print function.

Quality wise you're talking better than either Star, and pretty much even with the Epson LQ-I00 - although the larger characters are handled much better by the Swift.

If you're looking for a best buv in this article, the Swift 200 with its six LQ fonts, cheap colour ribbon option and high quality output is it.

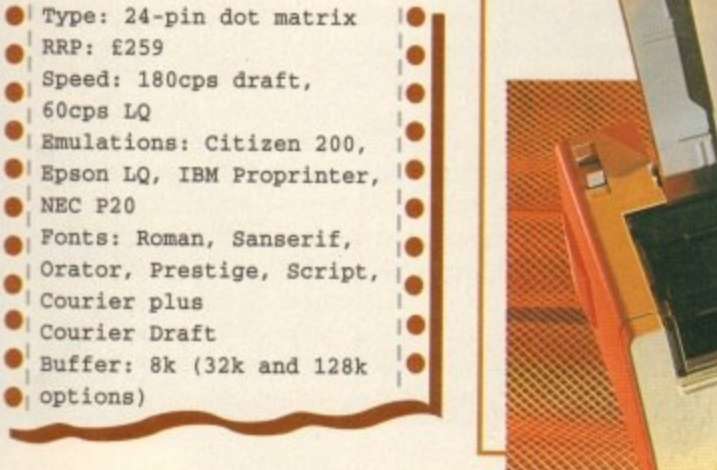

## **Fujitsu 0L1150**

The first impression of this offering from Fujitsu is that it's a giant toaster. It's almost Epson-like in its protruding upright design, especially since bits of the light plastic casing snap off to reveal the angularly mounted print head.

Full marks for strangeness, unfortunately nil points for the sheet feeder which is tripe - it's poor quality and there are no guiding arms to aim the paper so expect misaligned paper unless you use the tractor feed,

Still, there are a number of nice looking LQ fonts built-in, which are easy to get at from the simplistic front panel.

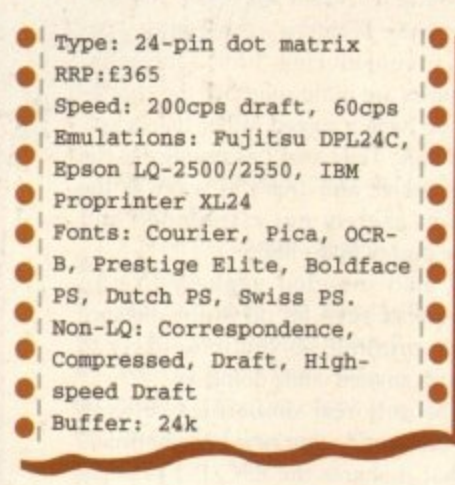

 $\bf{l}$ 

Performance-wise it isn't particularly noisy, is medium pace at 60cps in LQ mode and has a decent size printer buffer for those longer text printing jobs. It also has a good range of a determined primer banel for answer leaper lear primaring jobs. It also has a government of the Epson one is not the most common you could ever see. t : r C L **C**  $\mathbf{f}$ eti i. i<br>eed

Print quality is potentially pretty good since those curves and jagged lines are nicely smoothed, but larger areas of black tended to break up, and that's even accounting for the fact that the ribbon on the review machine had seen better days. lit ra<br>Ra : .

 $\mathbf{u}$ 

c e ,

N

1

8

1  $\geqslant$ 8

4 ۱۱ ,

d e n c e , 1

" . 1 4

dfa

, O N R - : 1

rather than Throw in the colour option and you've got a large, by to use printer that's good for dealing<br>th larger amounts of text with larger amounts of text in\_g PL N i c a Bol ä o n e 4 1 . 1

,  $\frac{1}{2}$  ,  $\frac{1}{2}$  ,  $\frac{1}{2}$  ,  $\frac{1}{2}$  ,  $\frac{1}{2}$  ,  $\frac{1}{2}$  ,  $\frac{1}{2}$  ,  $\frac{1}{2}$  ,  $\frac{1}{2}$  ,  $\frac{1}{2}$  ,  $\frac{1}{2}$  ,  $\frac{1}{2}$ 

01.1150

graphics.

a r g e r p r

n t e r o f f s

**screech.**

**Quality wise it ain't bad, but neith is it brilliant, If you're looking for workhorse printer, rather than a stal lion, and want a bit more than 9-pin cr dity, then this could be the answer.**

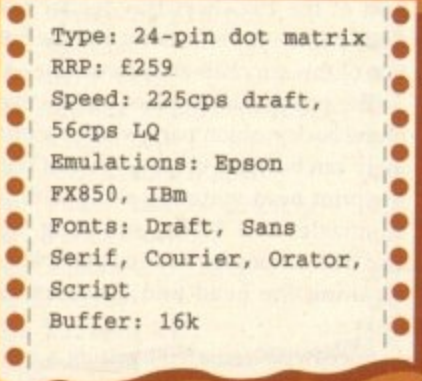

**35**

## **Star LC-2**

**While your average Star print wouldn't win any beauty conte awards, they are usually very corn lively priced. Cheap in other words, LC-200 is no exception, offering bla looks, decent 24-pin performance, a a cheap route into colour.**

**Having become used to Star prime being particularly unpleasant lookin the curved styling of the wide front ar of the LC-200 was slightly refreshing. looks good for a Star, but then that is saying much.**

**The single sheet feeder slots neat over the tractor, and there is a choice exit holes for paper, including, wou you believe, the underside.**

**The actual feeder is pretty goo though there's a slight tendency 1**

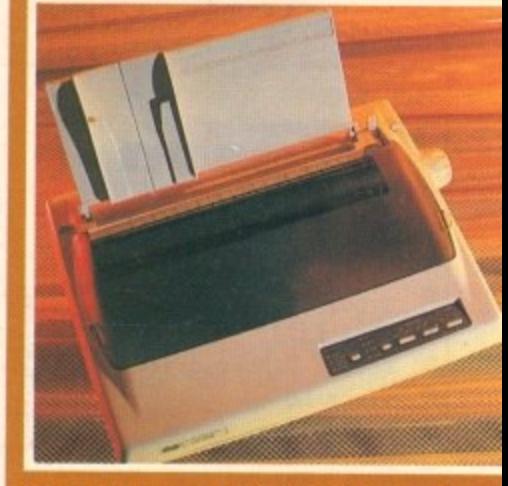

**paper to stick on a ridge inside, and n hit the feed hole if you aren't careful, isn't particularly bad. but it does oc sicmally happen.**

**You know when the paper is i though, because when It prints the 200 makes a fair old racket, especiall printing graphics when it starts I**

**Controlling the printer itself is eas enough with the front panel being a old-fashioned buttons and lights Jo** There are four LQ typefaces, and quite **decent ones they are too, as well as th draft typeface. if you're printing fro software that doesn't control the print fonts then this is worth bearing in mind**

TITTIN

ANALISE AN

## **Canon BJ-10ex**

Since they were first introduced the Canon range of inkjets have proved very popular and have expensive route into speedy graphics.

The Canon under test here is pretty much the bottom of the range model, and has recently been upgraded. Because of that you can expect to see some substantial discounting from dealers. taking the price right down to sub-

E200. The BJ-10ex is a smart-looking inkjet, being both portable since it runs off a battery. and slickly designed. What's odd about it is that the control buttons and

## **Epson Sylus 800**

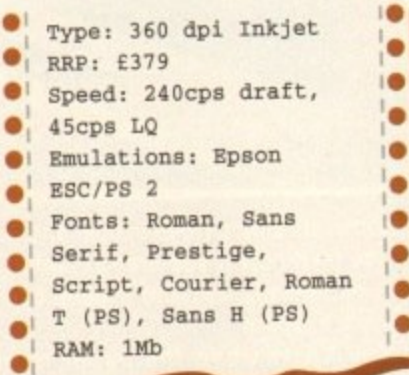

Ili

1 '

t

The problem with the new range of Epsons is that no two look remotely m  $\frac{1}{\sqrt{2}}$ e got me initially was that there is no online button. Sacrilege! similar. Equally the control panel and operating mechanisms for each are completely different. Where the Stylus 600

and very usefully, an ink out button. As is usual with the new Epsons, it isn't immediately apparent where the paper goes, and as usual you have a choice. However, there is a paper out light,

#### **EFFICIENT**

sheet hole in the top, or you can fold out part of the 100 sheet tray feeder that feeds paper very efficiently into the botreea<br>tom You can either use the manual single  $\frac{1}{2}$ tom of this armchair-styled machine.

of the back cushion part, which surprisingl the print head whizzing along with its cleaning the head and other useful 48 nozzles and 360dpi squirting, but also instructions for clearing paper jams, tasks. The printing takes place under cover ingly can be lifted up to reveal not only

 $\overline{\phantom{a}}$ petitor to a laser with a modest 22.5cps, Speedwise you aren't getting a combut that's in top quality mode - the Stylus doesn't have any other. It's also much quicker than a dot matrix printer, and most of its competitors.

Compared to inkjets of old the output of the Stylus is very good, especially considering how fast it is. Graphics are quite solid but the characters do have a jagged rather than a spidery look. They aren't as smudgy as the HP Deskjet, and aren't as wavy as the Canon, merely not as rounded and more pointy than either.

It also sounded vaguely like an ambulance siren far off in the distance while printing, so you're unlikely to disturb anyone while doing so.

The only real similarities between this inkjet and other new Epson printers is that it shares the ESC/P 2 printing language, and of course, the quality of output.

labels are presented sideways on and down the front. Expect to keep twisting your neck until you memorise their functions.

Paper feeding is a bit weak, since you can either stick a sheet in the top and hope it doesn't become misaligned as it feeds, or use the underside feeder and have to balance your printer precariously on its end - not recommended.

Once in there though, it doesn't make much noise when printing, and it has to be said that 83cps in the LO modes is quicker than a number of inkiets and

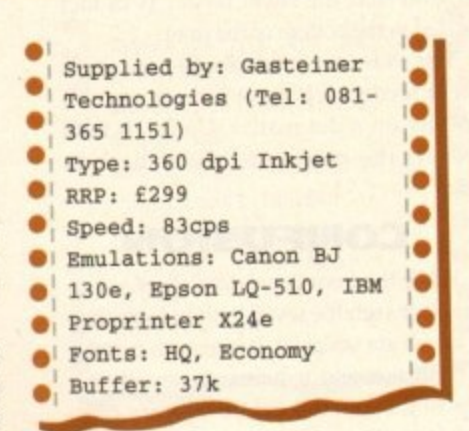

most 24-pins. The draft mode is disappointingly the same speed, so there's no point in 9 ,

trying for a quick preview of a page. Quality -wise the results are impressive for such a cheap machine. Text has little or the traditional spidery quality associated with inkjets and instead is nicely rounded and formed, with just a little waviness giving the game away that this is an inkjet not a laser. p

On larger character and graphics the results are still as good, though large areas of the same shade tend to be a bit wishy washy.

While not the sturdiest of machines, all the Canon senes offer excellent value for Q money and pretty good quality of print, and if you go for a BB-10ex you can expect to pick up a real bargain. - 5

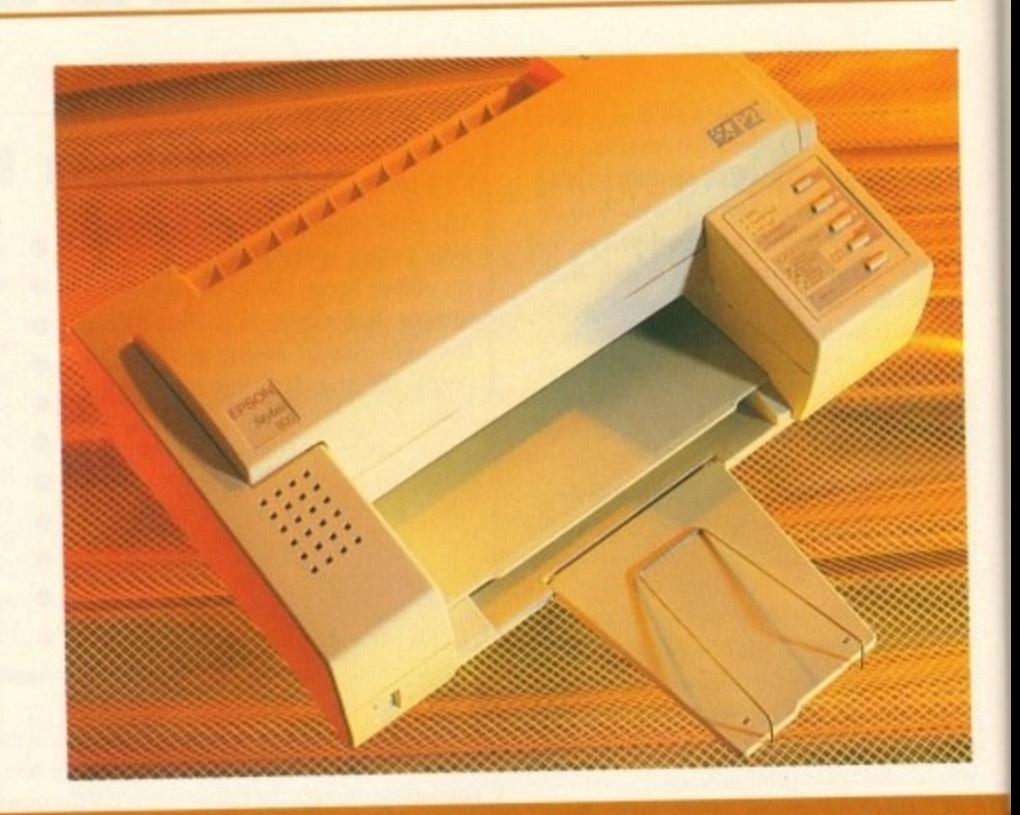

## **Mannesmann Tally HighPrint 730**

۰

**When is an inkjet a laser? When it's a heat transfer-based Ink-sheet printer, of course. I have to admit that I'd never seen anything like this portable printer as far as printing method goes.**

**Under the bonnet there are two rollers, passing an Ink covered sheet**

Type: Heat transfer e  $\bullet$ **•** RRP: E799 l •  $\bullet$ Speed: 6ppm text, 4ppm  $\ddot{\bullet}$  $\bullet$ graphics Emulations: HP Laserjet 1 , **S.** I . 11, HP Deskjet Plus, 1 **1 Si** IBm PRoprinter, Epson I . **1•** ٠ LQ-850 **1** Fonts: Corpora, **10** 0  $\bullet$ Timor, maths RAM: 1Mb  $\bullet$ 

**from one to the other. Using a heat transfer technique the ink is fused onto the paper passing underneath. Basically it's like a laser but with the ink already in place.**

**As a page printer though it's good to see that it comes with 1 mb of RAM as standard, which should be capable of most** printing jobs. The HighPrint 730 is a portable printer, one that **you can actually use on the move, perhaps if you used a portable or notepad away from your Amiga.**

**It contains a battery unit (150 pages worth) and a charger (eight hours to recharge), and sports rather a strange single sheet feeder mechanism.**

**This is a bit too delicate for my liking, especially it you're** going to be moving it around. The paper reserved is **back support, is gripped at the entrance to the printer and is stopped from flopping around by a Hannibal lecter-like metal restraint.**

Speedwise it's quite quick. Surprisingly, it's HP Laserjet<br>II compatible too. The quality of output is somewhat **l** compatible too. The quality of output is somed but strange, though. The characters are perfectly formed, and **faded, as if someone had photocopied a photocopy of a laser printer output. And that's with the paper set as close to the roller as possible.**

**Still, it's easy to set up and use, has standard emulations, is quick and gives reasonable results so If you are Short on space or need to print in different locations the HighPrint 730 is certainly worth considering.**
## **PRINTERS**

# **Hewlett-Packard Deskjet 510**

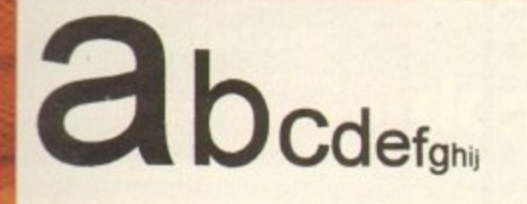

**b Gubbins, gubbins, Gubbins, gubbins, gubbins** Hello and welcome to Amiga Computing from Europress

**Example 15**<br> **e**<br>
get value for money<br>
from the Deskiet if on I must say that you from the Deskjet, if only from the amount of space it takes up. Design-wise we aren't talking clean cut lines

**c** 

**d**

it takes up. Design-wise we<br>
aren't talking clean cut lines<br>
here either. It's very boxy, which is all the<br>
more mystifying considering how light<br>
and empty it really is. here either. It's very boxy, which is all the and empty it really is.

or 20 env<br>ight tende<br>ed them t<br>pecause it The sheet feeder can take up to 100 sheets, or 20 envelopes, at one time, but has a slight tendency to grab all the sheets and feed them through in one go. Pity really because it's built in to the front of

the box, and when the paper is fed through and printed there's an internal "out" tray that each sheet is deposited into. The Deskiet certainly has that professional look, right down to the square, sensible buttons on the easy-to-use control

•

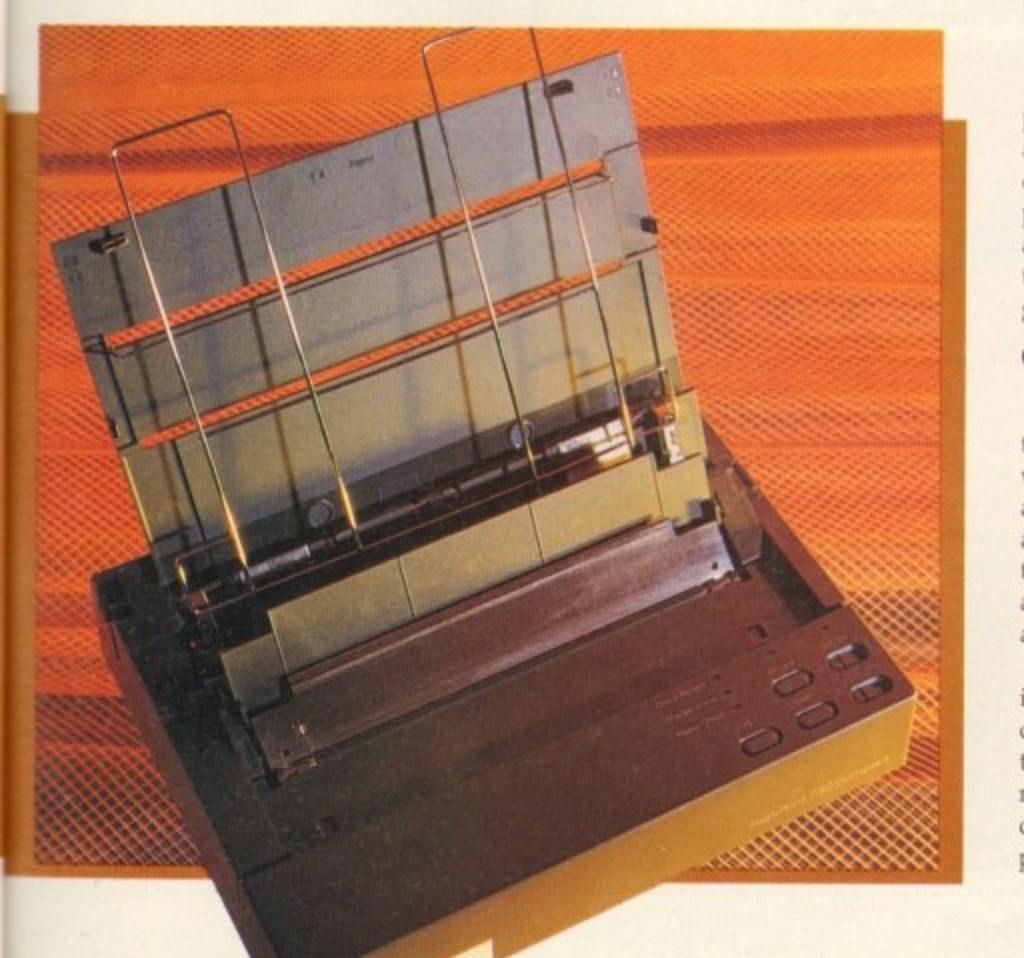

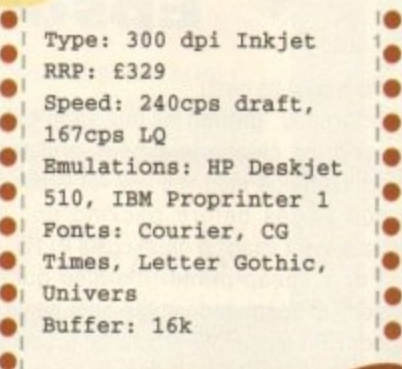

0 panel. While the Deskjet is quite quick, and is miles faster than the Canon, it can't quite catch the Stylus for . pace, though it isn't far off. What's good m about it is that it's virtually silent, and the quality of output is chunky, but o good.

 $\blacksquare$ 

#### s o **GOOD GRAPHICS**

. . b that had that tell-tale spidery aspect, . . which tended to fudge some of the characters, especially when printing small and close together. It's good for graphics p though, since it is quick, and the curves and jagged edges on objects are curved and smoothed quite well. If anything, this was the one inkjet

0 it's an industry standard box, so getting l drivers for it is hardly a problem. Now p s that it's also at a very low price, really not much more than the Canon, this is s definitely worth looking at if you have plenty of desk space. The Deskjet 510 is a bit of a box, but

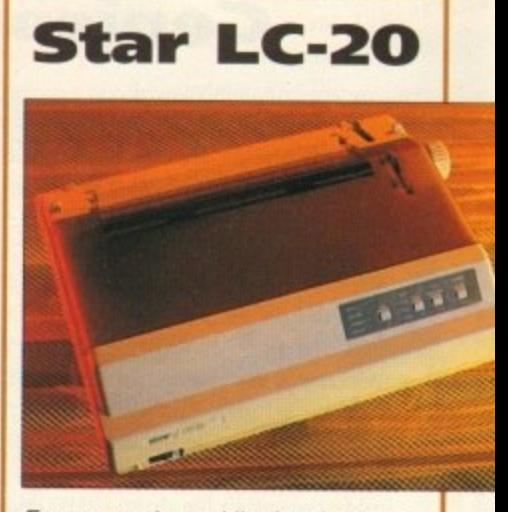

Every once in a while there's a commercial success story that has little or nothing to do with the merits of the product involved.

Take the Nintendo Entertainment System for example\_ A piece of tat that sold by the bucketload.

The Star LC-10 was a similar case in point. It was a dismal 9-pin printer that was a best seller simply for the reason that it was just about the cheapest thing you could buy that printed this side of a piece of potato and a bottle of ink

The LC-20 is a direct replacement, offering this time three built-in typefaces. plus 24-pin quality, as well as ease of use thanks to a cheap looking front panel and simple internal mechanics.

You can even add a colour ribbon at minimal cost, but you'll need a printer driver from the PD market that are openly advertised in mags like AC to make use of it on the Amiga.

Basically you're looking at the budget end of the 24-pin market with this effort, since the quality is OK. A bit fuzzy maybe, but it's thankfully quieter than its big brother the LC-200. while offering only one less typeface.

Aesthetically the LC-20 is almost East European in its stark functionality, but if you're short of cash and need a 24-pin machine it is at least dirt cheap.

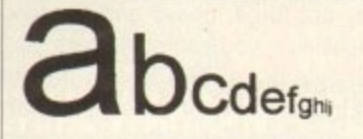

**b**<br>belo and Gubbins, gubbins, Gubbins, gubbins, Hello and weicome to Amiga Computing from Eu

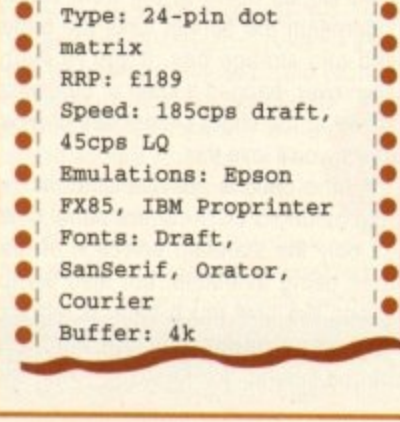

n d

c o t om

e

o

# **•PRINTERS**

# **Genicom**

You probably haven't heard of Cenicom, much less the anonymous sounding 7040EC. If you ever saw this printer on sale in a shop you probably wouldn't look twice at it either, and that would be a pity, because this is one of the best laser printers under £1,000 that money can buy.

Bold claims indeed, and really from looking at the thing it's quite a surprise to find out how good it actually is The 100-page sheet feeder on the front isn't particularly good, but it's good enough, and as far as styling goes, the Genicom is immediately reminiscent of the genuine Hewlett Packard Laserjets. It isn't as boxy, being set lower, and the control panel with its eight buttons, four indicator lights and LCD info panel is easier to use.

Inside the casing the drum (10,000 page life) and toner slot together but can be replaced independently, saving quite a lot in the long run. The toner dispenser can also be refilled when

necessary. Emulation-wise this is a Laserjet III-compatible with the addition of edge enhancement technology builtin, and boy does that make a difference!

The quality is superb, even better than that of the low cost Epsons, and while it is rated as a 4ppm printer it pro-

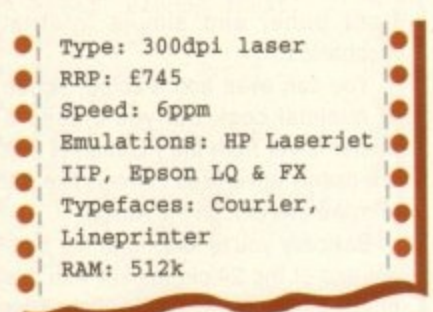

There are times when you begin to wonder whether Epson have employed a style consultant. The EPL-5000 another in range of Epson machines that bear no resemblance to each other, or indeed any other printer.

A general opinion of lasers is that they are large, heavy and expensive machines - you can see where you're money's gone, The Epson machine eschews a few of those standards by offering a very lightweight printer that's also compact and relatively inexpensive.

Designed like a sports car, the EPL-5000 slopes down at the front where underneath the bonnet lurks the paper teed and storage bay. If you've every fallen over, banged a knee or otherwise cursed at the sheer clumsiness of most lasers, you'll love this.

All the options are available on the front-mounted LCD control panel. with not only the standard selection of features being available, but also useful utilities like how much toner is left and how many pages has the machine printed (useful for knowing when the duces pages quickly enough for any home user.

**•**

**• 0**

**1 E**

**0 1 I I I ? , E P E**

**u l a t i o n s**

**,**

**•**

**,**

Whether you need to produce piles of top notch text, or just lots of fabulous graphics and can't be bothered with the slowness and poorer

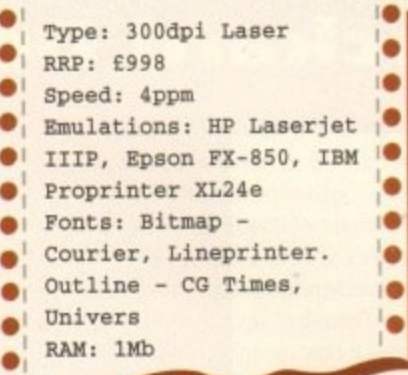

**n H** quality of inkjets, this machine certainly does the business. When your bank balance has recovered from the ini-**M** tial outlay there are a number of upgrade options that are very tempting. The first is a PostScript cartridge, next is a Hewlett Packard font cartridge slot, and lastly you can add extra memory by simply inserting SIMMs onto the internal tray (which is much cheaper than buying RAM upgrade kits for most printers). While it weighs a tonne, it Capital River packs great features and quality into a small footprint. Also, it has great expansion possibilities if you ever need to go to professional printing level, Look for it at around E700-E750 from dealers, at which price you could do no better.

# **Epson EPL-5000**

drum is past its best).

Internally, getting at the all-in-one toner-drum combo is simple, and the toner cartridge side will last for around 6,000 pages before packing up. A replacement imaging drum costs E117.

For a cheap printer it's also quite speedy at 6ppm and yet the print quality under HP Laserjet IIP emulation is pretty darned good. This is due to Epson's

own curve resolution technology that's built in to anti-aliase jagged edges. The result is a quick laser who's only real drawback is the modest 512k RAM inside - you really need 1Mb if you intend to print a lot of graphics.

Still with only a RRP of £749 you can expect to see the EPL-5000 on streets at around E500. at which price I'd heartily recommend it

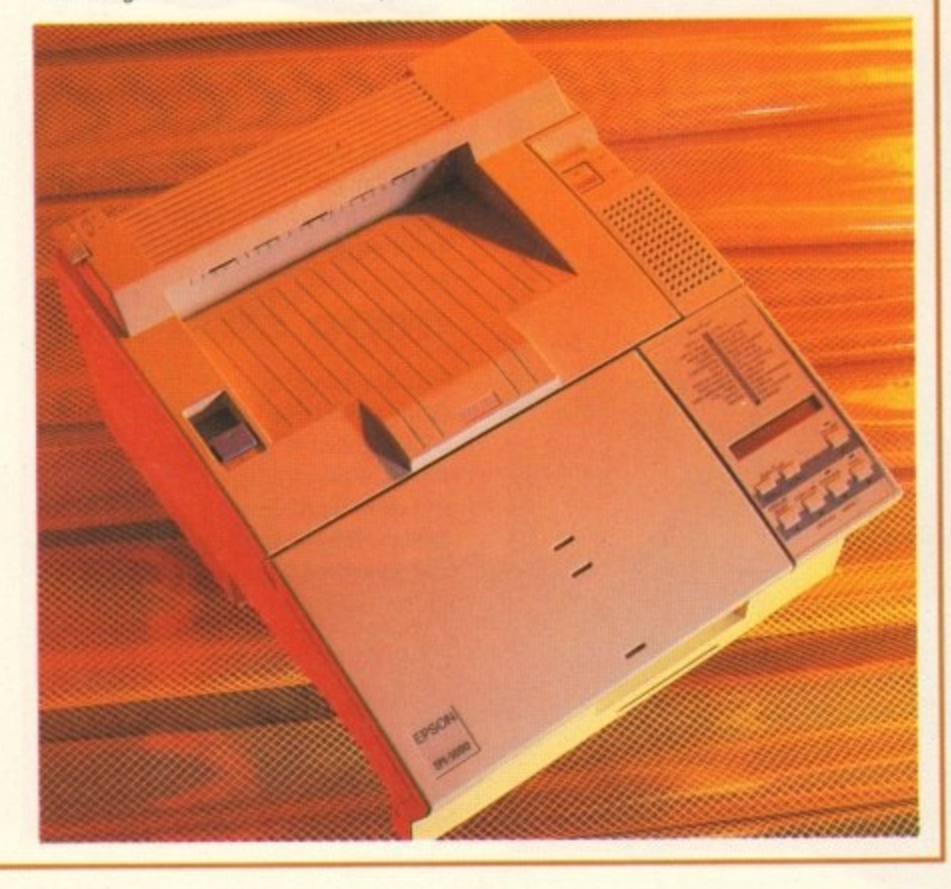

# **JARGON BUSTING**

#### **emulation**

**Most printers, rather than being an odd man out, offer compatibility with the Industry standards of Epson on the Impact front and Hewlett Packard on the inkjet and laser front. Put simply, your printer will pretend be a more standard variety so that you can use it with the maximum amount of software.**

#### **typefaces v fonts**

**Often confused, a typeface is a unique set of self consistent characters. When you get bold, italic or a variety of sizes of typeface it s known as font. A printer offering 14 fonts may have only four different typefaces.**

# **printer buffer**

**A term particularly Important in dot matrix printers. This is an area of memory where the information to be printed is stored in the printer while it is currently printing. The bigger the buffer the sooner you get control of your computer back, though many software packages will use computer memory as a buffer so it isn't as vital as it once was.**

# **bitmapped v scalable**

**Bitmapped or raster fonts are represented by individual dots, which means that if you expand their size then they get blockier. An outline or scalable font Is a described font in that it doesn't matter what size it is because it is drawn from an internal description.**

# **dpi**

**Dots per inch. The more the better as finer text and graphics can be achieved. Generally lasers offer 300dpi while many new inkiets go up to 360dpi to try and circumvent the inherent sloppiness of their operation.**

### **cps**

**Speed of text output In Impact and inkjet printers in terms of characters** per second. All the speed ratings listed **here are for output at 10cps. Characters per inch (cpi) is how closely printed characters are on a page. Fifteen cpi is a squash.**

### **printer driver**

**A piece of software that translates information coming from the host sot ,ware into a language that your printer will understand and so print properly..**

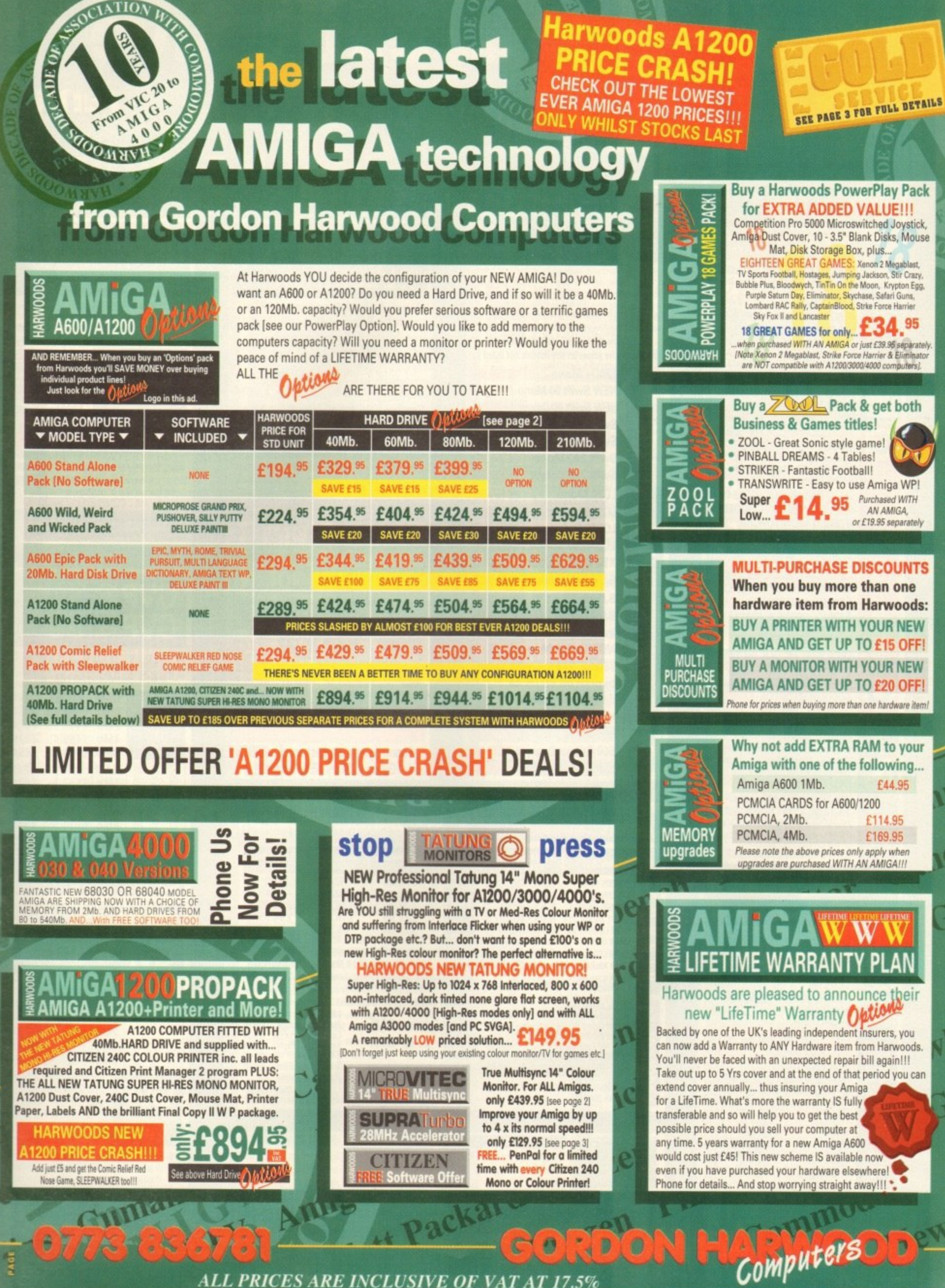

ALL PRICES ARE INCLUSIVE OF VAT AT 17.5%

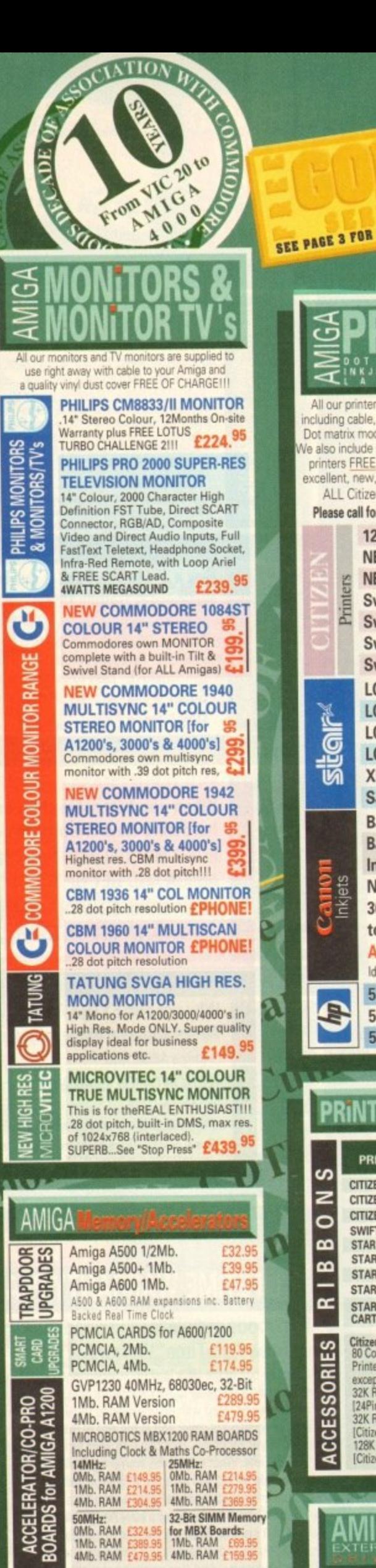

 $\mathbf{\mathcal{N}}$ 

誠

W.

RC

Đ

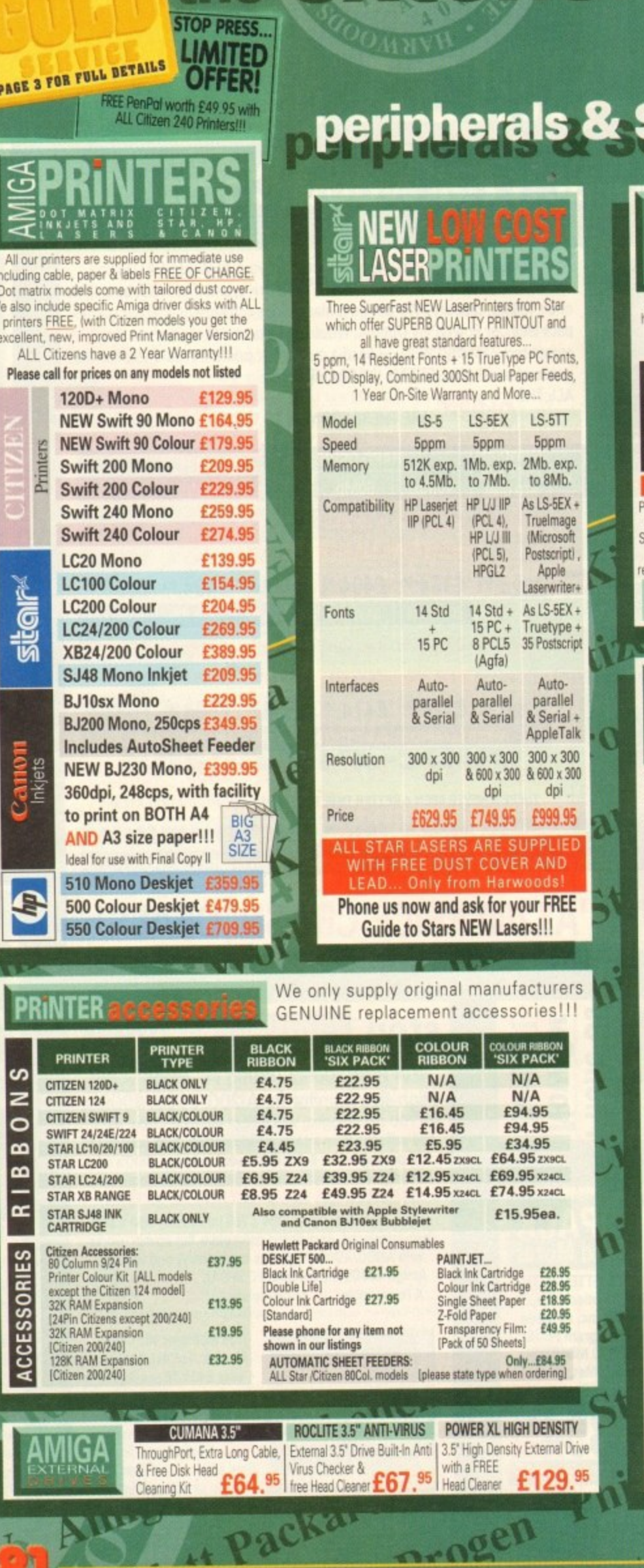

# 55A600 HARD DISI **DRIVES**

 $\sigma$ 

Our internal A600/1200 Hard Disk Drives are all high quality industry standard units manufactured by the recognised Worldwide market leaders<br>(eg.Conner, Seagate, Western Digital etc).

range

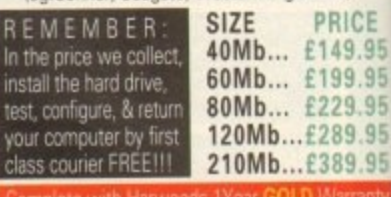

Probably the BEST WARRANTY provided with ANY<br>A600/1200 Hard Drive upgrade - 12 MONTHS!!!<br>Should you have any problems, we will collect you! Amiga, service or replace the hard drive and<br>aturn the unit... COMPLETELY FREE OF CHARGE 600HD Owners... Trade up your 20Mb. Drive - Phone us for full details/prices

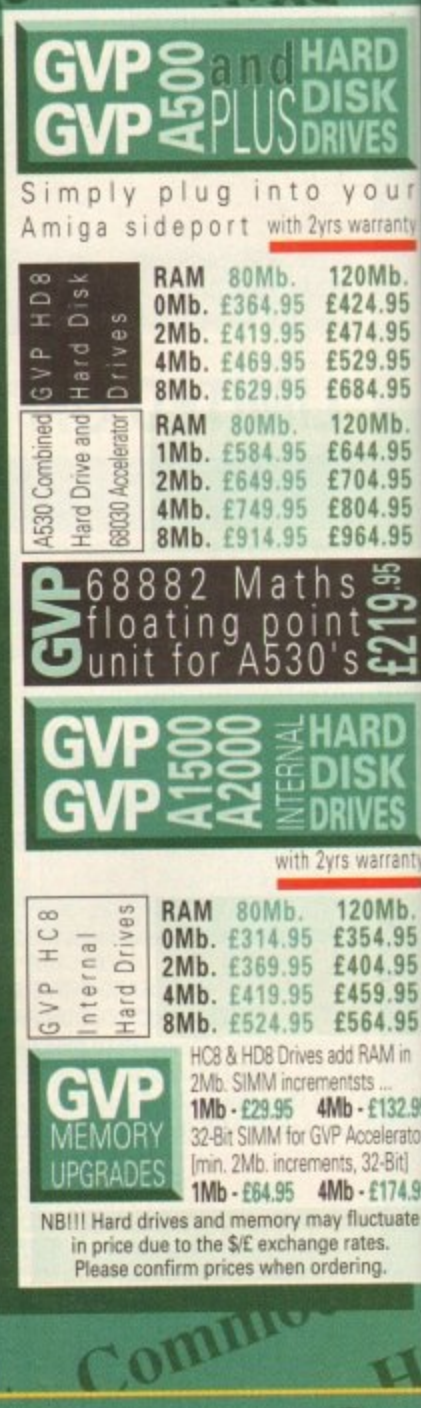

 $\mathbf{L}$ 

PAGE

*\*Finance Facilities Available,* please contact us for your personal information pack.

UPA 1

# computer **AMIGA**  $0773 \cdot 83678$

# **AMIGA**

e

£679.95

£579.95

£79.95

500 05

£179.95

£79.95

£109.95

£31.95

£109.95

£239.95

£64.95

£139.95

£17.95

£39.95

£34.95

£39.95

£11.95

£34.95

£6.95

£24.95

£94.95

£2.95

**Colour Pic Plus**  $\circ$ **Super Pic** rago<br>R<sup>S</sup> Rombo Vidi 12, V2.00 Vidi 12 & Sound & Vision õш MegaMix Master 800 Amas 2 Sound Sampler & Midi  $\overline{a}$ Interface inc.Microphone £74.95 **Audio Engineer Plus**  $\frac{5}{2}$ Sound Sampler  $\overline{50}$ Technosound Turbo Sampler £32.95 Miracle keyboard £299.95  $\epsilon$ Music X full version 1.1 £24.95 Midi interface 5port c/w cable £24.95 Super JAM က Bars & Pipes Professional £209.95 ZYFI Stereo Speakers with £39.95 separate power supply Clarity 16 **Stereo Master**  $\epsilon$ Power Mono NEW V3.0 Hand ĚÉ **Held Scanner** Power Colour Hand **Held Scanner** Sharp JX 100 Colour ದ Flatbed [A6 Paper size] £549.95 locking ProGen - Perfect high quality evices entry level true video signal genlock Rocgen Plus Rendale 8802 inc switch £179.95 and fader controls, A1200 HQ Microswitched MEGA MOUSE Ш э excellent magazine reviews... NEW LOWER PRICE...£12.50 HQ Microswitched mouse inc. Mouse Mat & Holder £19.95 High Quality micro-त्वड switched Optical mouse £28.95 HQ Microswitched Trackball £29.95 Automatic Mouse and Joystick  $\sqrt{2}$ Switcher GVP 286 PC Emulator for ь lator your GVP A500 HD8/530... Simply plugs into GVP drive mini slot [no DOS]. Tap into a wealth of œ ទ្ធា PC compatible software for the new low price of just... £149.95 Premier Control Centre & Monitor Plinth with shelf: monitor For Amiga A500 For Amiga A600 For Amiga A1200 ئ Zipstick autofire .<br>5 Competition Pro-Star autofire, burstfire & slow motion £13.95 Python 1M<br>
E10.95<br>
Full range of Quickjoy and other makes<br>
stocked - please call us for prices<br>
10 Sony 3.5" DS DD<br>
E8.95 **BLANK** 50 Sony 3.5" DS DD Certified Bulk Disks with labels: 10 with library case 50 Disks - only... 250 Disks - only... 3.5" Disk Head Cleaner essential for reliable loading

Cumer

# **SUPRATurbo** 28MHz Accelerator

Compatible with ALL Amiga A500 and A500 Plus computers. [Amiga A1500 and A2000 versions also available -<br>Please phone and ask for details]. Simply plugs into sidecar slot of 500/<br>Plus or internal slot of 1500/2000's.<br>SPEEDS YOUR AMIGA BY A FACTOR OF UP TO 4 x NORMAL SPEED. Complete with throughport for RAM or Hard Drive<br>expansions. Ideal for improving print output speeds when using your DTP, graphical or business programs like<br>Final Copyll, Wordworth2, DPaint etc. Note!... in order to gain full speed benefits, your Amiga must have some FAST RAM [only Standard A500 Plus models DON"T]. Any Sidecar or GVP H.D. RAM Expansion<br>you've already fitted is FAST RAM. Please ask for more details if you are unsure.

# Raw Power x 4 A1200 Performance **FOR JUST £129.95 MOUSE MECHANIC** Fantastic Universal Mouse Cleaning Tool

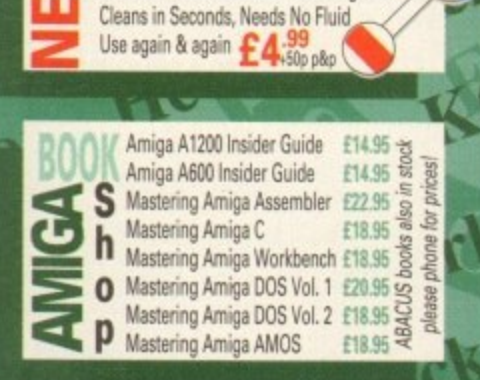

 $AMCA + x a$ 

C

#### mega maths - A level £19.95 ADI titles available for ages 11 to 12, 12 to 13, 13 to 14 or 14 to 15 [please specify] ADI english (not 14to15 age group) £18.95 ADI maths [specify from ages above] £18.95 ADI french [specify from ages above] £18.95 micro science - to GCSE standards £18.95 micro maths - to GCSE standards £18.95 micro english - to GCSE standards £18.95 micro french - to GCSE standards £18.95 micro german - to GCSE standards £18.95 primary maths - 3 to 12's £18.95 compendium six [6 great programs] £27.95 reading and writing course - over 3's £18.95 fun school 2 - Ages 2 to 6, 6 to 8, over 8's £6.45 fun school 4 software: [choose from - £18.95 under 5's, 5 to 7's or 7 to 11's, please specify] noddy's playtime [3yrs and over] £19.95 NEW...Childs Play Activity Centre and £24.95 Word Processor with SPEECH, 2 to 12yrs

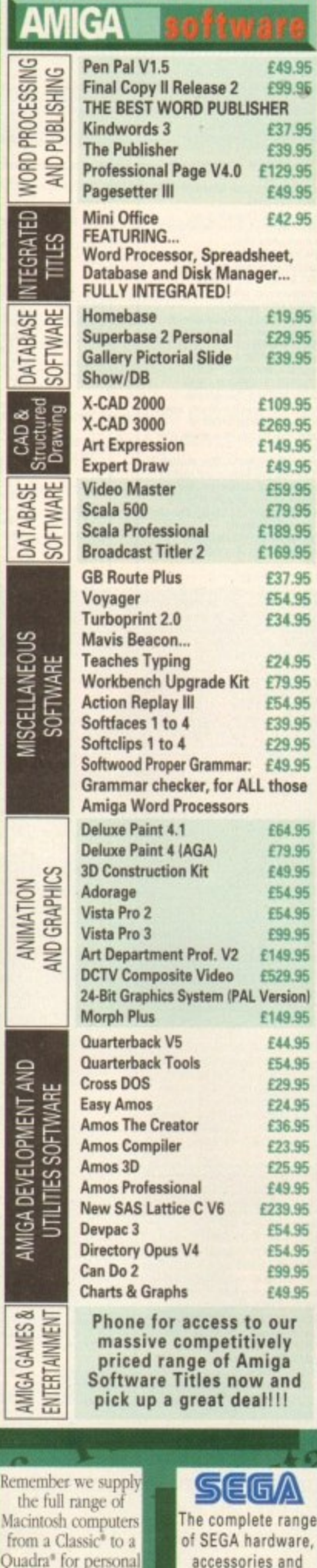

ige e. accessories and software including the new MEGA Phone us now!!!

callers... Telephone.

0773 521606 now!

Authorised Reseller<sup>8</sup>

# **COMPARE OUR GOLD SERVICE**

OLD

my aspect of the system you have purchased.<br>IMUM\_12\_MONTH\_HARDWARE\_WARRANTY

 $\left\langle \left. \cdot \right\rangle \right\rangle$ 

**BY PHONE:** Phone our Order Hotline<br>Visa, Mastercard Switch or Lombard<br>quoting number & expiry date (Mo<br>NASCR and other 'store' cards are Loi<br>and are happily accepted by us).

Jat: Maxe cheques, bankers<br>Il orders payable to<br>PUTERS. (Personal busines IY POST: Make ch  $\boxtimes$ 

司 **SPEEDY NEXT** 

press (Pac<br>ubject to a

VISIT OUR SPACIOUS SHOWROOM

not take a trip out to visit us and see our full advertis<br>more, available at the SAME COMPETITIVE PRICE<br>spening times) There's plenty of FREE parking nearby

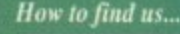

 $\bm{\theta}$ 

5

5

5

5 p

5

n)

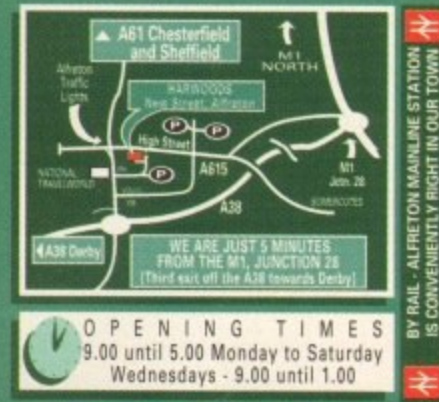

 $\bullet$ 4D Computers

Enquiries & Order Line:

 $\theta$ **Finance Facilities** 

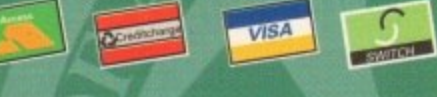

**GORDON HARWOOD COMPUTERS** DEPARTMENTA MIC/H9, NEW STREET,<br>ALFRETON, DERBYSHIRE, DE5 7BP TEL: 0773 836781 FAX: 0773 831040 be Closer you look. The Better we loo

**ALL PRICES ARE INCLUSIVE OF VAT AT 17.5%** 

PA

TILLE

PAGE

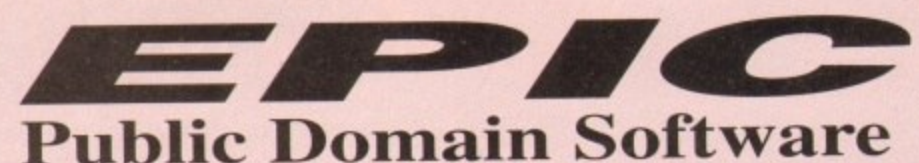

14ST IN

mpler.<br>
PPSHOW 3.0A can display<br>
power packed pictures<br>
AIRPORT new game<br>
THE RIGHT WAY Brillian

**INTERDER ALERT** 

rabulus new shootem up<br>FORECASTER/MINISPRE<br>ace newfort

Outrageous new rave demo<br>FAST INTRO MAKER 2

powerical effects etc.<br>SAMPLE FACTORY 2

Includes Amiga Diary plus<br>BOX THE ADVENTURE

**SAMPLES** 

VOCALS VOLUME 1-5 (5 Disks)<br>BEATS VOLUME 1-5 (5 Disks)

**ORDER 15 TITLE** 

**EXTRAS** 

Zydec, Quickshot, etc.<br>MEMORY UPGRADES

A500, A600, A500+, A120<br>PRINTER RIBBONS

Citizen, Panasonic, Sei<br>POWER SUPPLIES,

eiko

Star, Ci

Name.

Tel.

Address.

more sampled sound ef<br>KLAW GAMES 3<br>KLAW UTILITIES 2

mings game. just as ad

of inst

 $\Box$ C467  $E$ <sup>C468</sup>

 $\Box$ C470.

 $\Box$ C472.

 $\Box$  C473.

 $\square$ C474 Horse

□ С476.

 $\Box$ C477.

EC478.

 $\Box$ C480.

# Order hotline. 0793 512073

 $\blacksquare$ 

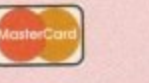

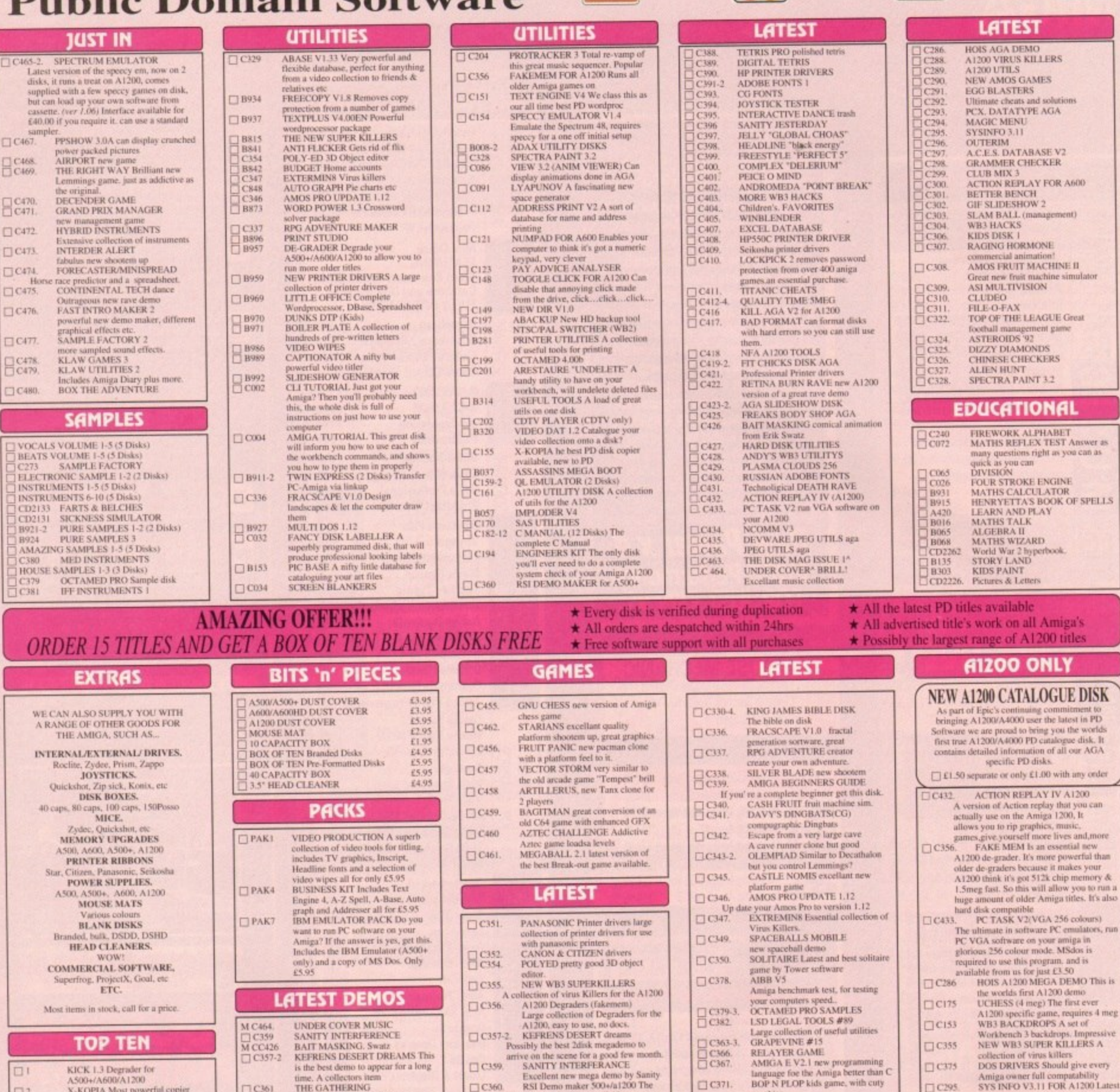

**ELVISSIB** 

 $\Box$  $\Box$ <sub>2</sub>  $\Box$  $\Box$ <sup>4</sup>  $\begin{array}{c}\n 3 \\
 6 \\
 7 \\
 8 \\
 9 \\
 10\n\end{array}$ 

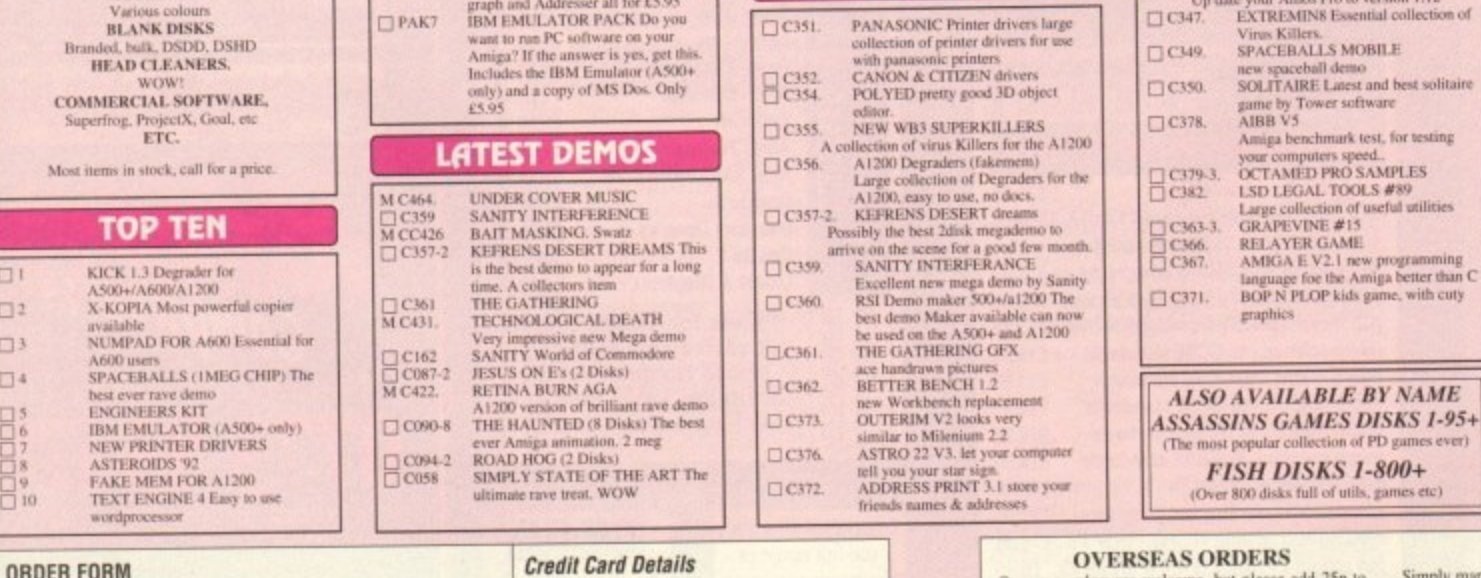

Credit card no:...

PD Prices per disk

Exp. date: ......

 $6-10$  disks........

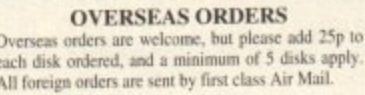

**COLLECTING DISKS** 

You are welcome to collect your PD order, but you<br>are advised to phone it through prior to collection.<br>Office hours: 9.30am-5.30pm Mon - Sat.

Simply mark off the titles you wish to order, and send this page to:<br>EPIC MARKETING, 1st Floor Offices, 31a Faringdon Rd,<br>Swindon, Wills SNI 5AR, enclosing full payment either by Cheque;<br>Postal Order, Money order, or simpl **ORDERING BY PHONE** 

**ORDERING BY POST** 

WB3 HACKS

 $\Box$ C295

 $\square$ C255

 $\square$ C209

 $\square$ C304

&<br>un a<br>also

run

is is

meg

ny.

SYS INFO V3.11 FOR ALZO Lates<br>the version of Sys Info which now can<br>test and compare the A1200/A4000<br>VEW TEK 1.03 The first and most<br>impressive AGA graphics displayer<br>wB3 RAINBOW A Spectacular new<br>top for your workbench, a

To place an order over the phone simply call any time between<br>9.30 & 5.30pm Monday to Saturday with your credit card details<br>and the disks you would like to order.

```
.. Total disks:.
 Total order value: £...
Payment method ...
All titles listed should work on any Amiga unless stated.
```
Amiga

Epic Marketing, First Floor Offices, 31a Faringdon Rd., Swindon, Wiltshire, SN1 5AR

 $£200$  each

£1.50 each

# **COMMS**

t wasn't long ago that one could call an American company and either **Fig.** leave a message on the answering machine or hear a tape of someone rattling through the office hours if no-one was around.

Recently, however, a sinister developsomeway abo interface driven voice mail systems. ment has seen the gradual take over of answer phones and human telephonic

With a voice mail system someone is  $-9$ everyone's mailbox is available for messages, faxes can be sent, mail checked up on, and - a hundred and one other things you can't do with a simple answer phone are possible. always in, even if that someone is a stupid, inflexible, impassionate CPU. In addition.

Over the last six months, our colonial cousins have gone for voice mail like a t s pack of hungry estate agents, so much so ) that it is possible, even in office hours, to b phone an office, go through three different į, l, speaking to a human being. One notoridesks, leave your name and message, and try a couple of extensions without ever

**computers? Stevie'**

**Kennedy**

**gives it**

**a try**

m

ously had example is a certain leading US Amiga third-party manufacturer, whose first syrstem seemed dedicated to keeping annoying phone calls at a minimum.

So what is voice mail? Simply put. by controlling a phone system through a computer. it is possible to use the dial tones on a modern telephone as coded instructions, making possible a huge number of actions, controlled by the micro and prompted by someone dialing the appropriate command number at the other end of the phone line.

#### **VOICE MAIL**

Anyone who has ever phoned a game company help line will probably have experienced voice mail. A system which gives the user information then asks for a choice, whether through vocal answers or by keying a number, is a voice mail system, and can range from simple information desks (such as the typical hotline) to full company mailbox/fax operations,

GVP's PhonePak VFX is an attempt to bring a fully functioning corporate voice mail system to any Amiga with a spare Zorro slot, and is a combination of a card

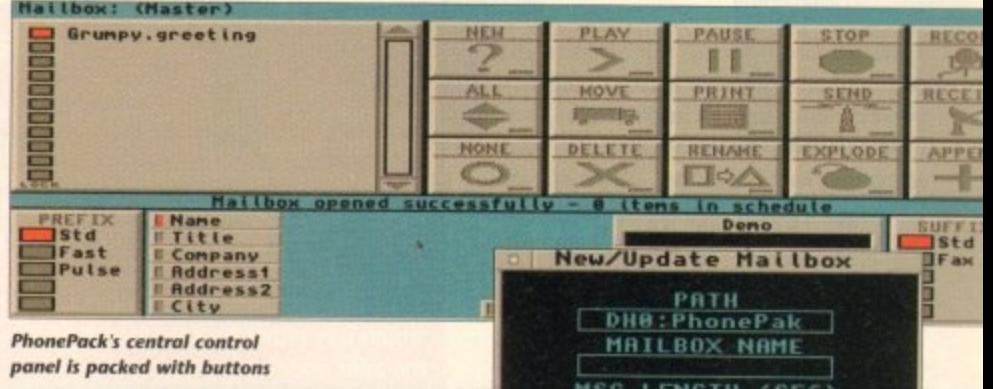

for the A1500 and upwards and a couple of floppy disks.

At first, it is difficult to associate this crammed little board with the seemingly labyrinthine systems one has encounter at the other end of the phone, but a little use is all it takes to dispel the impression.

Once the hardware is installed and the user's phone connected according to the reasonably clear instructions in PhonePak's manual, the user need only boot the software and follow the step by step guide to producing a first system.

The manual, though foggy and badly

**Creating new mailboxes using a simple requester** organised in places (the fax section is a nightmare), is solidly biased in favour of beginners and includes several selfexplanatory tutorials which work from the<br>setting up of a simple dumb answering machine to full-blown voice and fax mail

**HISS LENGTH (SEC) EftSSMORD**

**TRANSFE** 

**I** Okay 1 Cancel

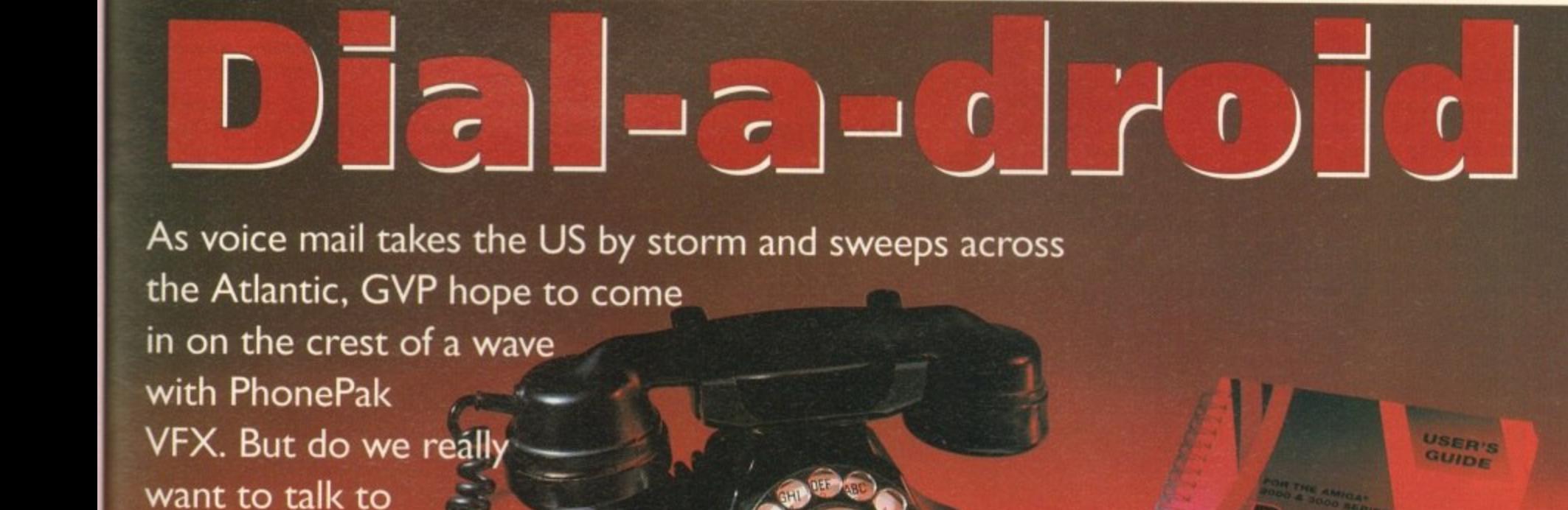

systems. Considering the often tetchy nature of telephones in general, and computer communications in particular. I was half prepared to spend an entire day struggling with baud rates, phone line initialisation, voltage disparities, and so on, but PhonePak provided a pleasant surprise by way of its smooth, trouble-free installation.

After only half an hour or so, the first time user should be well on his or her way to setting up their first infuriatingly nice computer receptionist,

This is achieved via the VFX control panel and its built-in Operator script language. The user creates mailboxes (in reality these are sub-directories on hard drive), then proceeds to the Switchboard screen to form the links between them and group them into systems.

Each mailbox has its own particular characteristics, its own greeting and other system messages, and its own status. Mailboxes can be either message receiving (in which case the user specifies a maximum message length when creating the mailbox) or the information-only variety, which do not record a caller's messages (message length set to zero)

#### **SWITCHBOARD**

Routes from one mailbox to another are also set in the Switchboard screen, and as there are up to four digits to play with, each mailbox can theoretically have as many as 9,999 links to other boxes.

The user need only specify which number is to be keyed in and click on the mailbox to which the caller will be transferred, making it easy to quickly set up the links for a complex chain.

Each mailbox can be set as IN or OUT at any time, so that during busy periods it is possible to shut certain boxes off or, if PhonePak is controlling an internal phone system, close down certain extensions.

In this case it is possible to set a default

**Hello? Operator?**

used and can be deleted. Storage space really begins to bulge when more than one mailbox in a system contains long sampled messages. Using the control panel, owners can move samples across from mailbox to mailbox. but it would have been better if this sort of dupli cation could have been

A simple assign

ness calls would be a simple matter.

user's business.

should be few problems.

From the initial mailbox, a sample offering two choices (business or private) filters off the messages into their relevant mailboxes, while a third option leads to a box

**SAMPLES**

messages can be kept separate from everything else. No more playing through interminable messages from the kids' friends in search of that important call from the boss! In terms of flexibility and power to handle the user's demands, PhonePak is hard to beat, but there are drawbacks. A hard drive is an essential, and setting up the more complex or advanced features can be a pain. The manual section covering faxes is, as

order the Amiga to look in a set directory

economical solution to

Setting up an answering phone system which would enable the owner to phone and listen to his or her messages, record the voices of anyone who phones, and have a separate sub-system for busi-

the problem.

**PhonePak's built in power comes in the shape of the Operator script language which can be used for just about every operation one might want to carry out with a telephone, with the obvious exception of the 3am phone call. I mean, try getting an Amiga to throw the phone across the room and out the window.**

**Operator scripts are called from the transfer function which can either be set when a mailbox is created or when the user updates the box.**

**Typing a string of commands might sound an old-fashioned and clumsy way to control a modem piece of telephonic electronics, and it is, but the flexibility which**

route which a call will take if a mailbox is closed, so that the caller hears a "sorry, too busy to bother with you" recording instead of the usual answering message.

All system messages, assuming the user doesn't want to use the pre-recorded American voice, can be recorded (sampled) directly from the phone attached to PhonePak into any mailbox list of system messages, so any and all sorts of customisation is possible.

Samples from other sources can, of course, be used, so the prospect of Bogey answering the phone with the line "Spit it out, wise guy" is all too terrifyingly real.

Music, either as background or for hold tunes, can be incorpo-

rated as long as it is in standard IFF 8SVX format, so no two PhonePak systems should ever sound the same.

A drawback with when a system uses many different samples the strain on a

small hard drive can begin to show. The default messages supplied with PhonePak won't leave much change out of 1.5Mb storage, but some of these will never be

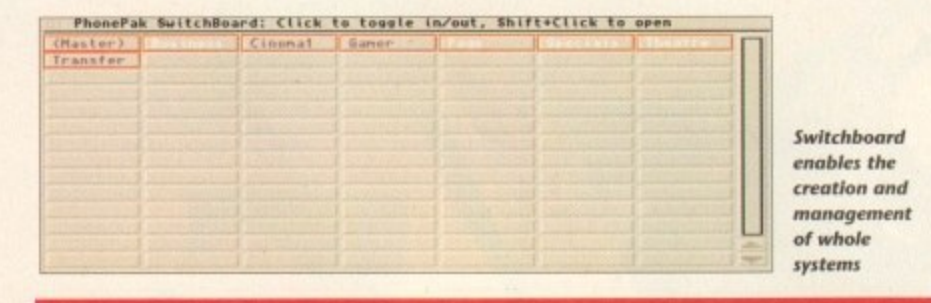

# **Fax needs fixing**

**The way PhonePak handles faxes is probably its weakest link, in software terms at least. In common with Supra fax modems. ii utilises either a straight import of Ascii text and IFF graphics or a faxprinter in the shape of the PPakFax printer driver, but the resemblance ends there.**

**When printing from any program which uses the faxprinter, a high definition Image of the printed page is saved in a mailbox of the user's choice, but the awkward way of attaching a phone number to the fax when printing it causes frustration. Most fax users will create a fax then scribble the number on it before shoving it in**

**the fax machine rather than sit with an address took open in front of them all day. Finished faxes are sharp and detailed, but the software by which they are created**

**and despatched could do with some extra work. Given that taxes with voice messages attached are one of the supposedly hot new items for these systems, the** clunky fax function is a bit of a disappointment, though not exactly catastrophic in **extent.**

**playing messages, and so on, and the manual is full of** examples of how this power can be utilised. Paging a person who isn't at his or her desk is one excel**lent example. Using a script which plays a ring tone to the caller while playing a sample along the lines of "Call for you!" from the Amiga's monitor or TV speakers, then waiting for a certain length of time before playing an apologetic sample and hanging up should demonstrate how much**

**flexibility there is in this system.**

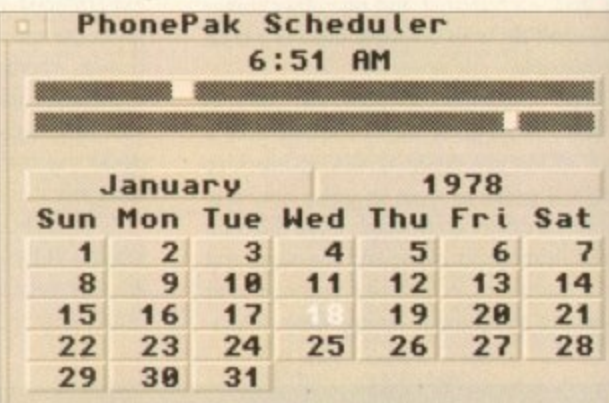

**Operator brings to PhonePak makes this exercise in tedium worthwhile. Commands cover everything from making a line off or on-hook, waiting for dial tones, dialling numbers,**

> **Faxes can be sent Immediately or scheduted** to arrive in the early hours (hel hel)

mentioned, well nigh incomprehensible and split over three different chapters, though this will hopefully be fixed when the planned manual rewrite takes place.

When the price of £399 is taken into 4 account and weighed against the cost of a ax and answering machine, Phonel'ak becomes a realistic option for businesses or those who work at home.

Bringing with it as it does the power to automate information systems, answering services, paging, faxes, and call transfers, there is precious little else for it to do except perhaps put its human counterpart (the receptionist - less efficient but friendlier and more flexible) **out to seed. AC**

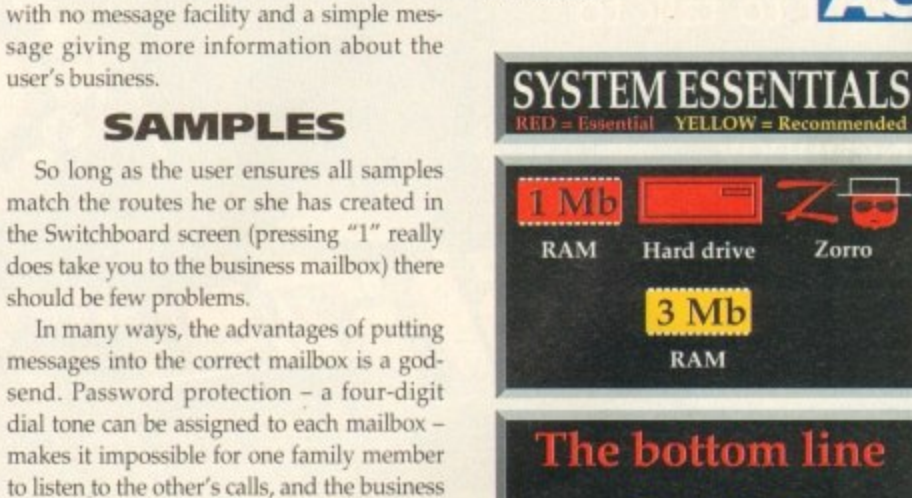

**Ease of use 7 Implementation 7 Value for money 8 Overall 7**

**Supplier: Silica Systems Phone: 081-309 1111 Price: E399**

w

such messages is that **and effective The script language is tedious, but flexible** for all samples would have been a more

avoided.

# **THE GENETIC PLAYGROUND**

"Superbly designed, flawlessly executed..."

**93% CIt Amiga**

# THERE ARE TWO VERSIONS AVAILABLE: STANDARD – FOR ALL AMIGAS. ENHANCED – FOR A1200/A4000 ONLY

As you take the SimLife disks out of their pack you hear strange celestial music. Load them up and a deep rumbling sound is heard in the distance; the cosmos twitches. You are about to become a major player in the game of life.

Until now you thought gene splicing involved ripped trousers.., a balanced ecosystem was a new washing powder - and that genomes lived at the bottom of the garden? Now you'll find out different.

In SimLife, take the challenge of our inbuilt scenarios or create your own unique world where your imagination can run riot, Design plants and animals. then decide how they act. how (even who) they eat - even how they reproduce!

Now watch this world evolve in front of your very eyes, as a completely new environment takes shape under your command. Will you be responsible for producing a tropical paradise, an arctic wasteland - or a planet inhabited by even stranger creatures than in this one?

More than a game. It's evolutionary.

14.

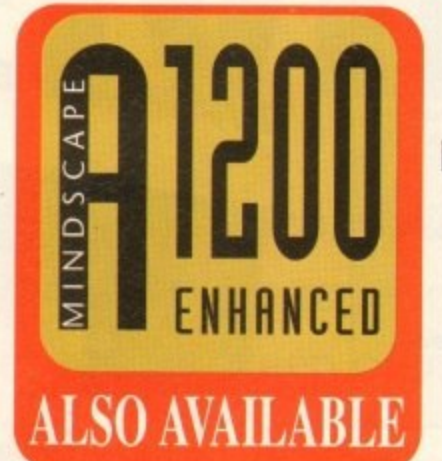

THE STAR SUPER STAR

F

"It is an entertaining piece of software and has years of enjoyment..." **85% MacFormat** 

n entertaining<br>f software and<br>i enjoyment..."<br>85% MacFormat<br>uing, very deep<br>orbing, easy to<br>e, great fun..."<br>85% PC Home "Intriguing, very deep and absorbing. easy to use. great fun..." **85% PC Home** 

PUBLISHED BY

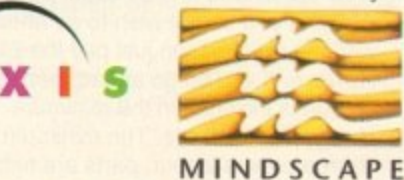

Distributed by

Mindscape International. Priority House. Charles Avenue. Maltings Park. Burgess Hill. West Sussex RH15 9PQ Tel: 0444 246333 Fax: 0444 248996

**'P c 411111•1111111•11. •••••••••••amr...** P;

s

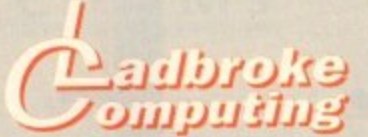

**33 Ormskirk Rd, Preston, Lancs,**

**PRI 20P** Ladbroke Computing

International are one of the longest estabished home computer dealers in the U.K. We have developed an extensive customer service policy which involves testing of all hardware prior to despatch to ensure that goods arrive in working order, offering free advice and support over the phone and keeping customers informed Although our prices are not always the cheapest we do endeavour to otter consistently good servioe and backup.

All prices are correct at copy date 7/7/93 (while stocks last), and are subject to change without prior notice, All prices include VAT but exclude delivery

**How to Pay**<br>You can order by mail Cheques/Postal Orders You can order by mail Cheques/Postal Orders made payable to Ladbroke Computing. Or give your credit card details over the phone

#### Delivery

Postal delivery is available on small items under £40 (Normally £3, phone for details) Add £7 for courier delivery. Next working day delivery on mainland UK subject to stock (Et i for Saturday delivery)

Open Mon-Sal 9.30arn to 5 00pm Ladbroke Compiting Ltd trading as Ladbroxe Computing international

# **Fax: (0772) 561071 Tel: gam-5.30pm (5 Lines)**

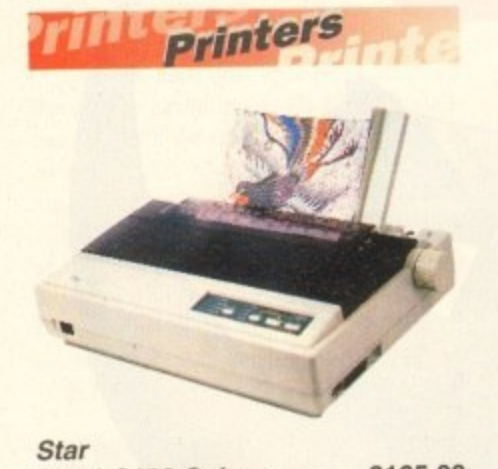

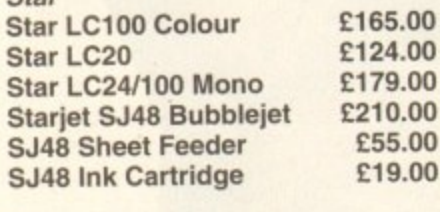

**Citizen**

**Citizen Swift 240 Colour 2270.00**

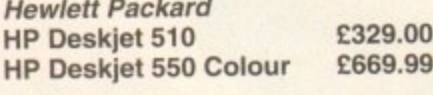

#### **Lasers**

**Seikosha 0P104 2549.00**

- **512K RAM (Exp to 2.5Mb)**<br>• HP Laseriet IIP emulation
- **HP Laserjet IIP emulation**<br> **14 resident fonts**
- **14 resident fonts**
- **Centronics/RS232C/RS422**<br>• 12 months on-site warranty

**• 12 months on-site warranty** Seikosha 512k RAM upgrade £69.00<br>Seikosha Toner (2 units) £19.00 **Seikosha Toner (2 units)** £19.00<br>Seikosha Drum unit £79.00 **Seikosha Drum unit** 279.00<br>Ricoh LP1200 2759.00 **Ricoh LP1200** 

**Add £3 for Centronics cable and £7 for next working day courier delivery.**

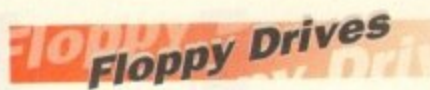

- 880K formatted capacity
- **Double sided, Double density**
- Through port
- **Enable & Disable Switch**
- **Anti Click**
- Anti Virus Mode

**Roclite external drive £64.99**<br>Amiga 500 internal drive £49.99 **Amiga 500 internal drive** 

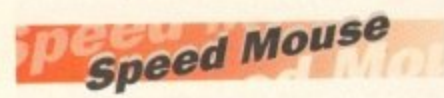

- **•** 290dpi resolution
- 2 Microswitched buttons
- **2 Microswitched buttons**<br>• Opto/Mechanical mechanism
- Switchable between Amiga/ST
- Direct Mouse Replacement

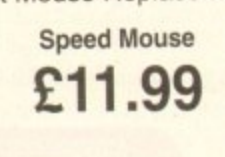

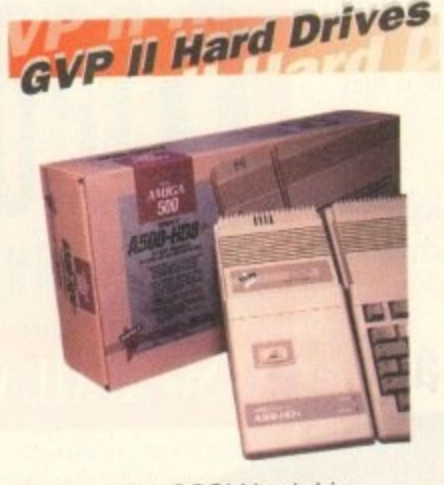

- Quantum SCSI Hard drive
- Ultra fast 11ms access
- **Up to 8Mb RAM on board**
- 2 year warranty

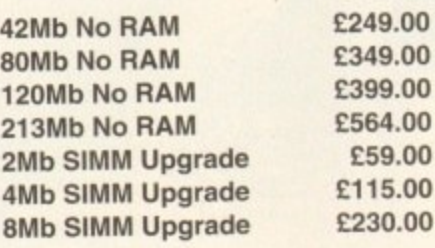

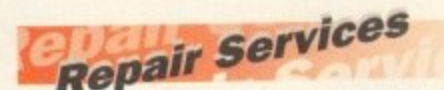

g e Our Service department can repair Amiga's in minimum time at competitive r rates. We can arrange for courier pickup and return delivery of your machine to ensure it's safety. We even have a same day service which will ensure your machine is given priority and subject to fault, completed the same day. We can fit memory upgrades, ROM upgrades. We offer a Quotation service for E15 for which we will examine your machine<br>and report back with an exact price for and report back with an exact price for repair. If you do not wish to go ahead with the repairs then just pay the £15. However if you do go ahead then the charge is included in the minimum<br>charge. Please note: The minimum charge. Please note. The minimum charge covers labour, parts are extra.

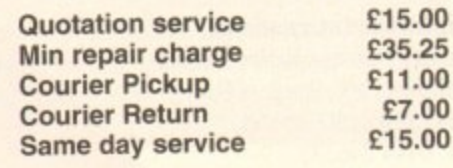

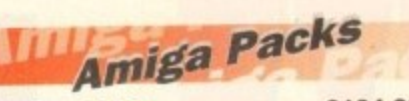

### Amiga A600

**s**: T **Amiga A600 2194.99** ncludes: The new reduced size keyboard. internal modulator. 1Mb on board RAM, Workbench 2.05. Will take smart cards. Also includes 12 months on site Warranty

**Amiga 600 Wild.** Weird and Wicked Pack £229.99 Includes A600 with Pushover, Microprose Grand Prix, Putty and  $\triangle$ Deluxe Paint III

A500 Plus Cartoon Classics £199.99 Includes A500+ with Simpsons, Lemmings, Captain Planet and Deluxe Paint III

**A5004- No Software 2194.99** Includes A500+, mouse, modulator. PSU, workbench

**Amiga 1200** Comic Relief Pack £289.99 Includes Al200 with 2Mb RAM. Sleepwalker game

A1500 Home Accounts Pack £429.99

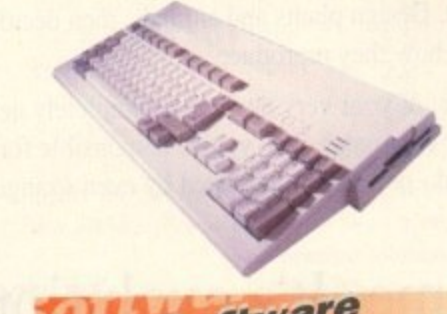

# *<u>Software</u>*

Mini Office E39.9<br>
Wordprocessor, Database, Spreadshee Wordprocessor, Database, Spreadsheet, Disc Utilities and Graphics

n I<br>we **Pen Pal** 234. Powerful wordprocessor with text wrap around graphics. Forms

manager, Database manager. calculated fields etc. 100.000 word spelling dictionary, Mail Merge

**Final Copy II E69.99**<br>Amiga wordprocessor, 110,000 word Amiga wordprocessor, 110.000 word spell checker, 826,000 word thesaurus, Automatic hyphenation, multiple columns, HAM & 24 bit graphic support, Built in Postscript support

**Deluxe Paint IV AGA £69.99** Paint and animate in 262,000 colours. Developed specifically for the Commodore Al200 and A4000. takes full advantage of the new AGA chip set. Metamorphosis, instantly transform the shape and image of one brush into any other brush, HAM support. Paint stencil mode. Translucency and tinting features for special effects. Requires 2Mb RAM, kickstart 2\_04 or greater

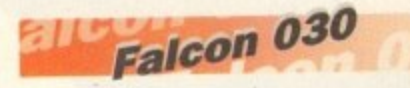

- **c** 16MHz 32 bit 68030 Central **o 32MHz 56001 Digital Signal n i r Processor, 16MHz Ritter,** Processor
- **1.44Mb 3.5" Floppy, up to 14Mb**<br>RAM. Displays 65536 colours rom 262144 palette at 766 x 460<br>resolution RAM\_ Displays 65536 colours resolution
- 8 Channel, 16 bit higher than CD **1**<br>**FALCON 4Mb 65Mb HD £959.00 0 a FALCON 4Mb 65Mb HD £959.00**<br> **FALCON 4Mb No HD £779.00**

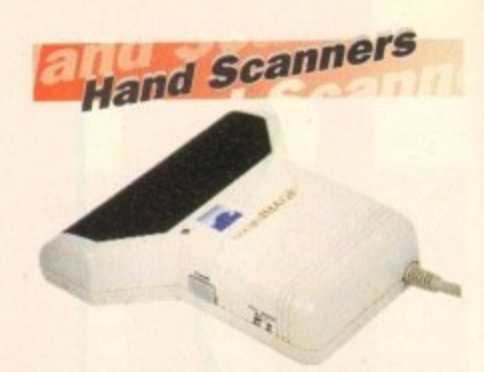

### **Golden Image Hand Scanner**

- **•** 100, 200, 300, 400dpi resolutions
- 1 letter mode, 3 photo modes
- Includes two of the most respected graphics packages. MIGRAPH'S TOUCH UP and DELUXE PAINT Ill

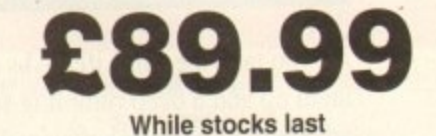

r A - **RAM Upgrades** 

A500 512K upgrade **E14.99**

A500+ 1Mb upgrade

**E19.99**

A600 1Mb with clock

# **E44.99**

Plugs straight into A600 trap door. compatible with A600, ASOOHD

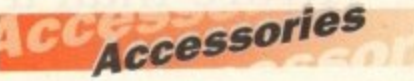

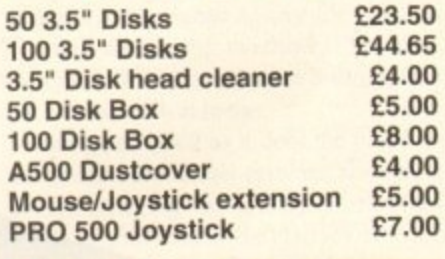

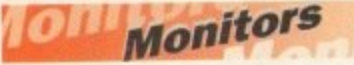

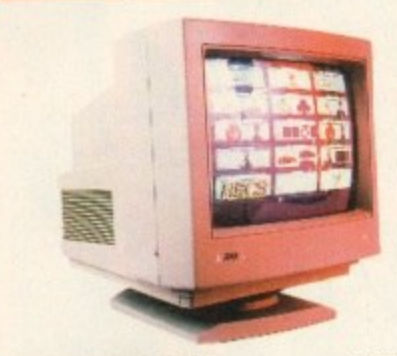

**Philips 8833 MKII E199.99** ncludes 12 Months on site warranty (Mainland UK) and free Lotus Turbo Challenge 2 game

**Commodore 1064S Colour £189.99** Amiga Colour, stereo monitor including cable

**Philips 15" FSTIXT TV 2259.99** Fully remote control, 60 channel, Fast text TV with scart input for near monitor quality display<br>Colour SVGA Monitor

**Colour SVGA Monitor E239,99** High quality Colour SVGA Monitor, .28 dot pitch. Includes Falcon Adaptor

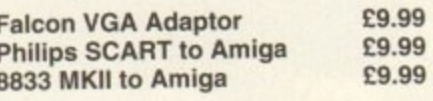

# **HARD DRIVES**

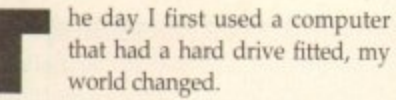

inventing ways to cut down the number of d disks required to boot the computer and a run various software packages. Hard drives For years I had been using floppies,

y were so expensive back then that I simply

couldn't afford one. i plonked on my desk because my colleague had been given a bigger and better machine. It had a hard drive the size of the t planet - 10Mb no less! - and it was a billion u times faster than a floppy drive. Or so it s seemed to me at the time. On went the comu **Safe d r** But now I had this filthy dirty PC-done

a

o

p

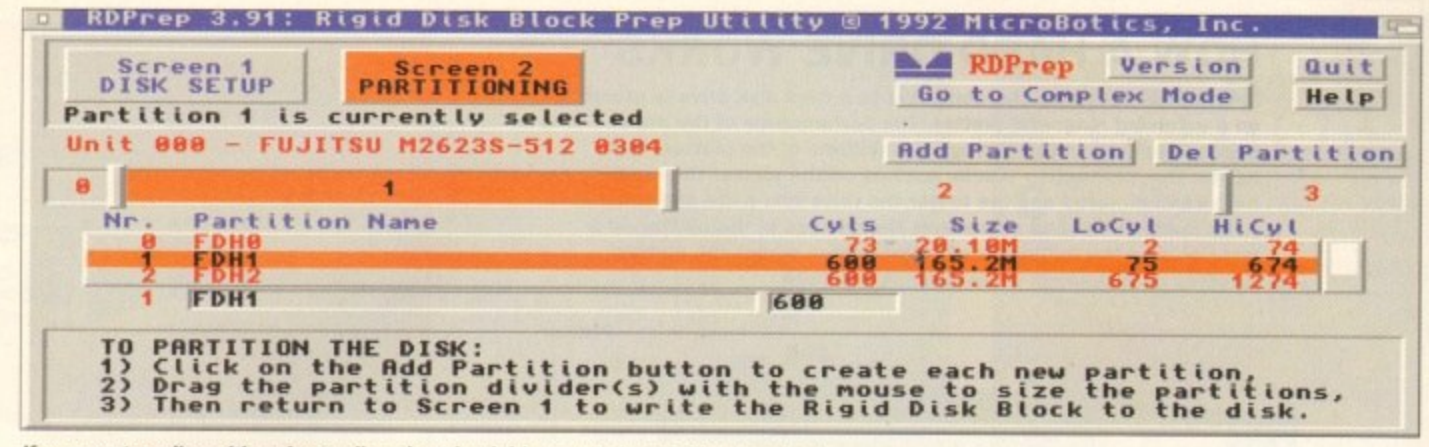

If you are struggling with understanding about hard drives, contact a PD library and get hold of the freely usable RDPrep which contains a veritable encyclopaedia of on-line help

puter's operating system. On went the various bits of software I used. And that was it. I didn't know, or want to know, how or why it worked. OK, so it made a continual high-pitched whining noise, but I didn't care.

It worked. That was good enough for me. It shouldn't have been, because understanding how something works is often the biggest aid to getting the best out of it, but I "didn't have the time".

Truth is I was frightened of the hard drive because it was something new, and as nobody had the time to hold my hand and show me the ropes. I thought it wisest to let it be rather than risk making a mistake.

I had seen the look on the face of my boss when he had been told by a cringing colleague that his hard drive had "gone down", and while I didn't know exactly where "down" was, it was obviously somewhere pretty dose to, if not exactly, Hell. The main difference being that, had it actually gone to Hell, it apparently would have been easier to "recover" it. Nope. Best not touch it. Safest just to use it.

Bad mistake! Within a week my hard drive had joined my colleague's, and I was ordered to recover it PDQ or I could forget about applying for that promotion.

So circumstances forced me to learn about my hard drive anyway, only I learned the hard way

#### **SEALED DRIVES**

I learned from a book that inside the hard drive there were some metal disks, which, because they were thick and made of metal, were stiff as opposed to floppy. I learned that the hard drive was sealed so that no dust could enter the mechanism, And I learned that this enabled the read/write heads to travel closer to the disks, thus enabling the hard disks to be accessed much more quickly than floppy disks. This information didn't help me

# **Jargon buster**

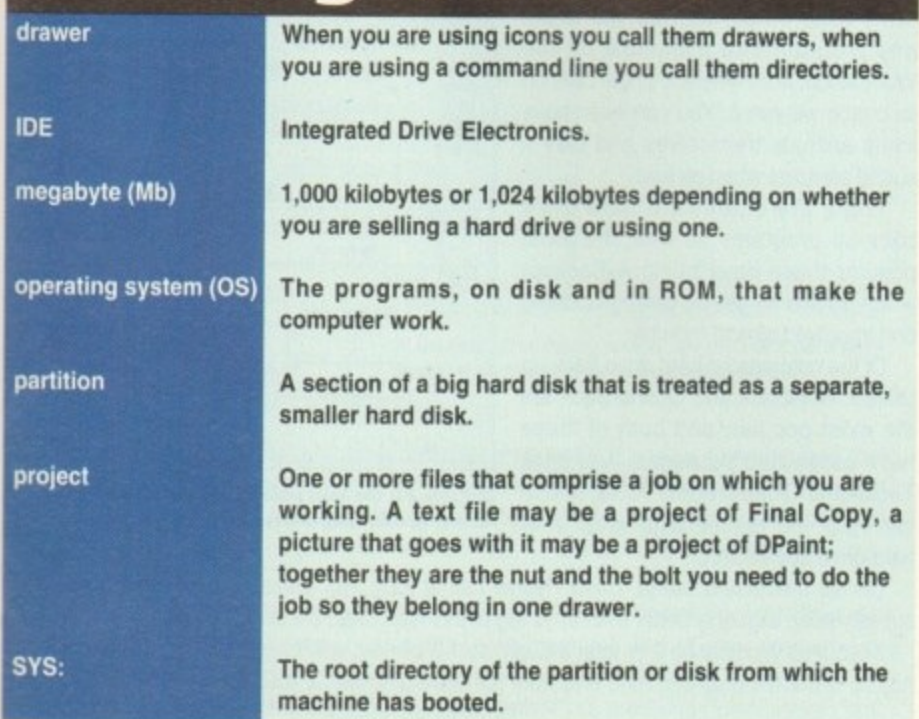

**Ignorance is far from bliss when your hard drive refuses to work. Ben Pointer advises how to keep on the right side of your HARD DRIVES** C

recover my hard drive. But now I understood why it had gone down. While the read/write heads were accessing a part of one of the metal disks I had tried to move the monitor. I had slipped and let it drop a couple of inches on to the top of the computer case.

This had either caused the read/write head to actually touch the metal disk, which the book told me was a Very Bad Thing, or had jogged the head a bit so that it had written important data in the wrong place and consequently confused the system, which was only a Bad Thing.

transfer as<br>much data as possible from the hard drive 4 on to floppy disks, reformat the hard

er the floppies back on to the hard drive. This, the drive, and then transfer the data from the **I :Ri** book said, took For Ever and Didn't Always **V R s i** Work, although it didn't explain why. In **I V S I** the end it was a piece of cake. I was lucky. I **! S H** recovered my hard drive PDQ, my boss was well impressed, I got the promotion and overnight became the office's hard

**RIVES IVES VES ' A k**

**A**

**r**

la

**47**

**HAI**

**HARD DRIVES S**  $\overline{\mathbf{T}}$ 

HARD HA

**rni**

**S HARD DRIVES IVES** HARD DI **420 DI H " H PES**<br> **HAR**<br>
HAR **E , R 1**

I would have to use a Special Utility to

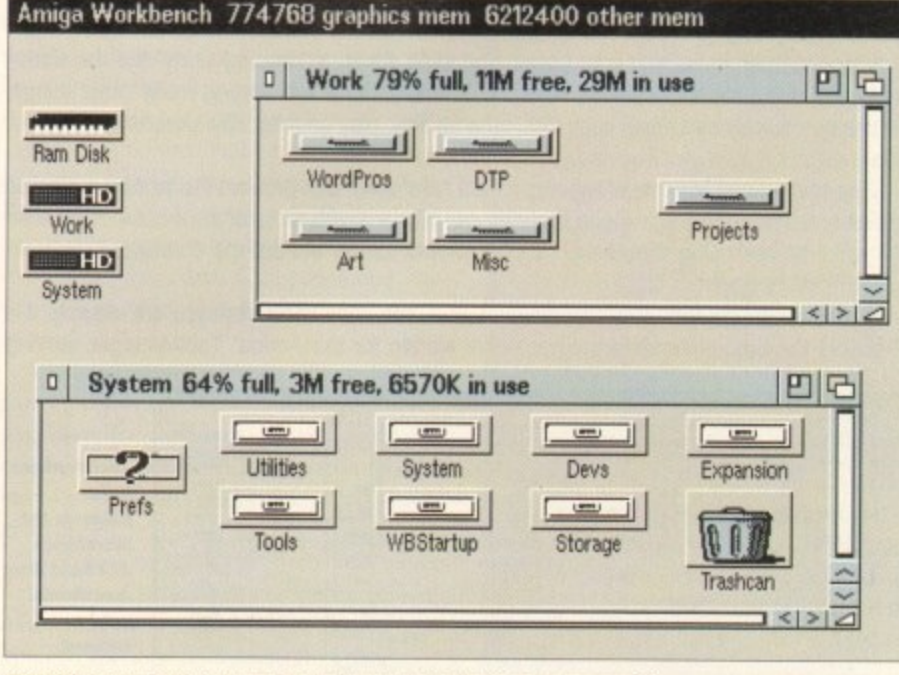

**Organising your hard drive neatly will enable windows to open more quickly** 

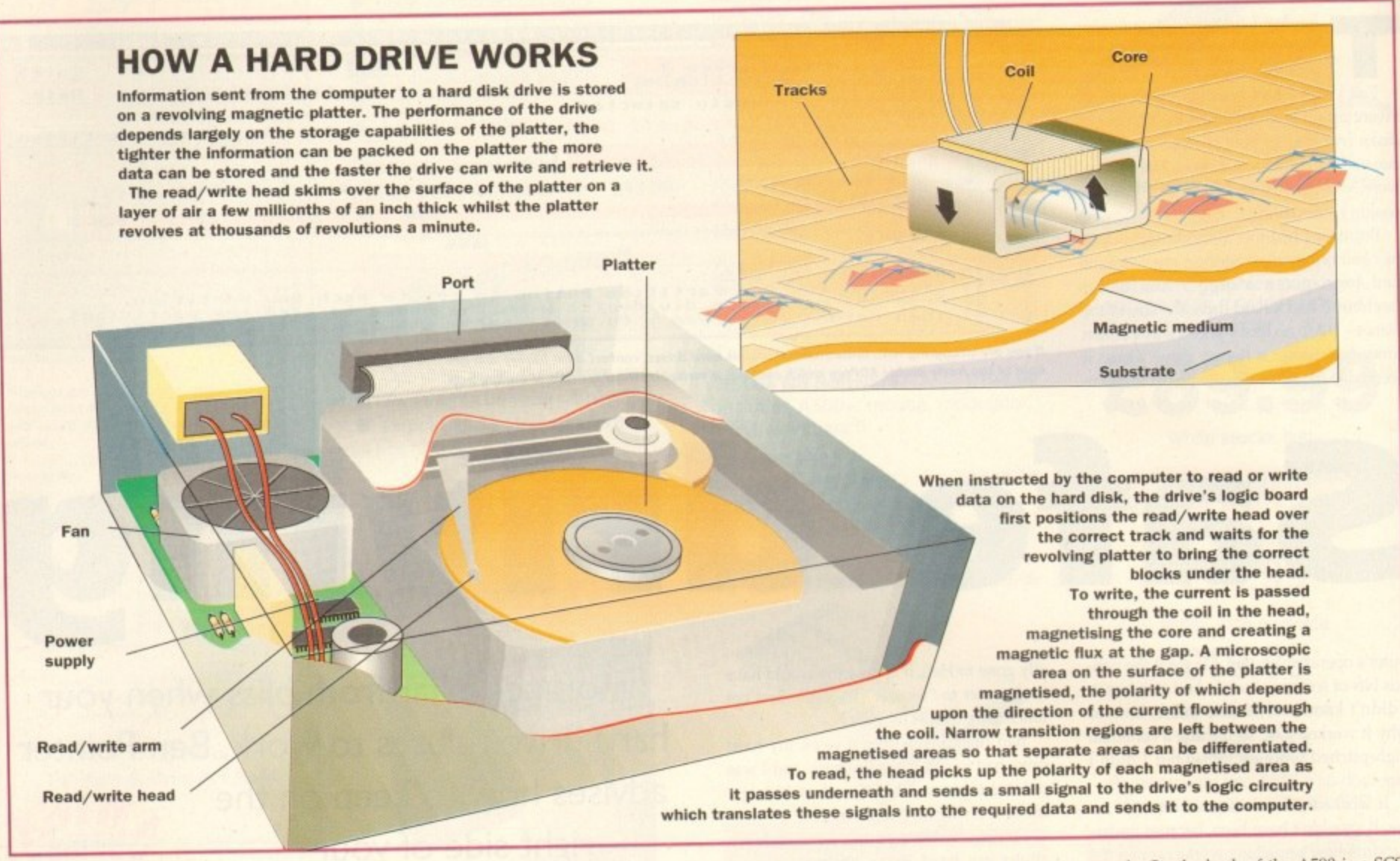

drive expert. The hard drive you have fit-<br>ted to your Amiga will probably be one of ted to your Amiga will probably be one of two types, AT-IDE or SCSI, and these terms refer to the hardware and software that is controlling the hard drive - the hard drive "controller" - as well as the hard drive itself,

 $\overline{\phantom{0}}$ 

In use there are no differences between the two systems. In other words, the type of the hard drive is not a consideration when deciding how to set up and organise your hard drive. SCSI drives are not faster

than AT-IDE drives, although they are more complex and are consequently more expensive. SCSI controllers allow you to<br>plug in a chain of up to eight SCSI devices and these can be any kind of SCSI compatible devices, not just hard drives - whereas AT-IDE controllers currently allow just one more hard drive to be chained.

SCSI and AT-IDE are the two most common standards for transferring (or "porting") data from the computer's memory to another device. Printers get their data sent to them eight "bits" at a time via the paralId port, modems get data one bit at a time via the serial port... hard drives receive their data 16 bits at a time via a SCSI or AT-IDE

port.<br>The SCSI standard has now been<br>upgraded to SCSI-2, as seen on the new and upgraded to SCSI-2, as seen on the new and at long last available Commodore 4091 hard drive controller, and this supports data transferred 32 bits at a time.

The Commodore A590 hard drive uses the predecessor to the AT-IDE controller, the XT-1DE, which transfers data eight bits at a time, explaining that hard drive's lack of

speed. On the back of the A590 is a SCSI port into which you can plug another SCS device, including another hard drive, which will work faster than the one inside the case.

But no matter how fast the hard drive or hard drive controller, if you partition and organise your hard drive badly you can slow its operation down to a snail's pace.

Similarly, efficient partitioning and organisation can improve the speed of a "slow" hard drive so that in operation it appears to work faster than a poorly pre-

> **Wimmunder**<br> **Windelster Undelete** se eile-

> > Device Info...

**Don't Care**<br>Don't Care Don't Care **Om't Care** 

Don't Care

Concel

 $\frac{1}{6}$ **l m**

**Districts** 

**c . . .** e,

C | DiskSuity Version 2 Copyright \* 1991-1993 by Dave Ha

**Elle Pattern** 

**• C• • •**

**• i ' I 1 rim arrw• 0••**

**reower accidentally &de e d flies from your hard driw**

2 I Archives Lines<br>2 Boris Lines<br>2 Script Lines

**,**

**Uevice For Scar** 

**EEO**

**letter FOHO** 

**Juk Scan Filter Options** 

**Tools of the trade**

There are quite a few programs, may of them PD or shareware, that can help you organise, use and maintain your hard drive. use and maintain your hard drive.

It working with icons isn't your scene, and even if it is, a "directory dring" ware- SID and DirWork or the commercial Directory Opus will, among many other things, help you to quickly and easily copy files, rename files, play sounds, view pictures. that sort of

thing.<br>One of the worst aspects of keeping a neat hard drive, with drawers inside drawers inside One of the worst aspects of keeping a near hard drive, with drawers inside drawing the drive drawers, is that getting to any one program can take a dozen clicks of the mouse. If you have not the mouse. If you have not the mouse. If you have not the mouse. If you have not the mouse of the mouse. If you have not the owners who are using Workbench 2 or 3 should not be without the shareware program

called ToolManager.<br>If you haven't got this wonderful piece of work, you don't know what you are missing; it is It you haven't got this wonderful piece of work, you don't know. ToolManager, among arguably the best shareware program ever written for the Amiga. ToolManager, among

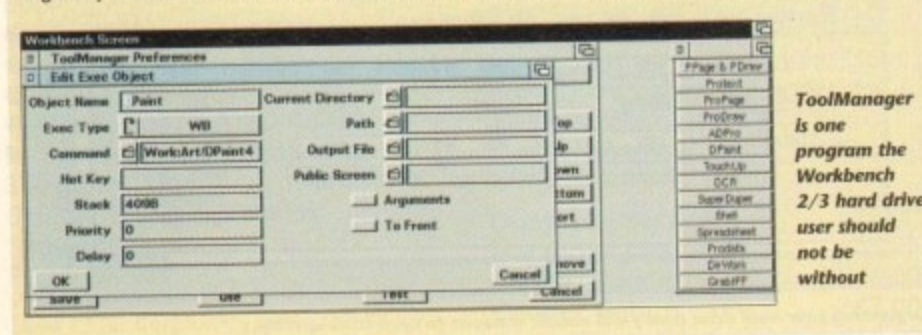

many other things, enables you to put any program into a window on the Workbench, from where a single click on its button will run it. You can even have icons animate themselves and play a sound samples when clicked.

There are shareware hard drive back-up programs as well, the most popular these days being A-Backup, which seems to get be getting updated and improved almost monthly.

Of the commercial hard drive back-up utilities, Ami-Back and QuarterBack are the most popular, and both of these have associated packages, Ami-Back Tools and QuarterBack Tools, which can help you rescue data when your<br>hard drive goes down.

hard drive goes down. d drive goes down.<br>On the shareware scene, Dave Haynie has at long last released DiskSalv 2, which is a **DiskSalv 2 is the least pairmal way to samily add or** 

superb utility, arguably better than anything of this type available commercially.<br>It requires Workhench 2 or later though, so 1.3 owners will have to use the or It requires Workbench 2 or later though, so 1.3 or 1.3 or 1.3 or 1.3 or 1.3 or 1.3 or 1.3 or 1.3 or 1.3 or 1.3 or 1.3 or 1.3 or 1.3 or 1.3 or 1.3 or 1.3 or 1.3 or 1.3 or 1.3 or 1.3 or 1.3 or 1.3 or 1.3 or 1.3 or 1.3 or 1.3 has far fewer features and runs only from the command line. If you can't be bothered to back-

#### pared "fast" hard drive.

In effect, by partitioning a hard drive you turn that single hard drive into a number of smaller hard drives. For hard drives of 52Mb or smaller there's not much point in having more than two partitions - one to hold the operating system files, one for everything else.

I like to give the operating system - Workbench. I mean - about 10Mb, which is twice as much as it needs. This enables me (or hard drive installation programs) to add more commands to the C: directory, more Libraries to LIES:, more preferences setting to Prefs, and so and so forth, without having to worry about running out of space on my SYS: partition - which, to remind me what it is, I name System.

#### **TIDY FILES**

I call it System rather than the obvious Workbench because my main partition I call "Work". This partition takes up what is left of the hard drive. I have many different types of programs in Work, and I put these neatly into drawers so that I don't have a zillion program and data icons appear on the screen when I open the Work window.

I have a WordPros drawer, for instance, and inside here are two more drawers that contain the two wordprocessors I use, plus whatever support files and tools that come with those programs.

This pattern is repeated for all the various bits of software I use, and although there's a lot of software and data in there, my Work partition window has just five icons in it drawers for WordPros, DTP and Art, which is because this type of software is what I use most, plus a

Misc drawer for all those extra little bits and pieces I need from time to time. Inside the Misc drawer are a few more drawers, and inside those drawers are the miscellaneous programs themselves.

Data saved from all the programs I use goes into the fifth icon in the Work partition, a drawer called Projects. I have further

up to floppy and you can't stretch to a tape-streamer or second hard drive dedicated to the back-up, the next best alternative is Video Backup System (VBS). which will back up hard drives to standard videotapes using a standard video recorder.

There are two type of utility you should steer clear of unless you have made a back up of the hard disk before you use them - disk editors and disk optimisers. Disk editors give you a view of the disk at the bytes level, and unless you know what you are doing you can very quickly corrupt your hard disk with them.

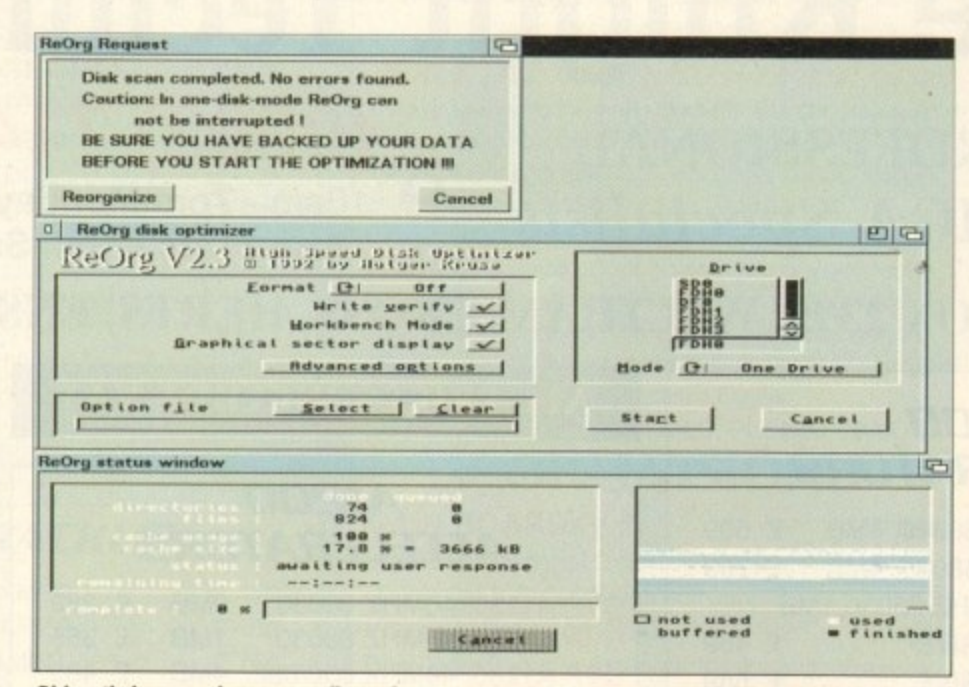

**Dish optimisers can destroy os writ as enhoure your hon/ drive. Ignore warnings like this at your peril**

drawers inside here to categorise the projects so that they are easy to find.

If I'm doing some work on a single project for my mate Fred that involves some text files, some pictures, a DTP'd document and a sound file, all these data files go in the one drawer named lob\_for\_Fred in the Work:Proiects drawer.

I don't have separate drawers for work saved from a particular art program, work saved from a particular wordprocessor, and so on and so forth, I keep all the files that comprise a single project in a suitably named drawer in Work:Projects.

For hard drives larger than 52Mb you might want to add an extra partition, making three partitions in all. This will speed up disk access times slightly because the read /write heads will never have to travel from one end of the hard drive to the other in order to access files. I've seen some large hard drives that have been partitioned into ten partitions, and while there's nothing to stop you doing this. I would advise against it because it can be counter-productive.

n **kised packup system maiga V1.1 - 8 1792 Luppens Software Freductions Files: Bytes:** mm **1** Directories **Index Nuordt Nuord2 h e 11 wen t r lerbbise a t i l** *<b>f* **o r n stir. s i r**

**If backing up to floppy sounds like too much hard work, tomitier getting hold of Video Backup System**

Disk optimisers attempt to reorganise the data on a partition so that it can be read more quickly; performance increases on hard drives are usually quite small and there's always the danger that at the end of the operation you'll be left with an unreadable partition. It the Amiga crashes during an optimisation session, the air will be blue if you have not got a recent back-up.

**-**

**o S s f f**

Finally, the temptation for owners of small hard drives is to "crunch" everything in sight with a program like Powerpacker or Imploder. These programs, like all other programs, are not perfect, and if you find that your system is crashing a lot I would suggest that it is because files are not de-crunching correctly. particularly if you are using Powerpacked files

That said, there are some good reasons to create more partitions. Say your favourite pastime on the Amiga is 3D modelling and ray-tracing, and that you own several modelling packages and have created lots of pictures and animations or whatever.

Then it could make sense to have a partition called Modelling and keep all the programs and data that relate to this subject in drawers on that partition. But you'd still have a System partition for the OS, and a Work partition in which you'd keep everything bar 3D modellers and ray-tracers.

Another popular idea is to have a System partition for Workbench, a Work partition for all your programs and a Data or Projects partition for all the data saved from the programs you use. Why is this a popular idea? Because as you'll have on floppy the originals of all the programs that are on your hard drive, you've no need to back-up this partition, you can always re-install everything from the originals if this partition gets corrupted.

#### **PARTITIONS**

But if the Work partition is corrupted, won't the whole hard drive become unusable? No, it is partitions that go down, rarely complete hard drives, and this fact is the strongest argument for having lots of smaller partitions because the more partitions you have, and the smaller they are, the less data is at risk from a hard drive crash.

But, as I pointed out earlier, the manypartitions route is often counter productive. Each partition you mount will grab at least 30k of memory from the system. If you went overboard and created 20 partitions you would lose more than half a megabyte of memory.

The most important truth relating to how many partitions you set up is that the more You have, the slower the Amiga itself will run because each of those partitions will have its own "task" multitasking in the background.

With two or three partitions you won't notice any difference in computing speed. After that things tend to get slower and slower, especially on the 68000 and 68020 based Amigas.

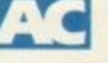

# **Frequent questions**

**When I boot from my hard drive the** Q **Amiga tells me that one of my parti**tions is not validated. I can read from that par**tition and fun programs from it, but it won't let me save anything. What do I do now?**

**Transfer all the data on the partition** that is not validated on to floppy disks, **re-format the hard drive (you can use the Workbench Format Disk menu Item or the Formal command in a Shell). and then transfer the contents of the floppies back on to the newly formatted partition. A hard drive back**up utility will make this job easier. **A**

**. This hard drive error occurs most frequently because the Amiga has crashed while some program was still writing to the hand drive The same error will occur if you reboot the Amiga manually while the hard drive is still being written to**

**I am getting dozens of read/write** errors on my hard drive. It's only six **months old, What do I do? Q**

**Back-up the entire contents of your** hard drive, re-format all the partitions, **then restore the back-bp. If you still get lots of** read/wile errors contact your dealer and ask for a replacement. Hard drives should never develop this number of read/write errors after **such a short period of use. A**

**You should check that you are not exposing your drive to extreme temperatures If the disk Is in the chive gets very warm they will expand very slightly**

**If you write data to the drive while the disk is expanded. when the temperature lowers** and the disks contract the computer will not **be able to read that newly-written data** because it will be in an ever-so slightly different physical position on the disk than it was **when it was written.**

**How comes a program that says it** Q **needs 2.5Mb in order to run won't run on my 52Mb hard drive?**

**A In the days when memory was measured in kilobytes, this confusion never arose. But wfdi the Amiga now coming** with 1Mb or more of memory as standard, it's **easy for a new hard drive owner to assume that the megabytes of the hard olive are the** same thing as the megabytes of memory.

**Alas, they are not Programs will be stored on the hard drive, but when you want to run them they need to be transferred from the storage device (the hard drive) into the com**puter's memory. If you don't have 2.5Mb of memory, then a program that says it needs **that much won't be abie to load arid run.**

**I have a hard drive plugged into the expansion port ot my Amiga 500 Plus. I am going to upgrade to an Amiga 1200. Will I be able to use my hard drive with** the 1200? **Q**

No. The expansion bus on the 500 A **Plus** is incompatible with the 1200.

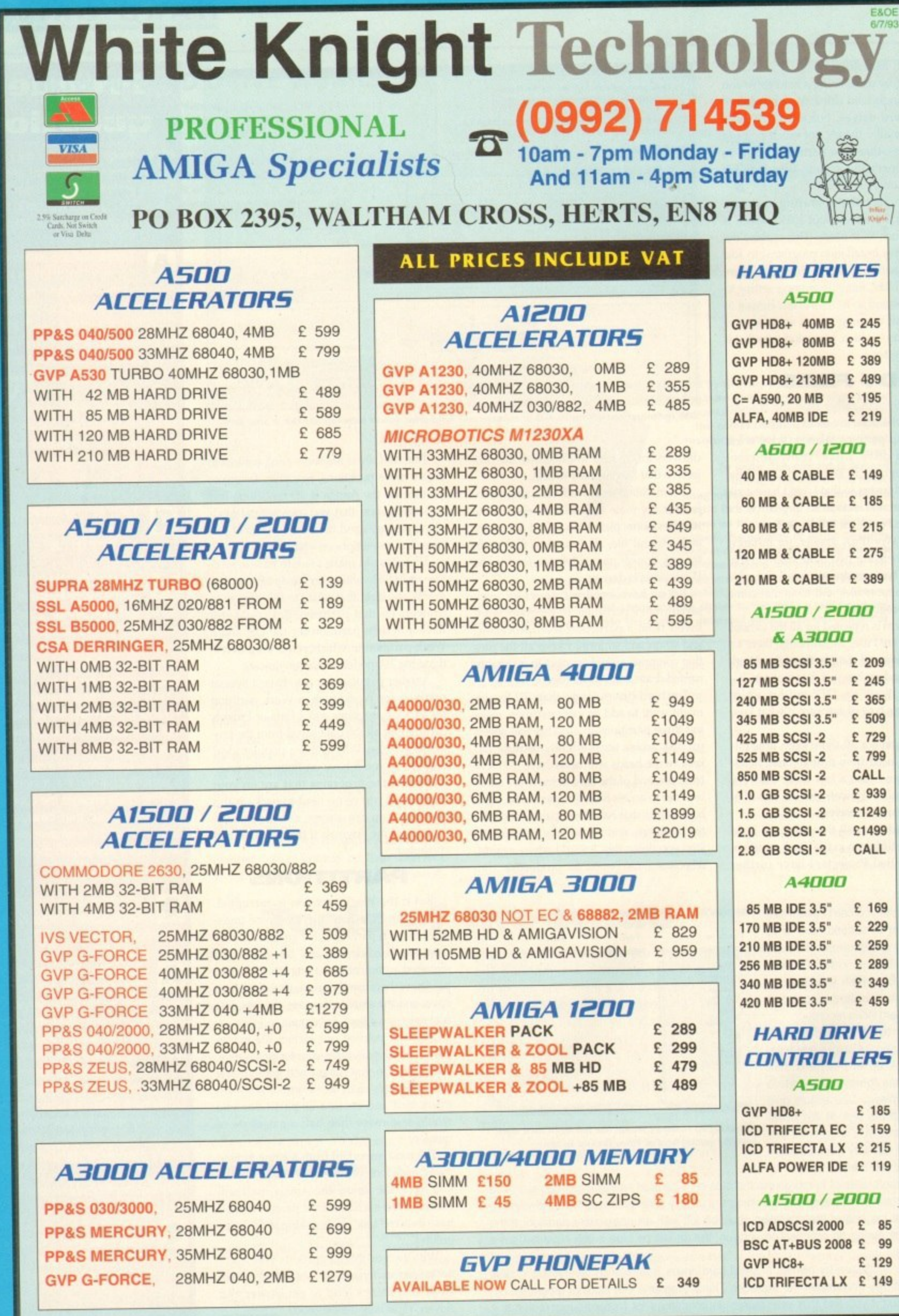

**8**

**H**

# **REMOVABLE DRIVES**

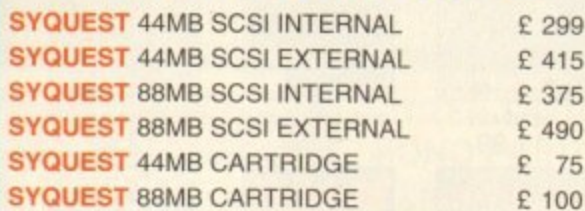

# **OPTICAL DRIVES**

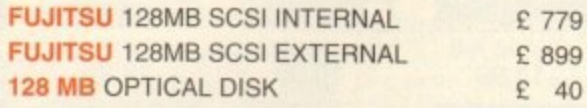

# **TAPE BACKUP**

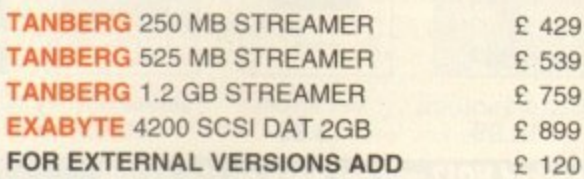

# **VIDEO BACKUP SYSTEM E59**

Backup 120mb of Hard Drive Data or 200 Floppy Disks on one 3 Hour video Tape!

# **IBM PE EMULATORS**

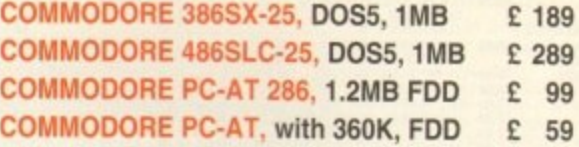

# **588E11 / 588EI2 FPLPS**

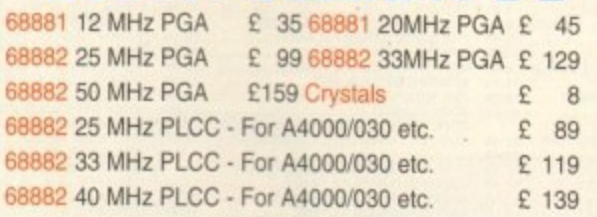

# **AlZ130 MEMORY BOARDS MICROBOTICS MBX1200-Z**

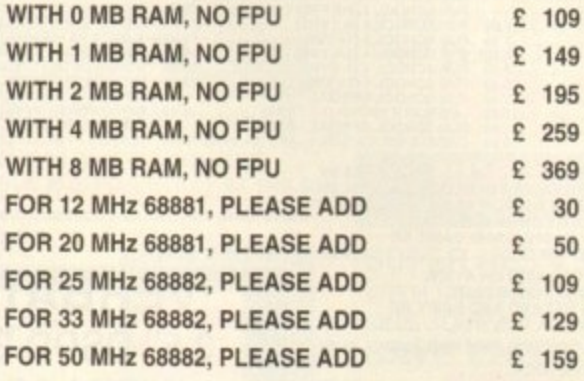

### **GVP SCSI / RAM PLUS**

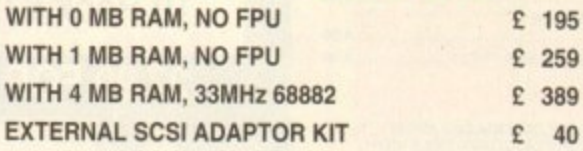

# **VILIED PREIDLIETS** DIGITAL BROADCASTER **(DIGITAL EDI1MASTER1 E18139**

This card performs the major functions of a full, broadcast quality, digital video editor. It provides REAL-TIME, FULL - MOTION JPEG (25 fps) Capture & Compression, direct to disk. The captured video can then be edited and subsequently Decompressed and played back in REAL-TIME, at 25 fps in broadcast quality, direct to video, laser<sup>®</sup> disk recorder etc.. Also included on the board is full SMPTE timecoding, read & write. The card also interfaces with the AD5l6 Studio 16. 8 track stereo audio card from Sunrize. and the VIVID 24 Image Rendering Engine.

**FOR FURTHER DETAILS, PLEASE CALL.**

# **OPALVISION**

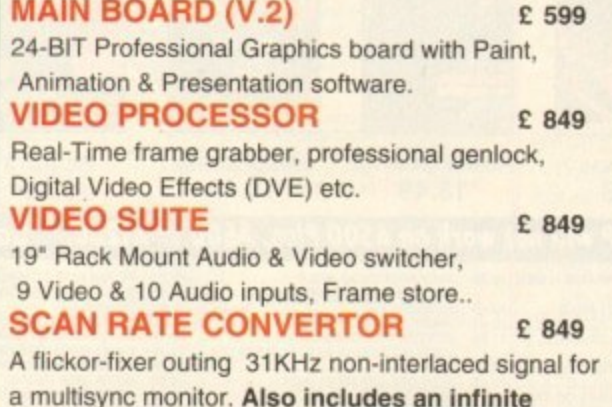

**a multisync monitor. Also includes an infinite** window RGB Time Base Corrector (TBC).

**FOR FURTHER DETAILS, PLEASE CALL.**

# **BVP IMPACT VISION 24**

E 969 IV24 With VUI-S (HGB/Comp) E 969<br>V24 With VUI- CT (RGB/ S-VHS) E1259 Adaptor For Amiga 1500/2000 **E 45** 24-Bit Professional Graphics board with Frame Grabber/Digitiser, Flicker -Fixer, Genlock & Picture - In - Picture etc. With Caligari 24, Macro Paint 2, Mylad & Desktop Darkroom software.<br>IV24 With VUI-S (RGB/Comp)

# **AUDIO PRODUCTS SLINRIZE 40515 / STUDIO 15'**

8 Track Stereo, 16- Bit, Better than CD Quality - Direct to Disk Recording, Editing & Playback. Can be used in conjunction with the Broadcast Editor via SMPTE. **FOR FURTHER DETAILS, PLEASE CALL**

**E1350.**

#### **MODEMS**

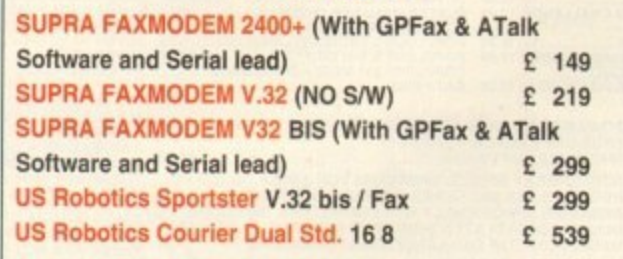

# **MONITORS**

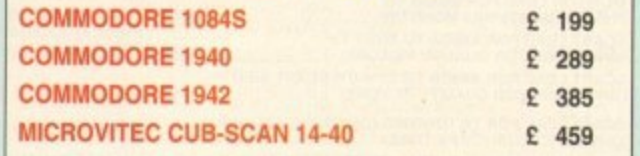

#### **STOP PRESS... NEW COMMODORE 4091 SCSI-2 CARD FOR THE A4000 IS NOW AVAILABLE £219**

#### **BARGAINS!**

**COMMODORE A2091 CARD WITH 40 MB SCSI DRIVE E175 COMMODORE A2058 CARD WITH 2MB (EXP. 8MB)** E79 **COMIAODORE A2058 CARD WITH FULL 8MB RAM £149 COMMODORE 1802 COLOUR COMP /SVHS MONITOR EBQ**

#### **SYSTEM BUILDING**

**WE HAVE THE EXPERTISE TO BUILD A COMPLETE SYSTEM FOR YOUR APPLICATION-CALL TO** DISCUSS YOUR REQUIREMENTS

#### **SPECIALISTS?**

**WE KNOW ABOUT THE PRODUCTS THAT WE** SELL, AND ARE HAPPY TO ADVISE YOU.

**SERVICE**

FOR A PERSONAL SERVICE, AND AFTER. SALES BACKUP THAT IS **SECOND TO NONE, LOOK** NO FURTHER

#### **DELIVERY CHARGES**

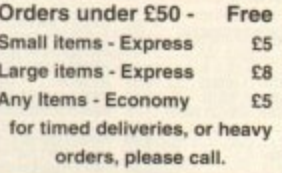

### **SURCHARGE**

**it you order using ACCESS or VISA, There will be a 2.5% surcharge No surcharge for VISA-DELTA or SWITCH**

#### **HOW TO ORDER**

**HAVE YOUR DEBIT OR CREDIT CARD DETAILS AT HAND, AND CALL:-**

#### **0992 - 714539 10-7 .Monday- Friday**

11 -4 Sat. Closed Sun. OR BY POST. SEND YOUR **ORDER TO: -**

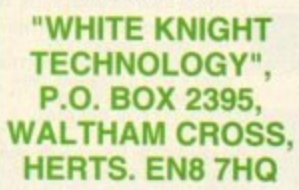

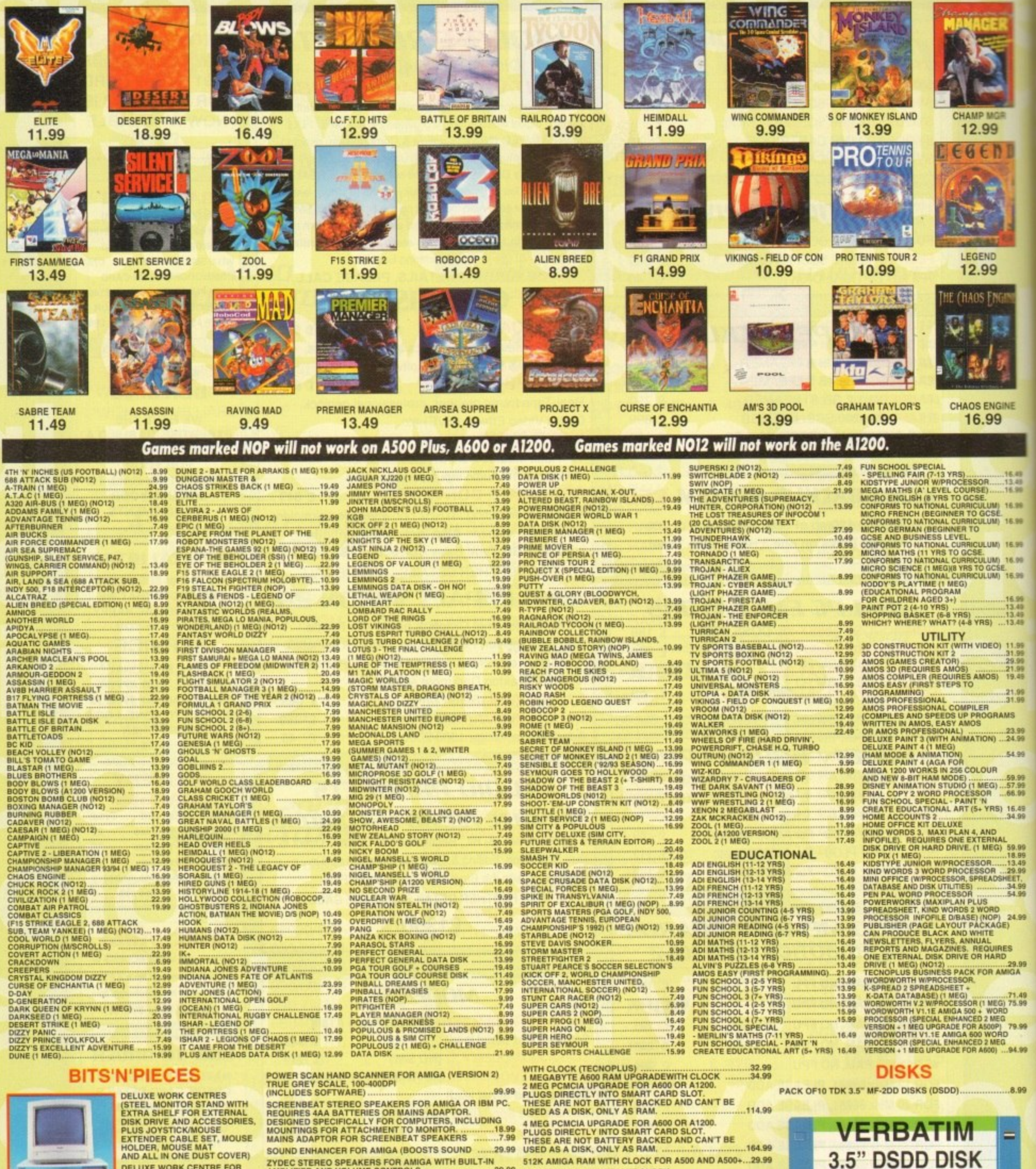

DELUXE WORK CENTRE FOR<br>AMIGA A1200 ..............................42.99 **Start Brown DELUXE WORK CENTRE FOR<br>AMIGA A500 OR A500 PLUS 44.99** FOR, COMPUTER<br>SK DRIVE NOT PREMIER CONTROL CENTRE FOR AMIGA A600(STEEL<br>MONITOR STAND WITH EXTRA<br>SHELF FOR EXTERNAL DISK

**Signa** 

54.99

DRIVE AND ACCESSORIES.<br>CUSTOM FIT FOR THE A600)<br>32.99 **EXTERNAL 3.5" DISK DRIVE FOR<br>
EXTERNAL 3.5" DISK DRIVE FOR<br>
MIGA WITH SONY/CITIZEN DRIVE<br>
CAPACITY, QUIET, HIGH QUALITY,<br>
SLIM LINE DESIGN, COLOUR<br>
MATCHED METAL CASE AND LONG<br>
REACH CONNECTION CABLE.** 

29.99

HI-FI LEAD FOR AMIGA (STANDARD PHONO INPUT) ......3.99 MONITOR LEAD FOR AMIGA TO<br>PHILIPS CM8833 MK2 MONITOR  $.7.99$ **PRILIPS CREASES WAS WORTH TO SONY TV<br>SCART LEAD FOR AMIGA TO SONY TV<br>SCART LEAD FOR AMIGA TO TV WITH SCART INPUT<br>GIVES MONITOR QUALITY PICTURE)**  $9.99$ 

8.99 

MEMORY UPGRADES

**SEE ARE PONCIA UPGRADE FOR A600 OR A1200.<br>PLUGS DIRECTLY INTO SMART CARD SLOT.<br>THESE ARE NOT BATTERY BACKED AND CAN'T BE<br>USED AS A DISK, ONLY AS RAM.** 512K AMIGA RAM WITH CLOCK FOR A500 AND A500+...29.99 512K AMIGA RAM WITHOUT CLOCK<br>FOR A500 AND A500+ **DUST COVERS** 4.99 4.99 

# **MUSIC & VIDEO EQUIPMENT**

**VIDI AMIGA 12 (CAPTURES COLOUR IMAGES FROM<br>VIDEO MACHINE OR CAMCORDER, COMPATIBLE WITTAKE 2, DELUXE PAINT 4 AND MOST ART PACKAGES)** 

**FOUR PLAYER JOYSTICK ADAPTOR**<br>FOR AMIGA

.72.99

ye in ALB DELL BM

JOYSTICK EXTENDER CABLE FOR AMIGA (3 METRES) ... 5.99

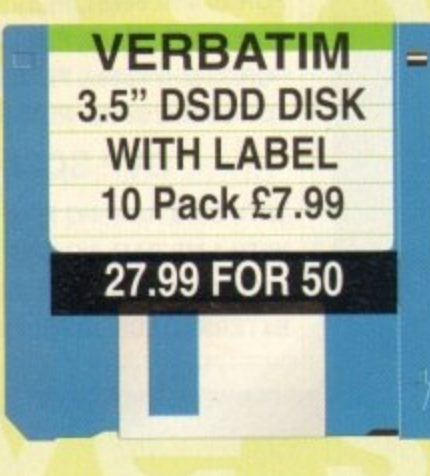

# **NEW MEMBERS DISCOUNT - EXTRA £2.00 OFF**

New members deduct £2.00 from any one item ordered as you join.

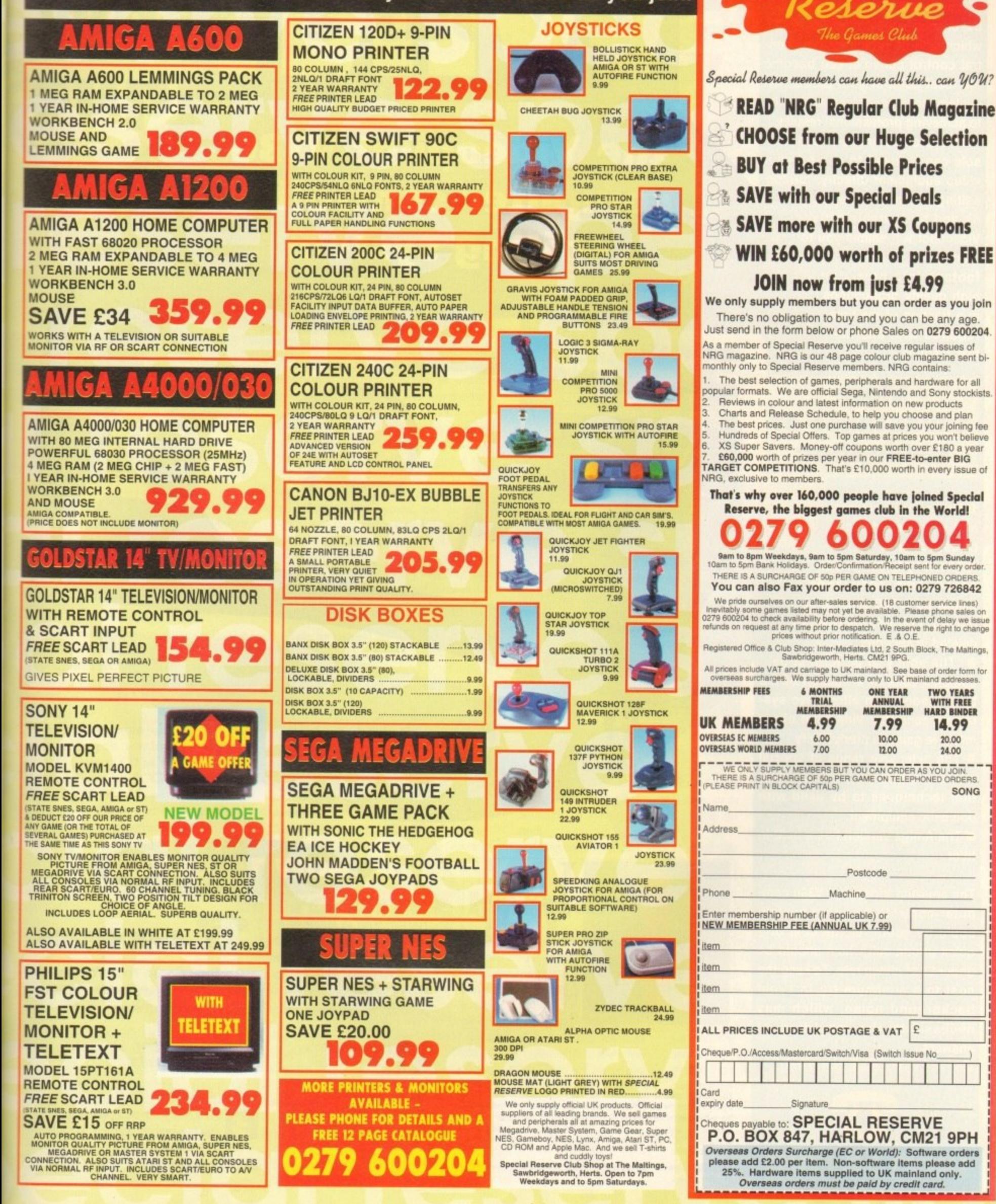

**Amiga Computing and V3i brings** all you budding video enthusiasts the chance to win Videopilot V330, which with its broadcast-type central control console, can become the focal point of your production system, now recognised as the key to achieving professional results.

This professionally-styled console can be used to control your video equipment directly, turning editing into a creative, easy-todo and pleasurable activity. Videopilot will enable you to video transform raw footage into precision, high quality productions in a fraction of the time required with alternative systems.

# **More** advantages of **Videopilot:**

VIDEOS STEVE

 $\boxed{\bullet\bullet}$ 

 $\begin{picture}(150,10) \put(0,0){\line(1,0){10}} \put(10,0){\line(1,0){10}} \put(10,0){\line(1,0){10}} \put(10,0){\line(1,0){10}} \put(10,0){\line(1,0){10}} \put(10,0){\line(1,0){10}} \put(10,0){\line(1,0){10}} \put(10,0){\line(1,0){10}} \put(10,0){\line(1,0){10}} \put(10,0){\line(1,0){10}} \put(10,0){\line(1,0){10}} \put(10,0){\line($ 

 $\boxed{1}$ 

回

 $\Box$ 

 $\blacksquare$ 

**O** Up to three players and one recorder can be used at once

**O** The easy-to-use screen based edit commands enable up to 300 shots to be moved, copied, inserted or deleted in seconds

• The ability to perform large, complex edits in a fraction of the time needed with alternative systems means that Videopilot offers massive gains in productivity

**O** The extensive range of special effects enables advanced production techniques to be used with domestic equipment

**O** The Amiga version has a built-in titler

The amazing Videopilot V330 computer-controlled editing system could be yours for the cost of a quick phone call which should be under £1 at cheap rate. To keep the cost to a minimum try to avoid background noise, which may necessitate the repetition of answers.

Videopilot V330 requires 1Mb of RAM

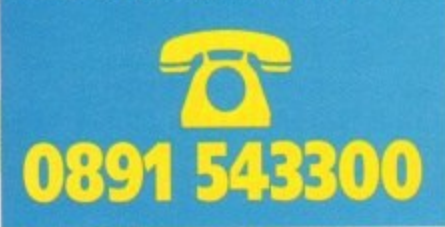

the Videopilot V330 computer controlled editing system

£1,300 worth of ultimate edit control!

**L'IMAGE VIDEO** INFORMATIOUE **INTERACTIVE** 

The closing date is September 10, 1993. The prize winner will be drawn from all the correct entries received and will be informed in writ ing within two months of the closing date. Result information may be obtained by writing to our offices. No cash alternative to the prize is available. The editor's decision is final. No correspondence will be entered into

Calls are charged at 36p per minute cheap rate and 48p per minute at all other time

# **HOW TO ENTER**

You can enter by phone as many times as you wish. All you have to do is answer the very simple

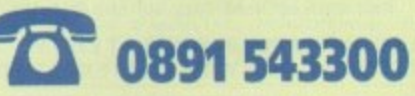

questions below. Please try to avoid background noise. You will be asked to leave your answers together with your name and full postal address including postcode. Please speak clearly, spelling out any difficult words.

How many shots can the screenbased edit commands move, copy, insert or delete in seconds?

a. 100 b. 260 c. 300

How much does Videopilot retail at?

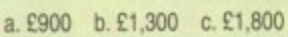

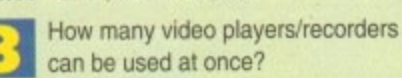

a. two b. three c. four

**Amiga Computing** September 1993

54

# **Where's the support?**

I feel the urge to write to you regarding the Amiga 4000 and how angry I am with Commodore in not encouraging big companies to write serious software for this excellent machine.

I bought my A4000/030 only a couple of months ago and during that time I have only seen a couple of serious new titles for the machine.

All the rest have been new versions of software like Wordworth 2.0 ACA, which I have used to write this letter, or even more games software.

I feel I have been misled by Commodore to think that a flood of new business software will appear for the machine, and I'm very disappointed with the hardware being released, most of which is out of date when compared to peripherals for the PC. Just flick through a recent PC magazine if you don't believe me.

Although the  $A4000/030$  is quite a powerful machine I feel that Commodore should have fitted extra hardware such as a SCSI interface, CD-ROM drive, more memory, higher resolution graphics, and 12,000 register colours, as you can buy a 24-bit graphics card on the PC for only  $F51$ 

Why don't Commodore sell the machine with a monitor? The A4000/030 is overpriced because it doesn't come with a decent multiscan monitor, and at the very least should have some bundled software.

If Commodore are serious about CD-<br>ROM multimedia, why have they done so ROM multimedia, why have they done so little to promote CD on the A4000? You can buy a complete PC CD-ROM package including the drive, Corel Draw painting package on CD, sound card, speakers. SCSI interface, and software for £299.

Commodore had better hurry up and

do something as it seems the IBM has a positive lead over the Amiga in this area, especially at that sort of price.

DIV has improved considerably and the Amiga's advantage as the ultimate DTV station is slowly slipping away. Composite video cards on the PC have also fallen in price while their specification has improved. You will still need an A520 modulator or genlock to put animations or graphics to videotape on the Amiga.

So when can we expect to see powerful software in large quantities on the Amiga platform at reasonable prices, or will the image of the Amiga as a games machine never rub off?

Mark Bowles, Horsham

We agree and have always agreed that Commodore should sell machines with monitors at an aggressive price, encourage more serious software development, and market the Amiga in a more professional fashion, but we can't take the overly pessimistic stance which you seem to adopt.

The PC market has come a long way since the days of green screen-induced boredom, but , the examples you quote are very selective and not particularly relevant.

I ake, for example, the so-called multimedia explosion. This has become so ridiculous an exercise that a low quality CD-ROM drive, a tor couple of games. a sound card, and some dodgy speakers can be bundled together and sold as a multimedia pack despite the fact that the ensemble has as much to do with multimedia u as Polly Peck has to do with good business practice.

Again, talk of composite video cards will probably sound strange to the ears of Amiga owners because the Amiga has its awn buill-in "composite video card" in the shape of its custom graphics chips which supply the best video

### **Protext fi x**

**I just purchased an Al200** and an 80Mb hard drive, but **upon installing Protext I got the "can't open screen" message reported by other readers.**

**The cure is simple. Just alter the config file so that screen mode is changed to NEW SCREEN/STAN-DARD DISPLAY.**

**To get the config program to r load Protext from floppy, then fr** within Protext run the config file and **change the above option, and save config file to the Protext drawer your hard drive. Mine loads every li now.**

**That's all there is to it and this also applies to Prodata. I am typi this using Protext on my A1200.** 

**I McMahon, Lisburn, Co. Antrim** 

**Thanks for the tip. Hope it helps a of you Al200HD owners out there w might be having Protext trouble.**

signal of any computer in the hone or desktop markets.

In addition. the Amiga's built in "sound  $card" - the Paula chip - is still superior to$ Soundblaster even though now long in the tooth.

Commodore have been slow to release the

A4000 internal CD-ROM drive, but it is now due for imminent release, • A and with the advent of the CDbased Amiga console, should benefit from the boost in CD software which will follow.

t

Ezra Surf's<br>Postbaa

Finally, any talk of the Amiga's position in 0 the video and multimedia markets should be empered by a look at next month's review of he Video Toaster for the A4000.

t It speaks volumes for the sheer quality of the Amiga platform that although its parent company has fa t properly and support it in enough depth, it is still used in millions of homes worldwide and in many areas of the professional video C aga and multimedia markets.

#### **Games tester**

've antastic magazine, and as usual I went to anası<br>he co appeal to me the most. The first thing to catch my eye was "A1200 software" in the Gamer box. I've just received my july issue of your e t the contents page to see what would

"At last," I thought, "a list of what , works and what doesn't." But how accub rate is the list? F16, Test Drive 2, and Z-Out are listed as incompatible. Wrong! t Out are listed as incompatible. Wrong! I've got all three and they work. X1220 is listed as disable caches, yet I was told different. My other advice may be wrong, but I was told it works straight off. Monty

rtrize

**Tette** 

.<br>ا

# **Hard drive hassles**

I recently had to call out Wang to repair my computer, but though the date and time was arranged no-one turned up, I phoned Wang's headquarters to ask what happened, arranged another day, and again nobody showed up. That was the second day I had taken oft work!

Unfortunately it was a Friday with a two-day Easter bank holiday on the Monday and Tuesday, so when I many got unough to wang on the wednesday, it was nearly two weeks since my first phone call. Someone finally turned up the next afternoon to replace my motherboard, but I was told by the engineer that I didn't have a drive cradle for the internal hard drive.

Can I just say to Commodore UK to sort out all the

nitty-gritty and get something done about the four-day call out, or should I say the two-and-a-half week call out? Some people would claim compensation tor taking two days off work, but I can forgive Wang for their own mistakes\_

What I want to know is how am I going to get a hard drive when I haven't got a drive cradle? The warranty dnve when I haven't got a drive cradle? The warranty seals business is a farce as I can obtain a hard drive very cheaply, but if I try to install it into my machine my on-site warranty will be void.<br>Commodore should sort this out as the Amiga user

Commodore should sort this out as the Amiga user only wants to put a hard drive into the machine. A user like myself could fit a drive and still retain the warranty as the drive tits outside the metal shielding well away from sensitive chips, so come on Commodore, sort something be left behind as just a hasbeen computer. Manprit Bains, Huddersfield

Yet another A1200 owner comes to the same conclusion -Commodore have made a mess of the Al200 hard drive market by launching the machine with no hard drive model, then allowing third-party distributors to strike their own deals with Wang for the supply of an Al200HD. es to the same<br>ss of the A120<br>ichine with no

**W** 

We at Amiga Computing think it outrageous that there exists no official upgrade path for the floppy-based A1200 user who wishes to fit an internal drive before the one year warranty runs out and we can only hope Commodore will listen to the genuine concerns of Amiga users.

# **•LETTERS**

Python is the opposite. It is listed as compatible, but you have to disable the caches or the graphics become corrupted.

I know this is only five games from the 334 listed, but I haven't got the other 329 to try out (unfortunately). To overcome this, how about compiling a list sent in by your readers? That way it's all first-hand experience of compatibilities not the word of another magazine, or whatever Computer Trade Weekly is.

Could you tell me if KGB, Lotus 3, and Elvira 2 are compatible, as they weren't listed. Finally, I noticed that a game exists called "Hitch Hiker's Guide". Is this the game of the series of the book of the travels of Arthur Dent? If so, what sort is it, is it worth getting, and where can I get it?

5 Dolphin, Lossiernouth

Sorry you found that the list wasn't completely waterproof - I would have been interested to know which games you found were correctly listed.

As for your three games, they should all be fine as all are recent releases and I've heard nothing about Al200 problems on any of them. Check before you buy at the software shop, though.

Hitch Hiker's Guide To The Galaxy is an Infocorn text-only adventure based on the Douglas Adams books and partly developed by the man himself.

If you can get your head around the idea of a game with no graphics (kids these days don't know they're born), you will find it in the Lost Treasures of Infocom pack sold by Eagle Software on 081-361 5730.

For a slice of hilarious, challenging, and utterly brilliant computer game history, this is highly recommended.

### **N o prize**

In your issue 62, I used my keen senses to spot that you only had one compo, the one on page 130. So come on, AC, how

My husband has just bought me an A1200 with 40Mb hard drive to upgrade me from my old clunker IBM-compatible

Hooray! I said and rushed out to buy the only Amiga magazine at the newsagents, your March issue. Trouble is. I still haven't got the Amiga to run due to lack of a 23-pin adaptor to hook up my

None in Queensland. None in New South Wales. Why can't Commodore sup-

Commodore Colt.

1084S monitor.

**Got**

**something to say through the pages of AC? Ezra Surf is our mailman, dedicated to reading your letters and selecting the most interesting for publication. Drop him a line at:**

**Ezra Surf's Postbag , Amiga Computing Adlington Park, Macclesfield SK10 4NP**

**Please don't enclose saes as Ezra just hasn't got enough paper to reply personally. He might also have to shorten your letters, so don't be offended if you end up getting the chop**

about more compos?

Do I get a prize for my clever, smug,

pedantic gem of info? Daryl Booth. Ramsgate

If the readers want more compos we'll run more, but you don't get a prize for page counting. Sorry, but life's a lottery after all.

#### **Music winner**

I entered the Miracle keyboard competition in the March issue of your journal and was amazed when one turned up on my doorstep. I was delighted to win as I have been looking for a suitable keyboard for some time.

It is simple to set up and the excellent software works perfectly with my Amiga 4000/030, Without wishing to do Mindscape's advertising, I would recommend it to anyone who, like myself, wishes to learn to play the piano.

Steven Dacre, Wolverhampton

#### **Shareware glee**

I thought I had to write in support of Pete Wiseman, the author of Klondike 1.3 on your May CoverDisk. I sent off my fiver and in little over a week I re ceived v2,0, which is a major rewrite including different sound effects, four different sets of card graphics, and another variation on the theme called Demon - all for  $E5$ .

I would urge anyone who enjoyed Klondike 1.3 to send Pete the shareware fee. It's worth it\_

Name and address supplied

It's good to hear of a reader who not only supports the shareware principle governing so many of the non-commercial programs on our CoverDisk, and even better to hear that the author concerned responded quickly to your registration fee.

Just goes to show that shareware isn't dead.

# **Antipodean Amigan**

After dabbling in GW Basic. I'm wondering what language to learn as I am over 60 with plenty of time on my hands. It will need to be fairly simple and enable me to use graphics either from DPaint or animations. Will I have to purchase a book on AmigaDOS or is it similar to IBM's Commodore Colt DOS?

Finally, your tutorials for beginners lack one thing - a small type-in mini-program, one even a child could do. Such listings are a wonderful teaching medium and morale booster.

Beverley Johnston, Queensland

Glad to hear you've seen the light and bought yourself a good machine, and I hope you'll find the A1200 both fun and a very useful tool.

The situation in Australia seems to be fairly adverse for most Amiga users, and

we can only hope you receive satisfactory service from whichever UK mail order house you are using.

Anyone emigrating to Australia might be advised to think about setting up an Amiga mail order dealership over there, don't you think?

Sorry you seem to be having problems finding certain back issues, but the January issue went like hot cakes and we have very few left. Try our back order service on 051-357 1275. though I can't guarantee they'll have any either.

For ease of programming and the ability to quickly manipulate graphics, Easy Amos, from Europress Software, or Blitz Basic 2 from Acid Software of New Zealand will do very nicely.

Europress Software can be contacted on 0625 859323, but I don't have a number for Acid Software as their UK distributor recently ceased trading.

# **Primitive printers**

**Having used computers at my workplace for many years. I have come to take for granted that when I press a button to print a document it will pop out of the laser printer around the corner quickly and efficiently.**

**This illusion was shattered, however, when I recently purchased a Hewlett Packard Deskjet 550 printer for use with my Al200.**

**Though the printer is capable of superb output, I found the whole process of connecting It to my Amiga, setting up the various programs which would use it. and finally making sure that I knew the difference between the various types of output I had to choose from a complete and nerve-destroying nightmare.**

**Why are printers so advanced these days yet the system by which they are controlled so primitive? The preferences section of my Workbench disk seems much more of an obstacle than an aid to my final document.**

**Surely someone should mention this to Commodore? I mean, there are so many different printer drivers, font standards. PostScript, and a million and one other stupid jargon phrases that my head has been in a constant whirl since buying the HP.**

**I'm thoroughly disappointed that the Amiga, even at Workbench 3.0, can't compare with the Macintosh machines we use at our office. These, though a bit slow and useless for multitasking, are very stable, easy to use, and all use the same print standard which I don't have to mess about with.**

**J Edgar. Barnsley**

**You are by no means the first user to suffer under the printers cosh and will not be the last. Our survival guide to printers last month was designed to take some of the mystery out of the process, but using printers on the Amiga can be so complex that to cover the subject entirely would take a special issue on its own.**

**The problem, I suspect, originates with the first Workbench preferences programs and printer drivers which were so poor that noone really accepted them as a professional standard.**

**As software manufacturers went their own way and developed their own printer drivers and so on. confusion seeped in and preferences never really improved,**

**With Workbench 3.0, the situation is much better, but we would all still benefit from some sort of automatic printer selection and installation method which negated the need for users to copy printer drivers from one disk to another.**

ply them as standard inside the package? Three weeks and eight long distance phone calls later I finally got the promise

cheque. I have read the March issue backwards and forwards and inside out and now the April issue has just arrived in the shops. I managed to get a back order of February, but no January issues are available in

of a connector lead on receipt of a

# **From COOMBE VALLEY SOFTWARE**

A FULL ADVENTURE, TEACHING ALL POSSIBLE<br>WAYS OF TELLING THE TIME<br>On sale September 1st 1993

#### EDUCATIONAL SOFTWARE

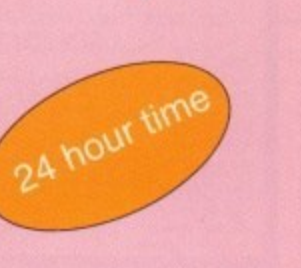

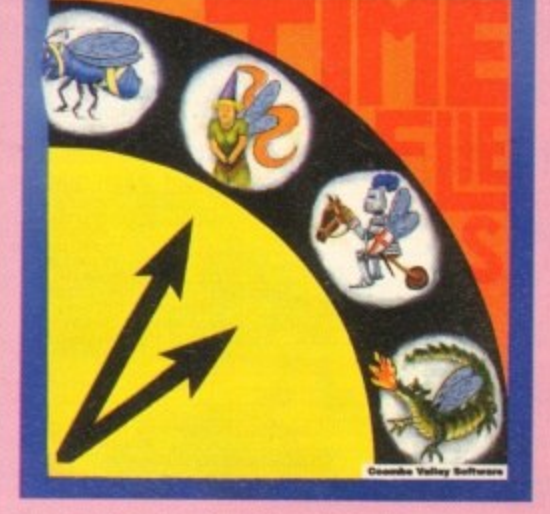

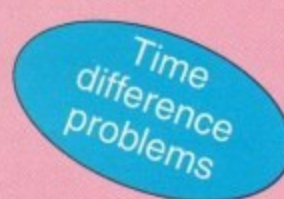

12 Hour Time

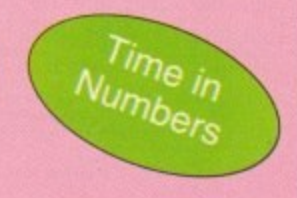

Father Time has gone out for the day, leaving you to dog sit and Watch Dog. He's easy to look after, just give him his food and water and take him for a walk and he'll be happy. It's a pity that the Time Files have got loose but if you are good at solving time problems, they shouldn't be too much trouble. "You set the type of problem and level of difficulty".

# **Other Titles still available from Coombe Valley Software Written by teachers, for ages 5-13 All are Educational Adventures designed to make learning fun.**

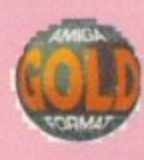

#### **Maths Dragon. Ages 5-12+**

Designed to give practice in the four rules of number. Sum type and degree of difficulty can be selected. Set in the caverns of the Maths Dragons, you must rescue the scattered pieces of your train set from the attentions of the baby dragons.

#### **Tidy the House. Ages 5-9**

A first adventure game, set in the familiar territory of an untidy house, where the player must get their younger brother and sister ready to go out and do a bit of tidying up at the same time. The game helps develop reading and keyboard skills, plus logical thought and planning.

#### **Cave Maze. Ages 8-13**

A first adventure for a slighty older age range. You have befriended a lost, hungry and slighty awkward , baby dragon. All you have to do now is find his lunchbox, feed him and then guide him home past the obstacles in a maze of caverns. The game helps develop reading and keyboard skills plus logical thought and planning.

#### **Reasoning with Trolls. Ages 5-12**

You play the part of the Smallest Billy Goat Gruff, who wants to get to the other side of the river<br>where the grass is greener. In order to get there where the grass is greener. In order to get there you must cross a number of bridges, each with a resident troll. Safe passage will depend on your answers to a set of graded, reasoning questions.

#### **Fraction Goblins. Ages 8-13+**

A game which gives practice in fractions. Any or all of the rules of number can be selected, as can the difficulty level and type of fraction, The simplest level will allow the most hesitant novice to succeed while the hardest will probably require pencil and paper no matter how good you are.

#### **Picture Fractions. Ages 7-10**

This game is designed for those who have just started fraction work and who are not yet ready to deal with them in purely numerical form.<br>Questions are presented in the form of pictures Questions are presented in the form of pictures from which the player must work out a fraction and then answer in either word or number form.

If you have any difficulty getting hold of these products, please ring 0626 779695 or write to CVS, 18 Nelson Close, Teignmouth, Devon. **TQ14 9NH** 

Trade enquiries welcome.

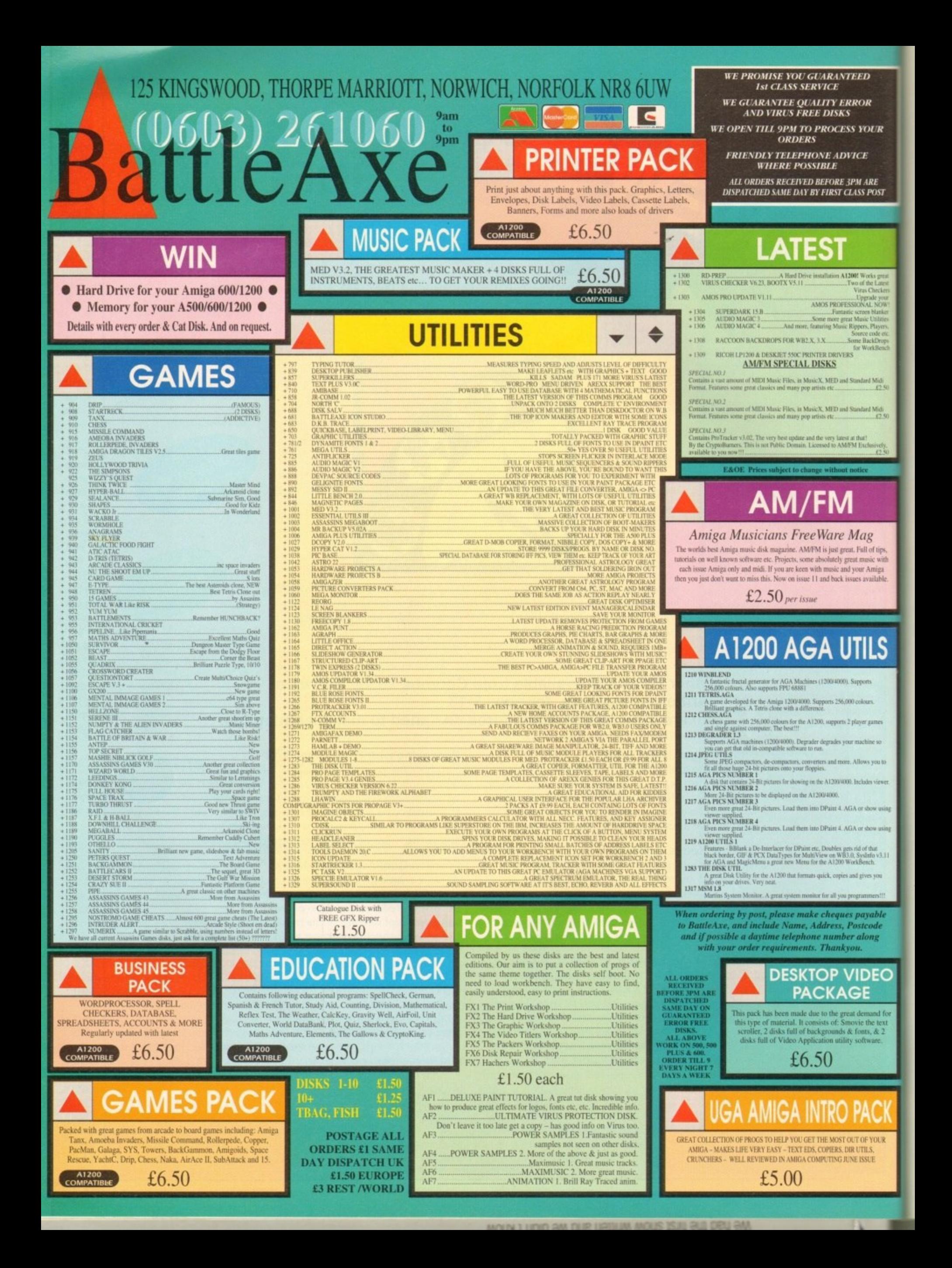

# **TUTOR IA L E**

f you had two apparently blank disks and examined their contents from AmigaDOS, you would see they look I exactly the same. So what makes a boot disk bootable?

format a disk. The formatting process has two stages: during stage one, AmigaDOS a marks out the sectors on each of the SO cylinders (double-sided tracks). In the sect ond, much shorter stage, AmigaDOS initialises the disk by adding the root track and boot sector information. We'll come a back to the root track shortly, but what about the boot sectors? Think back to what happens when you

tors on any AmigaDOS disk and account r for lk of disk space. When the machine is e first switched on and a disk is inserted, n AmigaDOS loads the contents of these sectors and looks for a boot program. If one is found it is executed and the machine starts up. The boot sectors are the first two sec-

l prevalent on the Amiga, "live" here by a attaching themselves to the bootblocks: n replacing the legitimate code with their k own. The so-called "limpet" viruses, still

d Upon first initialisation, AmigaDOS writes just disk type information to the s boothlocks. The standard boot code k required to make the machine start up s must to be added later. First though, some preparation. You will need your working AmigaDOS disk.

Boot your working disk and open the Shell. Now enter this:

#### 1>RESIDENT C:INSTALL

The command "RESIDENT" is used a lot in AmigaDOS - so it is worthwhile taking a few moments to study it. RESIDENT is mainly used to pre-load disk-based AmigaDOS commands into memory where they can be accessed easily and quickly.

Many AmigaDOS commands are located on your Workbench disk and have to be loaded every time you use them\_ That's one reason single-drive users are constantly being asked to replace the Workbench disk: you can find more information on RESIDENT in the panel.

To create a bootable disk, you will need:

• The blank, formatted disk from earlier • Your working AmigaDOS disk

Reset your machine and place the blank, formatted disk in the internal drive. Notice how<br>the initial startup screen van-

ishes briefly and reappears? That's because although AmigaDOS can recognise the disk, it does not have a valid bootblock.

Remove the blank disk and insert the Working AmigaDOS disk. When the Workbench screen appears, open the Shell. Make sure your formatted disk is write-enabled; the blank write protect

# Delving **into disks**

shutter is closed. Now, pop your format ted disk in the internal drive and enter:

#### **1>INSTALL DFO:**

This command automatically writes the correct information to the disk's bootblocks - you will see the drive light come on momentarily. It has another function though, which we'll come back to shortly...

Leave everything as it is and reset the machine. This time the boot screen does not appear: you have been taken directly to AmigaDOS instead. Remove the disk from the drive and enter the following:

**WAIRAT DRIVE DF4: NAME EMPTY** 

A requester will appear asking you to replace volume "BootDisk" in any drive; your disk is now the default system disk! Pop your disk in the drive and OK the request. AmigaDOS now responds:

**FORMAT: Unknown command** 

Oh dear! AmigaDOS expects to find its commands located on the boot disk and they are not there. In fact, all the main commands live in a drawer (directory) called C. Incidentally, you can view this from Workbench using the Window -> Show... All Files option.

DF4, in case you were wondering, is a deliberate mistake - you wouldn't want to accidentally format your Workbench disk,

**If you thought all disks were the same, Mark Smiddy has some news for you in the fourth instalment of his AmigaDOS tutorial...**

now would you?

Not all AmigaDOS commands are disabled; some of the smaller ones are built in to the ROM. You can check which, like this:

#### **ORESIDENY**

The list produced shows all the commands which are available at any time from any shell. RESIDENT is itself an internal ROM command. You can check where any command is quickly using WHICH like this:

> **1>WHICH RESIDENT** Internal RESIDENT

The INSTALL

command has another useful feature you might like to try out - it can check disks for their bootability suitability (tee hee) and for certain viruses too. You'll need the installed disk from earlier, your working AmigaDOS disks and a selection of other disks for this demonstration.

Reboot your machine with the Working AmigaDOS disk and make the command

Part<sub>3</sub>

-101111•11111

# **•TUTORIAL**

resident. Now enter the following from the Shell:

#### 1>Install DFD: CHECK

AmigaDOS should respond with a message like this:

Appears to be a normal 2.0 OFS bootblock

AmigaDOS is telling you the disk can be used to start the machine as we saw earlier This disk should be your bootable Working AmigaDOS disk, so you would not expect any less

Replace the Working AmigaDOS disk with a disk chosen at random from your collection and repeat the last step. You will get one of the following messages:

Appears to be a normal 2.0 OFS bootblock Appears to be a normal 1.2/1.3 bootbiock No bootblack installed Ray not be a standard bootblock

The last one may indicate something to worry about. It suggests there could be something on the disk that should not be there. Typically this message is returned by games and many PD demo disks, which have their own customised bootblocks.

However, whenever you get this message, you should check the disk with a good virus checker since it may indicate the presence of a "limpet" virus. You may like to take some time out to check the rest of your collection. Illegally "pirated" disks are a good place to start, but of course, you don't have any, do you?

In the protected environment we call Workbench, we never think twice about

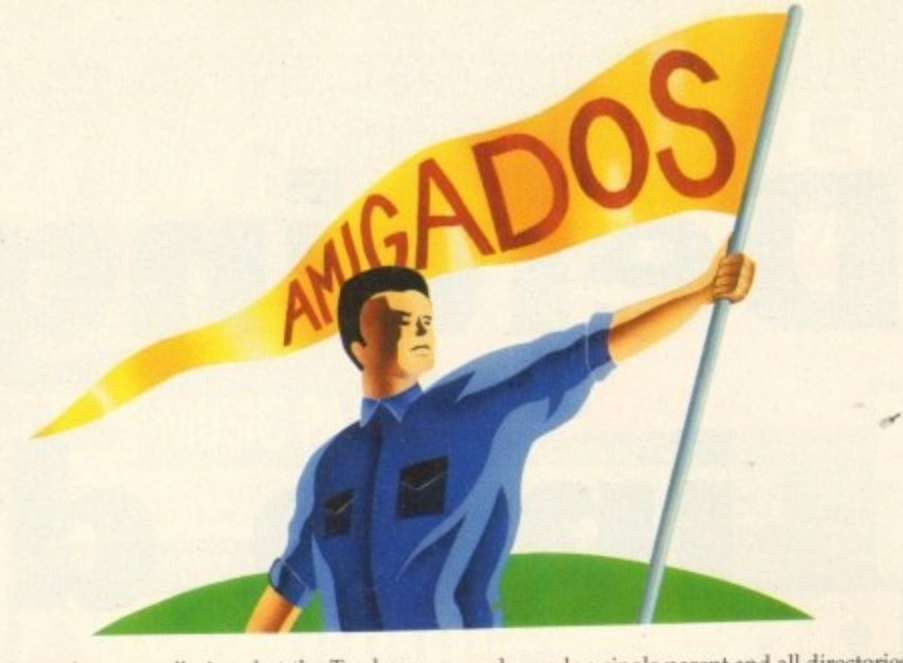

what a drawer really is, what the Trashcan does, or what tools have to do within the universal scheme of things.

When we leave Workbench and progress along those dark, dusty corridors of AmigaDOS, it becomes necessary to learn more about what goes on under the hood,

Probably the most basic part of all this is the hierarchical system of directories; and to understand what this means it helps to understand what the words mean! The base of "hierarchy" and "hierarchical" is heir. Most people understand Prince Charles is heir to the throne of England, but what has this got to do with computers?

An heir is the child of a couple, and each parent has two parents (the child's grandparents) and so on. We can show this diagramatically as what's commonly called a family tree or hierarchy. Figure I (it looks more like the roots than the tree itself though). Brothers and sisters in this scheme are called "siblings".

Computers base a system of directories on this system. However, any directory

only needs a single parent and all directories are tied back through a series of branches to a common seed.

We call this the "root" directory and it is always located on the root track of a disk (the root track on 880k floppies is located at disk block 880 and this explains why, when block 880 fails, things go horribly wrong).

The children of any directory are called its sub-directories and they are all siblings belonging to the same common parent. So what is a directory then? Remember drawers from Workbench? Same thing!

The only difference between a directory at AmigaDOS level and a drawer on the Workbench is that the drawer has an icon tied to it - a so-called "dot-info" file. Hidden drawers viewed using Show.. .All Files are normal AmigaDOS directories. Let's take a look at that now, Boot your machine with your Working AmigaDOS disk. Open the Workbench disk as normal - don't bother with the Shell yet. Now select Show... All Files from the window menu - just to make sure you can see everything.

You are currently looking at the main

# **The ins and outs of resident code**

Deep back in the mists of time, all of AmigaDOS was diskbased. The reasons behind this are not worth discussing here, but as Amiga software has progressed, much of the Language has been improved.

With the release of AmigaDOS 2, a large amount was moved into permanent ROM storage. You can make most commands resident like this:

#### 1>RESIDENT C:nnnn

where "nnnn" is replaced by the name of the command in question. Some commands cannot be made resident for a number of reasons, but these will be explained when we encounter them.

In the meantime, you can use RESIDENT to discover which commands are built-in by calling the command without arguments - like this:

#### **1>RE5 tDENT**

You will see a long list of the commands under the headings Name and Use Count. Name is just the command name (advanced users can set their own names). (advanced users can set their own names).

Use Count defines how many times the external code is being shared OR if a command is internally available in the ROM. But hang on - what is external code? And what's sharing got to do with it? You don't need to know this yet and can return to the main text now - the insatiably curious should read on.

Making a section of machine code resident in RAM is not a

new idea and it is really rather involved. This explanation is meant to serve as a brief introduction - you can get more detailed descriptions in AmigaDOS reference hooks (such as Mastering AmigaDOS 2 vol 2).

A program (command) is said to be resident when

- $\bullet$  It is loaded into the machine's ROM or RAM memory.
- It can be used any number of times and always behave in the
- same manner; such code is said to be re-entrant.

• It can be used by many processes at the same time (shared) without falling over; this code is re-executable.

The last requirement is paramount for any command which<br>may be called on to work in a multitasking environment, may be called on to work in a multitasking environment, because two or more processes (Shells) might try to use it at any moment. Any code which complies to the last two conditions is referred to as "pure" and will be loaded by RESIDENT. The command knows if some code is pure because its "P" (pure) bit will be set - you can check this using:

#### 1>LIST C:nnnn

where "nnnn" is the name of the command. A set of eight "flags" appear usually (-RWED); if this contains "P" then the code may be made resident; if not, leave it alone.

The RESIDENT command includes a Use Count figure which shows how many processes are sharing a command at any time, although few people ever bother to check this. A Use Count of 0 shows the command is idle and one showing INTERNAL means the command is part of the ROM operating system.

(root) directory of your AmigaDOS disk; which, among other things, contains several child drawers (directories) such as S, C, Libs, L and Devs.

Open the Devs drawer and study its contents. You will be able to see some files marked "nnnn.device" plus more child drawers like Printers and Keymaps.

We call these children "sub-directories" of the Devs directory; the Devs directory is a sub-directory of the root directory; Printer and Keymaps and grandchildren of root or sub-sub-directories. These latter analogies are never used in the real world: the blanket term "user-directory" is used instead,

The reason is simple - the AmigaDOS hierarchy is infinitely extensible and although it rarely gets more than a four or five levels deep, a depth of over 870 subdirectories is theoretically possible on a floppy disk!

As a parting gesture for this month, here is how to view the AmigaDOS structure from the Shell. Several commands are in charge of directories: their creation, removal and view - but we'll use a simple one here - DIR.

The name comes from DIRectory. In order to get the best from this command and use it at its simplest level, we'll make it available directly from the Shell with RESI-DENT. Here's how:

#### 1>RESIDENT C:DIR

We are loading the command DIR from the directory "C" in this example - more of which next issue.

Make sure your Working AmigaDOS disk is in some drive (it doesn't have to be in the internal one) and enter this:

#### $1>DiffR$

AmigaDOS responds by displaying the contents of the current disk. Don't worry what all that means for now - all will become clear soon, At this stage, you will be able to see which names are directories because they are displayed with (dir) after their name.

Now, place any disk in the internal drive (you can leave the working AmigaDOS disk in there if you wish) and enter this:

#### 1>DIR

AmigaDOS asks for the Working AmigaDOS disk back again! It thinks you mean the current disk - which is actually your Working AmigaDOS disk. Don't pull your hair out just yet

One way to get a listing of any disk in the internal drive, is to specify the drive by name - just as we did with INSTALL. Here's how:

#### 1>DIR DFO:

That's fine so far, but you can do that from Workbench with less hassle. Here's a variation on DIR - without description - that will keep you thinking until next time:

1>DIR DFO: ALL DIRS

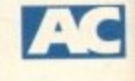

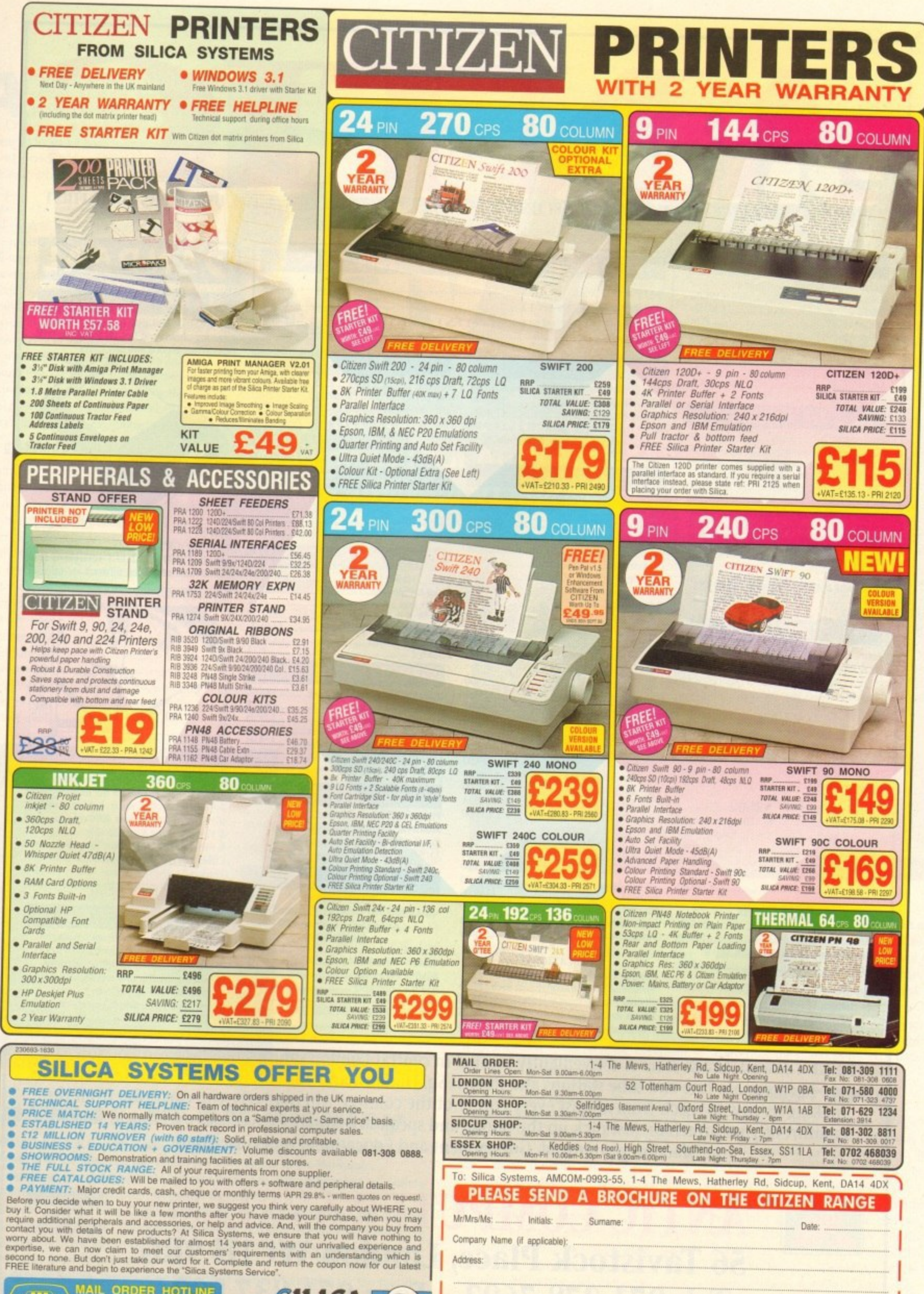

MAIL ORDER HOTLINE SILICA<br>SYSTEMS -309 1111

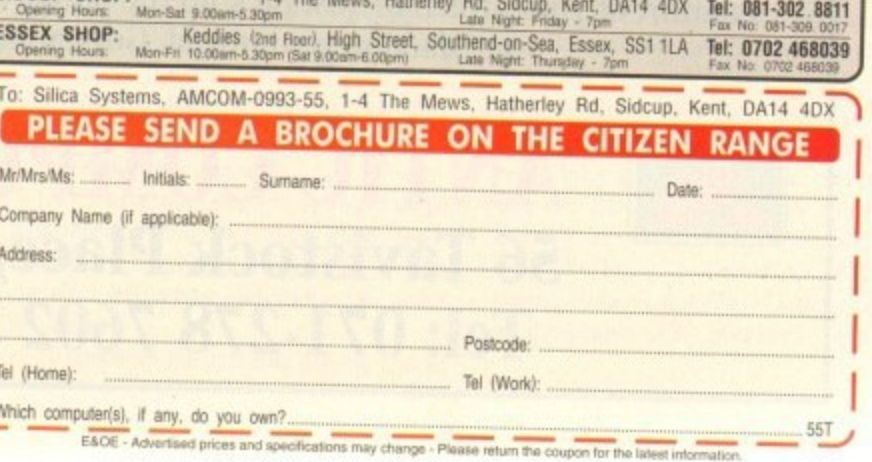

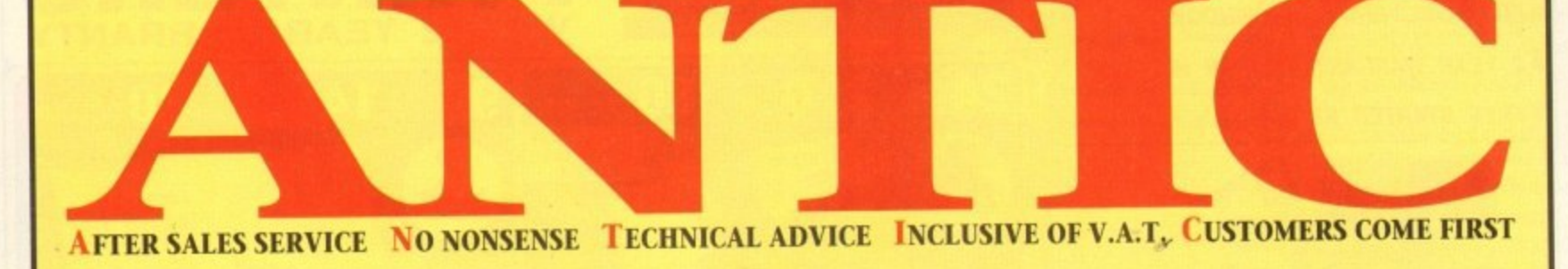

### COMPUTEI

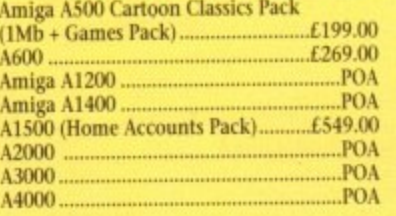

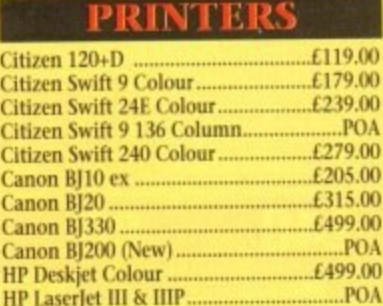

PLEASE PHONE FOR ANY PRINTERS **NOT LISTED** 

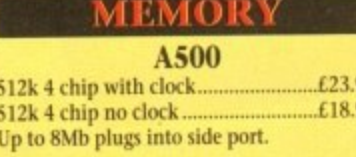

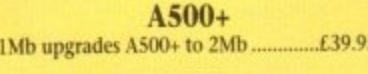

#### A600 1Mb with clock..... £49.00 £45.00 1Mb no clock ...

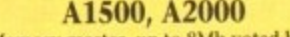

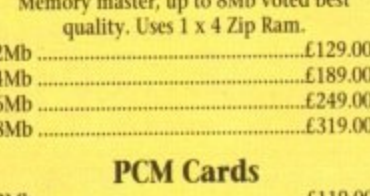

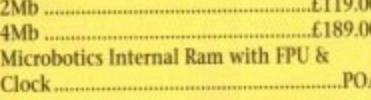

All prices include VAT and are subject to change. Specifications are subject to change without notice. Please enquire about p&p with your order.

### $...E29$ **SUPERBASE 2......**

SAXON PUBLISHER (LATEST VERSION) .............£59

 $0.00$ 

 $f89.00$ 

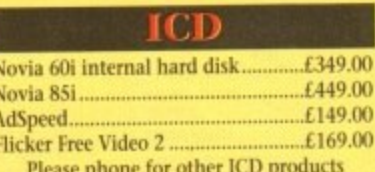

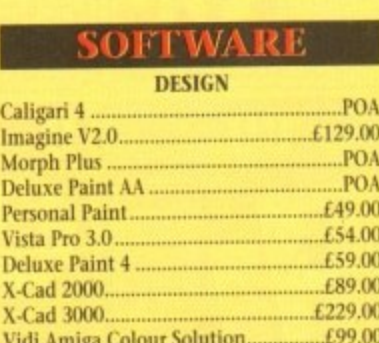

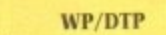

Pro Draw 3...

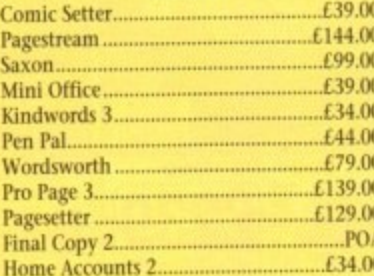

#### **PROGRAMMING**

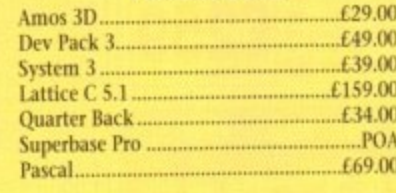

#### **EDUCATIONAL**

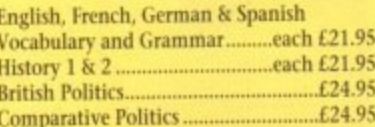

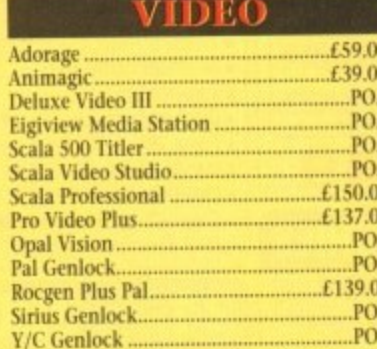

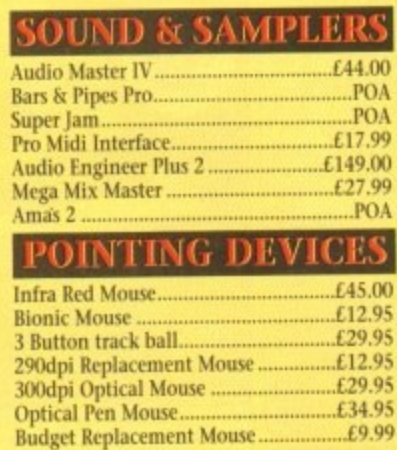

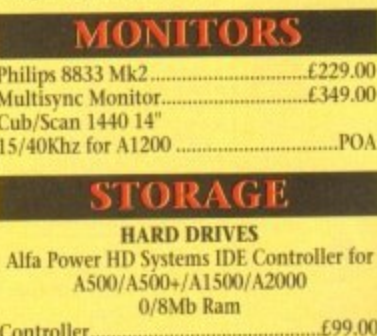

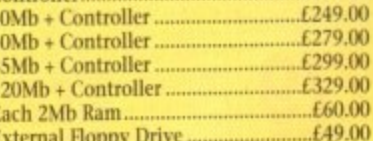

Top quality 400 dpi scanner ideal for scanning photos and line art for use in DTP newsletters, reports and brochures.

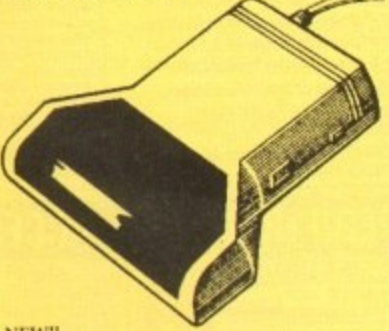

NEW! **V3.0 COLOUR SOFTWARE** Supplied with the latest version of the DaataScan Professional software.

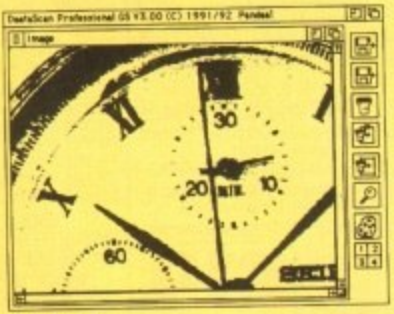

**FEATURES** 

- **Real-time scanning display.**
- **•** Image size limited only by memory.
- Save in the popular IFF file format.
- Crop, rotate, flip, resize, lighten, darken.
- <sup>●</sup> 16 colour palette from 4096 colours. ● Variable zoom & edit facility.
- Version 3 software upgrade.  $£20$
- Pandaal Interface/software upgrade......£40

### **BEAT STUDIO**

- Record and mix sounds from a Walkman, CD player, or extract samples from games. **•** True stereo sound sampling cartridge.
- **Sound recording and mixing software. Stunning real-time effects.**
- **Song and MIDI sample sequencers**
- FREE STEREO LEAD...  $ONLYE29.95$

The UK's newest Amiga store is conveniently located in central London sandwiched between London Kings Cross, Euston main line and tube stations and Russell Sq, Holborn and Tottenham Court Road tube stations, making us easy to reach from almost every corner of the country. Alternatively you can order from the comfort of your armchair, just pick up the phone and speak to our experienced sales/technical staff for satisfaction guaranteed. Government and Educational orders welcome.

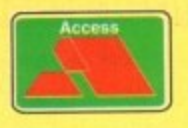

NTIC COMPUTER SYSTEM 56 Tavistock Place, London WC1H 9RG Tel: 071-278 7602 Fax: 071-837 9024

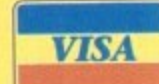

**VIDEO** 

**BIUE CHIP** 

AWARD

s far as grabbing live video is concerned, VLabY/C has been the product to beat for well over a A year. Only recently has its dominance been f challenged by 24-bit boards such as the new 1V24 v2, which although basic does match r VLabY/C when it comes to pure image quality. a

found success is its support for Y/C or S-VHS - a format which is now on offer within the all-new VLabY/C. One of the reasons for the IV24's new

b is: If both systems offer great image quality, b why not ignore VLabY/C and opt for the IV24 with its 24-bit paint package, Caligari, n IV24 with its 24-bit paint package, Caligari, and assortment of multimedia tools? Leaving prices aside, the obvious question

g l Although fine for importing grabs into the i can take its digital captives. For VLabY/C, .<br>10 nowever, that's just the beginning. In short, the answer is flexibility. paint package, that's about as far as the IV

#### **INNOVATION**

is an amazing new innovation – interleaved frame recording, or IFR. To say this feature is o revolutionary would probably gain me a place in the understatement hall of fame. Contributing greatly to VLab's flexibility

s i. o ture every frame from a video sequence without the need for timecode of any kind. With the assistance of IFR, VLabY/C brings the Amiga its first frame-by-frame digital video recorder. Courtesy of some truly amazing coding, IFR allows you to cap-

To initiate the process you simply set up the tape just prior to the sequence you want, press play on the VCR, open the IFR window and instruct the software to choose a key frame. When an appropriate frame is found,

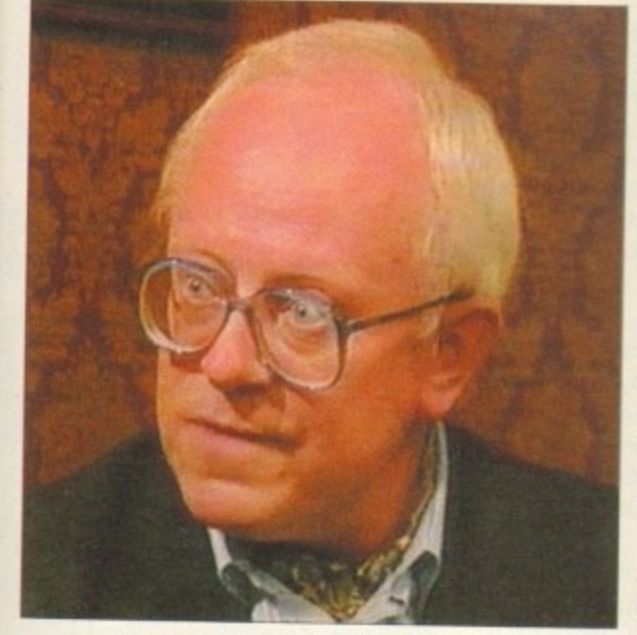

If you're up for grabs and fancy full screen digital video, read on as Paul Austin puts the amazing VLabY/C through its paces

the software asks you to select a starting point. Once chosen you simply hit start. The program will ask you to rewind a few seconds prior to the key frame.

The tape is then played. the key frame located and once the start frame is found the grabbing begins. At this point the software grabs as many images as it can storing them in a predefined directory.

Once your particular combination of CPU, memory and storage medium has captured all it can, you're again prompted to rewind the tape and the process begins again with the software locating the key and start frames and then grabbing frantically until full.

The really amazing part is the accuracy of the system. By simply using these two frames as a reference the software can remember which frames have already been captured. As a result it then

**Reg stunned as VLab Y/C sells** out at Alf's Mini Mart (Ham8)

# **Instant 24-bit display**

**As existing users will be well aware. VLabY/C has always offered direct 24-bit display. However in the past this has been restricted solely to the Harlequin.**

Now, however, the program's 24-bit repertoire has been expanded to include **the impressive bargain basement Retina 24-bit board.**

**Thanks to the program's Output pull-down, the captured image can be displayed in a variety of ways, Harlequin and Retina included. Rather than saving the captured file and loading it back onto the display device later, they can be previewed directly in all their 24-bit beauty.**

**In the case of Retina, there's even the added bonus of support for the monitor window directly on the Retina.**

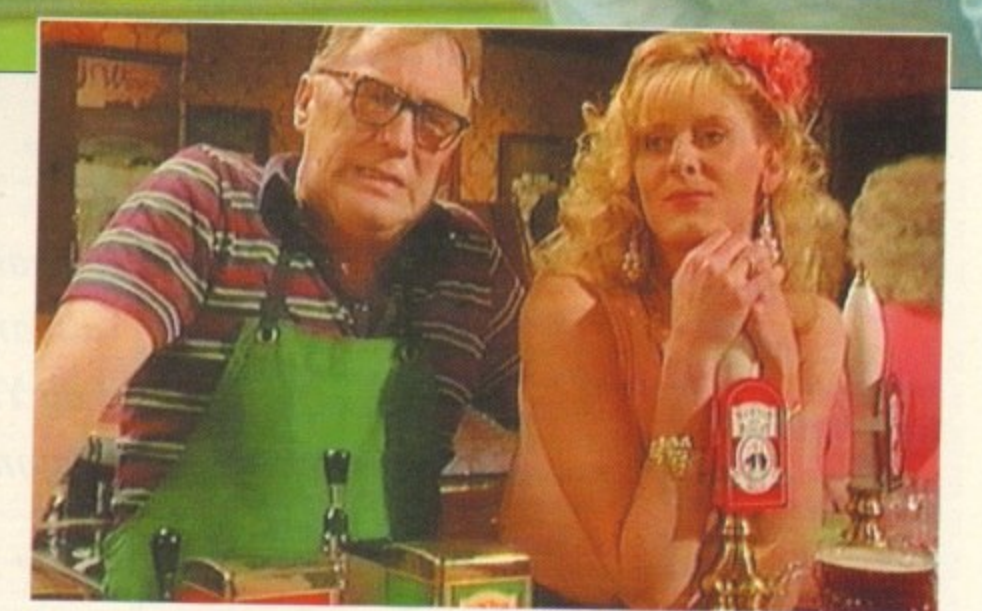

**Racquel looks on as lack explains the benefits of a Ir/C signal**

skips them in preference for the frames<br>which were missed in subsequent passes, which were missed in subsequent passes, thereby slowly building up the complete sequence.

29

I must admit that prior to using the IFR I<br>had my doubts about the system making good on its claim to accurate frame-by-frame importation, but a difficult as it is to believe, it never faltered - even on hi-res, full colour, full frame imports.

Admittedly the process can take a long time - especially big sections. For example to capture just four seconds, approximately 100 frames will be needed, requiring between 15 to 35 passes - and maybe more depending upon RAM, the access time of your hard disk, CPU speed and the chosen image quality - which can vary between full frame, hi or lo-res, colour or greyscale.

Obviously with such vast amounts of data storage can be a real problem, especially in the case of full-frame images which can reach half a meg each in the case of hires colour.

To speed up the grabbing process and in

turn maximise storage,  $VLabY/C$  can make extensive use of its ARexx compatibility by extensive use of its ARexx compatibility by adding scripts to the IFR which will grab directly into RAM and then automatically move the files to a predefined hard disk destination when RAM is full.

Better still, a selection of ARexx scripts can be easily tailored to your needs, thereby converting the stored 24-bit YUV data into the Amiga format of your choice.

#### **FAST CPUs**

i con required for full-screen playback, true , digital video will only be available to those Obviously with the vast storage and lucky few who have huge hard disks, buckets of RAM and blisteringly fast CPUs.

And even then, the only way to achieve respectable playback speed is convert the files into three bit plane DCTV animations, Even on an A4000/040 it's impossible to exploit the higher quality ACA modes at full screen without noticeable stuttering and unacceptably slow playback. However,

# **ARexx capabilities**

Like any self-respecting power product. VLabY/C boasts an impressive range of ARexx commands that cover all of the system's major functions, with perhaps the biggest impact being made by the ARexx control of the sequential and IFR grabbing options.

The software has a complete pulldown dedicated to ARexx macros, a number of which come as standard and can be appended to software as a permanent feature listed in the Macro pulldown menu.

My only complaint concerning the implementation of ARexx is the need for the user to edit scripts in order to define specific file formats and resolutions for converted images. Although not a difficult task, it would better if sequential file conversion was a little more intuitive.

▶

when these vast files are scaled, edited and processed with the assistance of programs such as ADPro or ImageFX, even mere mortals have the opportunity to help usher in a new era in Amiga animation.

Now the pseudo DVEs or digital video effects mentioned in this month's Updates column - courtesy of ProControl - seem less pseudo by the second, as animated animation can at last consist of "apparently" live video rather than standard Amiga anims.

Even more good news awaits the arrival of Airlink. As mentioned earlier, capturing a complete sequence can take quite a while, with the user acting a slave to the machine, waiting for prompts, rewinding and playing the tape time and again until all the frames are safely stored.

Fortunately there is a solution, in the form of the AirLink programmable infa red controller which can be connected to the Amiga and controlled by a selection of autorewind ARexx scripts that can be added to the IFR options.

Once in place, automation is complete with AirLink responding to the needs of the software, rewinding and playing the tape on request leaving the user free for other more productive endeavours.

Like the original VLab, VLabY/C comes on a hard card, offering two composite inputs plus a single Y/C. The lack of Y/C was the only real fault with the original and

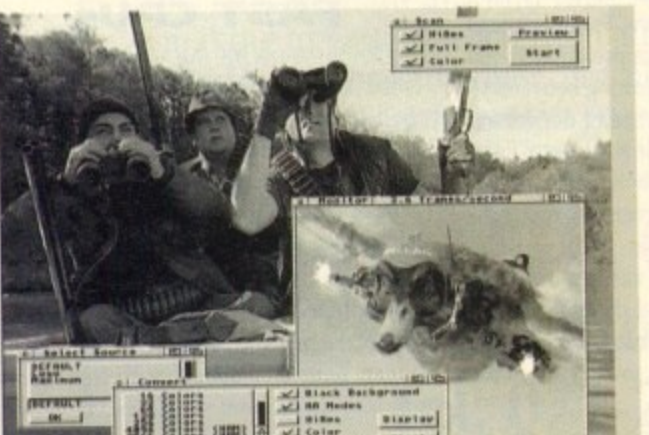

its inclusion on the new board should make it a "must have" for the enthusiast/professional who work ssolely in S-VHS and above.

As you can hopefully see from the screen shots, the quality offered by S-VHS is superb - although it's likely you'll find it difficult to tell between S-VHS and composite due to the massive reduction in scale necessary for printing. Nevertheless there is a very marked improvement, which in turn is reflected in the pictures - honest...

All three inputs can be toggled via the software, providing the ideal setup for the professional. In fact, you can have two cards in a single machine, offering six source machines all controlled by the software simultaneously.

Aside from pure grabbing power, the most important aspect of any system is its interface. In this area VLabY/C performs extremely well. The program can appear in two forms, either as a full screen interface in the screen mode of your choice - or as a dormant pull-down menu on the Workbench.

Once activated, the first job is to open the monitor which appears as a small, independent Workbench window or PIP, housing a constantly updating display of the incoming - video signal. The window can appear in anything from four to 16 levels of greyscale, in either interlace or med-res.

 $T_{\text{t}}$  the  $T_{\text{t}}$ when in Menu Bar mode the window sits g quietly alongside the assorted Workbench The beauty of the window system is that

clutter, happily displaying the signal. When an appropriate grab appears, a simple click on a small accompanying con- **and VLab Y** trol window instantly captures the image.

Actually capturing images is literally that

simple - you merely sit back watching your miniature TV, patiently waiting for the optimum moment to click on the control panel.

As many a videophile will be all too aware, interlace flicker can be a problem with any frame grabbing system - especially<br>when grabbing fast moving images. In the when grabbing fast moving images. In the case of VLabY/C the problem is still there, although to a lesser extent than most.

problem – more so in a Y/C rather than composite grab as importation takes longer que to the add . signal, However, if the unthinkable happens Nevertheless, interlace flicker can still be a due to the additional information in the Y/C

and you capture a flickery but nevertheless impressive image, a de-interlace option can be applied to remove the offending field - instantly transforming a migraineinducing grab into a perfect if slightly lower quality picture.

Once grabbed, the captive image can be con-

**A display device is handy, but full screen both drops nod live on•screen monitoring stilt do a good yob**

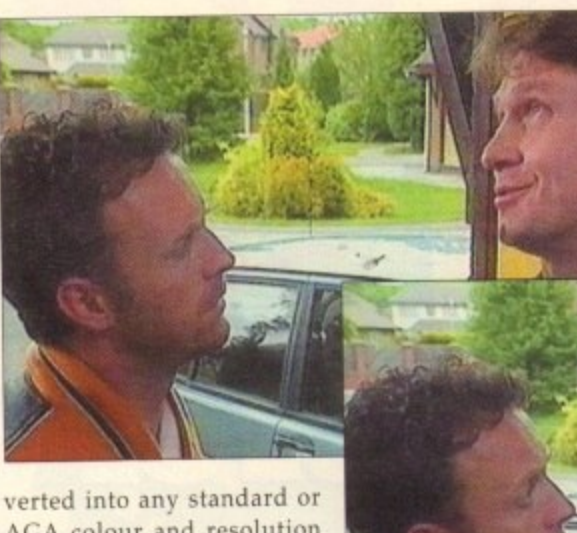

AGA colour and resolution combination - either with or without Floyd Steinburg dithering - the only exceptions being HAM and Ham8 which for some reason do not support dithering within VLabY/C. The importation

process can also have a variety of filters applied to produce the optimum image.

#### **GRABBING**

Although static and IFR movies are impressive, they're not the limit of the system's capabilities. With the assistance of the pull-downs, you can access the programs<br>sequential grabbing option which allows sequential grabbing option which allows you to grab a maximum of 9,999 frames from a live video source with the time delay of your choice,

Thanks to the sequential option stop frame and time lapse

gle frames.

tion - especially during sequential or IFR grabbing. Even on an A4000/40 there was a significant slowing of additional software despite the program's image buffers being

To be fair, the program itself performs faultlessly, but I'd say it's not a particularly

midst of a busy multitasking environment. VLabY/C is to the best of my knowledge the only serious application to employ the mpressive YUV file format. All captured images are stored in it and then converted to a particular display medium, whether that be 24-bit or two-colour bitmap - the choice is

The beauty of YUV is primarily its size, with the average file being one-third that of an identical 24-bit IFF, and they still retain all the relevant colour data. The only problem - as with any proprietary format - is its incompatibility with existing software,

To combat this, VLabY/C can also save out a standard Amiga/ 24-bit IFF in addition to any AGA or standard Amiga file format. However the image must be converted, either internally or processed after saving<br>with the sequence to Amiga ARexx script with the sequence to Amiga ARexx script provided. As you've probably guessed. I'm

good idea to employ the vi

animation is just as easy as making IFR movies or grabbing sin-

If there's a chink in VLabY/C's armour, it's the program's love of copious amounts of memory and accelera-

It's hard to argue **with a n ADPro combination**  $\frac{1}{2}$ 

clear.

yours.

**Alright Barry, calm down, calm down...** 

as impressed with the combination of hardware and software as I'm sure you are with the images it provides.

**'Listen Maxie, Cm tellin ye,** this one's the Y/C, it's the other that's composite"

VLabY/C appears to be the system that the professionals have been waiting for, With support for the YUV file format and a dedicated VLabY/C loader for ADPro provided as part of the support software, it's fairly clear where MicroSystem's see your creations ending up.

To be honest, it's hard to argue with an ADPro and VLabY/C combination. With both packages working in harmony, DVEs are a breeze, with ADPro's Sentry program automatically picking up the files from VLabY/C, passing them on to ProControl for processing into a DVE effect, whilf Airlink controls the transport of the VCR\_

All you have to do is set up the software play the tape and put the kettle on. It's tha simple...

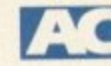

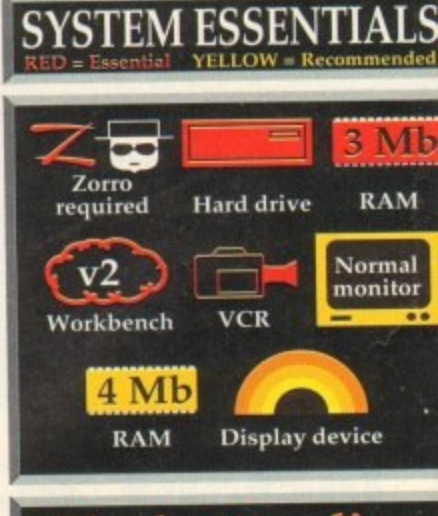

**Me bottom line**

**Ease of use = 10 Implementation = 8 Value for money = 10 Overall = 9 Product; VLabY/C Amiga Centre Scotian Tel: 0896 87583** Price: £3

**1i i • a . rLi 3it t•ler \_ , 22..1' I**

**64**

**e**

# CUT, TICK & POST...CUT, TICK & POST...CUT, TICK & POST MasterCard TEL OR FAX HOTLINE (0702) 466933

 $\overline{2}$ 

V546 KIDS PAINT **VS84 FASTFACTS** WORLD MAP

ant maps. Planets<br>V792 KIDS GAMES Ge 793 AMIGA BEGINNER

V824 ELEMENT v3.0 V825 WORLD DATA BA **V843 DESERT STORM** 

**VB49 LANGUAGE TUTOR v1.0 VRBI SECOND WORLD WAR V908 DPAINT TUTOR Do** 

**V927 CU TUTOR 933 GCSE MATHS Progr** 

**V940 MATHSADY** ms to solve. REFLEXTEST T<br>V941 AMIGA FIRST START V944 AMIGAWORLD **TION ODOUT BYES** 

ISTERED VE £44.9 16.99 **GS1 FORMULA ONE IS E4.99** GS2 POWERBASE IS **EARLY LEARNING MATHS** 

GS4 SPELLE COPTER One E4.99<br>SS6 SUPER SOUND v4.0 A

£4.99 or £14.99 with a full VARIOUS UTILITIES

V16 AQUAR **VIO9 PRINT STUDIO** V915 DISKMASTER V3.2 **/262 DUPLICATION & BACKUP V277 FORTRAN-77 v1.3c /298 NORTHC v1.3** V301 EYE OF THE BEHOLDER **V323 ANALTICALC SPREAD V350 BUSINESS CARD MAKER** V366 600 BUSINESS LETTERS **V390 DESK TOP PUBLISHING** V394 CHEMESTETICS v2.14 **IDOWBENCH (2)** 

**V424 ANTI-FLICKER Said to V444 PRINTER DRIVER DISK II** 

V479 CHESS & UTILITIES A

V489 AMIBASE PRO v2.0

CE C COMPILER (2)

**V536 CATALOGUE UTILITIES** 15 (2)

**INTER DRIVER** V569 DUNGEON MAPPER VI.1

V573 RLE & HD HDCli V575 HOME BUSINESS PACK

ng. (6)

#### **PD-Soft Font Disk 01**

AachenBold AachenLight AARCOVER Adjutant Agaie Abans Alexandria Vivos americanumial childs tioned for Millen M. A.L. 4 an Desiteplain AlexAntiqua oft Presents: - Our all NEW Form

V587 GELIGNITE FONTS (2) A V610 GOLF SCORES V1.84 II V624 NIB COPIER v2.0

**806 WB v2.04 UTILITIES (2)** V811 ELECTROCAD v1.42 & PRO 812 CANON

**ULATOR v1.5** V815 FILE & HD 2 *ME MANAGER* V817 A500 PLUS EMULATOR

V797 EASY AMOS PROGS

V799 ADVENCED UTILS

**7801 100 PRO PAGE 3 FONTS** 

**VATA INSCOI** Y v3.1 PRO Y W MAP v4.1 (2) V821 SNOOPDOS v1 **MER v2.2 Go** V684 FONT EDITOR v1.0

> RO ASTROLOGY v3.0 **/826 AHDM v3.**

> > 859 AUDIO TOOLS (2) Sound

**ANDEL EXPLORER (2)** 

**ON TOOL KIT JUST** 

**OLMANAGER v2 0** 

V869 ANIMATION ASST (2)

HEI PER

**/888 TRONI CAD v1.0** 

**901 FIM v2.2** 

V861 3d DESIGNER

V&27 REPAIR-IT 2: NewZap v3.3.<br>V&27 REPAIR-IT 2: NewZap v3.3. DISICSALVE v1.42

**7841 MODULA-2** 693 HARLEQUIN VIDEO AR V842 SID v2.01 V698 AGRAPH v2.0

V705 MED v3.21 845 Q.M.J v5.31 V710 AREXX TUTO **V846 SCOPIOUS MAPPER A** 

VB 2/3 UTILITES

**7847 MONEY MANAGEMENT /848 SLIDESHOW GENERATO** V850 FRAC V11 **V856 PICTURE TOOLS V857 POSTSCRIPTERS** 

732 WB v2.04+ UTILITIES V733 SOFTWARE LISTER V1.6

7742 ONLINE v1.4 **F691 PROFESSIONAL C MANUAL** 

V757 AMIGADEX v1.61 V758 TEXTPLUS v4.0e V759 TEXT ENGINE v4.

V761 A-GENE VA 18 **70 ACCOUNT MASTER** VR73 UGSC vt 1

7773 WB v2.04 WINDO **VB76 SYSTEM TEST** VOICE CLI v5 5 **V879 BEAT DIS MODULES FO** V778 RAYSHADE v4.0

**V882 MAG** V782 FORMS V783 PROGRAMMING TOOLBOL V784 AREXX (2

V786 PASCAL **V787 PROGRAMMER TOOLS** 

V790 ANIMATION UTLS V921 COMPUGRAPHIC FONTS +V791 DIRECTORY ULTS

**V924 PLOT MAP v0.85** Cu & Shell **PD-Soft Font Disk 02** 

Arctic2 chiaton hotes, station hylan **BILLBAUGH BINDER PAZARRO A Andreal** AvantGarde Baskerville BouhousBold BlackForrest BLADES Blippolleory <u>kartasi git BauhausThin Beeker(Medium</u> **Bobacious Bodily Bold** BEDROCKLIGHT DEE/WAN BEFFLE BenguiatBold BenguiatLight BellBetten

Benjamin BENATING PS

when There are 36 district

**BortoikeaderBoldBortoikeaderItalic Carlier Children # ESITE**<br>BortoikeaderBlain<sup>:</sup> : ' : : : BUBBLE Carlier CAVEMAN Chancery CharleChan hinimini hinimelaim Eur ICbli Cairo Dicargo its Adobe Type 1 or Scalable

V925 SLAUGHTER CHEATS V928 THE LITTLE OFFICE One **7936 LETTERS & BOILERPLATE** 

**1942 SCREEN BLANKERS** 

**1943 LYAPUNOVIA v1.5 Mind 1945 PROPAGE 3 ENHANCER** 

**V946 SYSTEM OPTIMIZER** 

**V947 GNUPLO** 

**V948 INTUITION BASED**<br>HMARKS v5.5 A great of

V949 TESTS

**50 GAME CONSTRUCTION 1951 PROTECTION** 

**V952 x-BENCH v1.0 V957 TACKS v1.2** 

V958 CLUB LEAGU

**V962 SUPER KILLERS US O PL** 

976 WB v2.04 UTILITIES 6 collection of WB V2, U<br>V977 FILE & HD No 5-6 No **V979 NCOMM v3.0** 

V980 KICK V13 V983 MEGA CHEATS v3.0c

**1984 PROTRACKER v3.0g The** V988 ZIPBENCH v4 0

**994 THE MONEY PROGRAM** 

V1000 GRAPHPRO v1.0

**/1002 RAMOS PRO FOR** 

VIODS NICKBEEK

**TURBO TEXT VI.1 Exc. V1013 POOLS PREDICTION** 

OCTAMED v2.0 M V1021 WB 3 SCREENS

**VIO22 UTTLE TRAVELLER V**  $+$  V1023 QUIZ

V1024 MANDELSQUARE v1.6

PD-Soft Font Disk 04 Coligula Comberic Coroth Costablisht Carawa.Bold A+08+ CannaPerrex **GBNNBBGBGBNB NEWS Casterlin** 

**V1025 TERM v3.** 

ort (3) V1034 ADM v1.01 V1035 FES BASIC **V1037 (AGA) A1200 WB** 

+ V1038 AMOS PRO UPDATER VI.1 1039 (AGA) WB3.0 INSTALL

**V1040 bBASE III v1.3 And** 

**V1041 DIGITAIL BREADBOARD** PER DARK VI 5

**JO44 FANCY PRINTING DISK** 

AW vt o Pm RAVE SAMPLES **V1048 HAM-8 VISTAS (2)** 

**ADVANCED UTLS 2** 

**71055 PARBENCH** 

1056 DEVELOPER Cor **V1058 3D GRAPHIC** 

**CUIT BOARD DESIGN** 

**/1061 DISK UTLS** V1062 DESKTOP PUR

**7063 RIPPERS, STRIPPERS &** 

VIO67 3D OBJECTS 3 **VIO69 PRINTER DRIVERS 5** 

**V1070 (AGA) UTLs 2 Cor V1071 (AGA) MSM v1.8 Mg** 

072 (AGA) WINNLENDER

V1073 FT-X ACCOUNTS v2.01 **V1074 (AGA) UTLS 3** 

V1077 GENEALOGIST v3.04 to

**V1078 PC TASK v2.01** 

V1083 CROSS v5.1

RDERING BY POST

**Your Name** 

**Address** 

**Post Code** 

**Signature** 

Card Card No

**EEC (NON UK ITERNATION ORDERS** 

**PRICES ARE PER DISK** 

VIOBS WORKBENCH 2.0 AND **9 STATRAM v1.5** A GAMES  $1420.5$ **MATRON GAME 2001 By SK** 1749 SCRAMBLE

V1084 SPECTRUM EMULATO

**STOCK ANALYST** 

2775 ROULETE ROYA

2778 SOCCER CA

2825 ALL ROUNDER

2863 FIGHTING WARRIORS

2874 ESCAPAOL

2932 NLIMERS

2949 OBLIVION IS

**1023 UCHESS** 

**2039 ASTEROIDS II vo.as** 

1075 18 HOLE GOLF (2)

3162 SON OF BLAGORE

215 BATTLE STA

STAR TREK + SI-FL

**CHING VESSELS**<br>IEK FLEET MANEU

**T33 THE PROBE II Anim. & BRID OF PR**<br>AT34 LEAVING SPACE OFFICE Docts

108 STAR TREK: DEEP SPACE 9 SUDES

ACCESSORES JANDUSE PAD 23.49

DIETI 99 for 1000, Which Includes PoP<br>DISK BOXES Q 40 £5,49 Q 80 £8,99

CATALOGUE MAD 2Mb+<br>DISKS (3)

**DIC** 

 $6-10$  pases

£3.49

**DUST COVERS 24** 

 $2-5$  pexs  $\overline{2.75}$ <br>s £1.75 51+

 $A/e$  No

 $630$ 

**060 STARTREK\*: TNG By Terry A**<br>1061 UTLTIMATE STAR TREK (2)

2222 STAR TREK TNO

2879 CULT TV II (2)

3037 554

2987 80

2814 B

2054 ATIC ATAC 2162 BATTLE OF BRITIAN WAR GA

**FON ON NADROLD** 

2221 MIND GAMES 21 of the best 2272 BLACK JACK LAB Play of the 2278 CAR

2313 REVENOE OF THE MUTAN

**194 PETERS QUEST** 

2436 DE **GON TUES M** 

**UIT MACHINE 2 As hard of** 

2482 DESCENDER of the

**N CLADS ITANIEL** 

1404 141

2614 TET

2721 E-TYPE #

2723 SOUTAIRE

2724 NROHBOL

2732 CYBERNS

Telephone

I enclose cheque/PO for

**COLLECTING DISKS** 

2534 BATTLE CARS II

2617 GOLDEN OLDER 2-

535 SUPER PACK MAN 92

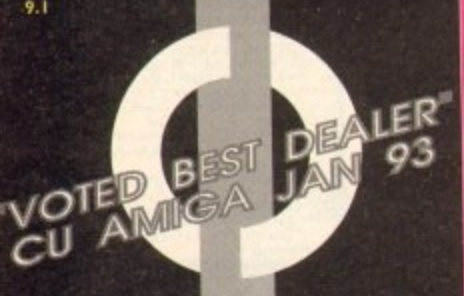

### **FIRST COMPUTER CENTRE OPEN 7 DAYS A WEEK**

**OPEN MON - SAT..................9.30AM-5.30PM SUNDAY OPENING...........11.00AM-3.00PM THURSDAY NIGHT LATE...9.30AM-1.30PM CLOSED BANK HOLIDAYS •**

**AUTHORISED DEALERS FOR ACORN,C ITIZEN, COMMODORE.DIGITA, PACE,PRIMA, SEGA, ROMBO, STAR. SUPRA.**

# **• FREE DELIVERY! • HOW TO ORDER**

**Order by telephone quoting your credit card number. If paying by cheque please make payable to the:**

**"FIRST COMPUTER CENTRE"** In any correspondence please quote a **phone number & post code. Allow 5 working days for cheque clearance •interest credit available!**

**Please phone for details**

**•All prices include VAT & UK mainland Delivery @All hardware/computers are genuine UK spec. \*Standard Delivery.........£1.00 •Guaranteed 2 to 3 day** (week days) Delivery.......£2.50 **•Guaranteed Next Day** (week days) Delivery......£4.90 **•Open seven days a week • 1200 sq. ft. showroom \*Free large car park \*Overseas orders welcome** *\****Full repair service •Educational orders welcome • SALES &TECHNICAL**

**24 HOUR MAIL ORDER SERVICE 6 LINES!** 

**0532 319444 FAX: 0532 319191 •**

**FOR DESPATCH & RETURNS ENQUIRES TEL 0537.637988**

**s**

# **SHOWROOM ADDRESS:**

**DEPT. AC, UNIT 3, ARMLEY PARK COURT, OFF CECIL STREET, STANNINGLEY ROAD, LEEDS, LSI2 2AE. •**

**Prices are subject to change without notice. E&OE.** 

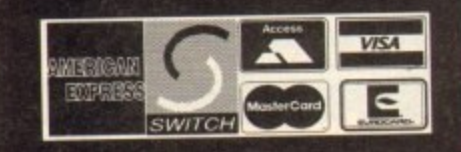

# **COMPUTE** LEEDS) **T**o

### **. AMIGA 1200 L294.99111 ill now with SLEEPWALKER GAME I**

**on the 68020 chip 'terming at** chipset. The 1200 represents<br>Buy it!! Comes with WB3.

**a 30 processor. Complete with hard RAM (or 4H b RAM for 120Mb versions) The New Amiga 4000/030** 

**03 y £949.99 for 80Mb version 1169.99** for 120Mb version

# **iga4000/040 from t 185**

**Cartoon Classics Pack......£194.99 Lemmings, Captain Planet, The Simpson& D•Petrit AMIGA 500 Deluxe only £239.99 with built in ROM sharer 2.0411.3**

**IGA 600 Basepack now with X OUT game (LIMITED OFFER)** 

**only L194.99! •**

**AMIGA 600 20HD The Epic pack20 Hard drive, Epic, Rome. Myth. & Tri It, Dictionary, Language Lab& D. Paint l y £ 2 8 9 .9 9 (Inc On Site Mainto**

**A600 Wild, Weird & Wic • Prase Grain Pria.Deltne Paint3.Putty &Pushover his "X our' shoot em up**

**20HD DEL;XL, n . • only L219.99 ONLY£245.99 A600 20HD DELUXE....ONLY £339.99 M sharer with 1.3 & 2.04 ROM's making** a thing **s Mb hard**

**THE AMAZING ZOOL PACK! •ZOOL (97% Amiga Computing, Nov 92) STRIKER (94% CU Amiga. June 12), •PINBALL DREAMS (94% AUI, Sept 92) STRANSWRITE word processor dse pas t . PRIMA A 200 REAL T TIME CLOCK h e at last now you can date and time stamp your files M 9 Fitadirectly onto the motherboard with no soldering. now only £14.99! check for compatibility A600 & 1200's with built • Harcl Minints HD • - forA600/1200 1 L 4.99 for Rea/ Time HD KIT A600 A1200 1289.99 1394. 60Mb....\*1 I 79.99 L379.99 /484,** 80Mb....\*£195.99......£399.99........£499.9 **127Mb..\***£269.99.....£409.99.........£907 **210Mb..\***£369.99.....t.574.99....... **9 /** warrant months o **..... ... 149914** <sup>\*</sup>Just Add (10.00 for fitting **All Amige's come with Workbench Motor Adding to the World American Warranty, The Mouv** months on site warranty **All 12000** 

**only L29.99 only £19.99 with any AMIGA!**

# **CDTV MULTI MEDIA PACK**<br>Complete with CDTV, Keyboard, Mouse,

disc drive Fred Fish & Workbench 1.3

# **ly L**

**C D Rom Amiga . AS 70 Turns your Amiga Soo into a CDTV. Includes Fred Fish, CDPD disk & Sim City**

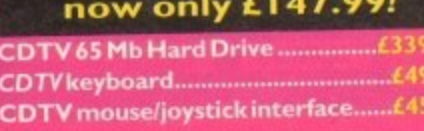

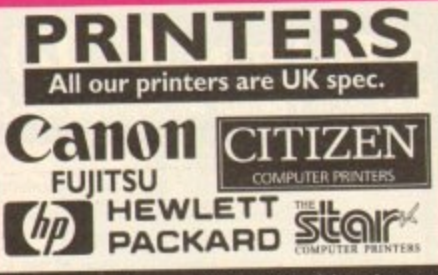

All our printers come with ribbon/toner, our printers come with ribbon/toner,<br>hter drivers (if available), paper & cables!! **<sup>1</sup> CANON**

**NEW! Canon BJ 1 0sx........£224.99**<br>Laser quality output. Larger buffer than the<br>StarSJ48Canon/Starbubblejet.cartridges.........£17.99 EW! Canon BJ200......£329.99<br>lecarriage version of above<br>FWI Canon BJ230......£379.99 ge a min speed, 360 dpi, small footprint & 80<br>sheetfeeder<br>.non BJ300...........£419.99 **L anon 8J330 £464.99 NEW! Canon BJ10sx.......£224.99** wide carriage version of above **LW' Canon B12.30 £379.99** Canon BJ300...........£419.99 **Desktop bubble jet with laser quality Wide carriage version of the BJ300 BJ10 Autosheetfeeder...£52.99** 

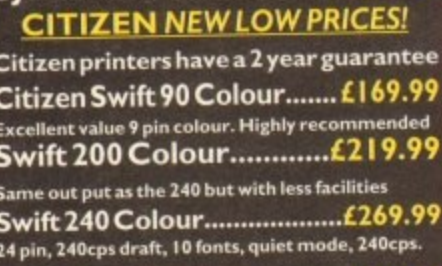

**T**<br>**I quie t wift Auto Sheet feeder-139.99** <u>FUJITSU</u>

**, • ujitSUDL- 11** pin, 1010nts, 200 CPS<br> **ujitsu Breeze 100 ........£219.99**<br>
iet, draft & LQ mode, BJ10EX beater<br>
200 ink international C200.99 **! 12 month onsite included except 240 DL-1150 (12 month B T Base)** ink jet, draft & LQ mode, **BJ10EX** beater **.I. kilt, draft & LQ mode, BJl OEX beater ujitsu Breeze 200 ink jet.....L309.99**

# **274.99 HEWLETT PACKARD**

**HEWLETT PACKARD**<br>P Deskjet Portable..only £369.99 **e** *P* 500 Colour.........now £439.9<br>**P** 500 Colour.........now £439.9 **w P500 mono cartridges £14. ew! MP510 monchnow L3 19.9 HP 550 Colour........now £644.99 4 times faster than the HP500C1I ouble life 500 cartridges.-- /24.9**

# **167148**

All HP printers come with a 3 year warranty<br>**STAR**<br>20 122 99 **1 tarLC2.0 L I 32.9** 180 cps draft, 45 cps NLQ, quiet mode and mu

**onts, push button operation. Star LC 100 colour..........£155.99**<br>9 pin colour, 8 fonts, 180 cps draft, 45 cps NLQ **• pin colour, 8 fonts. ISO cps draft, 45 cpa HLQ Star LC200 colour £195.9 9 pin colour, 8 fonts, 223 cps drain, 45 cps**<br>landscape printing.

**NEW! Star LC24-20 MKII.....£224.99** 24 pin quality, 210 cps draft, 67 cps LQ, 39K buffer<br>expandible to 48K, 10 fonts and quiet mode. **expandible to 411K. 10 fonts and quiet mode. Star LC24-200 colour.L264.9** Colour version with 30K buffer expandable to 62K<br>Star SJ48 Bubble jet.....£217.99 **Star SJ48 Bubble jet 4217.9** Laser quality, ultra quiet, Epson compatible and D **Star SJ48 Autosheet feeder...149.9**

#### **Laser Printers**

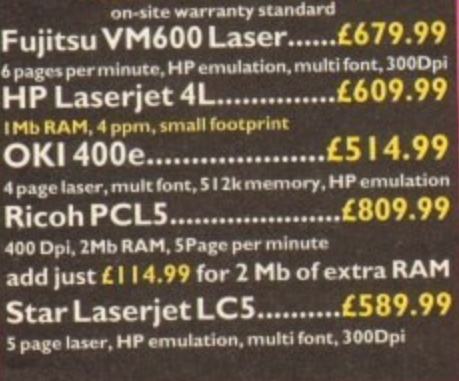

**MONITO All our monitors are UK spec. All monitors come complete with a free Amiga lead**

**PHILIPS CM8833 MK2 Colou C01001 Owe \* monitor. 400.215 line resolution green screen facility, one years on site maintenance\_**

**now with Lotus Turbo Esprit. now only LI 99.99 UK Spec. •**

**PHILIPS TV Tuner for the 8833.£64.99** 

**Commodore I 084ST Colour features bulk in tele & swivel stand this new colour monitor from Commodore is outstanding value only LI 99.99**

**M1TAC SVGA .28 dp Colour monitor with overscon High quality Super VGA revolution. Includes overseen facility. .28 dot pitch& Olt/swivel stand. only £249.99 •**

**NEW! COMMODORE 1940 Dualsync, .39 dpi only £284.9 NEW! COMMODORE 1942 Dualsync, .28 dpi only L379.99 COMMODORE 1 1960 multisync dpi only 1379.99 MICROVITEC MULTISYNCS A 3 year warranty comes as standard 14" £40999 20" LI 099.99**

**Goldstar TV/Monitor only L189.99**

**TILT & SWIVEL STANDS**<br> **MONITOR COVERS** 

# **SUPRA MODEMS**

# **The Supra-Fax Modem**<br>V.32 bis (14400 baud !!!)

**32 bis ( I 4400 1) to send and receive fair messages This new m Supra has full 14400 baud capability. es V.321bis, V.12. V12b1i. V11, V21, MHP2- 42hrs, Class I & 2 commands, 9600114400 Fax. Includes free comma software & modem**

**only £259.99**

**including heavy duty PSU**

# **upra Fax Plus**

**to send faxes: Even faster than the b**, **p**, **V42 Bis, MNP 2.5 & auto adjust to**<br>mission speeds. Includes free modem<br>**siw!!** 

**only L1.39.99**

**GP FAX SOFTWARE only £39.99 If bought with modem**

**Supra 2400**<br> **Get on line using this great value fast modem with auto**<br> **dial & receive. 2400 baud Hayes comp, V22 BIS.** Inc<br> **only £74.99** 

**Supra Modems come with a 3 year of but given b**

# **US ROBOTICS**

Sportster 14400 FAX Modem ........ £339.99 Courier HST 16.8k Dual Standard..... £503.99 **Igloo with a**

# **PACE MODEMS**

**MicroLin V22b FAX ...... f MicroLin V32b FAX... 5 year warranty and FULLY BABT Approved!!** 

which I rinin our time metting winds tout out heat ally

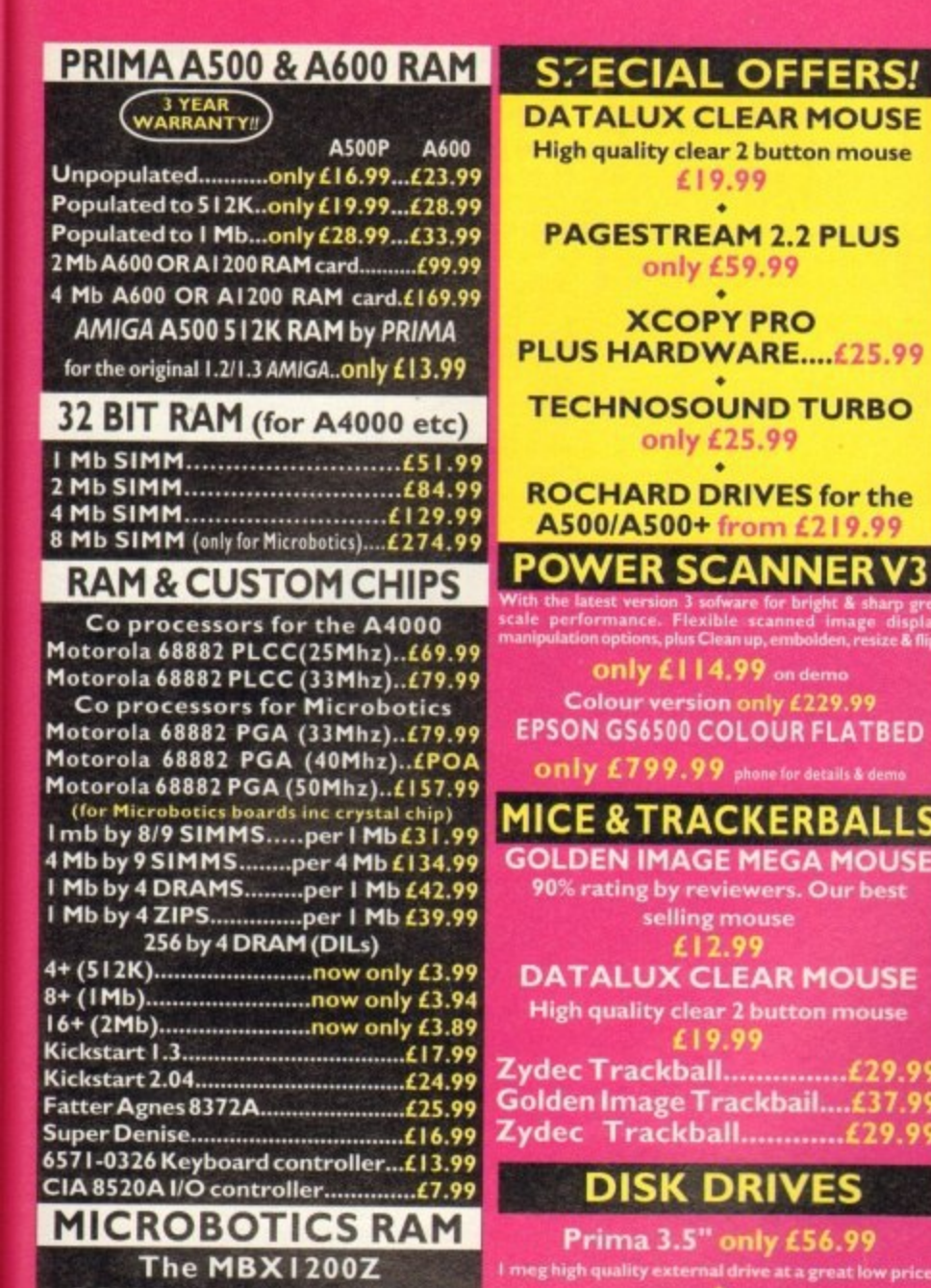

**CO-PROCESSOR & RAM BOARD** for the A1200

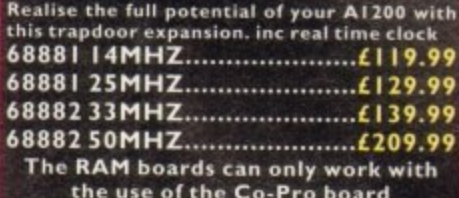

# **SUPRA RAM**

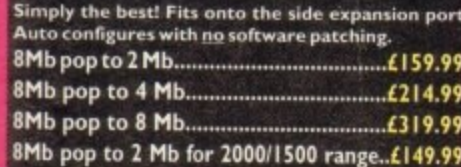

#### **GVP HARD DRIVES** νP

**ÁMIGA A500 HARD DRIVES** from only £247.99

# **A500 GVP Combo's**

A530 Combo 40MHz from only £475.99

68882 Co-Processor Kit for A530..only £214,99 32 bit 60ns IMb SIMM for Accelerator..only £64.99<br>32 bit 60ns 4Mb SIMM for Accelerator..only £179.99 1500/2000 Hard Drives

Impact Series II HC8+ from only £289.99

All GVP products come with a full 2 year warranty

# **ROCHARD DRIVES**

ROCTEC A500 CONTROLLER CARD Very similar in style to the GVP HD8+ but without a hard drive so you can fit your own. Expands to **BMb of RAM using SIMMS............£149.99 ROCTEC ROCMATE............. (99.99** 

# **ROMBO DIGITISERS**

Roclite 3.5" only £62.99 super slim Roclite. Best review for disk drives in<br>Amiga Format. Now with built in virus checker and<br>anti click device!

Cumana 3.5" only £57.99 I meg external drive. The best name in disc dri<br>now at a great price.

# **OPAL VISION**

.<br>24 bit graphics card & video system for the IS00<br>2000/3000/4000. Includes software bundle only £619.99 with Imagine 2!

# **GENLOCKS**

GVP Genlock...........only £297.99 features professional SVHS output

Rocgen Plus...........only £134 Includes dual control for overlay and keyhole eff<br>extra RGB pass thru

Rendale 8802 FMC..only £169

# **ROCGEN ROCKEY**

For creating special effects in video production 

# **PRIMA ROM SHARERS**

This high quality ROM sharer features a flexib ttion so that it can be position<br>inyour A500 Plus or A600. Full 2 y cement war

now only £19.99 or £27.99 for keyboard switchable version

**EMULATORS COMMODORE 386 25SX...**£159.9 This is a PC 386-255X Bridgeboard running at 25 MHz **EMPLANT SYSTEM NEW!** 

Multi-System emulation. Shipped with MAC II/II:<br>Ilcx. (MAC IIsi/ci/Quadra, PC 386/486, Mega ST<br>Falcon, C64, Sega, Nintendo to follow) A1500, 2000 

New! VIDI 12 Real Time.£138.99 Real time colour digitizing from any video source.<br>full AGA support New! VIDI 24 Real Time.£229.99

24 bit quality real time colour digitizing from any<br>video source. Full AGA support<br>New! VIDI 12 AGA............£74.99 Fully support for AGA chipsetColour images captured<br>in less than a second, mono images in real time with<br>any video source. Multitasking s/w, cut & paste.

#### VIDI 12 AGA with built in Megamix Master....only £98.99

Features include load and save from D. Paint<br>animations and IFF files, Supports HAM graphics.<br>Megamix Master..........229.99 8 bit, high spec. sampler. Special effects include echo<br>that can be added in real time, fully multitasking & easy to use.

# **ACCELERATORS**

#### **MICROBOTICS** New M1230 for A1200 withup to 128 Mb fast RAM!

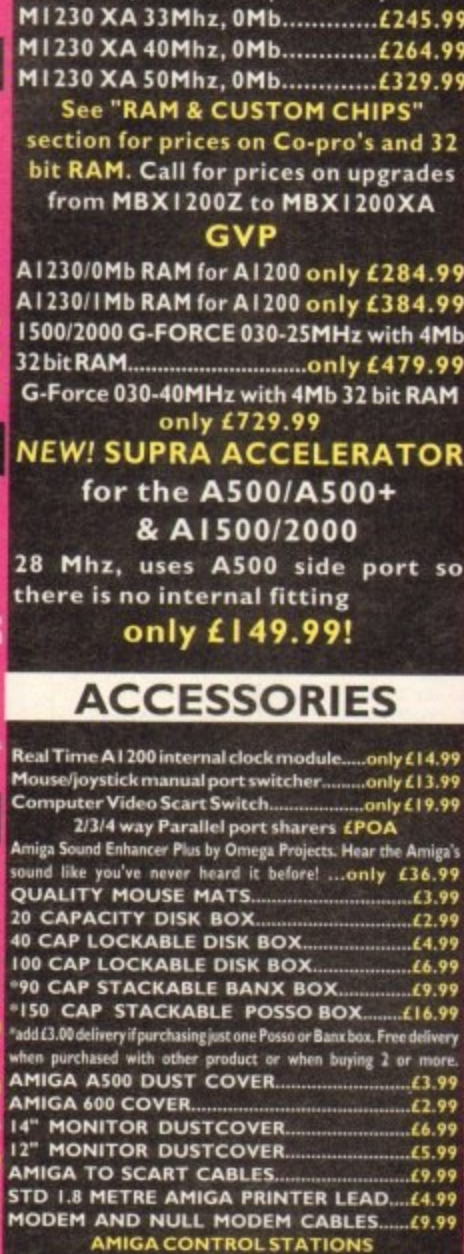

Excellent integrated business/office pack, with powerful<br>123 comp spreadsheet, wordprocessor & database<br>MISCELLANEOUS GP FAX Software<br>MUSIC/SOUND  $...$ £39.99 Clarity I 6 sampler...... **Deluxe Music Construction Set.**  $.449.99$ Pro Midi Interface by Microdeal.....£24.99 ......£21.99 Amos Professional Compiler now only £24.99 EXPLOSED CONTINUES NOT 250.99 SAS CLanguage Version 6. 219.99 AMIBACK.. **AMIBACK PLUS TOOLS BUNDLE NEW!...£74.99 AMIGA RELEASE 2.04 UPGRADE KIT** Complete with: Kickstart 2.04 CHIP, Workbench

Gold Disk Office U.K.spec .....

**PERSONAL FINANCE MANAGER Plus** PLATINUM WORKS....only £29.99!!

 $.437.99$ 

 $1.436.99$ 

Home Accounts 2.................

Mini Office

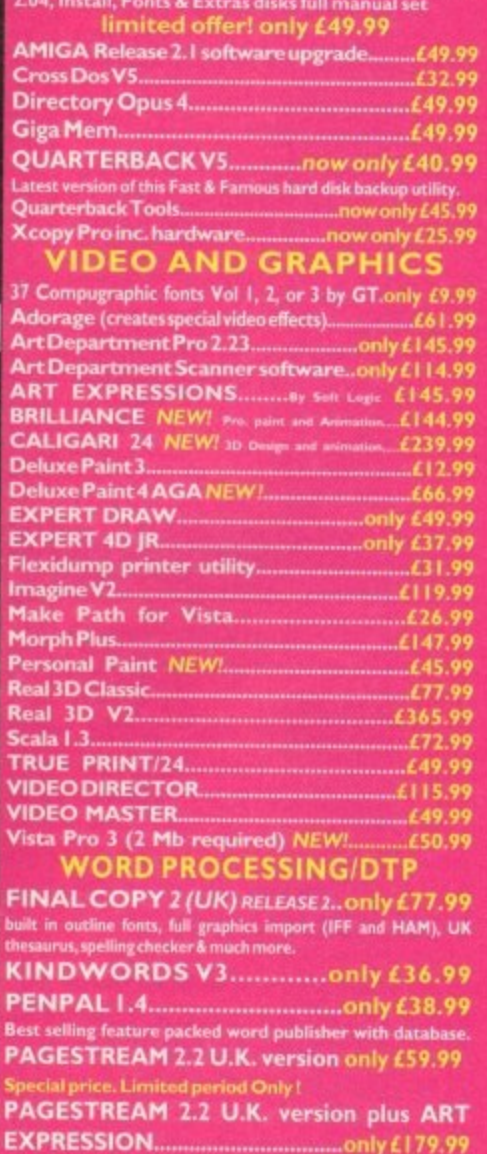

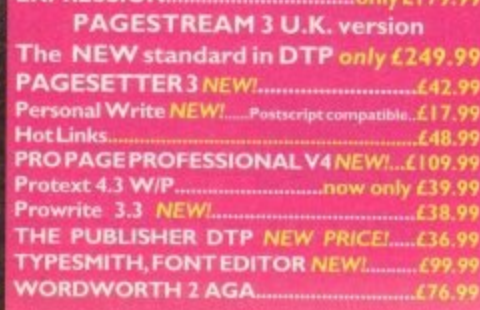

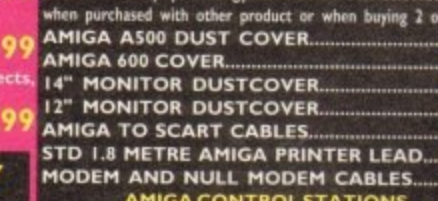

A500 or 1200 VERSION

**PRINTERSTATION.** 

# **DISKS**

All disks are 100% error free guaranteed New High density 3.5 inch bulk and Fuji branded

£31.99

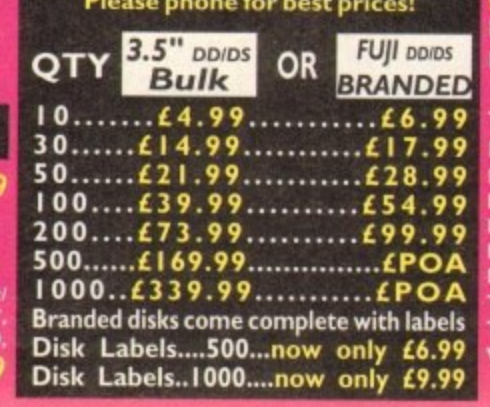

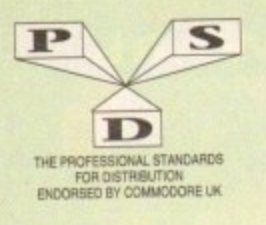

# **DISKOVERY P.D.** EL: 0274 880066

 $(No.)$  = HOW MANY DISKS TO ORDER, EG  $(2)$  = 2 DISK PACK

#### **UTILITIES**

DEMOS<br>
D. Mental Hangover<br>
D. Mental Hangover<br>
D. Mild Copper<br>
D. Wild Copper<br>
D. Wild Copper<br>
D. 11. World Demos<br>
D. 11. World Demos<br>
D. 13. Total Remix Demo<br>
D.<br>
D.<br>
2021...Red Sector(2)<br>
D.<br>
D.<br>
D.<br>
2021...Red Sector(2) **DEMOS** m Games Music Crea<br>The Comms Disk<br>Modem Utils<br>Red Devils Utlis 1 **TTEA** U40.<br>U41. U44. UST...Jazz Bench<br>USS...Visicalc<br>USS...Visicalc<br>USS...Visicalc<br>USO...D-Paint Fonts 1<br>U61...D-Paint Fonts 2<br>U62...Med 3.20<br>U63...Direct Anim Creator<br>U64...Crossword Designer<br>U66...CHilep + Others<br>U65...Ultimate Boots 1<br>U65.. D40...Safy Demo<br>D59...Video Effects 3D<br>D64...Cult Vector Dance 2 De4...Cult Vector Dance 2<br>
DS8... Phenomena Demo<br>
D70...Amos 3D Demo<br>
D74....A Trip To Mars<br>
D74....A Trip To Mars<br>
D85....A2000 GenlockDemo<br>
D81/82...Budbrain 1 (2)<br>
D83...Budbrain 2<br>
D85...Crionics Neverwhere<br>
D87...pirk 1987, Critical demo<br>
1987, pirhana demo<br>
1910, Alcatraz M/Demo 3<br>
1910, Alcatraz M/Demo 3<br>
19105, Mr B Demo Comp 4<br>
19106, Walte S.T. Demos<br>
19106, Walte S.T. Demos<br>
1911, Defcon 1<br>
19117, Aurora M/Demo D117...Aurora MDemo<br>
D117...Aurora MDemo<br>
D118..Cult MDemo 2<br>
D125..Procesi Demo<br>
D138...Cult MDemo 2<br>
D133...Fasination<br>
D139...Goldfire Megademo<br>
D139...Devils<sup>7</sup>No Reality<br>
D144...The Silents "Ice"<br>
D149...No Brain No P D199. End Of Century 1999<br>D206. Dreamers 3<br>D206. Avengers M/Demo<br>D216/217. Bass o Matic (2)<br>D218. Disorder Demo<br>D219. Turff Enuff<br>D225. Cool Fridge Demo<br>D225. Louis Papa Bancher<br>D225. Supparties M/Demo<br>D223. Supparties Ham D247. Pulling The Trigger<br>D253. CES Demos D256. Total Recount<br>D257. Total Rebate D262\_Spasmolytic<br>D264\_D-Mob M/Demo D267. Sun Connection 2<br>D270. Kefrons The Wall<br>D271. Timex Hydra<br>D272. Electric Dentos 1 D212. Lebetne Dentoire Dentoire Dentoire Dentoire D224. Defenders Dentoire D229. Excellebur Dentoire D290. Popeye Demo<br>
D229. Cave La Weird<br>
D229. Excellebur Dentoire (2)<br>
D290. Popeye Demo<br>
D290. Popeye Demo<br>
D290. Sulent 1240. 1283. U290...<br>U290...<br>U293...

**GAMES** G1...Return To Earth<br>G2...Games comp 5<br>G3...Dizzy Lizzy<br>G4...Scum Haters G1....Gain,<br>G3...Dizzy Haters<br>G4...Scum Haters<br>G5...Parachute Joust<br>G6...Frantic Freddie<br>G8...Twintris<br>G9...Pauedo Cop<br> $\alpha$ ...Drip Soundtracker Special<br>Paint, Music, Media G8...<br>G9...<br>G10...<br>G12...<br>G14...<br>G14... Card Designer<br>Spectrum Emulator<br>Red Devils Utils 4 -Red Devits Utilis<br>- "Auture Composer"<br>- "Kefrons Makeboot"<br>- "P.E. Giant Utilis 168<br>- "Lutimate Loon Disk"<br>- "Misicale"<br>- "Misicale" Asteroids<br>
LLamatron<br>
.Escape From Jovi<br>
.Moria Adventure<br>
.Ground Attack 173. Powerlogo<br>
U74. M-Cad<br>
U75. Powerlogo<br>
U74. M-Cad<br>
U75. Jonnal Home Acc's<br>
U76. Jenne Utilities<br>
U77. Electrocal<br>
U81. Boothench V2.0<br>
U83. Catalog Workshop 1<br>
U84. Catalog Workshop 1<br>
U84. Catalog Workshop 2<br>
U84. Ca G40...Klondyke<br>
G42...Car<br>
G43...Games Comp 2<br>
G43...Games Comp 2<br>
G43...Games Comp 3<br>
G46...Games Comp 3<br>
G46...Games Comp 3<br>
G46...Games Comp 4<br>
G50...Games Comp 4<br>
G50...Games Comp 4<br>
G53....Jenne<br>
G53...Jenne<br>
G55...Qa  $G42$ G65 Lemmingoids<br>G66 DownHill Challenge 06. Downlift Challenge<br>
G66. Downlift Challenge<br>
G66. Downlift Challenge<br>
G67. Paranoid<br>
G69. Puggles<br>
G70. Chainsaw Death<br>
G71. Pinte Pete's Treasure<br>
G71. Pinte Pete's Treasure<br>
G71. Chainsaw Death<br>
G75. Card Games<br>
C76. G85. Lettrix<br>G87. Matched Pairs<br>G88. Raphaels Revenge<br>G89. Snake Pit G85 G89.<br>G90. G91.<br>G92. G93. G95. G97. G99. 1226. Games Solutions<br>12231...D-Paint Fonts 3<br>12232...Games Cheats 2 1234... Flexi Base<br>1235... Ami Cash V1 G117...Mutant Camels<br>
G118...Games Comp 11<br>
G119...Number Fumbler<br>
G120..122...Warlock (3)<br>
G124...Bart Simpson<br>
G124...Bart Simpson<br>
G125....CC Games Comp<br>
G126....Air Ace 2<br>
G127....Breakout Con Kit 600 Business letters Invoice Primer<br>Woman V2.02D **Headline Fonts** Amos Updater<br>Kickstart 2.04 Pipeline<br>Dung Of Doridian Black Tiger Utils 1.<br>Black Tiger Utils 2.<br>Text Engine V4.0 G132...Peters Quest<br>G132...Peters Quest<br>G133...Star Trek 3<br>G139...Door To Door<br>G139...Door To Door<br>G143...Solid Quad U294....Fext Engine V4.0<br>U294...Text Engine V4.0<br>U296....Ultimate Disk Crea<br>U297...10 PD Copiers<br>U298...Protracker V3.0

G145...Mission X Raid 3<br>G146...Trek 73<br>G147...Wack In Wonderlan<br>G148...Squats Revenge<br>G149...Sky Fight<br>G150...We Beaver G151...Airmania<br>G152...Wizard World G154...Totally Frantic Quiz<br>G155...Chess V2.0<br>G156...Smash Telly G156...Smash Telly<br>G169...Billy The Dragon<br>G160...I-Ching<br>G161...E-Type<br>G161...E-Type<br>G161...E-Type<br>G164...Dizzy Diamonds<br>G164...Dizzy Diamonds<br>G166...Word Square Solver<br>G167...Cross Fire<br>G168...Word Square Solver<br>G167...C G170...Space Blitz<br>G171...Crazy Sue<br>G172...Make A Break G173 Squamble<br>G174 ... F-1 Challenge G175...Ochello<br>G178...Evil Dead Game<br>G179...Trainset<br>G180-181...P Comps 1+2<br>G180-181...P Comps 1+2<br>G182...Diplomary<br>G188...Tractor Dead<br>G185...Game Bay Terris 2<br>G186...Water Works<br>G187...Act Of War<br>G188...Mutunts Games<br>G18 G175 Othello G194...Nirvana<br>G195-196...Neighbours (2) G197...Ameoba Invaders G198...Game Boy Tetris 1 G199...Tetren<br>G200. Battlecars 2 G200...Battlecars 2<br>G201...Dr Mario<br>G204...Ashido<br>G205...Cheats Disk 2<br>G207...Next Generatic<br>G207...Next Generatic G208...Airport<br>G208...F.R.A.C.<br>G210...The Golden Fleece<br>G211...Legend of Lothian<br>G212-214...Timelonds 6-8 G215...Amos Games 1 **SLIDES** SLIDES<br>
S1...Han Pics Show 1<br>
S4...Madonna sides<br>
S5...Moviestar slides<br>
S6...Party Disaster<br>
S8...Immaculate Collection<br>
S8...Finnsons Slides<br>
S10 - 11...Channel 42 (2)<br>
S10 - Brocs Lee Slides Sy Sampsons Snack<br>
S10-11...Channel 42 (2)<br>
S10-11...Channel 42 (2)<br>
S12...Bruce Lee Slides<br>
S14...Adams Funity<br>
S15...Viz Mag Slides<br>
S16...Baris 13<br>
S15...Viz Mag Slides<br>
S16...Baris 13<br>
S19...Napalm Death<br>
S20...Nasa Sl S32... Neighbours Slides<br>
S33... Roger Dean slides<br>
S33... Roger Dean slides<br>
S34... Iron Maiden Slides<br>
S35.36... Tobias Richter (2)<br>
S37... Joc Trsi Slides<br>
S40... Fraxion Devine 2<br>
S40... Fraxion Devine 1<br>
S42... Colems Sea Torgotton Realms (2<br>
Sea Torgotton Realms (2<br>
Sea S. P.D. Slideshow<br>
S49-52... Terminator (4)<br>
S49-3... Renoccop 2 Slides<br>
S54... Trackmaster Slides<br>
S55... Forgotton Realms 2<br>
S55... Forgotton Realms 2<br>
S55... Facture S71...Creature Comforts<br>S72...The Wonder Years<br>S73...Watership Down<br>S75...Ferrari 348 Pics

\$89-90... S/Thing Fishy (2)  $\begin{tabular}{l|c|} \multicolumn{1}{l}{\textbf{ANIMS}}\\ \multicolumn{1}{l}{\textbf{A1.} \textbf{.} \textbf{Probe Sequence}}\\ \multicolumn{1}{l}{\textbf{A2.} \textbf{.} \textbf{Ooggerer Maglician 1}}\\ \multicolumn{1}{l}{\textbf{A3.} \textbf{.} \textbf{Cgrern Maglician 1}}\\ \multicolumn{1}{l}{\textbf{A4.} \textbf{.} \textbf{Gyrmsat Open}}\\ \multicolumn{1}{l}{\textbf{A5.} \textbf{.} \textbf{Fmctal Highs}}\\ \multicolumn{1}{l}{\textbf{A$ **ANIMS** A27...Fleet Manouvre<br>A28...Billiard Anim<br>A29...E/Prise Leaves Dock A32 Fraxion revenue<br>A34 Fraxion revenue<br>A34 Madonna Anim<br>A35 Stealth A30...Starwars 2 Anim<br>A31...Star Trek Anim A.35. Stealthy Anims 2<br>
A.35. Stealthy Anims 2<br>
A.36. Raiders Of The L/Ark<br>
A.37. Bugs Bunny Show<br>
A.38...Iraq V's UK Anim<br>
A.39...Mice Tyson anim<br>
A.40...Knight Anim<br>
A.40...Knight Anim<br>
A.43...Walker 3<br>
A.43...Walker 3<br> 

A55 Mr Potato Head<br>A57 Camouflage<br>A58 ...VGA Anim 4<br>A58 ...VGA Anim 4<br>A59 ...Low Level Flight<br>A63 ...Amy V's Walker<br>A64 ...Real Pinball Anim<br>A65 ...Franklin The Fly<br>A66 ...Potaty Pig Anim<br>A67 ...Adventures Burner<br>A70-71 .. 179. Dart Ani A80. Bad Bird Anim A80. Bad Bird Anim<br>A81...Holiday Anim<br>A82...Fillet The Fish<br>A83...Trillet The Fish<br>A83...The Boings<br>A85...Miners Anim<br>A86...Pocket Warch Anim<br>A90.-93...The Movies 2 (4)<br>A95...My TinToy<br>A96...The Movies 2 (4)<br>A95...My TinTo

times with this music utility, 2 disks £4.50).<br>CLU10...POWER ACCOUNTS (Keep accounts of<br>your expenditure with password function. 1 disk<br>(23.50).<br>CLU12...VIRTUAL WINDOWS 1 (A collection of<br>these like address look, note pad

A99. Terminator 3<br>A100. Dolphin Dreams<br>A101/102. Thunderbirds (2)<br>A103. History of Amy<br>A104. Pogo Anim (2 Meg)

54 DISKS . £43.50 **ACCESSORIES** £1.99  $$2.80$ MOUSE MAT. £19.99 SQUICK MOUSE  $£1.99$ 10 CAP BOX. £6.99 100 CAP BOX. £3.99 A500 DUST COVER. £3.99 A600 DUST COVER.... £0.69 3.5" BLANK DISKS... £4.99 PRINTER STAND... £10.99 **MONITOR STAND** 

PUBLIC DOMAIN

 $\equiv$ 

 $\frac{1}{2}$ 

 $1-9$  disks

 $10+$  disks

ASSASSINS PACKS

10 DISKS - £10.50+p6p<br>30 DISKS - £28.50+p6p<br>40 DISKS - £34.50+p6p

 $10D$ 

WHY NOT USE OUR TELEPHONE HOTLINE FOR SAME DAY DESPATCH. CREDIT CARDS WELCOME

1. FOR EVERY 10 P.D. DISKS YOU BUY, WE WILL GIVE YOU A 10 CAP BOX WORTH £1.99 ABSOLUTELY FREE! 2. FOR EVERY 25 P.D. DISKS YOU BUY, YOU CAN **CHOOSE ANOTHER 5 FREE** 

**CLR LICENCEWARE** 

CLEH-Lake and street and street and street and street and street and street that CLEH-RAGE TEACH (Try to spell what CLEH-2. ALPHABET TEACH (Try to spell what instructions on fermenting etc. Learn how to make instructions o

etc. with figures. 1 disk £3.50).<br>CLU05...SAS MENU MAKER (Make memas to

CLUIO...3 Hisk £3.50).<br>
Suit you. 1 disk £3.50).<br>
CLUIO6...SUPER SOUND 3 (Create your own<br>
tunes with this music utility. 2 disks £4.50).<br>
CLUI0...POWER ACCOUNTS (Keep accounts of<br>
your expenditure with password function.

platform style game. 1 disk £3.50).<br>CLG15...SPLODGE THE REVENGE (Another pame with pazzles to solve. 1 disk £3.50).<br>CLG17...IMBRIUM DAY OF RECKONING (One of those graphic adventure type games excellent. 1<br>disk £3.50).

 $50 + 0.60$ 

**PRICES** 

 $£1.50$  each<br>£1.25 each

POSTAGE

£58.00+p&

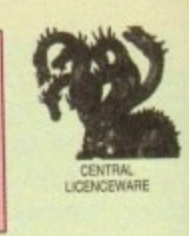

# **RAVE & TECHNO PACK**

 $\frac{1}{2}$ 

19HDFD

DANCE IN STYLE WITH<br>L THE LATEST RAVE A

# **BUSINESS PACK**

WHETHER IT'S JUST TYPING A<br>LETTER OR KEEPING A RECORD<br>OF YOUR FINANCES THIS PACK II

A DEFINITE MUST<br>10 DISKS FOR ONLY £9.50 +p&p

# **EDUCATIONAL PACK**

EARNING LANGUAGES<br>TO PLAYING GAMES, AND AGES<br>HANGE FROM 4 TO ADULT<br>15 DISKS FOR ONLY £14.50 + pa

# **ROCKFORD PACK**

A COLLECTION OF GAMES WHICH<br>ALL INCLUDE THE BOULDERDAS<br>GAME THEME. IT ALSO HAS<br>AN EDITOR SO YOU CAN MAKE YOUR OWN CAVES.<br>10 DISKS FOR ONLY £9.50 +p8

> **C64 EMULATOR PACK**

# THIS PACK EMULATES THE<br>AMIGA INTO A C64 WITH OVER<br>50 GAMES TO CHOOSE FROM<br>COMES WITH FULL

# **CLIP ART PACK**

ORDER NO F.O.S PICTURES TO CHOOSE FROM THIS<br>PACK IS AN ABSOLUTE MUST FOR<br>ALL YOU DTP AND D-PAINT<br>ENTHUSIASTS

WE OFFER A FAST AND VERY **FRIENDLY SERVICE TO ALL OUR CUSTOMERS WITH THOUSANDS** OF TITLES TO CHOOSE FROM.<br>PLEASE SEND A S.A.E. FOR A<br>FREE CATALOGUE

> **HOW TO ORDER** ALL YOU NEED TO DO IS PUT THE NUMBERS OF THE DISKS REQUIRED AND SEND IT TO THE ADDRESS BELOW ALONG WITH A CHEQUE OR P.O. MADE PAYABLE TO "DISKOVERY" PLEASE DON'T FORGET TO INCLUDE THE CORRECT POSTAGE TO ENSURE SPEEDY DELIVERY.

**KICK 1.3** NOW ALL P.D. DISKS WILL WORK ON YOUR A500+/A600 & A1200 WITH THIS AMAZING DISK ONLY £1.50

ASSASSIN'S GAMES PACKS 1-70 NOW IN STOCK

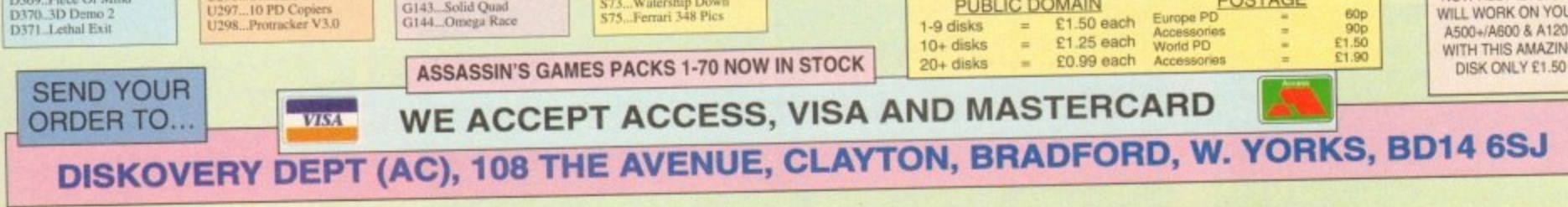

CLEOU...DINOSAURES (Learn all about certain<br>types of Dinosaurs is Jurassic. Triassic and<br>Clearanceus, on 2 disks £4.50).<br>Creatanceus, on 2 disks £4.50).<br>CLEO2...GEOLOGY (Want to know all about the<br>volcances and their subst S76...Belinda Carlisle Cher Slides \$79. Freddies Dead S80. Wendy James Slides S81...The Invisible World<br>\$82-83...Terminator 2 (2) £4.50).<br>CLE03...SOLAR SYSTEM (Get to know more CLE03...SOLAR SYSTEMM information on planets<br>about the solar system with information on planets<br>etc and with pictures to look at. 3 disks £4.99).<br>CLEO- ...COLOURING PAD (A unique colouring<br>book to keep the kids amused for SS4...Fantasy Pics S85...Gulf War Slides<br>S86...Magical Pics S88 Gulf War Tribute \$91...Eldorado Slides CLE06...MATHS LSE's with this super.<br>
get through the GCSE's with this super.<br>
unstructor - Trig. Quadratic Simulations, Volumes,<br>
Area etc etc. 1 disk £3.50).<br>
CLE07...FRESHYM (TRIER FISHING (Think you<br>
CLE07...NGHT SKY (

# **TUTORIAL!**

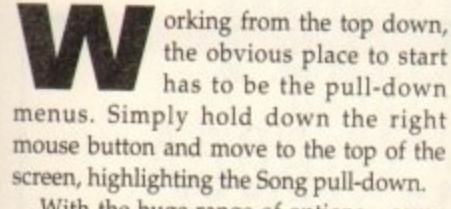

n of which are disabled - it's only possible to cover the high points, and in the case of f the Song menu one of the real shining stars has to be the Revert option.<br>In a nutshell, it cimply allow With the huge range of options - some

In a nutshell, it simply allows you to

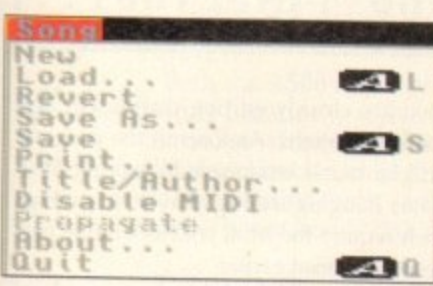

o j. n useful if things have gone rather astray since the last save. since the last save. automatically re-load the original version of the song already loaded - particularly

At little lower down you'll see an option which toggles between enable and disable Midi. For those using internal sounds it's rather redundant but for anyone employing Midi equipment it can be invaluable,

If for some reason your synth or module decides to hang up leaving a note dangling indefinitely, you can use the option to terminate the Midi link thereby sending a Midi Off to all the equipment connected to the system. If you then toggle the option back to Enable Midi the link is restored and the glitch removed.

Moving on to the track pull-down, the highlights include Time-shift and Toolise, the first of which allows you to move any track or group of tracks either forward or back in time. This may sound a rather strange concept but in practice it means that either subtle or dramatic adjustments

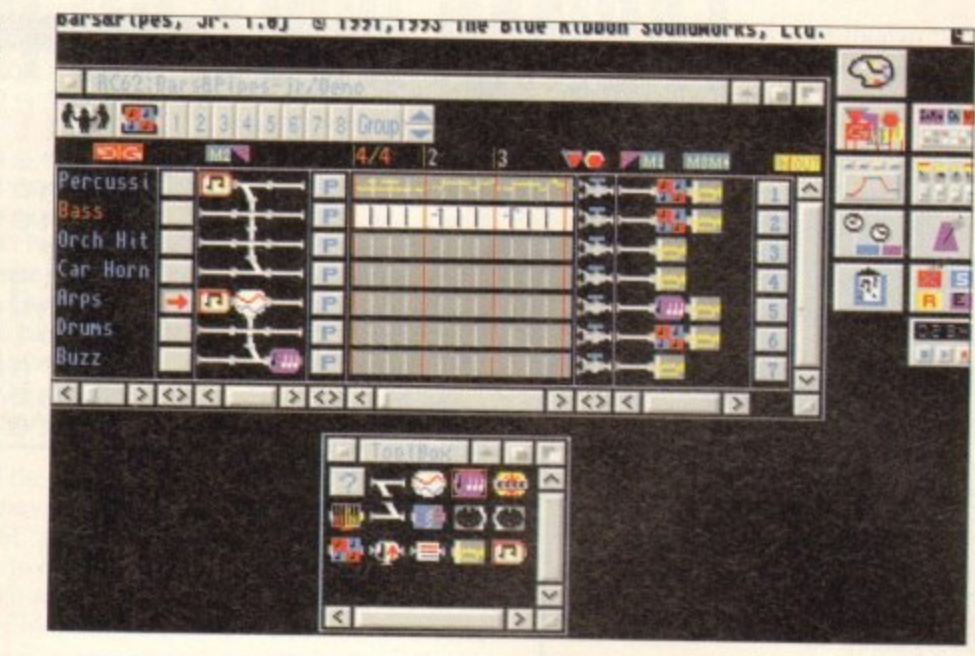

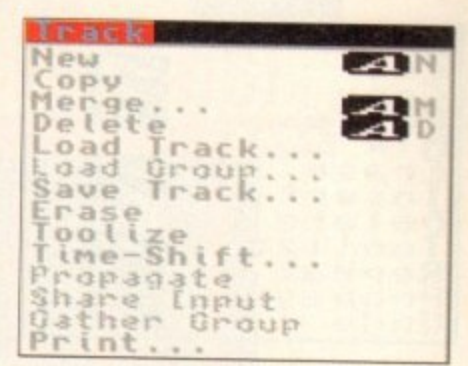

until the new voice fits perfectly. Toolise is yet another time saver. By applying the option, whatever tool is present in the Toolise window - next to solo in the group panel - will be applied to the selected track while ignoring the others.

When used with the program's Quantise tool hours of re-recording can be

# **N ta**

As promised, AC concludes its tutorial to Bars&PipesJr with an in-depth look at pull-down menus and that all-important tour of the tools

can be made to the relative timing of the various tracks. A perfect example of its power is the ability to easily adjust for the variation in attack between different voices.

For example a track may feature a piano voice. If this is then swapped for a

choir, the timing could well sound very off-beat due to the difference in attack between the two.

As a result, time-shift can save a lot of heartache and re-recording by simply allowing you to compensate by moving the entire track either forward or back

avoided while tools such as echo produce effects which would take hours to add manually,

Moving on to the edit pull-down we enter the world of multitrack handling as opposed to the individual track editing supported by the previous pull-down. It's from here where the edit techniques learned in last month's tour of the flags can be applied.

As mentioned, all of the functions in this pull-down work on all tracks and rely heavily on the edit markers for their application - twin purple triangles used to sandwich a section of the sequence for

licone, and in fact there's assorted tools aren't simply a collection of click and drop there ministers are entire pull-down dedicated to advanced application of these miniature miracle workers.

Some of you may have already spotted that at least some of the tools don't directly modify sound. In fact the sharing of either incoming or outgoing information can often lead to even more dramatic results than just tools alone.

If you open the tool window you'll spot a couple of the most important of these non-modifiers in the form of the merge and branch tools - each resembling a small section of pipe complete with a miniature branch protruding from the side.

Although rather bland, the aforesaid duet are arguably the most important tools in the entire collection. To use either of the two you simply drop them in the pipeline but unlike the majority of their counterparts they're only useful when combined with others.

If you take a close look at the remaining tools you'll notice that transpose, key split and counterpoint all offer an extra connection point at the bottom. As you've probably guessed this allows direct connection to a merge tool on another track.<br>Once connected the new connection will automatically

or off the new data connection will automatically filter on the new data generated by the chosen effect -

instantly passing it directly to your chosen track. Although probably the most dra-<br>matic trick it doesn't mean that the rest are redundant. In fact merge and branch connection can be made to the pipeline directly - avoiding tri-connecting completely. To actually join two pipelines simply drawing tri-connecting completely. To actually join two pipelines simply drop a branch tool in one pipeline

ipeToo **!Move Left love Ft ighl d it 'erlomp** onnect ERK: R1

and a merge in another - they can be alongside or separated by several tracks, the choice is yours. Once each tool is safely entrenched, select one of them and move to the Pipetool pull-down,

Now highlight and release the connect option, move to the second tool and click once. At this point a branching pipe should join the two. If they're alongside the connection may not be obvious - however it will have been **made,**

If you now select either a Midi or internal sound source - following the usual set-<br>up procedure for each track - playing the instrument/sound assigned to the track containing the branch track - playing the instrument/sound assigned to the track containing the branch tool should produce identical playback on both, but with the second track using a different voice.

> If this output is then further processed by another<br>tool in either the input or output of the track, startling tool in either the input or output or the track, startling effects can be produced. However internal sound users should be careful as multiple effects can eat all four channels very quickly.

> Now before you go mad adding tools, a quick lesson in tool management might be in order. As you may have already discovered, getting a tools into the correct order can be an essential and sometimes tricky business.

proper positioning you can either use the pull-down options or alterand use the execution many labels. In the case of keyboard control simply highight the tool and use the arrow keys move it left or right, to the Del key to delete and Amiga-K to make connections. To achieve proper positioning you can either use the pull-down options or alternatively their

# **•TUTORIA**

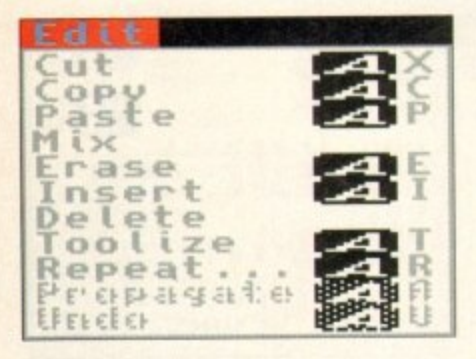

**i**

**S**

**p l a**

**n t -**

**P T E O f t , .**

**e t o T e m p o M**

**r P e a s e s e n d m e t h e B a r s t i P**

**r**

**L**

editing. When the aforementioned flags are in position, it's from this pull down that the edits are applied - whether they be simple cut and paste, multitrack toolising or even multiple insertions courtesy of<br>the pull-down's repeat option.

To save confusion we'll look at the Pipetool pull-down in the tools section and for the moment move on to the Timing menu which as you may have already discovered holds a rather daunting array of options.

For the vast majority of users it would he wise to leave the various settings in

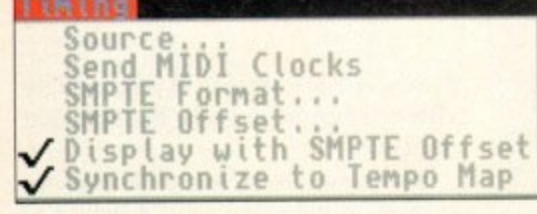

their default state as SMPTE and Midi timecode options are only of use to those with dedicated Midi or videographic hardware which can either send or receive the chosen timecode information.

Moving on, we arrive at the penultimate Windows pull-down which as the name suggests provides alternative access to the various control windows\_

Personally I don't find double clicking

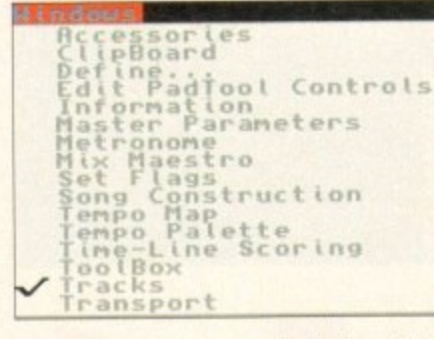

**p** on a window icon a particular hardship. **o** but if you prefer the pull-down approach **P** here's where it can be applied. Finally **a** we've arrived at the preferences pull**l e** down which allows you to customise the

B&Pjr environment to your own particular taste. Notable options include Align With.., which provides the user with the option to define how the flags will snap into position during editing.

By varying the options you can

define whether flags will **jump to complete mea**sures or individual beats within those measures. Although there is a third option to snap to anywhere you'd be well advised to avoid it as it's easy to make mistakes by accidentally removing or copying over information. In addition it's danger-

ously simple to knock your complete composition out of time by pasting

or recording at the wrong point. Much of the remaining options deal **.** primarily with aesthetics and as a result **A**

it's very much a case of personal preference combined with available mem-**u** ory. If you're lucky enough to own a **t** machine with extra memory, feel free to experiment with the various display<br>modes. **o**

des.<br>In addition, those with extra RAM should always enable the Undo option in **c** the memory savers - this can save a lot of **r** time in constant re-loading - whether it be through the Revert option or via the load **o** requester. **L**

Alongside display variations there's also one very useful option entitled Clean **l** cuts. When active it simple means that notes which hang over from one bar to the

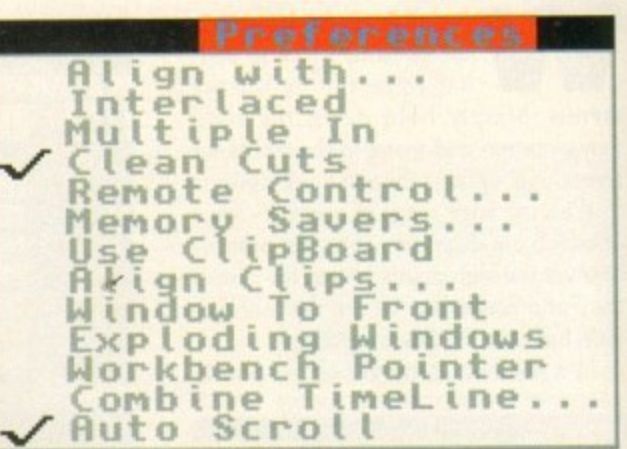

next are cleanly editing during cut and paste operations. As a result the program will be much less prone to leaving Midi notes hanging during playback - which then require the Midi enable/disable process mentioned earlier.

Unfortunately hanging notes can never be totally eradicated thanks to a bug in Midi, but at least with the assistance of clean cuts their occurrence can be kept to a minimum.

Alas that's all that space will allow. We hope you've enjoyed, and will continue to enjoy our amazing giveaway in the future If you have any burning questions con cerning B&PJr don't hesitate to write to ACAS and we'll do our best to put you sequencing problems to the sword.

**Bars&Pipes Professional 2.0 is without doubt the hottest item in both the sequencer and multimedia markets... Amiga Computing**

# **ol Order form 1.**

n g e d i t i n

Please send me the Bars&Pipes Professional 2.0 Upgrade (Order No 9547) **I enclose either:**

- **This original order form, or**
- **My original CoverDisk together with a photocopied form**
- I wish to pay £199 (incl VAT and p&p) by:
- **Cheque 1 postal order payable to Europress Direct**
- **Credit card expiry date**

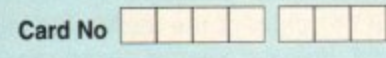

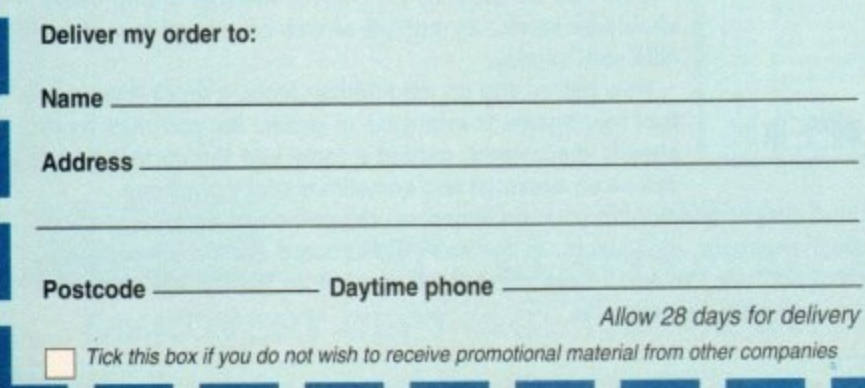

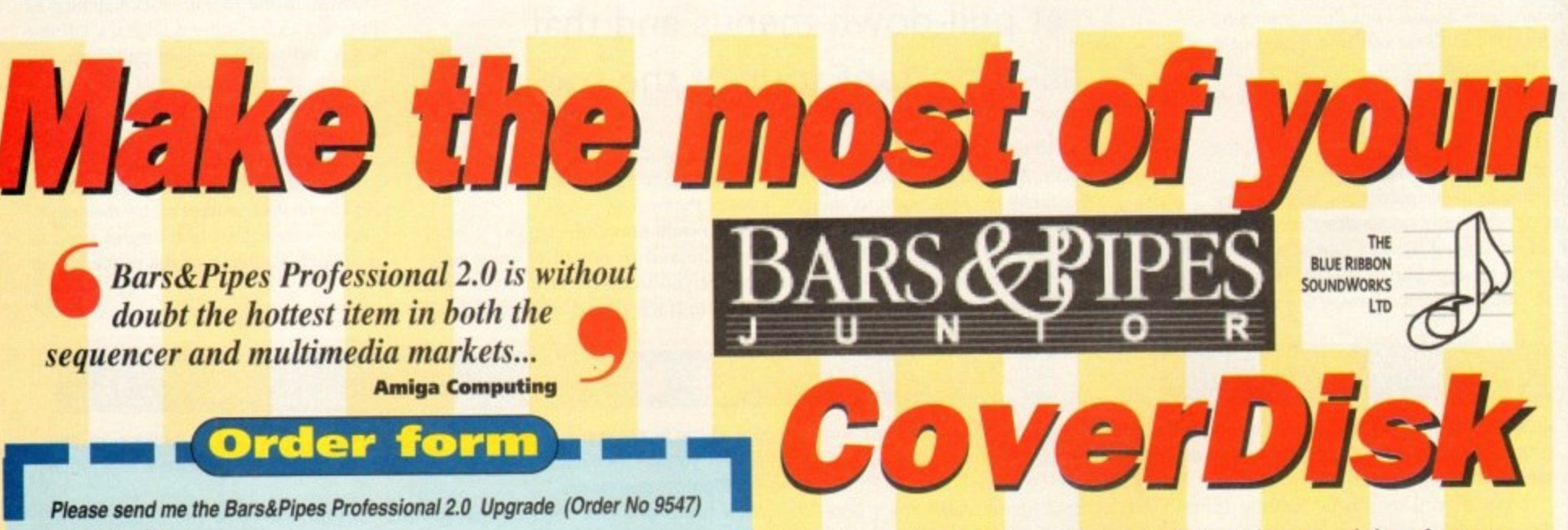

**Now that you've had plenty of time to find out how good the july Amiga Computing CoverDisk program Bars&Pipes Professional 2 jr really is, perhaps you're wishing you had token up our special upgrade offer.**

**Well here's another opportunity to move up to Bars&Pipes Professional 2 ir for just E199, including VAT and p&p. That's a E100 saving - so don't miss out again!**

**The upgrade kit includes two disks, an excellent 384-page manual in a binder, UK technical support and a registration card that qualifies you for upgrades and new product information.**

To upgrade to the best Amiga music and multimedia package, **Bars&Pipes Professional 2.0, send this order form to Europress Direct, PO Box 2, Ellesmere Port, South Wirral 1,65 3EA if you don't want k• cut up your magazine you can send your original CcwerDisk together with a photocopy of the form.**

# **POWER UP YOUR AMIGA!**

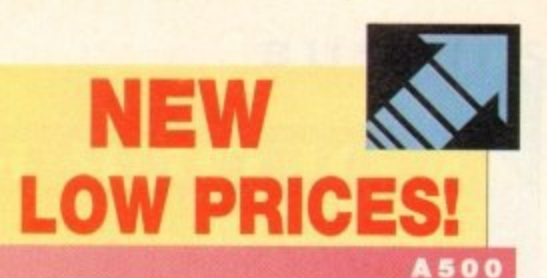

£599 # £699 #

A1200

£199 %

£299<sup>N</sup>

68030<sub>EC</sub><br>40MHz

£6995

68030<sub>EC</sub><br>25MHz

 $399 -$ 

68030<br>50<sub>MHz</sub>

£999.

**SCSI RAM** 

A1230

OMB RAM 33MHz FPU 40MHz FPU

£399 %

A1230-Turb

£499 %

68040<br>33мн<sub>z</sub>

 $.113A$ 

A2000

£799 %

A1200

A500 USERS

Don't let *anyone* tell you that your A500 is obsolete! Adding a GVP A500-HD8+™

or an A530-Turbo+" will make your A500 feel like a totally new machine. Our A530-Turbo+ will make your A500 fly 4 times faster than an A1200 and many applications will run<br>almost as fast as on an A4000! All this for much less than buying a new A1200 with a hard drive!

Both the A500-HD8+ and the A530-Turbo+ feature beautifully styled cases, fast DMA SCSI<br>controller with external SCSI "pass through", SIMM sockets for adding up to 8MB of FAST RAM expansion, built-in high-speed SCSI hard drive (choose from 42MB to 213MB!), "Game

Switch" to disable the whole unit for compatibility wit. older games, and GVP's internal mi slot expansion connector for addi our optional 16MHz PC286 (PC Emulator) module!

The A530-Turbo+ also features a 40MHz 68EC030 CPU (accelerator), optional 40MHz 68882 FPU (Floating Point math co-processor, and 60ns, 32-bit wide FAST RAM.

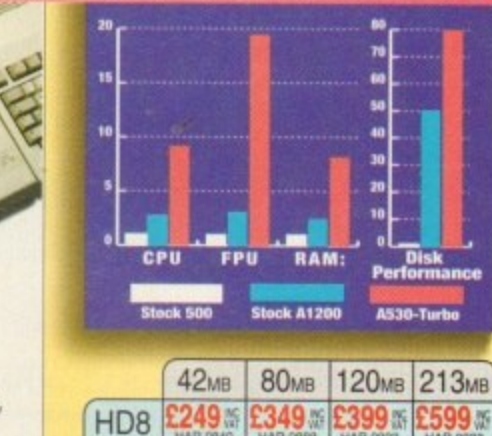

499

A530

The A1200's AGA graphics **USERS** are great, but they eat up memory and can be slow

with the built-in 68EC020 processor and no FAST RAM. GVP now offers two exciting Power-Up solutions.

GVP's A1200 SCSI/RAM+" (a.k.a. "FANG") features SIMM sockets for up to 8MB of 60ns, 32-bit wide FAST RAM expansion, a high performance DMA SCSI controller allowing installation of an internal 2.5" SCSI hard drive, and an optional 33MHz 68882 FPU. The optional external SCSI connector kit allows you to attach large SCSI hard drives, CD-ROM drives, SyQuest drives, tape backup drives, or any other external scst device. Although the

A1200 SCSI/RAM+ supports faster FPU's, our tests show that the A1200's 14MHz 68EC020 cannot really take advantage of a 68882 running faster than 33MHz.

If you want your A1200 to fly past the A3000 and approach the A4000's performance, our A1230 Turbo+"<br>accelerator [a.k.a. "JAWS"] is for you. The A1230 Turbo+ features a blindingly fast 40MHz 68EC030 CPU, SIMM sockets for up to 32MB of fast 60ns, 32-bit wide memory expansion, and an optional 40MHz 68882 FPU.

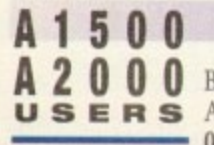

A 2 0 0 0 Breathe new life into your A1500 or **USERS** A12000! Adding a GVP G-Force 040/33MHz<sup>™</sup> Accelerator will make

your A1500 or A2000 outperform the fastest A4000/040 and you'll spend a lot less! If you are on an even tighter budget try our G-Force 030/40MHz or 75MHz<sup>"</sup> Accelerator and you will zoom past both the A3000 and A4000/030.

All our G-Force Accelerators feature a highperformance DMA SCSI controller and 1MB / 4MB of fast 60ns, 32-bit wide RAM, expandable up to 16MB by using our 4MB SIMMs. The G-Force 040/33 also accommodates our new state-of-the-art 13MB/16MB SIMMs allowing expansion up to a massive 64MB of fast 60ns, 32-bit wide memory. Our optional SCSI hard-drive mounting bracket turns either model into the ultimate "Hard-Disk-Card"

without using a Zorro expansion slot or a peripheral bay.

The G-Force 030/40 is equipped with a 25MHz/40MHz 68EC030 CPU and 68882 FPU while the G-Force 040/33 features a 33MHz 68040 CPU (with built-in FPU and large cache memory) as well as a high-performance RS232 serial port - backed up by two FIFO hardware buffers to prevent data loss - and a parallel port to give you more flexibility to add moderns, multiple printers, digitizers, etc....!

Don't feel left behind by the A4000, power your A2000 beyond it with the awesome processing power, flexible SCSI interface, and unmatched expandability of a GVP accelerator.

GVP didn't become the largest Amiga developer by accident — it took hard work, dedication, and engineering excellence. Don't take a ch Choose GVP - the winner of numerous Amiga Format Gold Awards &

г

# SILICA SYSTEMS OFFER YOU

- 
- 
- 
- 
- FREE OVERNIGHT DELIVERY: On all hardware orders shipped in the UK mainland.<br>
TECHNICAL SUPPORT HELPLINE: Team of technical experis at your service.<br>
FRICE MATCH: We normally match competitors on a "Same product Same pric
- 
- 

**PATMENT:** Major credit cards, cash, cheque or monthly terms IAPR 29.8% - written quotes on request!<br>Before you decide when to buy your new Amiga products, we suggest you think very carefully about<br>WHERE you buy them. Cons

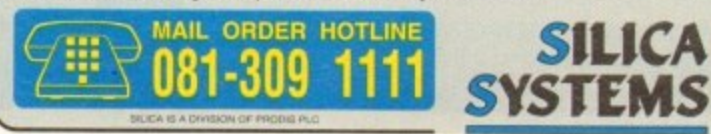

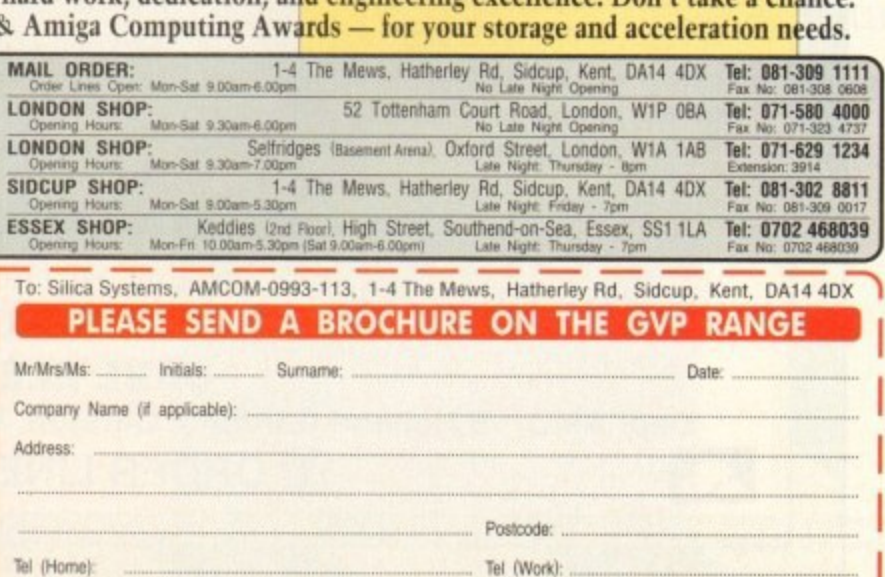

Which computer(s), if any, do you own?. E&OE - Adv ces and specifications may change - Please return the coupon for the latest information

# **COLOUR KITS for MONO PRINTERS**

**AMP'**

Ever wished you'd bought a colour printer instead of a mono one? Wouldn't it be nice to print out pictures in colour? Now you can with<br>A site in the induction Kit". Each Amias Floricales kit comes complete with everything The colour kit is simple to use, the ribbons fit exactly the same way as your black ribbons so it will not affect your guarantee. Also on all printer is not listed below please phone. Amiga Flexicolor kits for Star LC10, LC20, all Star 24 Pin. Panasonic 1080/81/1123/1124. Epson **R** Amiga "Flexicolor Kit". Each Amiga Flexicolor kit comes complete with everything you need to print in colour, including superb software. models listed below paper alignment is automatic, you do not have to manually align. PRINTS AS GOOD AS COLOUR PRINTER. If your printer is not listed below please phone. Amiga Flexicolor kits for Star LC10, LC20, all Star 24 Fill. Fanasonic 1000/01/1129/1124. Epson<br>FX80, FX100, LQ800 etc. Citizen 120D+, NEC P6, P6+. Please note colour kits come com

# **-**

- **K** \* Total COLOUR CONTROL
- \* Select area to print

4

**I**

- \* Select area to print
- onsider it to be as important as your power cable"<br>(CU Amiga,<br>Nov 92) min  $\star$  Balance control for enhancing dark pics IFF or HAM
- ★ Now includes new feature to insert colour pics into word **s** \* Ink correction. \* Pattern rotate.\* Dot pattern control processor documents.  $\star$  Page control.  $\star$  Colour sieve
- $\star$  Automatic poster mode for larger than A4
- **f** \* Production Graphic/Text Labels/Letterheads
- \* Multiple copies control
- **o** \* PRINT FULL COLOUR ON YOUR BUBBLE JET PRINTER
- $\star$  Colour separation for B Jets.  $\star$  Laser quality colour graphics
- ★ Import larger than screen size files and use Flexidump to reduce (produces superb letterheads).
- ★ Gamma correction (fully adjustable and savable)
- selectable) of a complete disc (sorted alphabetically) including titles \* Colour/Mono catalogue function. Will print a mini picture (size
- printers. Star LC10, LC20, LC200, Citizen Swift, Nec, Panasonic **O** KXP2180/2123, Canon etc \* Ideal for T-Shirt printing. Drives a wide range of Colour and Mono

# **£39.95**

**PORADE FROM FLEXIDUMP TO FLEXIDUMP 2 £11.75 R inc. RETURN MASTER**

### **T-SHIRT PRINTING RIBBONS** PRINT ON NORMAL PAPER IRON ON T-SHIRT

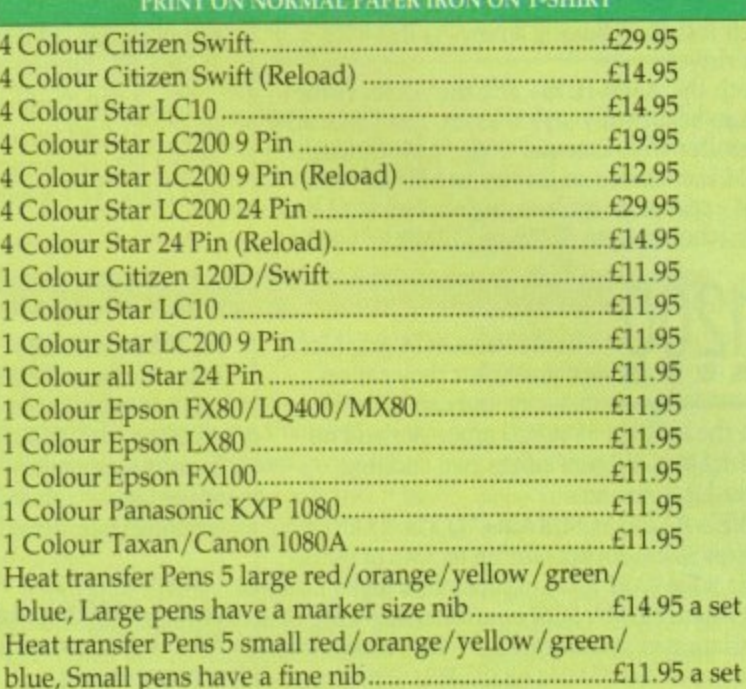

T-SHIRT RIBBONS NOW AVAILABLE IN RED, BLUE, GREEN, BROWN, YELLOW and BLACK AND FOR A WIDE RANGE OF PRINTERS

#### ALL PRICES INCLUDE VAT AND CARRIAGE

# **COLOUR PRINTER RIBBONS**

**N** Don't throw away your plastic printer ribbon cases when the ribbon wears out. Just take the top off, take out the old ribbon **Reloads** for and reload it with a new one. It's simple. Full instructions supplied.

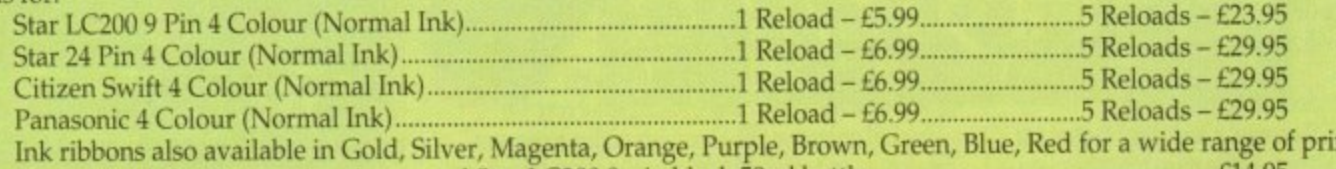

Ink ribbons also available in Gold, Silver, Magenta, Orange, Purple, Brown, Green, Blue, Red for a wide range of printers. Special reink for Panasonic printers and Star LC200 9-pin black 59m1 bottle E14.95

# **HP DESKJET/CANON BUBBLEJET REFILLS**

#### "CARE THREE PACK"

will refill HPS1608A Cartridge 3 times. The Canon BC-01/SJ48 Cartridge 3 times. I hree Pack available in Yellow, Magenta, Cyan Red, Blue, Green, Brown, Purple, Black E14.96 each.

•

**ff**

**i**

**R**

"TRI-COLOUR PACK" 1 Yellow, I Magenta, 1 Cyan refill £17.95 available for Bubblejet and Deskjet **"CARE SIX PACK"**

will refill HP51608A cartridge 6 times. The HP5I626A High Capacity 3 times The Canon BC/01 Cartridge 6 times. Please state type when ordering

### **6 BLACK REFILLS ONLY E24.95**

How to order: Enclose cheques/PO made payable to: CARE ELECTRONICS or use Access/Visa.

# **CARE ELECTRONICS**

**Dept AMC, 15 Holland Gardens, Garston, Watford, Herts, WD2 6JN. Fax: 0923 672102 TO ORDER LINE ON 0923 894064**
#### **BUSINESS**

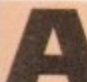

A r nobody denies that times have been e extremely difficult. Yet many could have survived had they kept customer satisfaction and loyalty a little higher and overheads lower - and kept a tight and informed rein on the purse-strings at the same time. nesses have gone down in the last 18 months, and

record number of small busi-

powerful enough to help you immensely in all of these areas. Whether it's sorting customer information or visiting the bank r manager, a computer can clue you up and keep you on top at all times. And all of the software listed is either free or shareware - no £300 all-singing, alldancing, business-breaking packages a here. In owning an Amiga. you have a tool

own an Amiga 500, 600 or 1200 b Chances are you've already got a hard drive. If you haven't, it would be well worth your while considering one. But first, your equipment. Let's say you

you're predominantly playing games, but You can get away with floppies when when a number of programs are involved and you wish to swap and change between them, it becomes tediously unproductive having to keep changing disks.

The bigger the better, but for E160 odd, A600/1200 owners can get a slick 60Mb hard drive that fits inside the machine. Nice.

A monitor is better than a TV due to its picture quality (less strain on the eyes thanks to much improved clarity and a stiller image). One cost-cutting tip, though, is to see if your video and'or TV have Scart sockets.

#### **CLARITY**

These allow the direct inputting of things such as computer information, so all you may need is a lead in order to watch the computer, monitor-quality, through any TV.

Finally, a printer is an essential purchase. For the small business nowadays, an inkjet is really the only choice. With output scarcely inferior to laser printer material, it will serve nicely churning out letters, flyers, instruction manuals, business cards...

From scratch and brand new this lot -Including the software about to be reviewed - will cost you around £700. This is an incredibly low price for the productivity available to you, and you get a state-of-the-art computer too.

The golden rule of small business is "keep your overheads low" - working at home on a computer you may even already own is the epitome of this philosophy

People who realise this, and realise that to stay afloat, customer relations must be firmly balanced with behind-thescenes prowess, are much more likely to **survive than the happy-go-luckles. The choice is yours, but the free and cheap** software is waiting...

**Text Engine v4-0**

#### **17 Bit, 1541**

A wordprocessor is pretty much an essential purchase. Business letters must be neat. concise and well written, and a wordprocessor will aid your chances of achieving these objectives considerably.

Basically a typewriter on-screen, a good wordprocessor will allow you to type out a document, set the page out how you feel it should go, run a spelling checker across it to highlight typing and spelling errors, choose a typeface and print the whole ball game out.

The beauty is that you can generate draft after draft, giving you the chance to get that all-important subtle wording exactly how you feel it should be, without rewriting the whole thing every time as would have been the case if the work were simply typed.

When I last saw Text Engine it was a very basic wordprocessor, resembling a stripped-down Protext. With v4 it has gained 3D appearance, more statistics regarding your document on permanent display across the bottom of the screen, and a few newer features.

While some wordprocessors offer a pile of complex options, Text Engine's strength is in its speed - a functional bias, and one which will appeal to the overworked.

The features you do get ensure that all the important bases are covered. It is possible to load and save Ascii (great for transferring files to and from other wordprocessors), run the program on an interlaced monitor for higher resolution should you be lucky

**U**<br>UU<br>193 **PTH SCCTIONER** 中国 **11.11E. mart Nil INN INNIS - ADVISTRE III S III**<br>S III 1980<br>A III **'fl u, no. in. wo Eno ow S it' ;on too, imor ono, 1,41.1.1 Anders all are tell 10 that A Leory day the norrew is not**<br>They see what they want in<br>Loery day the norrew whose **forly what they want to feel**<br>they fool<br>they fool... **E t not • pto, 1, No kccple**<br>Ine just<br>Just at<br>Inpts b **| LDE: 10161, PREFLORES o n** DOURENT CIECOED! US\$<br>Inanimale Annual **;11.0/3 a r a NEW: Text Engine is p =** a basic, no**tuvi La tt len • ,Enna lgOntri SWIM set ew wt gal —I I 01001 It\$ift• • d nonsense, i great value m wordprocessor its Jeel**...

**\_**

1110511111008351315101111111111111111

**Even Text Engine's dictionary struggles with non standard words**

enough to have one, choose between a number of typefaces (and 13 different variants upon each face); there's even a palette so should the Workbench 2-style screen be not to your taste you can tweak the colours it uses.

A big improvement on earlier versions, Text Engine v4.0 represents tremendous value for the business person requiring a reliable and unflashy workhorse.

# **Business OLE a shoestring**

#### **Invoice Master v2 CLU 211**

**A professional stab at the handling of invoices, this program proves Its serious intent right from the off by offering a special program to run first, which asks you questions and ascertains information on your business for incorporation into the main program.**

**Invoice Master keeps a data file on disk, and so always "knows" where you're up to - you don't start it blind every time you boot it up.**

**As tar as actual invoice creation goes. Invoice Master literally guides you through the process, making it a truly painless one. First you are asked to confirm the invoice number and enter the name of the customer to be Invoiced, along with his or her address.**

**Then you enter the quantity, price and description of the goods and services on offer. to which the computer will add (rate-variable) VAT and postage and packing if relevant, until the Invoice is complete.**

**The option is available to print it out once, twice or any number of times. Being able to select "twice" is a good idea - unless you're a dab-hand at feeding two sheets of foolscap and some carbon paper into a printer in order to keep a copy of the invoice for yourself.**

**lt would have been nice to have a small database of customer name and addresses to save the typing fingers, but as the author admits, for £3.50 this is simple, functional and friendly. Recommended.**

Stay fit and lean in business with a selection of software designed to boost your prospects without denting your wallet. Phil Morse keeps the overheads low...

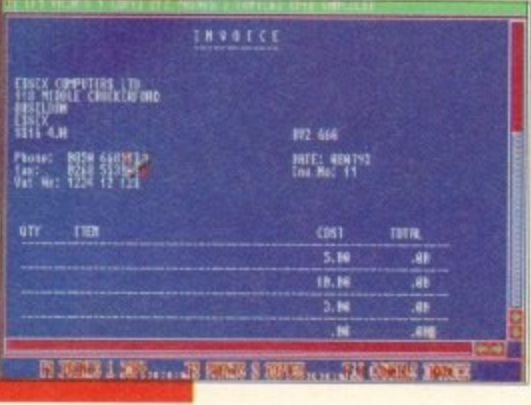

**Bill your debtors the<br>efficient way with effIdent way with Invoke Master**

#### **EasyCalc Roberta Smith, BU108**

A spreadsheet such as EasyCalc allows you to enter a set of data and process it to provide you with more meaningful information, only this time concerning numbers.

It can take a lot of the bread-and-butter number-crunching work out of sorting out your accounts and, more importantly, making predictions for your balance in the months ahead.

For example, you could have a financial year (April to March) set up across the top of the spreadsheet and details of bank income and expenditure down the side. Should car tax rise, changing the appropriate number in your yearly financial plan will have a "knock on" effect, adjusting all the other numbers accordingly. Try doing that on paper!

This spreadsheet claims to be fast, easy to use and to contain all of the basics (ie the features you're deemed likely to find yourself using every day) but without superfluous extras.

The author claims that he wrote EasyCalc because no other PD spreadsheet reached his expectations, and it must be said that in the claimed areas of functionality and ease of use, EasyCalc does indeed shine.

If you're planning on mastering a largescale, multi-scenarioed financial/strategic projection of some importance, you'll find it too primitive.

But if you have a rather more mundane set of predictions ("how much money will have left by the end of the month?" being a perennial) then you'll find EasyCalc both cheap and competent.

## **Amibase Pro 2**

17 Bit, 1654

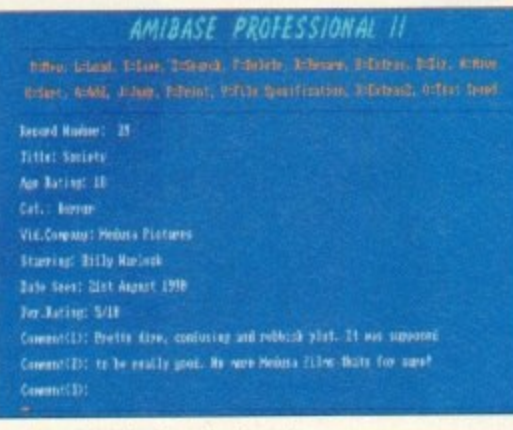

Amibase Pro 2 is clear, simple and undaunting in its presesentation

What is a "database", and why should one be important to the small business? Well, information is one thing which can put you out of business or ahead of the field, depending upon the quality and relevance of the information you possess regarding your customers and their needs, and the ability with which you can process and thus make positive use of such information.

Basically an electronic card index, a database can store a number of pieces of information on each "card". Once entered, the informa-

tion can be manipulated in all sorts of ways - you can search through all of your "cards" for certain words (enter a specific town and it could tell you all of your customers in that area, for instance) or characteristics (say, all men over 35 on your books, should you be trying to sell a hair restoring compound!).

How you set up and use your database will vary depending upon the nature of your business and the information available to you, but whatever road you take, a database makes the updating of information easy and snowballs its value by allowing you to carry out a whole heap of processes with it which would be at best time-consuming and at worse impossible by hand.

A well-presented list of keyboard commands adorn the top of Amibase's screen. The mouse is utterly redundant - it may steepen the learning curve, but as users become more experienced at using programs, they tend to migrate towards the keyboard short-cuts anyway.

The program allows a respectable ten "fields" per entry. This means that for every item in the database, you can have ten parameters. So if I was keeping a track of my record shop's stocks, I could specify the artist, title, producer, format, genre, label and year of every record in the database, and still have room for three more entries per item!

Searching for a

**Amibase Pro 2** 

particular entry in

Amibase Pro 2 has a full array of data manipulation commands - apart from the usual add and delete there are search options such as move, sort and jump, and a full printing set-up.

Should you feel that you have any list of information which would benefit from being computerised (after all, information is nothing if you're not able to fully understand what it's telling you), AmiBase Pro 2 is an extremely stable and honest workhorse.

AMIBASE PROFESSIONAL I thing to seach for in this field. 1 lb In Swin, il Con

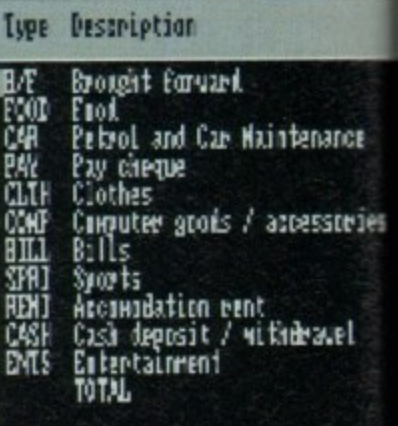

Any corner shop could benefit greatly from this system

#### **Stock Controller CLU14**

Similar in appearance to Invoice Master, this is an attractive and useful program which would be a real boon to any business with a stock control problem.

From corner shops to service stations, stock control has always been as boring as it is necessary.

Many breweries, for instance, have realised the benefit of tight stock control (look at the itemised complexity of the till next time you're in a pub), and with programs such as this one, you can have the chance too.

#### 'This worksheet demonstrates all the EasyCalc functions available:  $11$ Prec Lock Unlock Format BIIP  $CR$ Load | Save | Print |  $\theta$ n This worksheet deminstrates all the EasyCalc functions available:  $\mathbf{r}$ Hange to work on: **Functions:**  $\overline{3}$  $1.2$  $abs(1.2)$ Z. 5 8.8761511  $atn(1,2)$ 5  $\vec{b}$  $cint(1.2)$ 9 и 6 8.3623518  $tos(1.2)$  $12.3$ 7 68.75657 deg(1.2)  $\overline{3}$ exp(1.2) 3.328117 Total:  $32.3$ 9  $1.175$ Fix(1.2)  $15$ Average: Mininum value:  $int(1.2)$  $11$ 8.1822214  $log(1.2)$ Maximum value:  $12.3$  $12$ 11.22544 rnd(158) 11 5.235813 All the standard maths operators: rad(380)  $14$  $sign(-3)$ 12 м 15  $10 + 2$ sin(1.2) 8.9328351  $18 - 2$ я File Loaded.

EasyCalc Version 1.Ea (SHAREJAFE) - Copyright (c) 1392-3 Ardrey Hoods

EasyCalc is a powerful spreadsheet at an absolute bargain price

## **Business Card Maker**

#### 17 Bit, 1546 . Not A1200 compatible

This large and involved program is basically an extremely simple customised DTP package designed to help you create and print business cards.

Which isn't a bad idea as soon as you look at the cost of having cards designed and made professionally! With Business Card Maker the user can design a logo, choose the right lettering and work on the layout without the worry of paying a professional print bureau for the design time.

Although it can sometimes appear a little tedious in use (user friendliness wasn't what it is now when this program was written way back in 1987) it is nevertheless highly useful.

Your first stop is the options screen, which allows you to choose one of seven supplied printer drivers, or your own if you have one. An involved screen permits full editing of printer codes and the ability to save such information once defined - never again will the computer's "italic" be misread by the printer as "bold strike-through", or something equally irrelevant.

The main screen contains a rectangular representation of a blank business card. Selecting Make Icon from the menus (if you have an icon already made which you wish to use, you can load one from disk) brings up a mini DPaint-style screen, with a small work area for designing your icon and some basic circle, line and fill-style tools.

Once an icon has been chosen and positioned, the user decides upon the

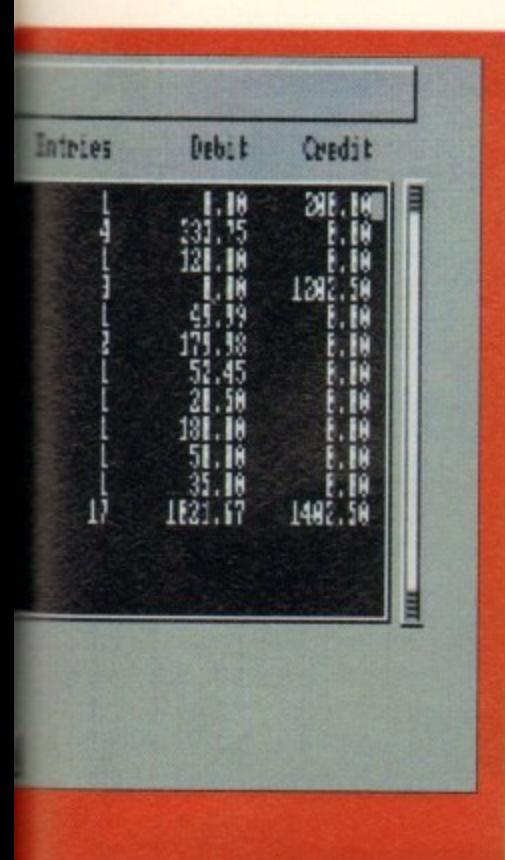

**The user enters the product's name, stock code, price and up to two suppliers for it. There is the ability to run searches and find out how many Items are in stock ,whether an item requires re-ordering., all you would expect**

**Most parameters are variable: you can specify what level the stocks of a product drop to before re-ordering is necessary, and you can add stock codes to your descriptions and quantities - to tie in with codes on the till roll, for instance.**

**With a program like this running by the cash till, or updated at the end of every shift, professional-style stock control and all the benefits which that reaps for your customers and so pocket, can be yours.**

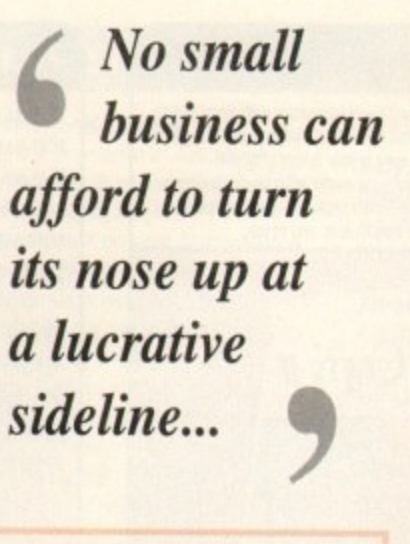

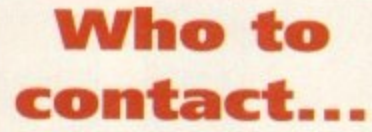

17 Bit Software, 1st Floor Offices. **2/8 Market Street, Wakefield WFI IDH**

**M Roberta Smith PD, 190 Falloden a Way, Hampstead Garden Suburb, London NW11 6JE**

**e •Central Licenceware Register disks t (those marked CLU in the text) are S available from many libraries includt ing 17 Bit and the following**

**e Blitterchips. Cliffe House. Pnmrose e Street. Keighley 8021 4NB**

**, Deltrax PD, 36 Bodelwycidan Ave. Old Colwyn LL29 9NP**

**k NBS, 1 Chain Lane, Newport P030 50A**

**i Vally PD, PO Box 15. Petedee, Co Durham SR8 INZ**

**d Virus Free PD, 31 Fanngdon Roan. Swindon, Wiltshire**

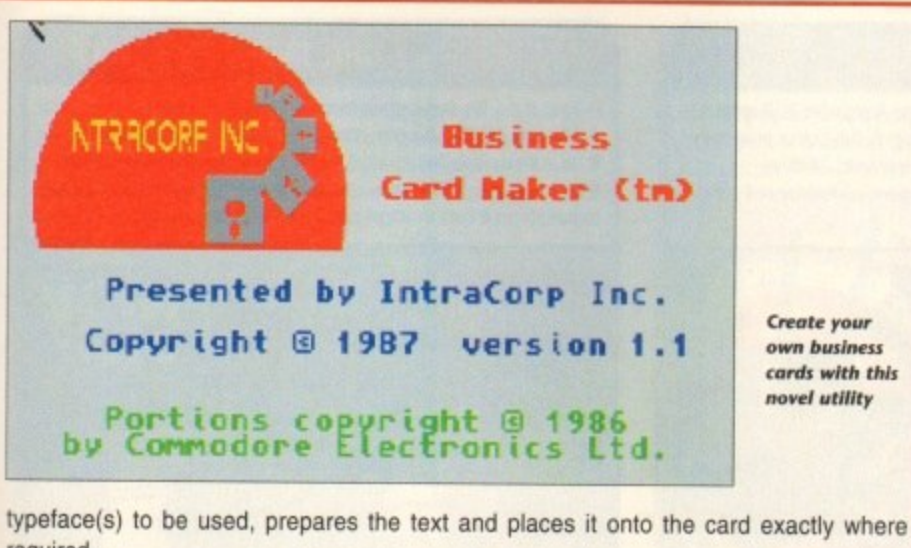

required.

Finished cards can be printed two-across onto good quality A4 paper or card, cut out **with a guillotine or knife, and suddenly you've got business cards at a real fraction of the cost.**

**Of course, you could take the whole thing a stage further... Instead of making just your own cards, why not offer a service to others? No small business can afford to turn its nose up at a lucrative sideline\_**

## **Power Accounts**

#### **CLU10/1Mb** req'd

|                                                                                                    |                                                    |                  |                        | <b>Graded: Sprocket: Bank Curvent Account</b> |        |         |                                        |        |   |
|----------------------------------------------------------------------------------------------------|----------------------------------------------------|------------------|------------------------|-----------------------------------------------|--------|---------|----------------------------------------|--------|---|
| Date                                                                                                    |                                                    | Lype * Reference | <b>Clegue</b>          | ٠                                             | Annunt | Balance |                                        |        |   |
| 19/18/92 COMP * Horest Den's Computer Stree<br>Eill's Garage<br>23/10/92<br>CAR.<br>IW<br>* Slave Ladour Care |                                                    |                  |                        |                                               |        |         | 39                                     |        | B |
|                                                                                                    |                                                    |                  |                        |                                               | 110102 |         |                                        |        |   |
| 25/18/92<br>37 IN 292                                                                                         | F000                                               |                  |                        |                                               |        |         |                                        |        |   |
| * Cheapo Supervached<br>B/18792 JEMT<br>1100                                                                  |                                                    |                  |                        |                                               | 118183 |         |                                        |        |   |
| SPRT * Easthampton Squash Clab                                                                                |                                                    |                  |                        |                                               | 110164 |         |                                        |        |   |
| * Laly Clothes Mark<br>HK/11/92<br>сын                                                                        |                                                    |                  |                        |                                               |        |         |                                        |        |   |
| Mail Order Computer Store<br>COMP                                                                             |                                                    |                  |                        |                                               | 110105 |         |                                        | 65. 1. |   |
|                                                                                                    | Cheapo Supermanhed                                 |                  |                        |                                               |        |         |                                        |        |   |
|                                                                                                    | CASH                                               |                  | Houndight Hoekers Ltd. |                                               |        |         |                                        |        |   |
|                                                                                                    | Cash yi thèravel                                   |                  |                        |                                               |        |         |                                        |        |   |
|                                                                                                    | Theater Royale<br><b>INLS</b><br>The Thang Company |                  |                        |                                               |        |         |                                        |        |   |
|                                                                                                    |                                                    |                  |                        |                                               |        |         |                                        |        |   |
| пл                                                                                                    | ш                                                  |                  |                        |                                               | 100105 |         |                                        |        |   |
| PATASI 1000<br>11/92                                                                                          | ۰<br>HY                                            |                  | Cheavo Supervariet     |                                               |        |         |                                        |        |   |
|                                                                                                    |                                                    |                  | Slave Labour Care      |                                               |        |         |                                        |        |   |
| Trp                                                                                                    |                                                    |                  |                        | <b>Botton</b>                                 | Find   |         | Fint Next Find Last                    |        |   |
| <b>Ard</b>                                                                                                    |                                                    | <b>HABOT</b>     | REWEVE                 |                                               |        |         | Reconcile May File Load file Save File |        |   |

**Keep a detailed tab on your "liquid" assets with Power Accounts** 

While a spreadsheet can take care of predictions and "what if?" scenarios, a program such **as Power Accounts can really simplify and help the small business person to keep on too of the day-to-day cashflow situation.**

**• Sain I i**

**One of the hardest things to do with a domestic bank account, let alone a business one, is reconcile your statements with what you reckon you've spend and received. Luckily. Power Accounts has been designed to make this, and other bank account management tasks, much easier.**

**Boasting clear and friendly work screens, the use of different transaction types for clarity, the ability to generate account statements and income/expenditure reports, and full encryption to stop the wrong eyes from finding Out all such information, and you have a program of genuine use,**

**And from the excellent hard drive installer program to the tidy icons and well•written** ReadMe, the program gives a really professional feel which inspires confidence.

**Basically suited to a personal or small business account. Power Accounts allows easy entry of transactions as and when they occur**

**When a statement arrives you can tell Power Accounts which items are listed and it will adjust itself and its information accordingly.**

This is a fast, functional program which would benefit greatly any small business **without a similar set-up**

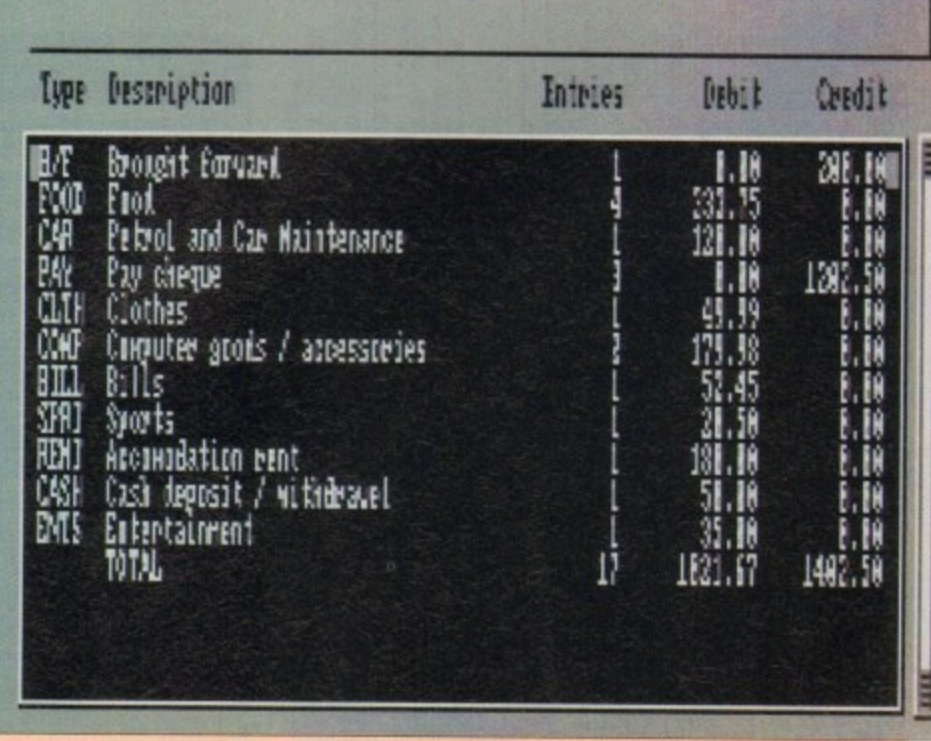

This bit only works if you're truthful about what you spent your money on...

## **EREADER OFFERS**

#### **PRO PUNTER 2 PLUS**

DO YOU WANT TO INCREASE YOUR CHANCES OF WINNING ON THE ORSEST THEN LOOK NO FURTHER

Independent comparative reviews confirm that Pro Punter is still the performance benchmark by which all others are judged.

The best racing software... available, The **Racing Post** 

Officially proven to the racing press and other magazines by sending time and date franked letters by Post Office mail, Pro-Punter has shown that it can

No

ONLY

£49

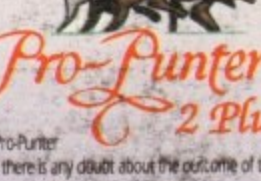

predict winners with remarkable accuracy. Pro-Punter il also cautious with your money. If it thinks there is any doubt about the percome of the rate. It will advise you not to bet.

The NEW second generation Pro-Punter is written to professional standards and is attractive and easy to use. It features full editing and review of race data entered and also a unique low-maintenance database that does not need conitant updating

In addition to UK features. Pro Punter 2 contains unroue chasse/geing/class editor and will compute to methods **Istances** thus

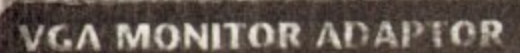

The AMI.VGA Adaptor is a handy little; gadget which gives most Amiga owners easy access to the higher resolution display of a VGA monitor.

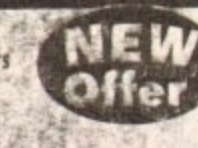

Order No

Quelor No

It is very easy to use - just plug in and off you go

- Works with any standard VGA or
- Multisync monitor
- Use screens of up to 640 pixels x 480 lines without interface and
- without flicker
- Compatible with Amiga 500, 500+, 600, 1200, 1500, 2000

Operates with Kickstart 1.3, 2.045 and 3.0

Screen driver software supplied

Through-port allows the connection of a CGA display

· Full technical support telephone service

#### **X-COPY PROFESSIONAL**

This superb package enables the Amiga user to back up their discs efficiently and effectively.

From met iniciude:

ONLY 37

- . The most comprehensive back-up utility
- · Includes floppy disk back-up, hard disk<br>back-up and file back-up<br>• Also backs up 57, IBM etc disks
- 
- · Checks daks for errors<br>• Optimises data for faster loading
- Fast formatting<br>
Copies up to 4 disks in 48 seconds
- Full undate service available

**ONLY** 

5

X-COPY PROFESSIONAL caters for all your needs, included in the package is a and hardware interface that plugs into the external disk drive port at rear of the<br>Arriga and your external disk drive (if you have one) plugs into the back of the<br>interface. This allows the Digital Bit Image Copy Mode to

1988 COPYRIGHT ACT Europress Direct neither condones nor authorises the use 1988 COPYRIGHT ACT Europress Direct neutre concepts only and this software for the reproduction of copyrighted software is of this software for the recognition of copyrighted software is other such programs where permissio **FINAL COPY II** 

Final Copy II is not only the Amiga's most powerful word processor with every feature you would expect, plus many more normally found in DTP packages, but it also gives superb scalable outline fonts with any Amiga, even at your printer's highest<br>resolution, with almost PostScript laser perfection - no matter what printer you may have. It includes a 110,000 word British-English Collins proximity spell checker, along with an 826,000 synonym Thesaurus. It is also easy to learn and to use.

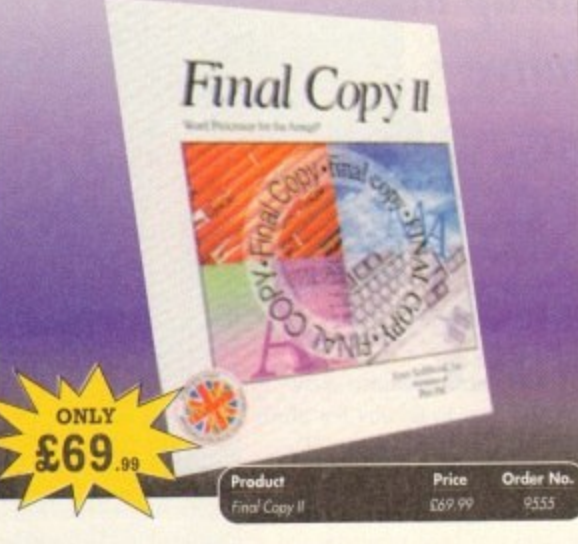

#### **ALFADATA HAND SCANNER**

The scanning package comes with the excellent Touch Up and Merge It packages and the AlfaData scanning rule. By using the Merge It

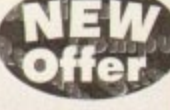

software you can scan A4 pages in several passes and paste all the scans together.

Other features include 100-400dpi scanning resolutions, 256 greyscale conversions, easy to learn & intuitive user interface, easy installation, with 1 text and 3 photo mode selector switches, and award winning package.

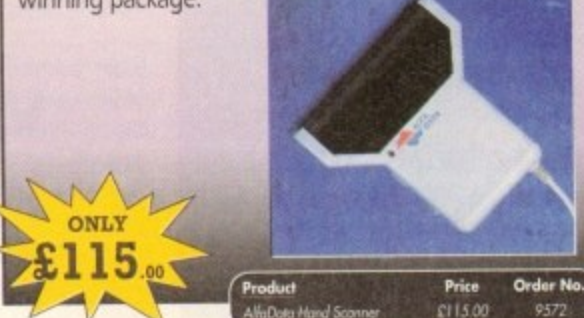

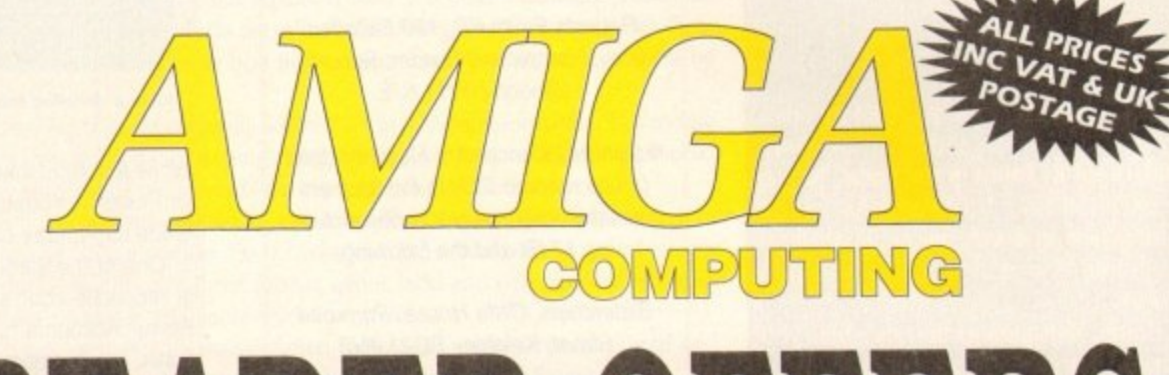

# READER OFFERS

### **Order Hotline: 051-357 1275** Fax: 051-357 2813 General Enquiries: 051-357 2961

Order at any time of the day or night. Don't forget to give your name, address and credit card number

#### **VIDI AMIGA 12**

The ultimate low-cost colour digitiser for the Amigal No RGB splitters or optical filters are required, and you can grab full-colour images in less than a second (mono are grabbed in real time). With an abundance of file formats, full multitasking and composite or S-video output, it's versatile and powerful.

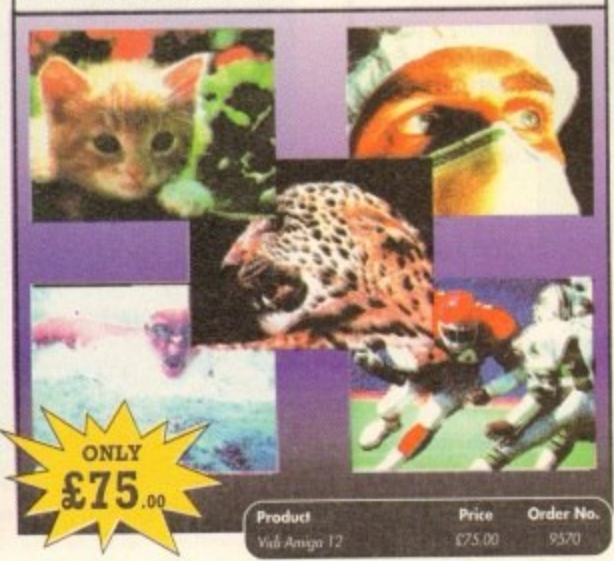

#### **4MB MEMORY UPGRADE FOR A1200**

Features of the 4Mb Ram upgrade for the A1200 are as follows: ● 32bit wide FASTRAM ● Increases the speed of the A1200 by twofold ● Fits in the trapdoor for easy installation ● Does not invalidate the guarantee Real time battery backed up by clock @ Uses 1Mb x 4 ZIP rams for low power consumptionm . Full instructions included . 12 month guarantee

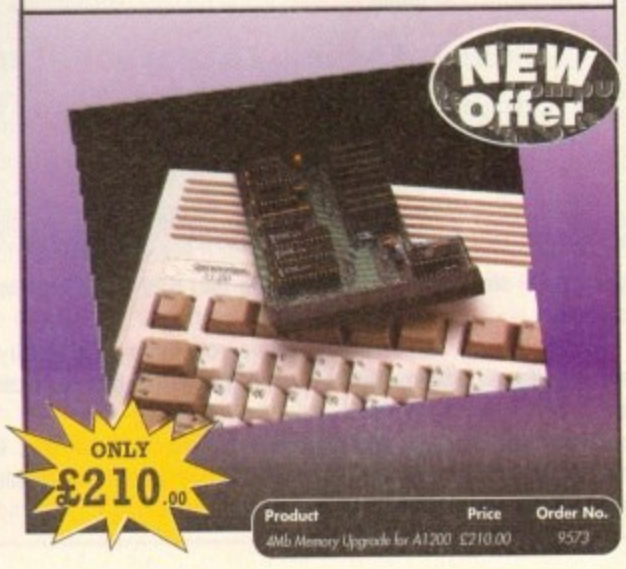

#### **READER OFFERSE**

Have you got the very latest Amiga? If so, you need the ultimate Workbench 2 accessory. Whether you have an A500 Plus, A600, A1500 or perhaps a Kickstart upgrade on a 1.3 machine, the time has come to take control

thanks to the amazing WorkStation 2. It's the disk the Amiga world has been

WorkStation 2 has been designed specifically for the new breed of Amigas<br>with the gepress purpose of simplifying the computing process while<br>providing all the computing tools you'll ever need.<br>This indispersable collection

shareware compiled within a smooth and simple user friendly interface. No

This is just a small selection of the tools and utilities on offer. Others include

For the artists out there Icon Edit awaits to produce customised icons, while

more CLI or Shell, a simple point and click is all you'll ever need.

**WORKSTATION 2** 

waiting for...

ScreenX and GFXMem.

ONLY

£ 4

#### AMOS PRO COMPILER, AMOS PRO, EASY AMOS & MASTERING AMIGA AMOS

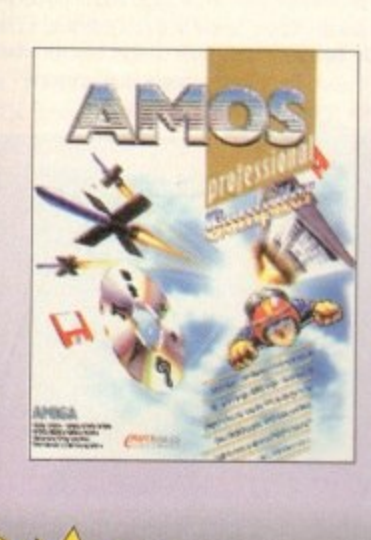

**POWERPACKER PROF** 

contains all you need to pack those disks.

OFE

DR

**ONLY** 

POWERPACKER

Here's a winner! Using this powerful utility, you can fit around 40%

more information on every disk you use - sometimes up to 70%. The

**SPECIAL OFFER:** 

**Buy Powerpacker** and Kill Da Virus

together at the

special price of

£25 and save

Price

£14.95

nearly £5

Order No.

powerful "crunching" routines actually shrink your programs, and

SIONAL

POWERPACKER,

**BUILDER** 

expand them on running. Along with the supplied utilities, this

ONLY

9

#### Amos Professional Compiler -

Following the phenomenal success of Amos Professional, Europress Software has announced the long awaited arrival of Amos Professional Compiler. This updated and considerably improved version of the original Amos Compiler contains 200 more commands than the original version. They are all designed to simplify the compiling of programs created with Amos, Easy Amos and Amos Professional. Amos Professional Compiler is very easy to use and is backed up with a comprehensive user guide and the help of Europress Software's technical team. It will work with any Amiga A500, A500+, A600, A1000, A1200, A1500, A2000, A3000 and A4000 and requires at least 1 meg of memory.

#### Also available -

Easy Amos - Even the complete beginner can learn how to master graphics, animation and games.

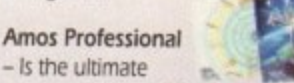

programming tool for the Amiga with easy to use and comprehensive manual.

**Mastering Amiga Amos - Explains** the fundamentals and skillful shortcuts to great

programs and covers Amos, Easy Amos and Amos Professional.

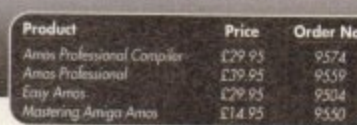

#### **CLARITY 16**

At last from Microdeal comes the first ever low cost Stereo 16 Bit Sampler for the Amiga. Contains two 16 bit analog to digital/digital to analog convertors to allow stereo sound digitising. The system can record sound from suitable equipment such as CD players, cassette recorder or any 'AUX' or line level signal source via the stereo phone sockets provided. Stereo phono outputs are provided for connection

to an amplifier or mixer. The hardware plugs into the serial and printer ports and so can be used with the whole Amiga range of computers. As if this is not enough, Clarity 16 also contains a Midi interface for use with a Midi keyboard or similar, which is compatible with major commercial software.

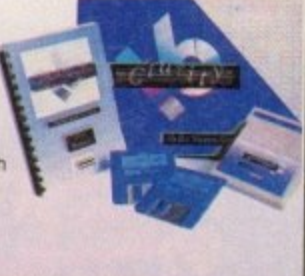

NickPrefs adds the option for a 16

colour designer backdrop.

animated pointers and non

clicking floppies. Screen blanker

Order<sub>N</sub>

provides a tailor made designer<br>look to your system and

£4.50

transforms the appearance of your<br>Workbench screen forever.

The Editor program provides the user with the ultimate in power and sophistication, packed with features which appear for the first time for any home computer. The fully multi-tasking, window styled editor allows individual samples to be loaded into the computer and edited separately.

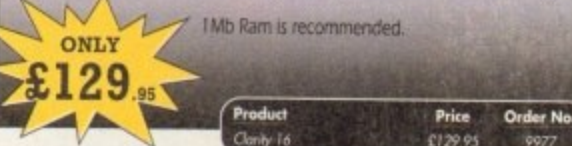

#### **TROJAN LIGHT PEN**

Wouldn't it be good to really "draw" when using paint and graphics packages? Well now you can, by plugging the amazing Light Pen in instead of your cumbersome mouse. It comes with a specially designed drawing package, Kwikdraw, as well as compatibility software for most Workbench-run programs.

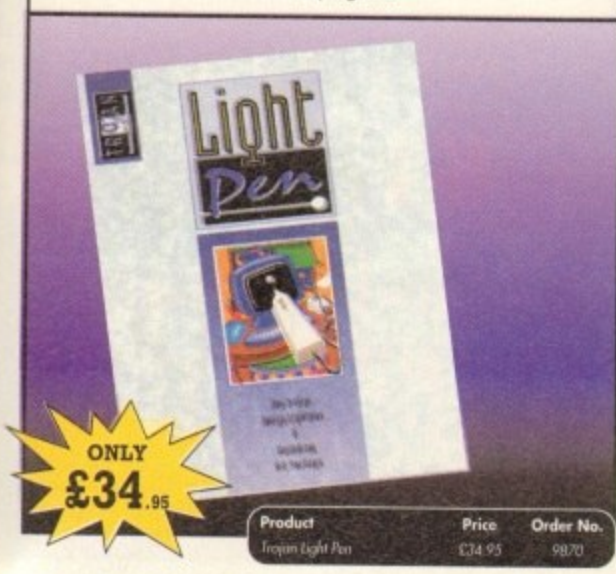

#### **TURBO TOUCH JOYPAD**

This is a radical new style of hand held controller. Just pass your finger over the sensor - No more finger fatigue or blisters. And thanks to better diagonal and circular (360°) control, the newest and most challenging games are easier to control and more fun to play. The Turbo Touch 360 brings a new dimension of control and comfort to video game play.

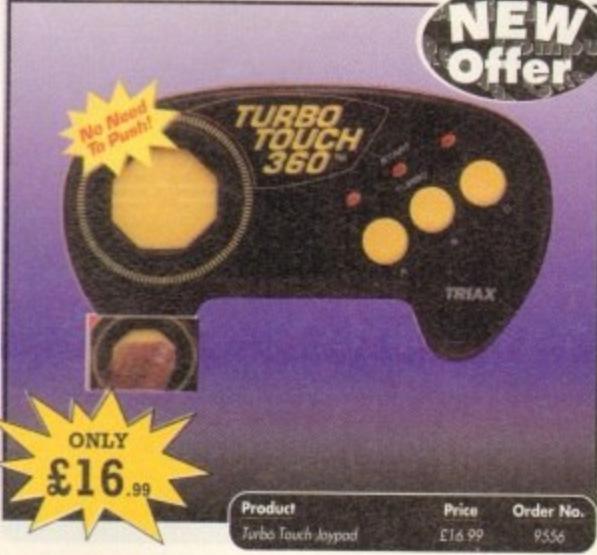

#### **COVERDISKS**

Did you miss out on any Amiga Computing CoverDisks? If so, now is your chance to obtain our pack of 12 CoverDisks for 1991 and our pack of 6 cover disks from January to June 1992

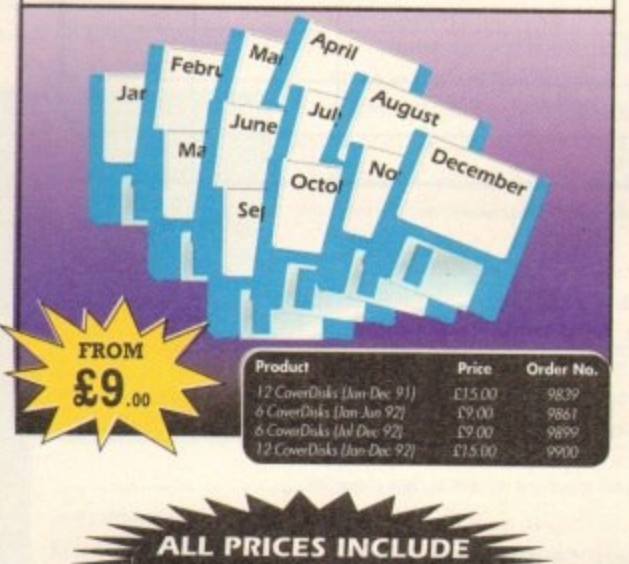

**VAT & UK POSTAGE** 

#### VIDEOMASTER

replayed on your computer screen.

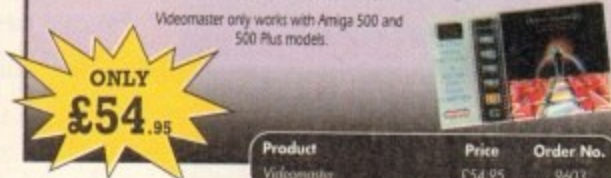

**READER OFFERS** 

**Order form and more** reat offers over the pag

**Amiga Computing** September 1993

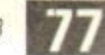

The Ultimate Multi Media System for your computer. Videomatler is a revolutionary breakthrough in<br>home computer technology combining the complexity of a Video Digitiser with a Sound Sampler in a<br>single easy to use low cost nackage

Videomatter will allow you to record monochrome, quarter screen pictures at speeds of up to 25/30<br>frames per second (Europe/USA) providing ultra smooth playback at high speeds. These pictures can<br>be recorded from the outpu

Videomaster can produce great 'grey' scale pictures from any video source with a pause or still frame<br>facility. The colour filters provided in this package will enable the users of video cameras or camcorders<br>to produce hi

Videomaster features a sound sampler as part of the hardware, though the software can be used<br>external sound samplers. This is supported by a full feature sound recording and editing program<br>within the videomaster software

The complete package contains the Videomatter video digitising and sound sampling hardware unit.<br>TRI-Colour filters for colour camera use, comprehensive user guide and full system software.

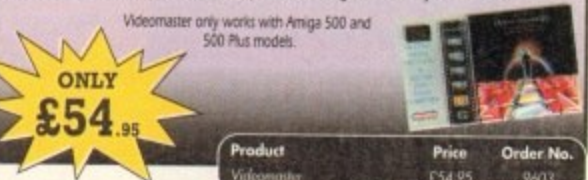

#### **EREADER OFFERS**

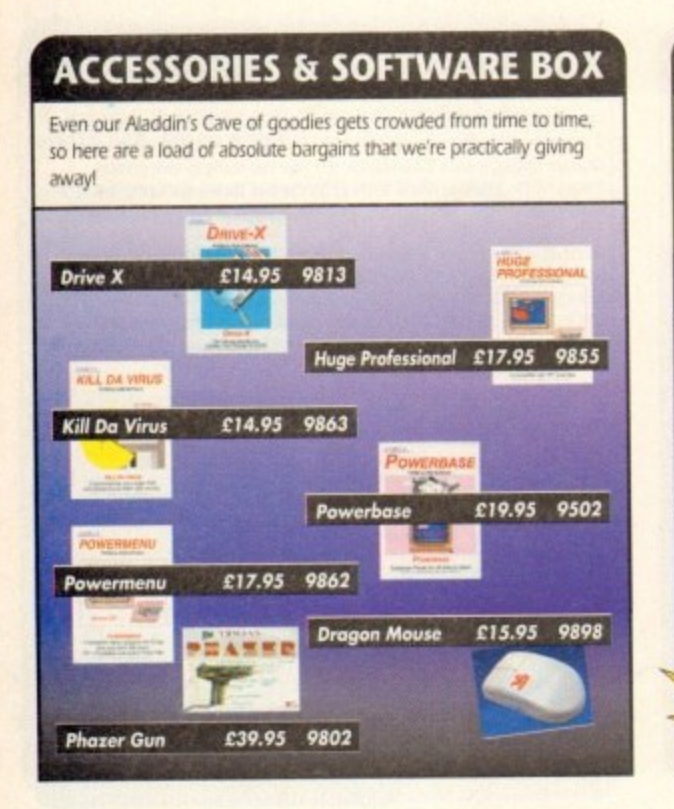

#### **GAME MAKER'S MANUAL**

Author of several authoritative computer manuals, Stephen Hill is well placed to offer page after page of invaluable information covering every single aspect of writing games, from high-speed sprites to simulations, animation to assembler - all you need to know to design and create your masterpiece!

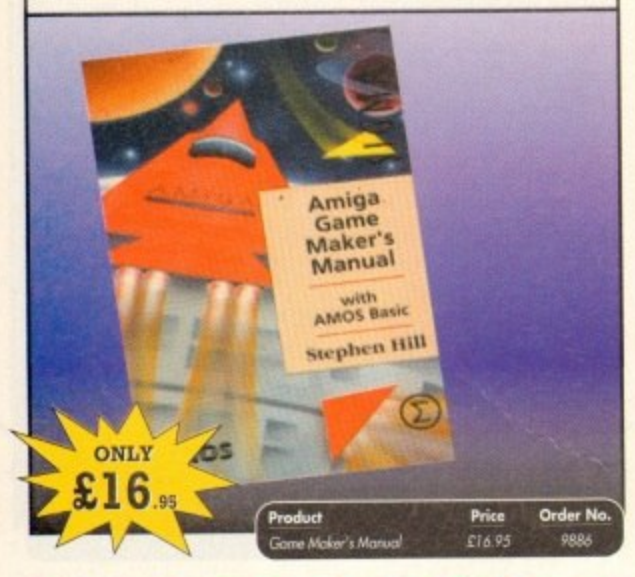

#### **REAL-TIME 3D GRAPHICS**

Learn how to write programs with smooth flowing 3D effects and produce high speed animation in real time controlled by the Amiga joystick with this book. At the same time, learn about Amiga assembly language painlessly and enjoyably, (listings disk also available to avoid the effort of typing them all out)

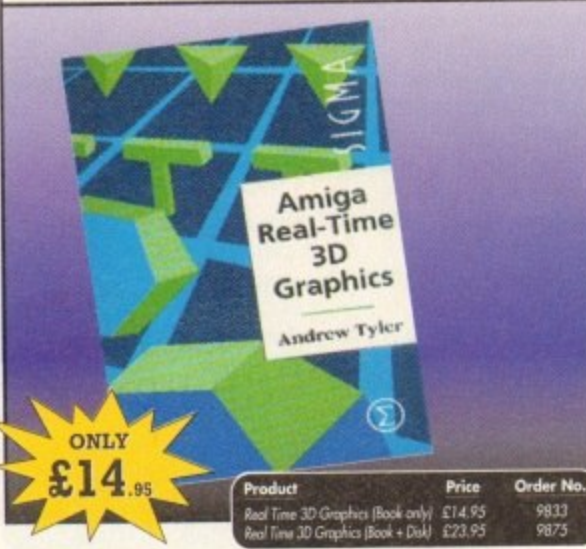

#### **ALPHA DATA TRACK BALL**

Features include:

- Supports auto-fire and key lock function
- · Top quality construction with opto-mechanical encoder
- · Exquisitely designed for easy one hand operation
- Effortless finger-tip operation with reliable microswitch buttons

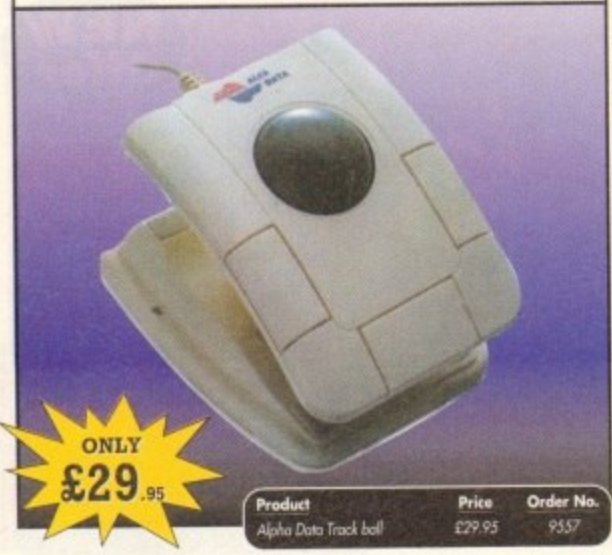

ORDER NO

TOTAL

Signed

Post Code

#### **RE-INK SPRAY**

Save money and the environment with Re-Ink Spray and bring back life to your exhausted printer ribbon. Simple and cost effective, it can save you up to 90% on ribbon costs and gives cleaner, blacker print with no blotches and it works for all fabric ribbons. Just open the ribbon case, spray Re-Ink onto the ribbon and hey prestol

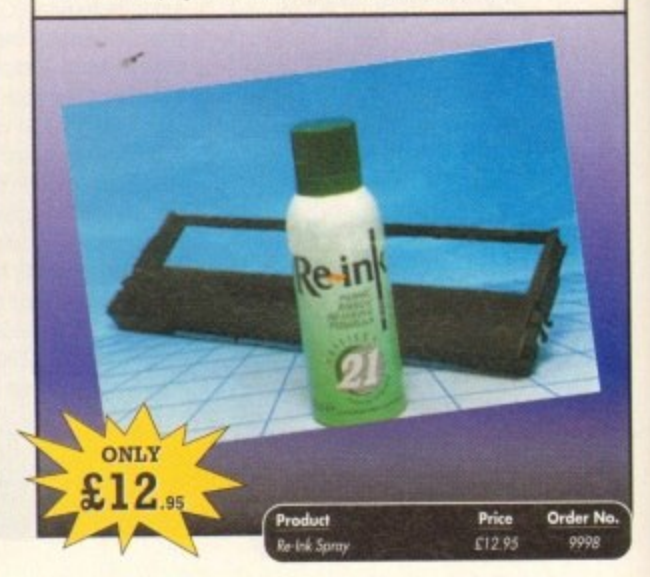

#### **TECHNO SOUND TURBO**

A fun-to-use sampler and sequencing package all in onel Now you can take any sounds from anywhere - tape, CD, microphone - and arrange them into songs and creations which are entirely your own. There are loads of special effects to spice up your sound, tool Includes pre-recorded samples and sampler cartridge.

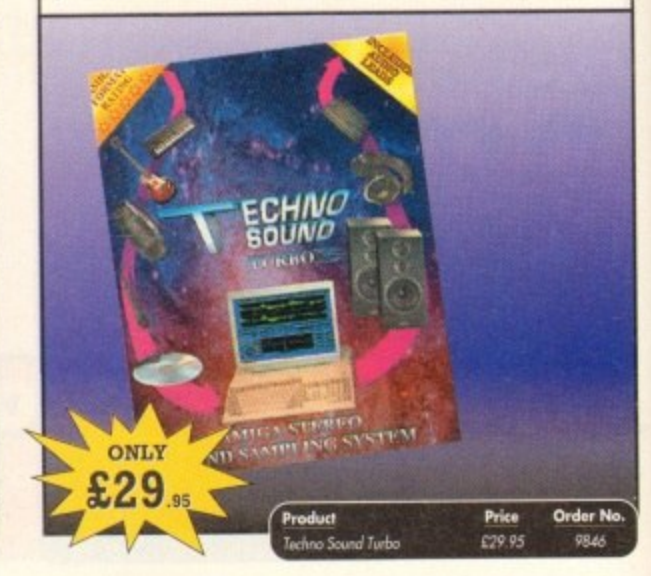

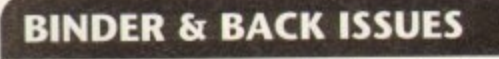

If you've missed any of these issues, now's your chance to put things right, by either buying an individual issue or a full six months' worth. But hurry - stocks are limited!

Keep all your back issues in pristine condition with the Amiga **Computing** binder, a must for any serious Amiga user

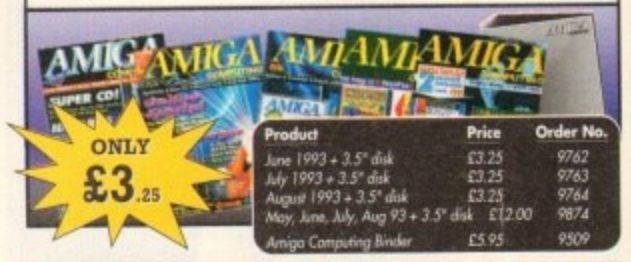

## **Order Hotline:** 515357

Fax: 051-357 2813 General Enquiries: 051-357 2961

Order at any time of the day or night. Don't forget to give your name, address and credit card number

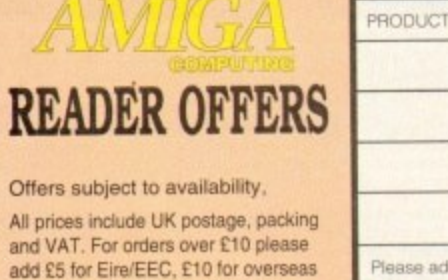

unless specified above. Overseas orders despatched by Airmail. Valid to September 30, 1993

I wish to pay by:

Cheque/Eurocheque made payable to Europress Direct Access/Mastercard/Eurocard/

Barclaycard/Visa/Connect

Daytime telephone number in case of queries.

Send to: Europress Direct, FREEPOST, Ellesmere Port, South Wirral L65 3EB (No stamp needed if posted in UK) Products are normally despatched within 48 hours of receipt but delivery of certain items could take up to 28 days AMC9

Please tick if you do not wish to receive promotional material from other companies

Name

Address

lease add postage as detailed

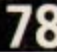

PRICE

olour hand scanners, once an expensive dream, have become increasingly popular in the PC market and, l c with the release of Power Computing's ColourScan, are gaining ground on the Amiga. There are dozens of o perfectly good greyscale scanners around, many of which offer superb h sharp images, but there's no substitute for glorious

polychrome. a slick black a scanning head with a well finished<br>interface box, the n Supplied as with a well finished

out piece of equipment and one which seems to have been solidly constructed. s Similar to Power's offering in that it uses a virtually identical hand unit, this scanner soon shows that it does things differently. AltaColour is a smartly turned

all Amigas, though it is at its best on the e AGA-equipped Al200 and A4000 range. a Images are scanned in what distributors n Gasteiner describe as I8-bit colour (there's no way of checking this at the moment) and<br>sayed out in hitness IEE format saved out in bitmap IFF format. The AlfaData unit is designed to work with

p keeps image file sizes below IMb for most scans, but it does have the disadvantage that without raw image data to work on, the user is stuck with the output unless a copy of In many ways this is an advantage as it ADPro is ready to hand.

#### **REAL TIME**

If AlfaData have ensured that the scanner works in 18-bit internally, they would be well advised to consider a colour 24-bit or I8-bit save option.

For the sake of those with AGA machines. it should be noted that SuperColour mode enables scanning directly in Ham8, a process which will even work in real time given a fast enough machine.

These AGA images, being virtual 24-bit in quality but very efficient on disk space, are ideal for those working with a small hard drive or a floppy-based A1200 machine.

Speed is, of course, a problem with images which are imported and processed at the same time, but by turning off the real-time option it is possible to scan a sizeable picture without it taking all day to appear on-screen.

The simple but effective control software will estimate the RAM required to scan and bold each image, so users with limited memory can ensure that their machines won't lock up because the scanner has gobbled it all up.

A problem most hand scanner users encounter is the difficulty of maintaining a

steady scanning speed which, with the twin problem of keeping to a straight line, must ruin thousands of images every week.

In an attempt to make their scanner as easy to use as possible, AlfaData have included a warning beeper in the interface box which sounds whenever the scanning head is drawn too quickly across the target artwork.

This is at first an intensely irritating feature, and was almost responsible within five minutes for the violent end of the interface box, but after a while the user should adapt to the speed of the scanner and find the occasional complaint from the buzzer a useful judge of speed.

As long as real time scanning is disabled and if it isn't the buzzer can drive one mad — the unit is generous enough to allow reasonably smooth operation.

Scan resolution is up to 400 dots per inch

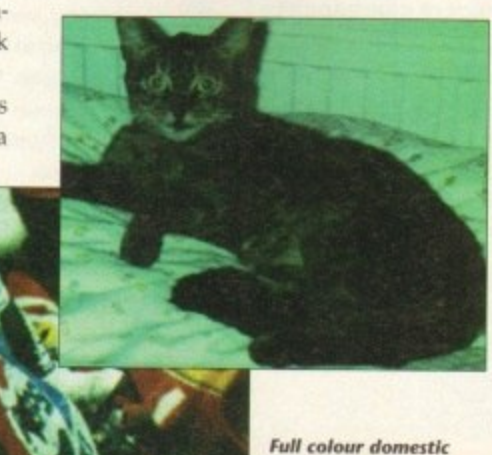

**Full colour domestic**<br>pets and sporting **pets a nd sporting** occasions, but what **about the dithering?**

#### Ifadata<br>displa Alfadata's new 256,000 colour hand scanner displays its plumage to Stevie Kennedy

**colour** 

Macalar Hast

(dpi) in mono or dithered colour mode, or 200dpi for colour images, and scanning can take place in any of five modes.

SuperColour is slowest of all, imparting data as it does and converting it to Ham8 format for display and export, but it is easily the best for quality on AGA machines.

On older Amigas, the software supports - HAM (colour grey mode) and 16 greyscales  $\frac{1}{2}$ no com full Ham8 or 64 greyscales are available, the latter in up to 400dpi, resulting in superb mono quality. (mono grey mode), giving the unit few big advantages over some of its much cheaper mono competitors. With AGA machines.

Unfortunately, Ham8 quality isn't quite up to scratch at the moment. Although the scanner itself seems more than capable of importing the colour data, the way in which the data is processed before arriving on screen or on disk leaves a lot to be desired,

Colour images. even in the SuperColour Ham8 mode, seem always to be dithered and grainy, and are saved in exactly the same way. There is no option to save raw 24-bit image data, so the user has precious little control over how an image will finally appear, and a revamp of the software seems necessary.

The distributors inform us that software updates are on the way, but for the moment a very promising scanner with well thought

out hardware is being hampered by unforgiving and inflexible software\_

ALFATA

**SCANNER** 

This is a pity, as with better software I'm sure the AlfaColour could be a very attractive package, something that for the moment it just about fails to be. **AC**

#### **SYSTEM ESSENTIA , • • , , 1 1** 4 Mb **• 1 I Mb 1 1 1 RAM** RAM **EL 6 L O Accelerator Hard drive W • e The bottom line R Ease of use 8 Implementation 7 Value for money 7 Overall 7 t h )istributor: Gasteiner Ltd Phone: 081-365 1151 Price: £299**

**79**

## Tel: 081 365 1151 **GASTEINER r ax: 081 88519531**

## **f**

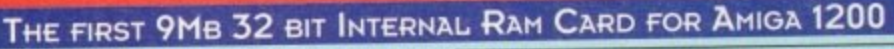

#### **Features:**

- **AM Integrated 32 bit Ram corremently experienced** of up to 11Mb to your Amigo 1200.  **\* Integrated 32 bit Ram conveniently expandable to 5Mb or 9mb (conies with**
- ★ Option to conveniently install an FPU with up to 50MHz and oscillator to
- **1 \* Real time battery backed-up clock. a must for hard drive users.** 
	- \* Auto-config with zero wait states.

**1**

- <del>★ Real t</del><br>
★ Auto-c<br>
★ More t<br>
doubl<br>
★ 100% c<br>
★ Easy<br>
Please **1200 , \* More than twice as fast as the graphic RAM of the Amiga 1200 thanks to the double clock rates and shorter access cycles.**
	-
	- 100% compatible with all Amiga 1200.<br>Easy installation, just plug in and go.
- **important:**

 $\mathsf F$ **1 Please note:- To operate the Mathematic Co-Processor with clock rates and the Mathematic rates of the co-**14MHz you need a Quartz (Oscillator). The Quartz (Oscillator) must have the **some clock totes as the Mathematic Co-Processor.**

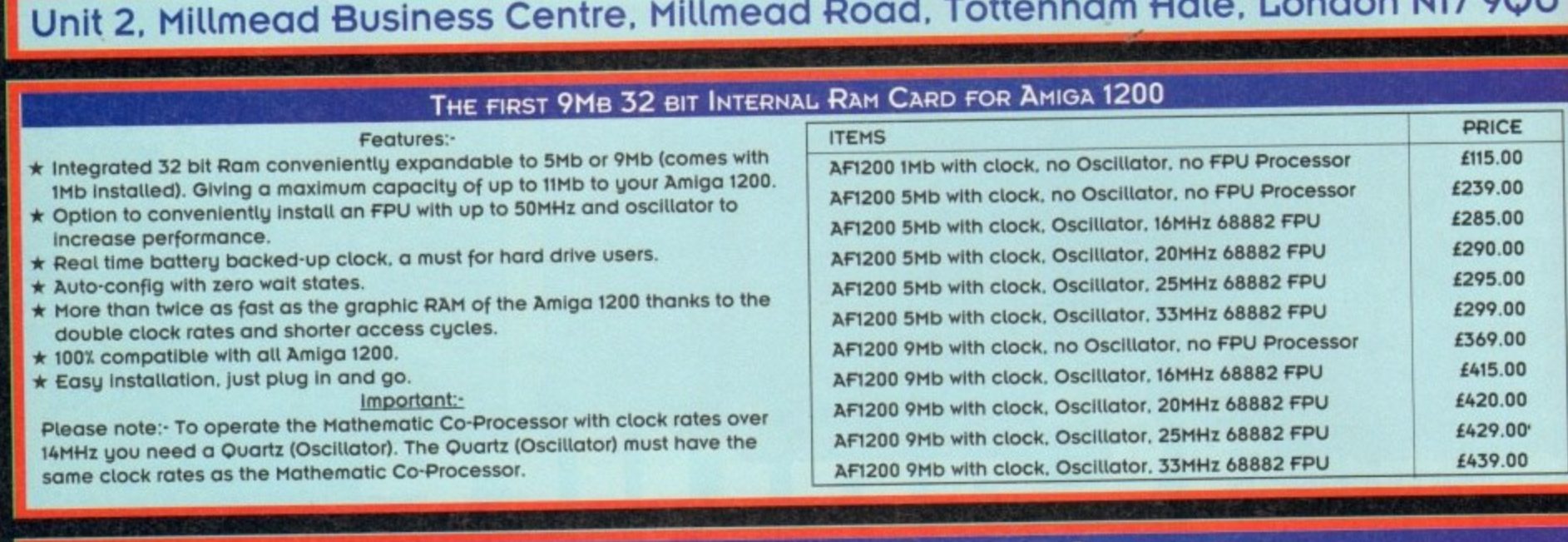

#### **THE NEW 256,000-CoLouR HAND SCANNER FOR AMIGA**

#### Powerful Colour Image Processing Tools for the Office or Home Environment. No longer a "Professional" **Task" to scan high quality images** lor<br>Hd

#### **Software features:-**

- **\* Easy to learn and use intuitive user interface.**
- **\* Real-Time Scanning display on screen.**
- **\* Supports 256,000 colours a nd 64 gre ys for Amigo 1200** and 4000 with new AGA chip sets.
- **\* Supports 4.096 colours. 16 greys. dithered colour and** black & white capabilities for all Amiga models. **\* ima ge size Is limite d only by the amount of RAM**
	- **a va ila ble**
	- \* Memory requested does not have to be Chip RAM.
	- **\* full multi-tasking with a it Amiga compute rs \* I nte llige nt ma ximum sca nning le ngth indica tion.**
	-
	- **\* Imports/Exports IFF file formats.**

- **\* External IDE HOD for Amigo A500/A500+**
- **\* Internal IDE HOD for Amigo A1500/A2000**
- **\* Memory conveniently expandable to**
- **2/4/6/8Mb by using IM x 4 Zips\_**
- 

**I t**

- **★ 100% compatible.**<br>★ Easy installation, just plug in and go.
- **\* Easy Installation, just plug in and go \* Auto boot, Auto confi g and zero wait states.**

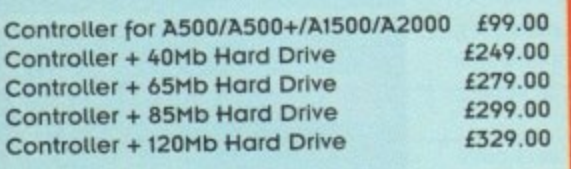

#### **HARD DRIVES FOR A600/Al200**

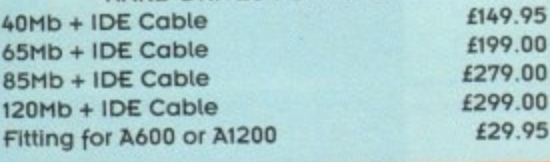

#### **256 GREYSCALE SCANNERS**

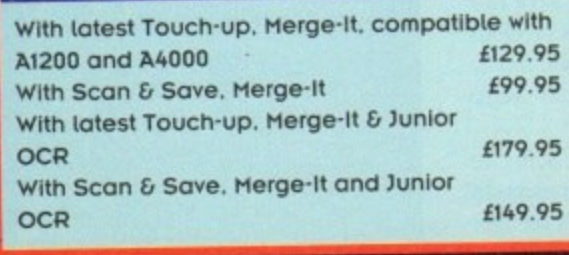

#### **System re quire me nts.**

- **\*** For all Amiga models with a monitor or companies in sec. **Megabyte of RAM and a floppy drive.**
- $\star$  **More memory and hard disk are recommended but not required.**
- **required. Compatible with Amiga WEI 1.3 a nd highe r (W8 3,0 a lso**
- **supported).** Any painting, publishing, and OCR program, Deep, Deep, files. Examples. Peloxe Palit, Professional Paper **Stream.** 9

#### Hardware features:-

41 EMILIO AND ANNO 1999 ANNO 1999 AN

- $\star$  Easy installation, plug in and go in just minutes.  $\star$  256.000 colours. 105mm (4 inch) scanning width.
- **\* Built-in over-speed buzzer to prevent scanning too**<br>fast. **fast. \* 256.000 colours. 105mm (4 inch) scanning widt<br>
<b>1** Built-in over-speed buzzer to prevent scanning<br> **1** Fast.<br> **1** With SC (Super Colour). CG (Colour Grey). MG
- **k** With S (Monochrome Grey), and D/T (Dithereariext) modes
- selection switch.<br>Selects 50/100/15 for SC and CG modes. **\* Se le cts 50/100/150/200 DPI by re solution se le ctor switch** itch.<br>00/150/<br>200/30<br>3 and
- **for SC and CO modes sca PAILCU \* Se le cts 100/200/300/400 DPI by re solution se le ctor** switch for MG and Dr<sub>1</sub> modes.
- **n g**

**t o**

## **6 MIGRAPH PRODUCTS**

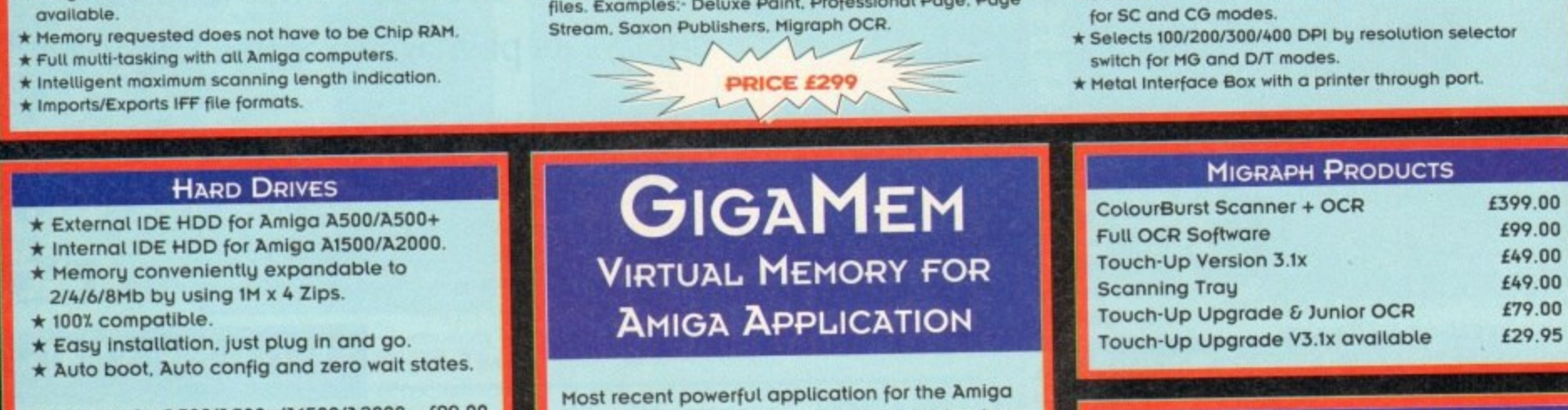

#### **MICE & TRACKERBALI**

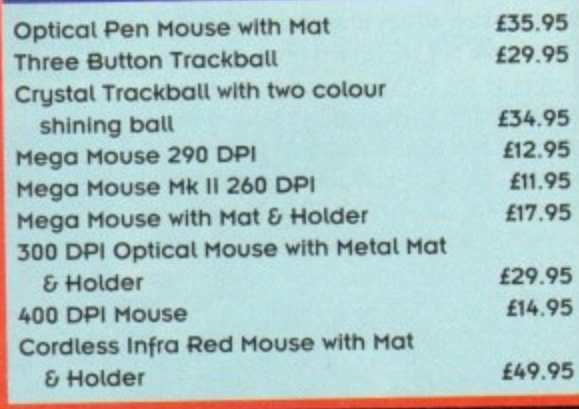

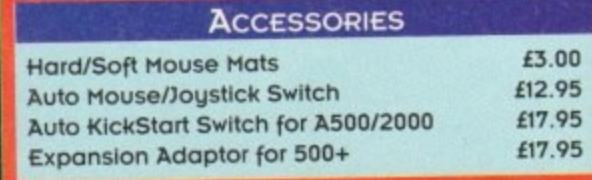

### **GIGAMEM VIRTUAL MEMORY FOR AMIGA APPLICATION**

**Most recent powerful application for the Amigo (e.g. for graphics. music. animation. raytracing. DTP....) require more main memory than is** available or possible to integrate. GigaMem is a<br>program which simulates up to 1 Giga<del>B</del>yte memory. which swaps onto any mass storage system (i.e. hard disk). Intelligent management **system (I.e. hard disk) intelligent management accomplishes simultaneous use of several programs in a multitasking mode.**

- System requirements:-<br>\* GigaMem works with all AMIGA <R> computers **• GigoMem works with all AMIGA <R> computers with MMU (Memory management Unit): i.e.**
- **Amigo's with 68020 or 68030 accelerator and HMV**
- **\* No restriction on type of HD controller and**
- **Olga Hem is compatible to Kickstart 1\_2/1.3 1 and 2.x.**

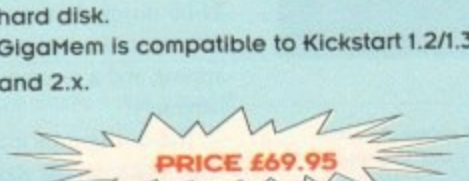

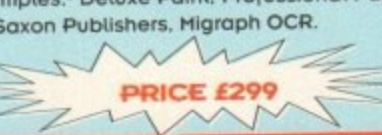

# ,z•

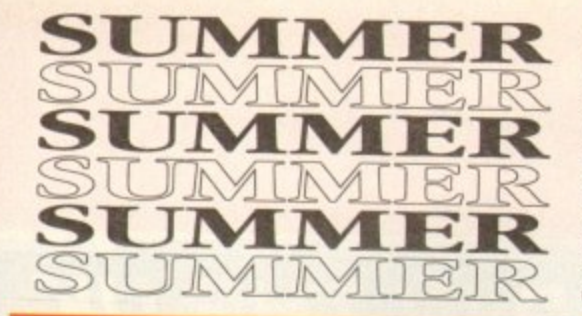

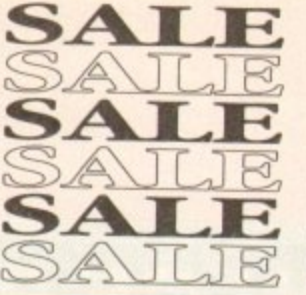

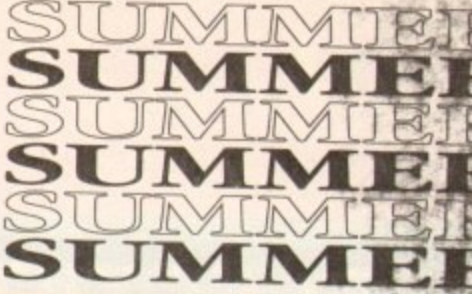

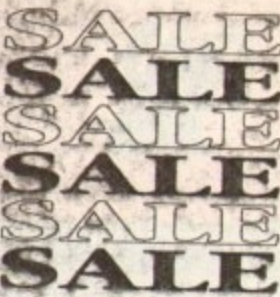

渞

 $\mathbf{R}$ 

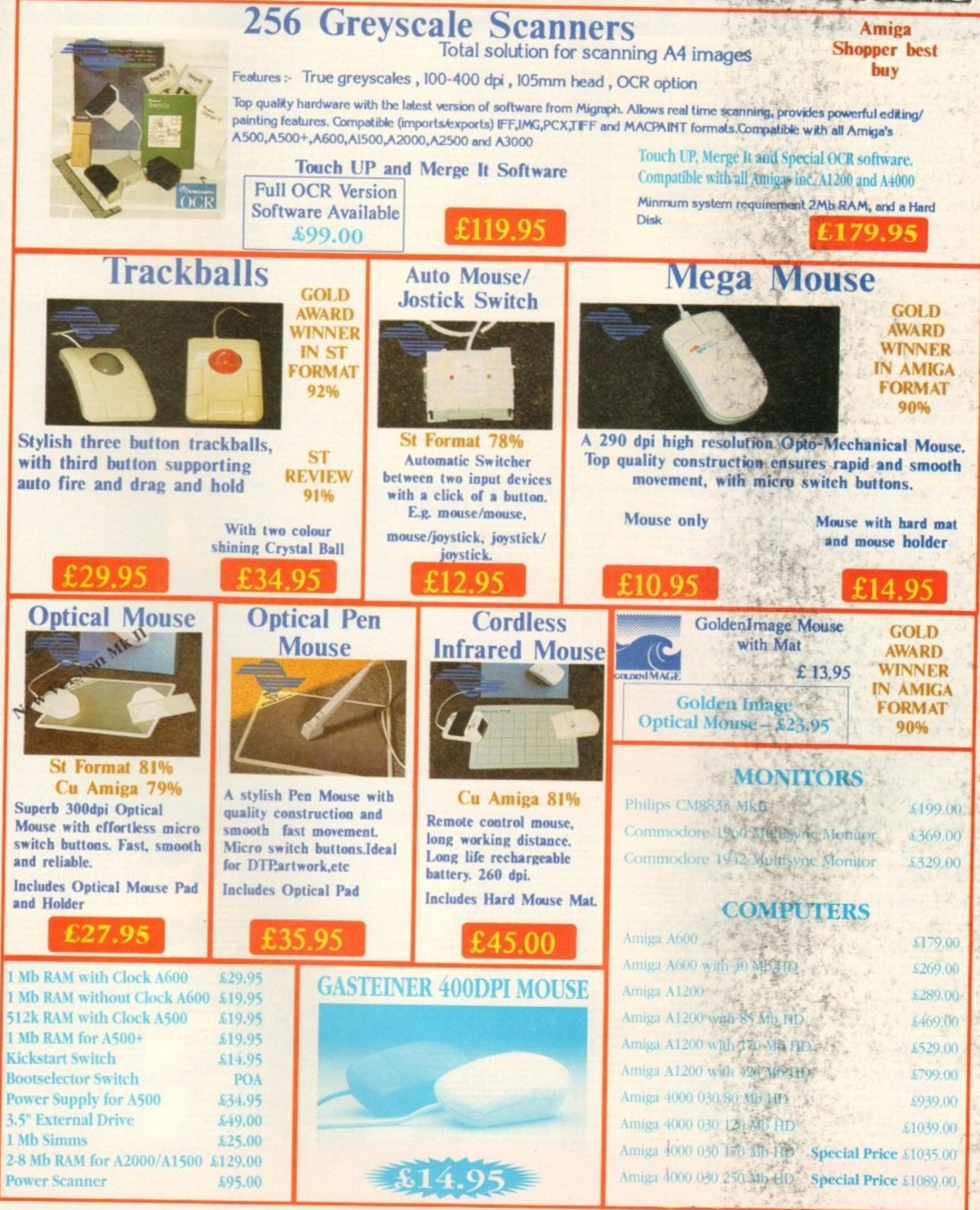

Please add £3.50 postage and packing to all orders under £100.00 and Orders over £100.00 add £5.00 postage and packing. COURIER CHARGE £10.00. All prices include VAT. Gasteines accepts payments by Visa, Access, Cheque et pestal etdet,

E.S.O.E. Prices subject to change without notice, Goods subject to availability. Specification subject to change without notice,

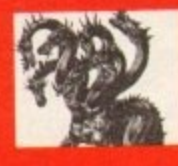

#### United Public D  $\boldsymbol{0}$ The innovators

## THE BEST SELECTION OF PD IN THE UK !

#### **GAMES**

E strategy wis game!<br>COM Excellent Game! + Your Contract Land<br>COM Excellent Game! + Y<br>Spec enuises there are wished that<br>WE D6D style game Mega+ 1<br>WE Shan style game Mega+ 1<br>of Shaney & DOMINOES+ & DOMINOES+ Y<br>- Trivia Gamel + Y<br>- Trivia Gamel +<br>- Trivia Gamel +<br>cer waders - Y<br>cer waders & rebound<br>ner maders & rebound<br>ner maders & rebound Earning now version and the state of the state of the state of the state of the state of the state of the state of the state of the state of the state of the state of the state of the state of the State of the State of the

Warn O'Bert game<br>High State State of State Games<br>BRITAIN & WAR strategy War games!<br>OF MADROJ Escalent DSD game+Y<br>S Stacks of fun with the<br>THE TOWN Witty taxt adverturel+<br>THE TOWN Witty taxt

strategy are borrical!<br>EN INVADERS Manic miner type game<br>Pro the balloons & stop the follows<br>at manic type collect coins game!<br>2.3 joystok tester & 258 creats!<br>Hice instrume the anti-<br>Hice and or of Rast!!!

Near that showing games<br>  $\mu$  and the showing games age of the Great raw puzzle game post in<br>  $\mu$  and the constant game of the constant of 2014<br>  $\mu$  and the constant constant of 2014<br>  $\mu$  and 2014<br>  $\mu$  and 2014<br>  $\mu$ 

Nice strainger +Y<br>igms,Thundertron & a slidel+Y<br>igms,Thundertron & a slidel+Y

**ASSASSINS GAMES PACKS!** selection of PD games ever assembled to the selection of PD games ever assembled to the proprocess and review of a selection of the proprocess that a behavior of the paid of the paid of the paid of the paid of the paid of

anal & Drip Superbar<br>
Anal & Drip Superbar<br>
L Go Looky & Radiations Wellmis etcl+<br>
man Downhistchatenge Wellmis etcl+<br>
man Downhistchatenge Wellmistchar<br>
on2-Hond Superpris & Humor-turning<br>
one, Postne, Discovery & Barangy e Squamble Block it liberates<br>
Awango & Arriga Columns<br>
29 Matis & Marthamove Paeman<br>
2013, Mosson X, Delemma Paeman<br>
2013, Mosson X, Delemma<br>
31 Pane Spring Osman & Small<br>
31 Pane Spring Osman<br>
31 Pane Spring Columns<br>
32 All Parterieron Arcadia»<br>amels Dux Croak 3dmaze etcl+Y<br>per hemeralds.E Type+Y<br>1 B2 Smashiv Ashido System 4etcl<br>digames. Beally goodl+Y acram at Smasshv Asmato System<br>ToMaris, Invaders 2, Mathomber<br>Toma, Nova, B-Bai, Atax, Quadriv<br>Roma, Nova, B-Bai, Atax, Quadriv<br>R. Ban, Total Fire Tark attack-<br>Inchr of President Pictor<br>Atax, Total Cape, Involution #10-9<br>a

War 12 good gemeent + Y<br>
Yalp, Obic Rushburl + Y<br>
1980, Obic Rushburl + Y<br>
1. Wonderland, Kong Tactiel- Y<br>
comhig, Pacoer etcl-<br>
1. Baldy, Skydyer2, TransplantfY<br>
1. Baldy, Skydyer2, TransplantfY<br>
1. Baldy, Skydyer2, Trans

Spling Warrer Shapes' + Y<br>
- Mouflman, & No! +<br>
- Mouflman, & No! +<br>
saders Massiermot at level<br>
compact & Adamsodel<br>
- Y<br>
compact & Adamsodel<br>
- V<br>
- Spling Spling Spling<br>
- Spling Spling Spling<br>
- Spling Spling Spling<br>
ers grove<br>apest +Y zy diar<br>1 Mar

BY PHONE: Call us with your card num

Pipe master2 Alien Hurute & Checkers! + Y<br>
Romerssaw Running Chase Scul blamers - Y<br>
Romerssaw Running Chase Scul blamers - Y<br>
Pipeling Masseman & Up and Down I + Y<br>
Nanifus From 18 Dire and Down I + Y<br>
Nanifus From 18 Di

ne packs mude up in any numbers you<br>SI E-15 auty 34.95 inc PAP !!!<br>SANES PACK I-35 auty 34.95 inc PAP!!!<br>Amim 1200?

**IPACK GAIN**<br>
Separation (INTOS) 2 values of the Rings of Zon (NOT DOS) 2 values<br>
Open in Register of the disk +Y<br>
digension & Reversion + Y<br>
separation & Reversion + Y<br>
Separation & Reversion + Y<br>
Christinan & Michael + Y FUNPACK GAMES

ams for age 11++Y **TION SET science programs for age**<br>TION SET science programing book - Y<br>A PLAY Maths, spelling etc. 5-10 yrs + Y<br>AND 2 Save teyapd from the witch - Y<br>ONCEPTS ASTROMOMY Book on a disk+Y<br>ONCEPTS ASTROMOMY Book on a disk+Y CONCEPTS ASTRONOMY Book on disk-Y<br>
CONCEPTS ASTRONOMY Book on disk-Y<br>
CONCEPTS (NIVORALITS Book on disk-Y<br>
CONCE MATHS Taking maths program<br>
INTE SEARCH field the lost beasure  $1-2Y$ <br>
LIFE SEARCH field the lost beasure  $1$ 

bank management program+Y<br>ICALC Superb spreadsheet!+ (2)Y<br>FAILO Superb spreadsheet!+ (2)Y<br>FAIRD MAKER Nice program+<br>mpark accounts package+Y<br>PUBLISHER © Start Hotel Control (1992)<br>
The Control Control (1993)<br>
The Control Control Control (1994)<br>
CARD MAKER Non program<br>
FUELSISE Moreover produces horselve-Y<br>
SEE To the main control (1994)<br>
INCSS (Declines, Groom Visit, Calc.

CHECKBAN (UTILITY) THE CHECKBAN (2011) A CHECKBAN (2002) SANATEUR PRODUCTION (2012) THE CHECKBAN (2012) THE CHECKBAN (2012) THE CHECKBAN (2012) THE CHECKBAN (2012) THE CHECKBAN (2012) THE CHECKBAN (2012) THE CHECKBAN (200 M MANAGER BIG video fonts+<br>VCES Backdrops & fonts+ Y<br>ITIES Various misc. programs+Y<br>2.08Convert VGA PC >IFF/HAM+

MBER: We stock Fish 1-860, Tbag 1-74, Amos, Scope, Snag,

ORDERING MADE EASY

The Crain masses with identical terms packed with some is view of the COMM variable with the UV station some packing with the UV station of the CRA (1993) (1994) (1994) (1994) (1994) (1994) (1994) (1994) (1994) (1994) (199

LOR ISONS Hundreds of mericans and the same that the present of disk + Y<br>is present compression uses to the second the second state of the second state of the second state of the second state of the second state of the sec

**FORD MILEAGE PROPERTY PROGRAM** WAS 8 more super-<br>
I DART MACHINE Dat score elocated + Y<br>
SWORKBEND 13 BACKGROUNDS, 1200 ONLY!<br>
SWORKBEND To a procedure of the system of the SWARD Milenco ONLY!<br>
Y NUMBERS NOT Test your Amp

**ANIMATIONS** 

SUEEPIESS NIGHTS USE CONTROLS AND WANT TO THE BANK THAT A MANUSA AND BUSINESS NAMED AND BUSINESS NAMED AND CONTROLS CONTROLS ON THE CONTROLS CONTROLS AND CONTROLS CONTROLS AND CONTROLS AND CONTROLS AND CONTROLS AND CHARGE

RESISTONICE Alem the probability of the property of the property of the property of the property of the property of the property of the property of the property of the property of the property of the property of the proper 2 Superb bird animations<br>Y Fab fractal pics & anims(2)<br>I Ray traced fight around Sat<br>budive.Soft landing & bombr

Ray traced hydrog & borner<br>kydwe, Soft landing & borner<br>nCN V2.0 Now with sound<br>nCTROL, ENGINE Super at lourful anim,1ast (<br>Inic ANIM Nice a GLOO 3 part glue animation! +Y<br>NIC DREAMS Room & Star animation<br>NIMATION Adventures of Alvin areoso<br>LANIMATION Animating lifte animative ertly animi +Y<br>#(1200 ONLY)<br>engine **AGATRON**<br> **AGATRON**<br> **AGATRON**<br> **AGATRON**<br> **AGATRON**<br> **ETRAITER landing down the mail. Fantastic 1**<br> **ETRAITER:** landing the past - Great I im +<br>
NURGON CRUSSER Fively around your society im +<br>
NURGON CRUSSER THIS CONDITI **AGATRON** 

**PARATION COLORER CERTIFIED COLORERS (2) New INVESTIGATION**<br>
PIASS: KEFFILINS JUKEBOX Lovely music & Jake box 1 + V<br>
PIASS: KEFFILINS JUKEBOX Lovely music & Jake box 1 + V<br>
PIAOS: MANACS OF NOISE This is britantle<br>
PIAOS:

To SUE MARCORE IN THE PRODUCT AND THE REPORT OF SUE THE SUITE OF SUE THE SUITE AND CHANGE TO A BY HIGH THREE SHOWS THAT IS A REPORT OF SUITE AND THAN IS NOT THE REPORT OF SUITE AND THAN IS A REPORT OF SUITE AND CHANGE TO A

PM102 100 MANUS CHARGE Super and the song line and the solid HPM10 (PM102 CHARGE SUPER SUPER SUPER SUPER SUPER SUPER SUPER SUPER SUPER SUPER SUPER SUPER SUPER SUPER SUPER SUPER SUPER SUPER SUPER SUPER SUPER SUPER SUPER SUP

**PM173 CDIX WUSIG Series and State State Series CONSIDER THE PROCESS CREATED AND HIGHLIG SCHOOL AND HIGHLIGHTS SCHOOL AND PROCEED AND PROCEED AND PROCESS NOT PROCEED AND CONSIDER THE PROCESS NOT PROCESS NOT PROCEED AND CON** 

**MUSIC UTILS<br>PT02 ART OF MED Excellent In Y<br>PT02 ART OF MED Excellent I+ Y<br>PT025 CASIO CZ EDITOR 250 pathers I + Y<br>PT011 KAWAI K1 editor for patch changes!**<br>PT012 KAWAI K1 editor for patch changes!<br>PT012 KAWAI K1 editor fo

PT025 CRT C Matter States and the state of the STATE STATE STATES (FIGURE 1970) IS A STATE STATE STATE STATE STATE STATE STATE STATE STATE STATE STATE STATE STATE STATE STATE STATE STATE STATE STATE STATE STATE STATE STAT

 $\begin{array}{l} \textbf{AMOS} \textbf{PDE} \\ \textbf{APO056} \textbf{ANOS} \textbf{UPRTEER SIDR} \textbf{PDE} \\ \textbf{APO257} \textbf{SHAPES} \textbf{E} \textbf{XIDRERISOR} \textbf{W1.30} + \text{Y} \\ \textbf{APO257} \textbf{CASSETE} \textbf{E} \textbf{XIDRERISOR} \textbf{W1.30} \textbf{F} \textbf{H} \\ \textbf{APO271} \textbf{W1ZABDS} \textbf{DOMANR} \textbf{q} \textbf{q} \textbf{p} \text$ 

APOSS CAMILY HISTORY HOATE, LATEST BRITISH AND CONFIDENTIAL AND DOSE CANSER MATTLES WAS CARRIED TO THE MAGNET CONFIDENCING SET V21 + Y<br>APOSS CANSER MATTLES WAS CONFIDENTED FOR THE APPLIES OF A STATE WORK IN THE SAME CANNOT

DOMAIN graphical adventure=Y<br>K & SHOPPING LIST Easy to use I+<br>STORY DATABASE Latest version<br>11.36 UPDATE: LATEST complet I+<br>IGMAN Good wiston of the game!<br>ATTLESNAKE & MAZEMAN Game!

st version community<br>sase 1-840 (packed)<br>ACTAL FLIGHT Col

SOX Headbanger demo-good-<br>DREAMS 1 20 fab songs +<br>HER DAY very good !!!

**PP0012 ANTILEMANOS (2) This is Bisland 12M**<br>
PP0012 ANTILEMANOS (2) This is British 12M<br>
PP004 AT THE MOVIES Cult are a May against 1.5M-Y<br>
PP004 AT THE MOVIES Cult are a May against 1.5M-Y<br>
PP0047 AUTOMATED USER (We are

PPP264 CHARLY Car CaTCHE LINKATE RACANAPY Fair SMACA<br>
PPP643 CHARLY CAT MOUSTERMAND Great 3.5MG.<br>
PPP643 CHARLY CAT MOUSTERMAND Great 3.5MG.<br>
PPP643 CHARLY CAT SMOWLONE Later and material  $\gamma$ <br>
PPP643 CHARLY CAT SMOWLONE L

neos a museu<br>cesi Imbohigi + Y<br>cesi Imbohigi + Y<br>1mg chpi + Y<br>cs damal + Y<br>sic & Graphical +<br>musti 1200 ONI.<br>IE Super demo+1 DIGITAL MANUSCRIPT THE MINOR CONTROL AND CONTROL AND CHANGED AND HAVE A CHANGED OF CONTROL CONTROL CONTROL CONTROL CONTROL CONTROL CONTROL CONTROL CONTROL CONTROL CONTROL CONTROL CONTROL CONTROL CONTROL CONTROL CONTROL CON

PM001 100 GREATERT GA TUNGSIOWN by Spaceballs-<br>PM001 100 GREATERT GA TUNES 100 lab 64 tureals-<br>PM004 ALCATRAZ MORE THAN MUSIC A sepert delivery<br>PM005 ALCATRAZ MORE THAN MUSIC A sepert delivery<br>PM010 AMEGA PARTY WINNERS Fou AL Eine Kleiner etc. + Y<br>MAGINATION Nice music! Nice music + Y<br>LOVE TECHNOLOGY Rave ! + Y<br>LBOX II Superb lazz funk music + Y BRUNO's MUSIC BOX II Superb jazz funk m<br>21 BRUNOS MUSIC BOX III Jazzfunk. Get It<br>23 CLASSICAL MUSIC Bach, Handel etc. +Y<br>DEPECHE MODE MUSIC Soundhackered ti<br>D-MOB MUSIC 3 House music remix, pool

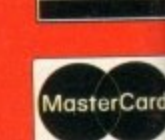

OW Super (2) Y<br>1 anim!(2) 2M<br>ar fun! 2M

**VISA** 

OST: send your Name, Address & Order details with a Cheque / PO / IMO to any of the companies listed POST & PACKING: UK - 50p + UK 'Recorded Delivery' £1.00 + Europe +25p per disk + Rest of World +50p per disk Amigos & lots more superb PD disks!!

## nain Distributors  $the$  imitators

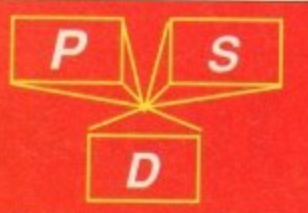

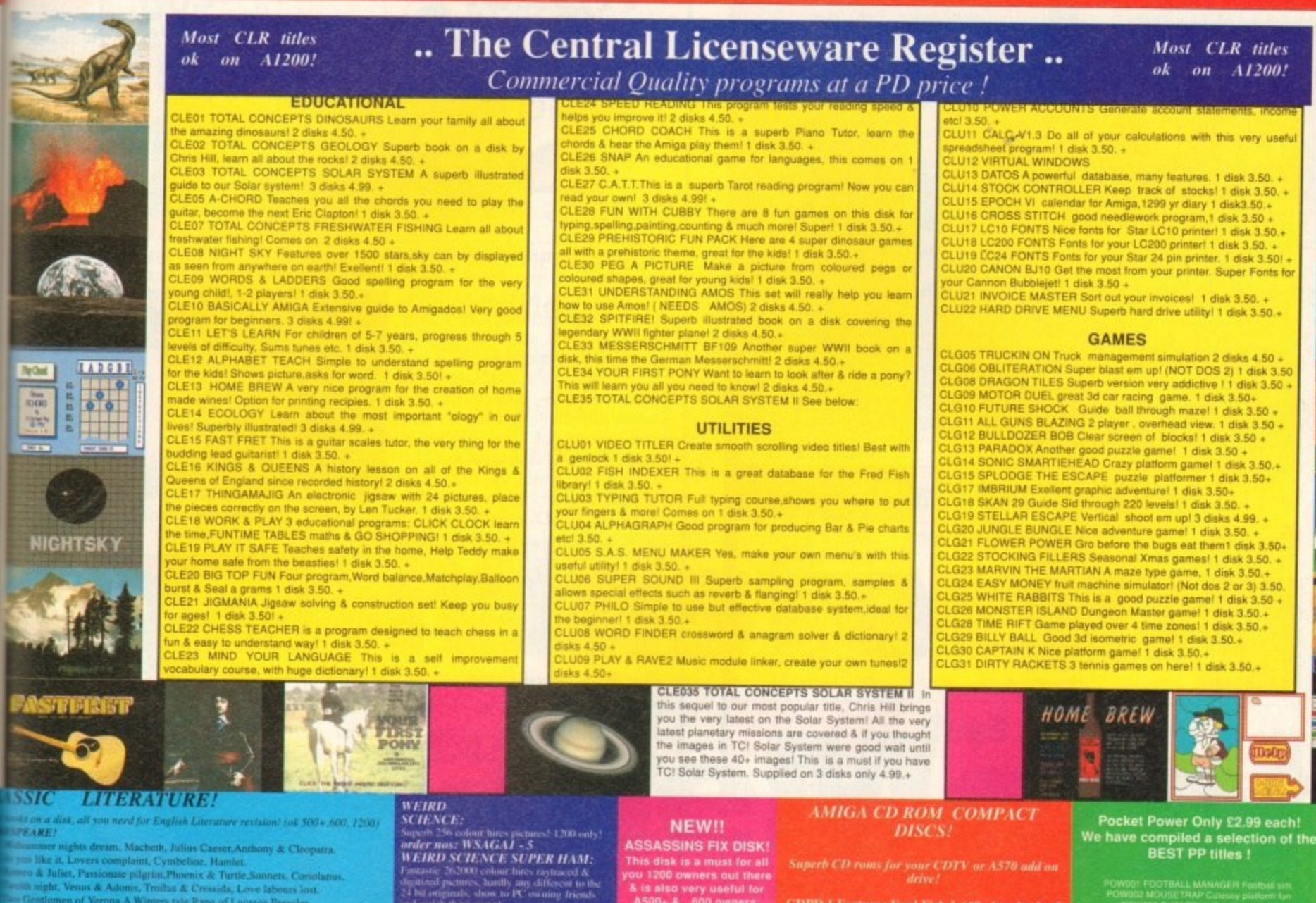

- nmer nights dream. Macheth, Julius Casser.Anthony & Cleopatra.<br>
Elke it, Lovers complaint, Cyntheliae, Hamlet.<br>
The it, Lovers complaint, Cyntheliae, Hamlet.<br>
A Juliet, Passionaie pilgrim, Phoenix & Turtle,Sonnett, Coriola
- 
- 
- 
- 
- 
- 
- **S OF MILTON 2 Poems, Sonners etc**<br>**S OF HOMER The Illind (2 disks)**<br>**S OF HOMER The Odyssey.**
- 
- 
- 

TWAIN Tom Sawyer<br>"WAIN The Prince & the Pauper.<br>CARROLL, Alice .in: Wanderland & Alice Through the lookis

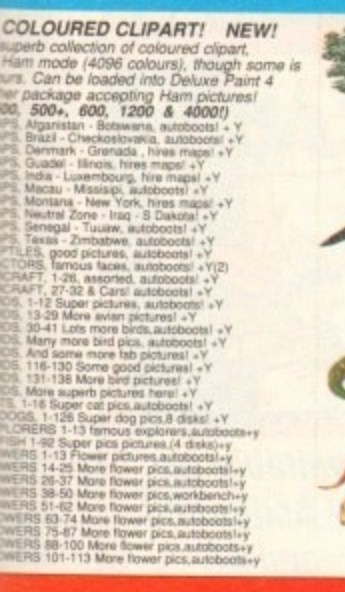

good program, is - n<br>locational program or

Why not send it in for<br>m? If its really good,

a too could be

**Early MCApies 2**<br> *IPEG 24 BIT PICS!*<br> *JPEG 24 BIT PICS!***<br>
An amazing 12 disks hill of brilliam 24 bit<br>
pixs by McAst Rige/ Remember you need tons of memory & some form of 24 bit display<br>
as i.e., or convert to super** 14–127 More Eveer picture<br>and the space of the state of the state of the state of the state of the<br>state of the state of the state of the state of the state of<br>the state of the state of the state of the state of the<br>state

order nos: SH1-15 .... 15 Super

**MGA pies!!<br>KEITH RHODES PICS Brilliant** 

 $\begin{array}{l} \textit{discs1} \\ \textit{WSAGA6 JPEG I on a} \\ \textit{WSAGA6 JPEG I on a} \\ \textit{constant 7 Jpeg pictures which unpack in} \\ \textit{trans to display as Supertrans} \\ \textit{1200-4000} \text{ machine? } \textit{Iclifland!} \\ \textit{CNOSIIC SILDESHOW V1,1} \text{ } \textit{Fab} \\ \end{array}$ 

**NBS** AMC4. CHAIN LANE NEWPORT I.W. PO30 5QA TEL: 0983 529 594 FAX: 0983 821 599

ASSASSINS FIX DISK!<br>This disk is a must for all<br>you 1200 owners out there<br>as is also very useful for<br>A500- & 600 owners.<br>Contains<br>Contains<br>Relocator, Fakemenory &<br>several other very useful<br>programs which will help<br>you get

**PU351** 

#### **CLASSIC CLIPART** (Black & White)

CLASSIC CLIPART (Block & White)<br>
(Okay on A1200 / A4000.)<br>
The elipart in this colicetion is very high quality,<br>
The elipart in this colicetion is very high quality,<br>
have bitmaps, many greater than an Amiga hiers screen,

CDPD-1 Features Fred Fish 1-660 , hundreds of<br>music modules, & much much more!<br>19.95

CDTV DEMO DISK Over 600 megabytes of<br>demos, samples, games, clipart, animations & 1000 modules to play!<br> $19.95$ 

CDPD 2 This CD contains Fred Fish 661-760,<br>the Scope library 1-220, The AB20 archives &<br> $19.95$ 

 $\mathcal{L}$ 

#### **VALLY PD**

AMC4 PO BOX 15, PETERLEE **CO. DURHAM SR8 INZ** TEL:091 587 1195

nsaran<br>B£1D9

**ARTIS ART NOUVEAU FLOWERS Floral artistics (META ART SILUTERFLIES Nice pictures!**<br>ART25 BUTTERFLIES Nice pictures!<br>ART28 BUTTERFLIES Nice pictures!<br>ART31 BORDERS 2 disks, must load into DTP!<br>4 ART31 BORDERS 2 disks, must

#### **BLITTERCHIPS**

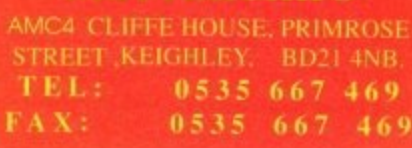

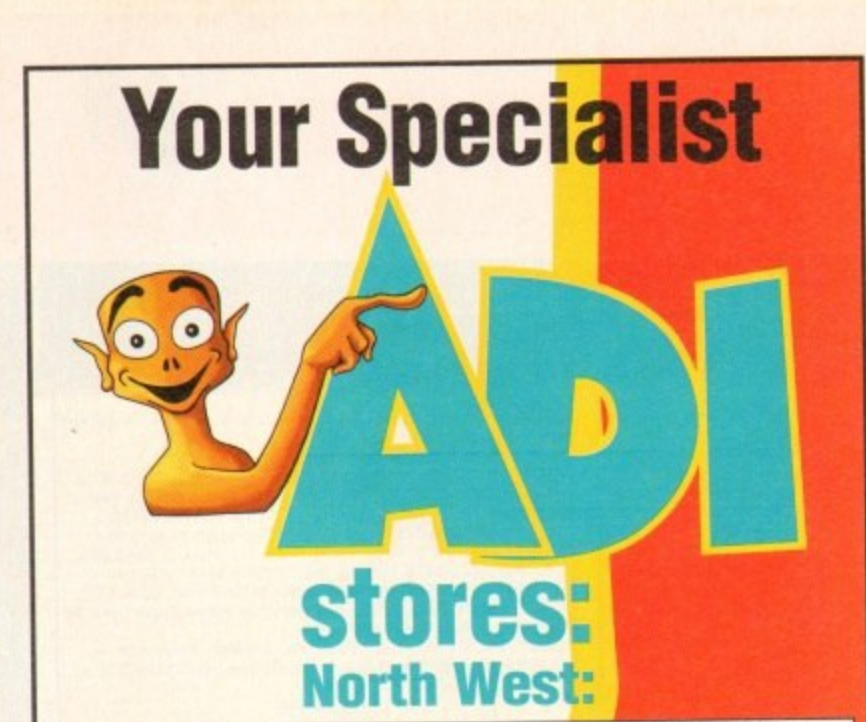

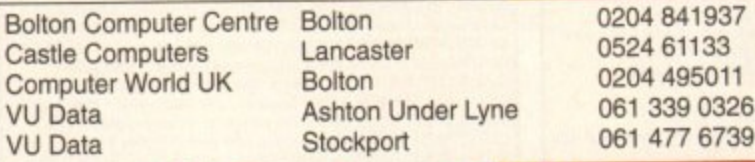

#### **Midland and W**

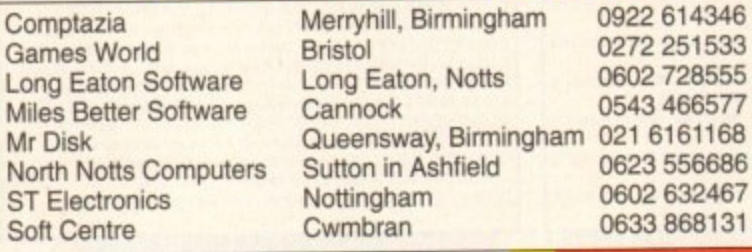

Mr

ST<sub>1</sub>

#### **South East:**

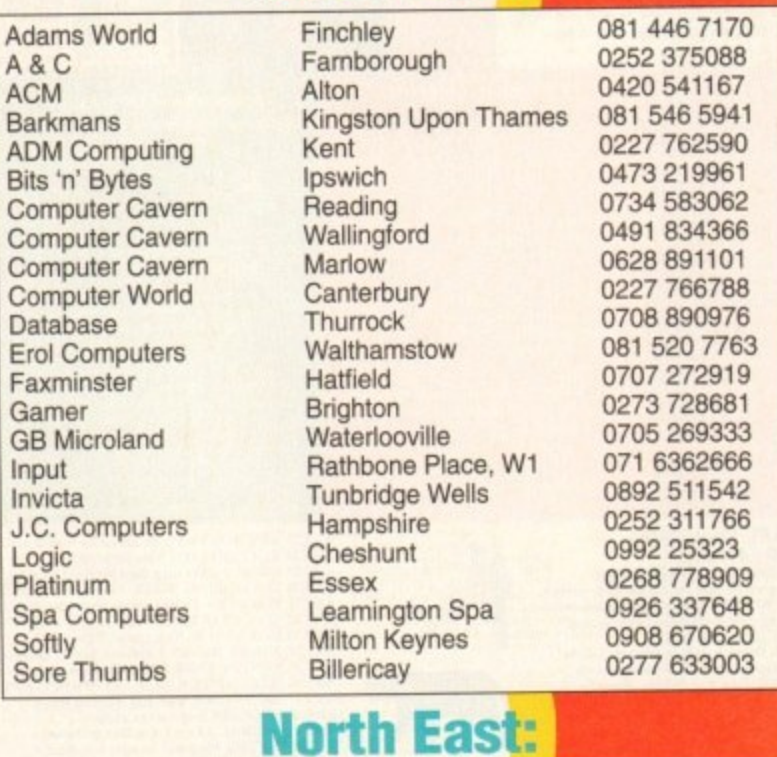

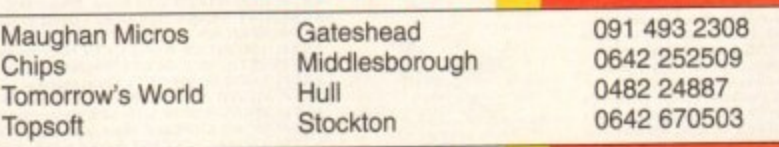

For your nearest Computer Store dealer telephone Head Office on: 0302 890000

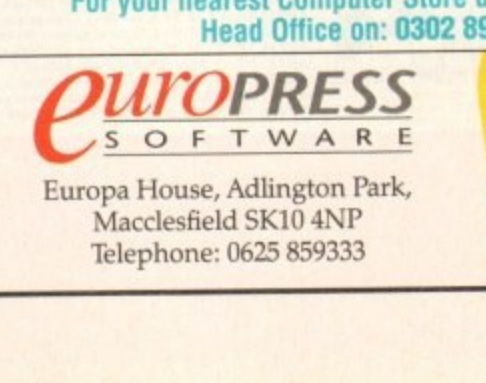

**t**

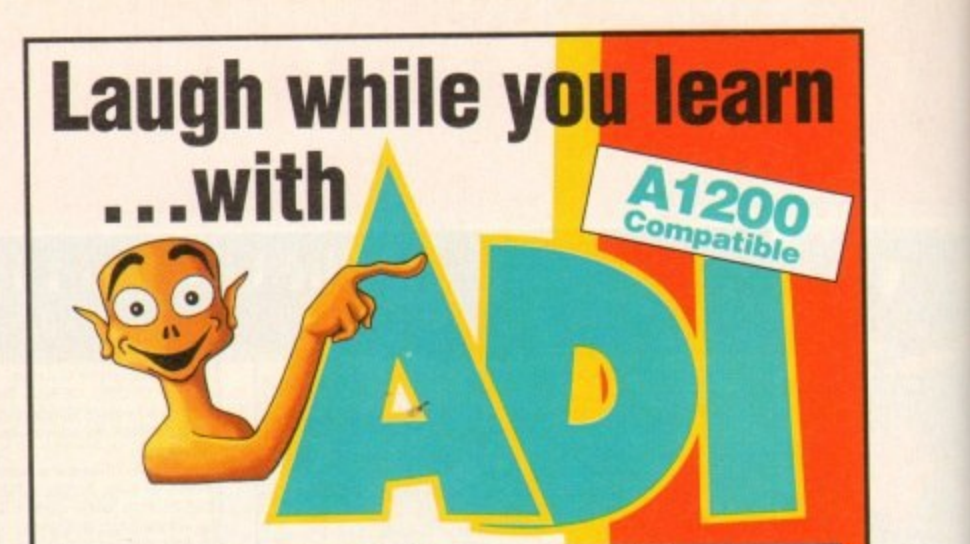

Explore English, Maths and French with ADI, the lovable extraterrestrial. As you learn, he'll entertain you with funny remarks,

whistly voice and weird faces. He'll congratulate you when you do well and cajole you if you make mistakes.

There's one package for each school year and the software closely follows the guidelines of the National Curriculum, drawing on the talents of some of the most gifted teachers in the country

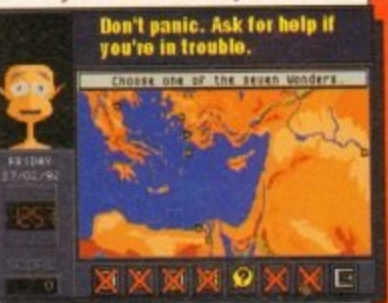

. in school, and acts as a superb revision tool. As a result AD1 ideally complements what students are learning

#### **Available NOW: English the eserce of**

Having problems with your nouns and adjectives? Can't sort out your suffixes and prefixes? You need ADI English, covering all the basic elements of English grammar required by the National Curriculum syllabus.

### **Maths (12 23 34 96**

If your algebra and geometry are causing you grief, look no further than ADI Maths. These are just two of the topics covered by the packages whatever your maths problem, ADI's got the answer.

#### **French the 213 314 415**

Say bonjour to French with ADI! The ADI French 11/12<br>package introduces first year students and beginners to France and French, and older students will find the 14/15 package ideal as a revision aid.

**...and each pack costs just E25.99!**

#### *Join the ADI family today!*

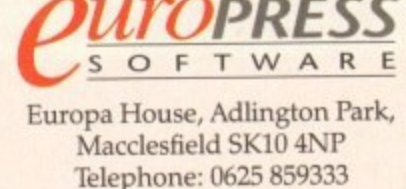

**r**

**P**

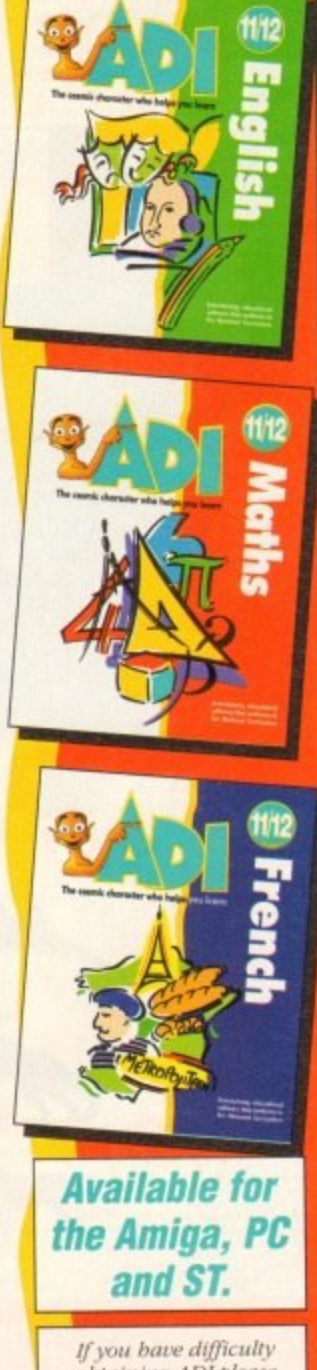

*botairing ADI* prease onunci Europress . St .! t t e (

#### **TUTORIAL**

ast month the essential informa**like the tion needed to create morphs was**<br>covered in the CoverDisk pages. This month we are going to take a look at some of the more advanced features facilitated by CineMorph, but before we dive in at the deep end, let's do a little recapping.

Before starting a new morph we need to decide whether to work on a single or dual image. Having done that we need to tell CineMorph, by choosing the appropriate mode from the Settings menu.

The difference is that single image loads the same picture into both the source and destination windows while dual image allows morphing from one picture into a completely different one.

Individual points can be moved in both the source and destination windows by clicking on them, using the left mouse button, and dragging them to new positions.

Multiple points are moved by holding down the Shift button, clicking on any number of points before dragging them and releasing the left mouse button.

During morphing, you may decide that it's time to start again and reset the points to their original positions using the Reset Points option from the Points Menu. To create detailed morphs it is advisable to zoom in to the picture and add more points. This is achieved by selecting an existing point then the Add Row and Add Column options.

#### **Permanent**

Once the points have been manipulated the results can be seen using the Preview Single option of the Morph menu which allows any of the 25 frames to be viewed. Once you are happy with the morph it is time to produce some more permanent pictures.

There are two methods of doing this and it is essential to note the difference.<br>Generating images stores the resulting Generating images stores the resulting pictures as 24-bit images while rendering them uses the current screen resolution,

Morphed pictures can be saved as single images, as a sequence, or rendered as an animation. CineMorph does not have its own animation player, as the authors did not want to reinvent the wheel, so it is left for individuals to use their favourite PD viewer. Alternatively, you could load anims into an art package such as Deluxe Paint 3 which has a player built-in.

Well that's the summary over, now let's take a look at some more advanced features. As you may have discovered, the grid is great for positioning points but doesn't really give much idea of how the finished morph might look,

For this reason there is a Preview<br>option in the Morph menu. However, preoption in the Morph menu. However, previewing pictures can take quite a while, particularly on the A500 Plus and A600.

On the settings menu, you'll find an option called anti-alias which may be employed to remove or suppress what are commonly known as jaggies. These often occur when a curve is drawn on a pixelled display which is not of a sufficiently high resolution.

The result is an approximation to a curve that is comprised of a series of

**Following on from last month's CoverDisk, we delve deeper into this amazing program and provide a step-by-step guide to morphing**

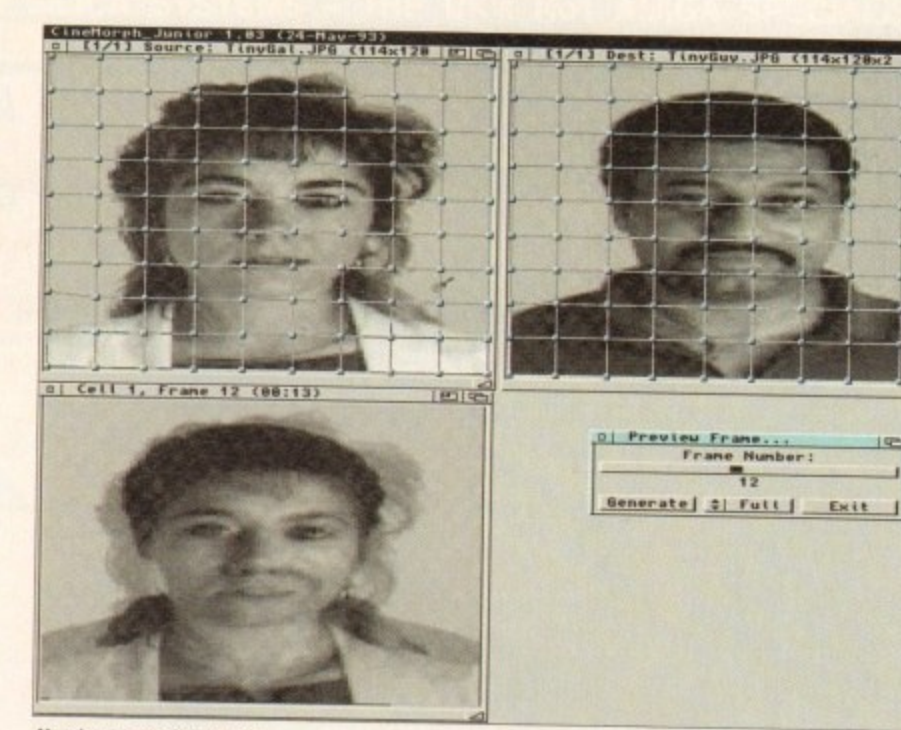

**Here's one we did curlier**

# **Mastering CineMorph**

stepped, jagged lines (jaggies). This is an inherent problem of all computer displays but it is less apparent when working in higher resolutions.

One solution is to apply the mathematical technique of anti-aliasing. Again, because of the calculations involved, rendering times will suffer at the expense of

accuracy. Sometimes the required effect is a fade from the source image into the destination one, rather than transforming them into each other with a morph. If this is the effect that you are looking for, choose the Dissolve Only option from the Morph Options,

Fading from one image into exactly the

[1/1] Dest: Tinyduy. JPG (114x128x2 | 1715) 0 Cell 1, Frame 12 (88:13)  $1910$ *(rame Number)* enerate | 2 | Full | Exit

**Without warping, morphs can look untidy** 

same picture is not a logical thing to do as this would result in a series of frames that are exactly the same. Therefore, this potential mistake has been programmed out of CineMorph and it is only possible to select the dissolve option in the dual image mode.

If you discover that a morph is not warping properly from one image to the other, check that the Dissolve Only option has not been selected by mistake. Although this may seem like an obvious statement now, it might not be so obvious when you are trying to work out where you are going wrong.

#### **Reduced mono**

Rendering times can be reduced by working on a project using mono copies of your images that have been reduced in size by at least a half. Once you have perfected the morph the original colour images can be loaded in. The morphing information will be retained so that it works with these images.

OK, so much for theory, how about a spot of practice? On last month's CoverDisk there were two pictures, one of a man, the other of a woman, Unfortunately, IMb users were unable work in dual image mode because these

#### *<u>ETUTORIAL</u>*

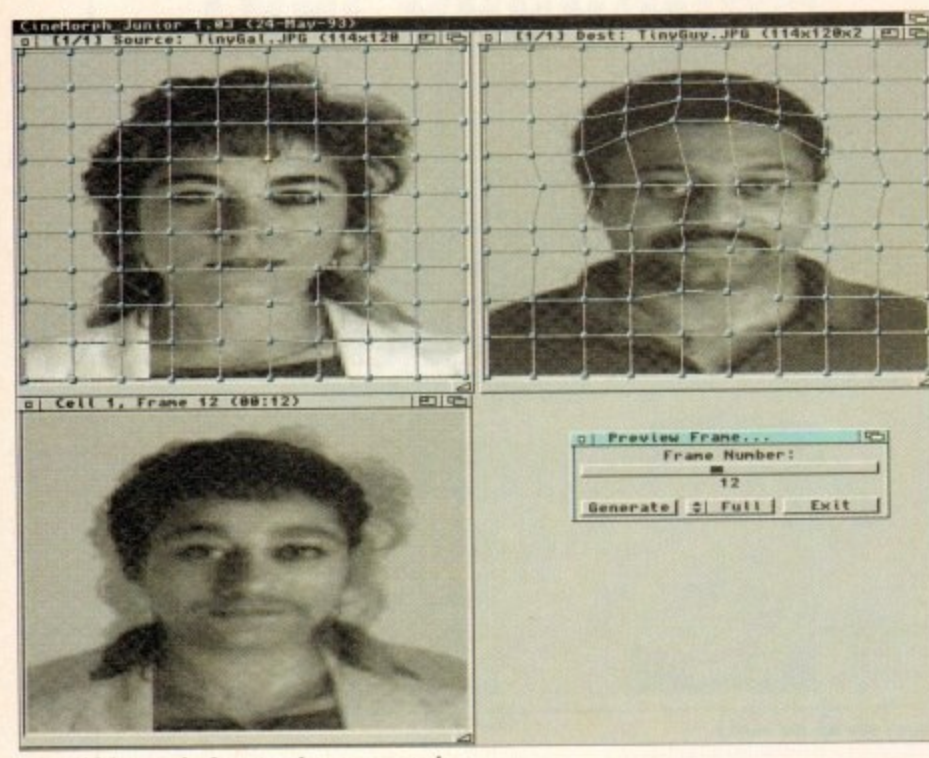

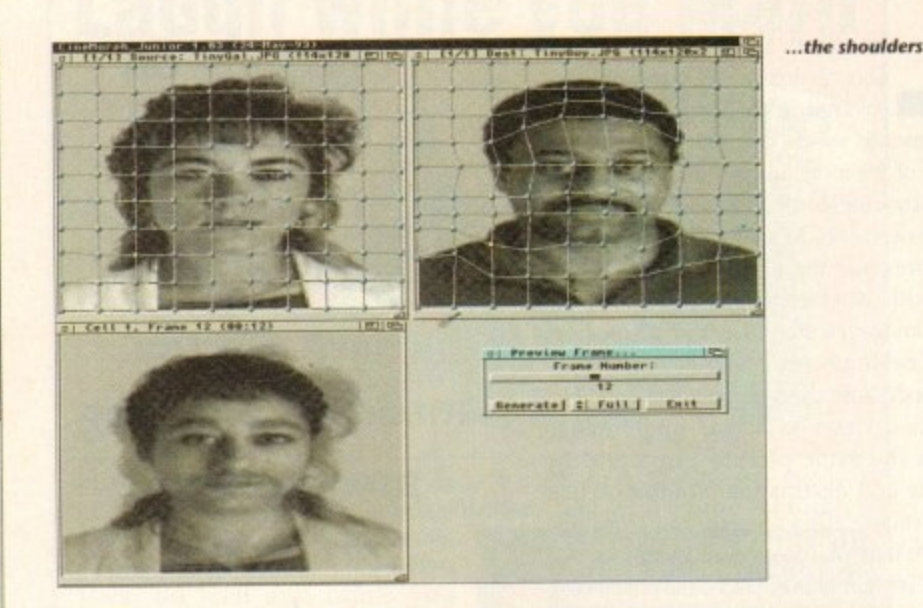

**After tidying up the fare, two key areas remain..**

 $\blacktriangleright$ 

images are too memory hungry.

To rectify this situation we have converted them to the IFF format and put them on this month's CoverDisk. Anyone experiencing memory problems should therefore use these pictures.

Once CineMorph has loaded, it is automatically in dual image mode so select Load Image from the Cell menu. Click on the samples directory and load in the tinygal image. Next we need to load the tinyguy image into the dest(ination) window by activating the window and selecting the appropriate image,

If we were to morph without moving<br>any points the result would not be very smooth. To see what I mean, select Preview Single from the Morph menu and click on the Generate gadget. The first thing that you will notice is that the woman's hairline and shoulders do not match up with those of the man, The facial features do not match up either and the result is blurred.

#### **Nose EIL mouth**

During a morphing animation involving faces, attention is naturally drawn to the eves, nose and mouth so let's tidy up those areas first.

Click on one of the two points directly below the man's chin then look at the position of the corresponding point on the woman's image. On the woman, both of these points lie on her chin whereas the corresponding points lie below the man's chin. On the man, move these two points so that they are on his chin\_

Look at the line directly above these points on the man then at the corresponding line on the woman. When comparing two images in this way it is a good idea to look quickly at one image then quickly at the other and repeat this rapidly two or three times.

If you have just tried this technique you will have discovered how easy it is to spot differences between the images. Clearly,

this line on the man is too low as it passes below his bottom lip while the corresponding line passes across the top of the woman's bottom lip.

To rectify the situation, hold down the Alt key. Now select one of the dots on the offending line of the man picture. All the dots in this line should now have changed from grey to yellow. Keeping the Alt key pressed, move the line up so that it lies on the man's top lip then release both the left mouse button and the Alt key.

Having done that, examine the next line up around the area of the nose. On the woman the two dots by her nose lie either side of her nostrils so position the corresponding points either side of the man's nostrils.

The next line up, on the man, is too low and is offset to one side of his eyes. Using the Alt key again, re-position this line so that it lies on his bottom eyelid and there is a point at each comer of his eyes.

On the line above, there are four points on the man's forehead. Click on each of

#### **Lines and curves**

**Again, CineMorph provides an effective way to judge how things are progress**ing in the form of the Splines option (on the settings menu). By selecting Display Mesh As Splines, the grid lines are replaced with curves.

These are a far better indicator of the morph but are less easy to manipulate than lines due to the complex calculations that are required. Straight lines can be positioned more accurately and only give way to splines when a quick pre-<br>view is required. view is required.

The quality of morphing is controlled using a similar but conceptual grid. Obviously, the number and position of points is mapped from the user's grid;

however, the type of line is controlled independently. By default, straight lines are used which leads to shorter rendering times at the expense of output quality. Improving this type of morph may be achieved by

adding lines, as described in the resume, to provide more detail. Alternatively, the conceptual grid may be changed to splines thereby producing more effective morphs that take longer to render.

As these are conceptual lines, used only to specify the morphing method, they do not have to be the same as the line type that is used in the  $\frac{1}{2}$ put windows. Choosing the internal mesh type is achieved by toggling the Use Splines option of the Settings menu.

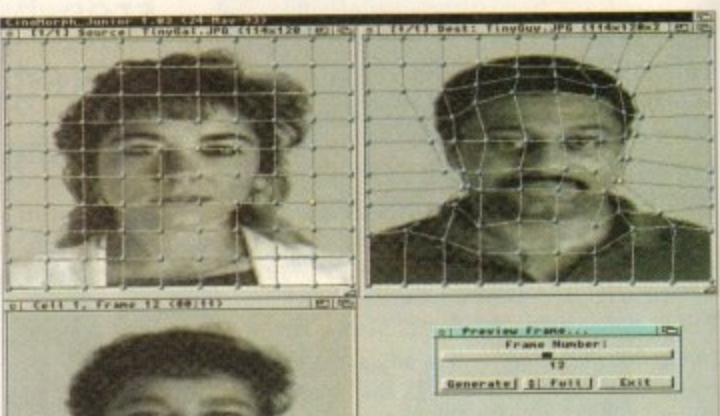

**and hair**

these in turn and look at the position of the corresponding points on the woman. They all lie roughly on her fringe so these points on the man should be moved to his hairline.

The final step for the face is to examine the four points directly above the ones you have just moved. On the woman, they all lie in the middle of her hair while on the man they are very close to his hairline. Obviously, this line should be moved up on the man so that it lies in the middle of his hair\_

Having done this, click on the generate button and study the results of your efforts. If you are at all unhappy with them, make small adjustments to the dots on the man until you are satisfied with the results.

There are two key areas to be altered now, namely, the shoulders and the blur created by the woman's hair. First, let's take a look at those shoulders.

Move the mouse pointer to the bottom left point on the woman image then click on the one directly above it. This lies on her shoulder, whereas the corresponding one on the man is lower down on his shoulder. Move this point so that it is actually on top of his shoulder then click on the point above it.

This one is too close to his body so move it up half a square. Follow the grid line diagonally to the right, click on the next point and move that up too. Now select the point below it and move it so that it touches the top of his shoulder then click on the generate gadget.

Follow the same procedure for the other shoulder then make any minor 1 adjustments, to both shoulders, that you feel are necessary.

By now you should have a good understanding of how to successfully morph between the two images. There isn't enough space to explain in detail how to tackle the hair but, as the same technique is used, there should be few problems. Finally, when you are happy with the morph, save the project using the Save As option and render the animation. **AC**

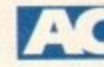

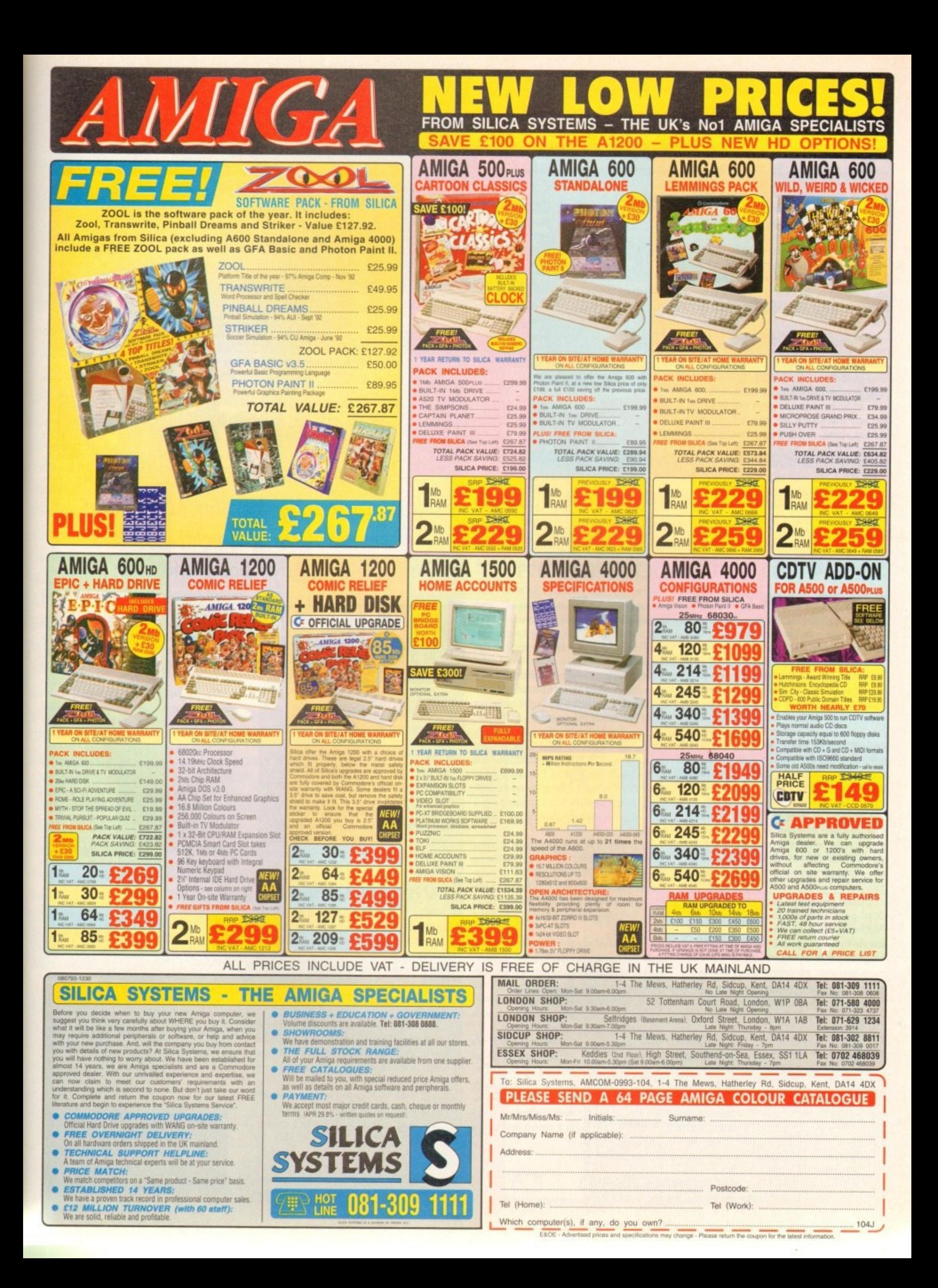

#### **UPDATES**

**• Fatuttu Batance Grientation** 

**5.**

rot

indscape

CRIPT

**awe bet** Ln

rast

**o n**

**MINIMA \_DONE** 

**PROCESS SCRIPT** 

**trane, All rights reserved.**<br>WIAC Leader **The Color Control** 

**Novel Juse previous (ist \_ je t...**

**1.0 feet 1.6-Res mil 3 L (2009) .** r **;:a**

Rest

 $b$ -ives

Range

**, ••••\_\_:!\_d • te kt •**

**- \_\_tt. =**

**EXECUTE** 

**F DID OF BRTCH** 

**13.**

o say ADPro is blessed when it comes to updates would be something of an understatement. However this the ADPro evolution doesn't directly involve the program itself – although the latest v2.3 of the software is essential.

y the program was automation, or batch edit- $\frac{12}{1}$ late, primarily in the form of Fred, the rather quaint acronym for ADPro's very own frame editor. In the past the main complaint concerning ing as it's more often known, To give ASDG their due they have made valiant efforts of

practice - Fred nevertheless still received some flak due to the need for at least a rudil mentary knowledge of ARexx in order to build your own designer scripts. Although perfectly adequate - after a little

was very much a cut and paste procedure e d the sort of stuff to set the world on fire, In addition, processing via the program building anims, compositing frames, file conversion and so on. All very handy, but not

be said that the inclusion of countless mini scripts which can be appended to build really n huge multi-processing epics has certainly won the hearts of many - especially those who have a still frame recording facility However even with its limitations it must ready to take advantage of the program's output

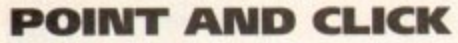

Still, even with the best efforts of Fred, flexibility was - and in fact still is - a problem. As a consequence, ASDC have now released ProControl, a spectacular point and click interface that makes even complex processing and DVEs - digital video effects - a doddle.

For the ADPro aficionados, the ProControl screen shot may well seem vaguely familiar, being very reminiscent of third-party ADPro utilities such as Macro Maker and Macro Studio, both of which have made various attempts at point and click automation in the past.

Alas, none of these third-party products have managed the power of ProControl and tend to suffer badly when attempting to keep pace with the flood of ADPro updates which seem to add a new range of features almost daily.

Ithough graphically similar to the various third-party efforts, the real power of ProControl isn't that obvious. At its most simple processing consists of loading an image or range of images applying one or more operators, rendering in the format of

**r per Eart** 

,

n g i o n t <sub>Hi</sub> e

ı

f

**-**

**RESERVE** 

**SAN SAN** 

BLPHR

**Material** 

**i**

**? P**<br>**P**<br>PC **I i**

**IIT**<br> **IF** SOLVER

**Pieter** 

<u>11</u>

Morizontal File<br>Intensity Range<br>Affiliace

**.**

**Ref. Inclated Px** 

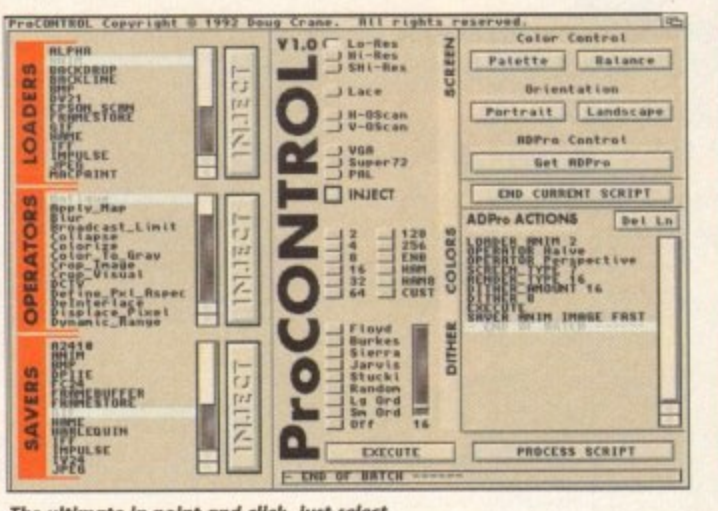

**The ultimate in point and click, just select** and inject - it couldn't be simpler

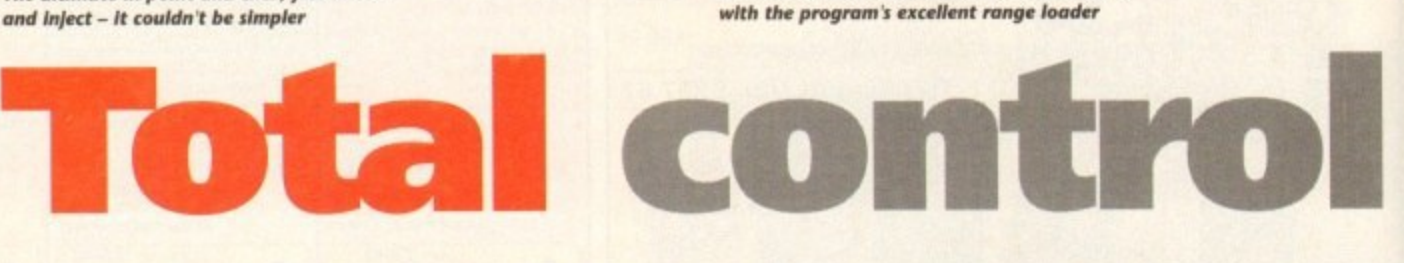

your choice and saving-out as either individual frames or as part of an anim.

The next step up might be to composite two images together maybe employing the aforesaid operators to produce dissolves or maybe bizarre crossfades.

Better still, composition also allows animation between the two images - and thereby offers the first step to pseudo DVEs with one image sliding across its counterpart over a predefined distance and number of frames.

It's at this level where the subtle power of the package starts to impress. In order to achieve the aforesaid DVEs the program uses two forms of incrementing variables.

In the first or F form, the software automatically calculates the increments between two points over a specified number of frames. In the second or D form, a fixed increment is added by the user and the software simply applies this amount from a starting point over the desired number of frames.

Obviously to achieve movement across a backdrop some form of incrementation is essential. However in a stroke of pure genius the designers of ProControl have added the option for using increments in every ProControl requester requiring input from the user.

As a consequence, variables can be applied to operators such as perspective, sphere, refract, ripple, rotate... the list goes

1

Det Ln

**trait** Landscape on and on. The end result is swirling statics and better still, animated animation.

Courtesy of ADPro's anim loader, even existing anims can be processed to procure animation within animation - pseudo DVEs at a stroke, and better

#### **DVEs at a touch**

### At last a friendly face for ADPro that makes astounding special effects a simple matter of point and click...

**fine:AshTeav.inp/Ful Move |** 

**. 7 rite . • • lotto. SS HD OF LIST** 

**Automated multi-file processing made simple** 

**r r**

點點

1814

翮

**The Real Property** 

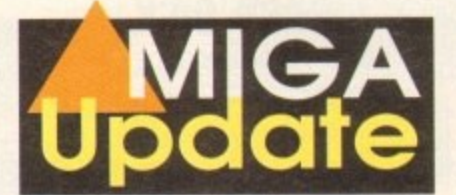

still it's really easy...

As if that's not enough, various scripts can be strung together, so for example an anim or static could be loaded, scaled and transformed into a ball within one script and then zoomed out with the assistance of the perspective operator in the second script

When life becomes more complex - as in the example listed above - ProControl offers a brilliant touch of forward thinking by allowing the user to select files that – as<br>yet – do not exist.

#### ,yet that - do not - exist as **inFrruAL FILES**

OK, I know that sounds a bit confusing, but in practice it simply means that the program keeps a record of all the files which will be produce by the script. As a result you can select these virtual files - which it knows will be created when the script is run - but as yet only exist in the program's "memory",

In addition, the point at which an operator or composition increment is applied can also be defined. For example, to move an image across and then down a backdrop you would simply add two loaders. The first gives the horizontal variable increment and distance and the second the vertical.

To apply over 30 frames with a change in direction half way you simply click on the loader lines - within the script window - and set the frame in/out at 1/15 and 16/30 respectively. When processed the anim or files would show an image sliding over the defined distance with a direction change in the middle.

With this kind of power there's no reason why a combination of variables, operators and the frame in/out options couldn't emulate even the most complex DVEs, as seen on **TV.**

The real beauty of the package is that it can be as simple or as complex as you want it to be. At the most basic level you simply click on the loader, perhaps followed by some Operators.

Next you define the screen format and dithering prior to rendering with the execute button. Lastly simply pick a saver and run the script. Whether it be one image or 1,000, the effect will be the same - a whole directory full of designer graphics.

Whether you want to add animation or composition is your choice but if you do there's relatively little effort involved on the part of the user.

As you've probably guessed I'm more than a little impressed with ProControl and in my opinion at least the impact of ADPro is increased tenfold by the presence of this spectacular add-on.

Don't miss next month for a look at ADPro23, the mysterious Sentry - plus the usual array of upgrades on both the firm and soft side of the Amiga scene,

Remember, ProControl requires ADPro 2.3 to operate, so make sure you're either upgraded or invested in the very latest version before you invest

> **Product: ProControl Supplier: Silica Systems Price: TPA Tel: MI- Ili**

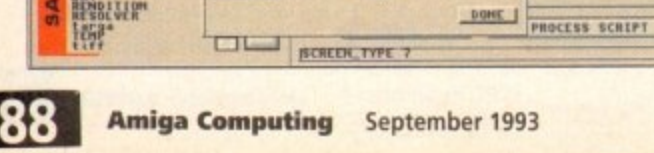

**COLOR COMTED, COLOR COLOR COLOR COLOR COLOR COLOR COLOR COLOR COLOR COLOR COLOR COLOR COLOR COLOR COLOR COLOR COLOR COLOR COLOR COLOR COLOR COLOR COLOR COLOR COLOR COLOR COLOR COLOR COLOR COLOR COLOR COLOR COLOR COLOR COL** 

**D** ROTATE CENTER

**EXECUTIVE DESCRIPTION TERRITORISTICS REMARKABLE AND THE REAL PROPERTY** 

 $\overline{\phantom{a}}$  Soft edge Visible side

um

**READING RENTING**  **Orientation** 

**RDPro Control** Get ADPre<br>CURRENT SCRIPT

ACTIONS OR Hotel Mount<sup>6</sup> **Berry Print** FRST

WIE

**ProCONTROL INPUT Pe rapos I In**

**t ameria pos (y)**<br>871888 **d Camera pos (2)**<br>**Carera** 

**<u>iocal Length</u><br>Farget (x)** 

**i i**

**i Thole**

**=**<br>Ianna **1 1 Sti I I**

## **SERIOUS SOFTWARE**

## **PRICES**

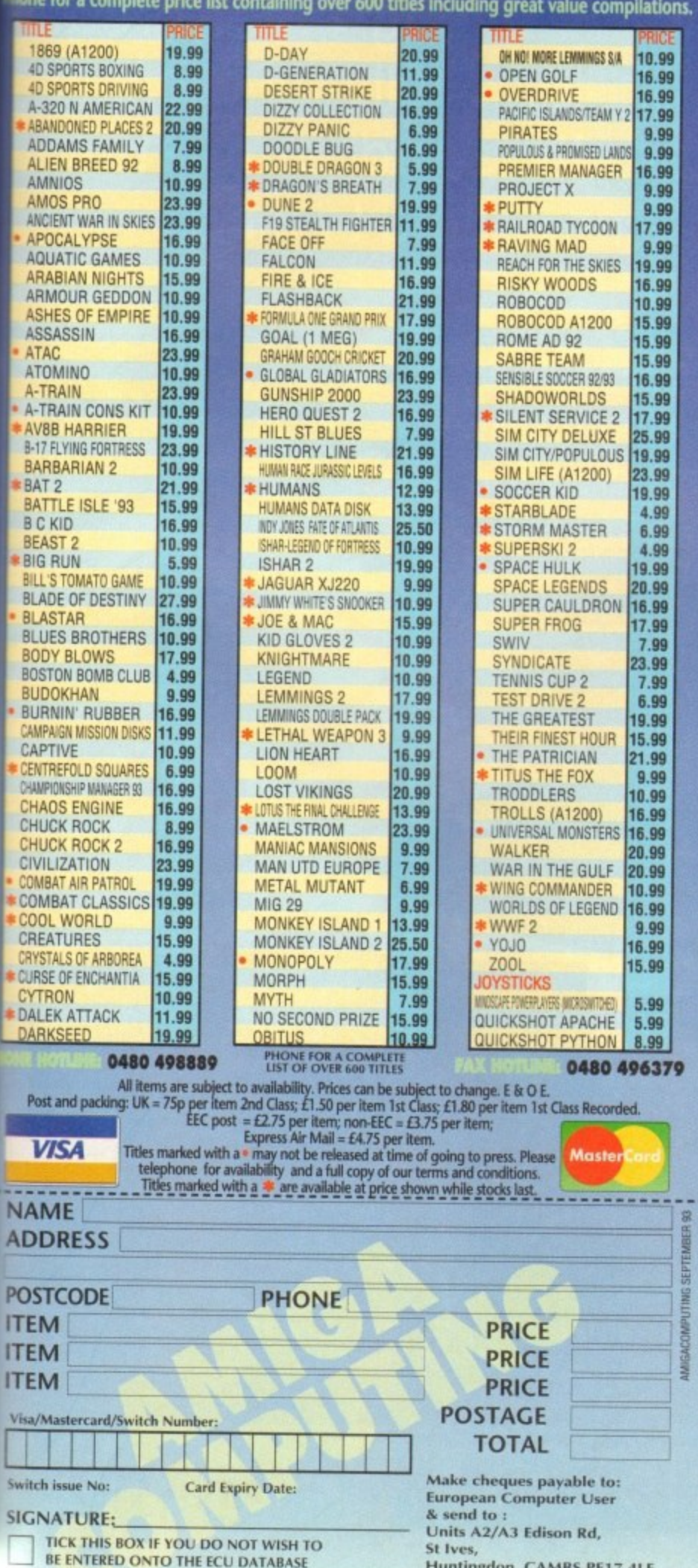

**HuntinKrion, C AM BS PE17 a l F**

## **New Horizon Computers**

**The Hard Drive Specialist**

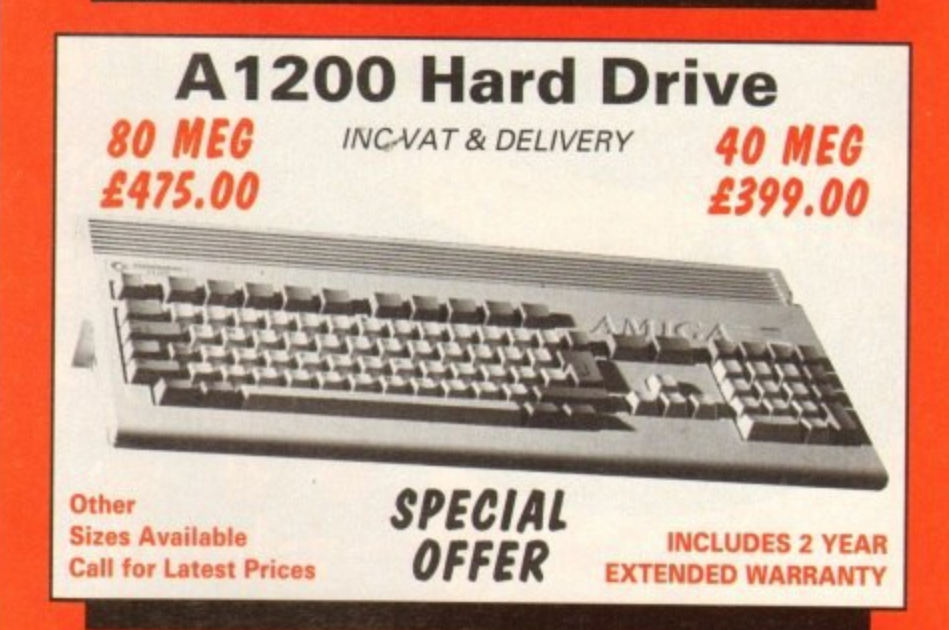

#### **HARD DRIVE DIY KITS FOR Al200 OR A600**

**INCLUDES HDTOOLBOX AND INSTALL3.0/2.0**

**PHONE FOR LATEST LOW LOW PRICES** 20, 40, 63, 80, 85, 128, 137 & 210 Meg in stock now!!!

**XXX INSTALLATION XXX** 

New Horizon will collect your Amiga, fit the drive of your choice and deliver it back to you within 48 hours. Full 12 month RTB Warranty on your Computer when we install the drive. Wang UK carry out our repairs. Phone our Sales Hotline for further details.

*xxx* **special offer**  $\gamma$ 

#### **- <sup>f</sup> Al200 BLIZZARD 32 BIT TRAPDOOR MEMORY AND FPU ACCELERATORS**

**V**

Includes Real Time Clock and Zero Wait State Memory

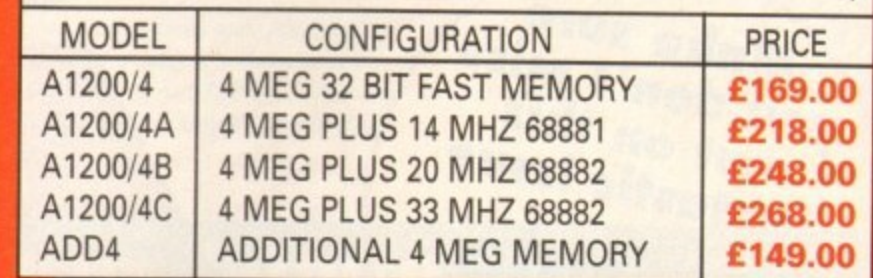

#### n M **HOW TO ORDER** i

l 1. By Phone. Next day delivery on small items please add E £5.00. Next day delivery on Computers, Monitors and t Printers add E12.00.

2. By Post. Send a r to New Horizon Computers and post with your order to

New Horizon Computers (Mail Order) High Hope, Lea. Ross on Wye, Herefordshire, HR9 7LN

#### **EXAMPLE CARDS WELCOME**

P o

 $\mathscr{C}$ 

S

**SALES HOTLINE 0989 750260 TECH SUPPORT 0989 750337** s t

# **Coming in AMIGA**<br>next month's AMIGA

**Not just one, but two disks, full to** the brim with, among other great **4 4000 programs, CAM, a fully-functioning solid 3D modeller and animation system that you can't afford to miss**

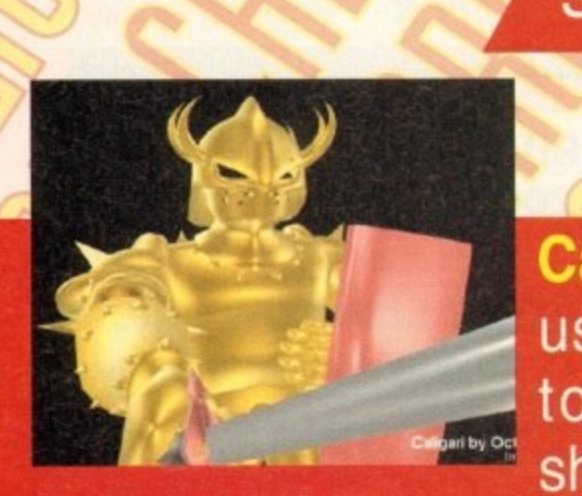

**Caligari offers unrivalled ease of use, powerful object creation tools plus sophisticated shading and rendering — it's**

**w all to be found on one of Amiga Computing's i CoverDisks\_ next month!** 

**1**

**0**

 $\overline{\mathbf{f}}$ 

**h**

**a**

**o**

k

 $\mathcal{L}$ 

4

**t**

**m n**  $\epsilon$ **Make sure**<br>you don't miss<br>out on this **you are this** fantastic is a series of the **interest of the series On sale Aug 26** 

e c

**Keeping you right up to date, we take a first CD32.** the world's first 32**bit CD console, and Video Toaster, the television studio**<br>in a box which produces digital **in a box which produces digital video effects. Thanks to the new PAL version, it can at last be used on British systems.**

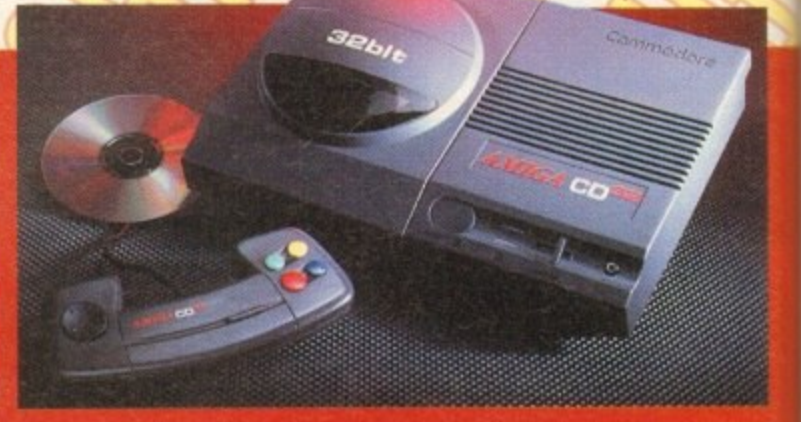

to

N

1

\* N s s

1

 $\lambda$  $\epsilon$  1  $\sum_{i=1}^n$  $\overline{\phantom{a}}$ 

 $\mathcal{A}$  $\mathcal{A}$  $\mathcal{A}$ 

We also give you the low-down on **Brilliance**, the latest paint and animation package for the new AGA chip set. And don't miss our **Survival guide to modems** – it's got everything you'll **ever need to know.**

**h** k , Two disks - Caligari, the full program - Video Toaster - Amiga CD32

#### **TECHNICAL HELPIII**

#### **High hard drive transfer rate**

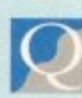

Like Martin Grundy<br>(ACAS issue 61), I too couldn't get MaxiPlan4 to

work from my A1200 hard drive, in spite of copying all the files and using an assign statement in my startup. sequence.

When I read his letter in the June magazine, I tried your solution and MaxiPlan came to life from my hard drive so I suspect that I used improper syntax in my original assign statement.

While the main program now worked, the Help function for each menu still wouldn't work. Each time I tried to access Help, the screen would flash and the main screen would return\_

The reason I'm writing this note is to offer some advice that may help some of your readers with this and possibly other problems with software on their hard drives.

I had an earlier problem getting Pacific Islands to work from my hard drive in that the opening animation played most of the way through and when it got to the end it simply quit.

When I checked at the local Commodore dealer, the salesman suggested that the maximum transfer rate on my drive might need to be changed.

He gave me a number to try and sure enough it worked. I only changed this number on my games partition, since the programs on other partitions worked fine.

When the Help function of MaxiPlan wouldn't work, I tried it on the partition containing MaxiPlan and once again it worked. Here's the information that may help some frustrated hard drive users:

From Workbench 3, double click on the tools drawer, double click on the HDToolBox icon, click on Partition Drive, click on Advanced Options then click on Change. This will allow access to a box labelled Max Transfer,

This was set at 0xffffff and the rate I was advised to use is 0x1fe00. After changing the Max Transfer click on OK, Save Changes To Drive then Exit and reboot.

Bob Stinson, Maple Ridge. Gmada

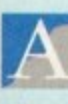

Many thanks for the information regarding hard drive transfer rates. I am sure that there are other readers who will find this knowledge useful.

We would like to answer your unpublished questions regarding reader offers but have misplaced your address\_ Please drop us a line and we'll forward the information\_

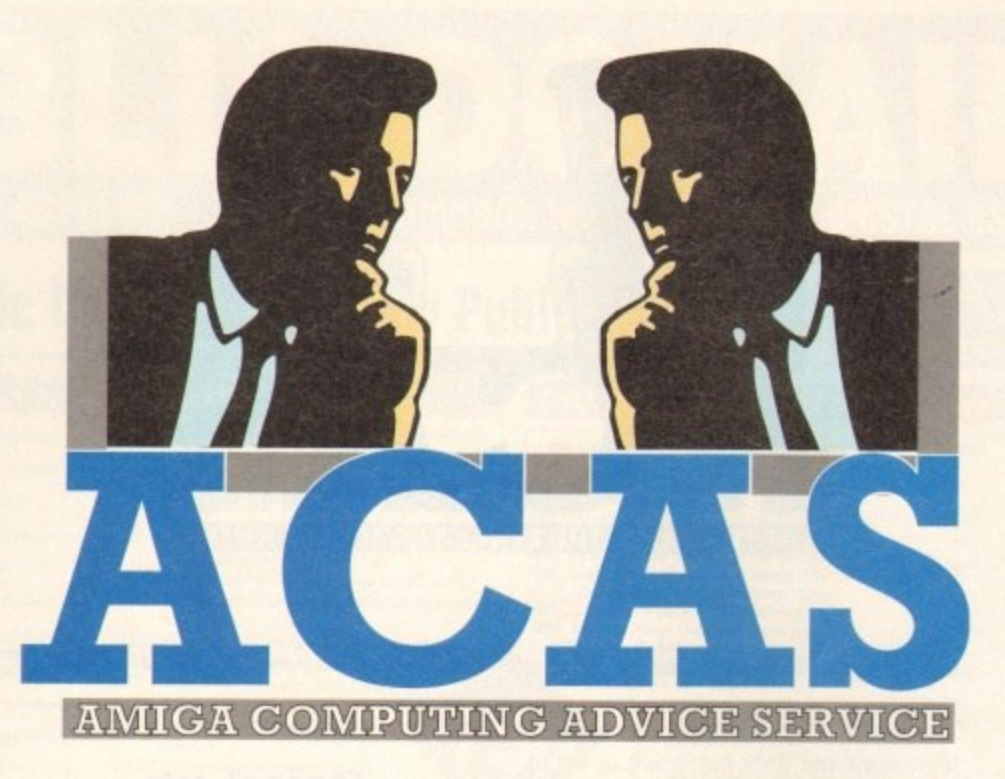

Beginners' questions galore this month with advice on dodgy drives, A1200 compatibility, using CoverDisks and more

#### **Binary basher**

I have had an Amiga for some years now and have all the issues of Amiga Computing, but I have never seen an explanation of the code which appears onscreen when a binary file is read. The attached sheet shows what I mean, and is a part of the WB2.0:utilities/display file. It looks like the higher numbers of the Ascii code and is obviously related to machine code.

I would very much like to see an article on this subject which would explain what it is and how it is related to machine code.

The same query applies to hexidecimal code and its relationship to machine code. A tree diagram showing all of the high level codes and the stages they go through to actually operate the Amiga would, I am sure, take a lot of the confusion out of coding.

#### D J Lewis, Newbury

It is unlikely that you will ever see an explanation of binary files such as the one you refer to

**. the**

as they are executable programs and meaning. less to humans when displayed using a command such as Type. The way to go about producing such files is to write a program, using a text editor, then compile it using a compiler or assembler. Finally the resulting object code may be linked with the system libraries to produce a program that is executable.

It is however possible to decode executable files using a tool known as a disassembler. The result is a screen full of strange looking characters and a translation into more readable ones.

Trying to work backwards is not a good way to learn how to code, lf you are serious about learning how to program the Amiga, forget about binary files and take a look at assembly language, C, Pascal, Amos or any other language.

Once you have gained some fundamental programming knowledge it is also advisable to obtain the ROM Kernel Reference Manuals which explain how the Amiga's operating system works.

#### **CoverDisk Calamity**

I carried out the instructions for decrunching the CoverDisk as described in the magazine and finished up with two separate disks; one for Infofile and the other for Scala.

When loading Scala the program continually crashed and on one occasion the computer went completely dead until I switched off and rebooted. I am now too scared of trying that one again.

When the Infofile is selected a requester appears with the following information:

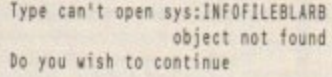

I replied YES, then this was opened onto the screen:

Can't open format for input Can't open It for input an't open Endif for input Can't open Echo for input Can't open Failat for input Can't open Endcli for input Can't open Infofile. Lzh for input

I am a beginner having had this Al200, my first computer, for only three weeks and the above information is so much Greek to me. Nothing in any of the manuals helps.

I've sent the disk back in order to check whether that is at fault but have not yet had it returned. Any help you can give me will be greatly appreciated.

F R Fisher, Dover

The error messages that you have told us about are generated because the Amiga could not find the files that our program asked it to access. The program tries to execute<br>commands which it looks for on the system disk - the one that was used to boot the system

As you probably used the Workbench disk, it became the system disk and hence our program couldn't find the files it needs to unarchive Infofile. The solution is to boot your Amiga using our CoverDisk before trying to run any programs that are on it.

Quite a few novices have contacted us

to

#### **Floppy failure**

I am a computer novice. I put software in the disk **drive and let the machine do the rest! I have come A across an annoying trait when attempting to load I legitimate disk copies.**

**a This has developed gradually over a period of m time. I place the copy in the internal disk drive, a whirring a noise accompanies the disk drive light, to be followed by c the message Not a DOS Disk in DEO:.**

**o When I use the original disk in CIFO: it works fine. It also m doesn't make any difference which way the copy is made, p eg Workbench or MiniOffice disk utilities.**

**u However, when I use DF1 t - fectly. This results in me working predominantly in**

**DF1:, using repeated disk changes, a thing I had hoped to avoid by buying an extra drive.**

**Mike Birch, Lincolnshire**

**The good news is that the problem is not due to a virus, although regularly checking for these is always a good idea. The bad news. however, is that the read/write heads in your internal drive may have become mis-aligned**

**if this is the case, your local Commodore dealer should be able to re-align them. It is also possible that the heads are dirty, so ask your dealer to check this too.**

#### **•TECHNICAL HELP**

regarding similar problems in using programs on Amiga Computing CoverDisks, They have received messages that files are missing when they do actually exist on our disk.

Further problems can arise if the CoverDisk has not been used to boot the system. As part of the boot procedure, the Amiga reads a file called the startup-sequence. This file often contains AmigaDOS commands to tailor the computer system and prepare it for some of the programs that appar on our disks.

This is also true of the disks that we archive in order to give away more programs. In order to use our disks it is always necessary to boot from the disk which contains the program that you want to run, rather than from the Workbench disk.

While on the subject of Infofile, some readers have discovered that it is only possible to store a limited number of records. The reason for this is that they are saving to the unarchived disk which is already quite full. It is advisable to format a blank floppy and use this for data.

When saving an infofile, delete the text in the file requester and enter the data disk name followed by a colon (:) then the file name which should end in dot FLR (.FLR).

To load an infofile from the data disk, insert it in any drive and select the Open option. Click on the Drive gadget until the name of the data disk appears then select the file that you wish to load,

#### **Al200 compatibility**

I was very pleased to get Pacman as a CoverDisk program but after all the trouble it has caused me, I wish I'd never seen it.

I loaded the Pacman program onto the hard disk of my Al200 and to run it I had to use Enhanced Chipset but I didn't mind that. What I did mind was the game crashing on me and the screen going back to the

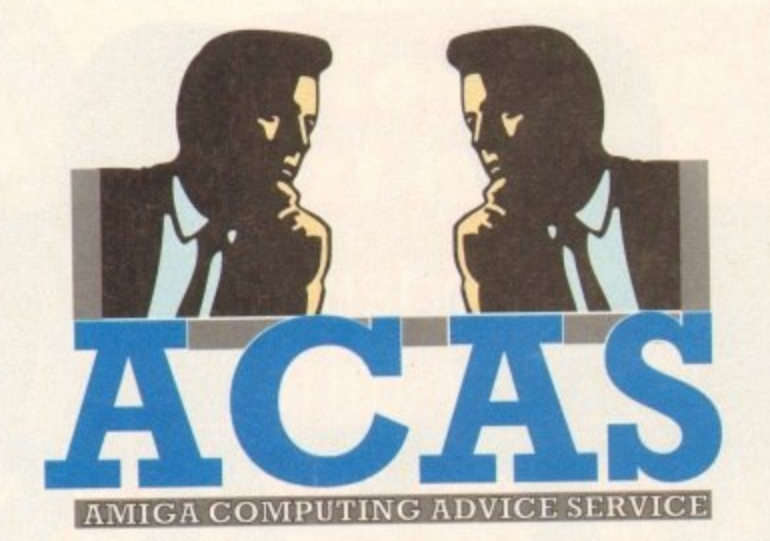

way it appears if one tries loading straight from disk.

I immediately thought it was a hardware fault and duly got Wang down to sort it out. Their engineer thought it was a machine fault and replaced the machine, reinstalling my hard drive. He went away and I thought the problem was solved so I played the game. It crashed again.

I phoned Wang but after explaining the problem, they felt it was most probably a software fault, I rang to speak to David Dibnah but was told the bad news that he had left. I was then told to write in and hope to get my answer that way.

I hope you can help. Is this a software or a hardware problem raised when the enhanced chipset is selected on the Al200?

Mr B K Oliff, Cardiff.

This is a software problem caused by the programmer failing to follow the programming guidelines laid down by Commodore.

In order to play the CoverDisk Pacman, disable the CPU cache as well as selecting enhanced chip set from the boot options.

New Al200 owners, who are wondering how to access these options. should hold down

#### **Inter-machine fi le transfer**

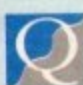

n u

b

e

92

Here's one I bet you can't help me with! A long time ago I had a 520ST (well wash my mouth out) and produced many pictures using Neochrome.

Eventually, having come to my senses, I sold off the Atari and bought an Amiga (12) A500, I have now worn that one out and bought an A500 Plus rather than an Al200 which sounds great but would not load most of my software.

Anyway, what I need to do is load the Neochrome pics into a program that will convert them into IFF picture files. There must be a way. I have tried some programs that say they can convert (such as Grinder) but they hang up as soon as the Atari disk is put into the machine.

Pitase help as I wish to compile a book featuring these pictures and with luck make loadsa money!

Tony Adams, Gillingham

This problem breaks down into two smaller ones. One is to convert the file format, and the other to transfer a file from an ST disk to an Amiga one.

Amiga using Dos-to-Dos, MessyDOS or any similar utility.  $\blacktriangle$ ;'' a I am reliably informed that ST disks use the same format as IBM ones. If you still had access to an ST, the file format could be changed using GeniView and then read by the

 $\overline{a}$ programs. n Amiga using Dos-to-Dos, MessyDOS or any similar utility. d disk, using one of the above utilities, then change the file format using one of your file transfer As you have sold the ST (good move), the way to proceed is to copy the files to an Amiga

r h programs. e o disk, which it was unable to do. I suspect that the reason Grinder failed is because you asked a to read from an ST formal both mouse buttons while booting their machine.

#### **Dried up Fountain**

I own an Amiga 600 and I have just got another disk drive. My problem is that when I try to use the Fountain program on the Extras 2.0 disk, it comes up with:

Cannot Open Diskfont.library version 37.

In the manual it says to enter this line in the User-Startup file:

Assign font: AmigaFonts2.0 DEFER

but that makes no difference. V Horton, Rochdale

There are actually two problems here. the first is that you have mistyped the AmigaDOS command. There should be an s after the word "font".

The other problem is that the system cannot find the file Diskfont.library which should be present in the Libs directory of your system disk (ie the disk you booted from).

It can be found in the Libs directory of the Workbench disk so booting from this disk should sort matters out. If not, the file is missing and you need to copy it across from

the original Workbench disk.<br>To do this, boot from the original, insert To do this, boot from the original, insert your boot disk in DF1: and open a shell window. Now enter the AntigaDOS command:

#### Copy dfO:Libs/Diskfont.Library to df1:Libs

When you boot . you should find that Fountain runs correctly.

#### **Maxiplan saving**

working of k I bought a copy of your Maxiplan 4 book, but cannot into the edit box above the words but cannot save any work. I chose save from the profect menu and entered one Maxiplam4 / maxiplan worksheets. On being told the disk was full. I tried a formatted disk to be told that it cannot be created and "Please check the the format of your file name. When I changed to DFO: I was told: Not a DOS disk in

device DFO: The computer is a 500 Plus and I would be very pleased to hear from you regarding what is probably a simple matter but for my computer inexperience. Alan Feldman, Middlesex

When a requester appears telling you that a disk is not a DOS disk it means that it has not been formatted (or is commercial software that is copy protected).

The first thing to do is to load Workbench, then format a disk by clicking on its icon and select Initialise (WB1.3) or Format Disk... (WB2.0 and higher). Use the rename option to change the disk name to something useful like MyMaxFiles.

Now when you Want to save from Maxiplan you should specify the disk and file names in the requester. for example;

MyMaxFiles:FileOn

#### **Modem** i muddling

I have been given a modem made by Master Systems (Data Products) Ltd. The person who gave me the modem has lost the manual.

I have tried getting a replacement manual for the modem but the company wants E30 for one (which is a bit expensive for me). I was wondering if you may have come across the modem or if a reader has any details about it?

All I need to know is the DIP switch settings, the commands necessary for use on a BBS and what the nine modes are. I would be very grateful if you could help would be very grateful if you could help me with this problem. Below are all the details about the modem that I know:

Master Systems (Data Products) Ltd MSI 2123 Revision: REV 2 UK Model 21/23

Peter Thomas, Slough

Unfortunately we don't have any details of this modem so we are unable to tell you what the nine modes on the dial are. Perhaps one of our readers has this model and will be able to help you out. Comms software and related topics are covered regularly in Amiga Computing's Amiga Insight section. Basically wou will need some terminal emulation software, such as Ncomm, which is available in the public domain.

The actual commands that are entered to navigate a particular BBS will depend upon the software that the hoard is using. However, all good boards have a help facility and are quite easy to use.

**You got problems too? Then drop a line to Amiga Computing Advice Service, Europa House, Adlington Park, Macclesfield SK10 4NP and we'll move heaven and earth to help in these columns. But sorry, we cannot reply personally, so save those SAEs.**

#### UBLIC DOM **NOW ALSO AVAILABLE FROM HARGWARE IN** STRICTLY PD, Dept AC, 11 YORK PLACE, NR BRANDON HILL, HOTWELLS, BRISTOL BS1 5UT AUSTRALIA

## **Keeping Public Domain at Strictly Public Domain Prices**

#### **LATEST DISKS**

- **UUD48** A1200 DEGRADER - Makes some A1200 incompatible
- software operational<br>C-MANUAL (4 disks) Hundreds of examples of source **LILIO34**
- code etc (\*)<br>BASIC TUTOR The first steps to learning how to **UU035**
- program Amiga Basic (\*)<br>TEXT ENGINE V3.4 The latest version of this commercial **UU036**
- quality wordprocessor (+)<br>C64 EMULATOR (2 Disks) Emulates the C64 **UU037**
- serfactly [+]<br>SPECTRUM EMULATOR Now comes complete with **UU038**
- **UU039**
- sound (\*)<br>POWERLOGO VI.2 The best logo package in P.D. (\*)<br>AMIGADEX Keep your addresses etc on computer (\*)<br>FORMS REALLY UNLIMITED Create your own forms, UU040<br>UU041
- **UU042**
- invoices etc (+)<br>COMPOSER V2.0 Create your own musical masterpieces with staves + notes (+)<br>CAPTIONATOR - Produce scrolling messages for video UU043

 $\ln g(+)$ L002 CELEBRITY IMPERSONATIONS - Ever had

ms leaving a message on your answer phone, this<br>leenceware set features recorded messages from<br>ne Edna, Bob Geldorf, The Queen, Robin Day,<br>Ester Rantzen and costs  $\& 0.00 (*)$ 

- TYPING TESTER 5 tests to check your typing capability **UU044**
- **UUD45** MAGNUM VI.0 - Create a brilliant disk magazine lice **UU046**
- Photos (+)<br>
NO ERRORS Makes unusable hard errored floppies and<br>
hard disks usable by hiding the damaged tracks (+)<br>
LOG INFO V1.2 Amigs shopper said this is one of the<br>
best shareware progs around. Helps estimate your **UU047**
- **UU049**
- included (+)<br>STOCK BROKER Keep tabs on fluctuations on the money UU050

LOO3 THE FINAL FRONTIER - Having recently<br>received a 10/10 rating this superb Star Trek Fanzine is<br>now licenceware and costs just £6.00 for the 4 disk set

#### **CLIP ART**

- The clip art in this collection is whigh quality<br>Huge bizmaps, many greater than an Amiga Hires screen.<br>For use in Dpaint/DTP packages<br>Each disk autoboots as a sildeshow allowing you to view<br>the entire bizmap by moving the **ART01**
- es ank autoboots as a slideshow allowing y<br>electric bitmap by moving the moving the moving the moving the moving the moving the moving scheme full of how client (3 disks) +<br>1. Wouldings client is divided in a structure of **ART06<br>
ART06<br>
ART07<br>
ART07<br>
ART09** ARTIZ<br>ARTIZ<br>ARTI3<br>ARTI5<br>ARTI5 **ARTIS<br>ARTIS<br>ART20<br>ART21 ART22**<br>ART23 **ART25**<br>**ART26**<br>**ART27**<br>**ART28 ART29<br>
ART30<br>
ART31<br>
ART32<br>
ART33<br>
ART33** 
	- Wacky comety clip art +<br>
	Wacky comety clip art +<br>
	Anowsus floral art +<br>
	Anowsus floral art +<br>
	Anowsus floral art +<br>
	Butterflies +<br>
	Ecoloring Book Colour in Dapint<br>
	Borders for use in DTP (2 disks) +<br>
	Mac Clip –
- ART40<br>ART41<br>ART42<br>ART43<br>ART44<br>ART44  $\begin{array}{l} \text{Dog woodous +} \\\text{Carti wordous +} \\\text{Afterin a woodous +} \\\text{Arinicra woodous +} \\\text{Arinic woodous +} \\\text{Arto woodus +} \\\text{Farm woodous +} \\\text{Birds woodus +} \\\text{Birds woodus +} \\\text{Birds woodus +} \\\text{Aring linear} \\\text{Aring linear +} \\\text{Botrriaid isear +} \\\text{Botriaard} \\\text{Golf humanicart +} \\\text{Golf humanicart (2 disk) +} \\\text{Space and transport +} \\\end{array}$ ART46 **ART47<br>ART48<br>ART49<br>ART50** ARTSI<br>ARTSI<br>ARTS3<br>ARTS4<br>ARTS5<br>ARTS5

**ART36**<br>**ART37**<br>**ART38**<br>**ART39** 

ARTS7<br>ARTS8

**ART59**<br>**ART60** 

Goth humour (2 dista) +<br>Space and transport +<br>Softscene2 -- rural clip art +<br>Softscene2 -- rural clip art +<br>Newy -- lots of navy type pics +<br>Travel (2 disks) +<br>Border and alphabet clips +<br>Acents and flashes +

We now have **FRED FISH 1-750** 

#### **USEFUL UTILITIES**

#### UU027 Filofax - Reminds you of important appointments (+).

#### UU028 Bible (4 disks) - The complete King James Bible.<br>UU029 Tarot II - Read your own stars (2 disks)<br>U384 Cyclops VI.O. Art creation package. Create Plasmas  $etc. (+)$ .

- **U527** Professional D-Copy V3.0 - As good as most
- commercial copiers.<br>Intro Makers Kit Make own intro screens with IFF **U524** pics, digitised samples and vertical/horizontal scrolled messages. (+).<br>Multiplayer - Claims to be the most powerful.
- **U528** versatile music player for the Amiga (+) USI7
- Maker. U325 Label Maker - Make your own
- 
- Understanding Amos tutorial (+).<br>175 Utilities The most on **UU030 US08**
- ne disk
- **US31** Powerbase V3.2 - Powerful and user friendly
- database (+).<br>Thrallbound Contains spellcheck VI.3 and Examiner<br>VI.0 which help you to learn and tests you on foreign **US33**
- words. Also a good text adventure game (+).<br>The main event set a date and your Amiga will<br>remind you cross between calendar/alarm clock (+). **U534**
- US35 Wordpower VI.3 - Word Utility, Spell Checking,<br>Crosswords, Anagram solving (+),<br>P.C. Emulator - Runs most P.C. Business Software. +
- Plus! (13 disks) 13 Disks crammed with programs<br>info etc. Entirely for A500 (+) and A600 users (+).<br>TDH Vol 1. Magazine aimed at Amos users. **U385**
- **UU032**
- Recommended (+),<br>
U306 Strictly P.D. Essential Collection (4 diaks) Jam packed<br>
with utilities, games, music creators and printer utils.<br>
UU001 A-Graph Very easy to use Make bar & line graphs + pie charts (+)<br>UU002 CLI Tutorial – Learn all about the CLI. Given 70%
- rating in magazine (+)<br>UU003 MESSYSID V2 Reads and writes PC disks. Given
- magazine rating of 95% (+) UU004 Pools Predictor - Increase your chances of becoming a
- millionaire (+)<br>UU005 Disk Optimiser Brilliantly simple! Any disk loads up
- 
- to 15 times faster. Mag rating of 93% (+)<br>UU006 A500 Plus Emulator Emulate the Amiga plus on your<br>1.3 Amiga. Really works (1mag req)<br>UU007 Freecopy VI.1 Removes password protection to
- allow copying (+)<br>
UU008 Cursor VI.0 Compiler for Amiga basic programs (+)<br>
UU009 Browser II An alternative to SID. Some may find it
- easier and better. Very popular! (+)<br>
UU010 PC Task VI.04 Powerful multitasking PC emulator,<br>
supports CGA graphics, MS DOS, Floppies and even
- your Hard Drive (+) UU011 NIB V2.0 - Removes protection and copies. Very
- powerful (+)<br>UU012 Gators Graphic Gallery Examples and step by step
- tutorials on how to create professional logos like ones<br>found in demos (+)<br>UU013 Fish Tank Sim Simulates an aquarium (+)
- **UU014** Analticals Spread (2 disks) This is the best<br>spreadsheet program to date on the Amiga (+)<br>UU015 Amiga Punt Program to date on the Amiga (+)<br>win from past form (+)<br>UU016  $\beta$  Comm v1.02 Latest version of this
- 
- useful modem program (+)<br>
UU017 Beatrix Potter Clip Art An<br>
excellent collection of clip art for any<br>
DTP program or D-Paint (+)
- **UU018** Plotting and Graphics (2 disks) Contains a<br>powerful full featured plotting prog, and a mputer aided drafting prog. (+)
- UU019 DB A database with up to 50 fields, max of about 1.2
- **UU019** DB A database with up to 50 fields, max of about 1.2<br>
million records  $(+)$ <br>
UU020 Home Manager A great all in one address book with<br>
an inventory database + to do list  $(+)$ <br>
UU021 Astro Pro Astrology The bes
- 
- 
- Amiga drives can read IBM disks (e)<br>
UO024 Textplus V4.0 (E) Latest update of this excellent<br>
word processor program. Now compatible with Tex,<br>
the professional typesetting prog. Found in the Fish collection (+)<br>UO025 Amos Lesson 1 - Find out how to get the most out of
- Amos. Had good review (+)<br>UO026 Edword 2.2 Best text editor around. Received 9/10
- from Amiga Shopper (+) UO027 Megacolour VI.0 - A program which transforms a b/w<br>screen into a full colour screen (+)
	- We now have **T-BAG 1-61**

We now have Assassins compilation games 1-41. Total Concepts (2 disks) - Very well presented story books about N001

**GAMES & EDUCATION** 

All disks are compatible with the A500, those marked with '+' are also compatible with the A500 (+) and A600

Video Production Package (4 disks). Given 10/10

rating, complete with 50 page instruction m:<br> $- 110.00 (+)$ .

Turbotider - Add subtitles to your videos (+)<br>TV & Video Graphics (8 disks) - Packed with background

screens for your video productions, different types of graphic<br>styles. Peel takes an IFF pic and peels it down the screen (+)

Video Production (2 disks) - Packed with video + Genlock

Video Screens 1 - Background pictures for video production

Video & Anim: Video DB - keeps track of your video tape

Image Lab - Like a mini art dept. Tools on tap - does fades,

Video: Stillstore - used to create over the shoulder graphic

Shades & Fades Animfader - A utility to fade screens in & out.

Superview will display IFF pics. Turbotide creates subtides (+)

Androids Back Video Grounds - Selection of BIG pictures (+)<br>Harlequin Video Art & Font Disks (3 disks) - After its review

Amigaventure & Advsys (+) make your own text adventure

Vertex Modelling - Allows you to create 3D-objects without<br>using the X, Y & Z views. Loads Sculpt 3D/4D & Turbo

Modelling Objects - Contains over 20 vector objects in

Image cormat. remect for use with UNAPT (\*)<br>Magnetic Pages VI.30 – Create your own dak magazine.<br>Received 10/10 in review by Amiga Shopper mag (\*)<br>Strata VI.0 – Landscape Generator which allows printing of<br>them from any an

Amosbrot V1.1(A) - This update has even more Fractal<br>types which include Logistic Equation, Coast Lines & Trees -

Received good reviews (+)<br>Graphic Production - Utilities collection which contains

scenery VI.O. Landscape, Landbuild V3.2. Cloud 9. Genesis Demo (+)<br>FONTSLOGOS - Masses for use with D-Paint (+)

PROFESSIONAL DEMO MAKER - Create your own demo

SLIDESHOW MAKER - Shows how to present slideshows

MANDLEBROTS - The best Mandlebrot generator around

ULTIMATE ICONS - Includes Icon Lab. Icon Master & Icon

Meister - splendid disk (+)<br>SUPA FONTS - Masses of them for use with D-Paint etc (+)

LAND BUILD 3.2 - Generate landscapes and view from any

ULTRAPAINT - Fab paint package (+)<br>SCREEN MOD - Customise the way programs and screens

SHADOW DEMO MAKER - 3 Brilliant demo making

your Amiga - Get creative.<br>DKB TRACE - Excellent Ray Trace prog (+)

DEMO CREATOR PACK (6 DISKS) - Get the most out of

In different ways (+)<br>SPEECH TOY - Get your Amiga talking (+)<br>VOICES - Add speech to your demos etc. (+)

ELECTROCAD - Impressive package (+)<br>MCAD - Great 3D Design Package (+)

Image format. Perfect for use with CR004 (+)

games with these progs  $\left\langle \pm\right\rangle$  . Print Studio – Excellent for printing pictures or text  $\left\langle \pm\right\rangle$ 

Animation Studio - A brilliant anim creator for you to

in CU Amiga shot to No 1 in sales chart. Excellent (+)

**CREATIVE UTILITIES** 

your own animations (+)

Silver (+)

nasterpieces

angle. Arrazing! (+)

mease (4)

CHEQUES/P.O's payable to STRICTLY PD

Buy 30 or more disks for just 75p each Over 21 disks ONLY 85p EACH

◆ Only 99p per disk when you order 11 or more!<br>◆ Orders of 10 or less pay £1.25 per disk

Please add £1 to all UK orders for first class postage. Orders

from Europe please add 25p per disk and Rest of World add

Catalogue disk available only £1. Reviews of well over 1000

Australia. To order a catalogue please send cheque or postal

The complete Strictly P.D. library is now available in

order for \$2.00 to Hargware, Dept AC, 29 Woralu St,

collection. RTAP lets you run large anims on small mem

**VIDEO PRODUCTION** 

S-Movie - Smooth scrolling video titler (+)

V001

V002

V003

Voos

**VDOS** 

**Y007** 

VODB

**V009** 

VOOID

VOOIL

VOOI2

CR002

**CR003** 

CR004

CROOS

**CR006** 

**CR007** 

**CR008** 

**CR009** 

U237

U299

U084

**U082** 

U312

 $U115$ 

**U321** 

**U079** 

**U078** 

**U331** 

U346 U364

U366

**U500** 

**U491** 

50p per disk for extra postage costs

Waramanga, ACT 2611, Australia.

disks + loads more

£2.99 each

utilities (+)

machines (+)

colour bars & grey bars (+)

inserts like the 9 o'clock news

- Astronomy and Dinosaurs (+)<br>Astronomy and Dinosaurs (+)<br>American Football Coach Play the role of an American football N002
- 302 American Football Coach Play the role of an American football<br>manager (+)<br>can be set that the set of an american football<br>manager (+)<br>303 Burley the Control of this classic board game. Adjust skill<br>freel and facilit **N004**
- NOOS
- - -
- 75p
	- causes and treatments given. Uses detailed pics + axims (+)<br>Training Log Make a detailed log of your fitness
	- N014 training (+)<br>Spanish, French, German, Italian Tutors -- Four great language tutors **NOIS**
	- (\*)<br>A Visit to the Red Planet Guided tour of Mars fascinating! (\*)<br>ADDAMS FAMILY Help rescue the family in this spiendid plays N016 GS00
	- caper (+)<br>DELUXE PACMAN v.12 Excellent version of the G502
	- $GSOI$ GSN
	- old classic (\*)<br>WAGGLE AWAY Bizzare joystick waggling games<br>DECENDER GAME Clone of a old artade classic sempest with vectorised graphics (\*)<br>ACT OF WAR – This risk done recieved a stonking review from GSOS
	- Amga Format (\*)<br>GRAND PRIX SIM See if you'e got the brain to be the next Nigel GENA
	- ramen<br>ANNB Adolescent Mutant Ninja Bedsprings Lesp into action in G507
	- this amusing game (\*)<br>GENERAL ELECTION Take part in ageneral election with this **G508**
	- super's simulation workbench 2 only<br>SUPER SKODA CHALLENGE Smart car driving game with guns (+)<br>FORMULA ONE CHALLENGE 4 people can play in this excellent
	- management strategy game (+).<br>TANK ATTACK Attempt to storm H.Q. avoiding enemy tanks -G397
	- good shoot em up (+).<br>TOP SECRET Great text adventure with cute graphics. Given 100% G398
	- in magazine review (+).<br>TOMCAT Fly your F-15 against enemy planes, ships and gun  $G399$
	- towers (\*),<br>RGHTER PLOT Superb 1st World War fighter shoot em up (\*),<br>CARD, BOAD AND ARCADE GAMES 13 greer gemes on 1 disk,<br>P.D. PUZZLES Includes pazzle pro \* pazzle maker. Highly G400 G380 GMI

#### **DEMOS & MUSIC**

- FRACTALE Excellent damp of the history of fractals.<br>ALCATRAZ COYSSEY (5 disks) Probably the best demo this D480<br>D483
- D487
- year.<br>WWF PICS The clearest Hi-Res pics five seen.<br>RAUNCHY SLIDES Pictures of pretty girls.<br>SCHWARZTOONS (3 disks) Packed with super's cartoon demos D499<br>D507
	-
- D130<br>D129<br>D470<br>D316<br>D170
	-
- **M174**

L40.00 Mc

**STRICTLY** 

pd

DEPT AC, 11 YORK PLACE.

NR BRANDON HILL,

HOTWELLS, BRISTOL BS1 5UT

 $\bullet$ 

- SCHWARZTOONS (3 data) -- Packed with superb cartoon de<br>by Eric Schwarz,<br>SAM FOX SUDESHOW,<br>MARIA WHITAKER SUDESHOW,<br>MARIA WHITAKER SUDESHOW,<br>MARIA WHITAKER SUDESHOW,<br>DIGITAL DAMSSIS.<br>HARDCORE III -- Furnping rave mask and g **M376**
- **M378**

prest remix.<br>M359 SUPERSYNTHS VOL. 1+2 (1Mb) - Great graphics and music.

**BLANK DISKS** 

M365 ALCATRAZ - More than music - Highly original MISZ CHART TECHNO I - 25 mins of altern-8 remixes.<br>MISS BANGING RAVES - The 2nd Coming, 11 Bands in this

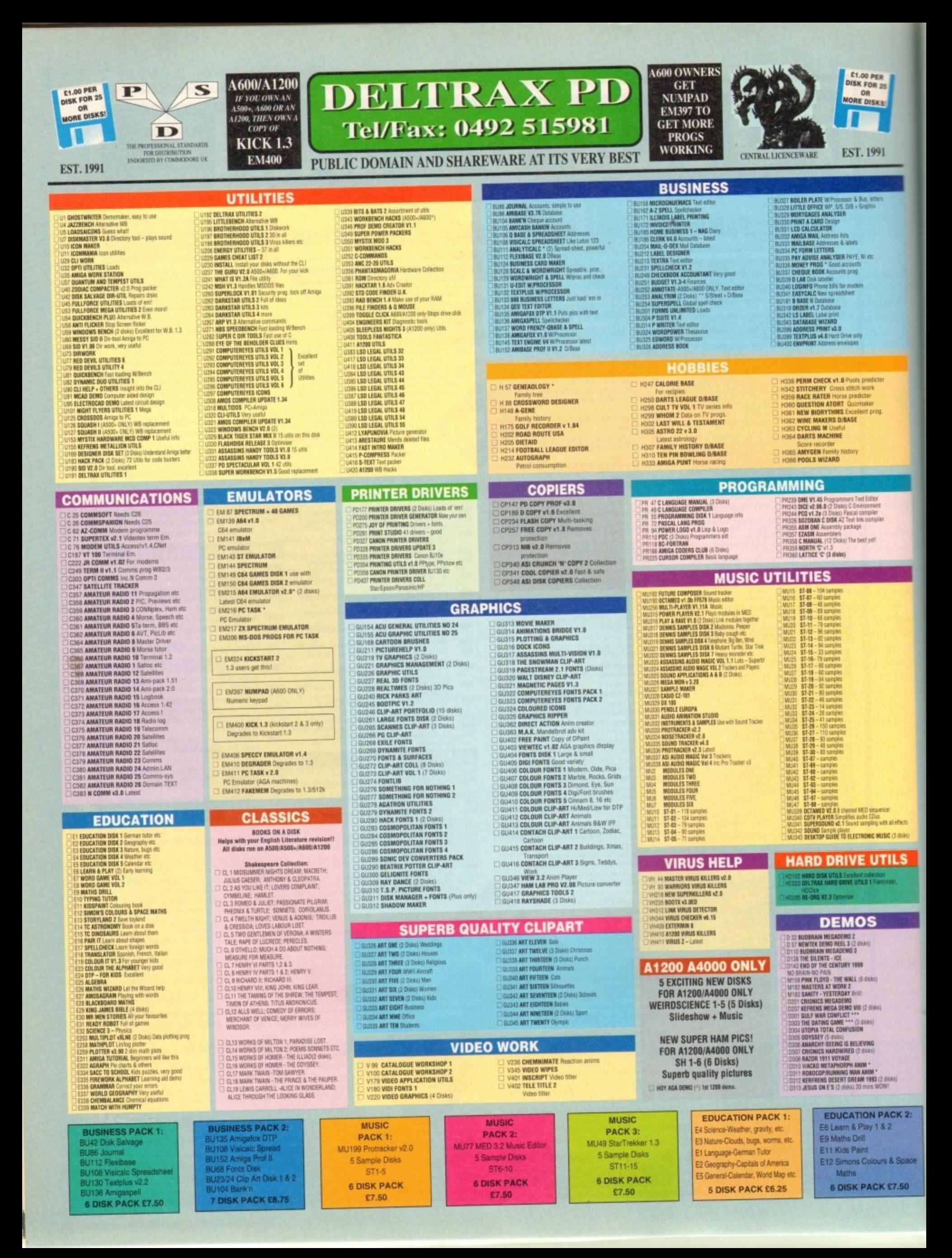

## NO FRILLS - NO GIMMICKS - JUST GREAT PD - WYSIWYG!!

2 WASTELANDS Adventure<br>3 Seven Tiles Footbal game futuristic<br>4 Megaball Breakout – very addictive<br>5 STAR TREK I (2) Space **PIPELINE Pipertania type<br>BREAKOUT CONS SET 50 levels**<br>BEAZZARD Multi-level horizontal **BLIZZARD** Multi-level horizontal so<br>**MORIA \* Dungson & Cragen Adv**<br>**COLOSSAL WORLD Adverture**<br>CASTLE OF DOOM Adverture<br>HOLY GRALL Text only adverture<br>LAAN<br>LLAAN **5 DOLDER FLEECE Text only adventure<br>8 DALORE VOLUME 1 11 gurnes<br>0 DALORE VOLUME 1 11 gurnes<br>0 DALORE VOLUME 1 11 gurnes<br>2 DARO GAMES Harp, Flatt Comens etc<br>2 SAMES DISK 3 Gyanns on the disk<br>6 SPACEBUITZ Images only Cambri SHAMBHAI (Cerra) These Manufactures (CAMBHAI (Cerra) These ARTILIAN POST + Antacle puzzle, good graphic<br>ARTILIAN TO EARTH END YOU ARTICLE IN 1980 advertise<br>5 LLAMATIRON ST2K & TMD Shoot Vern up<br>5 DNIP + Antacle type, avoi JASTEROIDS** Arcade classic<br> **ESCAPE FROM JOV** Space Arcade<br> **ESCAPE FROM JOV** Space Tartists, skil to vin<br> **DOWNHILL CHALLERING** Taclics, skil to vin<br> **BATTLEFORCE** FUNDATION (Upper UP)<br> **DRAGON CAVE** Dungton Master type<br> IDS Ar **G49 MAYHEM Space Advantair** - pool<br>G49 MMEDHRISH RPD Red playing game<br>G49 MEDHRISH RPD Red playing game<br>G50 THE TENNIS GAME \* (P ONLY) Arcode<br>G50 BLUX RODERS (PD DAME) Space shoot into up<br>G55 SCMM FAREA 2 \* (3) Arcade sho **1957 MECHANICAL EXPRESSION RPG**<br>
1957 MECHANICE P Submarine Simulation<br>
1958 SEA LANCE P Submarine Simulation<br>
1959 SEA LANCE P Submarine Simulation<br>
1957 TREK TRIVIA Qual for Trainings<br>
1957 SUANVIORI Space advertises<br>
1 **KIDS PAINT Colouring book**<br>**YELP Kids enjoy this one**<br>**AMIGAMING GAMES 10 games<br>AMIGAMING GHALLENGE II Good**<br>**BIAPES Very playable for kids** BIONIXS<br>SHAPES **SHAPES Very playable for kids<br>| GO LOOLY S.E.U. Good graphix<br>! STAR THEK THE NEXT GENERATION HO BLOCKIT Dood Dignes<br>HA HACK Test aft, The Silent Nes game<br>JOS DOARDN TILES Graat Nes game<br>JOS DOARD GAMES**<br>COP ATALANCHE Canch the balls<br>COP BANLANCHE Canch the balls<br>CI23 RANIFY Paining<br>CI23 RANIFY Paining

**GAMES** 

:<br>**RUSH HOUR** Frogger - Get across the naud<br>**TOMTESPELET** Speed ball type TOMTERPELET Synnet Dailybe<br>WET BEAVER GAMES Pong<br>WEARD WORLD S.E.U. Platform<br>WORLD OF FOOLS S.E.U. collection - Excellent<br>CARD SHARP 5 card games<br>TOTAL WAR Risk type **AIRMANA Platern<br>SKYFLYER WWI S.E.U.**<br>PUBBLES O'bert brill **PUGGLES O'Dert brit.**<br>SQUATS REVENGE Wolf clone **PAIR IT Shapes**<br>GAMES COMPILATION I 6 games SUZERY<br>C WAR SIMULATION Strategy MISSION RAID PART II S.E.U SNAKES & LADDERS Good<br>GAMES GALDRE VOL 7 For the young<br>AIR WARRIDR Fight simulation **CAR**<br>**NETHACK (2 Disks) D+D Adv**<br>**E-TYPE Arcade S.E.U.**<br>2 DUNGEONS OF NADROJ Hackinge 2 DUNGEONS DY NADRUD, HIGHNYN<br>8 BULGAS SILVER PARTOWN, Excellent<br>8 BULGAS SILVER PARTOWN Shoot the sign posts<br>8 BRAINBALL Prical Pars<br>8 BURDS Toxt adv + pass<br>2 BRATILE CANS SIC CATS SEU.<br>2 CARACOMB GROUPLE after the very w SE BANSIN TV RIPOFF SE U. Futuristic<br>55 DODOTY Nario type platform<br>86 PICK OUT Pair E. V. good<br>86 PICK OUT Pair E. V. good<br>86 SOLID QUAD \* Racing – Fab!<br>86 SULID QUAD \* Racing – Fab!<br>86 SULID QUAD \* Racing – Fab!<br>87 RENAT

**ASSASSINS** 

G199 RAPHAELS REVEMBE Turits S.E.U.<br>G200 MIGHIGHT THEF GAME Adv.<br>G200 MIGHIGHT THEF GAME Adv.<br>G202 LETTRIX Shages with time time!<br>G206 GRUB GRABBER III Help Elvel Aveid gramin<br>G206 A MIGHT AT THE TOP Terrorist adv.<br>G206 A **SA MUNITARY THE TOWN Text HOW SHOW AND AN INTERFERING AND SALE IN A MUNITARY CAMELES SEURE IN THE TOWN THAT A<br>SA MUNITARY PERTHAN AND SERVE AND SERVE THE SAME INTERFERING CONFIDENCE<br>1 ENVIRONMENT MUNITARY CAMELES SEURE TH** TETREN - 1015<br>NUMPTY & THE ALIEN INVADERS Manic Miner<br>LOTHIAN Graphic adv 2 LOTHAM Großnic auf<br>10 Million Großnic alu Gener<br>10 Million Anglis Busk 2 3 games<br>10 Million Anglis Busk 2 3 games<br>10 Million Arcade SSN, Britiant convenient<br>10 Million Arcade SSN, Britiant convenient<br>10 Großnic Primaller G287 LEMMINGOIDS B4<br>G285 GROWTH<br>G270 PROJECT 1<br>G270 PROJECT 1<br>G271 LAZER 20NE<br>G272 LEMMINGS PACK<br>G272 THE NAZE GAME<br>G272 THE NAZE GAME<br>G275 THE NAZE GAME<br>G275 THE NAZE GAME<br>G275 THE NAZE GAME

G277 SUPER SKODA CHALLENGE 8 COMPUTER CONFLICT 2<br>9 Antep & Slot Cars Game RPG<br>9 Tricky & The Turn Game CARD GAMES 2 MIND GAMES 21<br>HYPER TEXT CHEATS LORD OF HOSTS **BLORD OF HOSTS**<br>**BTHE BEAST WISSIDE TO WELFALL AND CHARGE OF FUNCHI (1)**<br>TO NADILOT RUN Cat & dog chase<br>C ABSOLUTE ADV VOL ONE<br>C ABSOLUTE ADV VOL ONE<br>G CHAOS CRICKER VS.<br>JAMAS CRICKER VS.<br>JAMAS CRICKER COOR CHORT Game I<br>A **ANALL ZONE EIN:<br>FATAL MISSION Good shoot en up<br>I GHOSTSHIP<br>CROSSMAZE/CRYPTO KING Words** INTERLOCK (AMOS) 25 Inveis<br>TANK ATTACK & MOUTHMAN 9 TANK ATTACK & MOUTHMAN<br>2 BOUNCE AND BLAST Purform<br>2 BOUNCE AND BLAST Purform<br>5 SOCCER CARD BLAST Purform<br>6 CYGERNETIX Fast action<br>6 CYGERNETIX Fast action<br>8 FLAG CATCHER System<br>3 MOUCLA Are Morta type<br>8 MOUTHA Alge Morta 45 CHEATS Codes etc.<br>TOMCAT F15 Shoot 'ern up<br>SUPER QUIZ<br>POWER POWG Boing **6 MAHJONG THIS**<br>7 MESTER Cards<br>8 STARFLEET Shoot 'em up<br>9 EXCALIBER Shoot 'em up<br>9 ENCALIBER Shoot 'em up G331 SQUAMBLE Very Spacey!!<br>G332 JETNAN Good shoot ern up

**CLR LICENC** 

EWARE

**6333 MECHFORCE v 3.71 Latest update**<br>6333 MECHFORCE V 3.71 Latest update GS34 PHOPERTY MANAZT GAME Str<br>GS35 ROLL ON & LAMER Pushing<br>GS36 RACKLITE v 1.0 Moria & Hack<br>GS36 DE FILTH (2) Brill like Swiv<br>GS39 DE FILTH (2) Brill like Swiv<br>GS39 DE FILTH (2) Brill like Swiv **S340 THE ACE CHEATS DISK 2 Lots<br>S341 BATTLE OF BRITAIN Studiety<br>S342 THE SECRET OF MONKEY ISLAND A must<br>S343 WAGGLE-AWAY Help with games SSAN WAGELE-AWAY Here with games**<br>
SSAN WAGELE-AWAY Here with games<br>
SSAN ESCAPE II Creating games<br>
SSAS QUIZMASTER +1.0 Test your knowledge<br>
SSAS QUIZMASTER +1.0 Test your knowledge<br>
SSAS RUMMAY Elassipped Super shoot em GS80 LAST REFUGE Invaders<br>GS81 ZIMGGER GAME Karate game<br>GS82 UCHESS (AGA - A1200/A4000 OM, Y) Chess game<br>(req 4Mb RAM) **G383 THE NIRVANA GAME Platform Speccy (ype)**<br>G385 **THE NIRVANA GAME Platform Speccy (ype)**<br>G386 FRUIT MACHINE II AMOS good 0388 FRUIT MACHINE III ANTOS QOOD<br>0387 GBLIVING CHAMA (ASIM CHAMA)<br>0388 BOMB JACKY Fluitarin<br>0398 BOMB JACKY Fluitarin<br>0392 SOLLIVINE SAMPLER Cards<br>0392 WILLY IN THE CASTLE Excitant platform<br>0393 FRUIT SAMLO PLUITARING Bri S367 ZALYCON (2 deset) Shoot em up<br>3396 ATOMS Weind!<br>3396 ATOMS Weind!

#### **BOULDERDASH**

76 117 12<br>
- ASI 41 Penatton, Furnyre, Crave, Avena<br>
- ASI 41 Pont to point, Psycho santa etc.<br>
- ASI 43 Pont to point, Psycho santa etc.<br>
- ASI 50 Eugenston, Rozoft, Matther, Balkers grows<br>
- ASI 52 Procedide, Mouthmas, & BD 44 - ADVENTURES OF MR B - Part 2 New most week on ASOS+ ASOS & A1203 EDUCATION<br>Chataones 2 desis E4 dont of the figure of Divisions Le Juneaux, Transic<br>Chataones, 2 desis E4 50,<br>C GEOLDER Worl to know all about the Volcance and their substances then by s MORO FINDER Solve the createments oasly, 2 diaxs S4.50.<br>I PLAY AND RANE 2 A music module linke to create music. 2 dialos E4.50.<br>I POWER ACCOUNTS Keep accounts of your expenditure with password. Please note all titles run on A500 all New collectical!<br>
ASI 1 Sav DiSK (ter older games).<br>
ASI 1 Sav Roseyedd, Avabis, Amgends etc.<br>
ASI 2 Yonders, Bally 2, Missile Corrental etc.<br>
ASI 2 Yenders, Bally 2, Wissile Corrental etc.<br>
ASI 4 Fregger So Moke, Crac **BD 45 - EAT MINES 1** To run games on A500+/A600/A1200 BD 46 - FAT MINES 2 80 48 - EAT MINES 2<br>BD 48 - EAT MINES 3<br>BD 48 - NO ONE MINES 1 Use KICK 1.3 Degrader (E400) CALC V1.3 An excellent aprealsheet for those cross calculations. 1 disk \$3.50<br>WIRTIAM, WINDOWS 1.A collection of utilities like address block, notepod. SOLAR SYSTEM Know more about the Selar system with info on Planets etc. In other than 1991 Way on the Wilson 1 fluid State And 1991<br>ANTON Care yet may power to distinge. 1 fluid State ANTON STOCK CONTINGLER large up to did with your spots current 1 disk CLSR<br>EPOCK Way powerful catedral value o BD 1 - FLASCHBIER I pictures. 3 disks £4.99.<br>I COLDURING PAD A unique coleuring book to keep the kids amused for hours. 1. -<br>PLASCHBIER II<br>BOULDERDASH COLLECTION I<br>BOULDERDASH COLLECTION III<br>BOULDERDASH COLLECTION III BD 50 - NO ONE MINES 2 A CHORD Learn to play the guitar by listening to nearly every single cherd. BD 51 - NO ONE MINES 3 04. 1 dek (3.50.)<br>E MATHS INSTRUCTOR Get through the GCSE's with this Maths instructor. Trig.<br>. ASI 56 Stormeagle, Extreme Violence & Tiles<br>ASI 57 Pop-poc Dominoes Dizzy Diamonds BD 52 - NO ONE MINES 5 ED 53 - NO ONE MINES B<br>ED 53 - NO ONE MINES 6<br>ED 54 - NO ONE MINES 7<br>ED 56 - NO ONE MINES 9<br>LD 56 - NO ONE MINES 9 Claudenmer.<br>ASI 8 Airson2, Hbail, Stakepit & who, Area etc. 1 drax £3.50.<br>FRESHWATER FISHING Think you know all about farting? Try this, 2 diaks. **BD 6 - BOULDERDASH COMPILATION** Squirm.<br>ASI 58 Super raid 4 Magnathon & Malessae.<br>ASI 59 Turbo thrust GK200 & Leedings.<br>ASI 60 Pipe Master2 Allen Hunter & Checkers.<br>ASI 61 Pattlesnake Running Chaser Scud Montforfundier, Maria pong & Bistrant, 261<br>1681 Frances Battle pong & Bistrant, 261<br>1681 10 Escape, Pipeline, Polskof & Sys.<br>1681 11 Data Connes, Meeter Towers & Trigo<br>1682 12 Liamston, Cap, Ponemporg XP Rob.<br>1681 13 Tenni NIGHT SKY Look at the stars, planets etc from anywhere and click on an object **DIVIDEE MASTER S**ortyour implices out easily with this one. 1 disk CS:50.<br>R.D.M., W.T. A hard drive multiplicing mans system. 1 disk CE:50.<br>F-15 ANIMBRUSHES Arim brushes for use with part packages. 1 dusk CE:5<br>RED LOTUS A **FMERALD FAT MINE** to, 2 diuks EA 50.<br>WORDER + LADDERS A word spelling game for 1 or 2 players. 1 diuk E3.58.<br>DASICALLY AMERA Eet to know your Amiga to the full. 2 disks EA 98.<br>LETS LEARN V1.1 Listen surris. Loves codes ett on this learning 8 - EMERALD MINE TOOLS EDITOR v 4 **BD 57** - NO ONE MINES 10 1.697353 Blaster.<br>ASI 62 Pipeline 2 Mazemen & Up and Down<br>ASI 63 Nautiles Frenzy & Drive Itt.<br>ASI 64 Obhvion (WAT) Breakout Con Kit etc.<br>ASI 65 Paranoids Chess Word Puzzle Ward BD 58 - SPUD MINES 3 EMERALD MINES CAVE EDITOR 5-7 1 max 53.52<br>ALPHABET TEACH Try to spail what you see on the screen. 1 disk 53.50.<br>ADMIL BREW Will recipes to instructions on formerling etc. Learn how to<br>home made wire a flow CEOSE<br>FOLLABY Learn more short Ecology wit BD 59 - ENEMY MINES STAR FIGHTER ANIMERIZENES Even more anim brushes for pant packages. 2 BD 60 - BREMY MINES<br>
BD 60 - BOBBYDASH<br>
BD 61 - DENMINE 1<br>
BD 62 - LADYBIRD MINE - KIDS<br>
BD 63 - INTO THE FUTURE FIELDS<br>
BD 64 - INTO THE FRUSTY FIELDS **EMERALD PRO** BD 11 **EMERALD PRO 3** EA 30.<br>STAR WOYAGER ANIMBRUSHES Yet more animbrushes for paint packages. 3. 12 - EMERALD PRO 4<br>13 - EMERALD PRO 4 EXTRA<br>14 - LAZERS EMERALD MINE 2<br>15 - EMERALD MINES TUTORIAL - 2nd Pacinan<br>ASI 17 Tomcar, Defenda, Jehran Bugblaster,<br>ASI 17 Tomcar, Defenda, Jehran Bugblaster,<br>ASI 19 Henry in Paris: Biytiyer Omega race!<br>ASI 19 Growth, FranticFeadly, Biplane & more BD 12 seatch.<br>ASI 66 Cow wars As masternind & Asokulas<br>ASI 67 Singe of the Beast, E-Type II & Vietnin<br>ASI 67 Singe of the Beast, E-Type II & Vietnin<br>ASI 69 Novullac, Celestial Apolem Bridge et<br>ASI 72 Burnetic, Battlestings & Vir **IMAGEBASE A very powerful image database to store oldfanes hed and second** BD. ENGS AND QUEENS Find out all the Monaschy's history with this program ix Co.St.<br>11 NOVARS À very addictive game set in the medieval exit 1 disk (3.50)<br>12 DAM THIMBS À belli padrom acceler (pame 1 disk (3.53), 12<br>14 Novamber (albevega scroll short em up game 1 disk (3.50), 1<br>14 ONTSTEM A very 80.65 - INTO THE COLD CAVES THINGAMAJIE Brill puzzle type 1451 20 Microbes Hollywood trivia Cein drop.<br>1451 21 Zwa Tettrix Battlements & Dragorities<br>1451 22 Lemmingolds, Wizzys quest Duel **BD 66 - LABAN MINE** union program 1 dua (150<br>1 William And Plutz 3 educational<br>1976 to help children Isano escliy, 1 dilla 12:50.<br>9 PLAY IT SAPE This will tasch children what safety is inside and outside. 1 disk .<br>16 - EMERALD MINES 2 - LABAN MINE<br>- FUN MINE 1<br>- SUPER AMIDASH<br>- ROCKNUTS 1<br>- ROCKNUTS 2 BD 17 - EMERALD MINES 3<br>BD 18 - EMERALD MINES 4 TRUCKING ON Try and manage your own truck field, excellent, 2 disks E4.50.<br>OBLITERATION Another fast shoot em up type game. 1 disk E3.50 (Not plus Mourant Guida money, BIP, Interferon Arcadia.<br>ASI 24 Revenge of cartwis Dux Crosk 3Dmaze Carl<br>ASI 73 Lexess, Concentration & Challenger<br>ASI 74 Crazy pipes II, Bombjacky & Chute,<br>ASI 75 Double-squares Colours & Diamord .<br>JEMANIA 7 (gane type electrons to help the children, 1 desi E3.50)<br>JEMANIA 7 (gane type electricos) programs on this disk. 1 disk E3.50).<br>CHESSI TEACHER Learn how to play chess the easy way with this leaching **EMERALD MINES 10** EMERALD MINES 11<br>EMERALD MINES 12<br>EMERALD MINES 13 **BRAGON TILES Ctd. Jaconson figure matterng style game. 1 dank 23.50.<br>MOTOR CAUS, Chron 3 (2018) Motorfag and tuaning with sponnents. 1 dank 23.50.<br>ALL COMES BUCKT A cause of getting the ball finosoft the magn. 1 disk CS.5** ASI 25 Mr Brick, Copper, Hemmersetts **BOULDERDASH C64** Thiel, 2017<br>183175 Gru Chess, Cubus & Berb.<br>183177 Balooreacy, CAIT Hanger & Descender.<br>183177 Balooreacy, CAIT Hangeres, Fruit Panic.<br>1857 79 Grav Mans, Veters Storn, Room.<br>1831 80 Array Miret : Fig-R. Golf, W. Sellises,<br> E-Type<br>ASI 25 Supe MIND YOUR LANGUAGE Like a dictionary this explains word meanings but 22 - PROFESSIONAL BOULDERDASH<br>73 - PROFESSIONAL BOULDERDASH<br>75 - FIRST CLASS BOULDERDASH<br>76 - BOULDERDASH CONSTRUCTION cman 92 Smash TV Ashies **EMERALD MINES 14** THE TIGHT LESO ... The art of fast reading if you have problems. 3 diales 136<br>BRILLDOZER BOB Wipe out the screen of coloured Hooks, 1 disk C2.50.<br>BRILLDOZER spacific parte to lest frose powers of solving, 1 disk C2.50.<br>SOND: SMARTIEHERR Another platform game with puzzles to solve. V<br>SPLODGE THE BD 24 - EMERALD MINES 15 System 4 etc.<br>ASI 27 Addictive card games. Really good.<br>ASI 28 Doody. Or Mario, Invaders 2. CHORD COACH V3.1 Learn from to play different phonts on the plans. 1 disk - EMERALD MINES 18 - EMERALD MINES 18<br>- SUPER EMERALD MINE<br>- EMERALD RUNNER MINE 1<br>- EMERALD RUNNER MINE 2<br>- EMERALD EATER<br>- THE NEW EMERALD MINES Allo 25 Doney, University Read, Alax, Quattin<br>145 DB 000, Rome, Nova, B-Bal, Alax, Quattin<br>145 DB 000/to 4 Black, Total Fire Tark Affairs,<br>145 DB 000/to 4 Black, Total Fire Tark Affairs,<br>145 DB 14 Traillians, Vely 2, David solve: 1 disk SAMP Musch silhoustes with the colour pictures on acreer. Age 3+ 1 disk **BD 77 - OFFICIAL BOULDERDASH** IMBRIUM DAY OF REDIONING One of those graphic adventure type games CATT. A complete Tarot card translator for the phychics among us (Not 1.3) Gergandula<br>1831 82 Antiberus, Shufflerun, Arzade Volleyhal<br>1831 82 Antiberus - Shufflerun, Arzade<br>1831 84 Enigma, Atlatea, Zerberk<br>1831 85 Paradox Preview, Matchcards, Rubic, BD 78 - MEGA BOULDERDASH Lizzi G.A.<br>compati, 3 diales CA 99.<br>LE23 POR WITH CUBBY 8 programmes to help the children learn with fun. 1 disk. ent 1 004 13.50.<br>8 SKAM 29 Brill platformer with 220 levels and end of level monitiers, 1 disk BD 79 - STONEAGE BD 79A- STONEAGE (PLUS COMPATIBLE) STELLAR ESCAPE Vertical scrolling shoot em up game. 3 disks 24.99.<br>JUNGLE BUNGLE A mouse icon chiver adverture that will have you old PRENSTORIC FUN (sem about the directors with 4 prod games, 1 disk) BD 194-STONENGE (FLUS COMPATIBLE)<br>BD 81 - BOULDERS GROVE/B G EDITOR RECYCLED EMERALD MINES 1 RECYCLED EMERALD MINES 2 1 dus C3.50.<br>FLOWER FOWER To and grow flowers before the bugs extitieen. 1 disk C3.50.<br>ISTORION FILLERS 3 games all with Christmas frienes. 1 disk C3.50<br>MARVIN THE MARTIAN A massive mace type game where you called things t PEG A PICTURE Draw potures with either pega or shapes, excellent for Bagit Man<br>ASI 86 Smarthunt, Lord of Hosts, Legend of EMERALD HEAD EMERALD HEAD<br>- DANMARK II<br>- MARATHON MINES 2<br>- MARATHON MINES 2<br>- MARATHON MINES 3 UNDERSTANDING AMOS 2 Having problems learning Amos, not anymore with **ED 82 - CAVE RUNNER** ASI 37 Kakhta, Ghostship, Paccer etc.<br>ASI 38 One on One, Bakhy, Skyflyer2, CLASI 87 Arte: Challenge, Jongs Full Strand live 1 diak 03.50<br>18**67: MOREY Excellent fruit machine** your plus campati. 1 disk 03.50.<br>WH**ITE HABRITS** Accident partie type game. 1 disk 03.50.<br>MONSTER ISLAND A strategy type adventure along the lines of Dungeons and vogram. 2 disks 54.50.<br>I MESSERSCHMITT BF109 Livert about different parts of this plane with Landmines<br>
LAS 88 Detenda, Relayer, Maziac<br>
CLAS 89 Megaball B, X-Fire, Cluedo<br>
CLAS 90 Flaschbier, Startans, Minetic tics. 2 distis 54.50.<br>I YOUR FIRST PORY What to look for and how to look after your first pory. Transplant, or card games on this disk.<br>1.451 39 (uses of card games on this disk.<br>1.451 410 Disk hat of sixting pazzle games.<br>1.451 41 Pacinan delove. Helizane Leag II etc.<br>1.451 42 Nietrics: Roslette Octobrillo etc.<br>1.45 **BOULDERDASH PACKS** Any 10 = £12.50<br>Any 20 = £20.00 **BOND MINES 1** UTILITIES UTTILITUES<br>
C PISH INCRESS A fuel providence in the synchronic Library 1.0 at 23:50<br>
C PISH INCRESS A fuel consider of the Find Front Brown, 1.0 at 53:50<br>
C TYPING TUDIN Typing can be on larger a problem with this 1.544.0 I THE RAFT Excellent platform adventure along the lines of Turrican. 1 disk \$3.50.<br>INILLY MALL Guide Billy through 5 worlds of muzes. Excellent game. 1 disk **BOND MINES &** - BOND MINES 6<br>- RUPPLE MINES<br>- EASY RUPPLE MINES<br>- NATER MINES<br>- WATER MINES ASSASSING PACKS Any  $50 = 247.50$ Any 10 = £12.58<br>Any 20 = £20.00<br>Any 58 = £47.50<br>Or singly at PD Prices CAPTAIN K Collect flowers and kill baddles to move to next level. Good fun! 1 Or Singly at PD Prices : ASI 44 Nibbler, Mouse Impossible Roll or<br>: ASI 45 Dbrs, Paccheese, B-Castle, Tesera<br>: ASI 45 Arniga Q, City, Checkers, Ouch inc 1 Disk Programs = £3.58,<br>2 Disk Programs = £4.58,<br>3 Disk Programs = £4.89 **GAMES PACK 1: GAMES PACK 2: GAMES PACK 3: BLANK DISKS GAMES PACK 4: G95 Dragon Tiles** 10 Bulk disks...<br>25 Bulk disks... E4.99 G11 Moria **G9 Flaschbier G22 Card Games G53 Scum Haters** G12 **Collosal World G6 Pipeline G59 Klondike G55 Pom Pom Gunners** G13 Castle of World 50 Bulk d £23.50 **G26 Space Blitz G82 Black Jack** G04 Megaball **POST & PACKING:** Golden Fleece<br>Dragon Cave G75 Pick Up A Puzzle (2)<br>G133 Card Sharp G<sub>15</sub> 33 Whizzy's Quest +10% per order UK<br>+20% per order Europe<br>+30% per order ROW Twintris G45 G38 Drin **5 DISK PACK £6.25 5 DISK PACK £6.25 5 DISK PACK £6.25 6 DISK PACK £7.50** 

-------------------------------**PRIORITY**  $\begin{tabular}{|c|c|} \hline & A500 \\ \hline \Box A500+ \\ \hline \Box A600 \text{FD} \\ \hline A600 \text{HD} \\ \hline A1200 \\ \hline A1500 \\ \hline A3000 \\ \hline \Box A3000 \\ \hline \Box A4000 \\ \hline \end{tabular}$ **ORDER: CLIP & POST CLIP & POST CLIP & POST**  $\begin{array}{l} \text{DISK PRICES:} \\ 1-2 \text{ Disks} = \text{ELOP each}, 3-15 \text{ Disks} = \text{E1}, 50 \text{ rate}\\ 16-24 \text{ Disks} = \text{E1}, 25 \text{ each}, 25+ \text{ Disks} = \text{E1}, 00 \text{ each}\\ \end{array}$ DELTRAX PD (AC), **A500 OWNERS GET** Name 36 Bodelwyddan Ave, **EM324 KICK 2 TO** SAME DAY Address. ı **GET LATEST** Old Colwyn, s pavable to "DELTRAX PD" **POSTAGE & PACKIN PROGS WORKING** Postcode....... Tel. **Clwyd LL29 9NP** and the sea was seen and the sea was

#### **PD and SHAREWARE**

**THE Contents** 

There is a comprehensive contents file detailing each program in Workbench 2 Utilities 2

#### Workbench **Utilities 2**

#### **Kew II, U1053**

A well presented suite of utilities, which open with a window displaying neatly and clearly the contents of the entire disk. Each utility has its own doc file, and there's a list of contents which includes a well-written, short description of each utility, along with useful information such as the amount of memory the utility occupies and its level of compatibility as regards different Workbench variants and machine models.

One of the more useful programs from this disk is AppMenu, which from its title will be familiar to anyone who's used an Apple Macintosh before.

Using AppMenu, the names of any programs you wish can be added to the Tools menu on Workbench, and when selected from this menu, the aforesaid program(s) will run - just like the same thing using the App(le) Menu on the Macintosh.

To use a program in this manner, all the user need do is drop its icon into the AppMenu folder; paths are remembered automatically.

As well as this useful utility (it's great for accessing a calculator or address book from your favourite wordprocessor or spreadsheet, for instance, or to cut into, say, a sample editor from your sequencer) there are a host of other interesting programs.

One little routine entitled Close All Windows allows you to define a hotkey to do just that - if you've ever clicked half a

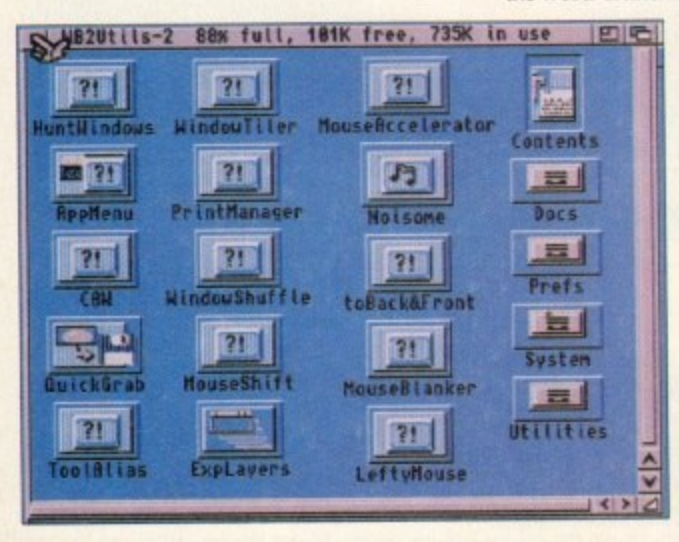

A varied selection of high quality freebies and cheapies come under the microscope

in the most up-front PD column around. **Phil Morse tears** open your Jiffy bags...

WISSILE WORLD **DOSH ON INNES** 04 misele møni **Chunky platforming in Giddy** 

dozen times in order to tidy up your Workbench, you'll see the value in a utility such as this.

Another item of interest is Mouse Shift, as program invented for those who write a lot with a wordprocessor. This neat little number converts the right-hand mouse

button into a Shift key, allowing the user to use it for multi-selection of text/items instead of keeping one hand on the keyboard's Shift while moving the mouse to do the highlighting.

It's a simple idea, but it works without fuss and would be a genuine time-saver for the word-crunching junkie.

From the sublime to the ridiculous now. PrintManager is a print spooler designed to work with every printing device going, whether it attaches to the serial or the parallel port; and

The many neatly presented and useful utilities on **Workbench 2 Utilities 2** 

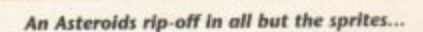

儋

Exploding Windows is a decorative program which makes Workbench windows "explode" in a fancy fashion on opening or closing, a little like some Mac windows.

As you might have guessed, this is one of the best utility disks I've seen in a while, and one which comes highly recommended to Workbench 2 and above readers wishing to give their front-ends a bit of a tweak...

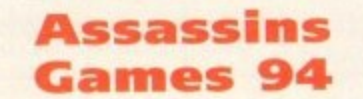

#### **Roberta Smith PD**

The latest in a long line of credible PD game releases, this latest compilation from Assassins brings three games, two of which are new to this page.

Giddy is a typical PD platforming

affair, featuring cute and highly colourful graphics, unfeasibly blocky animation and your usual Amos-style speed of play - not very fast, in other words.

It's a little (all right, very) derivative, but it's nicely done, and it has got that "one more time" factor. Still, how many more platformers such as this can we take?

The next game, Mechanoids, is a curious beast indeed. Boldly "dedicated to the good people of Arizona", it's basically a complete rip-off of Asteroids (I think the author prefers to call it a "tribute"... ) which runs in Interlace and, as far as I can tell, is uncannily like the real thing.

Except, that is, that the author has redrawn the asteroids and ship, thereby personalising it while at the same time adding some kind of dubious justification for such a large-scale rip-off.

So the algorithms, gameplay and peripheries are identical to Asteroids, but

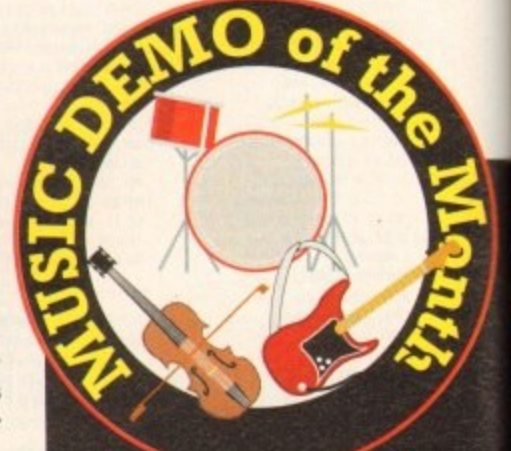

#### Danc Classics

#### **Andrew McEniry**

The other two disks in this series were extremely well done, and this is no exception, hence its claim to the top Amiga music accolade merely minutes after I got my sweaty paws on it

As usual the disk contains three pieces of music, and is presented neatly and stylishly.

Eschewing any kind of screen animation (the author wisely knows where his strengths lie, or where his memory does, at least!) for simple but attractive stills,

96

the sprites are unique to this version something which you forget very quickly' as you battle to finish the first, highly authentic-feeling sheet.

One tip, though; get yourself a monitor which can handle Productivity mode, or you'll be saucer-eyed from watching what is effectively a strobe light as your monitor/TV flickers trying to display more than it can handle. Not good for the eyes...

The final game, the previously reviewed Super Skoda Challenge, completes another interesting Assassins release.

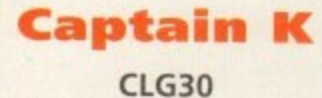

This is one of those platformers which come with an extremely limp and unlikely scenario. Wrap your head around this: You're Captain K, a peaceful character

#### **Calling all PD libraries...**

...and individuals with anything remotely worth my while having a peek at. If you want something released as PD, or you're a library with stacks of hot new stuff that you haven't seen reviewed in these pages yet, why not drop me a line with a copy. full documentation and everything clearly labelled? I promise I'll at least look at your work.

From music to education, business to utilities - anything you felt deserved your shoving onto a floppy disk, lemme at it and I'll do the rest. Address?

#### Phil Morse, PD submissions, Amiga Computing Europa House, Adlington Park, Macclesfield SK10 4NP

who is, erm, forced to leave his jungle hide-out due to his learning the devastating knowledge that aliens are invading the earth.

This unlikeliness leads to a platformer that errs on the puzzly side more than the

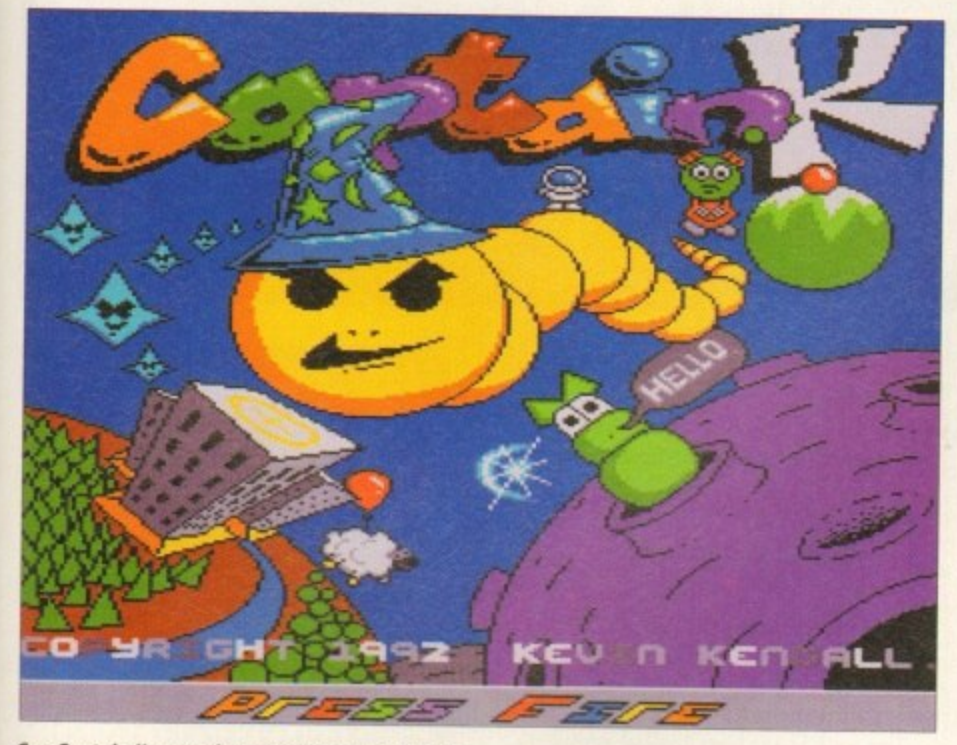

Can Captain K remember what he's trying to do?

these mixes are faithful in feel to the original tunes, but the subtle remixing and rejigging adds the life to them which justifies the sometimes rather mystifying reasoning behind rejigging music and releasing it on floppy format.

Contained within are How's Gee, a slab of pure funk madness from a couple of years back coming to you courtesy of Black Machine, which had a friend of mine babbling at hyperspeed about how he'd pay serious money to own an original copy: the mad disco sound of Hell's Party by Glam, thankfully still resplendent with far-from-immortal line: "If there's Hell below, we're all gonna' go..."; and possibly the most innovative dance record of last year (certainly one ot the most danced to) in TC1992's Funky Guitar - all skippy breakbeats and seesaw guitar riffs designed to get even the most lead-like feet at least tapping

Sounding (rather unfathomably) a little quiet and muffled on my machine, this disk is nevertheless up to the author's usual high standard, and comes with my Strong recommendation

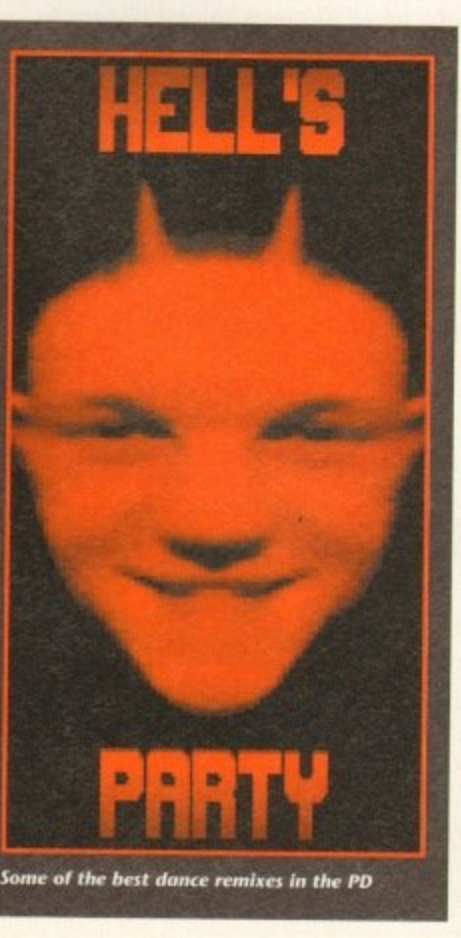

arcadey, and contains the usual PD trappings of lots of colours, disjointed and "unique" sound effects and highly unrealistic animation - cheap and cheerful.

What Captain K is, though, which a lot of similar efforts aren't, is highly addictive; it had us grappling for the joystick long after it should have been put away so that something else could be reviewed.

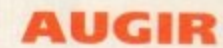

#### **Computer and Design Services**

This is a very good idea - a list of bulletin boards, user groups and other contacts of note in places as far apart as the USA, Canada and Europe. Oh, and before you start to feel left out, there's a section for the Rest of the World, too.

It's all arranged in separate folders to make it easy for you to access exactly what you want from Workbench, and is very friendly in its approach, giving small descriptions and a general feel of helpfulness rather that cold authority!

As the authors say, there's nothing else like this, and it's an idea worth supporting, if only to help those unfortunate enough not to live near a large Amiga user

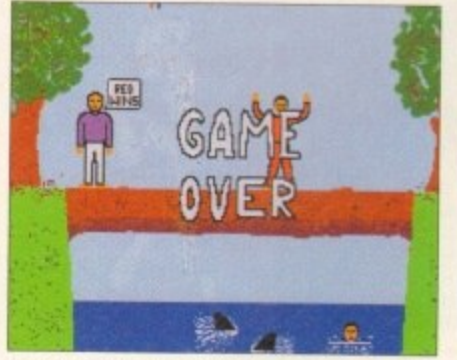

**Defeated fair and square**

base to keep in contact with the outside world.

Put together by a group formed from those disillusioned with the level of support for the Amiga on the enthusiasts' Level, this is the kind of shareware/PD-led pursuit which keeps the breads-and-butter user base alive. Worthy of your support.

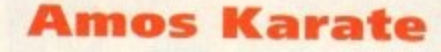

#### **R Warner**

i can't recall having ever seen a karate simulation before, either full priced or PD/shareware. That being said, some of the fight routines in the more arcadey platformers bear a lot in common with this, but here we have a game based entirely on such fight sequences...

The karate takes place on a log, which has fallen over a stretch of water contain-

,.

## **Virus alert!**

**After nearly having a nervous breakdown thanks to the presence of a nasty virus alongside the pictures and words for this very article on my hard drive. I feel obliged to give some timely advice.**

**I was lucky in having a lot of highly knowledgeable people to help me rid my Amiga of its unwanted infection, You mightn't be so fortunate. Either way, it makes great sense to make sure you have a good virus killer and keep it updated.**

**A virus killer will check every disk the second it slots into your machine. It's not failsale, but update it regularly and it's the best defence going against the crippling little blighters.**

**And if you still think "It'll never happen to me", I came across two viruses while sifting through disks for review for the very feature you're reading now, so believe me, they're still alive and spreading. PO fans are particularly at risk, for a virus can copy itself to a PD floppy without the distributor ever knowing - although the larger the PD house you buy from, the less likely that a virus will have slipped through the net.**

**You'll only have yourself to blame** if you get caught out.

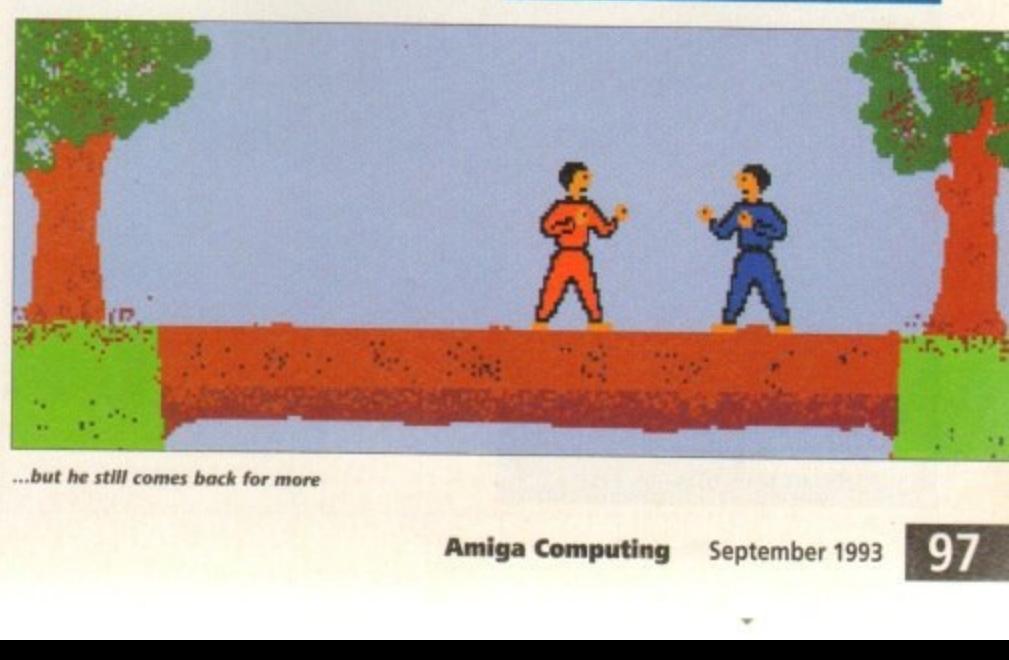

 $b$  but he still comes back for more

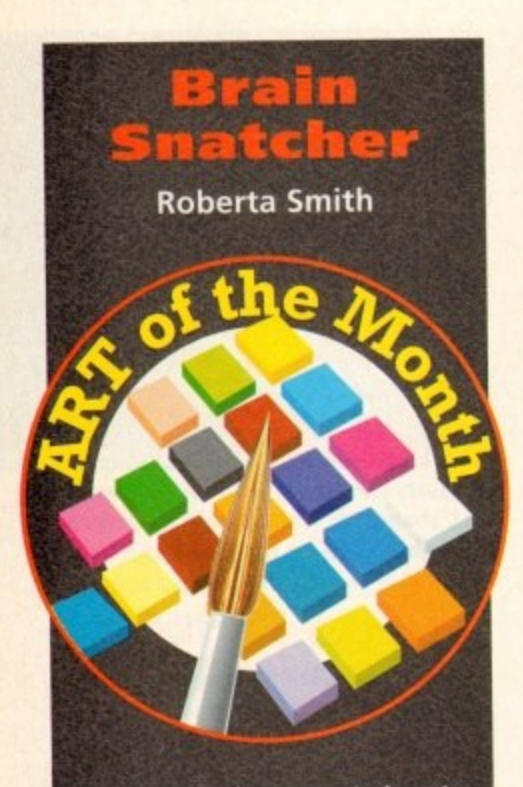

**This is a nicely presented, outrageously sick but ultimately credible demo charting the tragic existence of one Oscar, the baby with the saddest life history going.**

**After contracting almost every cranium-related disease known to man and living (and he lives through some Corkers, I can tell you). Oscar's brain simply grows and grows, and he gets brighter and brighter. The only visible sign of his catalogue of unfortunate and highly coincidental medical history is his oversized head.**

**Being a normal kid underneath, he loins a rock band as a bassist, and this is an excuse for some very well done and amusing "on-stage" footage.**

**Poor Oscar's enemies have designs on him which are highly incompatible with his pending rock career. however, and he ends up in an alien space ship, miles away from home, accompanied by the, um, essences of Hitler, Galileo, Newton, Einstein and more luminaries from our intellectual (in some of their cases) history. Intrigued?**

**This is an original, fun and heartwarming (sort ot) demo, although don't order it unless you can stand a healthy bit of gore? Recommended.**

ing two circling sharks. Mmmm, it was never a fight to the death at the local leisure centre when I was a nipper, that's for sure.

**Erlowils11**

**mosl**

**r i i < 7 1 1 4**

**.111**

**111**

**1**

**m**

**Every** cheat

one disk!

*imagine* on

Before you start, you get the chance to select what belt (profi-

ciency level) the computer is to have, thereby defining the quality of your opposition.

te

Scoring is by a tug o'-war-style method whereby a bar is displayed with a marke which moves towards your end of the bar it

you're winning and vice versa.

After a while you see limitations in the moves and strategies available to You, but having said that there's some pretty spectacular coding going on which belies the simple look of the whole thing.

So it is that you can jump, crouch, kick, punch and do that really good, Sonic-style backflip/roll, catapulting you from one end of the screen to another in record time.

With the option of replacing the computer with another human opponent, this is the best fighting game I've come across in the public domain for a long time.

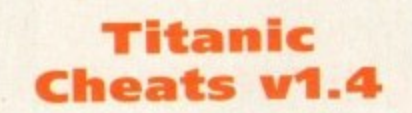

#### **The Middle Men**

This is a real labour of love, containing a massive A to Z directory of hundreds of games, many I know you'll have and even more I could guarantee you've forgotten

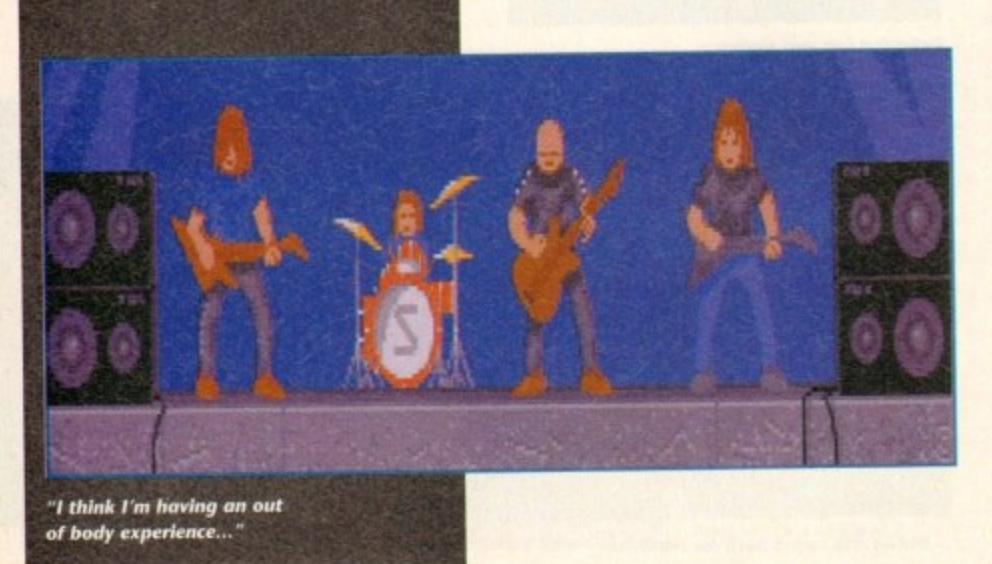

FullView v3.84 (c) Copyright 1991 by Jonathan Potter

**PINS the first driver to participate in 100 W.C.R. events?**<br> **PINS A** Mikola

•

won the Monte Carlo Rally with **Rereia** in?

**t e a Make-opdraft, so toe it to wale up Rusty, r**

**C a r l , , h IRE ISLAND: At the beginning you will be summoned by the Elders of the yi I lay.. make your may to the nit laye and iota the Int ty the left, Ewe iliside the tent walk to the tar ring and listoy to the** Every cheat <sub>conversation for a bit of background, Once the people have stopped talking</sub>

**o l . s h** you could pick up the Distail and cast the upen graft on the egg.<br>Listen to what Hetchel has to say and then leave his tent and go to<br>the tent on the far right. Inside, take the book (even though you won't **1. 1 OPPS NA! SOPPLE WALLER WOODLER TO THE MOTES TO THE MOTES TO THE MOTES TO THE MOTES TO THE MOTES TO THE MOTES TO THE MOTES TO THE MOTES TO THE MOTES TO THE MOTES TO THE MOTES TO THE MOTES TO THE MOTES TO THE MOTEL SPEED FO** 

**a e e 1** of 1168 78 **x** 14 JUI DJ T| B| S| P| 0|

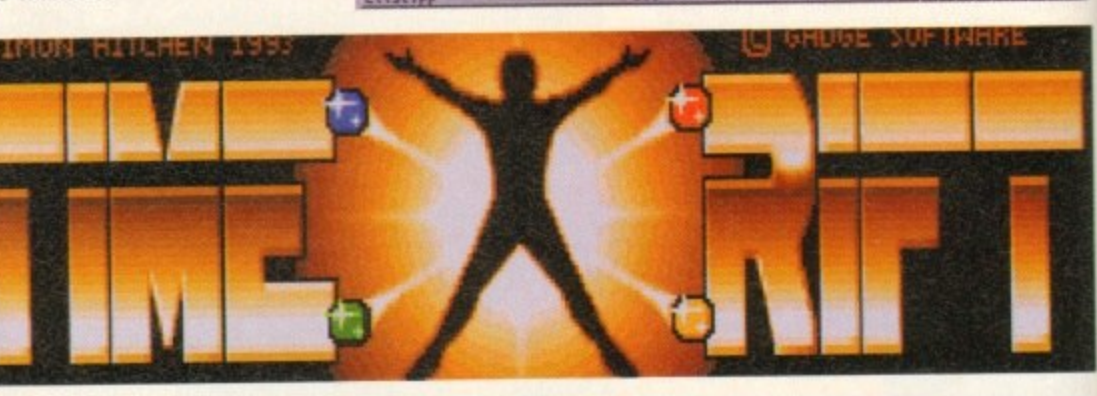

**n l t t** about. Under each game are listed what**i c** information that's guaranteed to have **a a : n s ;** where you've been unable to get past a **point** for months or **v h**e cheats an **e 1** able to the compilers, and it's the kind of ever tips, cheats and short-cuts are availyou digging out old, forgotten games certain point for months or years!

**i**

**h I a** The only problem is, of course. that ally need another Ami **heats** on while you pla **? T o a** on the first one, but that would really be **u n** asking for too much. you really need another Amiga to look at your cheats on while you play the games

**h t d** The author updates his list regularly, and there's even a selectable form on the **d h o** disk which you print out and fill in to let **r e t** him know of any cheats you've come **a N h** across, and to obtain updates yourself. **f t** One for those who take their games-play**t** ing seriously.

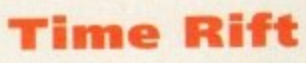

**t CLG28**

**a t** *<u>r<b><i>r<b>*</u> **h e** Another platformer, but this one posi**f o** tively demands review due to the absolutely amazing animation of the main character.

game anyway, but when you see your **s o**<br> **t** It's a slick, well presented, stylish **s t o t** cally animated character in a PD game game anyway, but when you see your sprite walking, climbing, jumping and crawling you realise how much work has gone into what must be the most realistiever.

**e** to the huge price difference between the **t o i e** nite parallels to be drawn between the **e** I'm hesitant to mention Flashback, due two and the absurdity of comparing Amiga PD with a full-priced, frontierbreaking masterpiece, but there are defipresentation of the main characters ot both of these games. The rest of the

**f**

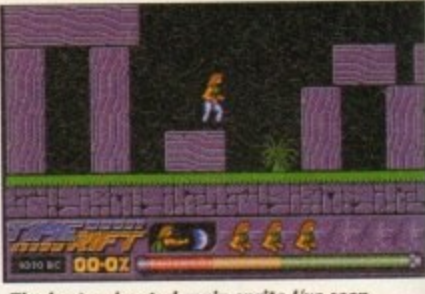

**The best animated main sprite I've seen anywhere for a long time in Time Rift**

sprites are pretty simple, but nevertheless they add up to a hard and challenging platformer. One to see.

#### **Contact addresses**

Computer and Design Services. Dept PD. 24 Blackmoor Croft. Tile Cross, Birmingham B33 OPE

Kew II. PO Box 672, South Croydon CR2 9VS

**Andrew McEniry. 9 Leyton Cross Road. Wilmington. Dartford DA2 7AP**

17 Bit. 1st Floor Offices. 218 Market **Street, Wakefield WF1 1DH**

Roberta Smith PD, 190 Falloden Way. Hampstead Garden Suburb, London NW11 6JE

**R Warner, The Middle Men PO Box 8253 Allenstown 4700 Australia**

Central Licenceware Register (CLR. CLE. CLU... ) disks are available from most major PD libraries.

## **VIRUS FREE PD, 31 Faringdon Rd, Swindon, Wilts. Tel: 0793 432176**

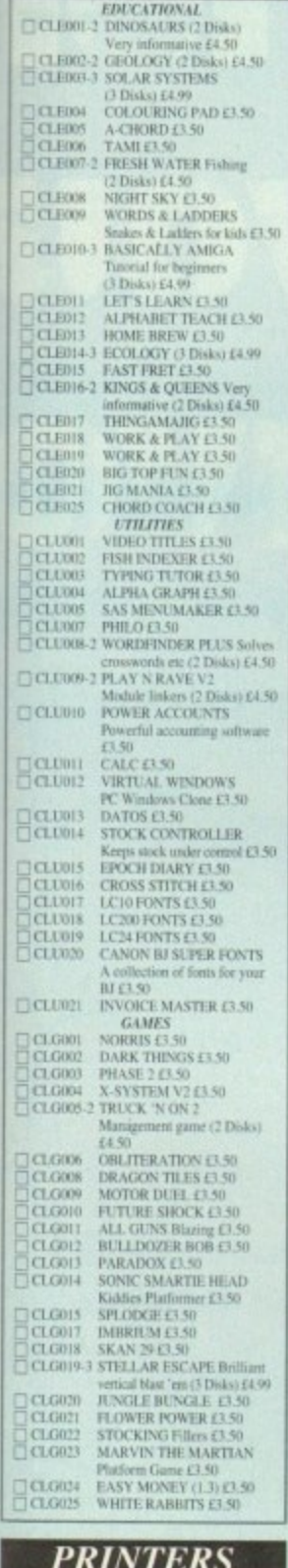

**CLR** 

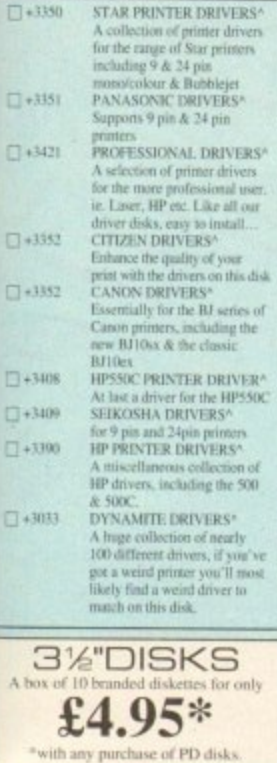

E E C

in

 $\square$ 

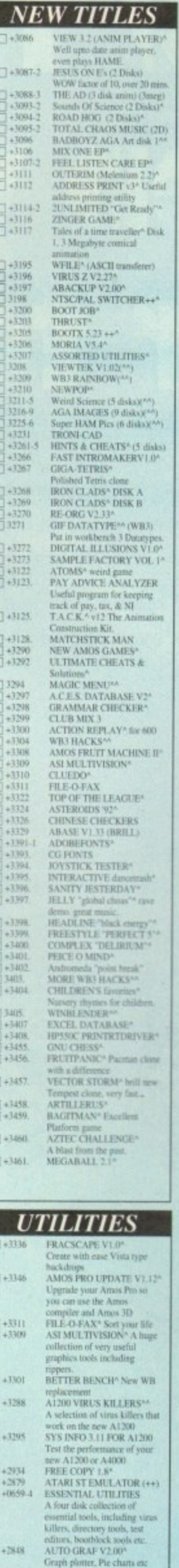

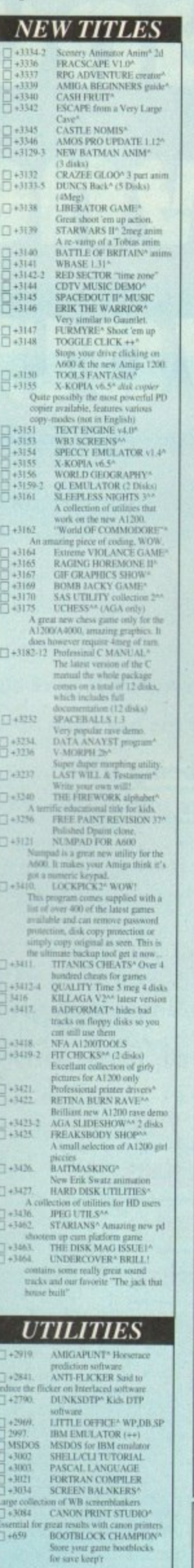

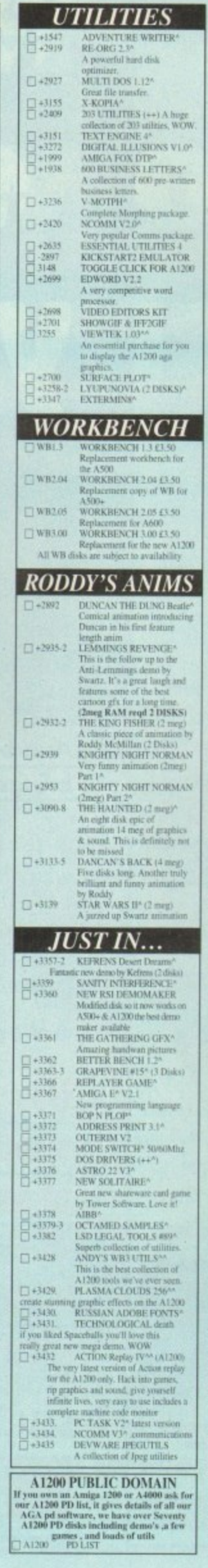

п 1

п

 $\mathbf{I}$ 

ı

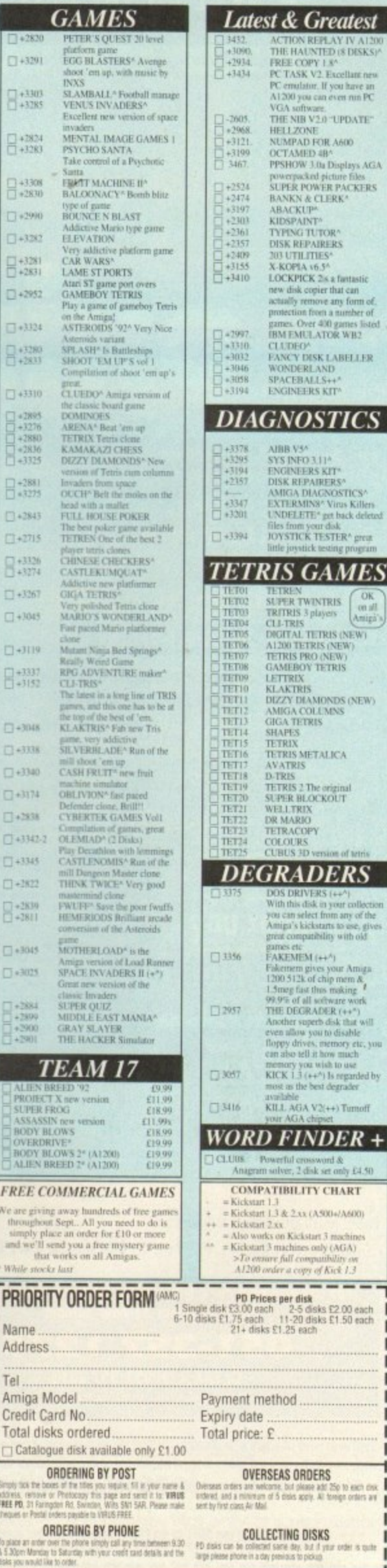

UPDATE" A600

ж<sup>.</sup><br>ERS

LABELLER

ICA

\*)<br>your Amiga<br>prome &<br>moking #<br>ware work<br>R (++\*)<br>sk that will<br>trooy etc, you<br>w much<br>trooy etc, you<br>w much<br>to use<br>begraded by

 $\mapsto$ Tumoff

25p to each disk<br>treigh orders are

#### **JUST COMPLETE THIS COUPON** - WE'LL DO THE REST!

#### Please enrol me as a subscriber to the magazine(s) ticked below:

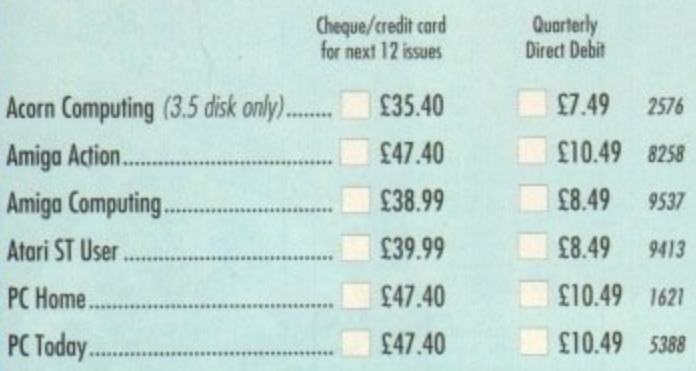

#### **Which vouchers?**

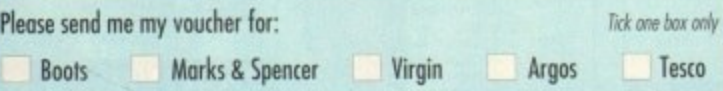

#### For payment by cheque

Cheque enclosed payable to Europress Direct

#### For payment by credit card

- Please debit my credit card:
- 

Expiry date

#### **For payment by Direct Debit**

Complete this section ONLY if you wish to take the Direct Debit option. **AUTHORITY TO YOUR BANK/BUILDING SOCIETY TO PAY DIRECT DEBITS** 

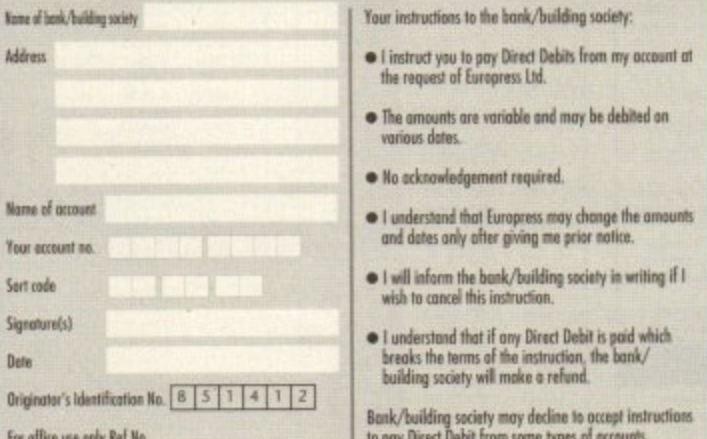

#### **Your address label**

Please mail my magazines(s) to:

Tel No Name **Address** 

Post Code

Please return the whole of this form to:

**Europress Direct, PO Box 2, Ellesmere Port L65 3EA** 

You can also take out a subscription (and win those vouchers!) by ringing our 24-hour hotline:

> 051-357 1275 Or FAX it to: 051-357 2813 (Not applicable to Direct Debits)

If you would like to participate in the allocation of £10 and £25 vouchers without taking out a subscription simply complete the name and address section of this form and return it to the address shown above. Tick this box if you do not wish to receive promotional material from other companies Volid to 30.9.93

This form is for use ONLY in the UK. Photocopies are not accepted.

# Now the When QUATCIV

As a thank you to our ever-growing army of regular readers we' arranged with some of the top names in Britain's High Streets to send £5 cash vouchers to EVERYONE who takes out a subscriptio

But that's not all. EVERY reader who returns the form stands a big chance of getting back even more - £10 for every 10th form we receive and £25 for every 25th!

You can use them at any of the shops listed below.

And being a regular subscriber brings you many other benefits:

. You receive your magazine days before it reaches the shops which means you'll be first with all the latest news and reviews

You benefit from our regular money-saving offers - ONLY available to subscribers

We pay for the postage

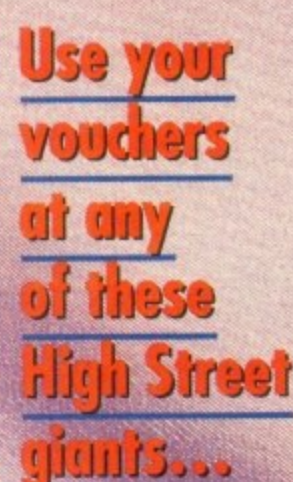

**MARKS & SPENCER** 

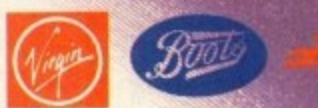

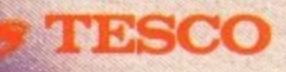

Boots vouchers can also be used at Halfords, Children's World and Fads Homecare Centres

# e's mone a d c R Ġ

TT 1294273

PONT

**TARRO** PENTAL

22831460

**RANDARY** 

BC 4030

**DIENDE** 

0 ,

..>

THE RESIDENCE

## This is how **<u>You can benefit</u>**<br>**from our unique** cash-back scheme

**Every subscriber will automatically receive E5 voucher of their choice**

 $\overline{g}$ 

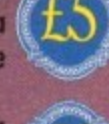

**Subscribe for an extra magazine and you'll get an additional £5 voucher**

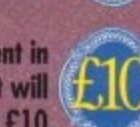

**Every TENTH name sent bo** on the form on the left will **receive a voucher for CIO**

**PLUS! Every TWENTY-FIFTH. iname that comes out of our postbag (1444) domestic and expect to receive a voucher for £25** 

#### **Now you can save even more!**

**FRIDAY** 

**/**

**It's much cheaper to pay by quarterly Direct Debit. Not only are payments spread over the year but each year you'll also receive one extra issue free**

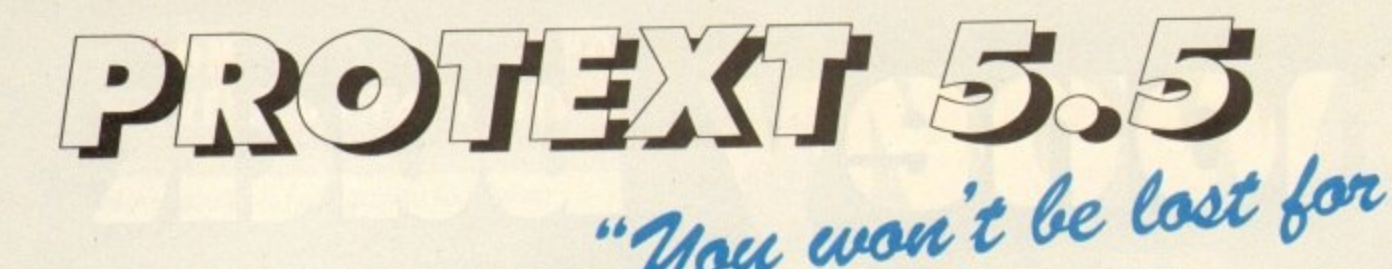

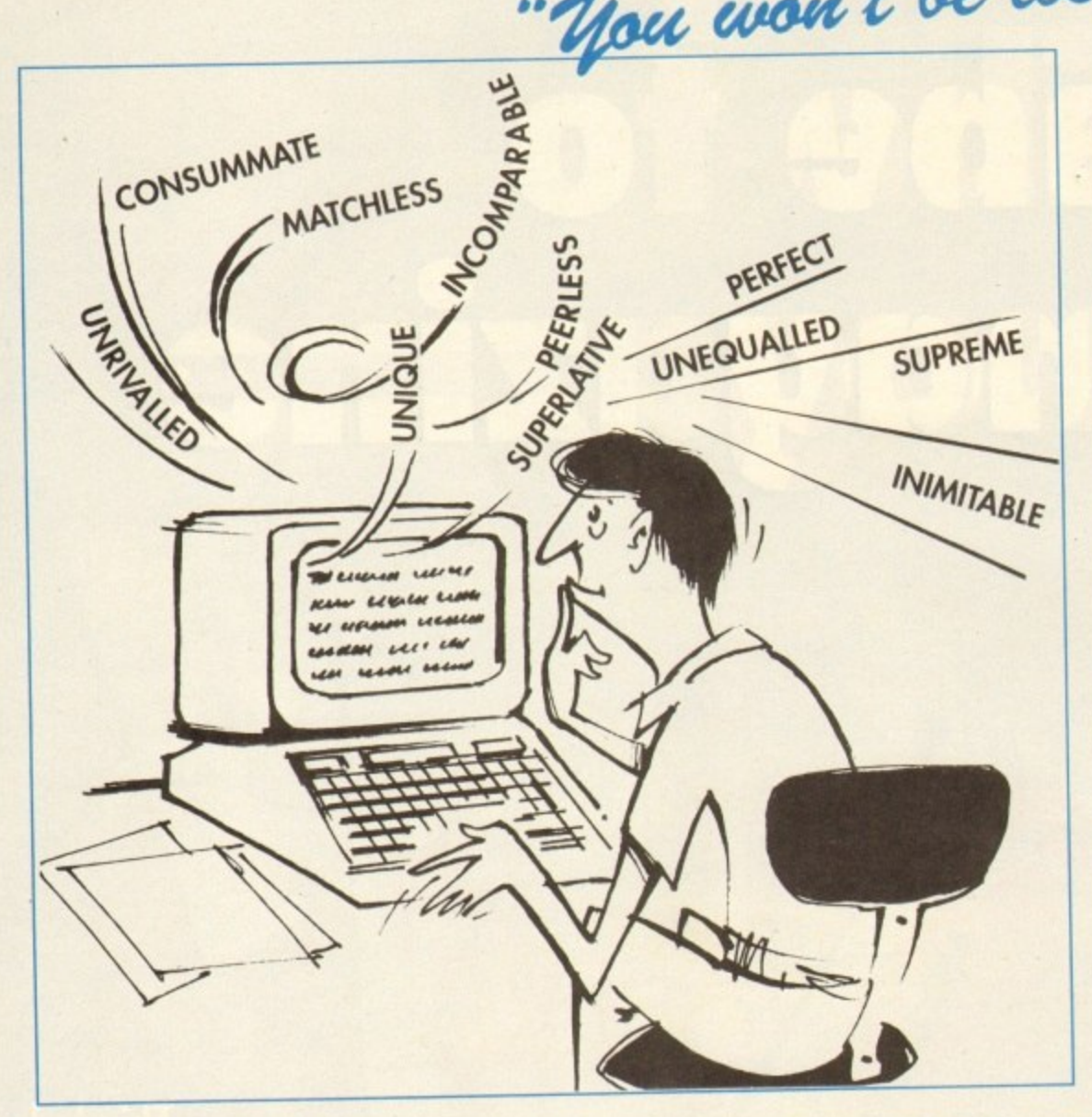

## **"it's bloody brilliant" "one hell of a performer"**

**"if you need a professional word processor Protext is perfect"** AMIGA COMPUTING

**"nothing else available comes close" ST APPLICATIONS**

**VISA**

COMPUTER SHOPPER

ST FORMAT

#### **PRODATA 1.2** PRICES (including VAT and delivery)

New version of Prodata now with pull-down menus, mouse or keyboard operation, automatic record numbering, merge database, instantaneous filtering, prologue form, edit fields in any order, 2-across label printing. Full details available from Amor.

#### Price: E40

**r**

**o**

 $\hat{x}$  Both Protext 5.5 and Prodata require 1Mb of memory

... with Protext 5.5 because the pop-up thesaurus will provide you with inspiration whenever you need it. With words provided by Collins the thesaurus has 43,000 main entries and 821,000 responses!

**cc**

**• •**

•

Protext 5.5 introduces enhanced text formatting options. Automatic hyphenation lets you produce a wel-spaced page layout without the bother of manually putting in soft hyphens. Protext determines the correct hyphenation points by algorithms and look-up tables. Elimination of widows and orphans is also provided. You will no longer need to worry about those infuriating single lines at the top or bottom of pages. Protext formats the text to avoid these as you edit the text. Extra blank lines at the top of a page can be suppressed.

New document analysis features provide o wealth of information about your text. You con examine a list of all the words used - alphabetically or by the number of occurrences. Other statistics shown include average word length, average sentence length ond a table of the number of lines on each page\_

## Plus many more improvements.

- $\mathcal{R}$  Enhanced file selector with different sorting methods, bulk copy and erase.
- $\infty$  Prodata users mail merge directly from Prodata files, no need to export
- $\rightarrow$  Mail merge: nested repeat loops.
- $\rightarrow$  New window-based help facilities.
- $\lambda$  Improved line drawing.
- $\gg$  Spelling checker finds repeated word and missing capital letters.
- A Conversion to and from WardStar 5.5 and Microsoft RTF
- 

A Full printed documentation of new features.<br>Of cocorse Protest still includes..

Choice of pull-down menu or keyboard operation, formatting while editing, up to 36 files open, split screen extensive printer font support and proportional editing, characters for 30 languages, index and contents, footnotes, newspaper column printing, file sorting. macros, indent tabs, mail merge programming language, exec files and the fastest search and replace around. Altogether the most comprehensive word processing software for your Amigo or ST.

**Amor Ltd (Ac), 611 Lincoln Road, Peterborough PE1 3HA. Tel: (0733) 68909. Fax (0733) 67299**

For Commodore Amiga, Atari ST or TT.<br>Protext 5.5 Protext 5.5 now £80 Upgrade from  $5.0$  to  $3.3$ **Upgrade from 4.2/4.3 to 5.3** Please return your anginal discs when upgrading **French or German spelling dictionary £35.25**<br>When upgrading please return any extra spell checking

dictionaries for a free update to the revised version.

I'm over the moon Brian, it's...

They think it's all over... is il. **how?** 

**LAS REVIEWS... THE LOST VIKINGS @ DUNE 2 @ GLOBAL GLADIATORS SCRABBLE @ ROBOCOD A1200 @ ISHAR 2 AND MUCH MORE! -** Global China (1999) (1999) (1999) **GENERAL DRAWING BUAR TORS** OF AMIN THE SECOND AND FINAL PART OF OUR ISHAR CHEAT MODE **@ ALL THE LATEST BUDGETS REVIEWED 4 ' ON THE HOT NEWS FROM THE WORLD OF AMIGA GAMES...**

**DRAWING CONTRACTOR** 

#### **Domark pole position**

**Domark have just released details of their Television Network Inc, Domark have secured the rights to publish a series of official Formula One games for the '93 and '94 Fl seasons across all major games formats including the ST.**

**Domark's Managing Director Mark** Strachan commented on the deal: "This is the **most important title Domark hos ever published.**

**"The games a winner on all counts - the licence is unbeatable, the program is superb and we will use all of our development and marketing expertise to ensure that F1 is our**

**biggest ever hit' 'Fl is so last that even Damon Hill in a hurry will have trouble keeping up with it!' he said.**

**In addition to the blistering pace, the game will have a wide range of set-up options including wing settings, gear boxes, tyres and much more. Ft also allows its players to compete in an entire world championship campaign where you will have to master the world's toughest Grand Prix tracks.**

**It has been in research for almost two years and hos been thoroughly tested by professional drivers to help copture the excitement and detail of the real thing.**

**Developed by the makers of Vroom, it will be officially launched at the British Grand** Prix, held at Silverstone. The game will be **available in the shops in September for E25•99.**

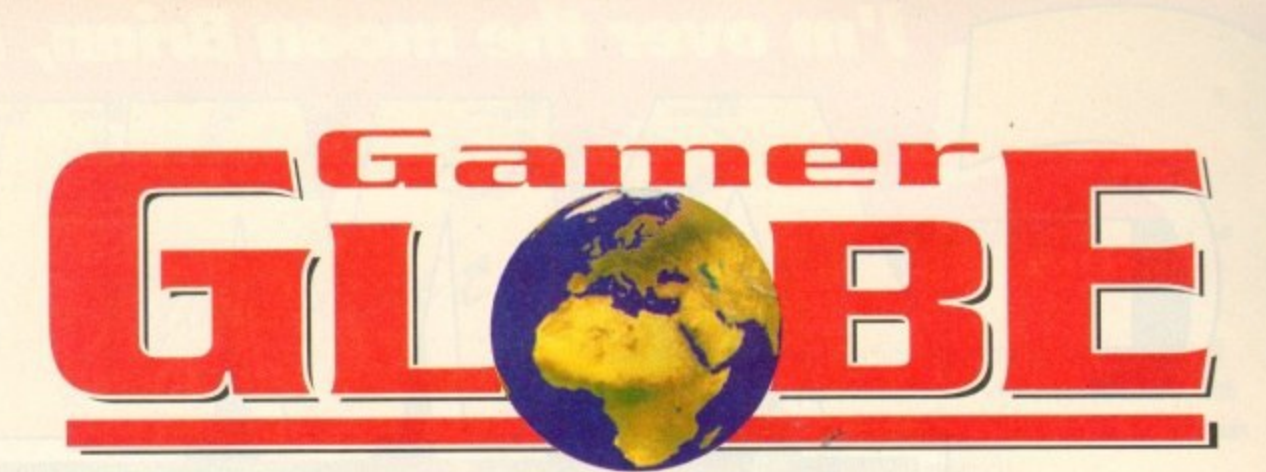

#### **Amiga Computing's review team report on the games scene and goodies yet to come 1**

#### **Thus In the fast lane**

**Cast your mind back to last year and you'll remember the abundance of car racing games. One which shone like a bright light out of on otherwise pretty dull pack was Crary Cars 3 from Titus.**

**Crazy Cars 3 was a firm office lave, but it did** lack a two-player mode. Well all that can now be put to rights with Titus' next release, Lamborghini **American Challenge**

**Titus awn the exclusive rights to the tomborgbini licence and to cut a long story short** they have rewritten Crazy Cars 3 and improved it **ien-fold including the much wanted two-player mode,**

This time you are at the wheel of a fabled

**Lamborghini Diablo as you speed through the crozy Races.** The tournament is **composed of illegal races across 60 routes of American highways**

There are plenty of fea**tures such as the ability to buy options for your car like turbo boosts and radar**

detectors. The competition is<br>tough: Not only are the police out to nick you, but each race includes 20 artificially intelligent **competitors. Lamborghini American Challenge is**

**looking good and will cost £25.99 when arrives at your local computer game emporium** in early October.

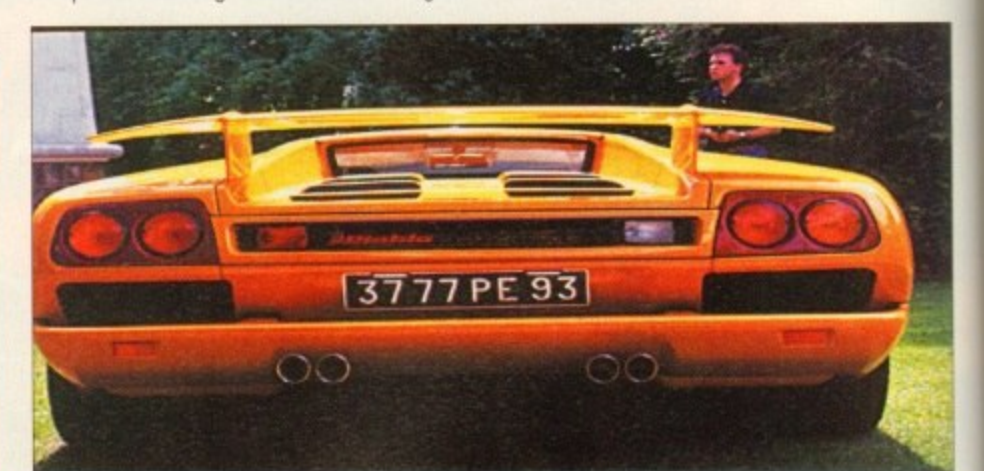

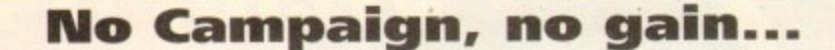

**Empire are just about ready to release the Campaign mission disk, the latest addition to this incredibly popular warfare simulation. The demand for Campaign has proved overwhelm ing with an amazing eight-month stand in the Gallup Charts to date. Empire say 'hot sales are going from strength to strength**

**The mission disk is a must for oil Campaign enthusiasts and brings you yet another 25** maps covering most of the major land conflicts

#### **01 the Second World War.**

**microprose are back in the** skies with yet another flight sim **g - a Right sim with a di'eace ht sim oround and come up with a though. They've been tinkering**

**game of air-tovair combat, or** dog fighting as it is more commonly known.<br>The game is entitled Dogfight

**The highly detailed and exciting missions from Northern Europe to North Africa will chal**lenge your strategic abilities as well as testing **your tactical skills,**

The Campaign mission disk will available by<br>the time you read this for £15.99 - a bargain and no mistake. Remember, in order to use the **disk you must already own the full version of Campaign.**

### **You're gonna touch the sky**

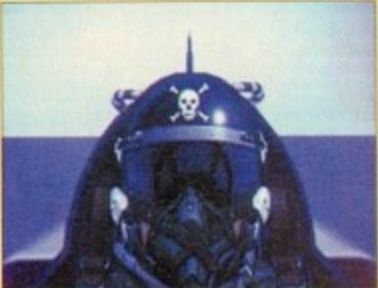

and the player will be able to select from 12 different aeroplanes, ranging from your good old Sopwith Camel **through to the modern day fighter jets such as a F-16A Fighting falcon Whichever aircraft you choose you will be able to duel with enemy aircraft from**

**the same era. Alternatively you can choose any aeroplane from any era to bottle it out with**

**This will enable you to engage in some pretty good** dogfights. For example you **could have the agility of early Second World War planes such as the Spitfire against the** high technology of the modern

jets such as a Harrier.

**Dogfight is not only a dog-Fighting flight sim, it also gives the opportunity to fly realistic missions, like defending the skies from the infamous Red Boron or protecting the Fcridonds from the Argentinian air force**

Those of you who fancy a **Languary of the state of the state of you who fancy a Hight** sim game but are completely useless at them will take pleasure in the fact **, light sum game but are completely useless at them will take pleasure in the foci that Dogfight has been designed with the beginner in mind enabling those lesser light buffs to enjoy it within minutes of loading**

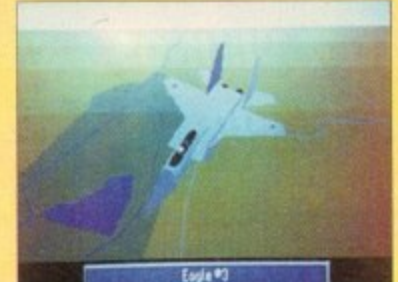

**Dogfight will be released later in the year for the Amiga and at the time of going to press, prices and exact doles** are yet to be confirmed. Our **only advice is for you to keep watching the skies because microprose are out to prove that they ore the flight sim kings.**

Inverse Tocti View From Tunkers 7088 #1

#### **Microprose fly to the moon**

**microprose ore aiming their sights a lot higher than** just the skies for their next product. Starlord is their latest epoch-making game set in space where the object **is to become emperor of the galaxy.**

The game combines sci-fi with combat in a universe<br>where Starlords are ranked in five levels of seniority, where Starlords are ranked in tive levels of seniority,<br>From Lord Earl Duke and King to your final objective **from Lord, Earl, Duke and King to your final objective Emperor Your task is lomidable one with one thousand stars to conquer,**

As Starlord you have to call upon the junior rank-<br>Ing Starlords to serve you in battle or provide you with **ing stationals to serve you in battle or provide you with** honey or other assets. Each *Stationa has his own per*sonality, characteristics and traits which are governed **by genes generated by the computer.**

**Thus some are aggressive. some greedy, some unselfish and so an Part of the gameplay involves working out bow eoch individual is likely to behave Skill is also required to plan bottles, strategy and even marriage as you aim towards your ultimate target**

**The game contains a mixture of pace. excitement. energy and strategy al of its own which odds up to** some exciting entertainment. Well, that's what the **press release says, we'll find cot whether it's true when it arrives later in the year**

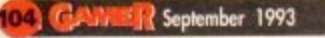

## **Grandslam's grandslam**

After the success of Nick Faldo's Golf and Beavers, Grandslom are once more infiltrating the Amigo gomes world with more than o couple of stunners this autumn. Grandslam have four releases planned, but precise release dates ore yet to be announced.

ReoIms of Darkness is billed as the role-playing game for those people who hate role-playing games! The game features a hero who leaves the safety of his sheltered home and travels the land, a lonely figure with the whole world against him. Aww. What all this means I don't know, but we'll find out soon enough.

Realms features a 'mutilating" landscape.

promises hundreds of hours of intense chalenge and entertainment. Tensai looks like a platform/beat-'em-up/arcade adventure and features Tensai, the hero of the

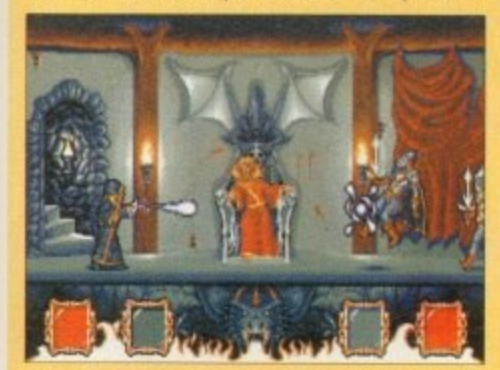

**Realms of Darkness**

**Realms of Darkness**

beautiful graphics, an atmospheric soundtrack, arcade adventure sections with devious puzzles and

game, battling against the evil tyrant Arashi. It features stylish graphics set in a post-apocalyptic landscape and beautifully animated characers and monsiers.<br>There are about all ters and monsters.

while admiring the realistic sampled sound There are plenty of logical puzzles to sake effects and eight-way scrolling parallax backdrops.

Tensai is looking very nice indeed and will feature in these pages very soon Meanwhile, 'wo other releases from Grandslam are Reunior, and The Seventh Sword of Mendor.

Reunion promises to be a strategy adventure, game set in space where you must take the role

of soldier, politician, economist and diplomat. Seventh Sword is yet another adventure game where you have a complete 3D world to explore. The game uses the friendly "point and click" control interface and features real-time combat sequences. For the A1200, a special 256-colour enhanced version is promised. As you can see, Grandslam are working double overtime at the moment and all the games

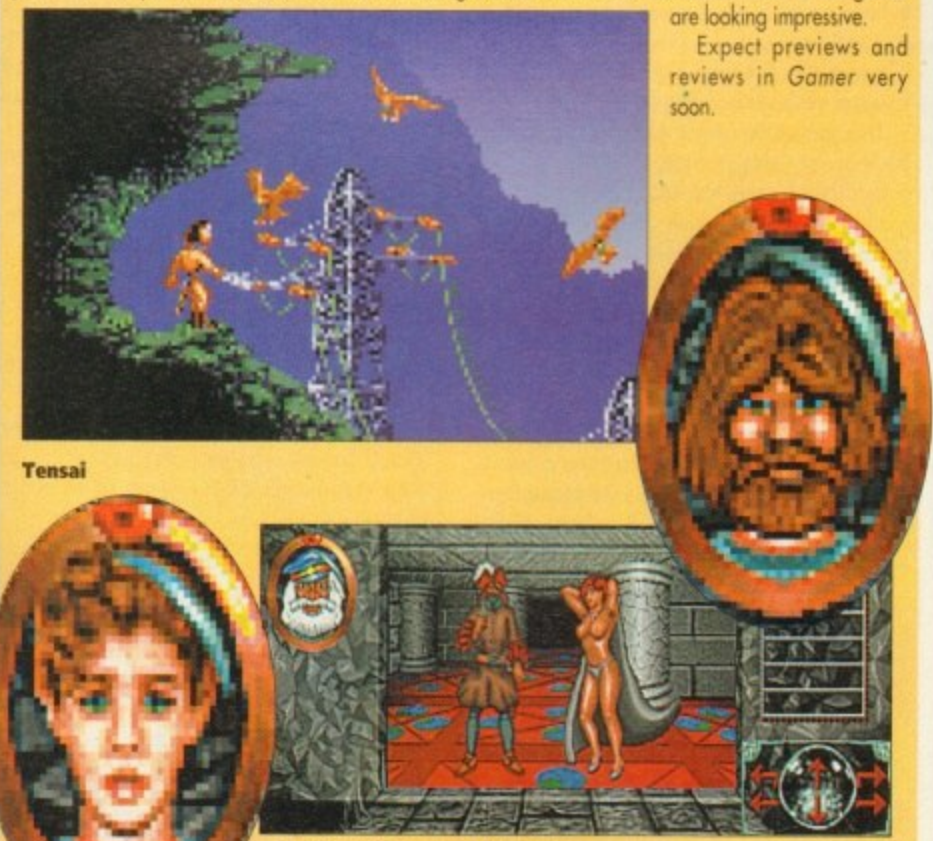

**The Seventh Sword of Mendor** 

#### **Boom time!**

Last year there was a game called Nicky Boom which, despite the highly humorous title, was quite good. Paul Roundell (ex-Gamer ed) fell in love with it and they got married, living happily ever after.<br>Well, it's time he got a divorce because news of Nicky Boom 2 has just arrived. At the end of the first

. Wel, it's time he got a divorce because news of Nicky Boom 2 has just arrived. At the end of the first game peace had returned to the quiet woods. Well peace has quit the scene and brothers in arms evil and danger are back.<br>Nicky, the star of this addictive little platformer, must once more make his way through the world until

Nicky, the star of this addictive little platformer, must once more make his way through the world until his objective of peace throughout the land is achieved. The game includes four graphic worlds of forest, jungle, volcano and cloud.

There are more puzzles, traps and animation than in the original. Nicky Boom 2 will cost you £25.99 and is planned for release on August 26\_ There's precision for you!

#### **Let's take a look through the round window at**

### **REVIEWS • REVIEWS • REVIEWS**

**Goal 106** 106 **Virgin runs down the wing, crosses a cultured swinging ball** and scores with this the third instalment in the Kick Off series

**The Lost Vikings ...................108 Three Nordic Vikings in homy helmets get lost in space** in Interplay's brilliant platform/puzzle 'em up

**Robocod A1200 . . . . . . . . . . . . . . . . Millennium take James Pond 2, give it a dust down, a new lick of paint and let it loose on all those Al200 owners**

**Ishar 2** ...........................112 **Daze hit the adventure trail in this sequel to last year's big hit smash, Ishar - Legend of the Fortress**

**Dune 2 ....................... A game where you mine for Spice, an element which can be used for a multitude of applications, or so Dave says**

**Scrabble • • • • eeeeeee 116 US Gold convert the board game that uses words in a sort of horizontal/vertical/linking kind way. Err, yes.**

**Global Gladiators 118 McDogburgers all round because Virgin return to the platform scene with this cutesy MegaDrive conversion**

#### **REGULARS • REGULARS • REGULARS**

**Drawing Board: Brutal Sports Football...117**

**Possibly the most violent sports game ever, it's sure to outrage a few grannies. Simon goes to Millennium to smell the blood**

**Drawing Board 2: Diggers..........119 The next Lemmings? Could well be and Millennium are the lucky people who have a classic on their hands**

**Cheap Seats .....................120 Are you poor? Do you want some games? Well, turn to page 120 and dribble all over the latest cheapies and budgies**

**Cheat Mode 122 The second and final instalment of our complete guide to Ishor - Legend of the Fortress**

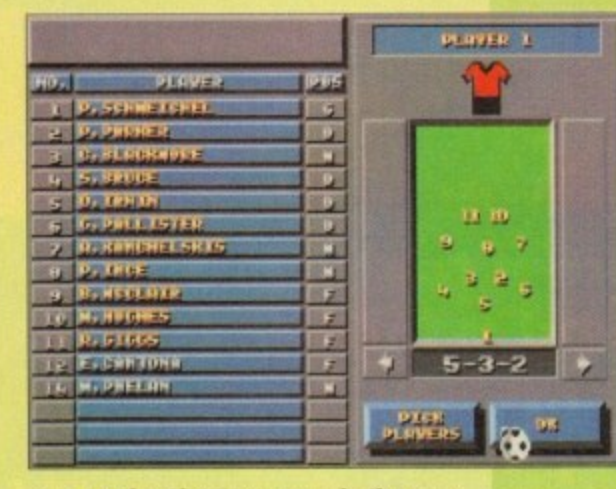

#### **You can play Alex Ferguson, selecting your players and tactics before the match**

es, it's finally here. Stop worrying, settle down, make yourself a brew,<br>perhaps treat yourself to a choccie perhaps treat yourself to a choccie<br>biccy or two and read on. Let me cast your mind bock by more than a few years and remember the game that was Kick Off.

Kick Off was a revolutionary product, and every man and his pet whippet loved it. I remember that fateful day when I first played it. There I was - and as I recall it was a Wednesday morning - and unfortunately I was bed-ridden thanks to a Hu-bug flying around.

I hod mail ordered Kick Off and as if by magic the postie arrived that fateful morn and guess what popped through the letter-box?

Yep, all thoughts of flu rapidly disappeared as I slapped the disk in the drive. Not only had I got the day off school, the world's greatest football ื่<br>ท lu indeedy. game hod just landed in my sweaty palms. My luckiest day ever? Yes

As many or you know,<br>Kick Off works twice as As many of you know,

well if you happen to have on eager chum to play it with. Another heavy dose of luck was the fact that my kid brother had also c contracted the dreaded flu, so it was two player heaven heaven

best I had ever played. You can look back now o and it's a different kettle of fish altogether the As for the game, it was quite simply one of the

**Spot the ball** and win huge **cash prizes**

graphics aren't good and these days even Jimmy Hill could beat the computer 10-0. It had arrived, though, and back then I was the envy of all my friends.

A year or so passed and things were beginning to hot up on the Kick Off front because news had filtered through to every kid's grubby ears, including mine, that a sequel was forthcoming, The sequel did indeed arrive, and to muck critical acclaim from the computer game press who here alded it as the best football game for any computer ever.

r-I naturaly ran down to the shops and bought it

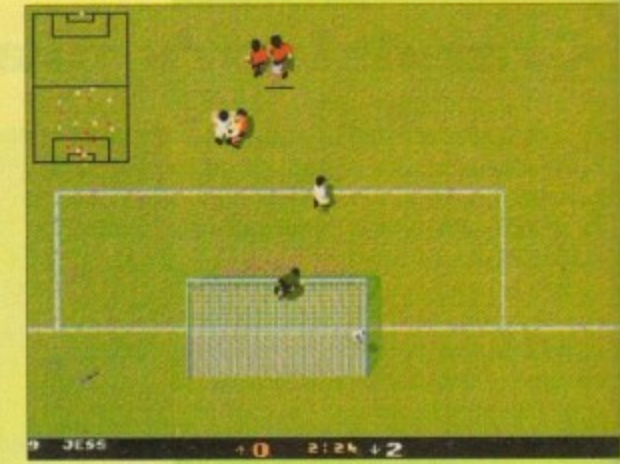

**In the midst of a goalmouth tussle,** the ball finds the back of the net

#### **They think it's all over? Well Goal is here at long last, but will it take its place back on the footy game throne?**

as soon as it was out and found out that was indeed ten times better than the original. Happy faces all round, but happiest of all was Dino Dini's, the creator of Kick Off I and 2 Another year had passed and talk of yet another Kick Off game was surfacing - Kick Off 3.

Everybody who thought Kick Off 2 was the best it could possibly be had to have a re-think. In the meantime people had enjoyed the Kick Off spin-offs such as Player Manager, Kick Off Extra Time, Final Whistle and the super abundance of data disks.

Then just as the rumour of Kick Off 3 was on the verge of being realised, a new, young and pushy football game has forced its way onto the scene. Its name was Sensible Soccer, and that, my friends, is where all the trouble started.

What is now known as the Sensi v Kick Off war erupted and it was so bad that even Kale Adie was reporting from the war zone. There were many casualties, some of which ore still too disturbing to talk about.

There were the Kick Off die-hords camped on one side while the Sensible Soccer young bloods were assembling on the other. In the middle there

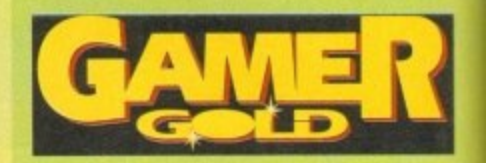

were several youngsters who were just plain confused and didn't know which game to turn to thanks to misinformed friends and hapless games<br>reviewers.

I myself loved both Sensible and Kick Off and I just couldn't choose between the two no matter how I tried. Other people condemned me instantly and said that I must choose one of them and declare it the best.

Why? Why must I choose between them? Well the simple Fact is that I didn't choose. They are both different and they each have their merits and downfalls. There you have it... the truth.

don't want to see any kind of argument over which one is best ever again. If you realy wont to keep me happy then I suggest you buy both of them and hey, you never know, it might bring the<br>world that step closer to global peace.

Rumours were confirmed that Kick Off 3 was indeed arriving. And we waited, and waited and then waited some more until we could wait no

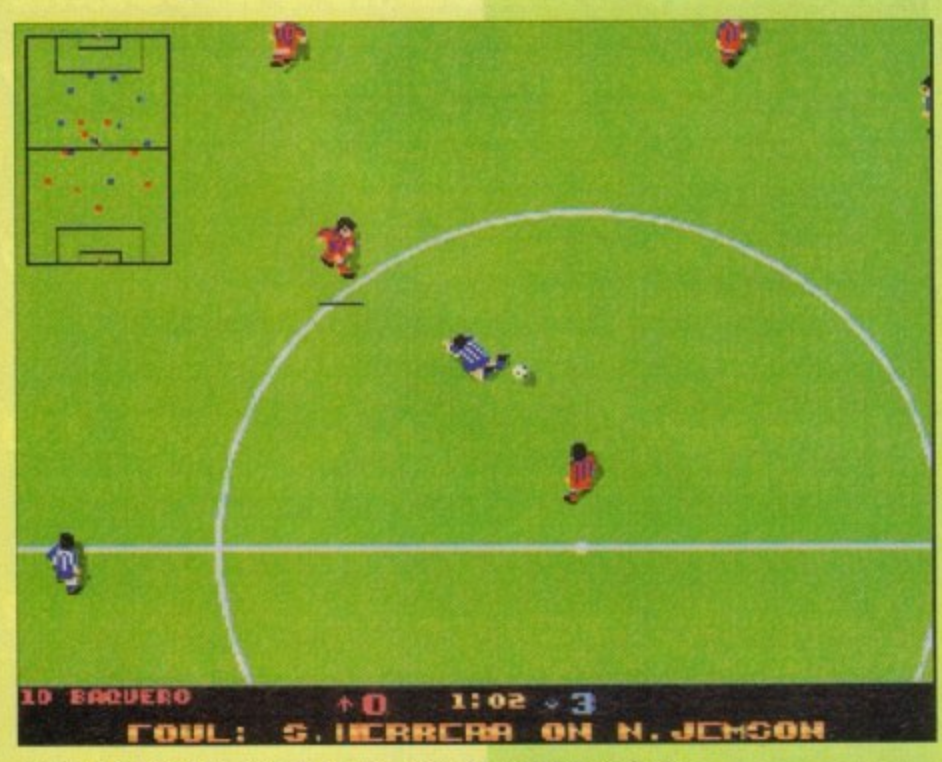

**A brutal foul that must surely result in a booking at the very least**

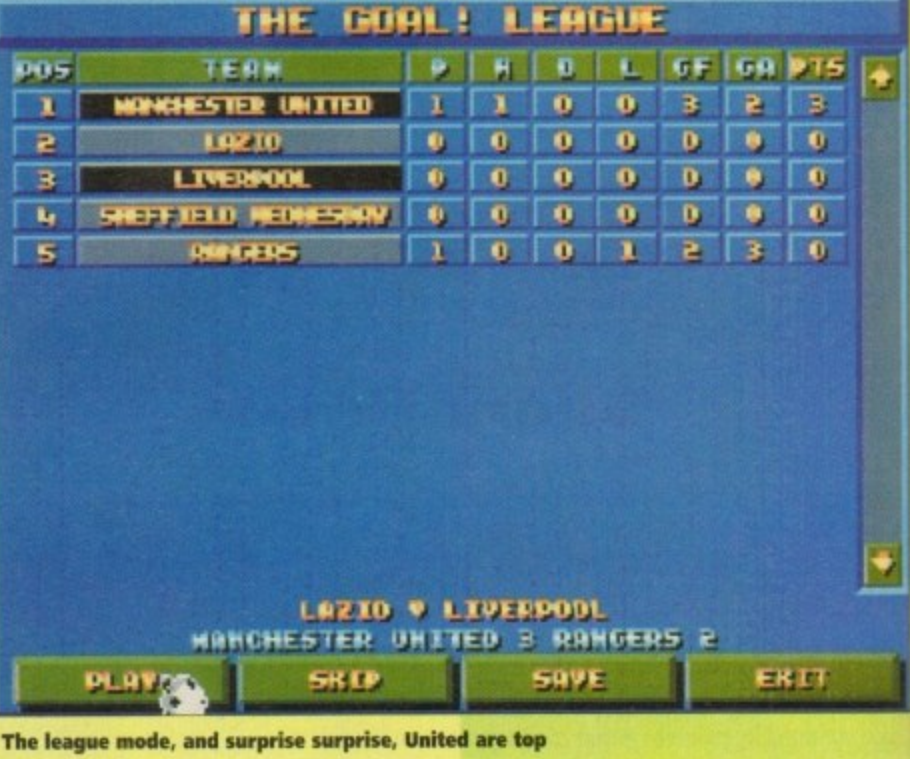

r **The league mode, and surprise surprise, United are top**

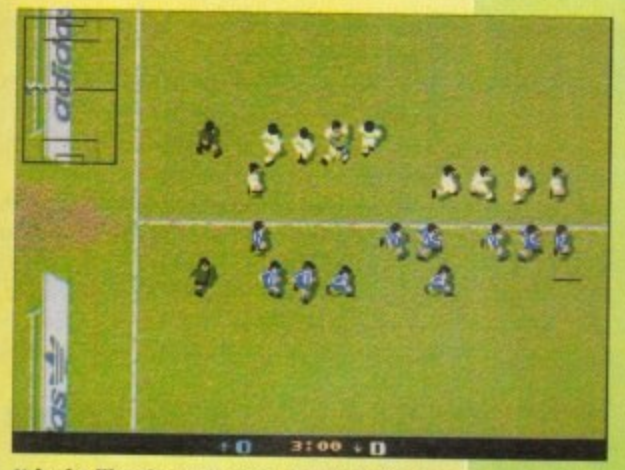

**It looks like the early part of one of those Halifax adverts. You know the ones, where lots of people form a giant X**

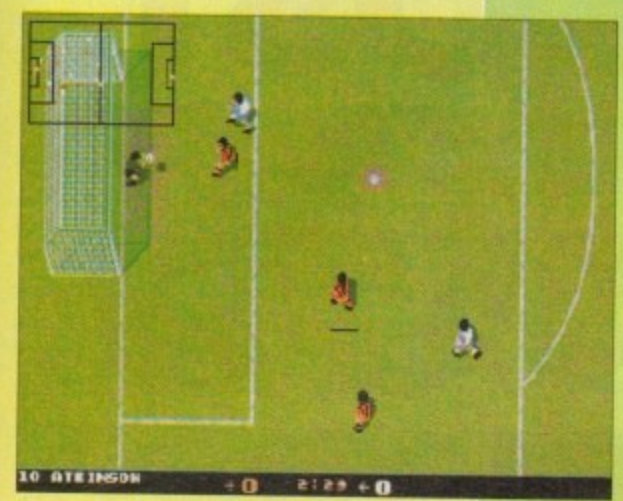

You can play horizontally if you want. It's totally different **• you could say it's a whole new ball game** 

longer. Virgin Games must have gat a bit bored waiting as well, so they decided to buy it off the original company ond give it the new moniker of Goal

On the surface Goal, for all intents and purposes, looks identical to its Kick Off predecessors. Let's take a little look under that surface and see what new features we can dig up.

#### **DIFFERENT MODES**

First thing you notice is the graphics and the fact that there are three different modes. There is the normal zoomed in view and also a wider zoomed out view, plus the standard setting where the computer swaps between the two views. Zoomed in view is the one you will use the most and the closest to the one used in Kick Off 2.

An interesting feature is the ability to play Goal horizontally rather than vertically. This virtually

creates a brand new football game and for us Kick Off die-hards and it takes a bit of getting used to.

Goal's graphics are noticeably better with improved animated players that are positioned in a well-drawn football stadium complete with athletic running track and Adidas sponsorship boards The goals are also better defined and you get a more realistic feeling of scoring.

The free kicks, comers, goal kicks and throw-ins have also been changed for the better. By moving a dotted line you are able to select the direction, length and height of the boll

The control system as a whole seems to have changed slightly. but it still keeps the simplicity and playability that was such a feature of Kick Off 2. Obviously it helps to have played its predecessors,

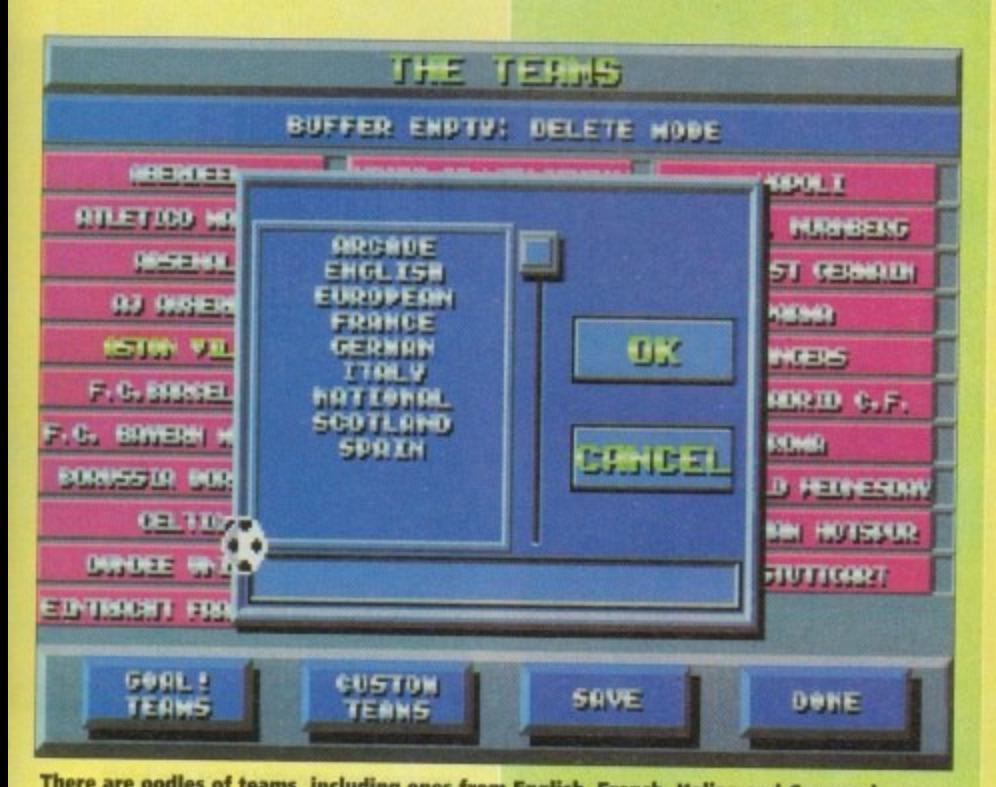

**1 There are oodles of teams. including ones from English, French, Italian and German leagues**

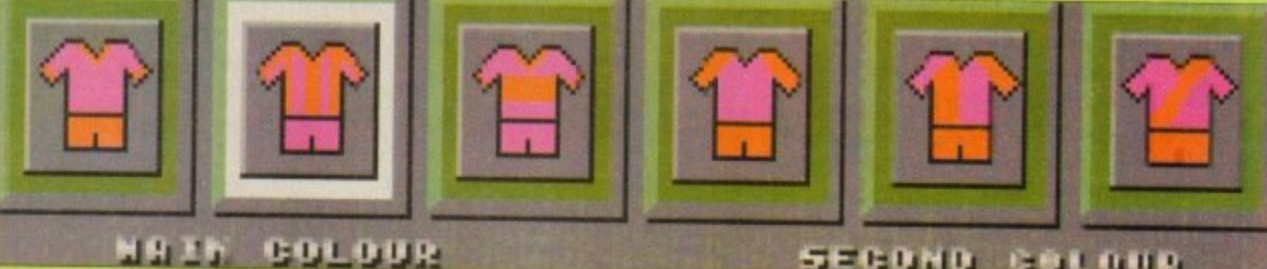

**Oak I say, very fetching pink and orange kits**

#### SECOND GOLOUR

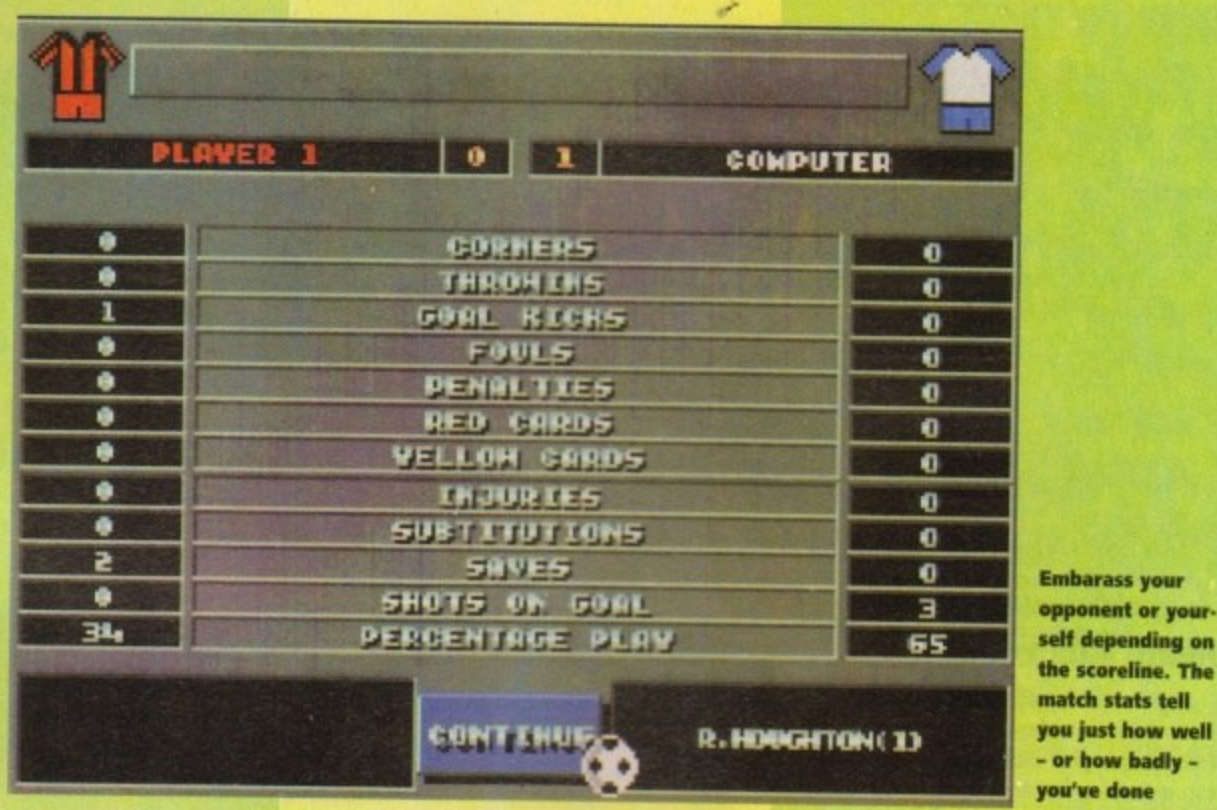

**match slats tell you just how well - or how badly you've done**

but even for the beginner Goal is one at those footy games that takes a minute to play, but a lot long to master.<br>Now I **i .**

**r**

Now I could be accused for being really crap,<br>but when you put the computer at the hardest level It's bloody hard to beat it. Four people played the game and all tailed miserably, so that means it a God-like computer games-playing prodigies. should also give you a bit of cholenge over the months ahead. Unless of course you are all

onge God-like computer games-playing prodigies. Replays have also been givena new look with the ability to play, stop, rewind and fast forward the action. You can also watch it slow motion if the **desire takes you A new innovation is the introduc**tion of the match report which appears at half and full time

#### **STATISTICS**

You can look at it and it'll tell you how many<br>shots on goal you hod, how many saves you made, shots on goal you had, how many saves you made,<br>the number of corners, throwing, panelise, and the number of corners, throw-ins, penalties ond how much percentage possession you hod. It's very useful for solving those depressing arguments that constantly rage when playing it with a chum or indeed a chum-ess.

There are a few more options, but I haven't simply got the space to explain them all. You'll be able to find out all about them when you buy it, because believe you me if you don't you will be laughed at in the street by small children

Goal is similar to Kick Off in many ways, yet<br>totally different in others. For instance you do feel otally altrerent in others, hor insta<br>as if you're playing a brand news  $\frac{1}{10}$ as ir you re playing a brand new and totally origi-<br>nol game, but it still has that feel of Kick Off about<br>t. it.

The new graphics are a definite improvement The new graphics are a definite improvement<br>over its predecessors and the sound effects have of the game. been improved to further enhance the atmosphere

i usual and the addiction factor is still at a danger level. It's a wonder how any of you lot managed to o The playability remains as fast and frantic os level. It's a wonder how any of you lot managed to gel

had to be physically prised away from our Goal is a classic computer game and I personaljoysticks.

ioi<br>mi Goal is a classic computer gone and I personally would recommend it to everyone, whether they'd be young, old, small, big, large or skinny

If you are a Sensible Soccer fan then ignore a<br>in t's just different... and very, very good, y If you ore a Sensible Soccer fan then ignore missing. Goal isn't better or worse than Sensible,

#### **JONATHAN MADDOCK**

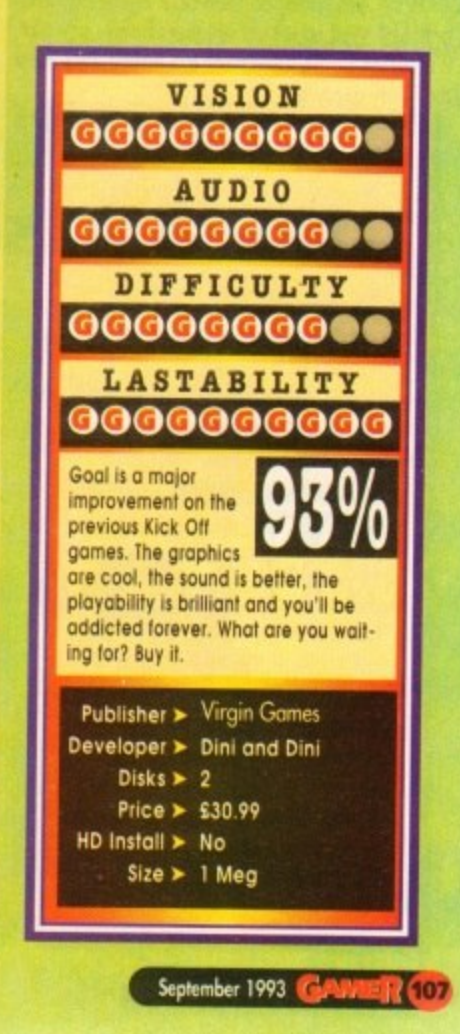

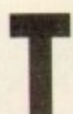

he Norse culture has always been a great mystery to me. There are elements of their lives that I find bizarre, to say the least. I do speak from experience as well. I have

a mate who is half Norwegian and he's an odd e kettle at fish. Always running around half naked shouting "elske!" and "toske!"

allegedly this bunch of ale swilling, debaucherous, r roughneck, sex manioc marauders OK. We'll take it that that bit's true. Why the hell did they have to e bawdy hell-raising?<br>What I'm gettin I mean, let's examine the Facts. Vikings were sail around the known world to carry out their

monasteries to interfere with the What I'm getting at is, why bother sailing to

knows the reputation that the nubile monks' tranquillity when they could just as well stay at home with their own womenfolk? Everybody the world over Nordic naughties have for beauty.

universe's unanswered questions until time immemorial, so with a Kenneth Williams-type<br>"Ooohhh! No matron!", I shall return to the plot. I guess that this will remain one of the

ing and pillaging. The Lost Vikings has its origins set in the lands of the midnight sun. Its stars are three Viking brothers, who interestingly enough, are not away rop-

Autumn festival - which is a bit like Glastonbury with no police, and subsequently much better. Instead, they are home for the much celebrated

#### b **HURDY-GURDY**

the hunt. Here, our three heroes have the chance to excel at their particular skills - which is a good Anyway, the highlight of this Pagan pastime is enough reason for the loading screen and also shows Joe Public what our little Scandi-friends are capable of.

However we're not the only ones privy to the Vikings' acts of physical dexterity. For, high above the fjords, intergalactic zoo-keeper and Johnny<br>Morris lookalike Tomator lurks.

Being the villain of the piece. Tomator is on the look out for fresh specimens. Seeing the prowess of our boys, he decides they'd go down a treat in his alien menagerie.

So being a thoroughly nasty piece of work, Tomator proceeds to kidnap the Trondheim trio. Gasp! That's not the plot is it?

Why, yes. Steeped in Norse mythology that one, eh? Well so it's yet another cheesy, silly plot. But before I pass judgement too hastily, let's meet the hurdy-gurdy boys.

The first thing I should say about the chaps is

that they're brothers. The fact that they appear to bear no resemblance to one another, apart from full beards and spiky helmets, is beyond me.

The oldest of the trio is Boleag the Fierce. He's 25, fierce and according to the manual has an underwear fetish. Perhaps he should consider changing his name to Baleog the Frilly.

No, seriously. His particular skills lie in the swordsmanship department and he's also quite no<br>° would explain the underwear! Next from the halls handy with a bow. He knows no fear, is somewhat of a bighead and likes to flex his muscles - that of Valhalla comes Olaf the Stout. Guess whot? Olaf's the fatty of the three. He is jovial, fat, steadfast, tubby, and a stalwart in battle with an appetite for adventure almost as large as for a Danish - beer or pastries?

Olaf's talents lie in the defence department. He does a sterling job of blocking the enemies and their shots.

Last but by no means least is the youngest of the lads, Erik. Erik, or Erik the Swift as I should call him, is the nippy one of the bunch. He is the self-proclaimed leader of the pack, possesses

10S

speed and agility, and can't half put the nut on things if he's in the mood.

So, you're probobly sitting there thinking to yourself: 'This is all very nice, but what's this character profile bit got to do with anything?" Well, bear with me and oil will be revealed.

Having been kidnapped and zipped into a time vortex, your task is to control Sweden's answer to Aha on a bid to destroy Tomator and return home.

Now the game is definitely platform-oriented but it has to be sajd that Lost Vikings is subtly different to many of the same genre. This is where my

**1**

**By Odin's elbow! It's time to kiss Brunhilda** good**bye, clamber aboard your longboat and let out a beserker's bloodcurdling bellow: "Rape and pillage! With the Lost Vikings!"**

**Olaf sinks 25 pints of loopy juice and floats home (hic!)** 

## **Norse to see you**

Age: 25<br>Height: 6ft Oin<br>Weight: 220 lbs **Equipment:** Bow, infinite arrows, sword, butch<br>moustache, macho attitude<br><mark>Speciality:</mark> Fighting, chopping, general violence Age: 25 Weight: 220 lbs nt: Bow, infinite arrows, sword, butch moustache, macho attitude

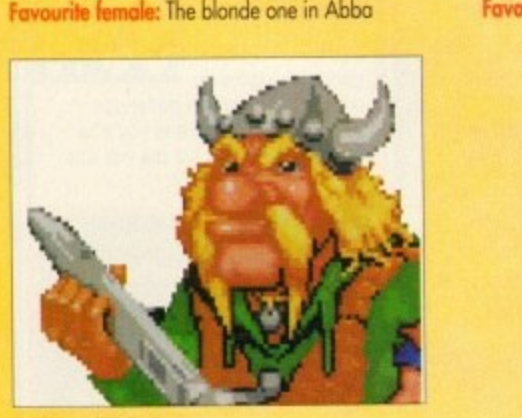

**Baleog the Fierce** 

**M T**

Age: 19<br>Height: 5ft 8in Height: 5ft Bin Weight: **160 lbs** Equipment: Spring loaded feet, concrete cranium<br>Speciality: Jumping, head-butting

Favourite female: The other one in Abba

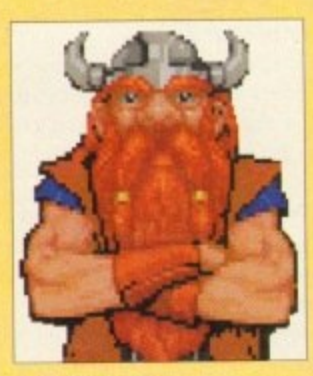

**Erik the Swift**

Age: 23 Height: 6ft 2in Weight: 320 lbs Equipment: Shield, large belly, silly laugh sciality: Being fat and blocking everything Favourite female: Bela Emborg (sounds Scandinavian enough)

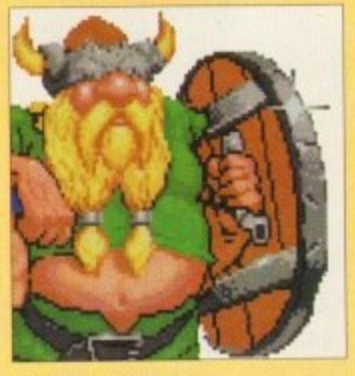

**Olaf the Stout**

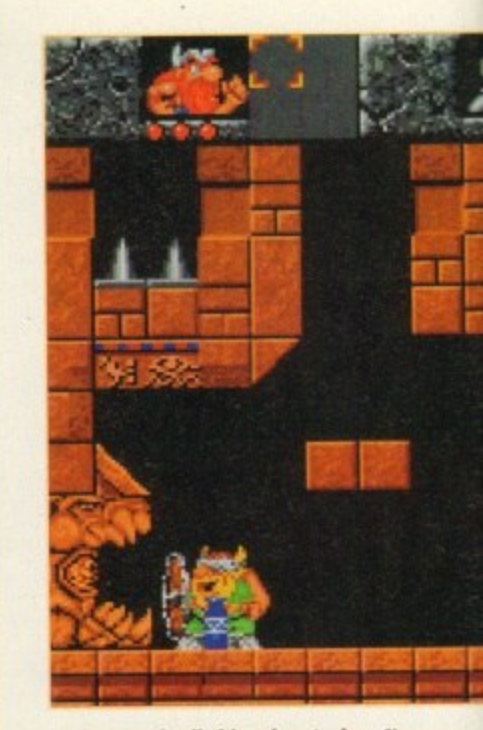

**It's hot work all this adventuring. I'm sure** someone just shouted " Get yer Isis!"
character profile link may appear to begin to hove some relevance. You see the crux to success in Lost Vikings relies on teamwork.

Your three Norsemen must be controlled simultaneously to work your way around the traps, puzzles and nasties which occupy the levels.

For example, Olaf - being the shield-bearer absorbs all the incoming attacks from the level inhabitants, thus protecting his brothers.

Meanwhile Baleog can utilise his trusty bow and reign arrows down on the foe, while still safe from harm

#### **HANDY NOGGIN**

Eric on the other hand comes into his own when performing jumps over objects. He is also adept at reaching artefacts otherwise out of reach, and his noggin comes in extremely handy for smashing<br>walls apart.

Control of your three heroes sounds as though it should be tough, but it's far from it. The joystick y controls their particular skils and toggling between as is using items and operating levers and switches.<br>There's a fair amount of humour involved in characters is but a touch of the keyboard away -

Vikings. The boys take every opportunity to bicker with each other, in a very brotherly way. They olso like to chew the fat with some of the more happy-go-lucky characters around.

Another nice little humorous touch is that after

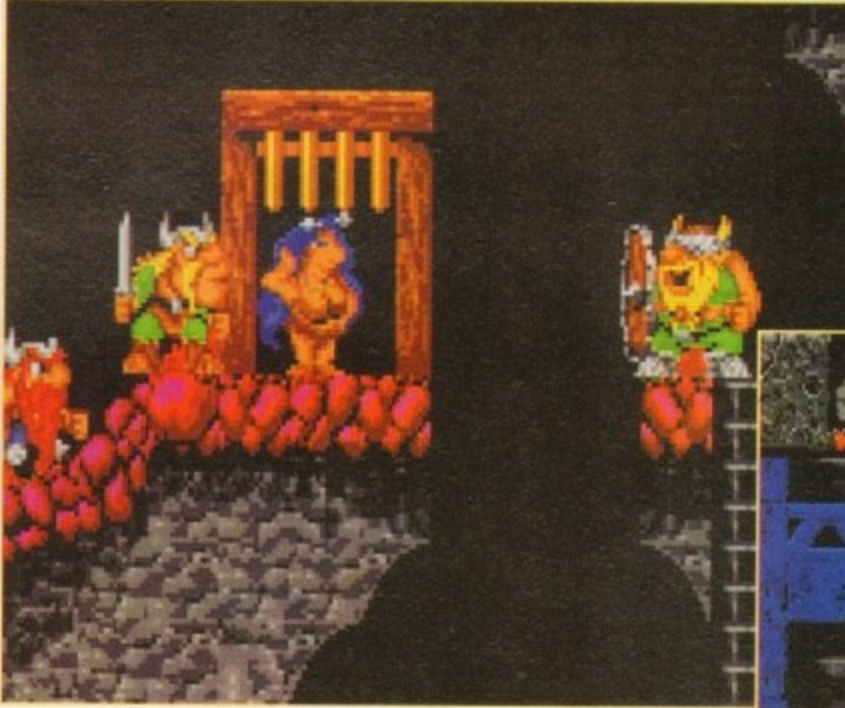

eating an item the boys let out a nice sampled<br>belch - shot lads!

There are tons of levels divided into six worlds varying from the hi-tech spacecraft through to primeval dinosaur-infested lands, ancient Egypt and other bizarre places

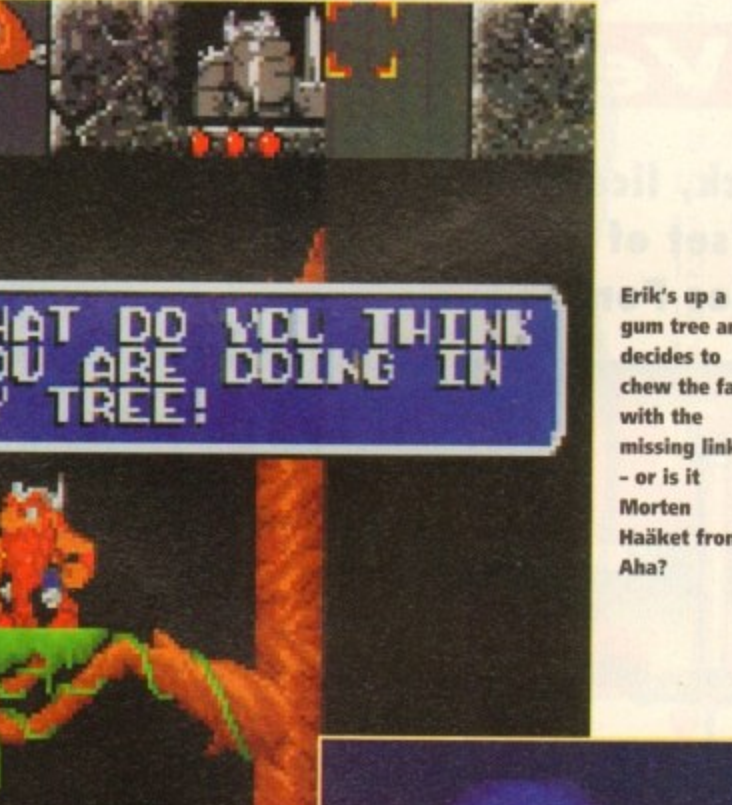

**gum tree and decides to chew the fat with the missing link - or is it Morten ftaaket from**

Your ultimate aim of course is to kill Tomator, This is easier said than done as he's one well 'ard sucker!

The level graphics are pretty enough, although the

backdrops on some levels seem to be non-exis tent. I con only imagine it was a very dark, star less night when the boys did their adventuring stint

However, animation of the Norse nut-jobs is really nicely done. All three characters have defi-<br>nite personalities which come across to the player nite personalities which come across to the player really effectively. They all perform idiosyncratic acts, particular to themselves while they ore not in use.

On the whole they come across as a half decent bunch and probably worth swigging a couple of pints of grog with.

On the macabre side, there are some pretty cool animations when your characters meet with an untimely demise. Whether it's impaled on a stalagmite or frazzled in a forcefield, it's off to Valhala to meet Thor.

The problem with this is that having lost one of the brothers it's impossible to complete the level. Fortunately on completion of a level you get an access code so it's not all doom and gloom.

Overal, Lost Vikings is a very playable platform puzzler. It has fairly unique qualities, and it

**The lads stop off in Denmark for a bit of titillation at Madame Ta-ta's strip joint**

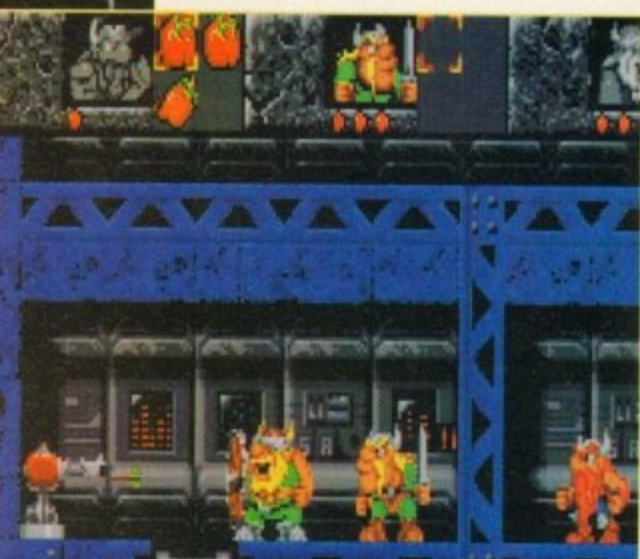

**The Norwegian Eurovision entrants flop for the 25th year running, and** once more face the firing squad!

makes a pleasant change to have to protect and nurture three characters.

Instead of your bog standard multi-talented - Sonic-type chappie, these Scondie geezers have strengths and weaknesses.

This makes for much more interesting play having to work out who is best suited to get past different traps.

I've never been a great fan of arcade adventures. but in this case I have to soy in my best Jimmy Swaggart voice "Lord! I've seen the light!"

I have to say I'm pretty addicted to this particular merging of puzzles and arcade frolics. So, as Norway's (well Iceland's but it's close enough for<br>my bad joke) greatest troll, Magnus Magnusson would say. "I've started so I'll Finnish...'

#### **SIMON CLAYS**

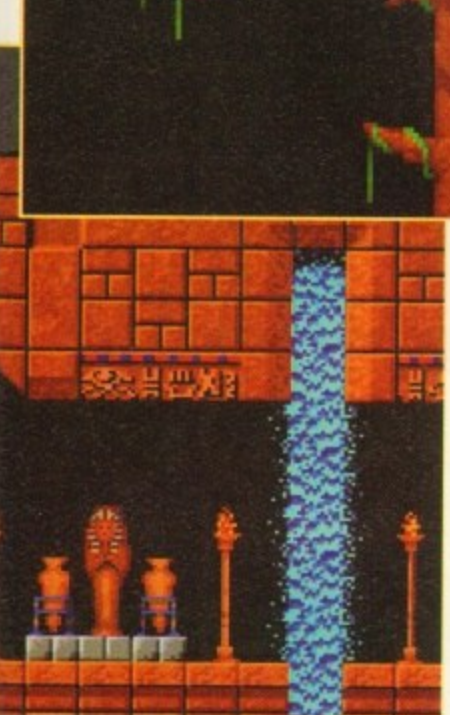

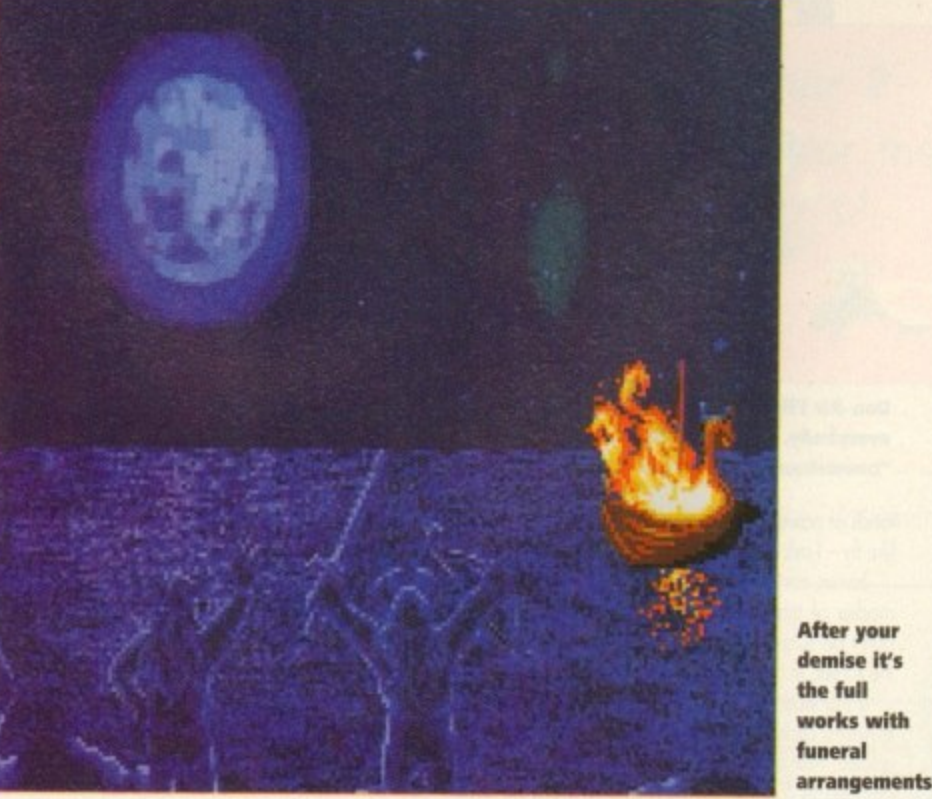

**VISION**  $\bullet$ 0 **AUDIO 00** <u>ا</u> ( 3 **DIFFICULTY** " e  $\overline{\mathbf{a}}$  $\breve{=}$ t LASTABILITY  $\overline{\overline{a}}$  $\bullet$ I  $\overline{a}$ The Lost Vikings is a<br>very reasonable mix very reasonable mix<br>of puzzles, platforms of puzzles, platforms of puzzles, platforms<br>and sword swinging and sword swinging<br>mayhem. The graphi mayhem. The graphics are neat an<br>it's nearly as much fun to play with mayhem, me graphics are near and t's nearly as m<br><mark>28 Britt Ekland.</mark> i |<br>|} -<br>Pl l 0e) Developer > Silicon and Synapse  $Disks > 2$  $Price > £29.99$ HD HD Install > Yes<br>size > 1 me  $Size \rightarrow 1$  meg 0 1 9

September 1993 **GALLER** 109

(

9

**"Look! I'm a top spy. Licensed to kill, deadly** missions... and I have to catch the bus!"

 $m = m$   $m$ 

he re-emergence from the bottom of the oquarium of the most scaly sex symbol in the seven seas set my mind thinking about<br>fish. et my

 $\frac{m}{2}$ about tishing. You see I've<br>never been fishing, and whenever I quiz the fishing fraternity about their netonbus noticy, may always reply Sitting around calm waters in Well, really never been fishing, and ous hobby, they always reply rural settings - relaxing.

Maybe I'm missing the point? I can understand the peace, and relative calm of sitting by still waters on a

warm summers' day with vast quantities of chilled<br>here that like beer - that I like.

But getting up at three in the morning, carrying 50ft p  $t$  cm  $t$ 50ft poles around and dipping your hands into half a tonne of wriggling extras from a Hammer movie? No **way!**

way! o n might have gathered, he's back in a rernake of his classic, second mission. Well enough of my fishy toles and bock to Captain Birdseye's stunt man, our James. As you

Most gamers will remember with a tidal wave of nostalgia the original A500 version. Starting as a virtual unknown, Mr Pond was heralded as fresh (fish), unusual, and highly playable with no big money tie-ups or licence endorsements.

#### **ENHANCED MOOD**

Since then the "mean, green, port mochine" tunatype chappie has become on overnight success, neigh a veritable "cod" of the platform world.

Well, after a while away swimming up the Gulf stream, James has cleaned his gills out, and is bock in a refreshed, enhanced mood.

For those of you who don't recall the original plot, I shall refresh your protein-starved brains, The evil Doctor Maybe has hijacked of work has been manufacturing a range of lethal playthings in on attempt to knocker up Crimbo for everybody.

Desperate governments eventualy came up with the solution. Get in touch with F.I.5.H, who in turn will contact the only man for the job - James Pond.

out Jimbo with hi-tech gadgets like the homing condom, or a watch that turns into a space shuttle, F w gives him a special robot suit, which enables our hake-like hero to breath on land. Pond immediately reports to F. Instead of kitting

l play on with his fishy fingers.<br>This leads me rather It also enables him to expand his torso to preposterous lengths. This comes in extremely handy during

n a action is stereotypical platform mayhem There ore This leads me rather neatly on to the play. The

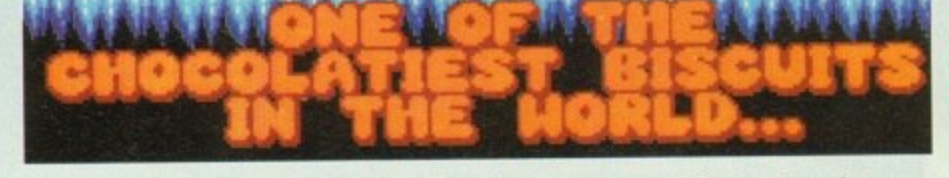

g **James Pond, seducer of the world's most glamorous women, p-p-picks up a Penguin?**

**LEERIGE** 

SI IO

 $\alpha$ 

G

e,

4

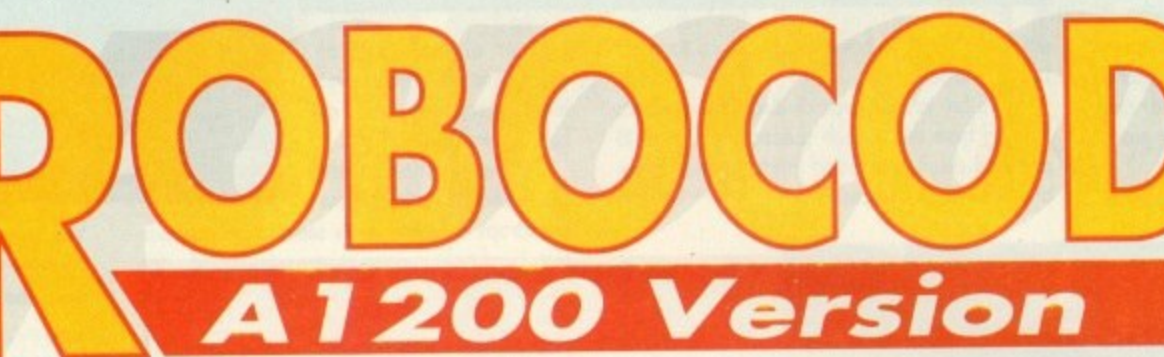

**Splash down! He's back, licensed to gill and fresh from the set of Goldfishfinger.. James Pond!**

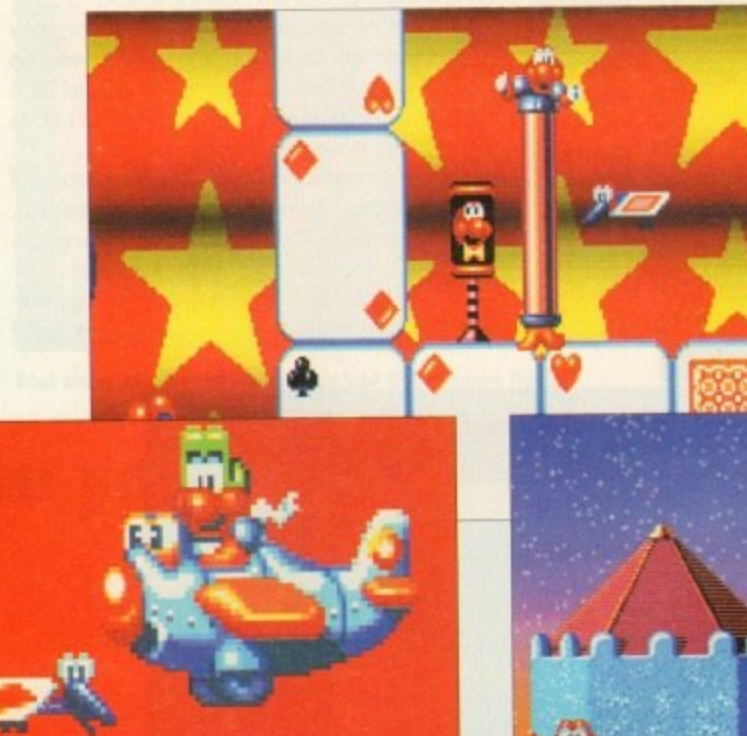

**Dan-Air Flight 201 apologises for spiking - everybody. and the captain says Air "boomshanka. purple haze... man"**

loads of power ups that enable you to do silly things **i g**

 $h =$ modes of transport. These vary throughout, but **1** don't be surprised to find yourself trundling across **a** the screen in a bath tub or flying post in o plane. like fly - I ask you, who ever heard of a flying fish? James con also waddle aboard numerous other

**o** in weird rooms mode up of various giant toys and li wei<br>game: mugged by Sindy! - not really. There are nine levels If this wasn't surreal enough. Each level is played games. Not many times in a gamer's life he'll get

c

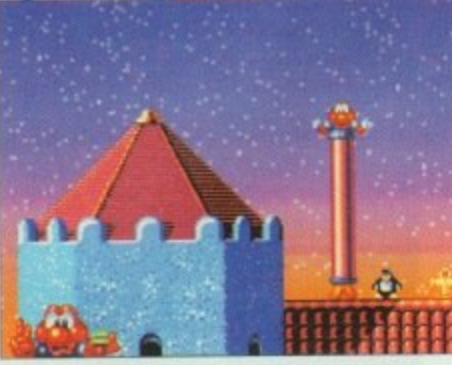

**James gets a stretch for running an illegal card school**

**James Pond the man with deadly dandruff, shaken not stirred**

in all, and they're all as wacky as each other. One moment you'll be flipping past giant, grinning tennis balls; the next confronted by irate golf clubs.

Some mornings it's the last thing you need. Honestly Milennium, what are you running down there, a home for acid casualties?

Anyway, basicaly you've got to iump, squash. stretch and generally splash your fins around, defeating buddies and killing massive level mothers every two stages.

#### **James floats on air, after an encounter with Pussy Galore**

m

m

But what of the enhancements, I hear you gargle from your padded bowl? Well, the 1200 version to all intents and purposes looks very similar

The same beautifully stylised graphics haven't altered. They just seem more slick and polished The animation is still spot on and there are loads of little touches which make for more titillating play.

The major improvements seem to be with such things as the backdrops. They've gained more depth, loods of colour and scroll more<br>slickly.

There also appear to be a few more sections to contend with on each level on this version. But really after that, that's yer lot.

Now please, don't think of the previous comments as a criticism on my part. James Pond is brilliantly addictive and great fun to play. If you hod it on your original Amiga and have just traded your trusty tool in for a 1200, I'm not sure. I'd buy it 'cos I think it's awesome, but obviously the choice is yours to ponder over

However, if you've never got your fins wet before with the fishy one, don't delay, jump in at the deep end and enjoy endless fishmongering frolics with the hottest.. halibut-type hunk in Holywood. **SIMON CLAYS**

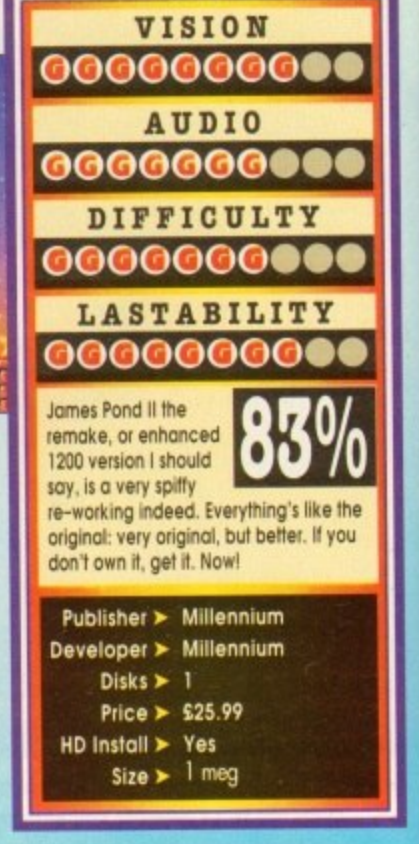

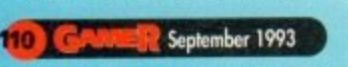

t

**Special Offer!**

**Ishar 2 - THE NEW** BLOCK BUSTER RPG

Chart Shooters price just  $£14.99 -$ save £15 Dark Seed £18.99 save £14

#### **Budget games at GIVE AWAY PRICES**

Metal Mutant £3.99 Crystals of Arborea £3.99 Storm Master £6.99 Boston Bomb Club £3.99 Superski 2 £3.99 Starblade £3.99

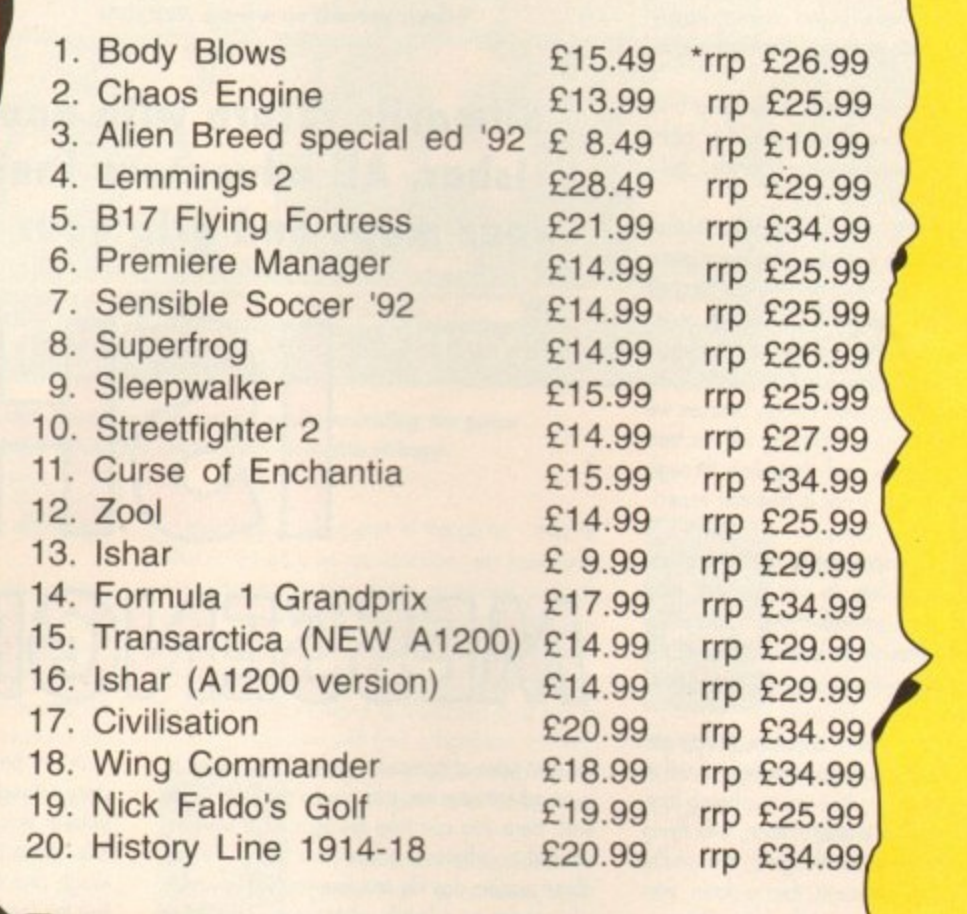

 $\mathbf{v}$ 

 $\square$ 

**Top 20 Amiga games**

ER

**...rock bottom prices**

### **Your Chance to Win Ishar 2**

Return the coupon below for the chance to win a free copy of Ishar 2

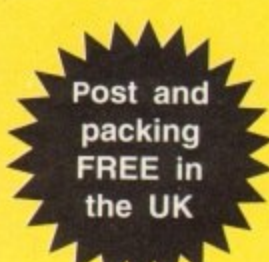

(Free prize draw - no purchase necessary)

Yes - I want the top games at the lowest ever prices. Please send me by return the following games:

Name

Address 1998 - 1998 - 1999 - 1999 - 1999 - 1999 - 1999 - 1999 - 1999 - 1999 - 1999 - 1999 - 1999 - 1999 - 1999

The Payment enclosed **EXECUTE:** (cheques and postal orders only - cheques payable to Chart Shooters)

Post to Chart Shooters, Freepost, NW6000, London NW6 6YG (enquiries tel 071 328 3144)

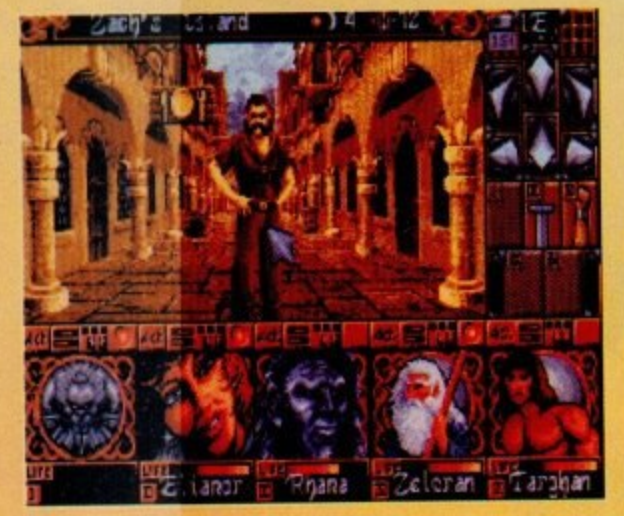

**You won't tell nee. Right, this calls for a bit of mouse pointer torture!**

eality used to be a friend of mine. PM Down once sung that line in a song of theirs and even though they look quite stupid they were, in fact, correct. Reality is something we game reviewers don't get a taste of very often.

I know this opening sounds a bit deep and you're thinking that I've flipped my lid or been experimenting with funny smelling cigarettes, but I haven't, so stick with it!

Game reviewers are more lucky than most other<br>games players because we get to play every game that comes out on the market and we get them all for free. I can hear you punters swearing under your breath even as I write this, and all I can say is "ha!"

Don't be too disheartened though because we have to play everything including all the bad

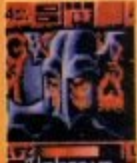

arn

those is not a pleasant experience. Disorientation is also a major<br>problem. In one day you may

find yourself flying a spaceship<br>through the outer reaches of the

galaxy shooting **down waves or nasty alien beast-**<br>les from the Planet X. ies from the Planet X. lucky dragon blowing bubbles at minions of evil in a world full of platforms, then you're playing footr o Ten minutes later you're a cutesy, happy-goball, then commanding a tank platoon, then flying a top secret government Stealth fighter, then you re

u a secret agent, then a terrorist, then a clown, then a superhero (yes, *I think we get the idea - Ed)*.<br>Whatever you are, all these games are end Whatever you are, all these games are enough

to give you a bad case of schizophrenia. One or

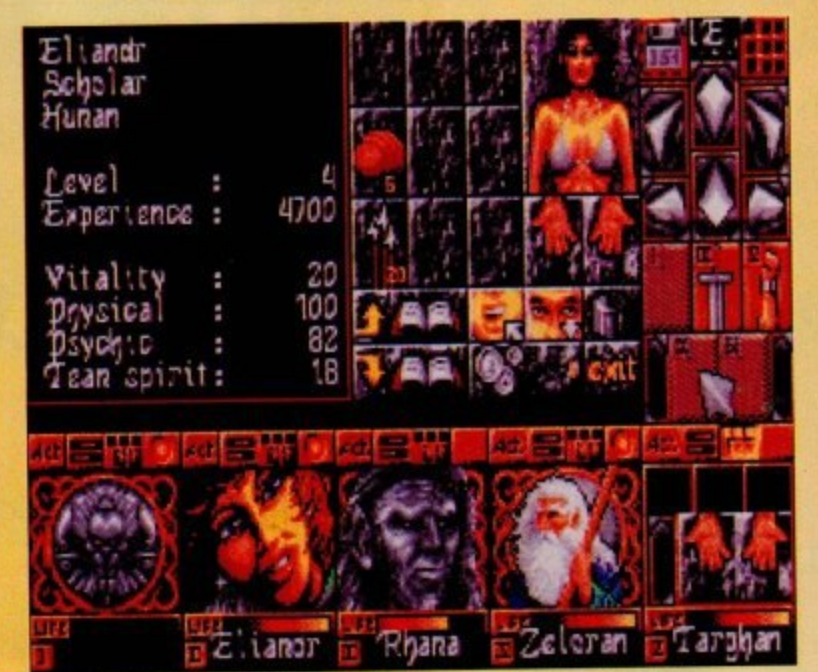

**Here is an inventory from just one of your warriors who semis to be a bit sparse on the clothing front. Cover yourself up woman. Tutt, tutt** 

**Silmarils return with another dose of Ishar. All adventure fans hold on to your maps and grip your spellbooks...**

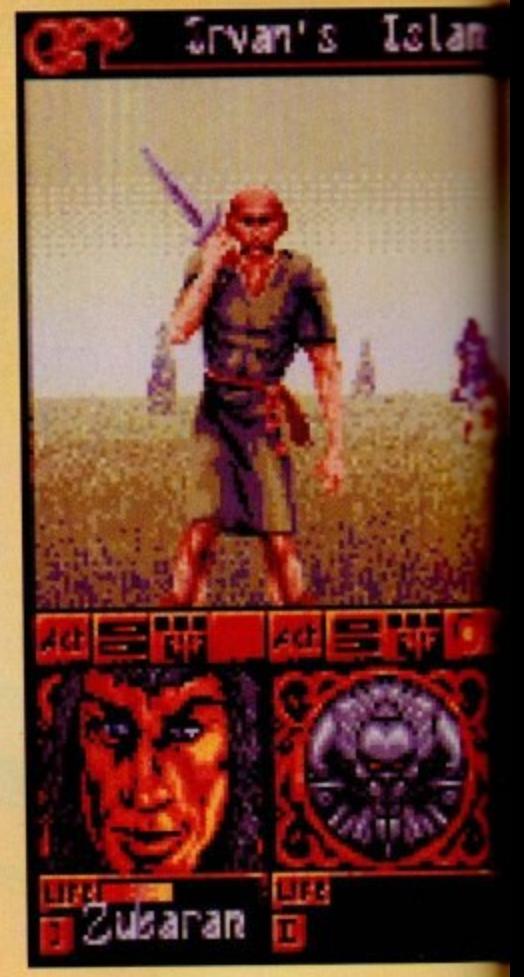

### |<br>|<br>|<br>|<br>| **n ESSENGERS OF DO**

the best types of games for you to lose yourself in is an adventure - see, told you I'd get there in the end. Here you can take the form of a warrior, wizard or whatever takes yo<br>short medan day life and loss about modern day life<br>of wonder and land Silmarils released Ishar and it received critical about modem day life and lose yourself in worlds of wonder and lands of fantasy last year occlaim from games players and reviewers alike.

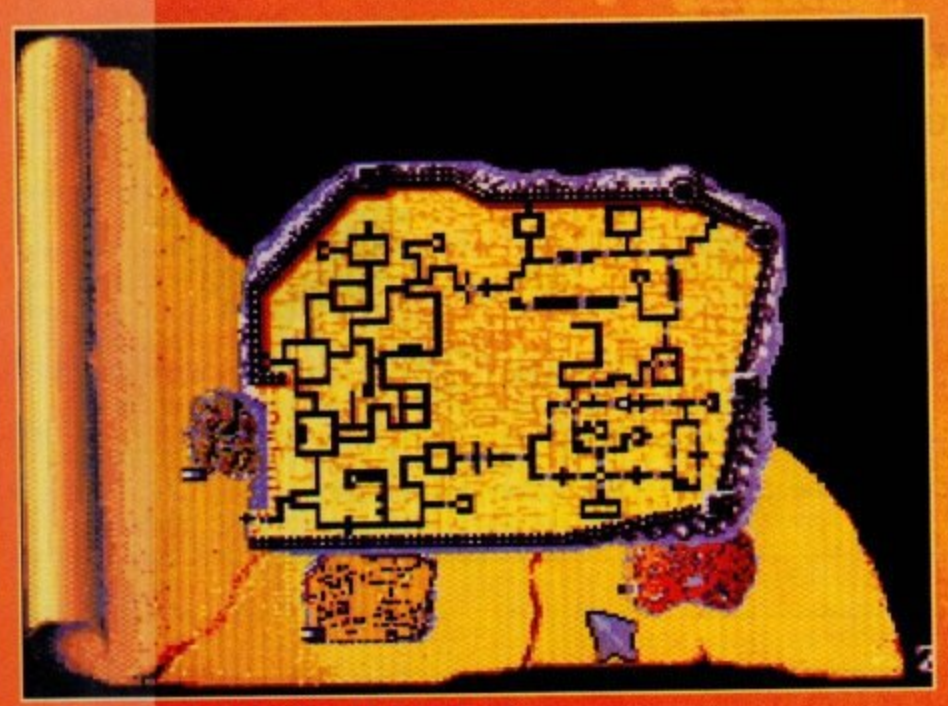

One of those ever so handy items that any decent **Om of the solution of the without... a map , we can consider the solution of the solution of the solution of the solution of the solution of the solution of the solution of the solution of the solution of the solution of** 

In my best Jockanory story-telling voice I will present you with a short tale, After the defeat of Krogh and his Citadel of Evil the land of Ishar has

•,•••pob

entered a new golden age of peace and prosperity. This is an adventure game though, so the golden

age doesn't last for very long. It wouldn't be much of an adventure if all you had to do wos run around in Fields, drink wine and be happy'

Anyway, news reaches you of a new evil demonic figure, who is incidentally the head of a<br>spider-like network of malevolence. spider-like network of malevolence

Based an the islands surrounding Ishar, this evil organisation is supplying addictive mind-control. ling drugs to the locals with the direct aim of unopposed power and conquest

Once again you must strap on your sword, brush up on your spellcraft and pack your sandwiches as you head for the islands with a brand new and sparkling team of heroes.

Like its predecessor, Ishar 2 is entirely controlled via the mouse. The left-hand button is used to select and the right-hand can be used to cancel the current operation and also dose the menus selected.

Most adventures I know, like myself, prefer to use a combination between the mouse ond the keyboard and Ishar 2 lets you do exactly this.

Thus the numeric pod emulate the movements of the mouse. Various other keys can be used instead<br>of the left and right-hand mouse buttons. of the left and right-hand mouse buttons.

As you wonder around the world of Kendoria you will meet many people and your first job is to

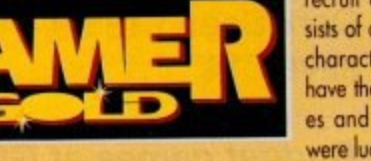

recruit a team. This consists of a maximum of five characters, all of which have their own weaknesses and strengths. If you were lucky enough to play

the first Ishar game and if you can still find your save disk, then you can re-use an old team from the game,

The characters will retain their characteristics, but they will lose their possessions and magic spells. Sometimes the characters' experience levels will be slightly altered to suit those present in Ishor 2.

I won't spend my time explaining every little detail about what you con do and how to control everything because it'll get very boring, plus I'll leave you to find it out yourself which will generate hours of fun for you, err probably. I'll go over<br>a few of the bosics though in a

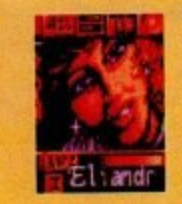

The first thing you need to learn<br>is how to survive in the world of a few of the basics, though, in a short but informative manner.<br>The first thing you need to learn Kendoria, and this involves a quick lesson in the ancient art of fighting.

Fights in Ishar 2 take place in real time. The fight panel groups together the fight icons of each player with their active weapon. These icons are yı<br>.. placed at the corners of a square with one in its centre. arranged in a quincunx - a very big and posh word which basicaly means that four of them ate

These fight icons represent the five characters

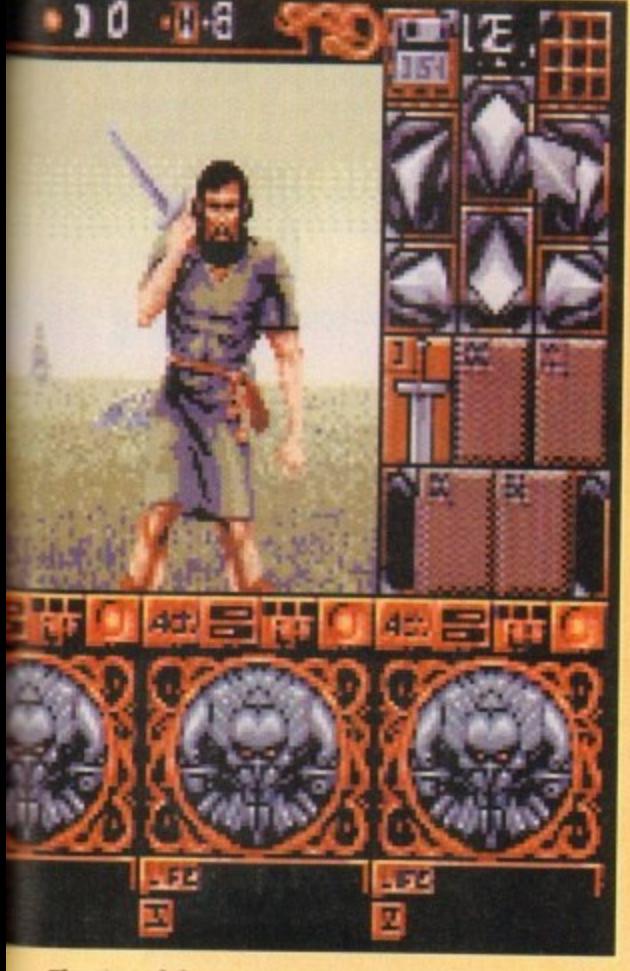

#### **The start of the game and already your one adventurer is taking a hell of a bashing!**

in the team, each identified by their own Roman numeral. To make a team member strike on enemy all you have to do is click on the corresponding fight icon.<br>Hits the

Hits that the enemy gives to your team are rep-<br>resented on the picture by a small patch of blood showing the damage points that

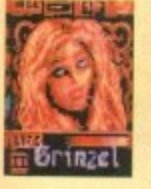

your victim has lost The damage depends on several parameters; the power of the<br>weaven attended with the

weapon. strength, agility, skill in weaponry and your enemy's

Other features include options to enrol, dismiss and even assassinate members of your team. You can also give first aid to a person if they are badly<br>injured.

To get around the world you hove a compass positioned at the top of the screen, but what every

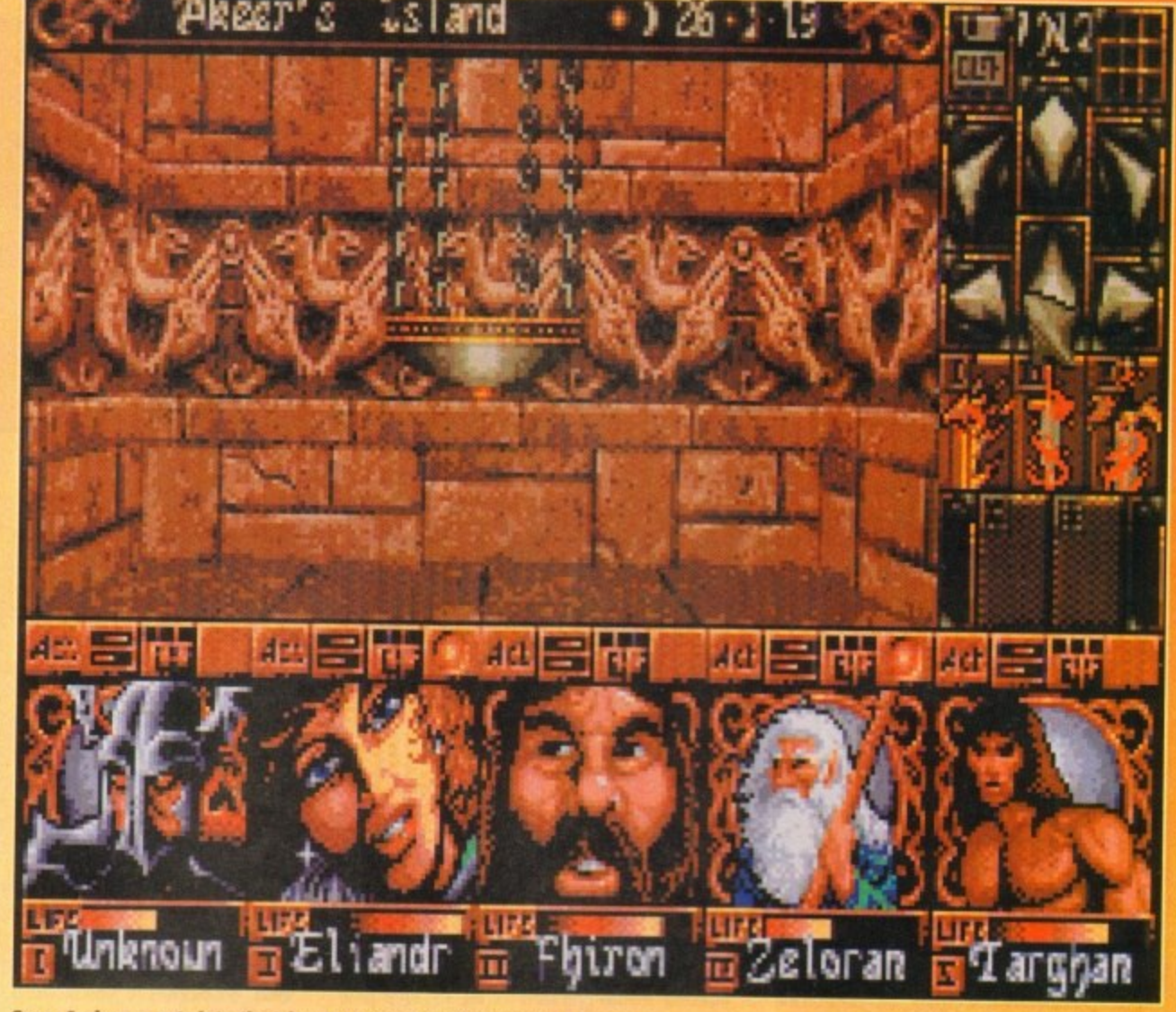

**Gerry Anderson gets into the Ishar 2 adventure while providing the game with one of his delightful UFOs that comes complete with strings!**

decent adventurer never leaves home without is a map.<br>In Ishar 2 a map of the whole archipelago

In Ishar 2 a map or the whole archipelago appears on the screen. By selecting one of the island, you will obtain a detailed map of it showing your actual position represented by a flashing dot. At the start of the game the map is incomplete, but as you progress throughout the world it will slowly become more complete.

In the world there are several different places that you can visit. First are the shops which there are three different kinds; animal traders, arms dealers and general merchants.

Inns play a major part in the game - they're t where you pick up information. eat food and expect to meet other people who will give you valuable information or suggest mission rou're lucky y e. To get m sleep. Houses are also dotted about and you can ru<br>L narbour. Hi there. To get from island to island you must find a

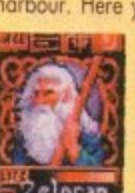

harbour, Here you will find a boatman. He will<br>West the state then take you to a ship where then take you to a ship where you can select other harbours to

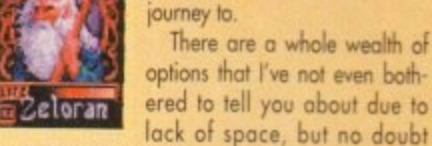

r e n d you'll find all about them when you buy the game f yourself.

e my opinion of it, Yes, I'm afraid to say that Ishar 2 is a must-buy and should get to the top of every<br>decent gamer's shopping list. decent gamer's shopping list. Oops, in one cunning swoop I've just told you

 $\frac{1}{2}$  in eq. e<br>Pr the sprites as just as fantastic. The graphics are luscious and beat every other adventure game of this ilk down to the ground. Some of the later levels are a sight to behold and

The music is not too bad - quite atmospheric -Ine music is not too bad - quite atmospheric -<br>and what sound effects you hear are more than adequate.

n I can't fault Ishor 2 on the ployability and addiction front, The control and icon systems work will be adventuring before you know it.

Technicaly it beats all its competitors up with a big stick, but it is getting a very old and tired format, one of which I'm personaly getting a bit sick of.

You could compere it to Dungeon Master and you wouldn't find much difference apart from the improvements in the graphics and sound departments.

I wouldn't mind seeing something a little different the next time around, possibly something as

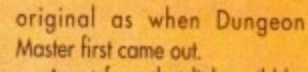

Apart from that little quibble, Ishar 2 really is a winner and previous owners of Ishor are probably placing advance orders even as we speak. If you want a do no wrong by getting to grips with this.

**Targhan** 

#### **JONATHAN MADDOCK**

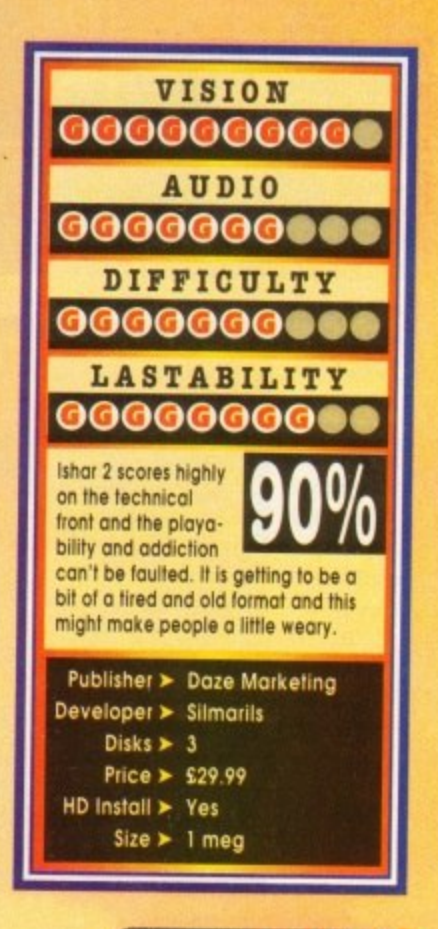

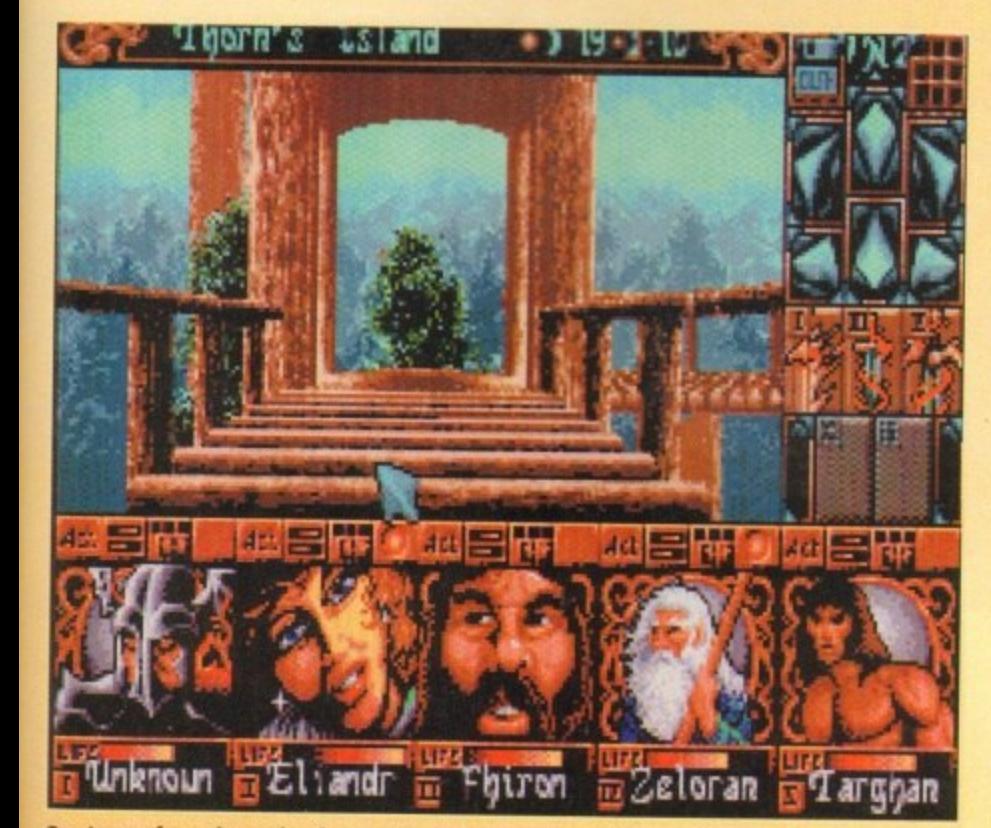

Our team of warriors take time out to play in Janet's superb tree-house...

never saw the film Dune. Perhaps that was because when it come out back in 1984, it was in the middle of Star Wars fever. Being a I cheeky young nipper-type person at the time I didn't care for strange sci-fi films with seemingly di incomprehensible plots when I could marvel at the stunning special-effects masterpieces pouring out of Lucasfilm Productions on a regular basis.

r s For me, Tatooine was the ultimate desolate desert planet, and Dyne was merely an inferior imitation.

Apparently, the film was very strange and very<br>Jonal Negro thank hours in fact, and perhaps the reason for its strangeness was that was directed by a certain David Lynch. Well, you learn something every day. long. Nearly two-and-ci half hours, in fact, and

e assumption I can't honestly tell. But now, a decode on, Virgin have seen fit to produce a second computer game based around the Dune universe. Unlike the first one, which was an adventure, Dune 2 is very much a strategy game. Of course, whether or not this was a fair

books, I was the obvious choice to review Dune 2. Why? Because I'm the gullible chappy around here. It must be said that neither Biff nor Simon wanted to have the task of reviewing this, for some Despite never having seen the film or read the reason

necessary noggin to cope with it. You have to be prepared to spend time learning how to play games like this, although the lengthy manual is were put off by its initially unappealing nature. To be quite frank, I don't think they've got the very helpful and eosy to digest. Or perhaps they

p ly known as Dune, It appears that the situation on also a component of dermal unguents, if anybody Dune 2 is set on the world of Arrakis, common-Arrakis is nothing short of critical. The planet is the only source of the spice which makes interstellar travel possible and can prolong human life, It's

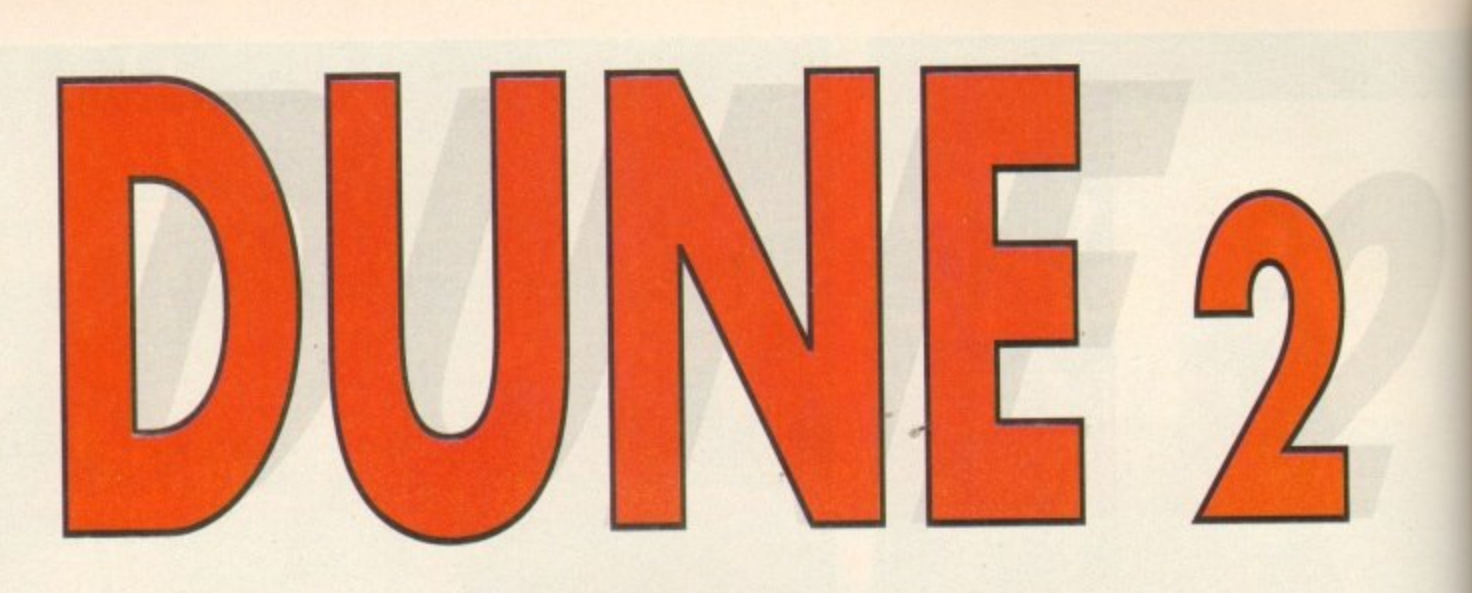

### **In search of a little something to spice up your life? Maybe Virgin have the answer...**

cares. Anyway, the point is, you need the stuff desperately. The problem is that you're not the only one who wants it. You represent one of three competing houses, and it's your job to make sure that you get the spice and they don't.<br>This desert planet boasts only two indigenous

lifeforms; fremen and sand worms. The latter pose a threat to the average human, taking any opportunity to scoff them and their vehicles,

Basically, the ultimate objective of the game is

to take over the planet, although your first mission is simply to fill a spice quota.

Gameplay basically consists of constructing new buildings, repairing any existing and damaged buildings, scouting out new areas of the planet, harvesting spice and destroying the opposing forces.

The screen shows a section of the map, which is several screens in size. The map is not revealed until you have scouted out the area with a vehicle or person. Exploring is necessary to find new spice fields to harvest.

You will also find sondy areas (beware of Sand Worms here), sand dunes, rocky areas, and mountains which ore impassable for vehicles.

The vehicles available include trikes, quads, tanks, ornithopters (a type of weird aircraft) and so on Some are well armoured and effective in battle, whereas others are designed to be fast and ore subsequently less well armoured.

You move your vehicles about by clicking on<br>them, clicking on the action you wish them to perform in the command window on the right-hand side of the screen, and finally clicking on the place where the action will be performed.

For instance, if you wanted to attack an enemy

vehicle, you could click on one of your own trikes, then on ATTACK, then on the enemy. Clicking on your construction yard brings up the relevant menu in the command window. From here you can construct concrete foundations<br>for buildings (this lessens the amount of repairs that will be needed later), and a variety of buildings.

Different buildings perform different functions - For example, a Wind Trap ads as a power plant a Light Factory produces small vehicles, and so on.<br>Later in the game, buildings such as starports

and research centres can be constructed, and this opens up new possibilities, such as trading and special new weapons.

mouse, or by some well-thor you prefer. Through upon srl out dom upon you and gives you updates on your The entire game can be controlled by the you prefer. Throughout the game you can call<br>https://www.alaka.org/decording.on pon this bloke (or bloke-ess, depending on your<br>house) called a Mentat who bestows pearls of wisprogress.

ine graphics aren s however, saying things like "yes sir', 'affirmative', and "enemy unit destroyed" complete with radio The graphics aren't wonderful but they are unctional enough. The digitised sound effects. clicks, are really well done, and some atmospheric

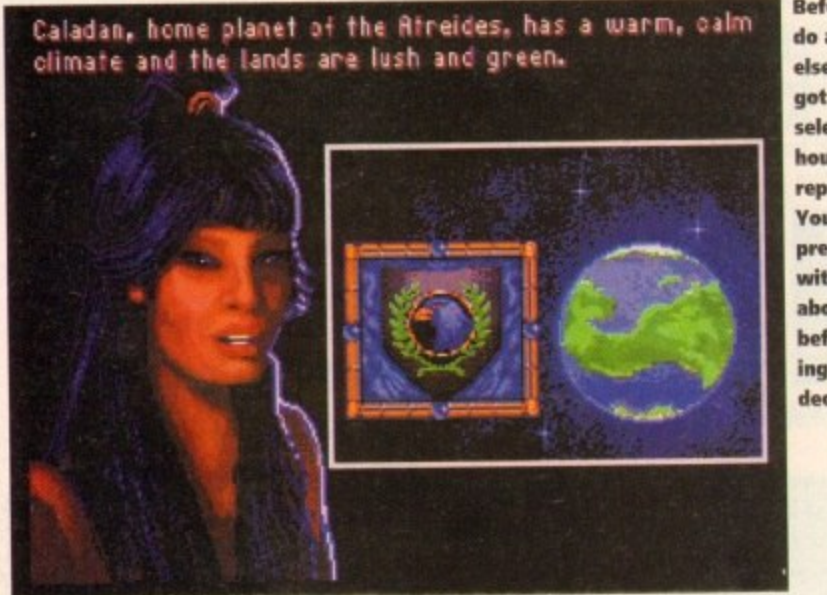

**do anything** else, you've got to select a house to represent. You'll be presented with details about each **before making the big decision**

**Before you** 

**When you begin the** game, you have but a **Single con** struction **site. This** could be a **vast base, is** dune course **Isorryl**

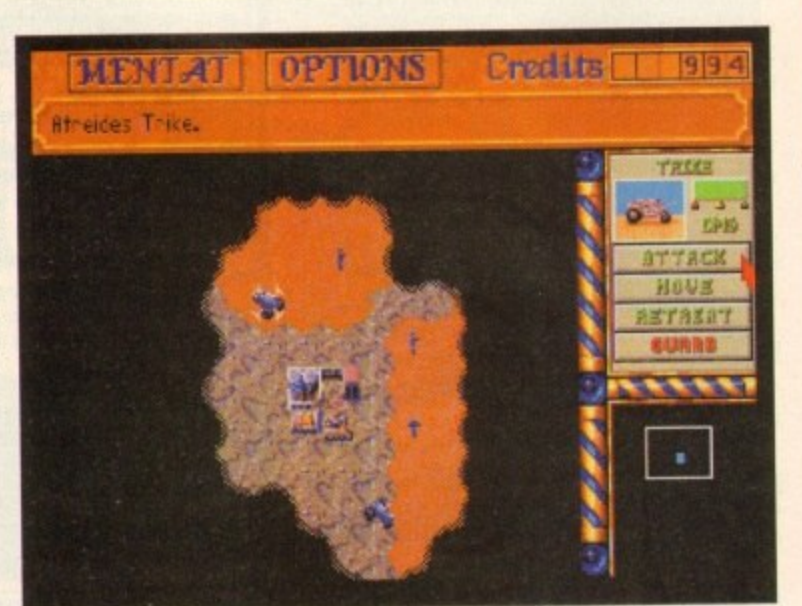

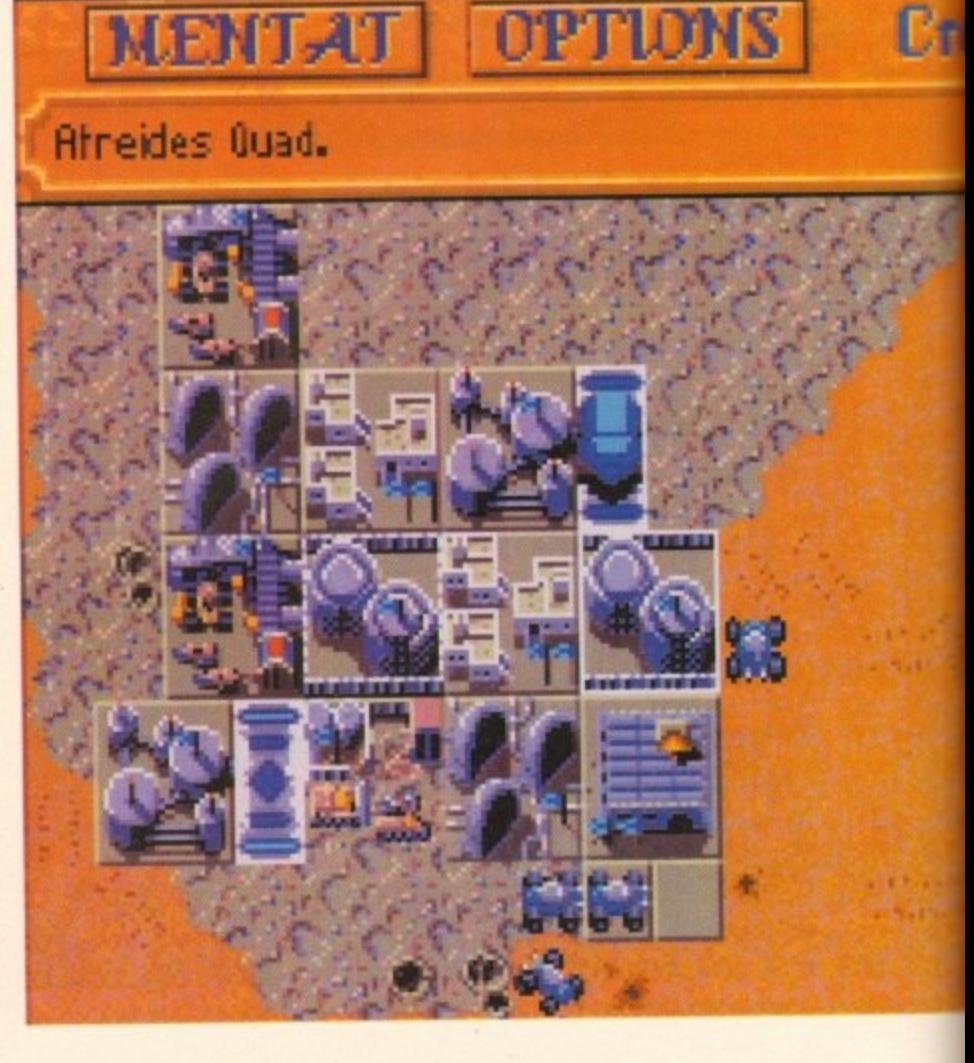

*<u>vot</u>* **1 If you're going to get anywhere with this game, you ve got to know what all / 1 them. So here, courtesy of Gamer (the lap magazine for the discerning spice harvester) is a guide to what does what ' the riffle icons do when you click on on the screen:**

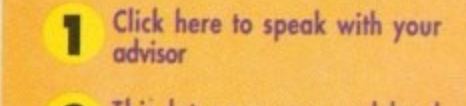

**iss This lets you save and load games and change the speed of the game to suit your taste**

This is how much cash<br>you've got **1**

**° y o the command window. It shows you the u vehicle's damage status and allows you to give orders '<sup>4</sup> When you click on a vehicle, something like this will appear in**

**v 5 The radar scanner**

**g o** The main map window which<br>scrolls around

**t Various messages appear here 0 giving you news and information**

**4111111111**

music plays away in the background when it's not the gameplay considerably. When you first begin, me gamepiay considerably. When you first begin,<br>you may find it to be slightly confusing or dull but as you play it more you'll find it becomes quite<br>addictive. addictive. deafened by laser blasts. The soundtrack enhances you may find it to be slightly confusing or dull, but

 $m \frac{13}{100}$ repetitive after a while, since the objective for each It's not perfect, however. It can become a bit

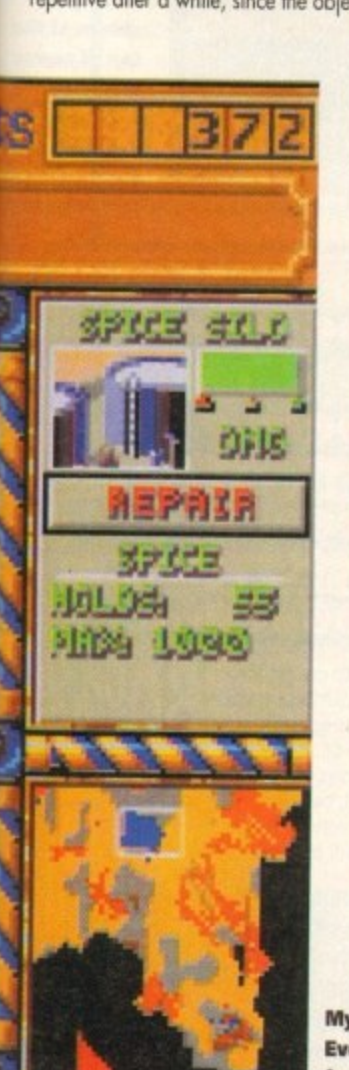

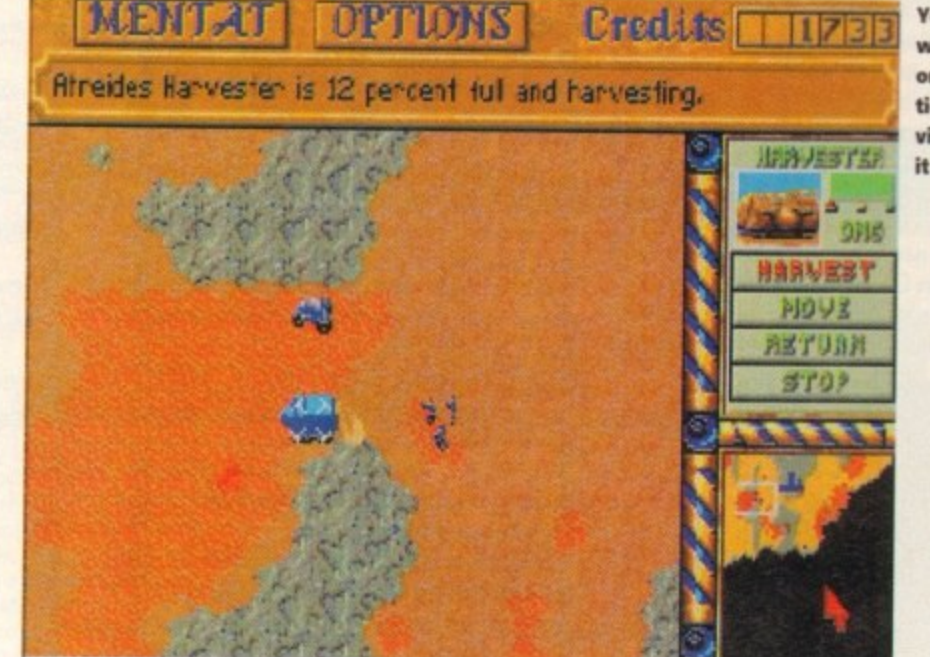

**My home base. Everything needed v for warmongering e and seltsafficiency** and humorous sound which made it instantly accessible. Secondly, in MegaloMania, as the game pro-

gressed and the tech level changed, the methods<br>of competitions in the team of the methods erably, whereas in Dune 2 the method stays the same. of gameplay required to succeed changed consid-

gab **Despite this, Dune 2 is a very competent** mpr a have been a Gamer Gold. **attempt at the genre, but not up there with the** classics. Were there a little more variety if could

**In some sectors of the**

**can send out a harvester**

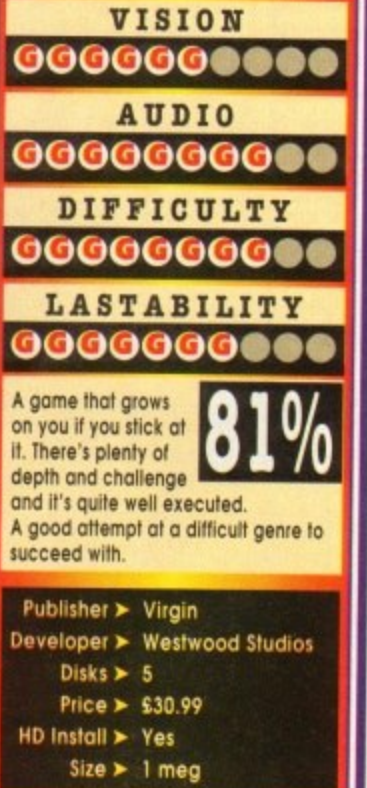

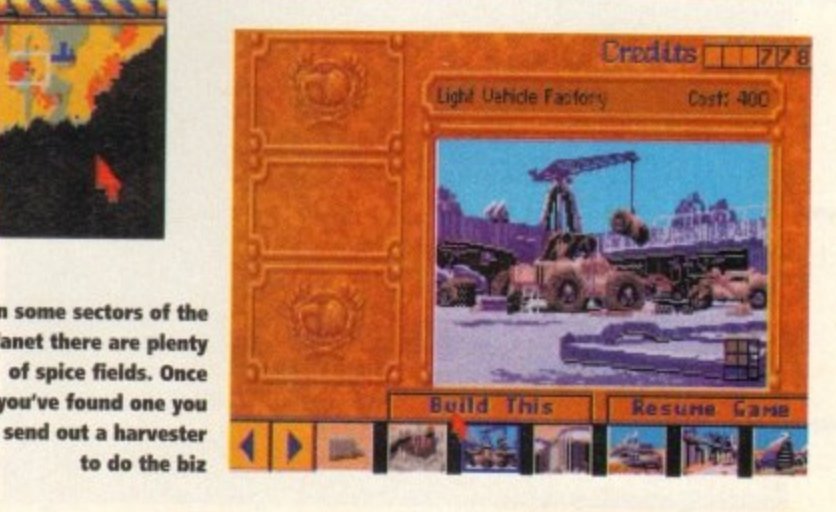

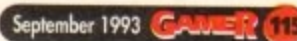

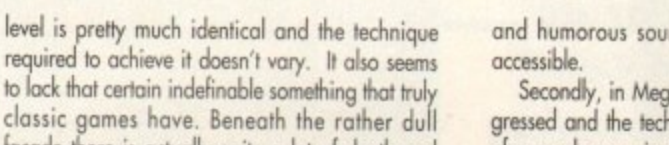

classic games have. Beneath the rather dull Façade there is actualy quite a lot of depth and chalenge. it's just that the chalenges don't change as the game progresses – it's always just a race to build the best buildings and protect yourself against the enemy.

While this may all sound very similar to MegaLoMonia, there are two significant differences. Firstly, MegaloMania had better graphics **DAVE CUSICK You come here when you click on the construc• tion xrte. And visually stunning it is too**

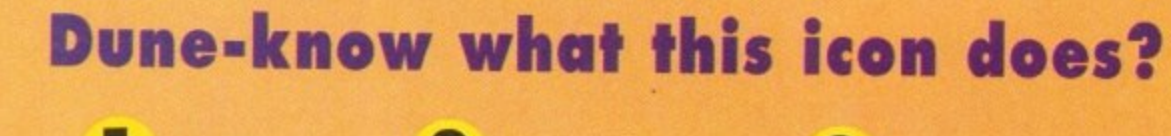

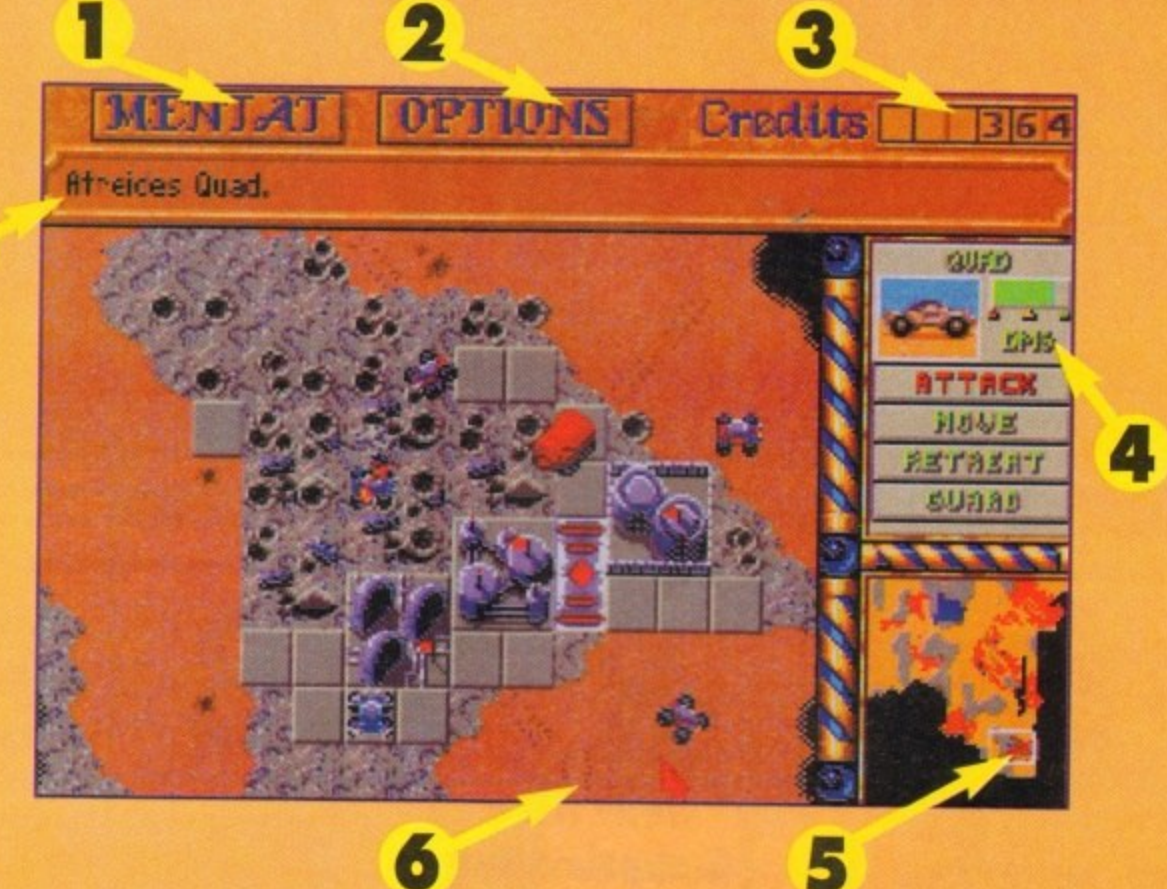

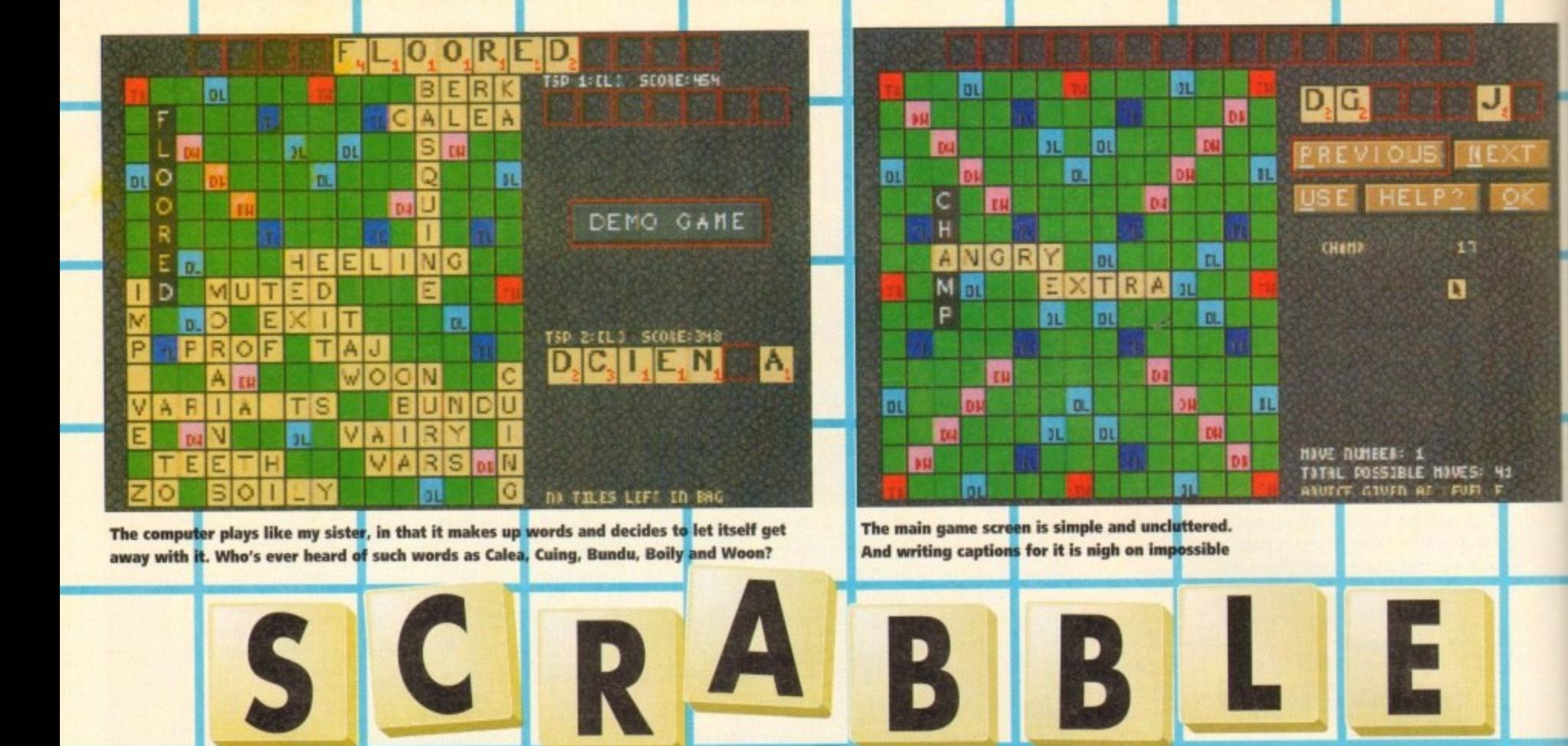

was an immortal scene in The Tall here Guy in which Jeff Goldblum and Emma Thompson stood alone in Thompson's shoddy flat in the early afternoon.

"Two people, alone, in the middle of<br>the afternoon," murmured Thompson. "Yes," replied Goldblum, "Ideal conditions for Scrabble

Needless to say, they got up to a good deal more than Scrabble that afternoon, but that's not the point. The game has proved fascinating to many people, although quite why I'm not exactly sure.

It's been around in this country since 1954, the<br>manual says, and over 35 million copies have been sold in over 90 countries since its launch

The basic objective is to create words from your seven letters and place them on the board so as to score as many points as possible. Certain squares on the board double or triple the amount of points scored.

I must admit I was sceptical when presented with Scrabble. When the game has already proved so popular in its original form, why convert it to a less portable and far more expensive computer format?

Well, I suppose the computer could at least settle disputes over allowable words. In addition, it provides an opponent of adjustable ability to challenge lonely Scrabble players with nobody to play against.

Boards can also be printed out for posterity, if you want, for example, to adorn your walls with poster-sized Scrabble boards.

The game is controlled via the mouse, and during

**A** captivating quasi-expressional diversion or an abominable and ineffective feigning of its table-based progenitor?

play the screen is composed simply of a board on the left-hand side and your letters and a few options to click on down the right-hand side

When it's your turn, you can click on letters and<br>they'll appear at the top of the screen. Here you can rearrange them and when you've got a word you think will score well, select whether the word will read across or down, and drag this to the position on the board where you want to place it

If you're stumped as to what moves you could possibly make with your selection of letters, there's a built-in help mode which makes suggestions to you The dictionary runs to over 134,000 words, as listed in the Chambers Official Scrabble Words book.

The help mode can be set up to suggest anything from really basic low-scoring words to whopping

great killer-moves. Apparently the record word score n Scrabble competitions is held by Dr Karl Khoshnaw of Manchester, who scored 392 points for "Caziques" which, also apparently, is the plural for a West Indian<br>chief). Whether the help-mode could offer moves quite ike that I don't know, but it's still very useful

n.

яİ

тı

I.

VIGRY

TU

 $\overline{c}$ 

Œ

A

М

Р

i bi

m

h

 $H.E.R.D.$ 

П

d

п

в

 $E$  X T R A

lot

'nп

 $\mathbf{d}$ 

'n

31

n

ū

G.

**JADET** 

SCORE: 041

63 TILES LEFT TO BAC

J

Ł,

Scrabble fans might be disappointed that a player's letters are displayed on-screen for all to see, although I really can't see any way of avoiding this.<br>When it's another player's turn they do disappear again

Graphically the game is about as exciting as crabble ever could be - that is to say, not very - and the sound consists of an irritating tune and not a lot else. However, this is excusable in a game of this type, since the emphasis is purely on making the gameplay as good as possible.

What else is there to say? Scrabble is Scrabble, and the computer version is a perfectly competent attempt at converting the game to a new media.

The problem is that traditionalists will prefer the board game version anyway, and many people wan't want to shell out £25 in these financially bleak times, then they could buy the original for a tenner.

The only disappointment for me is that in the computer version you can't cheat and swap your letters for<br>more\_useful\_ones\_when\_the\_other\_players\_aren't ooking.

**DAVID CUSICK** 

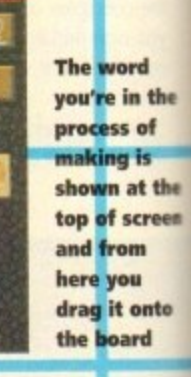

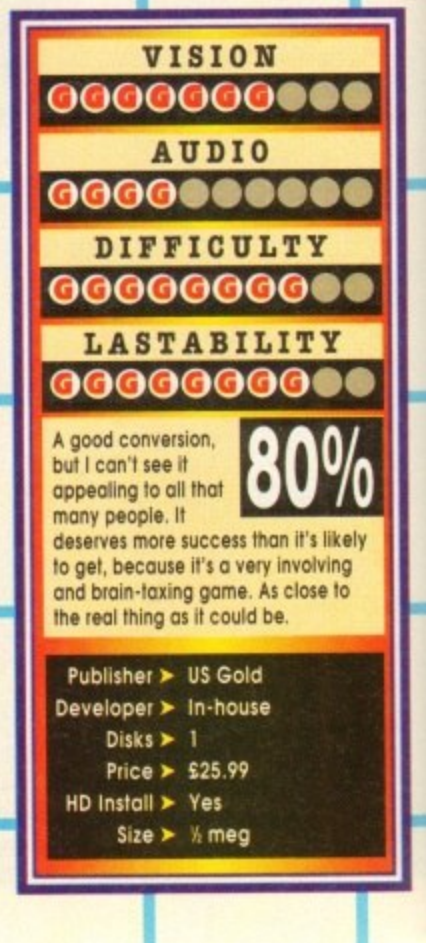

THE DECTIONARY USED BY TSP IS OFFICENL SCRABBLE NARIS PORLISHER TV<br>INGLES: THE DSN. AS IT IS ALSO KNOW. COMPARES ALL THE IS TO THEITER<br>INGLES: LOODS FOUND IN CHANSERS ENGLISH DICTIONARY THAT WHE DOT CAPITALIZED OF<br>PUNCTUAT

TSP HELP: DECTIONARY

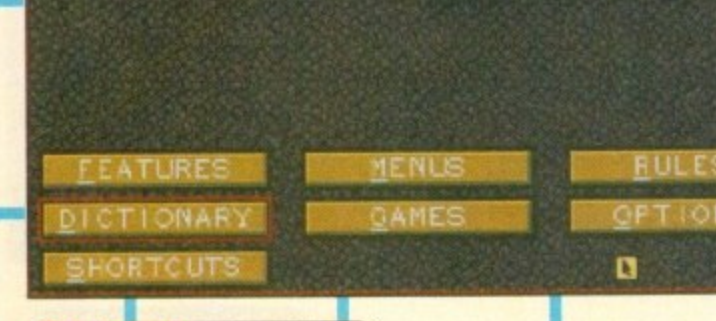

The game has built-in help screens so that even the first-time player won't feel lost

**D** to reach

tions, it didn't take many minutes hen the letter turned up in the post<br>offering a sneaky look at Milennium's forthcoming attrac-

Who<br> *lunch*, f lunch, tew coldies and a preview of Brutal Sports you Robocod and Rome AD92? I'll think about it. h Not! What, nice ride out to scenic Cambridge, spot of Footy with those pleasant choppies who brought

a this out of my system. Somebody for Heaven's sake move it further north! Honestly, what a trek. Before we go any further however, I've got to get build a bloody motorway to Cambridge! That or

i listen to my moans about the state of Britain's rood s network. What about Brutal Sports? Anyway, you didn't start reading this column to

be the first in a series of titles under the banner of Brutal Sports. Millennium say with some confidence tha . a violent forays into futuristic sports. Well the first thing I can report back is that it will

t told me that Brutal Basketbal could well feature t the mind boggles! Although there are no fixed plans, a little bird

Well, I say it's football but the similarities are remote to say the least. However, first off the production line is Football.

2089, Brutal Sports Footy of eight man-made mutant teams. Set in the gloomy post-apocalyptic world of

These vary between teams of sub-human muties<br>like the Vikings through to the rather more bizarre like the vikings intough to These vary between teams of sub-human mutes

th e sır<br>L All the teams have different skills particular to meir species. For example, the dragons have a sition, whereas the rhinos favour the subtlety of the body stomp - nice bunch of lads the rhinos! nasty knock of breathing fire and toasting the oppo-

s every man for himself, in a survival of the maddest. However, there are a couple of ways to win. As for rules, well there aren't any. Basically it's

t h boll into the back of the goal (as one would expect). Method one involves getting the rugby-shaped The other technique is to employ absolute blood-

lust mode and wipe out the opposition. This is sure p to prove a popular option as there ore so many

i

e

gory ways to rid the turf of the opposition.<br>You can slash large chunks out of each other by

**IBS RECUPTIFANIL** 

utilising a variety of swords that lie around the Field of play. Or if you prefer, attempting a complete decapitation could be the order of the day!

There are also bogs of other interesting modes of mutilation to occupy the psychotic mind and satiate the most sadistic tendencies.

These come in all forms from lightning bolts which totally immobilise the opposition to temporary ice prisons which trap your opponent.

 $\begin{bmatrix} 1 & 1 \\ 1 & 1 \end{bmatrix}$ which churns up the longer the play continues.<br> It's realy totally over-the-top carnage on a pitch

#### **COMMENTARY JOCKS**

Watching over the bloodbath are Bob and Jim, the commentary jocks. There's no room for the caust world of the future. suave, sophisticated Des Lynham types in the holo-

No, these guys ore ex-pros, end they're both absolute beer-monsters, with the IQ of a jock strap<br>and manners to match.

Their main contribution is to add some sickly spice in the commentary department. In fact, they converse in a very surreal, futuristic, slang lingo m<br>in which describes certain moves and techniques involved in the play

At the moment I'm still trying to get my battered<br>bonce around getting "atomised" or "Jules Verned". But, watch this space tor more linguistic bonce around getting "atomised" or "Jules

ti **The mean team**

**Anyone who thinks Sunday League footy is dirty, think again. Millennium are about to set new levels of OTT behaviour with their impending gore-bucket release. Simon Clays takes a look...**

Drawingboard

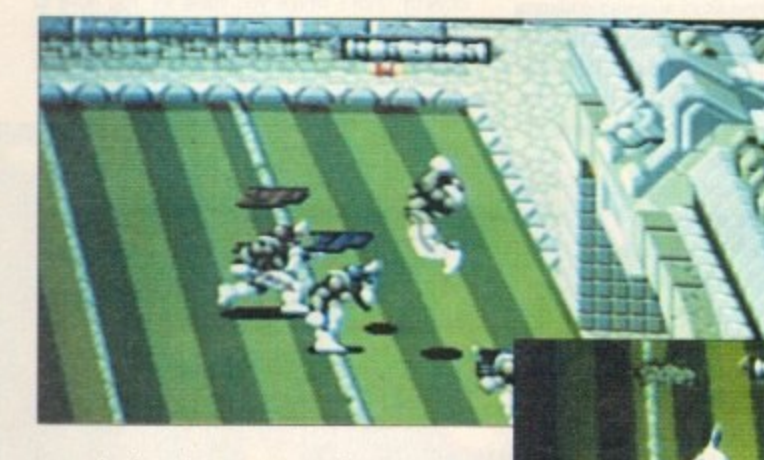

vernacular from the street game of tomorrow in the very near future. However, they are survivors and should be granted some respect. Well, they're hard cases who'll beat the crop out of you if you

PORTS

POTEZA

**Another goalmorrth scramble.\_** let's hope **they get the right hall**

step out of line. Having played the "nearly com-

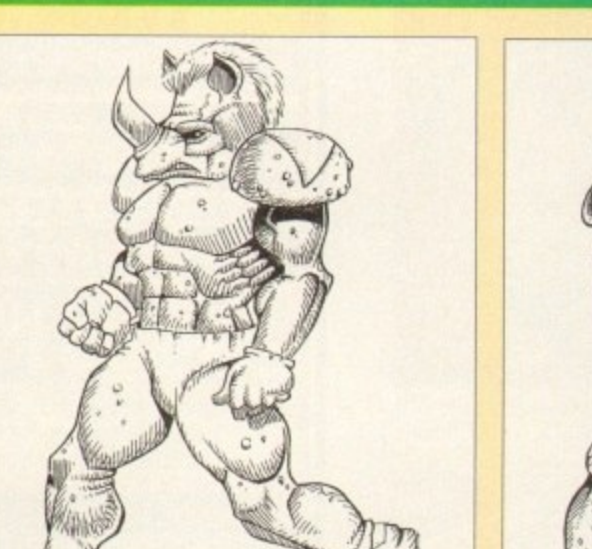

s

**Tight pants and feeling horny, it's the rock hard rhinos No butts, it's the wild goats Norse nutters the Vikings**

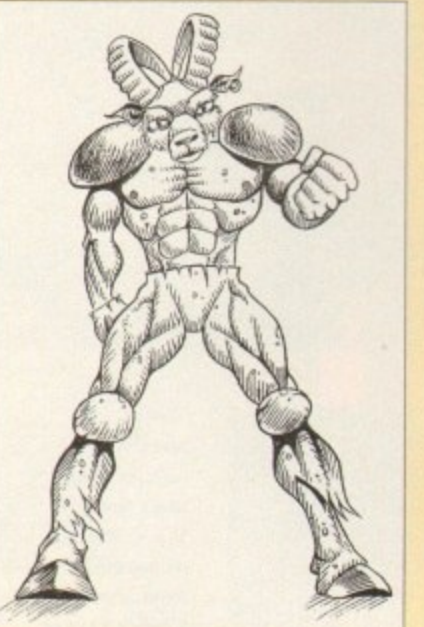

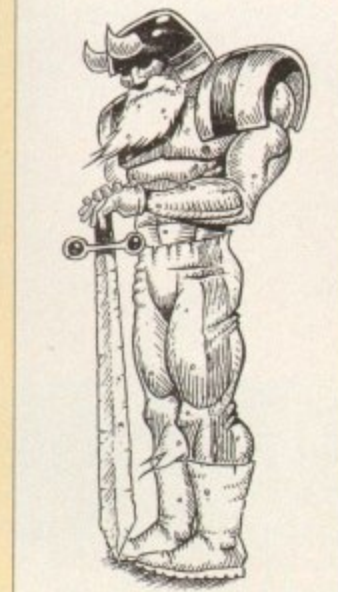

pleted version', I can definitely say things ore looking good for its October release date

Although I got totally token to the cleaners, I have to say the gameplay is excellent. The graphcs are nicely defined and everything moves at a frantic rate.

The number of things going on in the play at once is ridiculous. While headless blood-coated carcasses lie redundant on the gore-soaked turf,<br>some heartless ruffians welly their decapitated bonces around like coconuts!<br>Brutal Sports Footy looks set to be a biggy. It's

brutal sports Footy looks set to be a biggy. It's the kind of game that's a great laugh to play  $\tilde{a}$ your mates. Loads of over the-top violence that's for too stupid to take seriously coupled with compulsive gameplay.

o if brain-crunching, ear-splitting, nosewrenching mindless violence and a slight touch of ball skill's your thing, better start brushing the old leather armour down because Brutal Sports' is definitely the one for you.

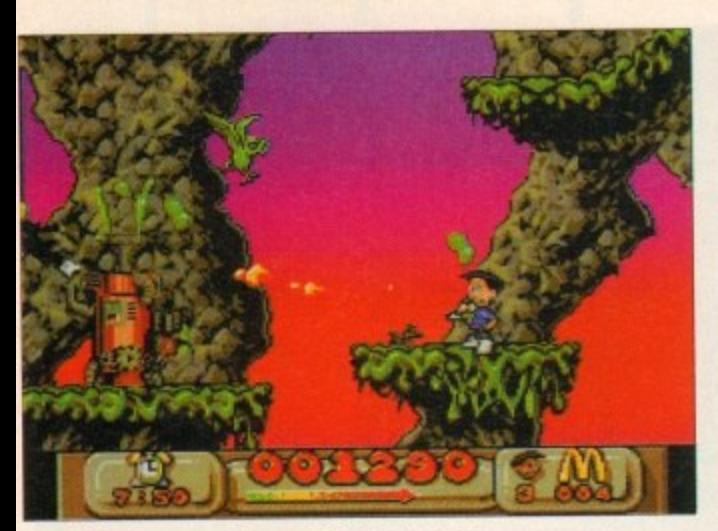

**Made blasts a generator and in doing so helps save the environment. Fine, if Virgin say so...**

ow this is a strange cookie. Here we have possibly the world's biggest fast food chain, who every day produce **N of millions of individually wrapped** burgers and cardboard-packaged French fries, sponsoring a game about cleaning up the planet.

Is this an attempt to assuage a guilty conscience, or is there redly something in their new-found "green"-ness?

About as close as most of us ever get to being environmentoly friendly is recycling the odd aluminium con, or buying GC-free aerosols. Global Gladiators takes it all a stage further.

While sitting in their local McDonald's reading the latest copy of Global Gladiators (the magazine for the truly sad burger junkies with no life whatsoe<br>I visitation. Nothing supernatural... just Ronald<br>McDonald that highly humorous clown who never fails to tickle one's fancy. ever] our heroes Mick and Mock received a bizarre McDonald, that highly humorous down who never

Ronald, kind soul that he is, zaps these two into this twisted slimeworld, the only possibly Mack)'s words "I wish I was a Global Gladiator." provocation for this being Mick (or

Whether he actually wanted to experience gladioting of the global kind for himself is debatable. Perhaps there's a moral in this story... being a McDonald's burger junkie could be a serious threat to your health.

Anyway, whether or not they're as eager as Ronald thinks they are to

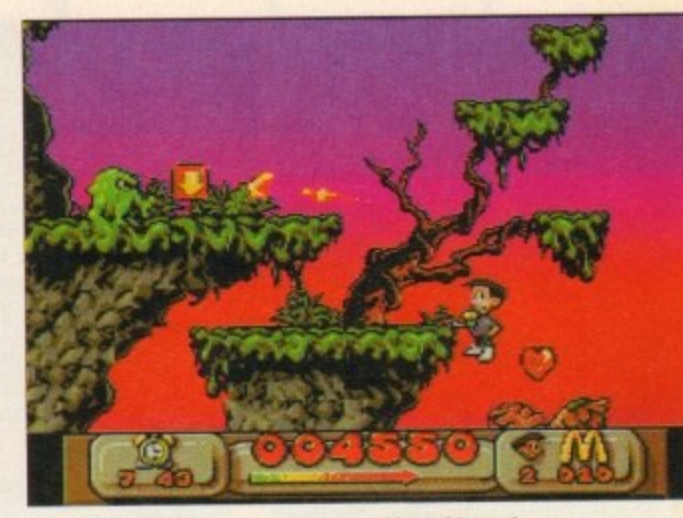

**Jumpy jumpy, blasty biasty. Jumpy blast, blasty jump, Blasty jump, jumpy blast (Sigh) I love platformers**

slime generators, collecting McDonalds "M" signs, and avoiding falling in pools of some acidic substance. Yes readers, it's a platformer with shooty , overtones.

/ not as bad as it sounds, because Virgin have mode Before you turn the page in disgust though, it's quite a good job of it. The graphics are nicely done and your character is very well animated. He's also on athletic soul, being able to leap about, fire his blaster at all sorts of angles, and so on.

o f

h e

p r e

u

n

When you're not actually moving him around, he'll happily chew away on some bubble gum, or prime his gun for action, or spin it around on his finger. The nice backgrounds make the

whole game look stylish. The music's quite good too. The whale program is exceptionally well

presented.

The levels ore pretty

**LOBAL**

LADIATO

large, in fact they're a lot burger lsorryj than you'd expect. Because you're also up against the clock, , y

You can't finish a level until you've collected a yourself hunting for just one more arch with 30 seconds left the game can become quite frantic. sizeable amount of "M" arches, so when you find

p e<br>.. o While not radically different in game style to any other platfomter ever, it is a slick example of the genre and will certainly appeal to fans of arcade **style romps.**

**DAVE CUSICK I •**

**Mack seems to be struggling more with his gum than he does with the slime. What a cool, calm and**

**collected guy he is**

**Without even breaking a sweat, Mick clespatches some slime. What a bloke. must be all those burgers he eats**

**Interesting - an**

**ecologically sound**

**game from**

**McDonalds!**

make amends for the mosses of paper they've wasted in their all-too-frequent forays to their Favourite fast food emporium, they've set out to purge the earth of slime armed only with some

In exactly what way slime is contributing to global environmental problems I'm not sure, but anyway, that's where you come in You have to lead one or other of the cheeky chappies across numerous scrolly landscapes, shooting slime and

weird green guns.

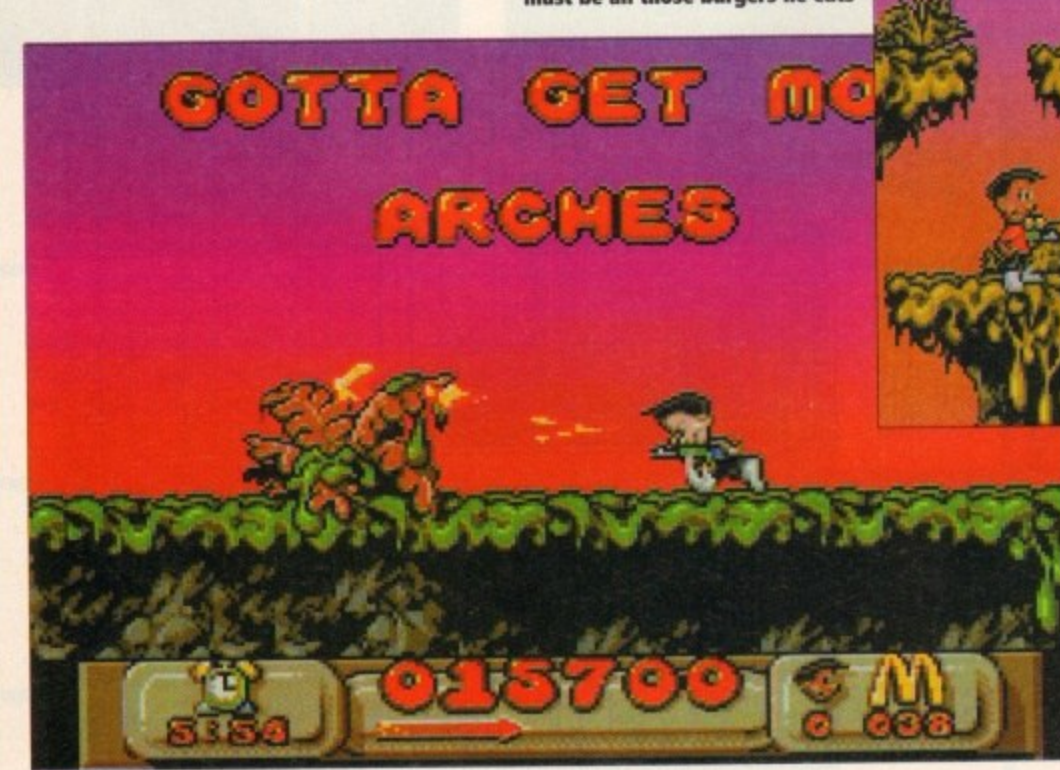

**"Gotta"? No wonder the kids of today** can't spell, if **this is the sort of appalling American English they're exposed to**

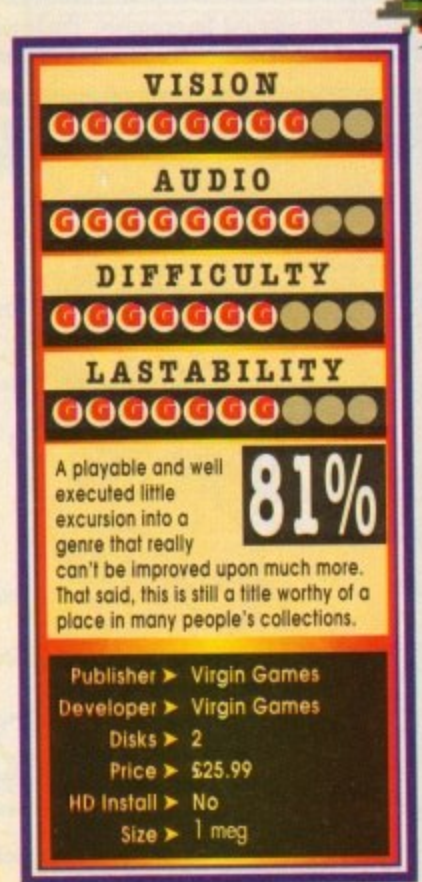

September 1993

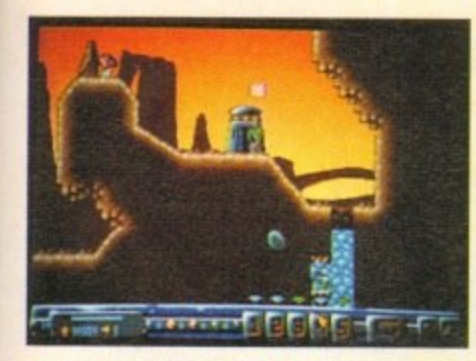

hen I found out that a title was in development for the A1200 that centred its attentions on mining, I was intrigued to say the least. Were you to take on the role of Michael Heseltine, whose mission it is to close down every profitable

pit on the planet without suffering a heart attack? Or, were you to play Arthur Scargill's wife campaigning against the fact that there is to be no more shafting?

Well, the thankful answer is neither of these. In fact Diggers has nothing to with any form of terrestrial mining as we know it. Instead, it's

set in the depths of space on the planet Zarg.

Here, on the glorious 412th, the planet's authorities allow a month of frenzied free mining and scavenging for all manner of precious gems. This probably does wonders for their tourist trade.

The problem is that it's awfully competitive, with many alien races converging on the place at the<br>same time - sounds remarkably like Glastonbury.

You have two main routes to achieve success. Route one is to raise cash by running a successful operation. The second, probably more popular choice, is to knock the pit-props out of rival companies and lift all their goodies.

This would be a fairly straightforward exercise<br>but for one thing. Diggers looks set to be absolutely huge - and that's with a double "oo"

I'm not one to get techy with you, but when a game boasts this much you can't just skip over it. Diggers' comprises of 33 huge levels, each made up of 72 screens. In fact, Millennium are claiming a total of some 30,000 locations throughout play.

Each level will relate to a different area on the planet surface. Subsequently, the terrain alters level to level, meaning having successfully quarried a forested area, your poor pit-ponies might land up in some Arctic zone, freezing their gem-stones off.

But what of the workforce, I hear you scream?

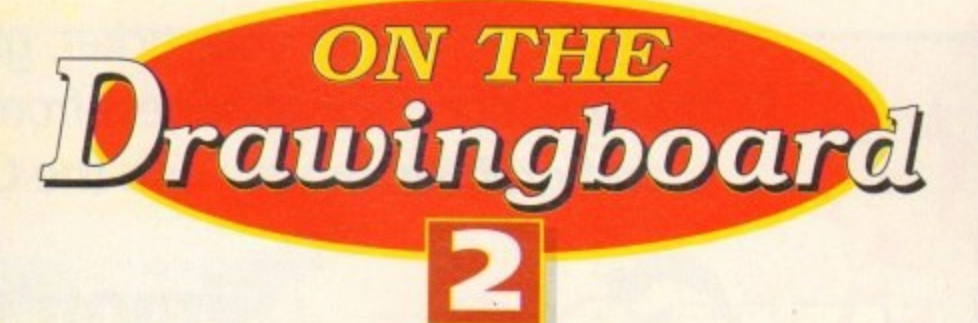

Hi-ho! Hi-ho! It's off to work we go... Simon Clays grabs his pit-boots and casts his open "mined" to matters

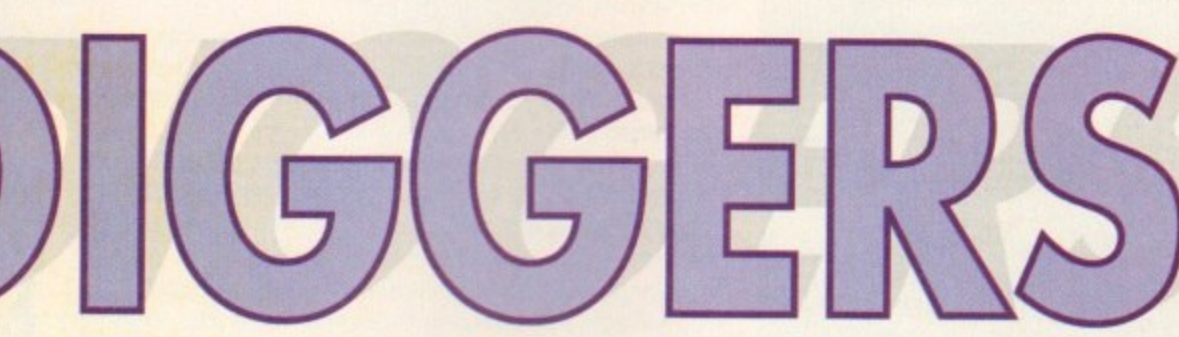

Well, this is where things look set to take on dimensions of even greater proportion.

You see, at the outset of each scenario you will be given the choice of four different groups of min-<br>ers who operate in teams of five. Each race of diggers will have vastly different personal attributes<br>and idiosynchracies. This is unlike English miners who now only have one personali-

ty - unemployed. You'll maybe fancy employing the

Habbish, who though intelligent, get bored easily and down tools to have a pray. Or perhaps you'll take on the mantle of the Grablins. These critters dig fast but are incredibly cowardly. The strategical choice will be yours.

Control of your team will be via a number of<br>icons. Just clicking on your hapless workers will send them off to do your dirty work.

If things weren't tough<br>enough already, fighting and fending off

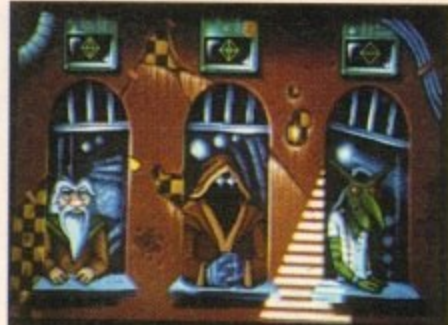

rival workers, there's more. The levels are full of all manner of nasties

These vary from nasty toxic mushies (remember kids, don't do drugs!) through to zombie-type folk who inhabit subterranean caverns.

Anyway, after a hard day's slog down the pit,

what better way to wind down than a visit to the Zargon trading centre better known as the corner shop?

Here you will be able to purchase all the goodies to make life down the mine a trifle easier. You'll be able<br>to buy all manner of hardware, from super-

sized mining drills through to lifts and mining carts. In fact, you can even buy teleporters to zap into rival territory and rob valuables.

Having been fortunate enough to see a close-tocompletion version of Diggers, it looks and plays as well as the hype might suggest.

It's highly playable with acutely intelligent computer opponents who really are out to get you. Also the graphics are impressive, especially the back-<br>drops which are really neat.

Millennium have come up with a very intelligent, unique piece of software. There are so many facets to this title, whether it be the artificial intelligence of the different races, or just the vastness and variety of life on planet Zarg.

All in all, diggers looks set to become bigger than itself, and that's tough. It's going to appeal to both puzzlers and strategists alike. It even has aspects which could liken it to a platformer.

When this game hits the shelves I can see fellow reviewers making comparisons to Lemmings or indeed, Humans. However, the only true likeness I can see is that, like both of these titles, it's going to be massive

So, with this in mind I heartily recommend that you stake your claim in the intergalactic Klondike and get digging!

Jimmy Hill takes on a saturday job at the Zargon Trading Centre

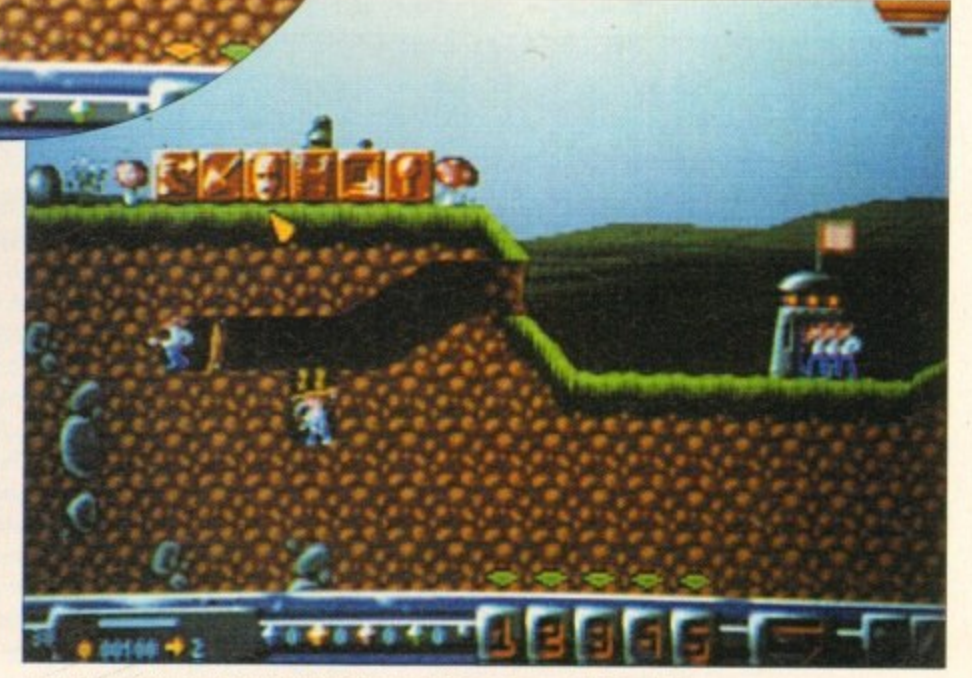

Just shove them in the right direction and these boys will dig all day

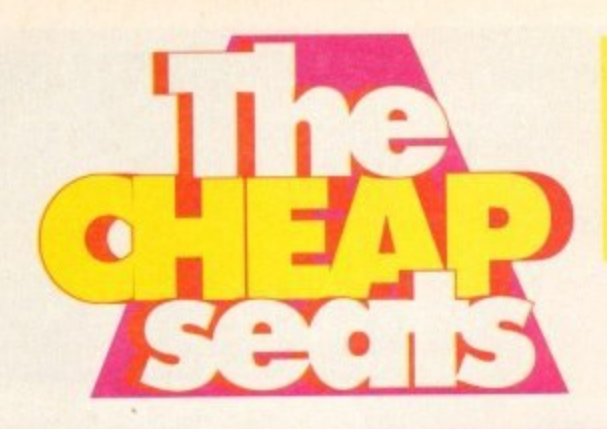

It's time to whip out your ticket, grab a bucket of **popcorn, get torch blindness from the usherette and grope your way into the Cheap Seats!**

### **Simon's selection**

**Project X**

**Team 17 • E12.99**

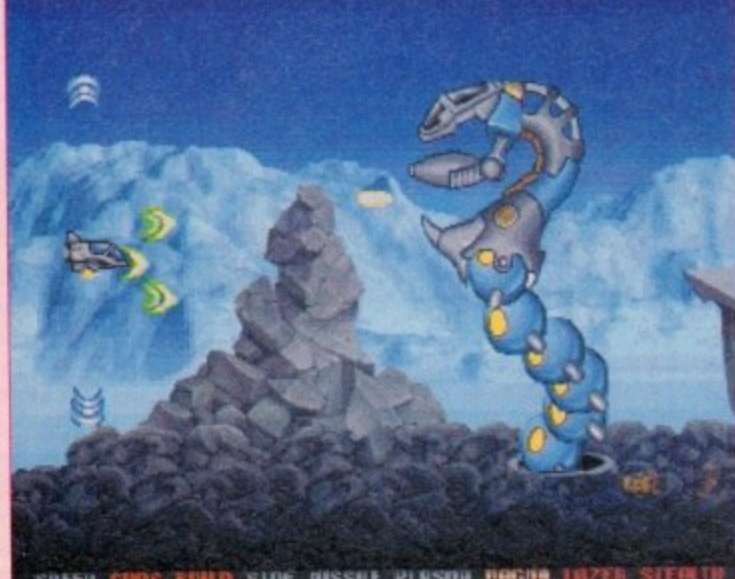

**%pt+to GIBMS SCUD 00111it \$1110M4t ou amnia M I M S M tn SUM**

**It wasn't many lunar cycles ago that I was playing the full price version of Team I 7's foray into the world of space blasters.**

*over* a **Yet, no sooner am I just getting over a bad bout of space sickness, and its back! •**

**Now released on budget. Team 17 have trodden ground seldom trod by software houses. They've listened to the inane ramblings of the buying public and tweaked a product to suit.**

the b<br>b sho<br>zling **Heralded as the Amiga's top shoot-'em-up, Project X has no pretensions about complicated story** lines. Instead it's five levels of sizzling arcade action.

*s* rapid and not<br>ome massive sp<br>come up agains The gameplay is devastatingly rapid and not at the expense of **the graphics. Project X boasts some massive sprites and some of the rockest level guardians I've come up against - honestly these dudes have tattoos, smoke bitter and drink tabs!**

ures and mo<br>force in Cen<br>**l Boasting a shuttleful of features and more weapons than a \_ Ronald a Reagan peace-keeping force in Central America. Project X is a winner.**

this time on budget and you're a mutie who should be sucking<br>vacuum in nether-space! **If you didn't buy it first time around you were foolish. Miss it vacuum in nether-space!**

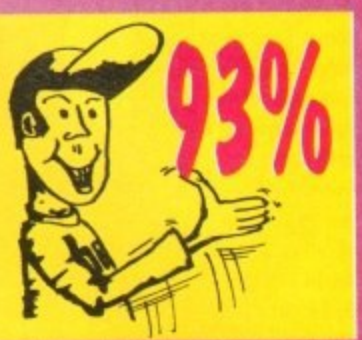

**Mans quest for eternal youth has been with him for thousands of years. To be able to sink 15 pints of lager on a Saturday night, get up with no hangover and then run around for 90 minutes playing**

### **The Immortal The Hit Squad • E12.99**

**football for the Sunday team forever is the dream of many. However, The Immortal has nothing to do with such pipe dreams. Instead you are cast as the sucker who has to rescue his boss from the depths of a labyrinth. In this case your boss is a top wizard-type dude called Mordarnir. To make matters worse me**

**MEL**

dungeon is inhabited by the normal quota of nasties. Doesn't sound anything at all different yet does it?

Well actually it is! The display, rather than your bog stan**dard Dungeon Master approach, is generated in a true 3D style. You control your character as one would in a hack-'em-up, interacting with others as you stumble haplessly around the labyrinth.**

**There are loads of traps and puzzles to contend with as well as a host of spells for your do-gooder adventurer to use. Immortal is a visually attractive, most playable. addictive** game. It's guaranteed to hold your attention for eternity!

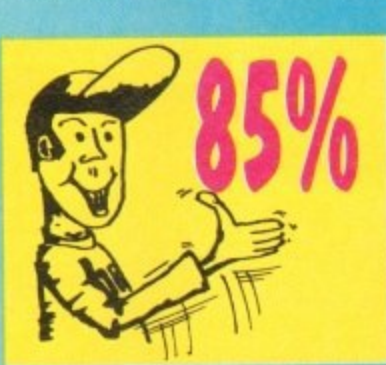

**h**

**e**

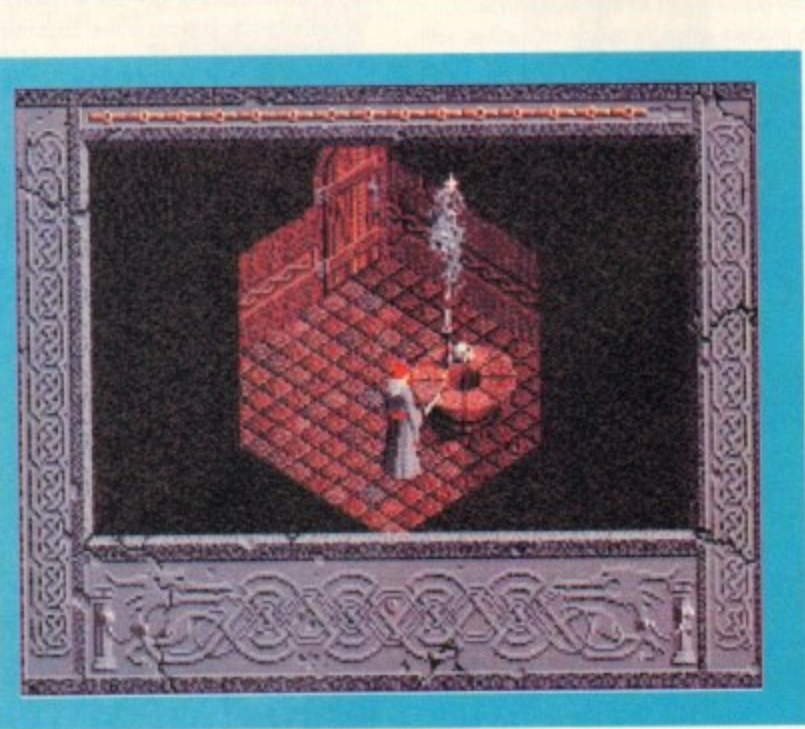

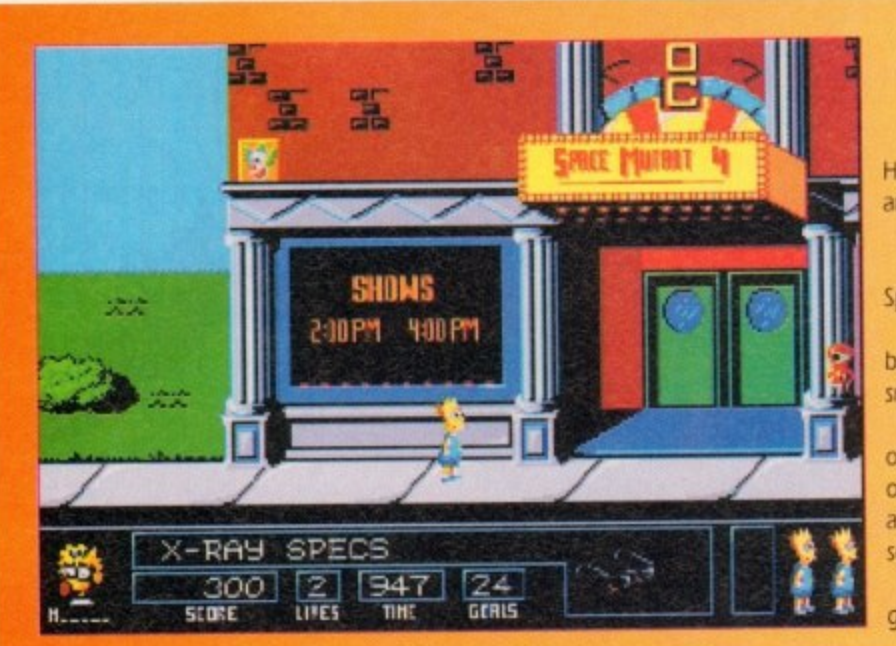

### **Bart vs the Space Mutants Hit Squad • £9.99**

annoy you in budget form. **Having invaded the 'TV screen, the charts and probably your sanity, the Bartman's back to**

**annoy you in budget form. To quote the ambassador of American youth culture, the plot goes something like this "A bunch of totally gross and putrid monsters are taking over the bodies of the people of Springfield - Bart's home town. They wanna build a weapon that's gonna take over the planet!'**

**So, tooled up with X-ray specs, spray paint and a skateboard, your job is to nd the world of the belligerent body matchers.**

of nasties like the Zebloid and the Glondip to keep you occupied on your tick-tocking travels. On the plus side, the **s some pretty clever puzzle elements to the play There are five levels in different areas of town and plenty of nasties like the Zebloid and the Glondip to keep you animated intro is worth seeing once or twice and there are**

But on the whole it's a fairly run of the mill platformy **game riding on the back of the latest paper super brat.**

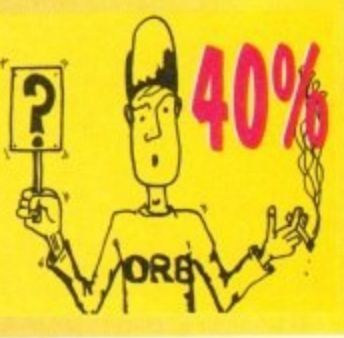

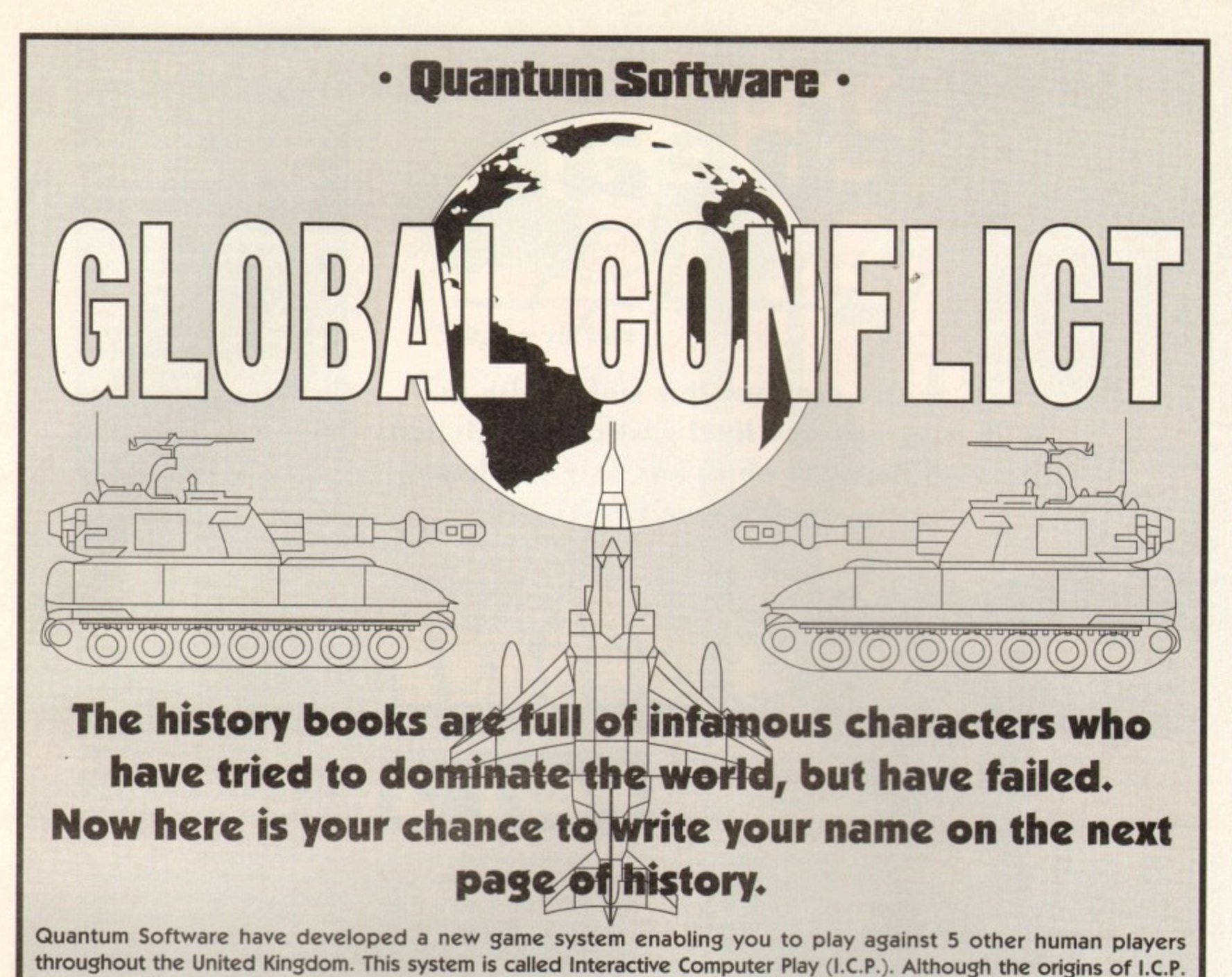

**- k-throughout the United Kingdom. This system is called Interactive Computer Play (I.C.P.). Although the origins of I.C.P.** throughout the United Kingdom. This system is called Interactive Computer Play (I.C.P.). Although the origins of I.C.P.<br>stem from Play By Mail, Quantum Software have taken this a step further. The game is played on your co 0 **forwarded to us for processing by our computers. All turns are on a seven to fourteen day basis. any other computer game, the difference being that in order to interact with other players all turns are saved to disk,**

Global Conflict is a contemporary strategic wargame for 6 players. The game is played on a world map consisting of<br>31 different countries. The computer will randomly choose 6 countries, one for each player. The remaining 2 0 **countries are neutrals controlled by the computer. A player needs only to retain occupation of any one country to Global Conflict is a contemporary strategic wargame for 6 players. The game is played on a world map consisting of remain in the game.**

#### **Features Include:**

**• Over 20 different types of Combat Aircraft • 6 different types of Armour • 6 different types of Artillery • Modern Stealth Aircraft • Recce Satellites • Modem Combat Infantry • Surface to Air Missile Batteries • Early Warning Radar Sites • Anti-Tank weaponry • Hand-Held Surface to Air missiles • Aerial Recce • Strategic Bombing Missions • Precision Bombing Missions • Ground Attack Missions • Over 12 different types of Aircraft Armament • Both NATO and Soviet weaponry used • Option to view air mission from Aircraft Cockpit • Option to view ground combat from Battle Command Centre • Detailed graphical and written information on any weaponry used in the game • Further Weaponry Data Disks to come • Intelligent behaviour by computer controlled neutral countries • Option to printout a copy of all reports • Player to Player message facility • Realistic Sound Effects • User-friendly Game Interface • Hard Disk installable.**

**Quantum Software will present a cheque for £500 to the player who wins the VERY FIRST game of Global Conflict. Thereafter any further winners will receive a Quantum Gift Voucher.**

**A boxed game containing Manual, Disks and 2 Free Turns for only £12.99. Further turns are charged at £2.95.**

Due to the complexity involved in matching players to games, please allow approx 28 days for delivery.

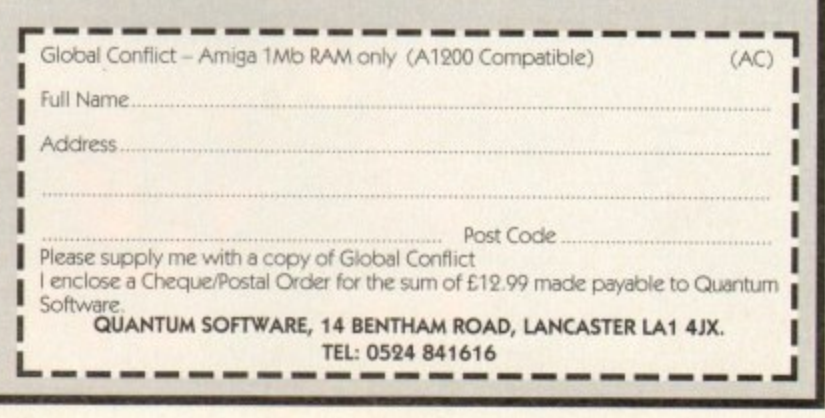

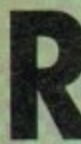

emember that in Elwingil lives Thorm, who has some monk's robes that you will need later on, so go up to Thorm and collect<br>them. By now all your party them, By now all your party should be on level ten and have collected

31,000 experience points - if not, it is a e very good idea to go and collect them because they will be needed soon.

members of your team carrying runic tablets which in the later stages of Ishar will offer you all some form of protection. will offer you all some form of protection.<br>Head back towards to the Fhulbrod Forest You should also have four out of five and then head North.

h a adventurers can drink a 'brainwash' potion and you can use a protection spell n inverse and bind your party. Some effects wear off, but not inversion. Make sure that all of the team of brave or something similar becouse you will meet a very powerful wizard who could blind,

w wicked wizard you will gain the entrance i to the Volothar Dungeon. Make sure that When you have despatched with the

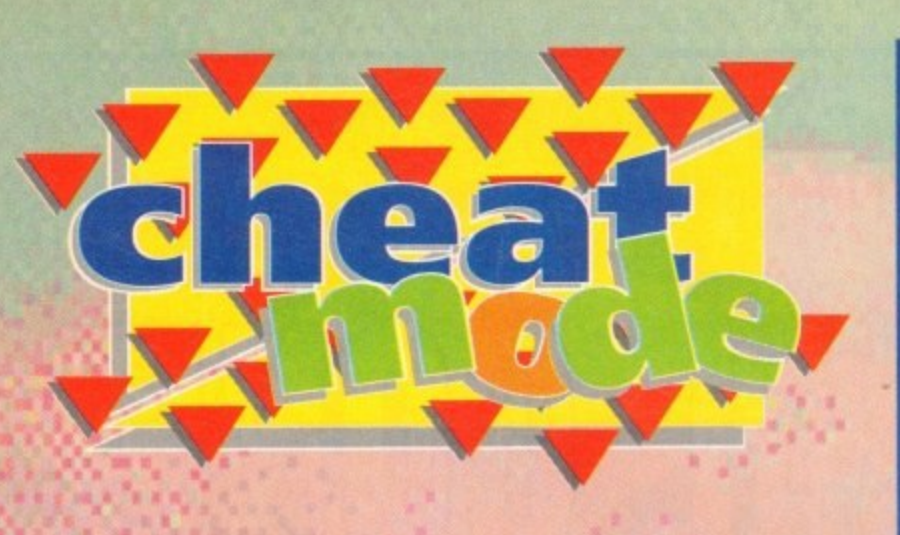

**We continue this month with the second and final part of our solution to ishar which has only lust been released on the Al200**

### **Free drugs!**

**One last tip for Ishar - how to get your potions for free. First you have to click on the face pictures of every-**<br>body, then the hands picture of the **member who has the potion to be copied, then pick someone who**

**would like the potion. The member who has the potion should be holding a two-handed** weapon. Pick up the potion, click on **the shaded band and then click on the other member's hand. Now put the potion bock in the first member's hand - he should now have two bottles** 

Pick up one and as soon as you click on the shoded hand the count should go up one. Now to finish, put the spare either in the first man's hand to boost his supply or the other man's hand.

gain on exit from these two corridors, at the end of which there is along corridor with a T-junction. Some Blue Ghouls will appear from nowhere ond attack you; defeat them with your team. The left-hand exit has some oil to be collected.

The right-hand exit leads to some more ghouls and a spiral corridor which terminates with a key and a transporter which will take you to the next dungeon level. Now is the time to recharge again because there is plenty of work to be done before

you complete the game.<br>Use the teleport to go to the second<br>level, immediately go left and left again into a corridor with a lever and a door in it. This is the gas chamber, so give each of the party a drink of the 'worgaz' potion to protect them. Once you've done that pull he lever, this will allow gas to enter the room, but the door will now open.

Search everywhere because there is a lot of treasure to be found. At the other end of the room is another lever; pull this and you are now through the gas chamber. There ore two exits to this room, both **of which ore guarded by some very** deadly skeletons.

Search both exits and you will gain more treasure and a key. Now head back to the

**The Gamer** guide to 500 fl

e them. haven't then now is a good time to refresh

Hoving opened the door with Erwin's key you can enter the dungeon. The first few rooms contains zombies that you can burn quite easily. Be on the look-out for treasure and food, and most important of all, try to find a key.

Leave through the opening and you will find at the junction that there is a locked door. Turn right into a diamond-shaped room, this is where the Black Knight lives. Instead of swapping tales about good and evil and generally being polite, fireball<br>him.

Continue into the next room and then turn right and enter a maze that contains treasure, oil and yet another key. Open the locked door in the Black Knight's room and follow the maze. Collect the oil and<br>eventually you'll come to a T-junction.

Turn left into a room with two levers and a key in it. Operate the lever that was on the far wall as you first came in the room. This lever opens the barred gate at the other end of the I-junction. Going that way you will encounter a spider guarding some Food, and you'll also come across yet another key.

Now go bock to the locked door and open it. Colect the oil and travel up the top of the corridor, To the right is a giant to be sorted out. Once the giant is defeated you will gain another key.

Go through the opening in the

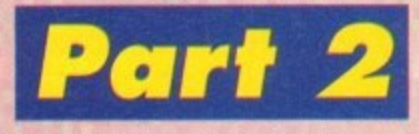

distance. You will be confronted by a baddie through the archway, so fireball him. you are running low on energy at this point, go bock and refuel - remember that the zombies you killed previously will regenerate. Find the correct combina-

tion of levers to

gas chamber - remember to use the correct potion again. Return to the teleport room that you first arrived at, strengthen your team ond the head South. After not too long you will come across a treasure box and a corridor to the right. Contained within in is a Demon.

Protect your team of adventurers before attempting to kill it. This diamond-shaped room contains hvo doors for you to search behind. Travel East from the diamondshaped room and you will come across a lever, Pull the lever and travel down the corridor to the West and you will find some oil. Carry on West and then turn South and you will hove a choice of three corridors. Each one leads to the same room.

This room contains the lost runic tablet - however, it is guorded by lots of spiders. There ore also two hidden rooms; one to the South and one to the North, Now go back to where you pulled the lever. It might be a good idea at this point in the game to go and recharge all the members of your team.

In the big room facing the lever is a maze complex containing more treasure, oil and onother room containing a talisman fit looks like a jewelled broach). While you were wandering around you should have found a wall with three levers.

These levers operate the last barred gate - it is the outside two that need pulling. You can then travel up the last corridor and be met by Medusa. It would be a very good idea to use the "brain wash" potion again and then go and kill her

Be extremely careful though because around the next comer is her pet dragon who will take some killing. Finish him off and then strengthen your team. You will now need to be wearing the monk's robes<br>- after this transport there is no going<br>back! Kill the monk and then use the transporter.

You will arrive in a very long corridor which is guarded by three powerful monks, if you've got the potions to recharge your team's psychic energy then now would be a good time to do it.

After this you will confront Krogh himself, so protect your team of adventurers and use the anti-Krogh spell, hit as often as you can with any weapon you can, because he has many hit points (the magic sword takes off 720 points) and with any

luck you should survive having killed him.

The defeat of Krogh means that your adventure is at an end and Ishor is sadly long gone and completed. Have no fear though because Ishar 2 is out now and no doubt your thirst for adventuring will continue...

**• A big, big thank you goes to David Wing for supplying Gamer with this full** solution to Ishar He gets a lorryload of free software for his trouble.

### **'Ere, do ya want some free games?**

Con you complete games in less than a nano-second? Are you a computer games God? Well, if you answered yes to these questions then why not write to us chaps at Gamer, so we con shore your supreme intellect with all those other hapless gamers?

If your solution is used in the mag we will quite happily send you some software, but better than that you will receive a highly limited edition Gamer badge to impress your friends and family with

We will accept the solutions sent in any media. such as computer printouts or even the actual text file on a disk. If possible a couple of mops would be immensely helpful, but make sure we can make sense of them.

Write to us and together we'll making the gaming world and happier and more peaceful place. Send your sluff to:

Gamer - It's the best mag ever and I applaud it, at Amiga Computing, Europress Enterprise, Adlington Park, Adlington, Macclesfield SK10 4NP

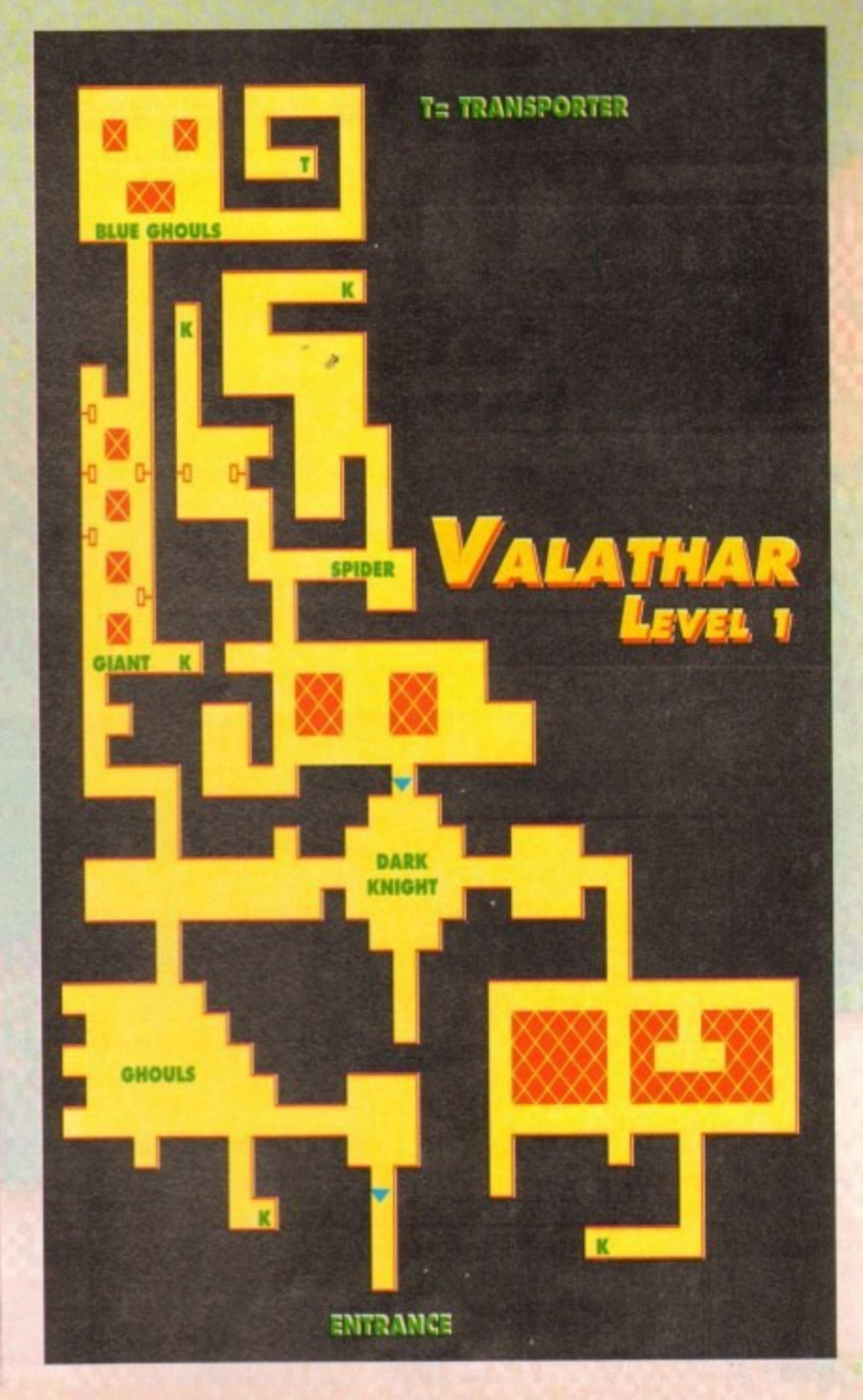

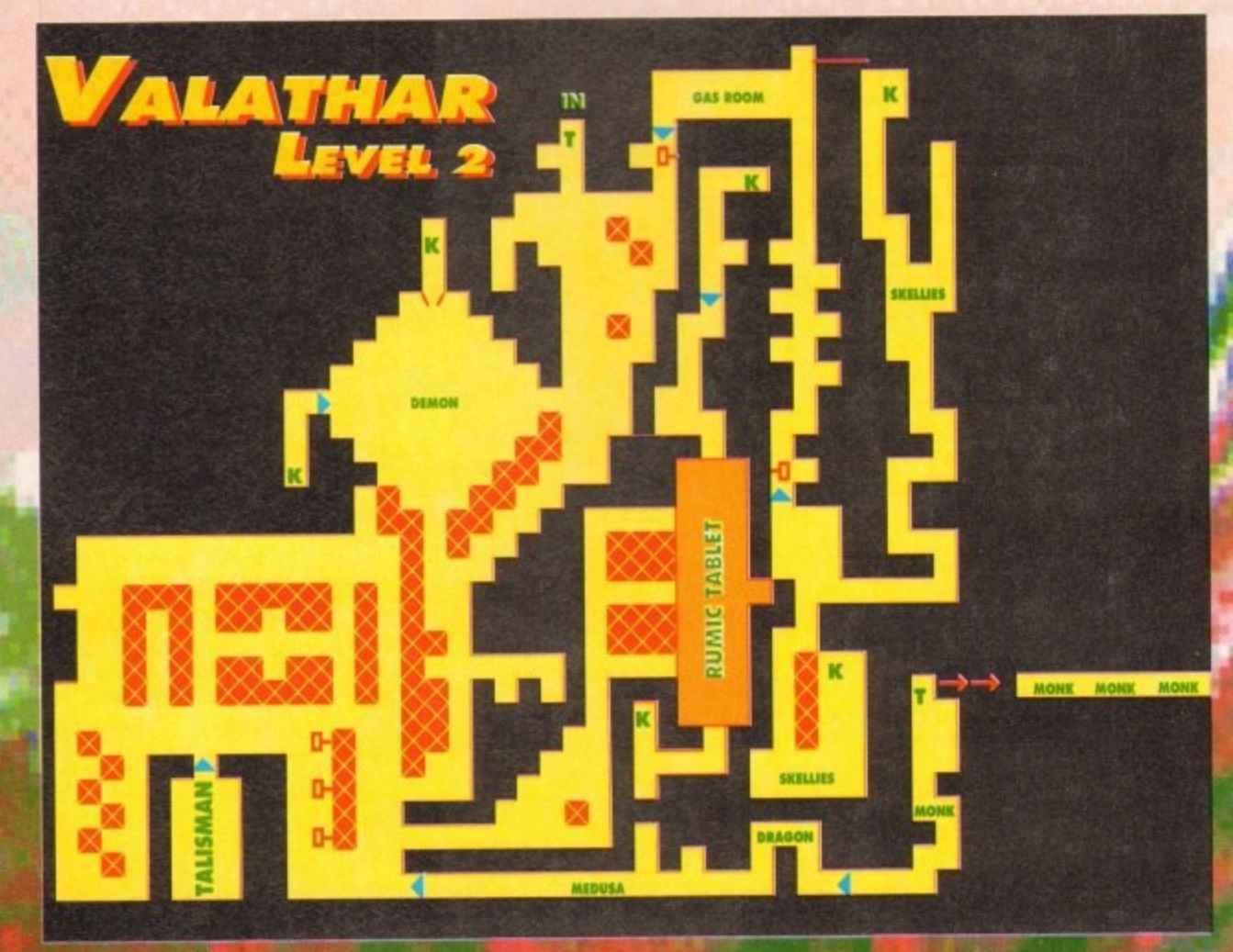

easonal Sale • Seasonal Sale • Seasonal Sale • Seasonal Sale • Seasonal Sale • Seasonal Sale • Seasonal Sale • Seasonal S

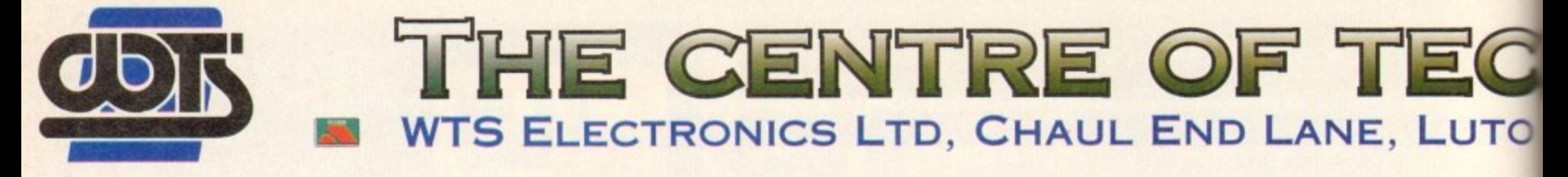

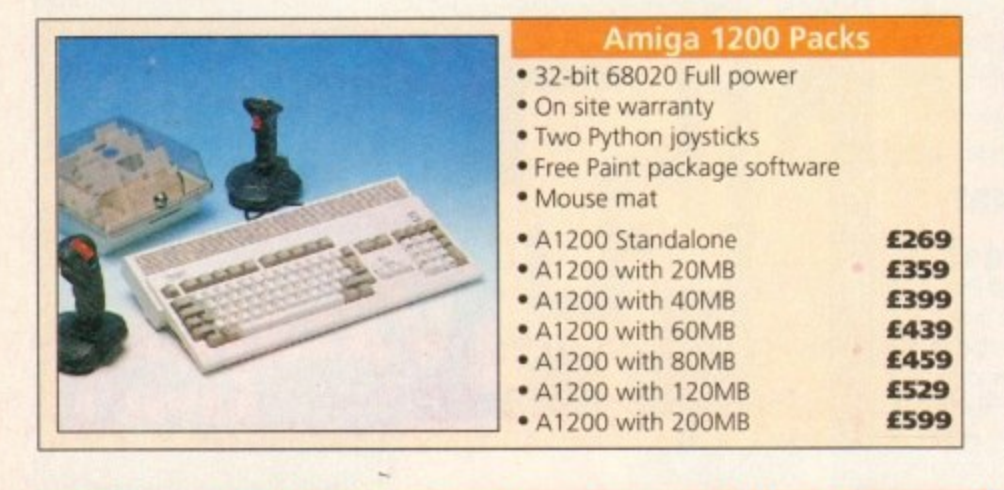

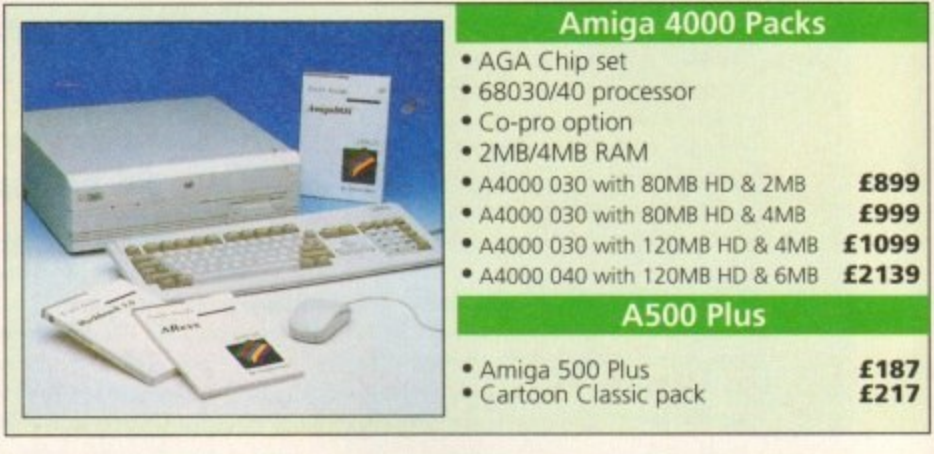

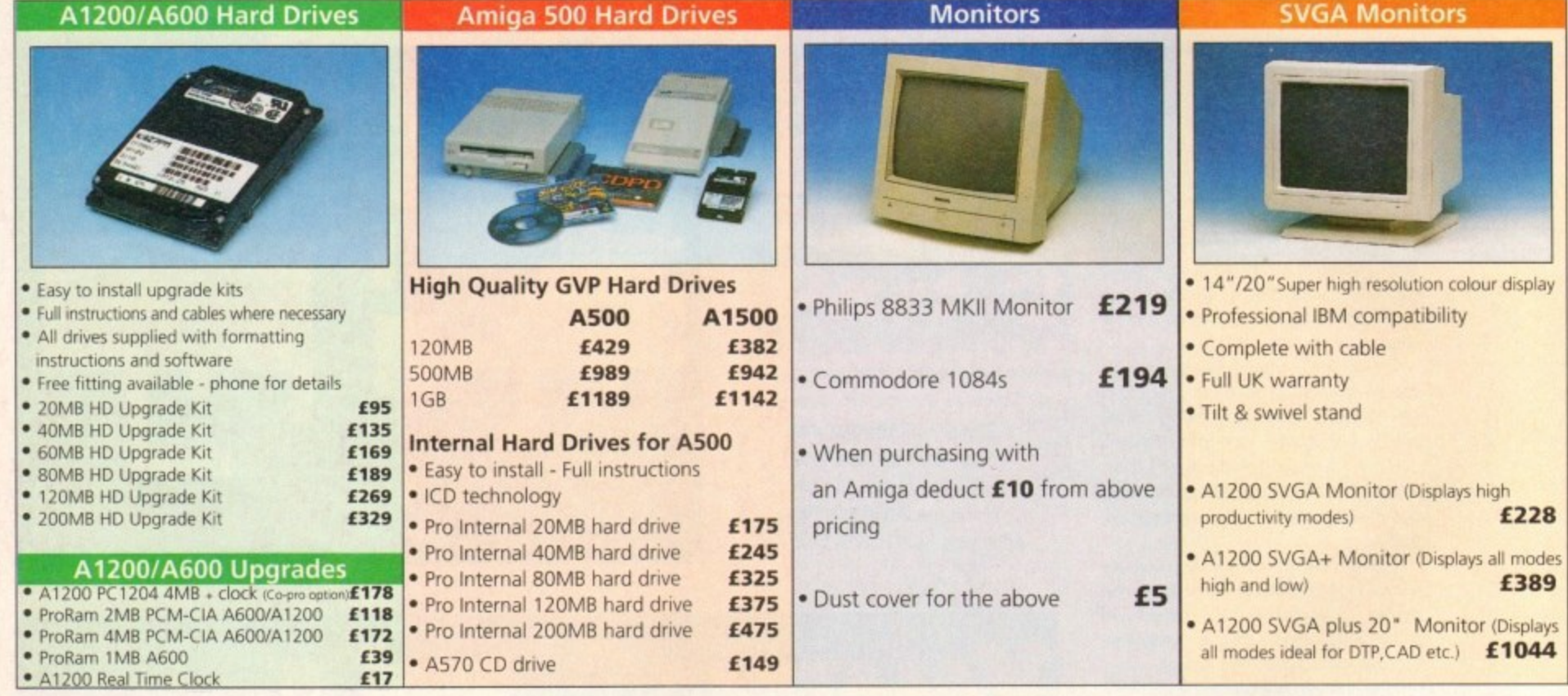

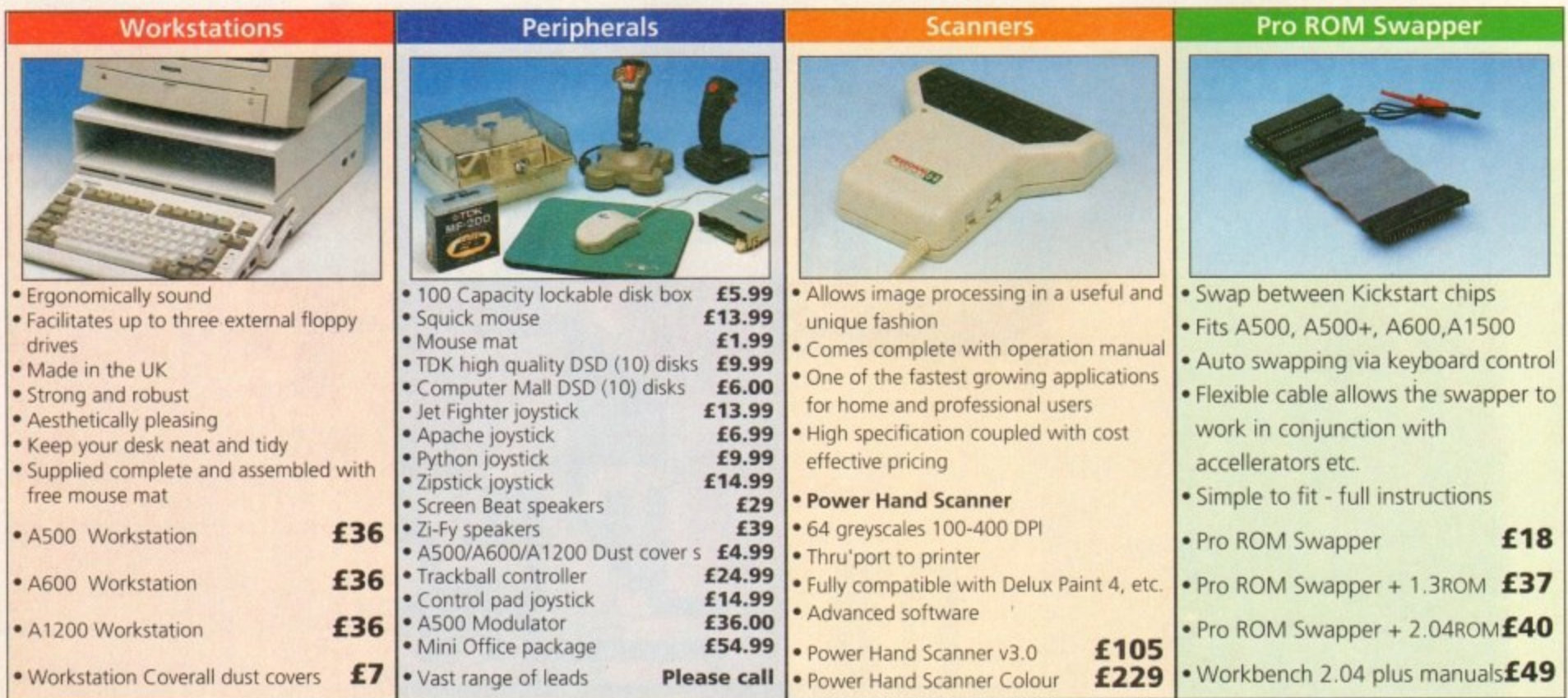

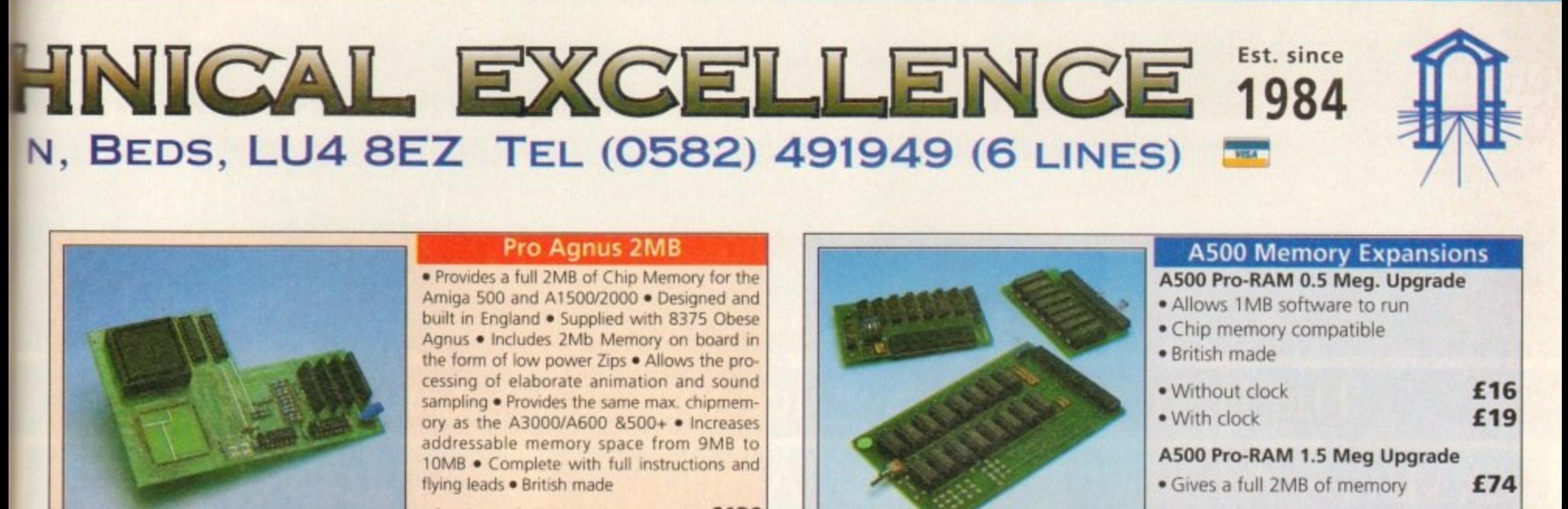

ory as the A3000/A600 8500+ • Increases addressable memory space from 9MB to 10MB • Complete with full instructions and

• Pro Agnus 2MB **£139** (Free fitting available - Phone for details)

flying leads • British made

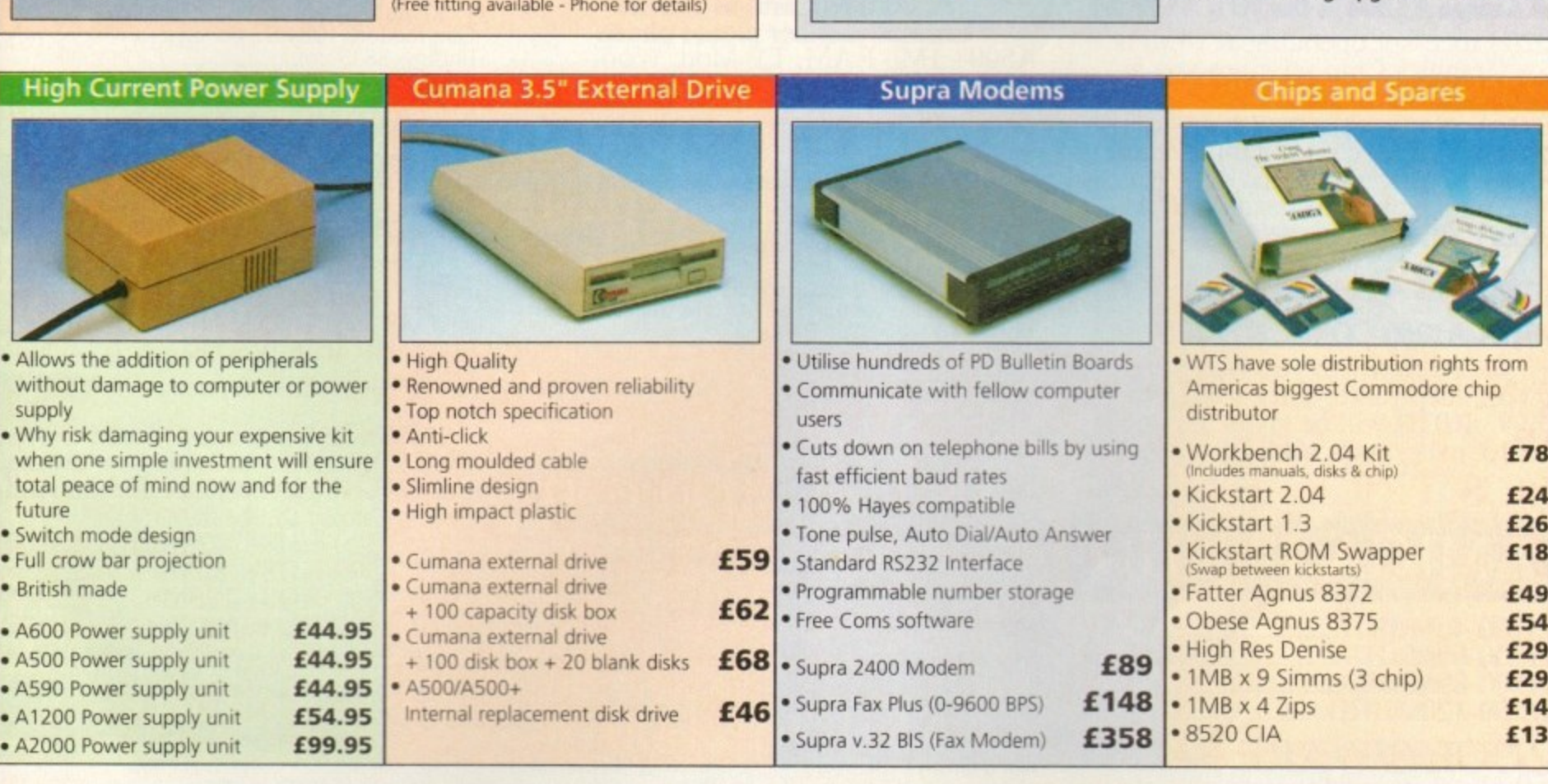

SALES HOTLINE 0582 491949 (6 LINES), 0480 471117 (24HR), FAX ON 0582 505900 **4 2** Credit Card ordering by phone is easy. Simply phone our sales hotline quoting your credit card number., expiry date, name and address and v e **:** the products you wish to order and we'll do the rest. Alternatively write the above details on your letter when ordering by post. **1** C When ordering by post in cheque form please write your cheque card guarantee number on the reverse of the cheque and send along with **1** your order. Postal Orders are also accepted. **1** d NO DELIVERY CHARGES TO UK MAINLAND. MINIMUM ORDER AMOUNT £15.00. m i i Should you wish your order to be sent by courier service please add £5. This method includes Comprehensive insurance. **1** WARRANTY: One year return to base (excluding chips). N **A** ONE YEAR EXTENDED WARRANTY: Available on all products (excluding chips) at 10% of purchase price when ordering. **WHERE To FIND US! Head Office**

**Computer Mall Bedford No.16 Downstairs The Harpur Centre Bedford**

**0234 218228**

**WTS Electronic Ltd Chau! End Lane Luton 0582 491949**

notsche als der Karl und der Schweizer der Schweizer

, package and or packs. Specifically, package and or packs. Specifically, and or package and or packs. Specifi

b

**Computer Mali St. Neots No.6 Priory Mall Shopping Centre St. Neots 0480 471117**

**Computer Mall Hertford 49 Railway St. Hertford** 0992 503606

**Computer Mail Dunstable 84 High Street North Dunstable Bedfordshire 0582 475747**

**A500 Pro-RAM 1.5 Meg Upgrade** • Gives a full 2MB of memory

**A500+ 1MB Meg Upgrade £29.95**

£74

pri ayı **O** laye<br>— i delayed delivery or non delivery, payment with order, please allow 28 days for delivery. WTS reserve the right to ammend prices, revise packs, specifications and or substitute product wintout prior notice at any time witho

### **UNIVERSAL COMPUTER - TAAL ORDER 47 Oxford St. CALL OUR HOTLINES**<br> **Example 1.0227 773177**<br> **Example 1.0227 773177 Fax: 0227 771076 STARTS**

### **OPP SING HOURS** mon/fri.9.00-7.00 sat 9.00-5.30 FREE HOTEL ACCOMMODATION for two, with any standard AMIGA purchased

### The Best Value & Service Direct To Your Home

### **AMIGA A1200**

a••

#### **lite Amiga Al200 is the 90's AMIGA**

68020 Processor operating at I4MHz, AGA Graphics Chip set gives you a **palette of 16.8 MILLION Colours, so 256,000 colours on screen at any one time. The Al200 comes with 2Mb of Chip RAM as standard,and a I Year A 32BIT HOME COMPUTER** 

### **R U.C.S. PRICE £359.99**

#### **FREE. AMIGA Al200 COMIC RELIEF Pack**

**'This Al200 comes to you with a free copy of Sleepwalker software worth: E25.99. E10.00 will be given to comic relief for every pack sold.**

### **U.C.S. PRICE €365.9g**

**AMIGA 1200HD** 

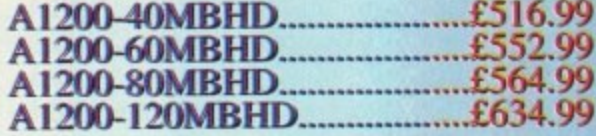

### **ZOOL S/WARE PACK**

**This amazing offer available with any amiga purchased. includes: Zoo!. Striker. Pinball Dreams & Transwrite normal retail price £127.92**

**U.C.S price £8.99** 

#### **1 )°**

**The Amiga A600 Standard Pack Amiga A600 with single drive, I Mb Chip RAM,Built in TV Modulator, Mouse & Manuals, Workbench 2.4 I Year on site warranty.**

### **U.C.S. PRICE €189.99**

**A600 WILD, WEIRD & WICKED**<br>Amiga A600 as above With four **Amiga A600 as above With four excellent Titles: Deluxe Paint III, Formula one Grand Prix, Putty & Pushover.**

### **U.C.S. PRICE €284.99**

**A600111) Epic Hard Drive Pack Amiga A600 standard pack ,With four Software Titles: Dpaint III, Trivial-Pursuit, Epic & Rome. + An Int.Fitted HARD DRIVE. With 40MB Hard Drive...... £36999** 

### **AMIGA 500+**

**A500 plus Cartoon Classic Limited - bench 2.4, Mouse & Manuals. A500+ I Mb RAM, TV Mod, Work-**

#### $\overline{a}$ **m b U.C.S. PRICE £194.99**

#### **h** AMIGA 4

#### **LTIM 2 ULTIMATE AMIGA**<br>040 blistering Processor **The ULTDAKIE AMIGA**

0 col  $\frac{1}{2}$ **h** play, 3.5/1.76<br>**1b Chip Ram** (1)<br>0Mb HD 1 ve **68040 blistering Processor 25Mhz. AGA chip set. 256,000 colours from 16.8 million, flicker free display. 3,5/1.76 MB 3.5"drive Cross Dos. WI3. 3** 2Mb Chip Ram (32Bit) 4MbFast Ram (32Bit), **120Mb HD. I year on site Warranty..**

### U.C.S. PRIC

#### **n**  $\bf{MIC}$ **F**

**68030 Processor-25M .99 68030 Processor-25MHz AGA Chip set as above. 4 Mb of RAM (32Bit) , WI3.3 I year on site Warranty**

80MBHD-2+2 **U.C.S. PRICE £1058.99** 

120MBHD-2+2 **U.C.S. PRICE £1158.99** 

### **AMIGA 3000**

### **The superb AMIGA 3000 52 Mb Hard Drive, 68030 Processor 25MHz, 3.5 880K RI spare drive bay 512K 32Bit ROM, 4 Zorro III slots** 52 Mb Hard Drive.<br>1Mb Chip, 1Mb Fast RAM. £877.99 Above with 105MBHD............£959.99

#### **MONITORS e**

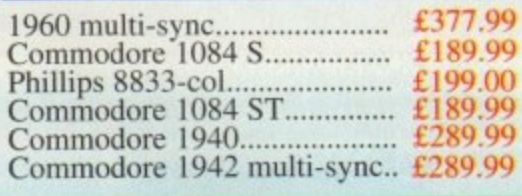

### **HARD DRIVES**

#### **Commodore A590 20Mb**

20Mb Hard Drive with sockets for up **to 2Mb Fast RAM, ext;SCSI interface autoboots with Workbench 1.3+, builtin Fan €174.99**

**GVP. Series II HD8+ Hard Drives** 

The A500-HD8+ provides the ultimate in hard disk performance for the Amiga<br>500/+ simply the best..

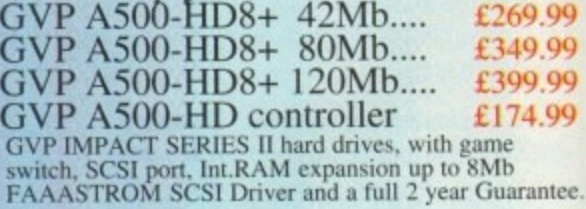

#### **GVP Series II 1500/2000**

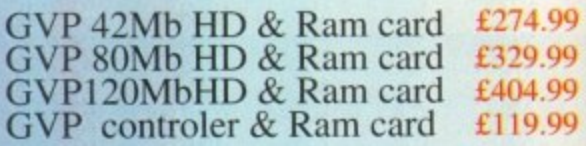

**ALL UCS PRICES INC. VAT. FAST LK DELIVERY. SAME DAY DESPATCH.**

### **VIDEO TITLING & EDITING PACKS**

### **BUDGET PACK**

**A500+ CartoonsClassic Ext Disk Drive Rocgen+ Genlock Scala or Videostudio 3**

### **UCS Price €473.99**

### **SEMI-PRO PACK**

**AMIGA Al200 Ext Disk Drive Rocgen+ Genlock Scafã 100**

**UCS Price €649.99**

### **SEMI-PRO-PLUS,**

**AMIGA Al200-80MBHD** Rocgen+ Genlock **4 DPAINT 4 AGA Scala 100**

### **UCS Price €1090.00**

### **PRO PACK**

**AMIGA A4000-030-80MBHD Scala VS 1.13 Pro Vidio Director (Edit Controler) DPaint 4 AGA.**<br>GVP Genlock.

### **UCS Price £1670.00**

**EL**

We offer same day despatch for credit card orders placed before 5pm or send and with choice can be trought with problems, so making the right choice with your daytime Telephone number (if possible) and your order requirements. Business to buy an item not listed in our current advertisement, **b** PHONE, phone our order hotlins with your credit card number, address and offers and ask, we will undoubtebly have it available.

**By Phone of the credit card number of subject to availability of subject to availability.** And prices are subject to availability. And prices are subject to availability of the change of subject to change of the change of **i** periph. Add £5.00 per item for large Peripherals & Hardware **POST & PACKAGING Please add £1.00 per item of software & small but are correct at time of going to press.** •...

#### ALL MAJOR CREDIT CARDS ACCEPTED BE SURE TO MAKE THE RIGHT CHOICE

cheques, bankers draft, postal orders To UNIVERSAL COMPUTER **1999 A mail order company is essential.** We at UNIVERSAL are ourselves devoted SYSTEMS 47 Oxford st, Whitstable, Kent, CT5 1DB. Please allow 7 working We can offer you a fast and efficient delivery service with the minimum of fuss.<br>days for personal/business cheques to clear. Send your Nane & address

> **Prices**<br>Prices in the **All** offe **but** are

> > 19.99

.L99.99

 $14.99$ 

 $\frac{2.99}{69.99}$ 

#### **FREE P.D. SOFTWARE Ith any order over f A**

**o**

**1**

POA

### PRINTERS

#### **CANON**

**lli**

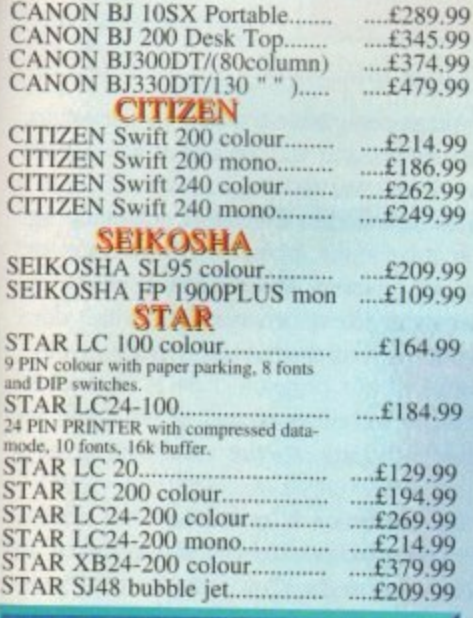

#### $\overline{\phantom{a}}$ MICE & TRACKBALL

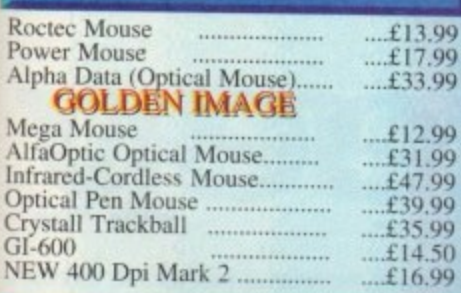

### **JOYSTICKS**

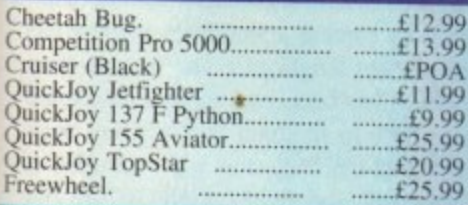

### **MEMORY**

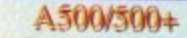

**6 0 0** 

•

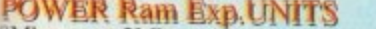

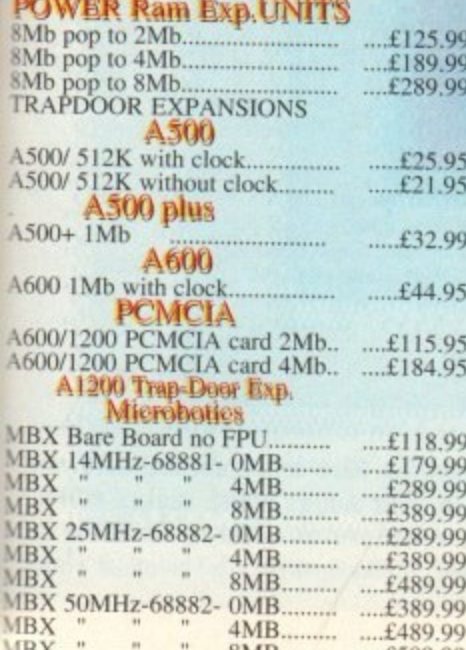

 $M_{\rm B}$   $\ldots$   $\ldots$   $\ld$ 

### **SCANNERS**

#### GOLDEN IMAGE

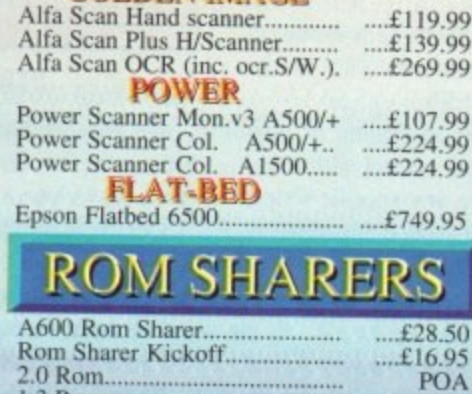

### ACCESSORIES

### **LEADS & CARLES**

1,3 Rom

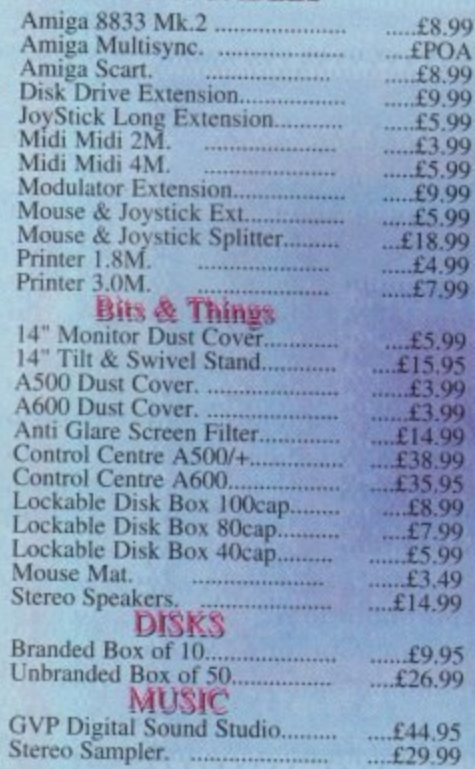

### **GENLOCKS**

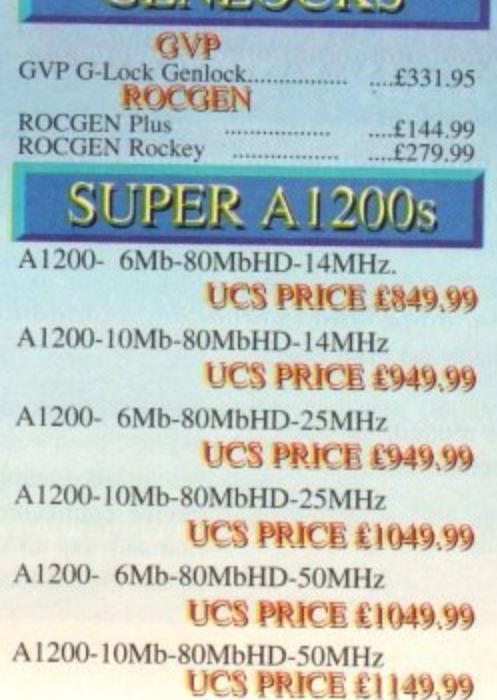

### **SOFTWARE**

**APPLICATION S/W,** 

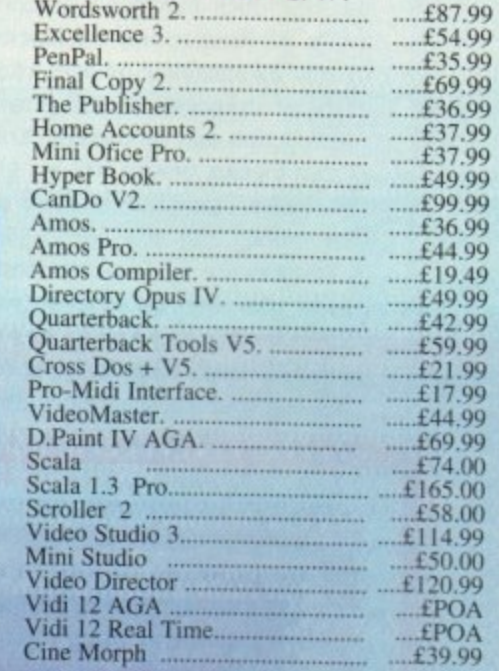

#### Many more Titles in stock Please phone

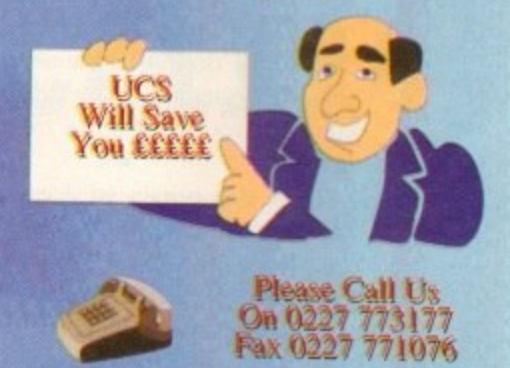

### ORDER FORM

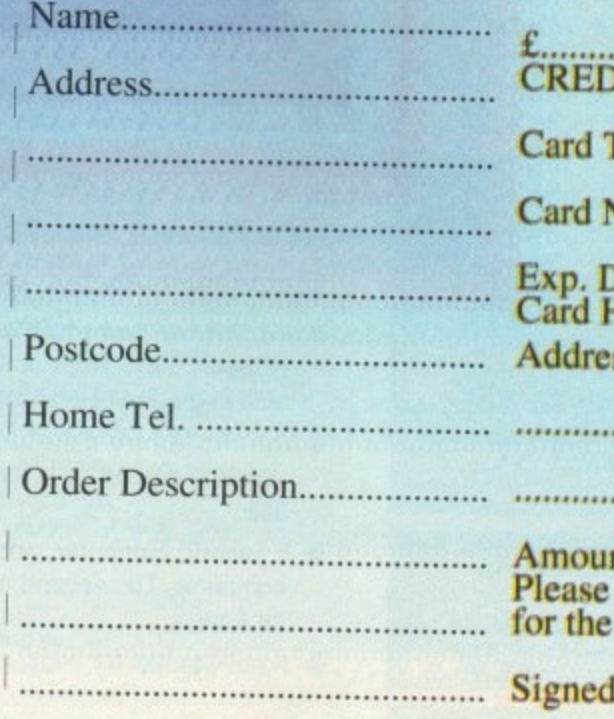

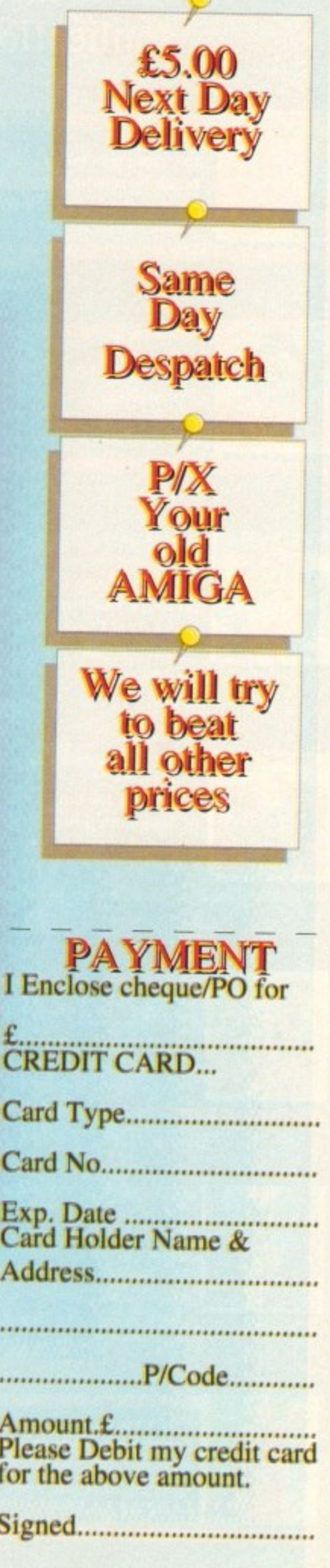

# $\ddot{\text{s}i}$ *sight*

### **Expert views**<br>on the latest **applications**

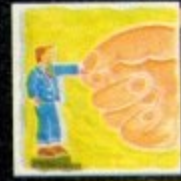

**ARexx Alex Gian tells bow to use your** Amiga by remote control. It's all down to the ARexx language, **of course\_** •

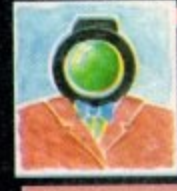

**ltdeo Paul Austin attempts to lead the chronicidly confused through the** *reritable minefield of renders* **and ray tracers**  $|151$ 

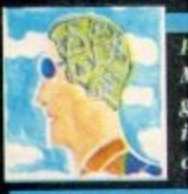

**Programming Masgaret Stanger helps you to** get to the heart of your Amiga **in her final Programming COMM,**

•

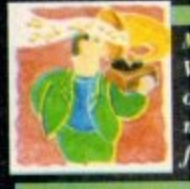

**Music What does the latest generation of Amiga equipment offer the musician? Paul Austin** • *finds out* 

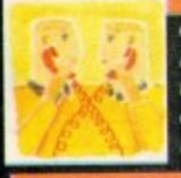

**Commis Phil South reports on recent improrennents and service** enbancements at The **Direct Connection** 

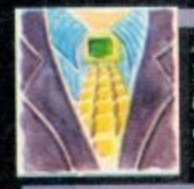

**"NUN lake a look at drawing techniques with Phil South, and read the latest on the Amiss mailiag list** •

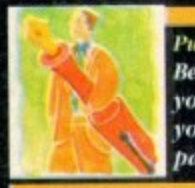

**Publishing Ben Pointer helps to brush up your pnblishing skills by showing you how to create a stationery pack**

n previous issues I've mentioned that it is possible to remote control the Amiga using ARexx. In this issue we will look at ARexx programs that allow you to call up your Amiga from a distance, using a modem and another computer, and make it do useful tasks (no, you don't have to take your Amiga to a disused airfield...).

There are several areas in which the remote control of a computer could be useful. One of these is the collection of data that has to be relayed back to a base machine; another is the remote Operation and monitoring of equipment.

There is also the more traditional use of a "bulletin board", which may serve several users as a common fonun. All these require the host computer to act on the basis of information it receives externally.

In our overview, we will provide an oudine of how ARexx scripts may be used for remote control with a terminal program. but we will not give any specific scripts other than examples). as these will vary with different user setups.

You can use the ideas demonstrated here as a skeleton for your own custom requirements.

Before we go any funher. please note that you should be familiar with three different subjects before you try operating your machine from a distance.

#### **Basic knowledge**

Along with a reasonable understanding of ARexx. you will need a command of AmigaDOS (no pun intended), and a grasp of the bare essentials of communications, including the hardware involved.

You don't have to be an expert, but you should know the difference between the parallel and serial ports, and what a baud rate is.

Since this article is about ARexx automation, we cannot give the other two subjects anything but the briefest attention. I do not recommend a project like this for absolute beginners! On the other hand, it is not too difficult, and you can learn a lot about your machine by doing it.

There is a certain satisfaction in connecting up two machines successfully, and even if you only do it at an elementary level, it will give you an understanding of the principles involved, and demystify the whole field.

The requirements for a system like this are, firstly, two computers, with modems and terminal programs. The second computer need not be an Amiga: it could be a portable, an old 8-bit or a PC - anything really - but it must have a serial port that can support a modem.

If you are making a direct connection between the machines. then the port should be R5232 or compatible. You should check this, especially if you are using an old 8-bit machine. If you are in any doubt whatever check

### What you'll need..

To experiment with these ideas you'll need:

- **An ARexx-compatible Amiga terminal:** NComm, VLT, Term or Termil. All are available in the Fred Fish library.
- **•** The fifo.library distribution, if you want to use VLT's pipes. It is available on Fred Fish 588
- A second computer, and a modem for each computer. The second machine need not be an Amiga.
- A null modem for initial experimenting.

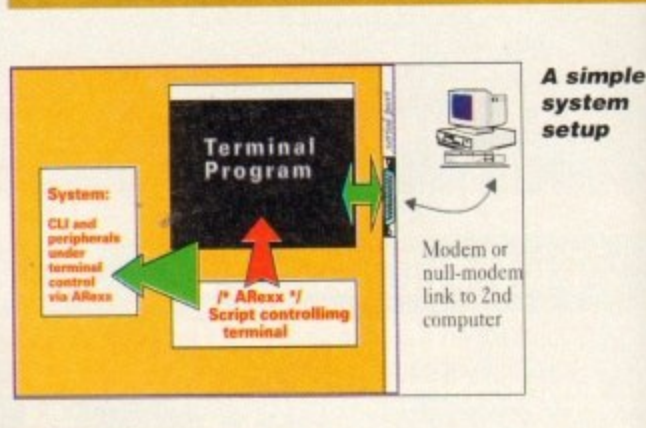

**n** with a local comms expert.

We also need an ARexx-compatible terminal for the Amiga. **1 4** This is the key to our setup, and we consider some suitable terminals below.

**1** Our basic system is illustrated in Diagram I. Incoming signals from the modem arrive at the Amiga's serial port. and are received by the terminal program. The terminal itself is controlled by a script program (ARexx or otherwise), which does the actual processing of the incoming signals.

There are two loops in our program. First is an endless loop that waits for valid incoming signals; these could be things like the phone ringing, or the establishing of a connection.

Secondly, once the connection is established, we need a loop to process the commands that the Amiga receives. In addition to the above, you might want some form of password control.

There is one more important point to consider. When the

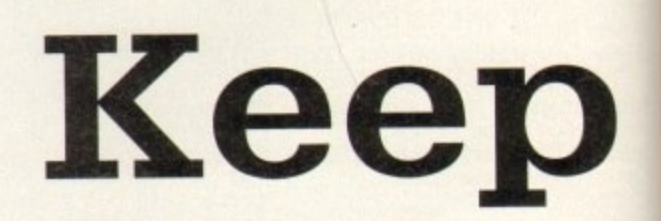

terminal is waiting for a call, we want it to continue waiting. no matter how long it takes! However once it answers a call. we require some sort of safeguard, that will allow it to shut down and go back into the "waiting for a call" loop.

This can be achieved by forcing a shutdown if there has been no activity for a certain length of time, we can then assume that the connection has been broken, and we should hang up. We therefore have to program two different reactions to prolonged periods of inactivity (this is the meaning of the two lines SET TIMEOUT and RESET TIMEOUT in our pseudo-code below).

The following pseudo-code shows a very simplified implementation:

```
LOOP 1 (wait for any signals)
IF incoming signet is saLid THEN
SET IINEOUT
ANSWER PHONE
CREEK PASSNORD(Oreok out if wrong)
Start processing:
LOOP 2<br>SEND A PROMPT
 SEND A PROMPT
 NAlT FOR IHEONIME LINE
... Process incoming lines(commands)...
 (treat out if command is "DYE" L..
ENO Loop 2
NANG UP
RESET TINEOUT
ENDIF
 END Loop 1
```
For instance, suppose you have a hypothetical hardware device connected to your Amiga which makes coffee! Normally this device is activated by a CLI command, or an ARexx program called "coffee maker". The terminal could

terminated in terminate

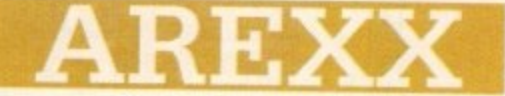

then be programmed to run the "coffee maker" program whenever it received a special command, eg "l ring home, and have your coffee ready by the time you arrive. Of course, this is a trivial example, but it gives you the general idea.

r even if you do not have two modems, but you do have two computers, and you want to experiment with some of these ideas, you can do so using a so-called "null modem".

This is simply a cable for connecting two compatible serial ports, where the lines for sending and receiving data are switched around or "reversed".

#### . **Terminal software**

A suitable wiring diagram for connecting the serial ports of two Amigas is shown on this page, Alternatively, you can buy readymade null-modems off the shelf at your local electronic hobby/components shop. Make sure that they are compatible with . your machine.

Finally, we get to the most important bit, the terminal software that will be running on the Amiga. As we have already seen, this program will perform the following functions:

- Monitor incoming information.
- Run our ARexx program that knits everything together.
- Relay our commands to the system.

It will also probably run unattended for a lot of the time, so it should be reliable, There are a number of very good terminal programs available on the Amiga. Among them I would list NComm, VLT, Term and TermII. Most of them are available

• An Amiga user is more likely to know ARexx, and does not have to learn yet another new syntax.

• ARexx is integrated with the system, so that you can control other programs that are multitasking on the Amiga. even from a remote location. This is probably the most powerful of the available features.

If you use ARexx as the script language, you also have the advantage of its excellent parsing facilities: for instance, in the example we mentioned above, it would be easy to handle a command like "Make Coffee with two sugars"!

ARexx also allows us to implement support for bulletin board systems (BBSs) at many different levels.

We now look at a simple code fragment for the NComm terminal. It checks the incoming data for the

string SERVICE PLEASE followed by a carriage return.

If it is found, the user is prompted to enter a command, which the program then repeats in uppercase. If the command "EXIT" is entered, then the terminal goes back to waiting for "SERVICE

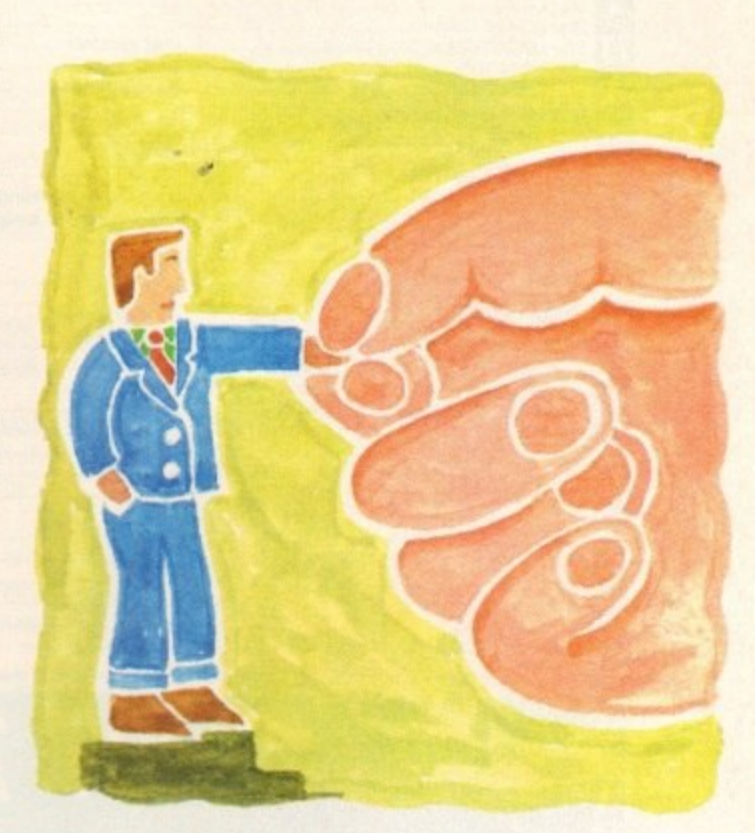

## **your distance**

under the shareware system and can be found in the Fred Fish library,

MI of the ahove programs are well featured, and have good reputations. My personal favourite is VLT, because it allows sophisticated use of redirection pipes, which permit the running of a remote Cll. It is also free. It has, however, caused me some troubles with transfer protocols that I have not yet sorted out.

#### **Script language**

The most popular terminal is probably NComm, which is well known, stable and cheap, and is probably the best bet for a beginner. Try to ensure that you are using the latest version. My apologies if there are any other good terminal programs I have not mentioned. There could well be!<br>Most good terminal programs have some kind of script

Most good terminal programs have some kind of script language for the purposes of automation. These languages control the input and output to the serial port. and other terminal-related functions, like downloading, uploading, protocol, speed settings, and so on.

They also have basic looping and decision (IF) control structures. On the Amiga, most of these script commands have a paral-<br>lel ARexx version.

What, then, is the advantage of ARexx? Why not just use the regular script language? There are several reasons:

• ARexx is an established language, with powerful control structures and versatile commands. No matter how good a scripting language is, it will probably be more awkward and limited than ARcxx.

• ARexx can provide access to facilities that a terminal language is unlikely to have. including numerical computation.

PLEASE". NComm uses two commands for the serial port, WAIT and SEND.

> **/\* sinple NComm loop \*/ OPTIONS RESULTS** ADDRESS 'ncomm **DO FOREVER test RAIL SERVILE PLEASE DO FOREVER WHILE test <sup>-</sup>= 'EXIT' || 'Od'x** SEND 'Command Please:\r' **WAIT 'Od's test = RESULT SEND Upper(RESDLTIqa" END END**

**Alex Gian tells how to use your Amiga by remote control. It's all down to ARexx, of course...**

A code fragment like the above gives the simplest view of the communication possible between two machines. If you link up the two computers with a null modem, you can try this for yourself.

You can also use this as a test to make sure that the two termi-

nal settings are synchronised - refer to your terminal's documentation.

Next time we will go into some of the more technical details, including remote control over the phone and an overview of<br>BBSs.

> **Wiring for an Amiga null modem**

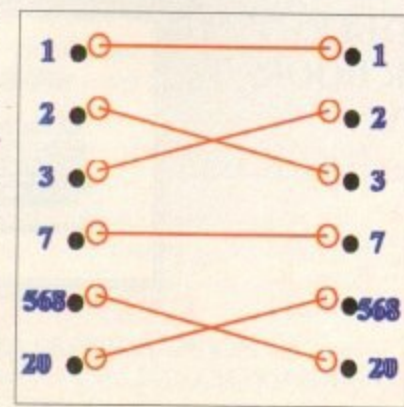

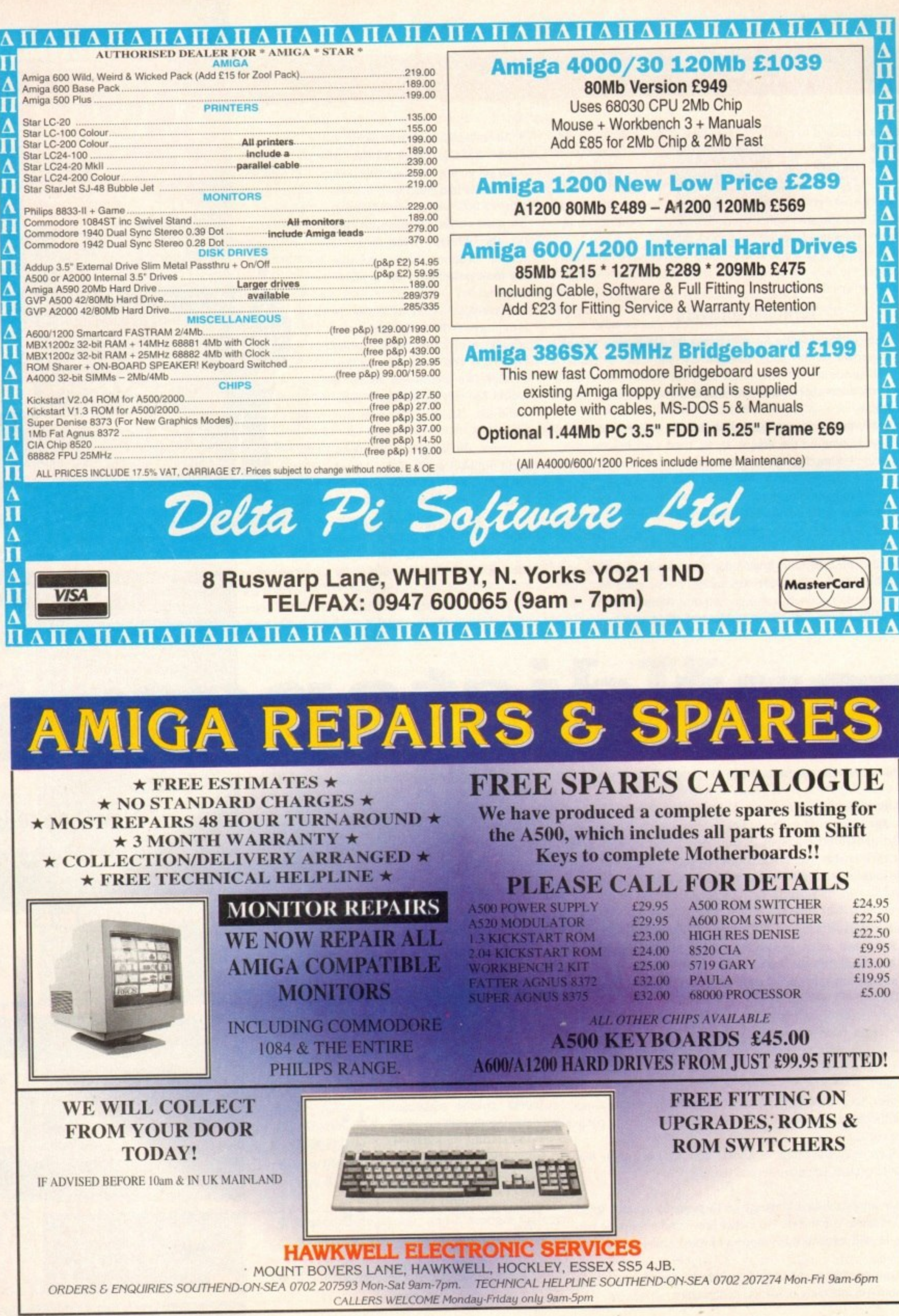

**111.11116**

ith the huge array of renders and ray tracers flooding the market, picking the right package has become increasingly difficult; a factor that's been compounded further by the degree of excellence inherent within all the recent releases.

In a nutshell, the choice boils down to differences between ease of use, realism and animating potential. Obviously there are other factors such as speed and flexibility, but the big three tend to sway the average buying decision.

In this month's column the aim is to side-step the technicalities and concentrate on practical application - hopefully targeting the perfect solution to your particular videographic problem.

#### Imagine2

**4** To be honest I must admit to being biased towards Imagine courtesy or protonged use. However considering I've had the<br>opportunity to twiddle extensively with every package on the market it's perhaps a testament to the staying power of this truly<br>excellent program courtesy of prolonged use. However considering I've had the excellent program.

However if we put the hack-slapping aside it must be said that Imagine2 isn't without its faults, most obvious of which is the program's fairly poor anti-aliasing

In addition, the accompanying manual is also something of a disappointment which potters along in a narrative rather than informative style making comprehending this already complex and somewhat idiosyncratic package even more daunting.

However even with these drawbacks Imagine2 offers a

primarily due to the added flexibility offered by Imagine's Cycle editor.

However it must he stressed that Real Classic is by no means basic when it comes to animation and when this is combined with the best anti-aliasing on the market, theprogram's appeal for corporate applications is pretty hard to ignore.

#### **Caligari 24**

Due to the three pages devoted to Caligari 24 in the main mag. a detailed analysis would be a bit silly. However a quick "in a nutshell" overview might be useful.

Unlike the other packages. Caligari is a renderer, not a ray tracer. This simply means ohiects will reflect the sky and the ground but not other objects in the scene.

In practice, the end result is that real world emulation doesn't match up to the others - but to be fair that isn't what Caligari is intended to do. In short. caligari is the ultimate corporate anim generator. Courtesy of the program's relatively basic rendering and mapping options, it will never match up

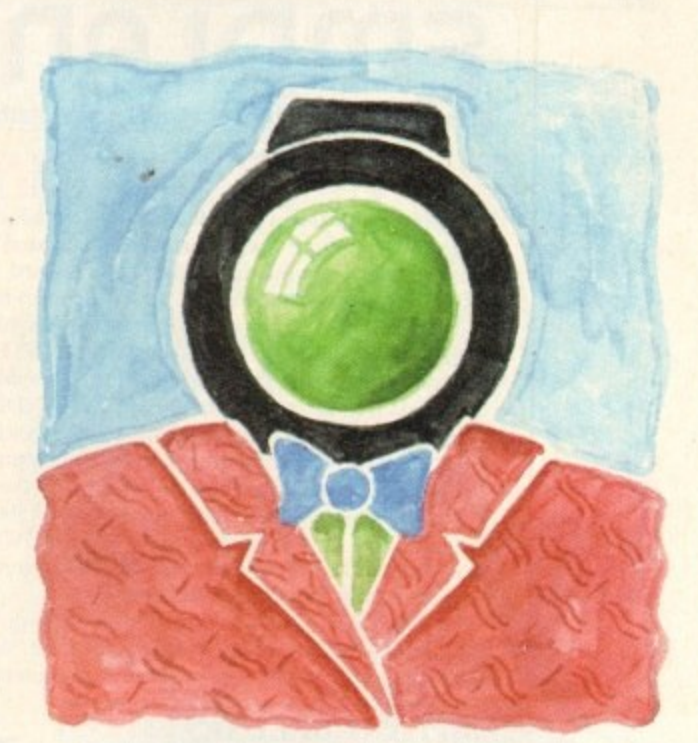

**VIDEO**

## **Multiple choice**

degree of modelling, mapping and animating freedom that can only be matched by Real3D  $v2 - a$  program which is at least three times as expensive and much more difficult to master.

Another bonus for Imagine is its ever-increasing third-party support which includes the excellent Understanding Imagine2 reference manual, which for around £20 will solve the aforementioned manual problem instantly.

In a nutshell, Imagine2 is probably best described as perhaps the ultimate enthusiasts' package capable of startling animation and photo-realistic imitation of the real or virtual worlds.

However be warned that there's a rather steep learning curve that demands dedication - but in return can provide award-winning results.

### **11111111**

Formerly known as Real3D Turbo - prior to the release of **kaisp v2 kaisp** classic was the main contented against the onslaught of Imagine2. Being a convert from Real3D to Real3D v2 - Real3D Classic was the main contender against the Imagine2 I can see the relative benefits of both systems.

fluid and see the relative benefits of both systems.<br>Although both are employed by professionals with equal rel**k** ish I'd say that Imagine2 would be more to the taste of the purist **effort to get it, while Real Classic provides a somewhat easier method of producing very high quality corporate logo method** who wants believability and doesn't mind investing time and method of producing very high quality corporate logo material. which although excellent lacks the subtlety of a similar Imagine image.

The primary cause of this slightly artificial look is Real's dependence on primitives which tend to lend to a slightly Legoesque look to the final image or anim - a factor which isn't helped by the relatively basic mapping options that don't allow the multiple maps of Imagine. Aladdin 4D or Real3D v2.

Animation is again slightly lacking in comparison to Imagine

when it comes to clever images.

However that's probably a fair price to pay for the hest modelling and animation environment on the market. If you're purely interesting in graphics that will animate beautifully but always look computer-generated, Caligari is the perfect combination of ease of use and power animation.

#### **Aladdin 4D**

Although very respectable as an all-rounder, it must be said Aladdin doesn't really justify its rather inflated asking price of  $£255 - a figure which is roughly double that of both Imagine2$ and Real 3D Classic.

In addition to the financial insult, modelling is fairly basic in comparison to its counterparts with the most damning blow being struck by the totally lack of freeform editing - which again is offered by both of the above.

On the animation side it's pretty much the same story with good but certainly not spectacular results which luck the intuitive touches offered by Caligart and to a lesser extent Real and Imagine,

Having said that. Aladdin isn't without strong points, with the most notable being the generation of gases: a feature which can produce very impressive static and animated images.

However as seems to be case throughout Aladdin, there is a compromise - which in this case takes the form of very slow rendering.

Continuing in an animated vein, it must be stressed that mapping isn't one of the program's faults thanks to an unlimited number of textures, which can be morphing and animated as and when required.

All in all the bottom line points to a pretty good package which unfortunately suffers badly when it comes to value for money when compared to the majority of the opposition.

**Paul Austin attempts to lead the chronically confused through the veritable minefield of renders and ray tracers**

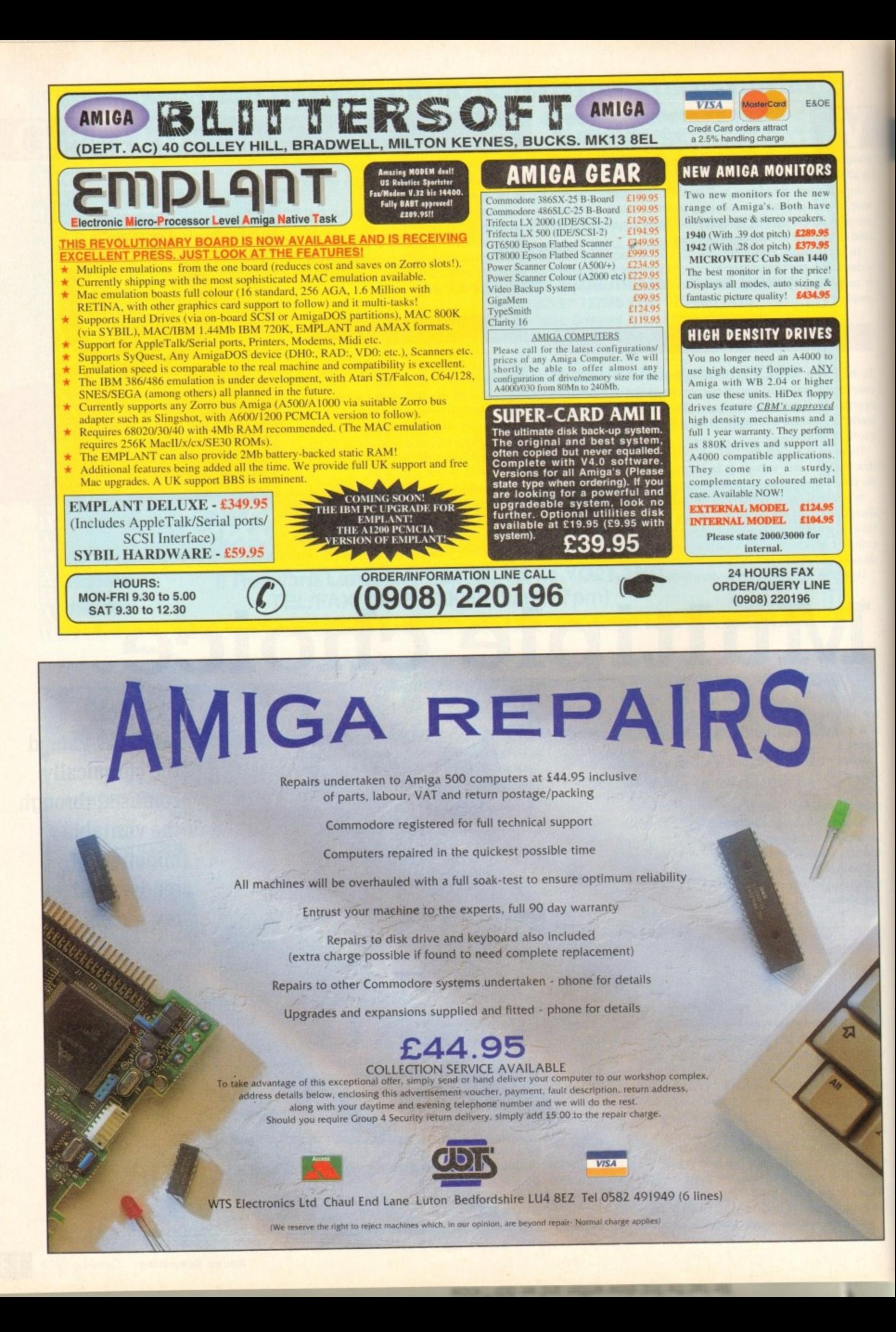

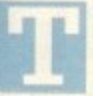

his article concentrates on Amiga speech. The demonstration program converts Ascii text files into words spoken out loud by the computer.

This is a two-stage process. First the text is translated into unique sounds or "phonemes". During the second stage each phoneme is narrated as an audible sound by the Amiga.

The Amiga phoneme notation has symbols to represent each possible unique sound (part of a word). These phonemes are similar in principle to those used by linguists in the study of phonetics.

There are separate symbols for each vowel, consonant, and any special modification resulting from other sounds in the syllable. The symbols used by the Amiga phonemes are restricted by the use of the Ascii character set, and made up of capital letters and numbers,

#### **Haphazard translation**

The disk-based Translator library consists of the routine Translate() which reads text and outputs the corresponding phonemes.

Some words are not pronounced as they are spelled; the results can be incorrect for the less common anomalous words, For example, the Amiga pronounces "could" to rhyme with "wood", but pronounces "pearl" to rhyme with "heel".

The Amiga does not contain phonemes that are not present in American speech, and translation from non-English text can be a hit haphazard.

The narrator device is a program package, constructed to

### $\mathbf{PROGRAMM}$

monotone (robotic) mode.

As with any audio request, it is possible to vary the volume, pitch, and sample frequency of the sound. In addition, the rate, or number of words per minute can also he varied.

If these parameters are not specified in the write request block, the Amiga defaults to a male voice speaking at full volume in natural mode at a pitch of 110. a sample frequency of 22,200, and a rate of 150 words per minute.

These defaults, and the range of each parameter, can he obtained from the header include files narrator.h and narrator.i.

It is necessary to specify which combinations of sound channels are to be used, and how many combinations. The demonstration program uses four possible twochannel combinations.

whi For each write request it is also necessary to specify the address and length of the input buffer containing the phonemes.

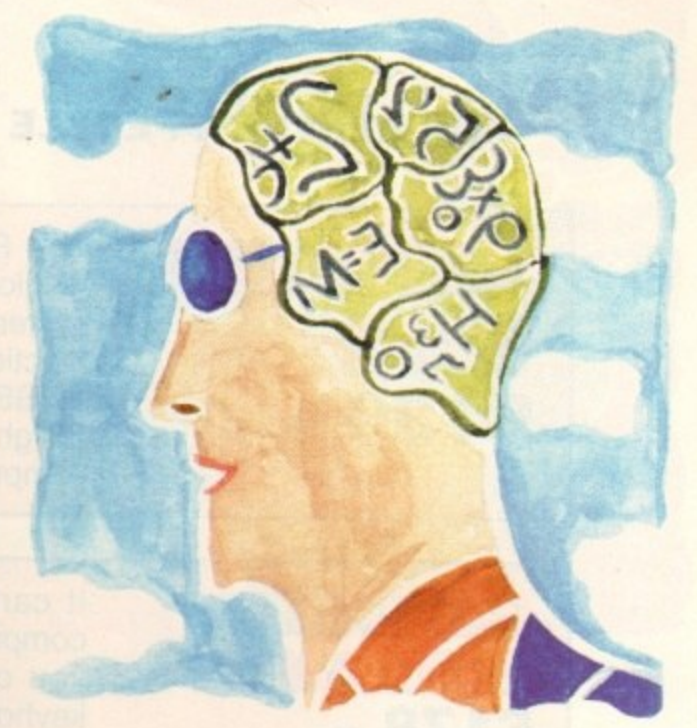

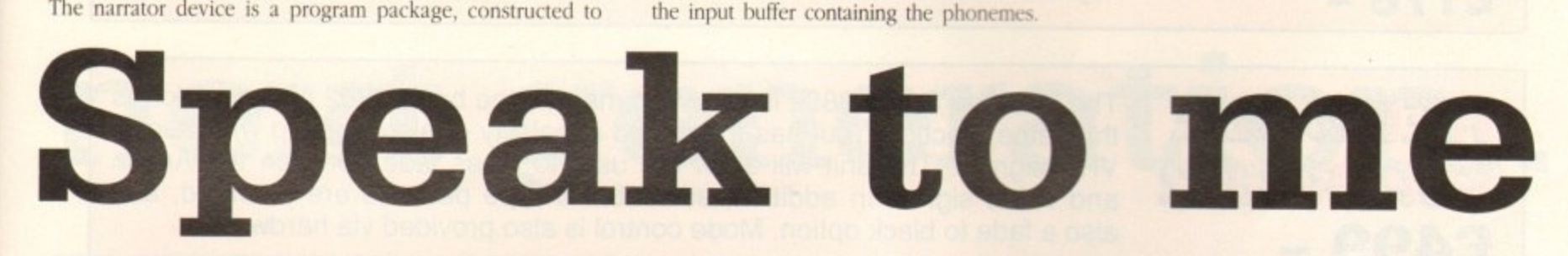

allow the Amiga to express itself verbally. A device communicates with the program using a 10StdReq structure, or input/output request parameter block, containing a reply port for the message from the device.

The parameters for the desired function are entered in the structure, then the device operation is started with the SendIO() or DoIO() function.

The narrator has its own extended IOStdReq, the narrator rb. For the demonstration program the device is opened first, and then the message port and I/O block initialised. The Exec Support Library functions CreatePort() and CreateStdIO() available to C programmers were not used.

The device is opened using the OpenDevice() function with a pointer to the name of the device, and a pointer to the I/O structure. The  $1/0$  structure contains a reply port  $-$  this reply port should be set up as a message port, with no flags, and should have a signal bit allocated.

#### **Narrator structure**

The SigTask structure member must be the pointer to the current task, and the message list header should be initialised with NewList(). The I/O structure node should be given a pointer to this reply port (mn\_ReplyPort), and the total length of the extended I/O block (mn\_Length).

Programming is similar to that for other devices. The read request can return the relative width and height of a mouth producing the current sound, into an extended narrator structure, or mouth\_rb.

The write request will result in an audible sound for each phoneme in the data buffer. it does this by either sending a write request to the audio device, or programming the audio registers directly.

Two separate audio channels are used to make the sound. The narrator device contains sound samples for each phoneme, for male and female voices speaking in natural (inflected) or

A non zero return code from the write indicates an error, there is useful list of the codes in the header files, and the structure member, io\_Actual, gives the position of the offending phoneme in the buffer.

For Assembler programmers. there is no handy formatted print routine, so a programmer would have to provide his own. Also the user would need to be prompted for the text file name, instead of using an extra argument on the command line.

#### **Library routines**

The narrator device, the Narrator input block and the message port would be opened and used in exactly the same way as for the C program. Translating the text into phonemes, and speaking the result, would be done by the same Library routines as in the C program.

Computer speech can be useful for educational programs aimed at young children who would not be able to read text from the screen. Visually handicapped people who work with computers also need the Computer speech facility, and speech can also be used to enhance multimedia computer-based training.

Computer speech can be very valuable to enable some handicapped people communicate with the rest of the world, they can input via the keyboard or graphics pad, and the computer can speak the words for them.

Amiga speech featured in earlier Amigas, hut not in later versions because the disk space was needed for other features, The translator library and narrator device can he found on upwardscompatible assemblers and compilers like Devpac and SAS lattice C.

**Due to pressure of other commitments, I wilt not have enough tree time to write any more Programming pages. I have very much enjoyed writing lor Am future.**

Margaret

**Margaret Stanger has some useful advice on how to teach your Amiga to answer back!**

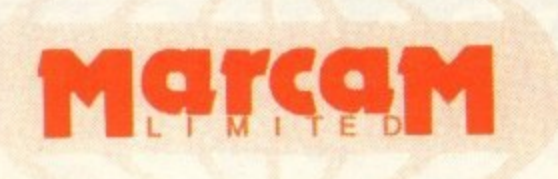

Do you want to overlay computer graphics or titles onto your videos? If so, you will need a Genlock. Rendale Genlocks are built to a very high standard, and are used widely in the professional environment.

**62 Tenter Road, Moulton Park Business Centre, Northampton, NN3 1AX, England. Tel: (0604) 790466 • Fax: (0604) 647403**

#### **THE GENLOCK PEOPLE**

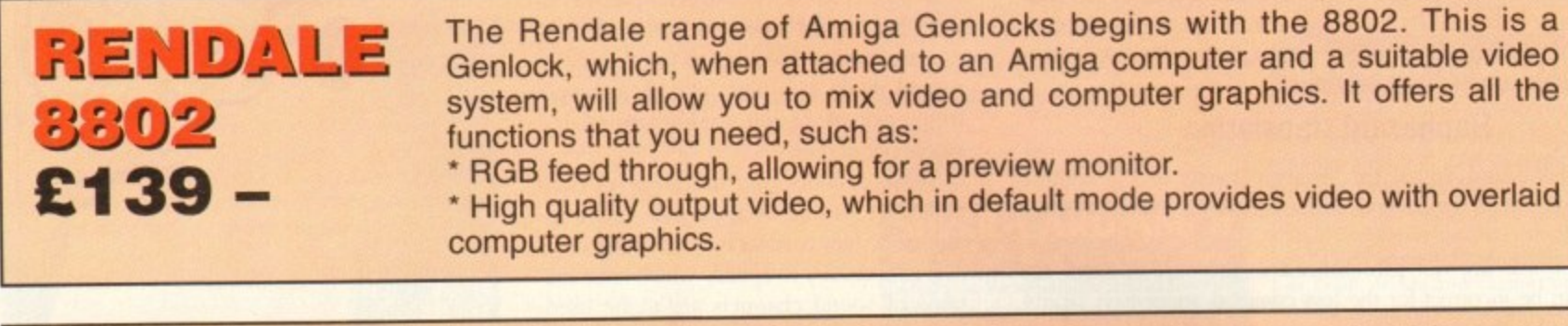

RENDALE 802 F 7 1 **1 %.1\_1 El 78 -**

)

RENDALE • **SUPER-8802 £499**

The Rendale Super-8802 is a development of the basic 8802 unit, it performs the same functions, but has the added capability of also working with Super-VHS signals. The unit will allow the user to cross fade between the Amiga and video signal. In addition, some basic wipe patterns are provided, and also a fade to black option. Mode control is also provided via hardware.

It can be supplied with a device which will allow you to fade between computer graphics and the video source, and also a mode control unit so that you can move between Amiga only, video only, background mode and

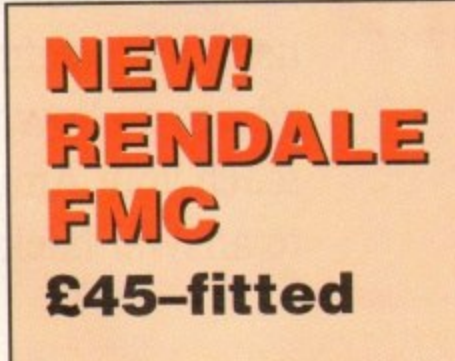

**E**

**L**

#### 8802 FMC Unit

keyhole modes 1 & 2.

This is a brand new piece of kit which will improve the capabilities of the popular Rendale 8802 Genlock. This unit allows you to cross fade between<br>the Amiga and video signals, so that you can gently fade computer titles in the Amiga and video signals, so that you can gently fade computer these in and out. Also, the ability to switch between the various modes offered by the 8802 is provided. The required mode is selected by a push switch, giving smooth, flicker free transformations.

The FMC unit does need to be soldered into the 8802, we can do this at our factory if required.

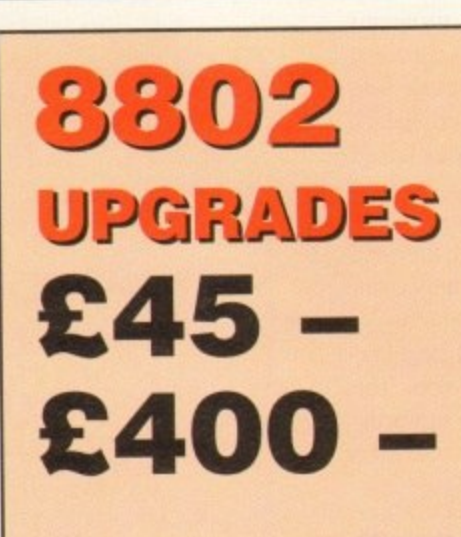

#### UPGRADE PATHS

Rendale Genlocks are designed to be flexible, and the ability of your Genlock to grow with your system was deemed to be of paramount importance in our design process.

As a consequence, existing 8802 users can follow one of two upgrade paths. The fade and mode control unit (FMC unit) can be purchased independently, and fitted to your 8802 genlock by our engineer. We would only require your unit for around two days.

The other upgrade path is the move from a purely composite 8802 to the Super-8802. This can also be done simply, although we do have to perform Super-8802. This can also be done simply, although we do have to perform the upgrade work at our factory. We would only require your unit for around two days.

**PRICES INCLUDE VAT AND DELIVERY. ACCESS AND MASTERCARD ACCEPTED.**

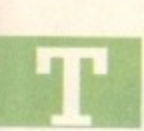

he release of the long awaited mid-range Amiga has<br>been the event many a serious muso has been longing for since the terrifyingly expensive A4000

hit the streets.

Al<br>does<br>affor Although this new machine has no obvious link to music it does provide a platform - which the serious user can firstly afford, and more importantly expand upon.

Although the Al200 has great potential as a first step. the lack of Zorro slots does present a flexibility problem which only an ageing 1500 can really provide a cure for.

ack of 2010 slots does present a nexibility problem which only<br>
an ageing 1500 can really provide a cure for.<br>
On the other side of the coin comes the aforementioned<br>
A4000/040, a machine with all the flexibility and speed On the other side of the coin comes the aforementioned could ask for but slapped with a price tag that simply doesn't justify the investment - if your exploits are primarily musical.

pustity the investment – if your exploits are primarily musical.<br>
Enter the new A4000/030, housed in exactly the same box as<br>
its bigger brother but boasting an 030 CPU as opposed to an<br>
040. For most musical endeavours th Enter the new A4000/030, housed in exactly the same box as its bigger brother but boasting an 030 CPU as opposed to an will be negligible while the expansion slots offered by the desktop design means that you won't be left out as the technological advance marches ever onward.

Apart from the infinitely more attractive price tag and easy expansion the new machine also offers a potentially unlimited

**The**

## **IUSI**

upgrade path - at least as far as the CPU is concerned. Like the A4000. the existing CPU sits astride a daughter hoard which when you decide to upgrade could be easily popped out and swapped with an 040 or perhaps 060 replacement.

However even with its advantages, this apparent dream machine isn't without its problems - most notable Of which is the lack of a monitor as part of the  $$1,000$ asking price.

In addition in its standard form there's no EPU provided - which means heavy number crunching applications such as ray tracing suffer quite badly.

On top of that you only get 2Mb of RAM as standard, which isn't very much considering the potential of the machine. However it must be said there is a silver lining in the form of an 80Mb hard disk as standard - which should be more than enough for the average muso.

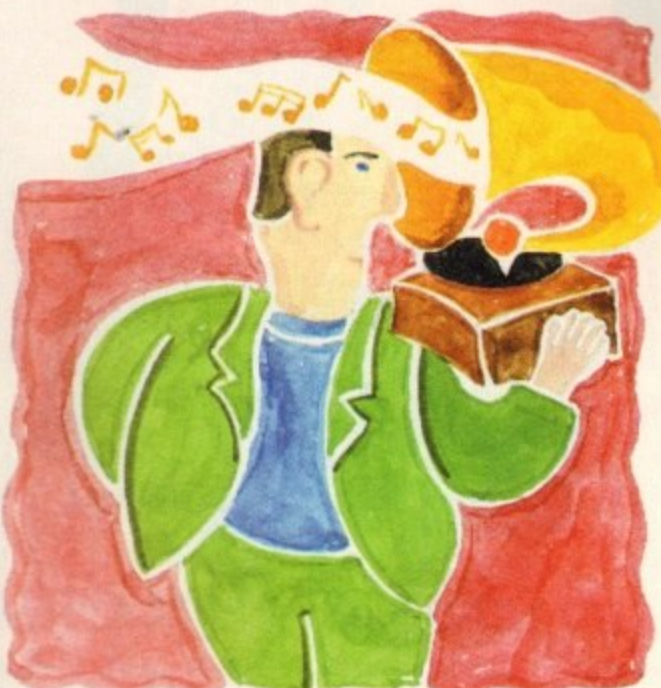

### **next generation.** El

### **The DSP returns**

**Se to appear-, become very sceptical about the entire subject. Ever After the rumours surr** digital signal processor - witl digital signal processor - within the A4000, and the su<br>sequent disappointment as it failed to appear, I'v

**However according to a confidant of the Commodore hierarchy the aforesaid chip is already up and running and more than ready to make its debut in the autumn. ant of the**<br>lant of the<br>lready u

**As yet it's still unclear how existing machines will be upgraded but the most likely option will be to add the chip to the existing CPU daughter board - perhaps through a trade in offer. it's even being rumoured that**

the AAA chipset is destined for launch in the spring of

which according **based CPU alongsi powers a killer PC marriage between th spers gossip will tium chip - which of course il consummate a harmonious achines.**

**A Commodore s have indeed smoked an went on to add: "Yes I**

Paul Austin looks at the latest releases and upgrades in the Amiga music scene

**"But of course, I didn't inhale any..."**

### **ENEEEL Upgrades a-go-go**

### **Blue Ribbon bug fix**

With the profusion of hardware and software releases in recent months, the inevitable barrage of upgrades are well on the way, with perhaps the most notable being an array of add-ons and updates to Bars & Pipes Pro2.

Although still in the pipeline, the first update has already arrived offering an assortment of minor bug fixes. However the aforesaid fix will not be sent out automatically. so if you're an existing user and feel the need for the update contact the new Blue Ribbon technical support on 081-332 6959\_

All upgrades and postage are free of charge - all you need do is drop the coil<br>and dial.<br>In addition to the bug fix, Blue Ribbon are in the process of releasing a new col-

In addition to the bug fix, Blue Ribbon are in the process of releasing a new collection of tools designed directly for Media Madness, as well as additional standard tools for the program's Midi exploits.

#### **SunRize samplers**

On the harder side of life, rumour has it that SunRize are in the process of developing a cheap and cheerful variation on their rather pricey 16-bit direct-to-disk sampling system. Although nothing is confirmed the plan seems to revolve around removing some of the subtleties of the original such as SMPTE support and maybe the built-in DSP.

The end result will be a basic but quality product which should retail around the £300 mark. As ever things may change dramatically as time passes but if you're in MOO mark. As ever things may change dramatically as time passes but if you're in the market for an affordable direct-to-disk system it may be worth contacting Meridian Distribution for more details.

As existing users may be aware HB Marketing - the original suppliers of the SunRize range - are now no more. As a result Meridian have taken on sole distributors of both the 12 and 16-bit samplers - and will no doubt follow suit with the **new cut-down 16-bit system when available.**

**135**

#### **BOFFERS**

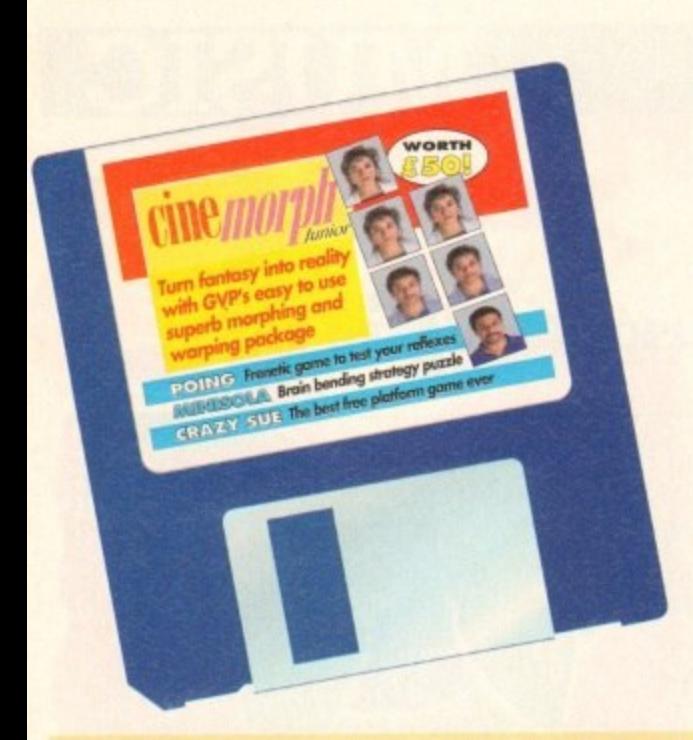

## Don't miss out on these super **CoverDisk offers**

### **CINEMORPH MANUAL**

You've got the program and you've read the tutorial, all you need now to make the most of last month's CoverDisk product is the manual containing over 50 pages of tutorials, tips and instructions. Now you can really start using CineMorph to the full.

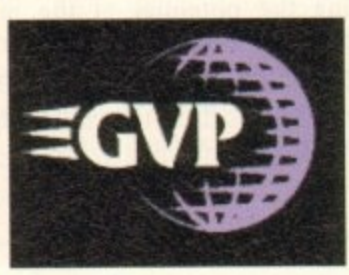

### **GET SEQUENCING!**

The CoverDisk version of CineMorph was complete except for one major feature, Sequence Morphing, which allows you to transform one moving sequence of frames into another. The upgrade includes the full version of CineMorph and manual.

Order code: ASC4422 Price £24.95

### OFF

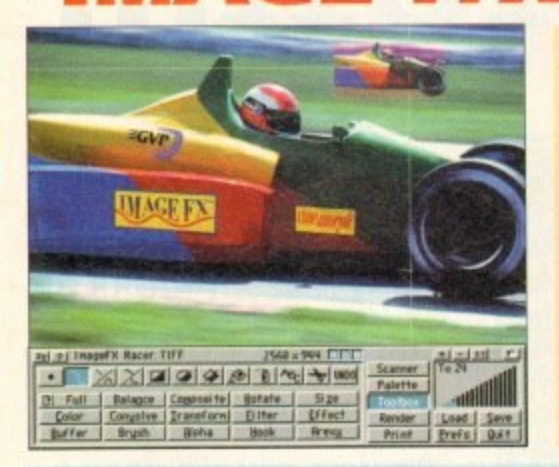

Order code: ASC4420 Price: £14.95

### **IMAGE FX UPGRADE**

ImageFX is reckoned by most users as being an invaluable tool for image processing.

Now we can offer you this powerful program at a special upgrade price of £149.95, saving you £100 from the RRP.

Image processing is serious business, and serious business calls for value and power, so ImageFX holds nothing back. Look over all these integrated features:

JX-100 scanner support ● regionalised processing ● virtual memory ● edge feathering ● complete painting tools ● brush handling ● real-time WYSIWYG preview  $\bullet$  AA/AGA support (as well as most popular 24-bit boards)  $\bullet$  colour transparencies · dual image buffers · separate RGB masking · alpha

### **IMAGE FX v ART DEPARTMENT PRO**

Just look at all the built-in features Image FX gives you, for no extra cost

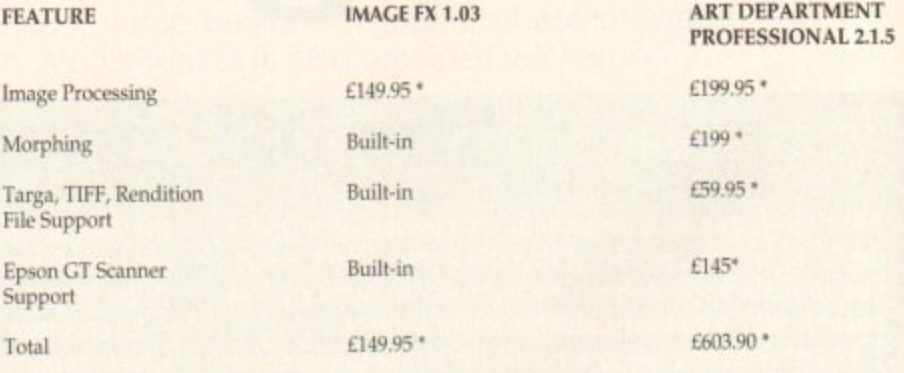

\* Price based on CoverDisk upgrade offer.

channel ● CMY/YIQ operation ● Undo/Redo ● YUV/YIQ operation. ImageFX is truly integrated image processing... a reality here and now!

Normal RRP: £249.95 Price: £149.95 Order Code: ASI2000

Please note that Image FX requires a minimum of 3Mb of RAM.

. .

. .

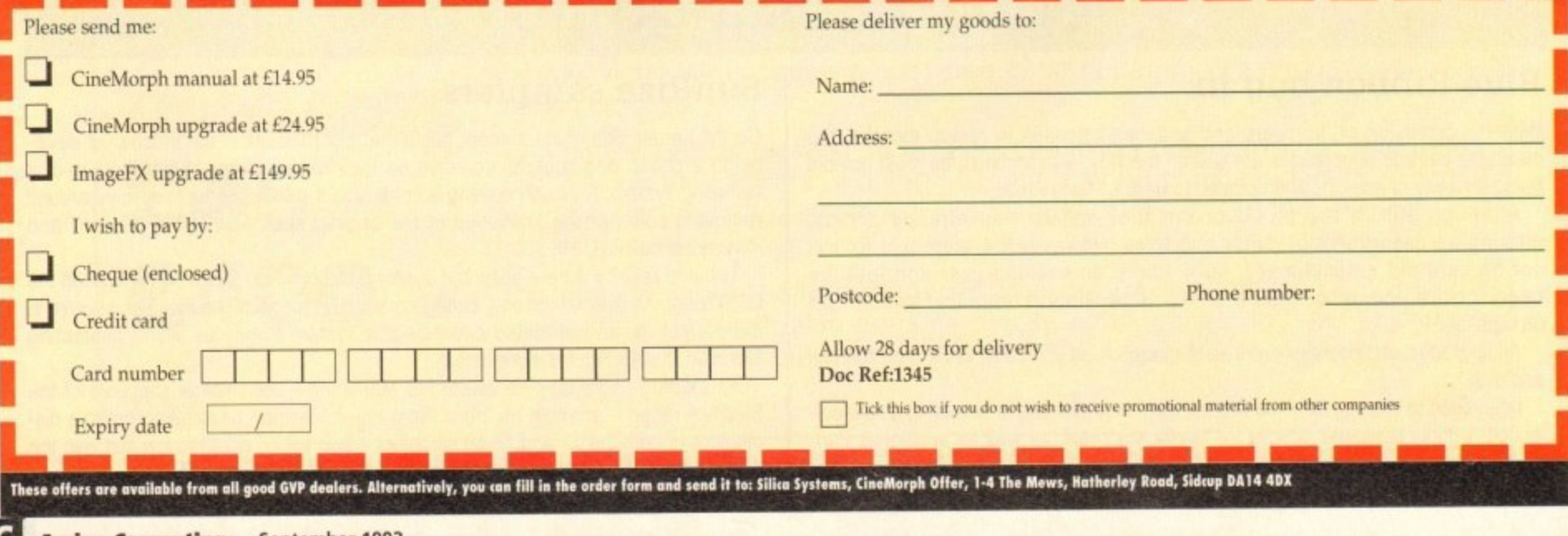

systems. Considering the other lectricity and a matricular, I was a considered to spend an entire day<br>had prepared to spend an entire day<br>had prepared to spend an entire day<br>and the proposition of the some length want to c **nature of telephones in general, and computer communications in particular, I was half prepared to spend an entire day struggling with baud rates, phone line initialisation, voltage disparities, and so on, but PhonePak provided a pleasant surprise by way of its smooth, trouble-free installation.**

**After only half an hour or so, the first time user should be well on his or her way to setting up their first infuriatingly nice computer receptionist\_**

**This is achieved via the VFX control panel and its built-in Operator script language. The user creates mailboxes (in reality these are sub-directories on hard drive), then proceeds to the Switchboard screen to form the links between them and group them into systems.**

**Each mailbox has its own particular characteristics, its own greeting and other system messages, and its own status. Mailboxes can be either message receiving (in which case the user specifies a maximum message length when creating the mailbox) or the information-only variety, which do not record a caller's messages (message length set to zero),**

#### **SWITCH BOARD**

**Routes from one mailbox to another are also set in the Switchboard screen, and as there are up to four digits to play with, each mailbox can theoretically have as many as 9,999 links to other boxes.**

**The user need only specify which number is to be keyed in and click on the mailbox to which the caller will be transferred, making it easy to quickly set up the links for a complex chain.**

**Each mailbox can be set as IN or OUT at any time, so that during busy periods it is possible to shut certain boxes off or, if PhonePak is controlling an internal phone system, close down certain extensions.**

**In this case it is possible to set a default**

**Hello? Operator?**

PhonePak's built in power comes in the shape of the **Operator script language which can be used for just about every operation one might want to carry out with a telephone, with the obvious exception of the 3am phone call. I mean, try getting an Amiga to throw the phone across the room and out the window.**

**Operator scripts are called from the transfer function which can either be set when a mailbox is created or when the user updates the box.**

**Typing a string of commands might sound an old-fashioned and clumsy way to control a modern piece of telephonic electronics, and It is. but the flexibility which**

**route which a call will take if a mailbox is closed, so that the caller hears a "sorry, too busy to bother with you" recording instead of the usual answering message.**

**All system messages, assuming the user doesn't want to use the pre-recorded American voice, can be recorded (sampled) directly from the phone attached to PhonePak into any mailbox list of system messages, so any and all sorts of customisation is possible.**

**Samples from other sources can, of course, be used, so the prospect of Bogey answering the phone with the line "Spit it out, wise guy" is all too terrifyingly real.**

**Music, either as background or for hold**

**The script**

**language is**

**tedious, but flexible**

**tunes, can be incorporated as long as it is in standard IFF KSVX format, so no two PhonePak systems should ever sound the same.**

**A drawback with such messages is that and effective when a system uses**

**many different samples the strain on a**

**small hard drive can begin to show. The default messages supplied with PhonePak won't leave much change out of 1.5Mb storage, but some of these will never be**

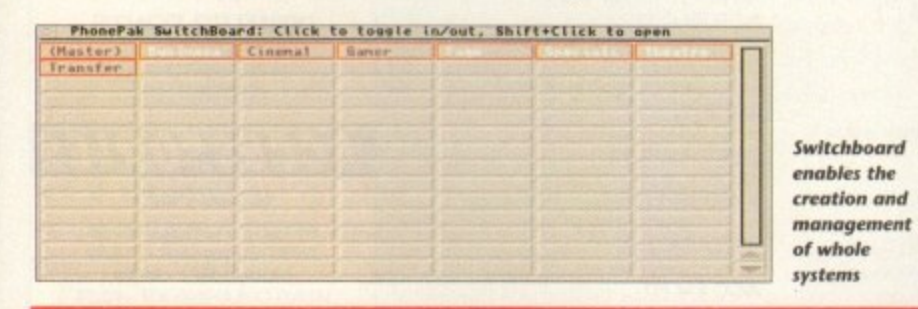

### **Fax needs fixing**

**The way PhonePak handles faxes is probably its weakest link, in software terms at least. In common with Supra fax modems, it utilises either a straight import of Ascii text and IFF graphics or a faxprinter in the shape of the PPakFax printer driver, but the resemblance ends there.**

**When printing from any program which uses the faxprinter. a high definition Image of the printed page is saved in a mailbox of the user's choice, but the awkward way of attaching a phone number to the fax when printing il causes frustration Most fax users will create a fax then scribble the number on it before shoving it in**

**the fax machine rather than sit with an address book open in front of them all day**

**. Finished faxes are sharp and detailed, but the software by which they are created and despatched could do with some extra work. Given that faxes with voice messages attached are one of the supposedly hot new items for these systems, the clunky fax function is a bit of a disappointment. though not exactly catastrophic in exteni**

**used and can be deleted,** Storage space really **begins to bulge when more than one mailbox in a system contains long sampled messages. Using**

**the control panel, owner,** can move samples across **, from mailbox to mailbox but it would have been** better if this sort of duplication could have been **avoided.**

**A simple assign to** order the Amiga to look in a set directory **for all samples would have been a more**

**economical solution to the problem.**

> **Setting up an answering phone system which would enable the owner to phone and listen to his or her messages, record the voices of anyone who phones, and have a separate sub-system for busi-**

**ness calls would be a simple matter.**

**From the initial mailbox, a sample offering two choices (business or private) filters off the messages into their relevant mailboxes, while a third option leads to a box with no message facility and a simple message giving more information about the user's business**

#### **SAMPLES**

**So long as the user ensures all samples match the routes he or she has created in the Switchboard screen (pressing "I" really does take you to the business mailbox) there should be few problems.**

**In many ways, the advantages of putting messages into the correct mailbox is a godsend. Password protection - a four-digit dial tone can be assigned to each mailbox makes it impossible for one family member to listen to the other's calls, and the business messages can be kept separate from everything else, No more playing through interminable messages from the kids' friends in search of that important call from the boss!**

**In terms of flexibility and power to handle the user's demands, PhonePak is hard to beat, but there are drawbacks. A hard drive is an essential, and setting up the more complex or advanced features can be a pain.**

**The manual section covering faxes is, as**

**Operator brings to PhonePak makes this exercise in tedium worthwhile. Commands cover everything from making a line off or on-hook, waiting for dial tones, dialling numbers, playing messages, and so on, and the manual is full of examples of how this power can be utilised**

**Paging a person who isn't at his or her desk is one excellent example. Using a script which plays a ring tone to the caller while playing a sample along the lines of "Call for you!" from the Amiga's monitor or TV speakers, then waiting for a certain length of time before playing an apologetic sample and hanging up should demonstrate how much flexibility there is in this system.**

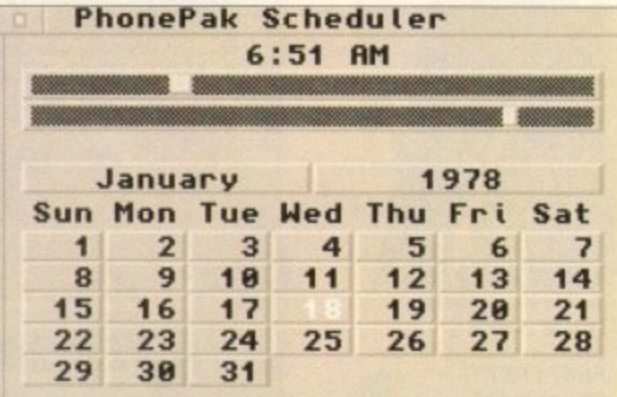

#### **Faxes can be sent immediately or scheduled** to arrive in the early hours (he! he!)

**mentioned, well nigh incomprehensible and split over three different chapters, though this will hopefully be fixed when the planned manual rewrite takes place.**

When the price of £399 is taken into **account and weighed against the cost of a fax and answering machine, PhonePak becomes a realistic option for businesses or those who work at home.**

**Bringing with it as it does the power to automate information systems, answering services, paging, faxes, and call transfers, there is precious little else for it to do except perhaps put its human counterpart (the receptionist - less efficient but friendlier and more flexible) out to seed. AC**

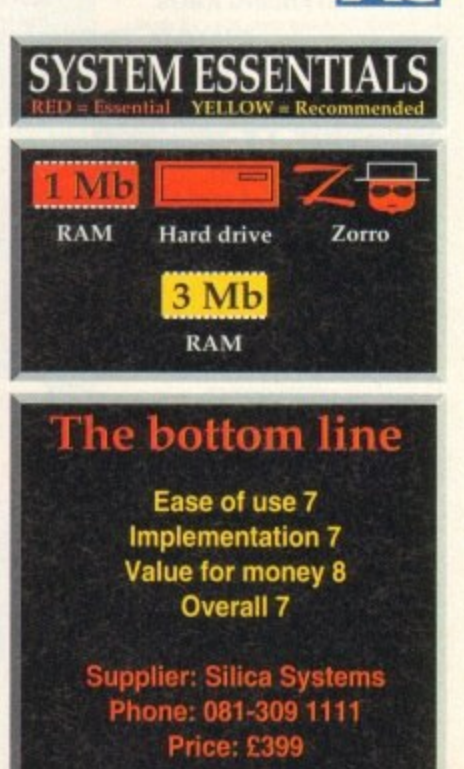

**13**

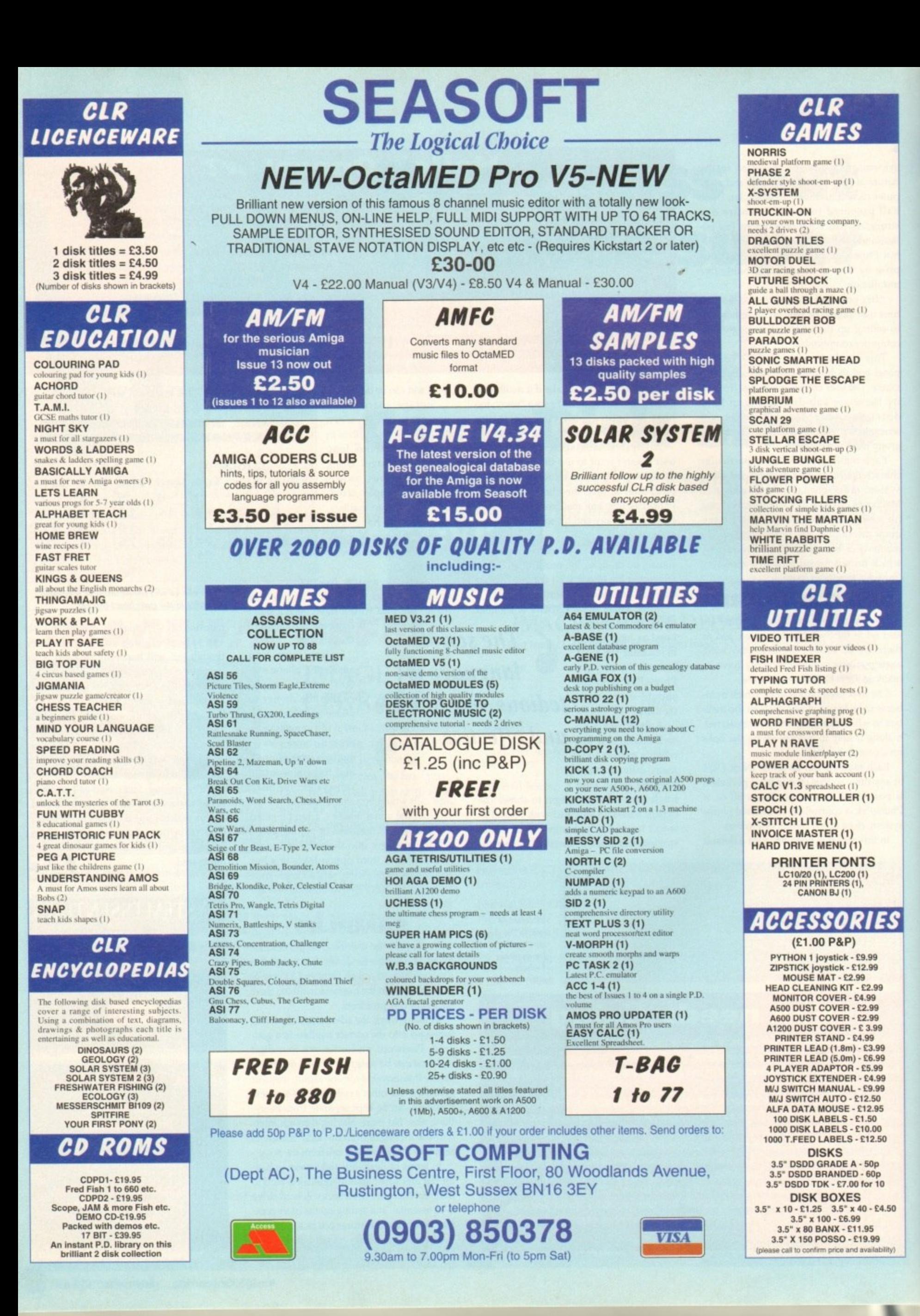

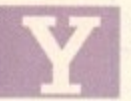

ou've probably never really used the drawing capability of Amos before, which can be used for all manner of things, like this example which is a quick and

easy way of creating a title for your programs.

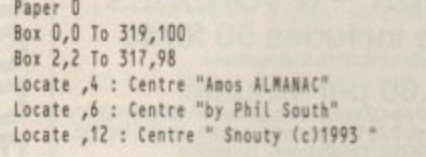

It draws a couple of boxes, with a two-pixel gap between them, and it then positions a few lines of text with the last line overlapping the box at the bottom.

Simply type your program's title and your name into the Centre print strings, and you're away. You can go funher with this kind of thing,

```
Curs Off : Flash Off : Cls O
Paper 6
Ink 2 : Bar 0,0 To 319,100
Ink 6 : Bar 2,2 To 317,98
Locate ,4 : Centre "Amos is Way foot"
Locate , c : Centre "Dio you know that?"
Locate ,10 : Pen 0 : Centre ° Amiga Coaputino
```
This time instead of using the box we've used a bar, with one bar smaller than the other to make a border. You could make it 3D like so:

```
Curs Off : Flash Off : Cls O
Paper 7
Ink 2 : Bar 0,0 To 319,100
Ink 8 : Bar 2,2 To 319,100
Ink 7 : Bar 2,2 To 317,98
Locate ,4 : Centre "Title"
roc)
<u><u>corate</u></u>
Locate ,o : Centre "by <insert name>"
Locate ,10 : Pen 0 : Centre " oddsoft (c)1993
```
make one bar form the highlight on the top and left, an another form the shadow bottom and right. Draw one bar fron 0,0 to 319,100, then the next one over that from 2,2 down 319,100.

Finally the last one in a medium shade over both the others. leaving a two-pixel gap all around the outside to show the highlights and shadows.

Patterns make a splash too:

```
Curs Off : Flash Off : Cls O
raper r
Ink 2 : Bar 0,0 To 319,100
Ink 8 : Bar 2,2 To 319,100
Set Pattern 5 : Ink \sigma_r f : Bar \epsilon_r f To 317,90
Locate ,4 : Centre "tea indeed"
Locate ,o : Centre "A patterned fill"
Locate , 10 : Pen 0 : Centre " and no mistake "
```
Note that in order to get the Amos patterns, you must have the MOLISEARK file loaded into a hank, as this contains all the patterns, You'll find it in your Amos\_SYSTEM drawer on the Amos disk.

Ink and paper colours must be set to suit the background that the pattern is going on. If you wanted to edit the patterns, you can do so in any sprite editor like SpriteX.

Plotting and line drawing are something else again. You can use plotting single pixels to produce anything from starlields and fractals to ray-traced images - all you need are the algorithms. Polygons are easy to handle in the same way as boxes and bars:

Curs Off : Flash Off : Cls O

Paper 7 : Ink 7 Polygon 0,20 To 20,0 To 299,0 To 319,20 To 319,80 To 299,100 To 20,100 To 0,80 To 0,20 Ink 2 Polyfine 0,20 To 20,0 To 299,0 To 298,1 To 20,1 To 1,20 Ink 8 Potytine 319,20 To 319,10 To 299,100 in 20,100 To 21,99 To 299,99 To 318,80 To 318,20 rocate,  $\frac{1}{2}$ Locate , o : Centre Polly anyway?"

Cen Locate ,I0 Centre • Unaware tc/1992

### **AMOS**

So experiment with all the various combinations of these commands to produce lively backgrounds for your text. Note also you can draw simple shapes to grab as ROBs too, if you want to create a simple game that people can type in, without the need for IFF graphics.

Moving on, the Amos mailing list is still alive and kicking - I'm getting about 10 or 20 messages a week in my electronic mailbox on CIX.

Subjects in recent weeks include how to do plasma (it's not easy. in case you're wondering), how to password-protect your Amos programs by disabling the interrupts, and someone even asked about reading text in formats other than Amiga. Most of the questions get answered, but more than anything it's thought provoking If you're not a member of the Amos mail-

,

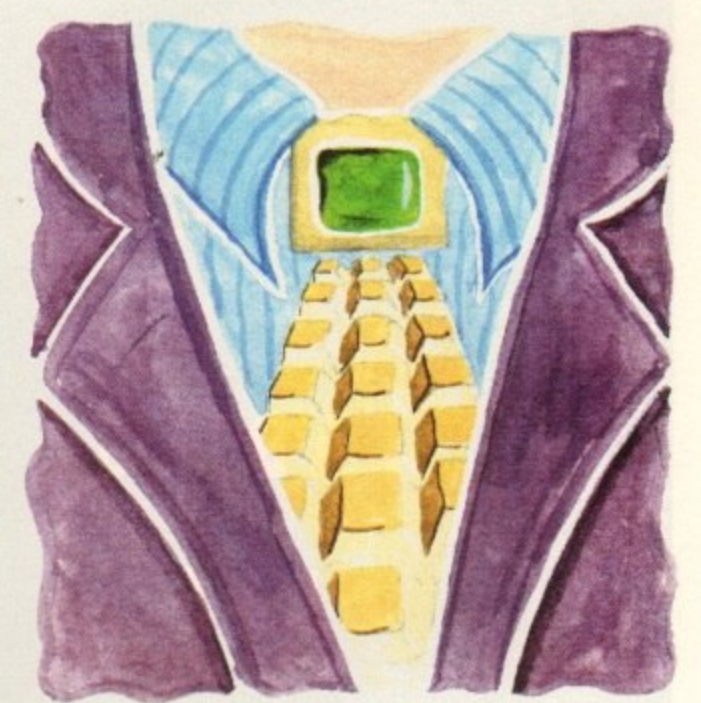

### vot a m e m b The plot t e **thickens**

m o s and send a message via external mail on Internet to: ing list, join as soon as possible! Simply log on to your BBS

#### Amos-list@access.digex.net

i

with the word SUBSCRIBE ME in the text. And you re away...<br>Next time you log on there will be a stream of text. T send messages to the stream just use the same address. To Next time you log on there will be a stream of text. To unslibscribe you just send a message to that effect. No costs are involved, just the cost of your message service  $-$  CIX or whatever.

Phil South looks at drawing techniques and the Amos mailing list, plus all the latest news

### **Amos news**

#### **Where's Dave?**

**= F**

Where's Dave?<br>David Lazarek was the person to contact in order to buy things like Ctext, TOME and so on if you lived buy things like Ctext, TOME and so on if you lived<br>in the USA. The Amos mailing list says he no longer does this, so it looks as though we may have to look to the UK for these things. It's not<br>have to look to the UK for these things. It's not known if he still handles the updates from Amos Classic to Amos Pro, but this is doubtful as at least **m** one person has reported that it has been nine weeks since he sent his money in and David has weeks since he sent his money in and David has<br>not responded i<mark>n any way</mark>. If you live in the US and need a contact for buying Amos goodies from the UK get in touch with Michael Cox! **s**

Email Work: mcox@access.digex.com Email Play: aj639@cleveland.freenet.edu

#### **Amos AGA delayed**

Francois Lionet, says he has been pressed to get the Pro Compiler finished , which has forced him to delay Amos AGA until September. He wants it to be a complete upgrade, not a quick patch.

#### **Mastering Amiga Amos 2**

The second edition of Mastering Amiga Amos is out now. This book is a companion to the Amos manual, giving you a load of examples to type in and hints and tips on all aspects of coding using the Amos system, from beginners to advanced.

For more details about this and other Bruce Smith Books call (0923) 894355.

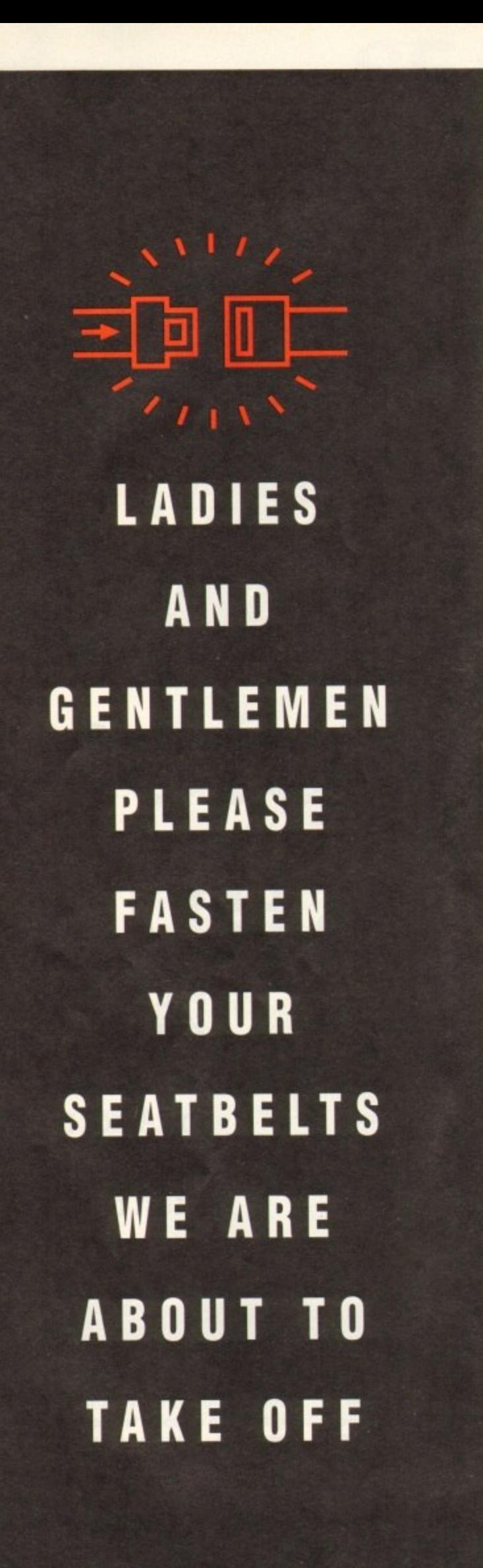

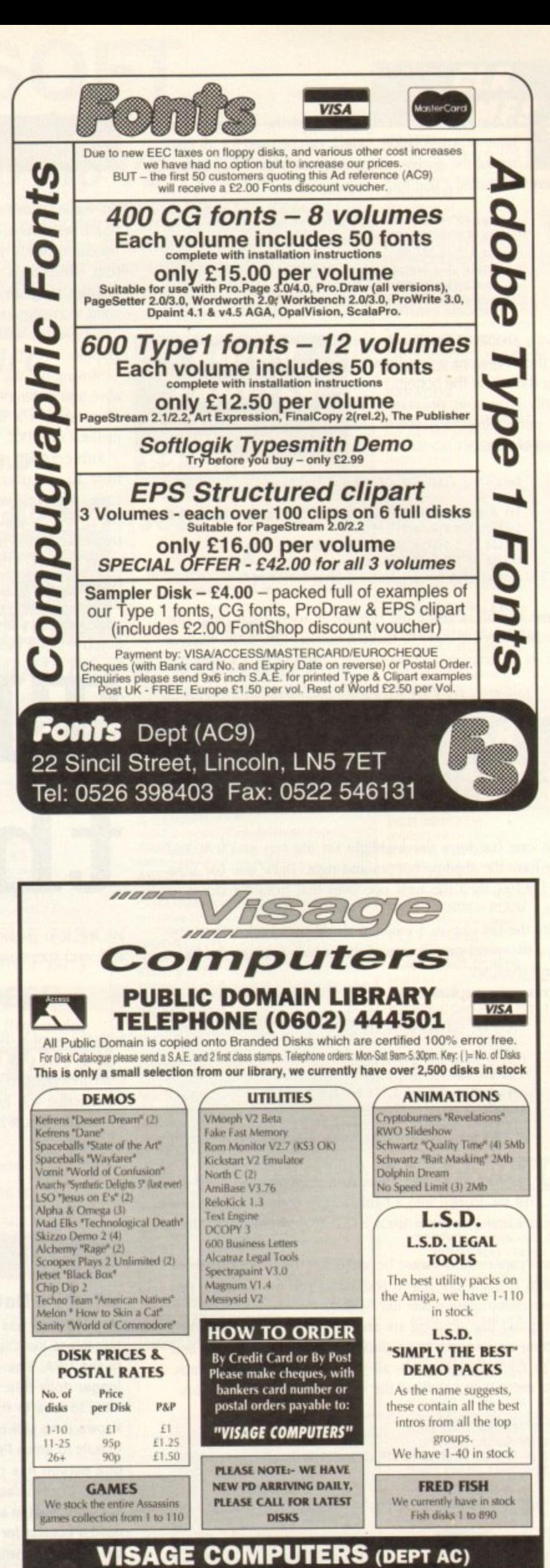

**TELEPHONE (0602) 444501** 

**18 STATION ROAD, ILKESTON, DERBYSHIRE DE7 5LD** 

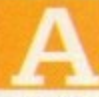

stationery pack consists of the "forms" that a business would use from day to day. The three most common forms are the letterhead, business card and compliment slip.

The design stage of even a small project like this is labour intensive, creative process for which a copy shop would charge upwards of £40.

Some will do a plain text design for around £10, but why let them make up something drab when you create something that will sparkle?

In the first of these two articles, we'll take a look at the preparation required and note a few guidelines. The first point to look at is the overall image.

}y n t, u h e l By "overall image ments which convey a message about the company they represent, which will include the name of the company, a simple a graphic perhaps. and the address details.

 $\frac{1}{131}$ sc . • .<br>La t e Many clients will give you a rough sketch or a vague concept of what they want in the way of company image, but taking that and converting it in to something tangible is going to require thought.

 $\tilde{a}$ a en<br>the .. r that the image the stationery projects gives the correct impression f As the designer, the responsibility will be on you to ensure to the type of customer your client is trying to attract.

)  $Even if$ m b Even if your client tells you what they want, and you do what

### **PUBLISHING**

ness like a fashion house or shop....

It wouldn't help a jewellery firm if the image its letterheads projected gave the impression that it was a building comractor! Above all it must readable - and keep it simple.

We are surrounded by images which represent the way company logos hav progressed over the years, so to get a feel for how modern logos are being designed. look at every advertisement you can find.

Try to use a simple two-colour image not necessarily black and white, it could be red and green, or blue and pink - but it would be best if you designed it in a structured drawing package so that it can reproduce smoothly at high resolution.

Drawing it in a bitmap painting program and "auto-tracing" it is a route to disaster unless the graphic is very simple indeed – structured drawings created in

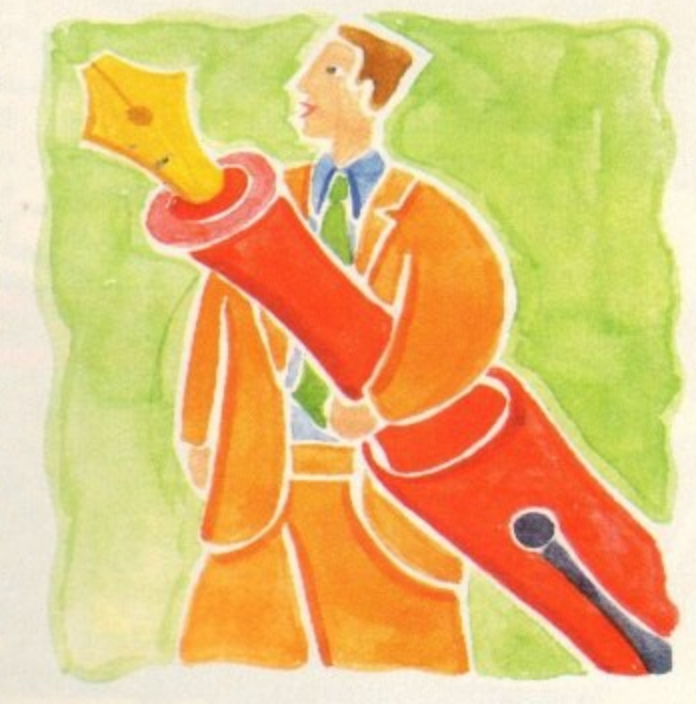

#### k in c( d ) . b u s e r o e **i** i s a **Doing the business**

they want, and then when they see it they decide that what they want isn't really what they want, it will be your fault.

How do you avoid this? You can't. The best thing is to point out to your client that the estimate you have given them for the job is to do it one time. If they want revisions, they will cost more. r

i on all the pieces of stationery, with only the size of the items changing. d Once you have invented this company image it will be used n

t '''<br>fre Think carefully about what elements, or "page furniture" as it is often called, you are going to mix and match.

Designing a company logo is a big job, often the most timeconsuming task in the creation of a stationery pack. The logo could be in some typeface, or it could be a graphic, or it could be a combination of the two.

. . h ĩ Take a look at a catalogue of fonts and find one that will suit the type of company for which you are designing - a stencil font for a packaging firm, a deficate script font for a jewellers or perfumery, a serif font for a more traditional business like a solicitor

a

**72..'**

u<br>Urba mu device can handle. this way tend to contain more points that the PostScript output<br>device can handle,

t there's a danger that if the image is too detailed or convoluted it will make the person looking at it feel tired or bored, emotions s that will reflect on the image of your client.<br>The last piece of furniture to Keep in mind that detailed graphics can often be distracting -

The last piece of furniture to discuss is the text for your client's address. Over the three pieces of stationery you will have a number of pieces of text that will have to be added. It is important they fit in, so choose your fonts carefully.

To a certain degree. the rules discussed above for choosing a font for a company logo apply to choosing a font for thc address. phone number and so on.

If you want to use normal, bold and italic styles, make sure you use those styles of the same font. Mixing three or four fonts for the company details will only result in those details being difficult to read.

**Ben Pointer helps to brush up your publishing skills by showing you how to create a stationery pack**

Design concepts clear in our heads, next month we will get down to actually producing the stationery.

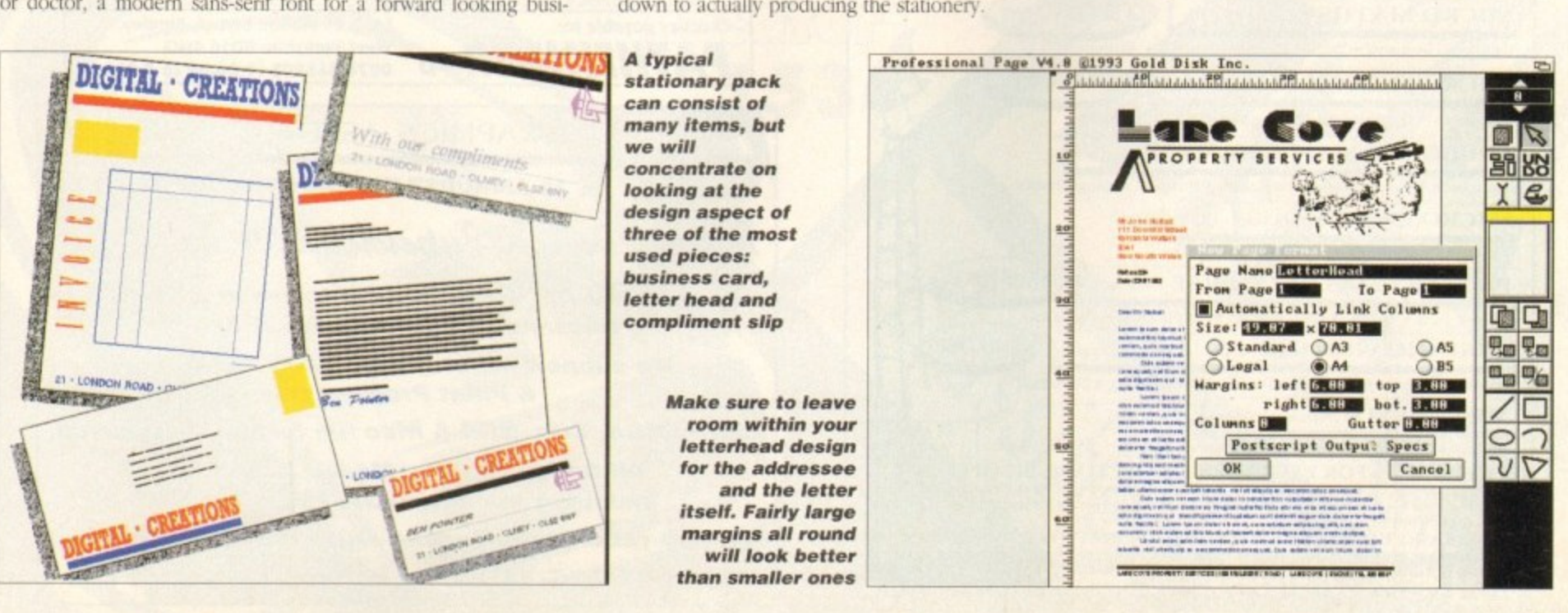

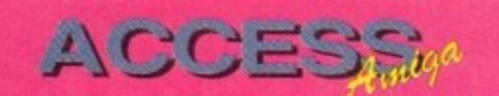

Amigamaniac have been around for some time now, offering Amiga owners the chance to save money on computer software & hardware simply by becoming a member of their club. For a small annual membership fee you not only saved money, but also received a bi-monthly publication. Well, the people behind the

club magazine have been very busy indeed, and now produce a monthly magazine that contains news of the latest Amiga products. software & hardware reviews, some very interesting articles, tutorials, letters, and some brilliant competitions.

Additionally each issue also carries a coverdisk, sometimes even two.

Onto the important news, latest issue the  $\alpha$ f

Amigamaniac is available now (No.6), and contains some excellent material. The main feature concentrates on the future of CD, with opposing views from different

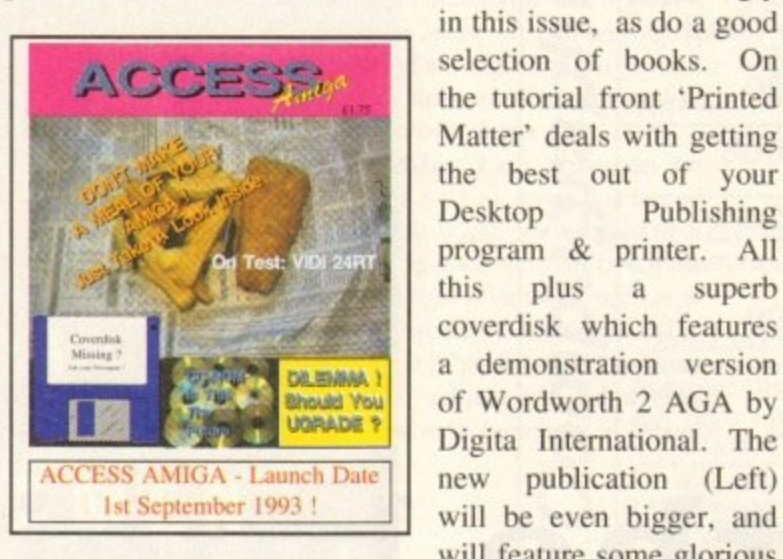

will feature some glorious colour. Exclusive to both magazines is Super Snake who appears in a humourous comic strip & some of the animation

*n* magazine !

From The Publishers of Amigamaniac

people in the industry. Products reviewed

include Personal Paint, Amiback Tools,

Wordworth 2 AGA, Studio, Typesmith,

and hopefully reviews of both GVPs'

DSS+ Sampler & Technosound 2, but this

only touches the surface of the content

Educational reviews also feature strongly

Publishing

superb

plus a

because there is too much to list here.

disks that are produced. Details of how to get hold of Amigamaniac are below. If you do decide to subscribe rest assured that you will get value for money, the publishers Weekend Developments are putting the finishing touches to a new semi-colour magazine called 'Access Amiga' (Price £1.75), this is included in the prices on the coupon which has been printed for your covenience, plus you can cancel your subscription at any time and a full refund will be given for any outstanding issues !

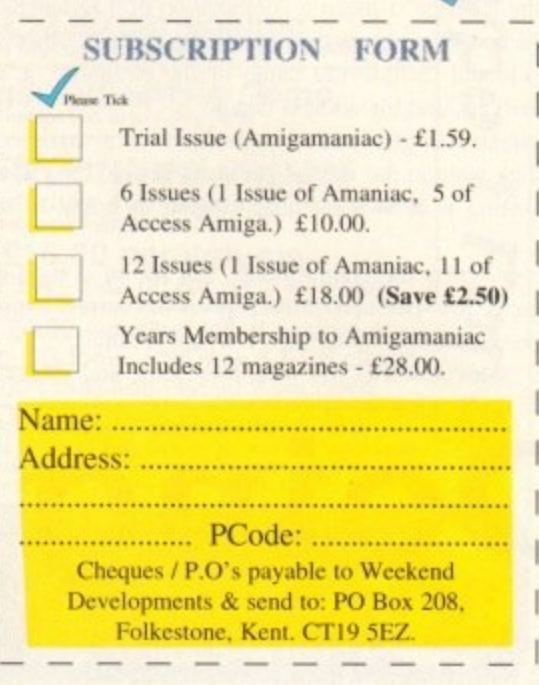

A1200

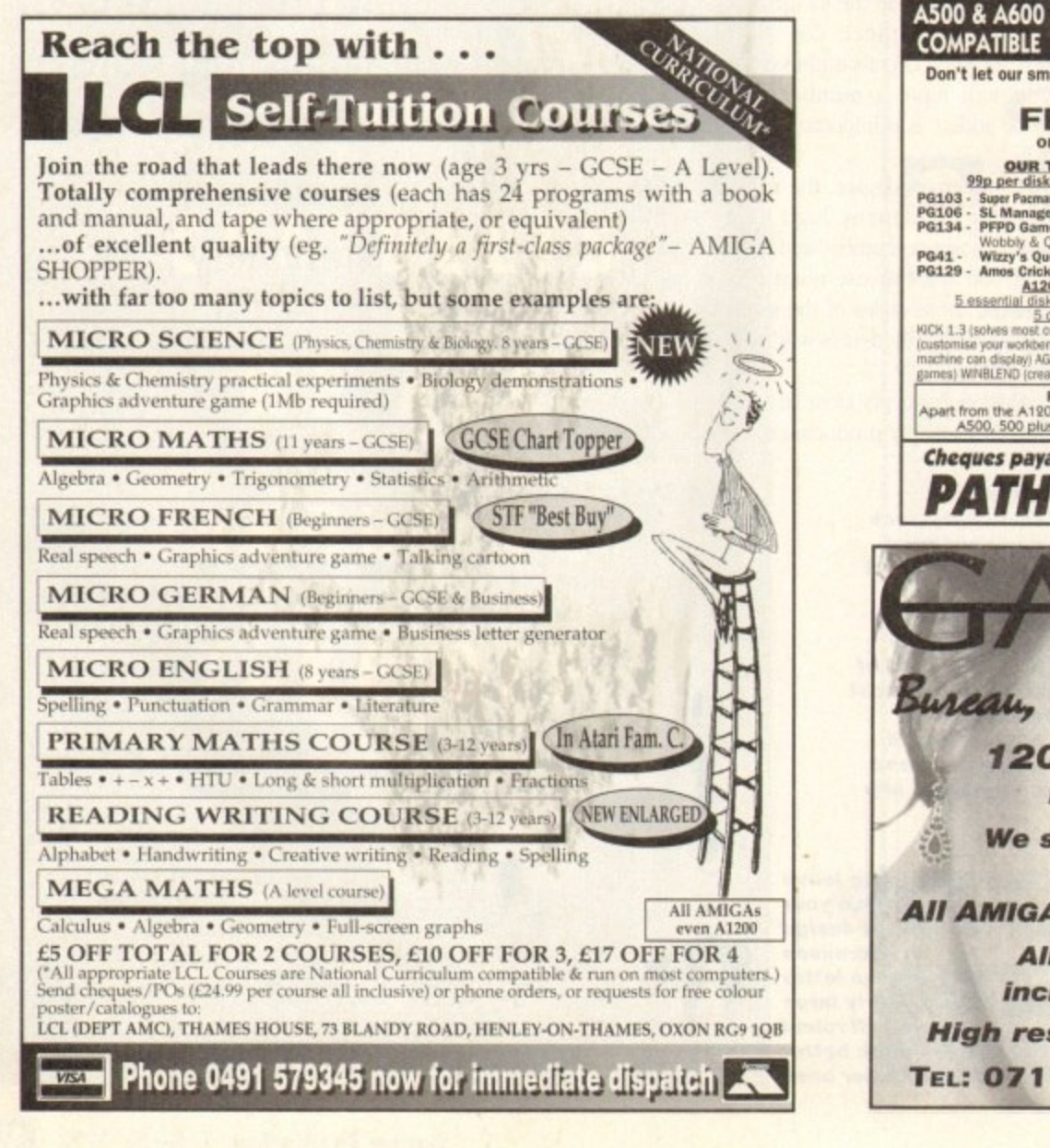

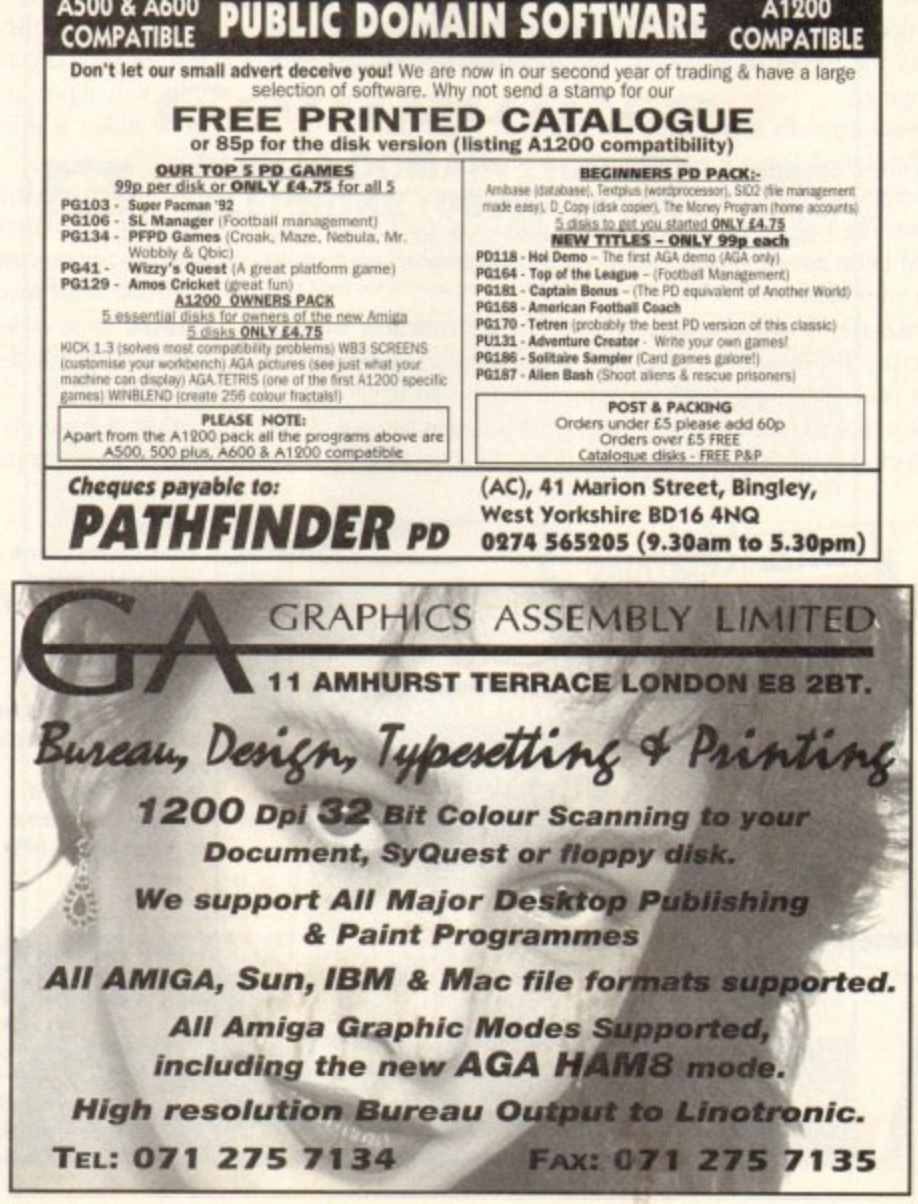

## **Vitaco**<br>Window.

Show Hindy

 $\overline{\mathcal{L}}$ 

1

6

**Reviews of the latest hardware and software releases including X-Copy Pro**

### Software Spotlight.. 49

, **DTP packages go under the Amiga Microscope**

### **4G:gobNc1000 150**

**Dozens of second hand Amiga bargains to save you a fortune**

a Coleman

Cosiners of

Locator **00153** 

### E.M. COMPUTERGRAPHIC SPECIALISING IN THE PROMOTION OF DTP ON THE AMIGA WINNERS OF THE 1992 AMIGA SHOPPER TOP TYPEFACE AWARD

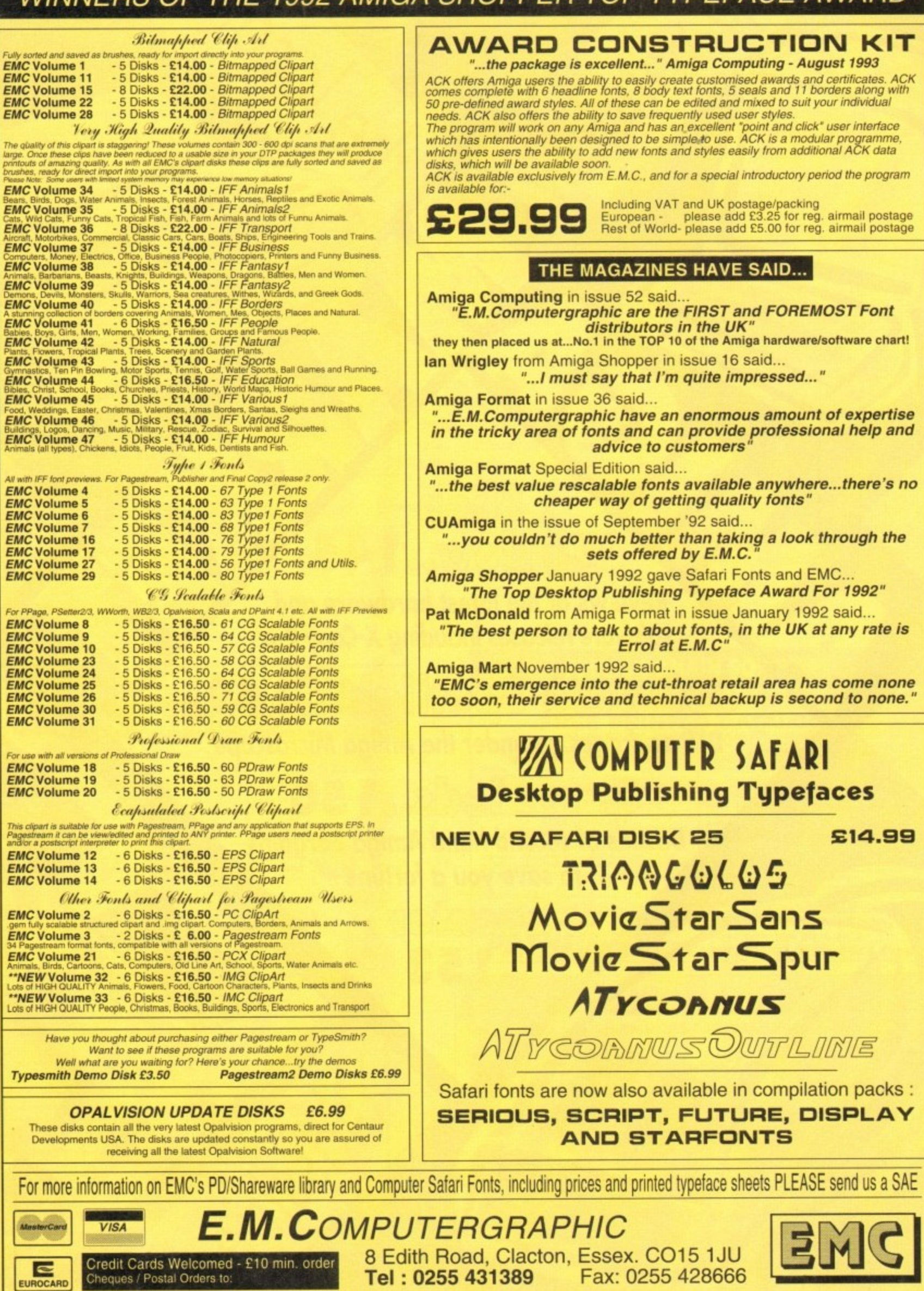

ъ
Disk backup cartridge and software **Supplier: Siren Software** Phone: 061-724 7572 Price: £39.99

n the past the phrase X-Copy has been enough to send a shiver down the spine of even the most manly software developer. However, in an attempt to come clean - or at least clean-ish - the latest version of the X-Copy compendium boasts a commendable collection of tools in among the parrot droppings, pieces of eight and hardcore copiers.

At the forefront of the non-copiers comes the Xlent file manager, which although basic nevertheless offers an easy method of copying, moving, renaming and deleting files and directories.

As far as a straight comparison is concerned, XLent is blown away by PD and shareware offerings such as SID II and TDM, but having said that, both of the above will cost at least couple of quid each, plus the inevitable wait for delivery - whilst XLent is more or less a freebie and more than adequate for basic disk management.

Next stop on the utility trail is the XPress hard disk back-up utility. Again there are more powerful packages out there but unlike Xlent you'd need to spend serious cash on commercial software such as Quarterback or Ami-Back to gain any real benefit.

Like its commercial counterparts, Xpress offers a variety of subtle options including definition of multiple back-up devices, DF0: DF1: and so on.

In addition there's the usual selection of beeps and flashes for disk changes plus the essential verification, with the highlight being the ability to set an archive option which when applied allows you to restore only the files which have been altered since the last back-up.

Continuing in a selective vein it's also possible to select and

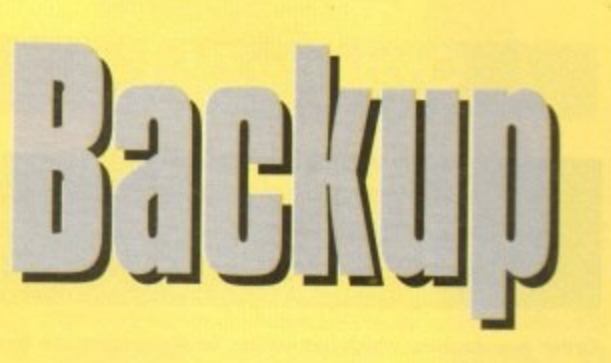

**Shop Window** 

X-Copy is the best known Amiga backup cartridge system, so does the new Professional version live up to the reputation?

de-select individual files and directories prior to backing-up. Better still a variety of filters can also be applied which will automatically choose files according to archive, data or pattern - yet another feature which is usually only found on commercial back-up utilities.

Following up the impressive Xpress comes a rather curious utility entitled X-IT, a program which offers the fairly unique ability to encrypt floppies.

Quite why the average punter would want such a facility is a mystery, but if you feel the need to hide sensitive information or more likely dubious graphics, X-IT offers a solution.

The program actually works by copying the files from one disk to the next but during duplication a variety of encryption options make the copy impossible to read without first

decrypting back onto another disk

However in order to restore a disk to its original state you must first have the password plus the original parameters used during encryption. These include settings such as the cylinder presets, bit rotation, reverse track, and whether or not the sides of the disk have been swapped.

Needless to say with such thorough precautions hacking into the disk is impossible without the password and presets. But be warned, if either the password or presets are misplaced there's no way to

Arrhhh... Jim lad, it be X-Copy Pro: "All that software for just £39.99, It's a crime!"

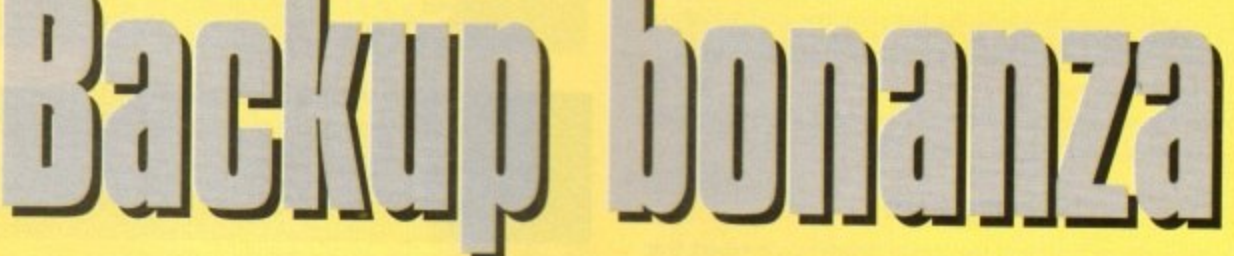

retrieve your secret software from the floppy.

Last on the utility rundown comes an old favourite entitled QED - a text editor which older Amiga fans will know from the PD where it's still going strong. Perhaps the best description would be functional rather than spectacular - nevertheless its still a big improvement on the rather lacklustre Commodore offerings.

As the old guard will we be well aware, X-Copy - in its various forms - has been around almost as long as the Amiga itself.

Now available in the latest "Professional" revision, Cache have given the package a facelift with some glamorous new graphics plus the odd new function.

On the duplication side the program retains the usual collection of four copying formats including Doscopy, Doscopy+, Bamcopy+ and Nibble.

In descending order, Doscopy does exactly as the name suggest - but faster - while Doscopy+ works similarly but attempts to correct any errors on the original disk during duplication.

The rather oddly titled Bamcopy+ is an even faster and achieves its impressive speed by ignoring unused areas of the disk

### **Duplication**

Finally Nibble provides a rather plodding but effective copier which will back up some protected disks but more importantly duplicate floppies from other machines such as the IBM, Atari, Acorn and Archimedes...

On the utility side there's a reasonable selection of tools including, optimise, format, Qformat, Erase, install, and Speedcheck, Checkdisk, Drives-on and Killsys.

As you are probably aware, Optimise will simply rearrange the data on the disk to provide the best possible performance and access time - never use on commercial software. Format and Qformat emulate AmigaDOS formats but take less time to do it. Erase does exactly what you'd expect and simply scrubs the disk clean of all data.

Speedcheck is again self explanatory while Drives-on will allow you to add external drives to your system without the need for a reboot, and finally killsys is just another name for **Close Workbench** 

On the copying side all the usual options are covered including start and end track adjustment, side selection, whether or not to use a sync during duplication as well as a toggle to copy into RAM or onto the selected floppy/s.

As far as an opinion is concerned its hard to complain about a product that's fast, flexible and reliable as well as boasting the rare ability of work on all revisions of AmigaDos including Workbench 3. Finally we're arrived at the black sheep of the X-

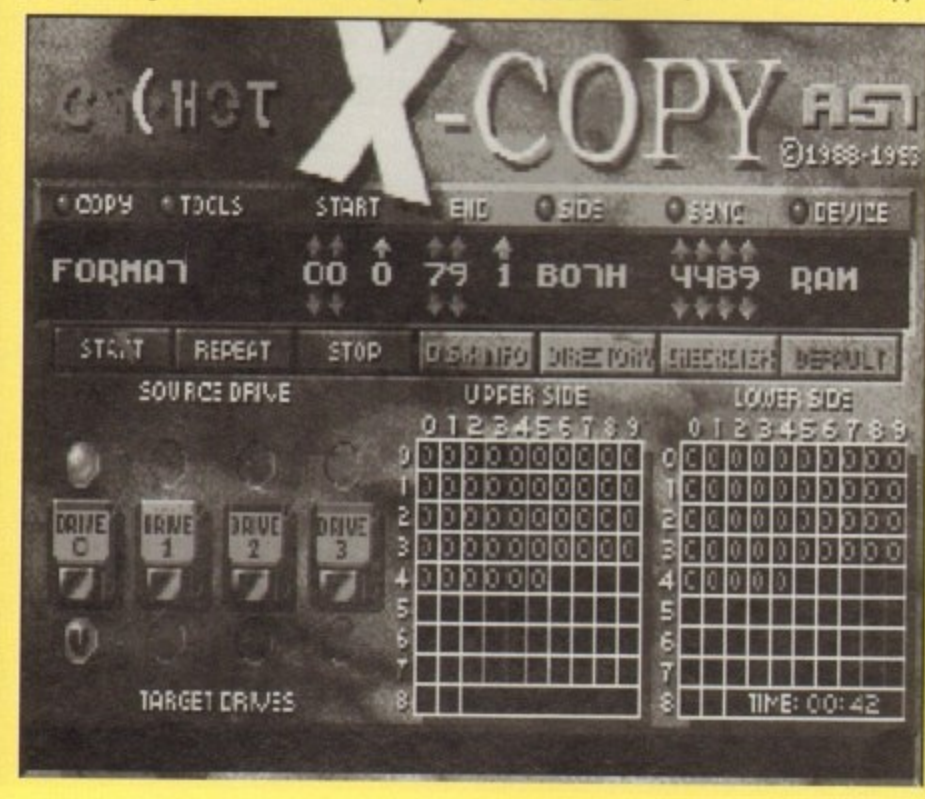

Amiga Market September 1993

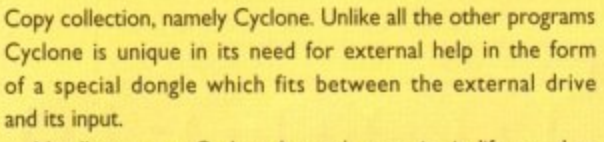

Needless to say Cyclone has only one aim in life - and to achieve it five copying formats are provided plus yet another speed checker and disk wiping function.

#### **Stringent**

With the assistance of the special dongle you'd expect that the copying of commercial software would be a breeze. However nothing is ever simple and in the case of Cyclone backing-up such software requires a completely clean high density disk.

And even with this fairly stringent criterion adhered too, the program will only guarantee a reasonable degree of success when duplicating from originals. In fact this dependency on originals is in keeping with Cache's claim that the package is designed solely to make backups of protected software for their original owners.

In fact the cheap stapled manual that accompanies the software states that under EEC law the original owner is allowed to make one copy of any commercial release as long as it is strictly for his or her own use.

Leaving the legal aspects aside it must be said that the X-Copy & Tools is not only a nice collection of powerful copiers and useful utilities but a veritable bargain at just £39.99.

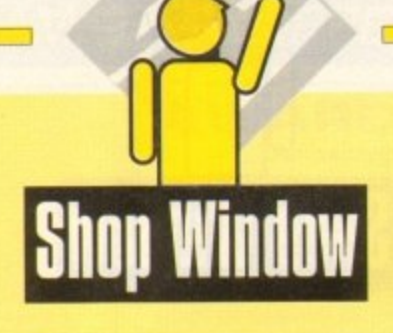

## Order v2.51

**Relational database Supplier: South Hams Software Phone: 0752 880906 Price: E19.95**

Order is a database which just refuses to die, despite the fact that on its first release it seemed to suffer from a number of major handicaps. Its author, however, has persevered with it and refined the program in several areas.

Hard disk installation has been introduced and vastly improved, and in the latest version there is the inclusion of relational report fields, adding a great deal of flexibility to the way in which users collate and export their data.

The main database program itself has been split into a user's and a developer's section so that the creation of databases can be kept in a module of its own. This is a sound move and makes the process of setting up a database that much easier by concentrating the user's mind on the job at hand.

Once a project (database) is up and running, complete with its multiple reports, forms, and so on, it can be accessed via the user module - an ideal way to create standalone information systems. Ideal, that is, until one presents an Order database to

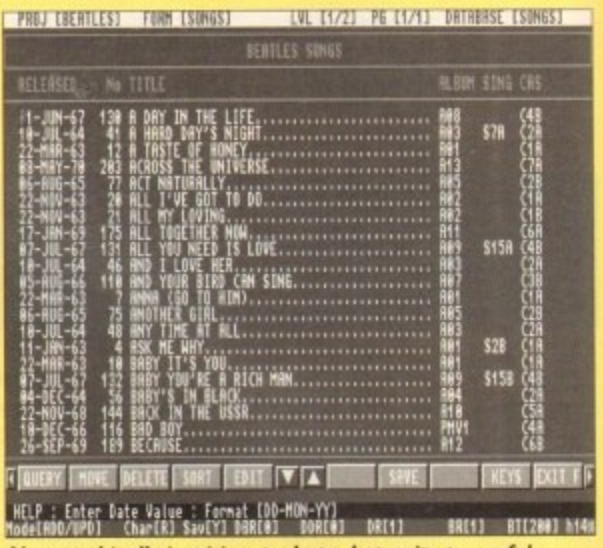

1

**I I I 6 DELINUMENT CREAKERS SOLLY ISSUED BOATS CONTROL**<br>**Not graphically inspiring, perhaps, but quite powerful li**

**e D N t H o**ne **. ...** unintuitive interface of the kind most PC owners had to suffer **1 L 1 i l ...** problems, and at its present price is very good value for **... YY) the public. This package has never suffered much from speed ...** money, but it is still encumbered with an ugly. non-Amiga, **... . .** before the advent of Windows.

**I** no worse off than, say. Prodata in this respect, but **I \$** it is still a point worth bearing in mind if considering a **3** purchase. Steps have been taken to improve things. and Order is now

For £20 you'll get a database which can handle a great deal of data and which has some surprisingly powerful features. Just don't expect too much of the user interface

## Invoice-It!

**Supplier: Legendary Design Technologies Inc. Phone: 0101 519 753 6120 Price: £TBA** 

**If you're self-employed or run a small business then you would've realised by now that for the business to run smoothly you need to have your accounts in order. Invoicing can be right pain at the best of times and also a slow and tiring process.**

Most people who do a lot of invoicing know that the **process can be speeded up and made more efficient by using a computer. The problem lies in the software, because decent productivity software for your Amiga can be hard to find.**

**As if by chance, what should arrive in the post this month but Invoice-Id, an inexpensive and powerful invoicing program that promises to give you more than just an invoice package.**

**Invoice-Id is entirely designed with the self-employed and those who run small businesses in mind. It has been developed to be friendly and easy to** use, yet still powerful at the same time.

**Invoice-It! allows the user to enter and track invoices and also includes powerful reports normally found in much more expensive software of this type.**

**Invoice-Id can work as a stand-alone program or you can interface it with other application programs you might own. For example, you can use it with on of** Legendary's previous products, Address-It!

Ascii format. This will allow you to import the informa-**All reports that you generate can be sent to disk in** tion into a wordprocessor or spreadsheet for generat**ing more comprehensive reports or sales graphs.**

**Legendary Technologies are based in Canada, so you will first have to set up the program to run using** **the British tax system. Once this Is done, though, you will be free to start invoicing; the change is only minor and won't take long.**

Now to start your invoice. You can enter informa**tion virtually in any order, although it is recommended that you start at the top and work your way down otherwise you're likely to get confused. The first thing to**

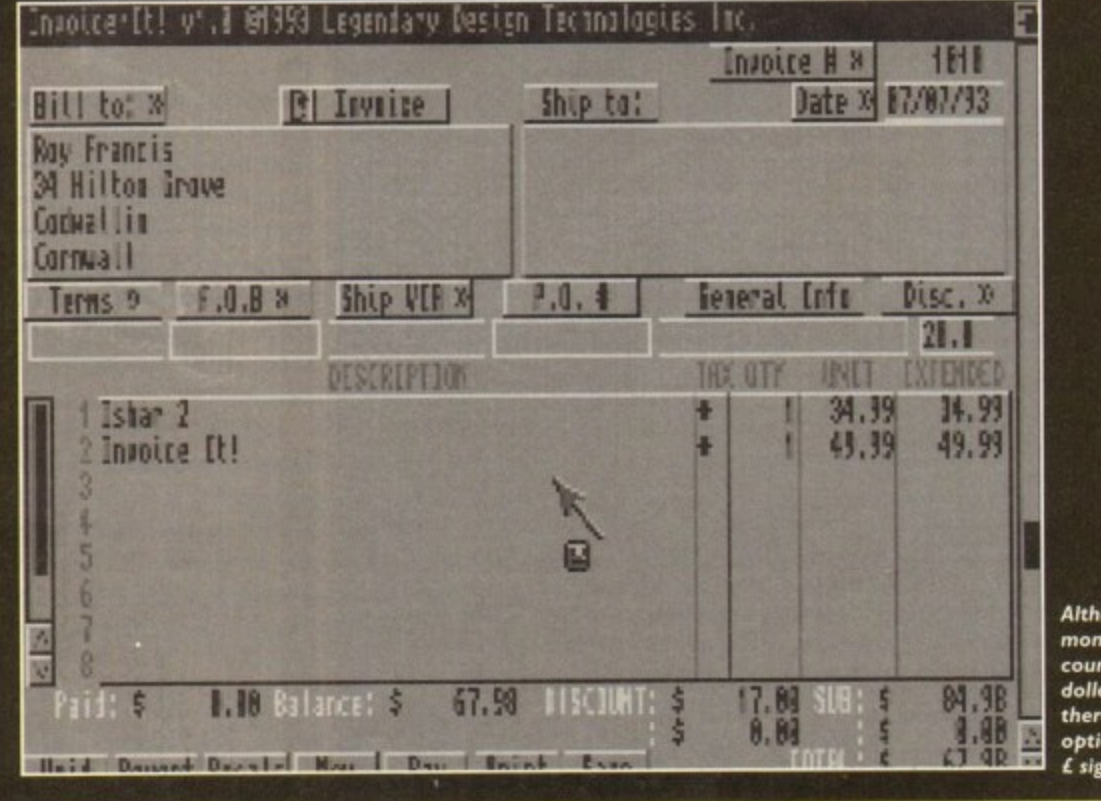

**Although the money is counted in defiers here, there is an option to use I signs instead!**

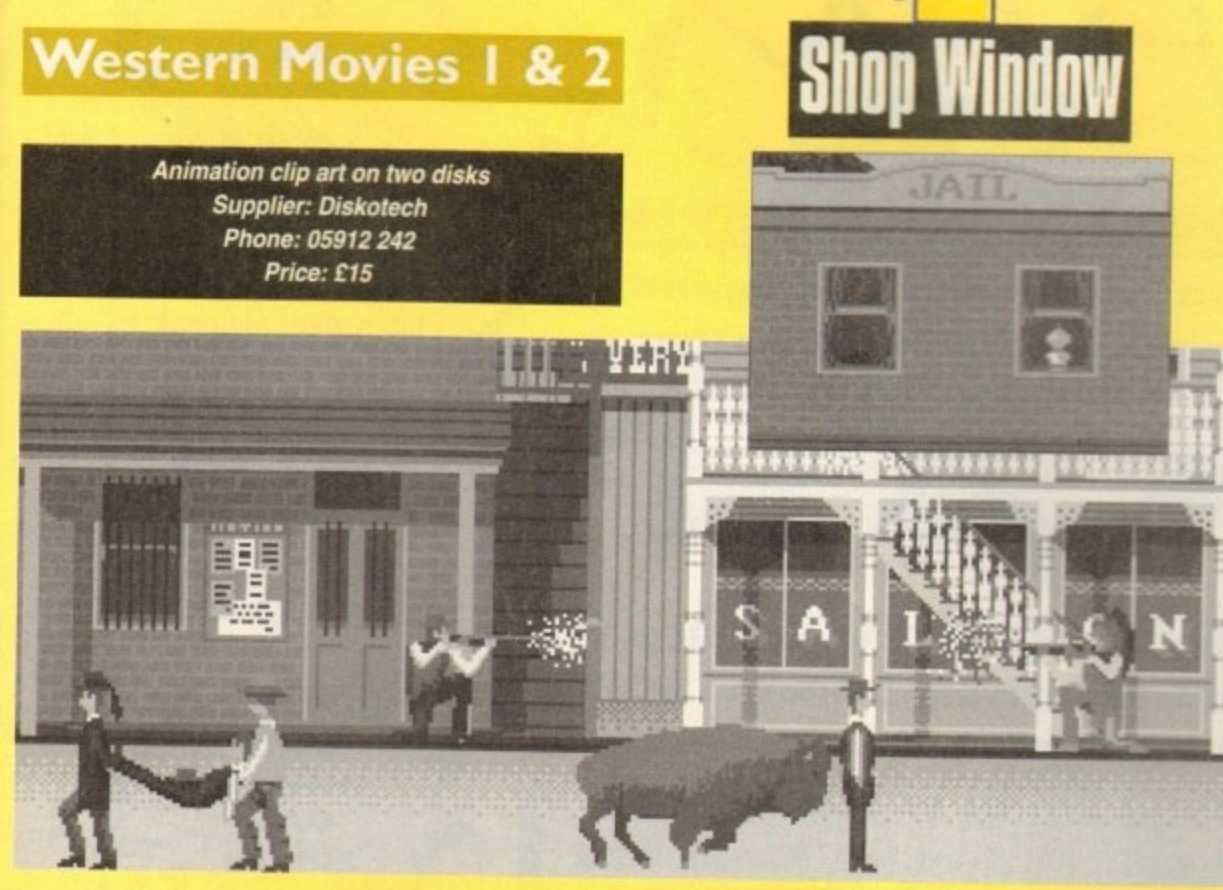

We've seen several attempts to make money from DPaint animations, some more successful than others, but this collection is a little bit different.

Rather than put together a disk full of disparate animations which are supposed to be realistic. Diskotech have gone for a

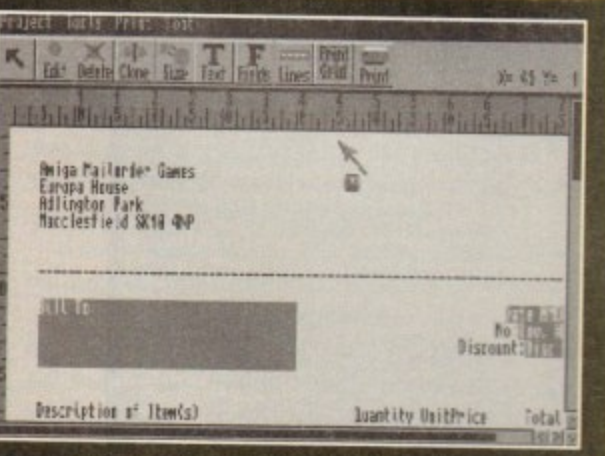

**Invoice It! has simple to use layout tools** 

**fill out is the "Bill To" fields. Here you have 4 lines by 40 characters to type who the invoice Is billed to. Here you'd put the name of the company, the address and so** on. The rest of the invoice is just as easy to fill out. **Anyone with a basic knowledge of invoicing is likely to pick up the program with ease.**

**This is due to the fact that Invoice-It! is extremely easy to use and for such a comprehensive package everything is very straightforward. It's literally packed with features such as a ready available calculator and the option to print out mini-statements and the unique ability to actually design your own invoice layout on blank paper or pre-printed forms.**

Invoice-It! is a really good invoicing package and is a **- ot better than some of its more expensive rivals. It is** Ite perfect solution to your accounting and invoicing<br>vorries. worries.

**rea**

#### **Watch out! Behind you!**

cartoon approach. Western Movies holds dozens of animations crammed full of animbrushes ready to be cut out for use in a new "movie", Each separate example has a single extra frame containing crop marks to make exact cutting and pasting easier, but this sort of operation is a doddle without such aids.

A quick browse reveals the presence of cowboys. Indians. cavalry, wagons, horses and a variety of backdrops showing town and desert scenes. The mixture is excellent, and includes figures shooting from horseback and from foot, men running, walking, riding, and jumping fences - even bandits shooting over their shoulders at some pursuing posse.

By just clipping and pasting in DPaint it is possible to quickly run up an animation including anything from a classic Indians vs cavalry shoot-out to a high noon duel Memory is the only real restraint on the user, but as the individual brushmaps are often **quite small, even I Nib users should see some action.**

Well drawn and offering plenty of fun, the Western Movies collection is good value for money at its present price. It is, of **course, useless if you're not a fan of the Wild West, but those** frustrated cowboys among us will let rip a yee-haaaa at the thought of trying their hands at an Amiga spaghetti western.

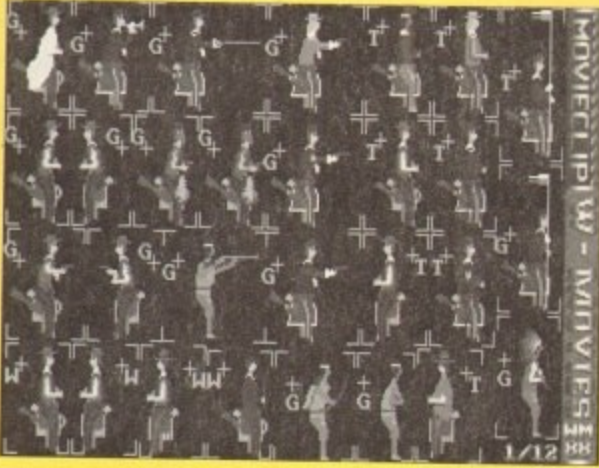

More animbrushes than you can shake a Winchester at

# **Powerbase v3.30**

**Non-relational database Supplier: Amivision Software Phone: 0922 414731 Price: E14.95**

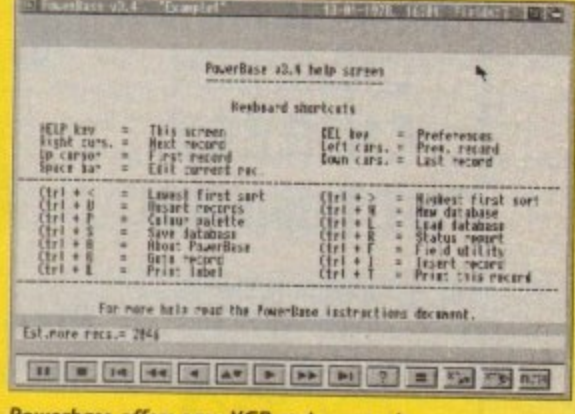

verbase offer:<br>---**Powerbase offers easy VCR-style c** 

e.<br>no fields. Powerbase manages at the same time to be easy and meaty. eat con **s l . / • l o designed with ease of use in mind, and though it sacrifices certain i l •** more complex and powerful features such as relational data **r e u g h t** n great contrast with Order v2.51, Powerbase is a program **meaty.**

**Controlled to a great extent by VCR-style buttons, the pro-**<br>gram has more in common with Mini Office or Superbase than corners on advanced features.<br>For example, the user can specify many different types of data **Controlled to a great extent by VCR-style buttons, the pro**more traditional databases like Order, but this doesn't mean it cuts corners on advanced features.

leid including the usual date, time, and numerical data, but in<br>iddition there is an IFF data type so that pictures can be attached ture is surprising not only in its inclusion, but in the fact that it is<br>to very quick. field including the usual date, time, and numerical data, but in **to records and calculation across fields is possible. The latter fea**so very quick.

Searches are equally fast, and the filtering options are extensive, enabling data filtering using the standard Boolean-style filters - **(LIKE, EQ< and so On),**

These are common enough that many database users will find them familiar, but I would have liked a simple linear fast find option for those one record searches in the quest for the elusive phone number

There can be few other gripes about this package. though, and when the user discovers how feature-packed it is, the grin of delight will surely be wide. The usual form and report editing delight will surely be wide. The usual form and report editing unctions are available, but in addition Powerbase offers table and page record layouts for numeric or large record viewing respectively.

Top this off with well thought out printer control, on - **help, and the facility to create one's own macros, arid this has to** be about the best value user-friendly database on the Amiga.

Not as many power features as some other programs. perhaps, and it won't allow relational operations. Powerbase is

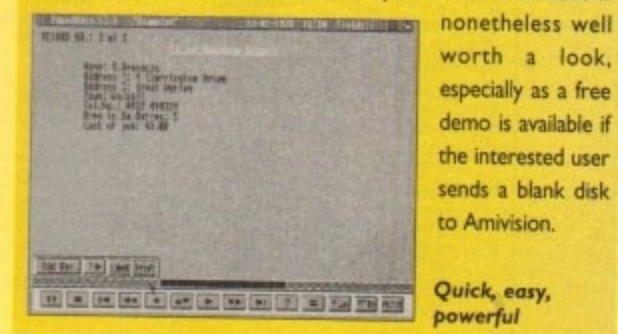

 $\overline{\phantom{a}}$ 

**!**

**worth a look, especially as a free** demo is availabie if **the interested user sends a blank disk** to Amivision.

Quick, easy, **powerful**

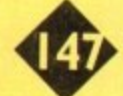

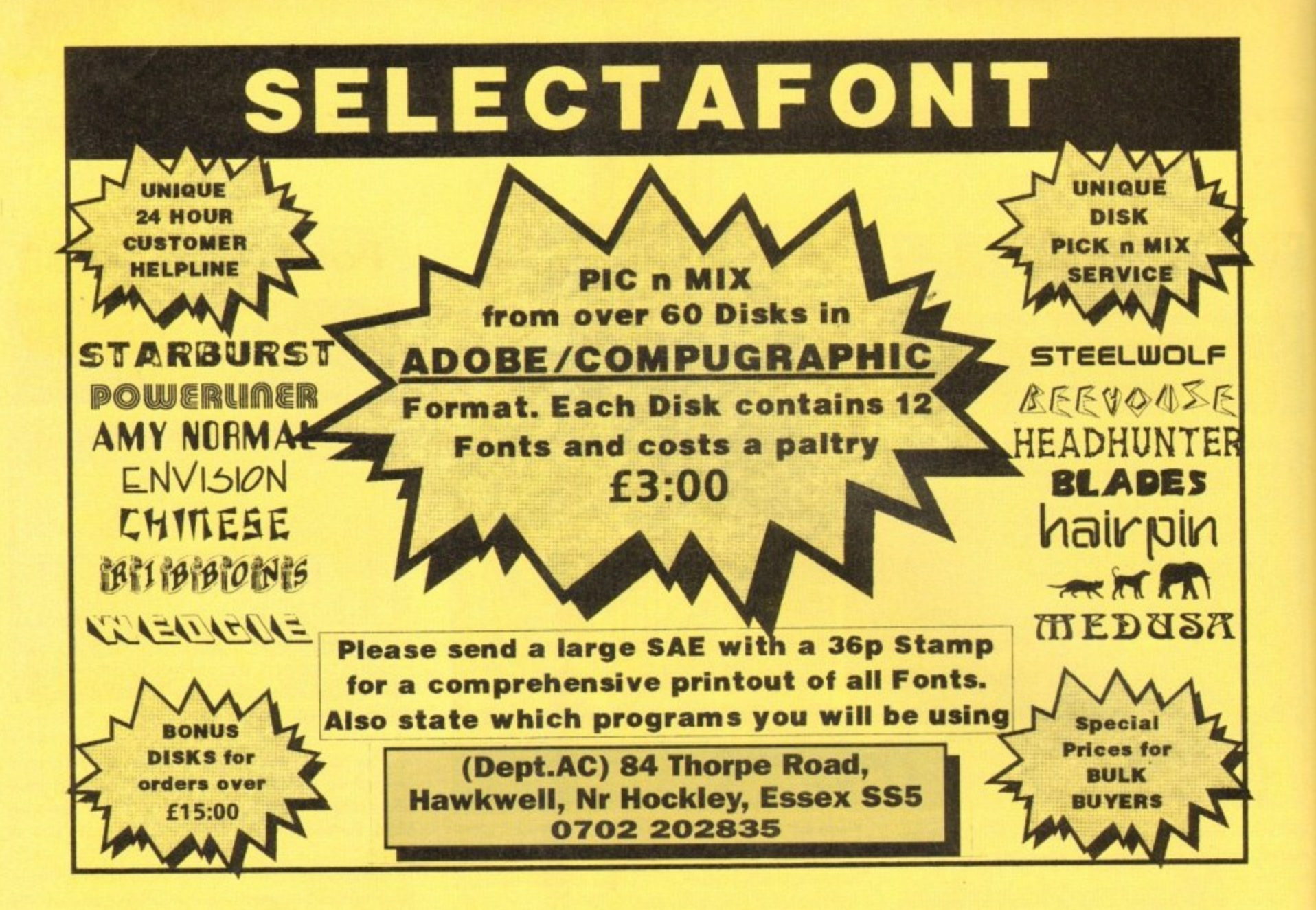

14,

THIS Y<sub>(</sub> Amiga 120 Amiga 150<br>Home A<br>Amiga 4000<br>Amiga 4000  $ma400$ Many **VIDEO** palvision<br>palvision Opalvisio Opalvisio da Pre

Harlegui Harlequ standa Harlequin

SOLID STA A5000 68 A5000 680 B5000 680<br>B5000 680

**B5000 680**<br>GVP G-Fa **GVP G-Fo** 

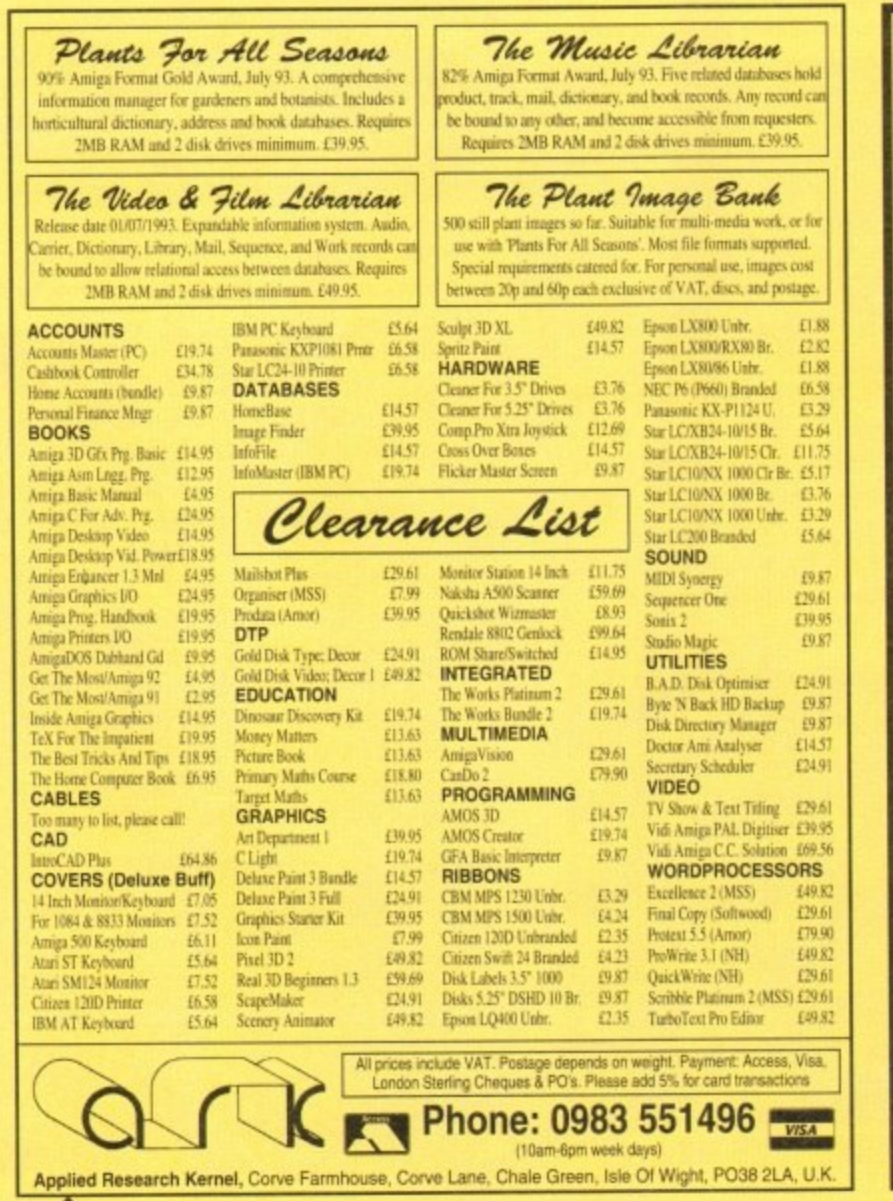

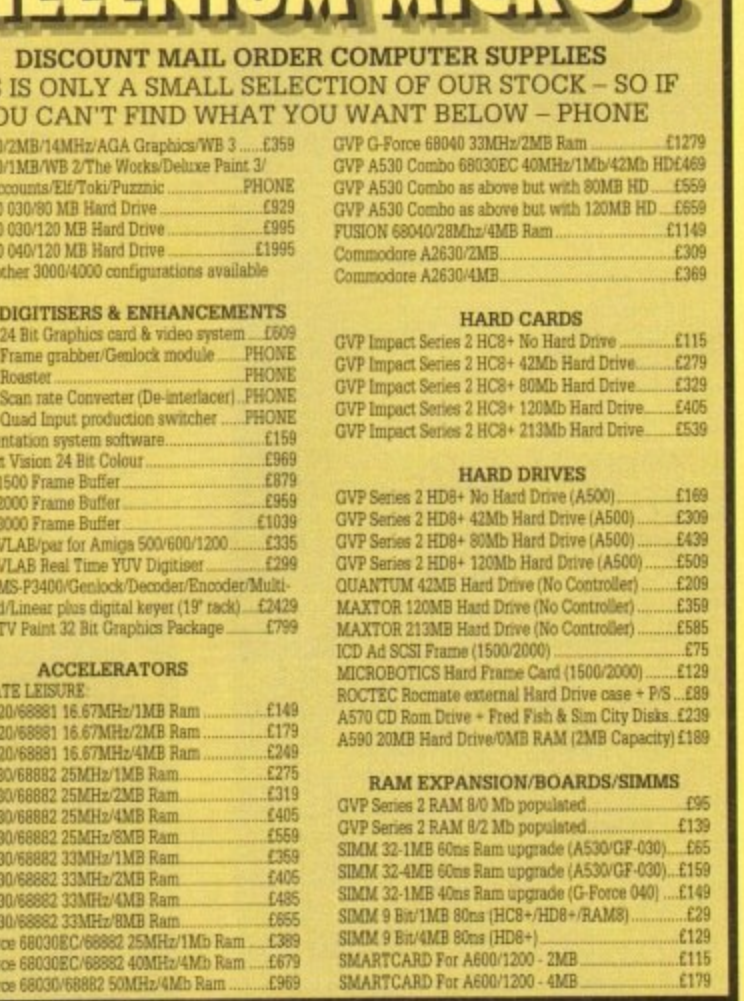

**THE RESIDENT AND INTERFERIES** 

All prices include VAT and full warranty. Postage £8 (up to 6 items). Credit/Debit Card Orders 081-546 4522. 9am - 8pm 7 days. Cheque/Postal Orders to:

Millenium Micros, 30 Fernhill Gardens, Kingston, Surrey KT2 5DL

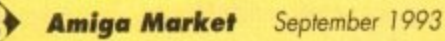

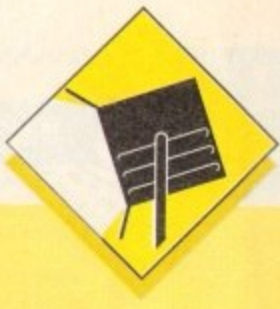

1

# **Professional Page 4.0**

In its latest version, Gold Disk's Professional Page is an extremely powerful package offering both flexibility to the advanced user and ease of use to the beginner.

Its ARexx-based Genie functions make possible the automated design of pages and quick control of box and text effects, and its direct hot links to ProDraw. the Article Editor (a bundled text editor). and ProCalc give it an integrated power, albeit mostly with Gold Disk products.

Drawbacks include the program's sometimes less than intuitive keyboard short-cuts and its strict adherence to boxes, which can restrict design flexibility a little.

In addition. ProPage continues to rely exclusively on CompuGraphic fonts, despite the abundance of excellent Adobe Type I shareware fonts, and although Gold Disk have tried to address this problem with a font converter utility, the conversion process will not work with fonts which have .PFM files, insisting instead on the AFM files found in official (and expensive) Adobe fonts.

These grumbles aside, ProPage 4.0 is a powerful top-end Amiga DIP package which ahvays deserves long and thoughtful consideration before the user plumps for a package. For AGA users, it has to be the only choice, offering full support for all new screen modes and full on-screen 256 colour previews of any graphic.

> **Supplier: Silica Systems Phone: 081-309 1111 Price: £249.95**

# **PageStream 2.22**

SoftLogik's ugly duckling has, over the last year, swanned its way to the top in the battle with ProPage due to several bug-fixing revisions and a totally new look and feel with v2.2.

In terrns of features, little now remains to choose between the top packages, but in certain areas. PageStream has a definite edge

User friendliness is the program's first advantage. Version 2.2 has been thoroughly designed with a Workbench 2\_04 look and feel, leading to very intuitive keyboard controls - everything does what you'd expect it to do - and clean, simple requesters. All these design shenanigans, though not a big issue with prospective buyers. tends to really hit home once the package is used for any length of time.

PageStream is also rather more flexible than its main rival in the range of fonts and artwork it will accept. Both CompuGraphic and Adobe Type I fonts are instantly usable, and the package has a font converter to enable the use of Apple Macintosh non-standard Adobe fonts.

When purchased with the Hotlinks Editions package. PageStream has instant Dynamic Data Exchange capabilities to match those offered by ProPage's ARexx Genies, with the added advantage that the system is open-ended.

Hotlinks has still to be taken on board by other major software houses, but if it does take off. PageStream's support for it will give the SoftLogik product a whole new dimension.

> **Supplier: Meridian Distribution Phone: 081-543 3500 Price: LI 99**

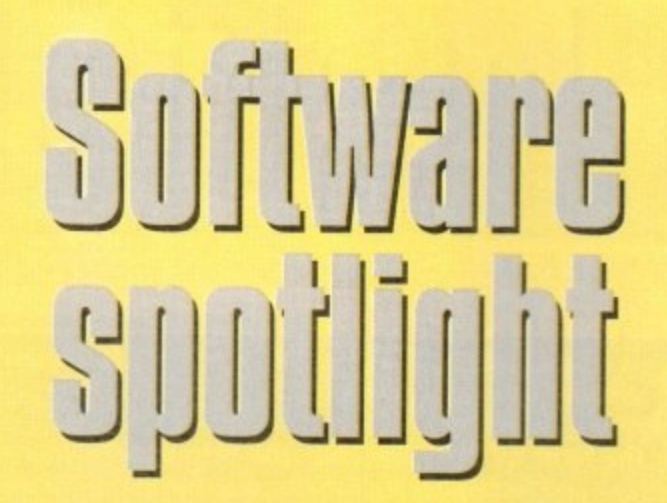

**This month's concise roundup concentrates on DTP packages, from the cheapest to the most expensive and sophisticated**

# **PageSetter**

**An old, non-PostScript program for the amateur user.** PageSetter 2 is restricted to simple documents and has few of the powerful features found on the high end packages.

It is affordable and easy to use, but for anything other than low quality fanzines or the ubiquitous parish newsletter it is a DTP no-go.

PageSetter is best looked upon as a purchase for those wishing to dabble in DIP or who want better layout options than those offered by their wordprocessors. A good introduction to Amiga DTP but not a package with which to make your fortune.

> **Supplier: Silica Systems Phone: 081-309 1111 Price: £50**

# PageSetter 3

The first AGA-compatible DIP package, P53 offers a ProPagelike interface with the basic DTP tools and a very colourful display. The result is a slick, easy to use package capable of a variety of simple DIP tasks.

Though not one for the professional or those looking to produce multi-page documents. PageSetter 3 should be perfectly adequate for the needs of most home and enthusiast users.

> **Supplier: First Computer Centre Phone: 0532 319444 Price: £42.99**

# **PostScript fonts A**gfa starter pack

The first commercial release of Agfa format fonts on the Amiga, the starter pack contains 12 high quality fonts ranging from the sober Times Bold to the more inebriated Branding Iron. The typefaces are clean and well formed at all sizes and have a touch of class missing from many shareware fonts.

For the price, the user could buy many more shareware examples. but professional users might be happier with a smaller, but better quality, font library.

> **Supplier: Megatype Phone: 0759 58988 Price: £32**

# **Computergraphic**

**The range of shareware PostScript fonts offered by EMC has** expanded rapidly from a good selection of SoftLogik-style fonts exclusively for use within PageStream to a large collection of Type I and CompuGraphic fonts for use in all packages. The quality can vary, but as each five-disk selection costing only £12.50 can contain dozens of typefaces, there are usually plenty to suit all tastes

Some exceptional general purpose fonts can be found among the usual one-off occasionals you'd use for one party invitation and never look at again, and when the minimum £60 asking fee for an official Adobe or CompuGraphic font is considered, it is well worth paying £12.50 for only one font you actually like.

In addition, the company stocks the Safari range of fonts, including the excellent Star Trek font collection - an absolute must for all Trekkies.

> **Supplier: E.M Computergraphic Phone: 0255 431389 Price: Li 2.50 per volume**

# **George Thompson Services**

**The GTS range of fonts is not as wide as that offered by EMC** but the quality of what is on offer is every bit as good. The 37 fonts available on the first GTS font pack. available in CompuGraphic or Adobe Type I format, can be used within all the major DIP packages. and contains a couple of useful standard fonts as well as the more whack occasional typefaces.

More font packs are on the way as the shareware fonts war heats up, so the next few months should be a good time for Amiga DTP users..

> **Supplier: George Thompson Services Phone: 0707 664654 Price: £9.99**

A

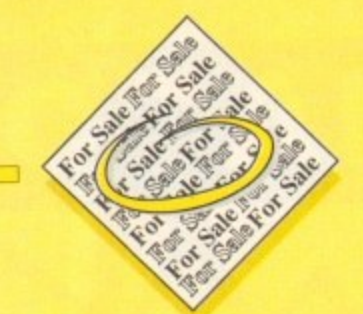

• 2000HD Monitor 3Mb 1.3/2.0, £350, External 286Mb SCSI HD, £250. Action Replay 1500/2000, £25,4Mb 32 , 845 8065.

1000 • Amiga 1500 2.05(1.3 6Mb Philips Monitor, . Rocgen+Genlock. Actleplay Mk III, £600. Tel 0924 240518.

 $\bullet\cdot$  170Mb fully loaded Hard drive with case+ PSU GVPSCSI Controller. £350. Tel 0924 24 0 5 1 8.

b • Populus and Under Pressure. LIS. Burndale. Sands Road, Hunmanby, Gap, N.Yorks, YO14 2 9QW.

• 40Mb Hard drive + controller 1500/2000. £150. Tel. Adrian: 0252 511201.

• Amiga contacts wanted! Peter Norin, S Biorkgatan 35, 82060. Delsbo. Sweden.

• GVP 52 Meg Hard drive (A500+), £200. Tel 0483 726885

m • A2000 ECS £400, A500 I Mb CHIP,L150, VXL030 40MHZ 2MbRAM, £400, GVP HD + £ 6 0 82Mb Quantum 2Mb RAM Fastrom Upgrade. £300, AT Bridgeboard, LI 50, CM8833 Monitor,  $E(50, Harterame SCSI E/5.$  Tel: 0524 417667.

• 203 Amiga PD disks for sale. Tel 0745 334035. • Swap CDPD1 for any CDTV title. Tel 0254

823012 • Al 200+box set+ Wing Commander+ Desert

Strike, £299.Tel, 0903 770012. • IDE 2.5in 20MB H/D, Install 3.0 disk, instructions, £50. Tel: 0235 868303.

+ A500+, 2Mb RAM, Power 2nd Drive, Action Replay Mkill boxed, £150 o.n.o. GVP A530, 120Mb HDisk, 2Mb 32BIT RAM, boxed £600 2 M o.n.o. All V.G.C. Everything £700. Tel: 0752 b 343119,

• Amiga 500 5Mb RAM 80MbH/D 030,40MHZ Accelerator K.S.2.0 Flicker Fixer. £750. Tel: 0847 P 820008.

o • Wanted, Miracle Keyboard Teaching System for Amiga. Tel: 0603 407150.

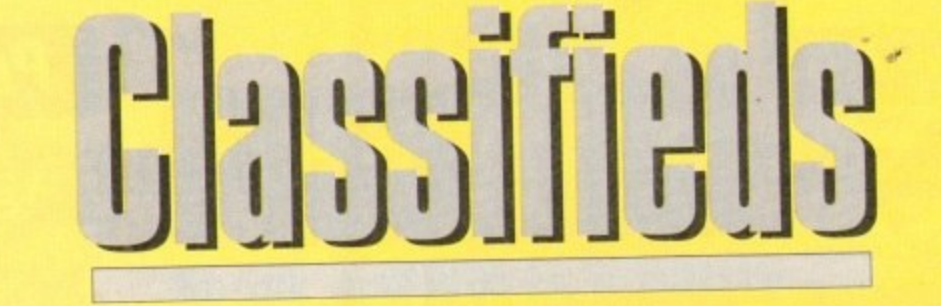

s lot<br>Shou<br>money<br>I in the f<br>cable) –<br>ted R/C Ae **As Iong as your ad is five words or less, it's absolutely free! Should you want more space, you'll find unrivalled value-for- ' r Fill in the form on this page and send it to us with your payments (if applicable) - and remember to include your telephone number!**

• Wanted R/C Aerochopper Flight Simulation **e** System for Amiga. Tel 0603 407150.

**m**

**y** • Wanted urgently: BBS numbers. If you run a BBS or know of any please send numbers and details to: Paul Pawcett, 2 Colombian Di2 3)Z. details to: Paul Fawcett; 2 Coronation Gardens;

**o** • A500 owner seeks cheap accelerator **r** (68020/30) Tel. Phil: 0392 78616

to: Paul Fawcett;<br>Dop; Darlington; Co.<br>30) Tel, Phil: 0392<br>Jiga A1500 com<br>Jum 2Mb RAM 10<br>included total paul, after 6pm.<br>J. 3/2.04, GVP 52<br>. • Amiga A1500 complete System 52Mb **n** Amos included total package, Tel, Mark: 0452 **s** 855558, after 6pm. Quantum 2Mb RAM 1081 monitor. Free Easy

◆ A500 1.3/2.04, GVP 52Mb HD, £400. Tel: 0509 **a** 814800.

**n** Simulator 2. Tel: 0603 407150. • Wanted /LC Simulations Mouse Yolk for Hight

◆ Amiga 1500+ monitor 52mbHD 3mb RAM **Amiga 1500+ monitor 52mbHD 3mb** 

**,** • GVP A500-HD 52Mb RAM, £250. Tel Neil! **2** 0850 211087 Amplifier speakers, £850. Tel: 0253 394464.

• A1100 +Zool AGA L100.ono .BATTLE ISLE LIO. TEL 081 954 9531.3

• P.O contacts wanted. Frits: 26 Waterloo Road; Huddersfield; HD5 0AF,

• Bodega Bay RRP £299 only £150. Tel, Lance: 081 294 i 276.

• A4000 contacts wanted. Giorgio Piazza, Via Vecello No.21, Monza(MI) Italy.

• Wanted: Cabaret Plus Superpic software. Tel,

Juan C. Souto: Spain; 928 683339. **•** Superpic Digitiser Genlock and software, £400. Tel: 081 764 0298.

• Amiga MOO, Megabyte Perfect, ten top

games,  $W.F.E185.$  Tel. 081 3637796  $\bullet$  A2000 WBI.3 2 Drives UP Pop. 2Mb RAM Microway Flicker Fixer. E400. Tel: 0494 765324. • Help needed with Pagestream and Canon

**BJTUEX TEI, Steve 0284 725306** • For sale curv• keyboard 11 CDs £330 o.n.o. Tel: 0782 328305.

P A500-HD 52Mb<br>P A500-HD 52Mb<br>11087<br>11087 1 miga Computing<br>
ue of Amiga Computing<br>
my address/telephone r<br>
a parent or guardian to<br>
Mulington Park, M **w r d s c -11 LILIJ.11.1D s t j u** Telephone **t £ .** Name Address Postcode **J1 o i r i Cheques should be made payable to ' Amiga Computing'**<br>Mease include my advertisement in the next available issue of *Amiga Computing.* I<br>ware that do not belong to me. I permit you to publish my address/telephone nu **11** Signed Send to: AC Classifieds, Europa House, Admiglion Park, Macclesfield Skiller **I i FREE EL 110** Please include my advertisement on a next you to publish my address/telephone number only if I have included these details within my advertisement copy ware that do not belong to rolling the under 18 must get a parent or quardian to sign below). atn over 18 years ot age (applicants under 18 muu get a parent or guardian to sign below). Remember to include your phone number/address in the advert as well as on the form!

;

 $\triangle$  A500 (IMB ) + games £165, A590HD ( +IBM ) £185. Tel: 0726 67189.

• VIDI digitiser £40 cost £179. Scroller £25 Tel, 081 3032151

• Wanted I.5Meg Upgrade for A500. Will pay £30. Tel: 0203 466216.

• A570CD with Sim City, CDPD, CD-Remix, boxed with guarrantee. Three months old, L135 o.n.o. Tel: 0602 395147.

• GVP 52Mb Hard dove, 2Mb RAM 500/\*. Tel 0709 867029(evenings).

• MOO. Joystick. 6 months old, £180. Tel:0252 871269.

• Miracle Keyboard Teaching system, new and unused. £250. Tel: 0689 873431.

• Wanted DR.T Copyist. or Copyist Apprentice. Tel: 0243 543545.

• For sale. Scala 500(as new) £50 plus other software. Tel 0923 854248.

• A1500 WB2 5Meg, two 52Mb Hard drives. Philips monitor manuals, utilities, year old. £775 Tel: 0332 571177.

• GVP 52 Mb HD with 8 meg memory. KCSAAT Emulator. £475 ono. Will split.Tel 0493 663246.

• A2000 30Mb H.D 3Mb RAM Bridgeboard manuals. £200. Tel 0227 793430.

• Amiga software games. books. 0-Paint 111. Amos.etc, Tel 0273 728369.

• Amiga contacts, all kinds of swaps. Chris W. 281 Bolton Road, Radcliffe, Manchester.

• CSA-MMR Accelerator 68030 68862 51 2K SRAM £210. Tel: 0424 851612.

• Amiga 1200, 80 meg disk, games. scanner etc. Tel: 0732 823025.

• Al200 contacts wanted. IGO% reply. 104 Sheldon Close, Hull, HU7 4RX.

• 2 meg Amiga 500•, 100+, disks £250 ono. Tel: 021 3535586,

• Amiga contacts wanted. Steven: 565 Heathway. Dagenham. Essex, England, RM9 SAZ, • Vick Amiga 12 (AGA) in-built sampler £70 Tel Julian : 0742 438542.

• Super pic frame grabber Colour Video digitis-<br>ing, new. £150 ono. Tel: 0614379477.

ing. new. Ei So ono. Tel: 0614379477. • Canon LBP-8 - Scott. 0744 37621.

Amiga 500, Star LC-10 printer, Workbench L2, Digi Pa print covers, £350 ono. Tel: 068 481387. **• Amiga 500, Star LC-10 printer, Workberg** 1.2. Digs Paint' program, over 30 games, Dust

◆ A4000/040 6Mb/HDI20Mb with Multi-scan Monitor and software, £1999 ono. Tel: 0 0480462776.

• P.D contacts wanted! John Svendsen, P.O Box 6765, Rodelokka, N-0503 Oslo, Norway.

Wanted Flexi Dump 2 for Amiga 1200 urgently must be cheap. Tel: 081 7154355

### **PLEASE NOTE: We can**

**only accept classified advertisements from bona fide private sellersibuyers. We reserve the right to - and will - refuse to print any advertisement from any company or individual masquerading as such. Don't waste your time and money!**

**.111111 a MI**

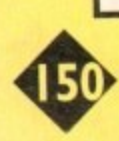

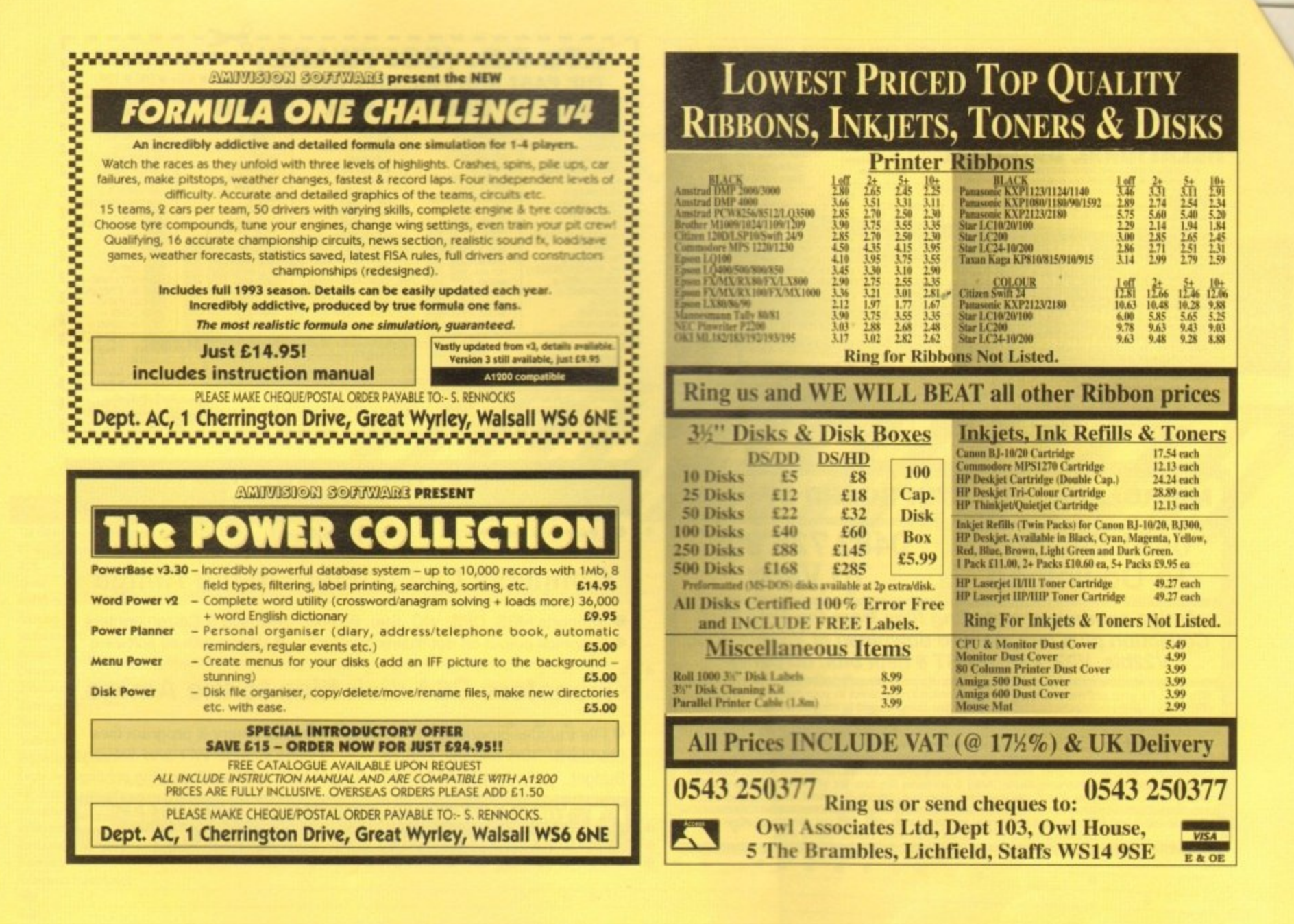

# **BOOKS FOR THE AMIGA**

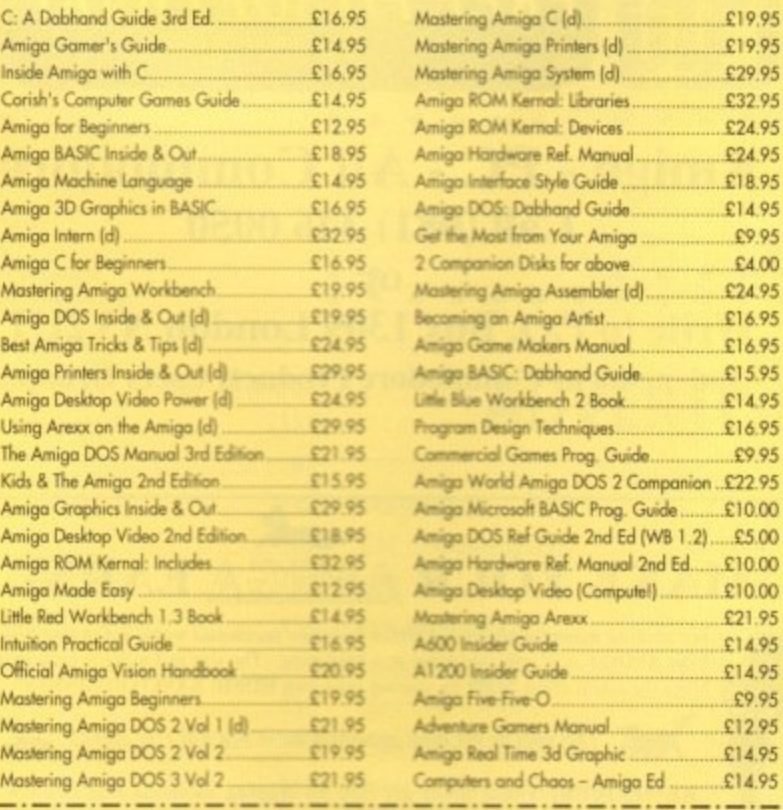

Prices include postage in U.K. Europe add £1 per book. Airmail outside Europe add 25%.<br>Access & Visa cards accepted. Tel/Fax 0706-715028. Cheques/Postal Orders payable to DTBS.<br>Descriptive catalogue available on request. O

SPECIAL OFFER TO AMIGA COMPUTING READERS: 10% discount on orders over £35. You MUST quote Dept ACOP to claim discount. Orders norm ally processed on day of receipt. Price match - we will match any lower prices offered in this issue

DTBS (Dept AC09), 18 Norwich Avenue, Rochdale, Lancs OL11 5JZ NEW SHOWROOM now open - 413 Manchester Road, Rochdale OL11 3PG (Phone to check opening hours)

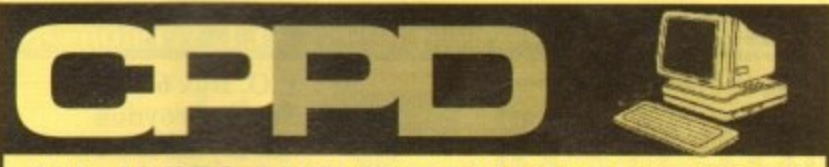

#### ALL AMIGA PUBLIC DOMAIN SOFTWARE

**GAMES** 

Text Engine V4.0 Epoch V C Manual V3 - 12D V Morph  $WB2$  Utils  $-14D$ **Kick 1.3** Amos Updates 1.36 - 2D **CPPD Utilities - 13D DPaint 3 Tutorial Anti Virus Disks** Amos Pro Update 1.1 Clip Art Disks - 9D<br>Ham Lab 2 (WB2+3 only) **Hard Drive Utils Set Up Disk** PC Task (WB3) Amiga Tutorial **CLI Tutorial** Lyapunov Comms Pack-2D Edword V2.2 **Label Designer** Messysid 2 D Copy V2.0

**UTILITIES** 

Lemmingoids **Tetris Gameboy** Numerix Donkey Kong Chess.Aga - 4Mb Star Trek - 2D Crazy Sue II **Soccer Cards Super Prix** Hellzone Klaktris 21 Games Roulette Super Pacman 92 Leedings CPPD Games - 9D **Wizzys Quest** Parachute Joust Airmania Kids Disk Packs Amos Coin Drop **Chess Tutor** Pick a Puzzle - 3D Llamatron

**OTHERS Ham Slides** Lemming Revenge 2Mb-2D<br>J Peg 24 Bit Pics - 9D Gulf War Anim - 2Mb Anti Gameboy Anim **WWF Slides Dolphin Dreams Anim** Star Trek Anims - 5D **Dracula Animation** CPPD Demos - 9D Med V3.21 Jesus on  $E's - 2D$ Spaceballs - 1Mb Chip Samples Disks - 5D At the Movies  $2 - 4D$ Walker 1+2 (1+2 Mb) Unsporting (2Mb) Puggs in Space Alcatraz Odyssey - 50 Sword of Tipu Sultan **Cinemorph Demo** Perfect Sound - 4D Music Modules - 6D Coyote 2 (1.5Mb)

Just a small selection of disks - 100's more available

Send two 1st class stamps to receive catalogue disk with all the latest titles \* Ask about Special A1200 Disks \*

Disk prices £1.25 per disk with free postage - no hidden charges Please make Cheques/Postal Orders payable to Chris Price Telephone Chris on 0283 516736 - 7 days a week - 9am to 10pm or write to:

CPPD, 3 Dunedin Crescent, Winshill, Burton upon Trent, Staffordshire DE15 OEJ. Tel: 0283 516736

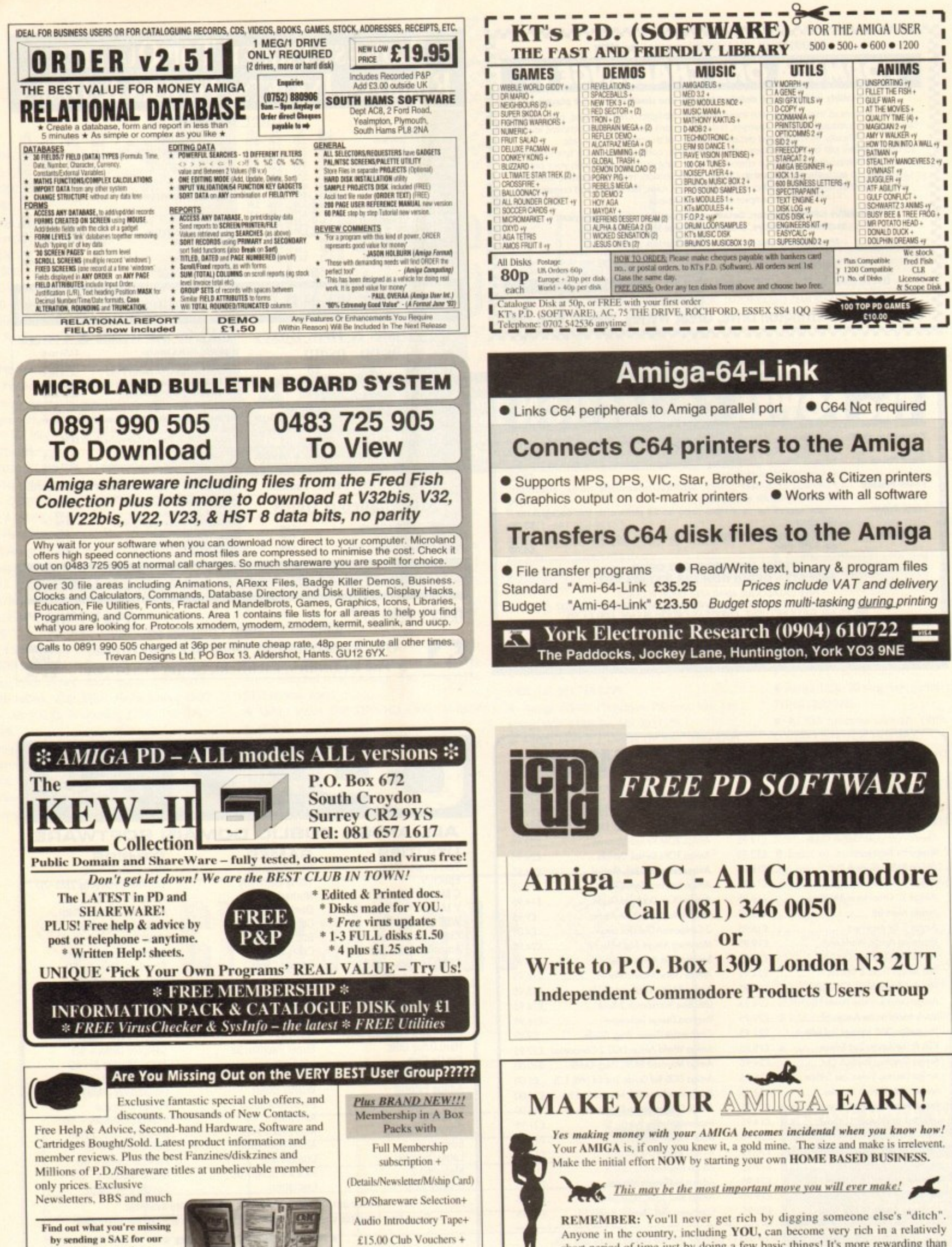

REMEMBER: You'll never get rich by digging someone else's "ditch". Anyone in the country, including YOU, can become very rich in a relatively short period of time just by doing a few basic things! It's more rewarding than playing games. The benefits are many and varied. Full or part time **FOR FREE DETAILS SEND S.A.E TO:-**

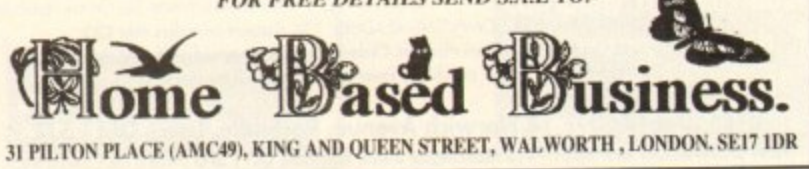

Trade/Dealer enquiries welcome. Plus FREE publicity for new software/fanzines: Contact us NOW!! ocks last a FREE discount ticket (worth £1.00) for any All Formats Show to all enquirers \*  $\star \star \star$  Plus while st \*\*\*\*\* And a FREE advance admission ticket (worth £4.00) to any new members quoting REF:AC \*\*\*\*\*

£15.00 Club Vouchers +

**Stickers** 

3 Yrs RRP £24.95 Offer £19.95

5 Yrs RRP £39.95 Offer £29.95

(0753) 884473

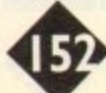

FREE intro pack to:

Also Supporting other machines

write for full details

C.C.C. (AC), P.O. Box 121, Gerrards Cross, Bucks SL9 9JP

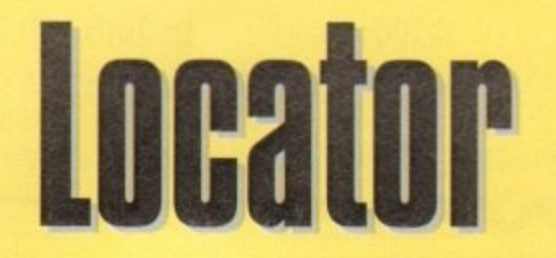

our at-a-glance guide to shopping through the pages of AC. All our advertisers, all their products, andill in an easy to find format. Your Amiga Market Locan makes finding that bargain infinitely easier.

**SOFTWARE** 

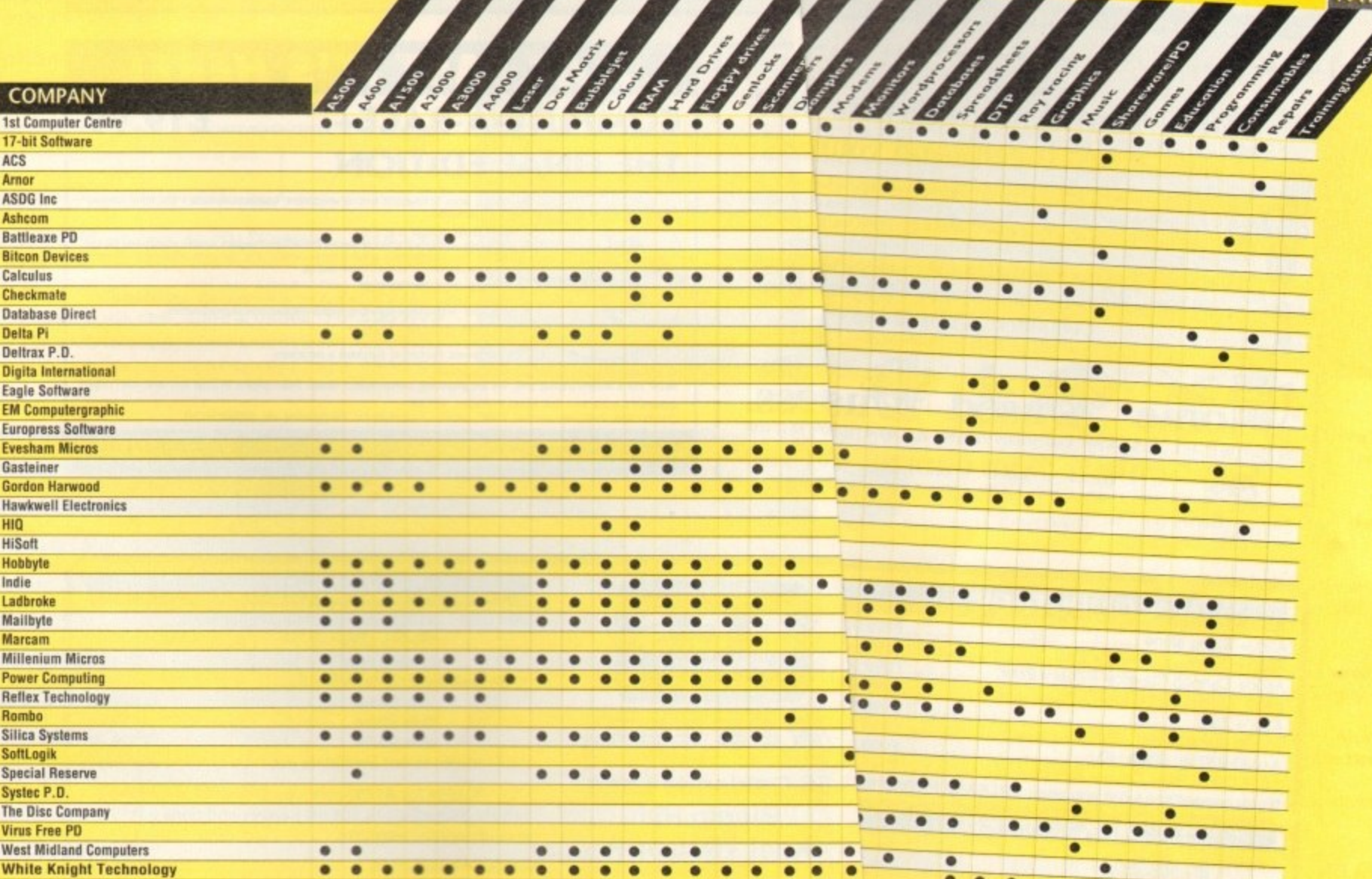

**PRINTERS** 

**FRIPHERALS** 

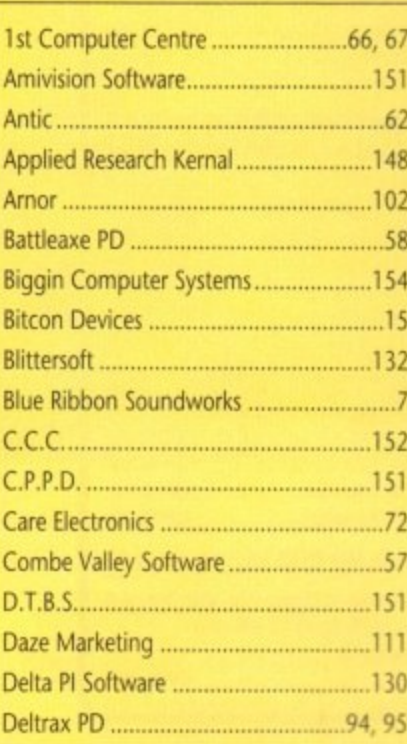

# **ADVERTISERS' INDE.**

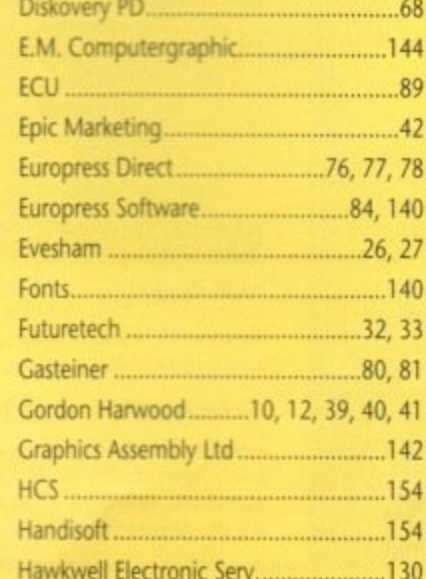

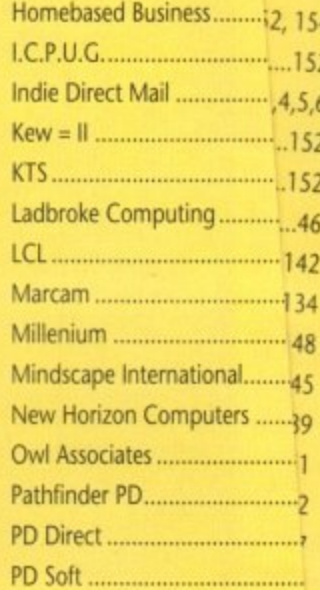

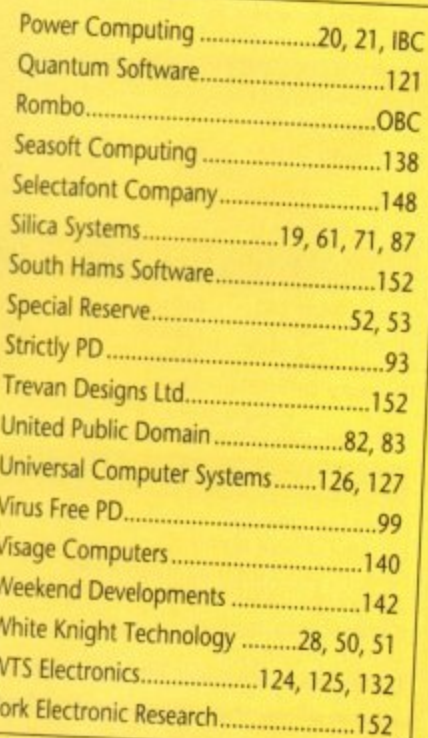

Amiga Market Septembr 1993

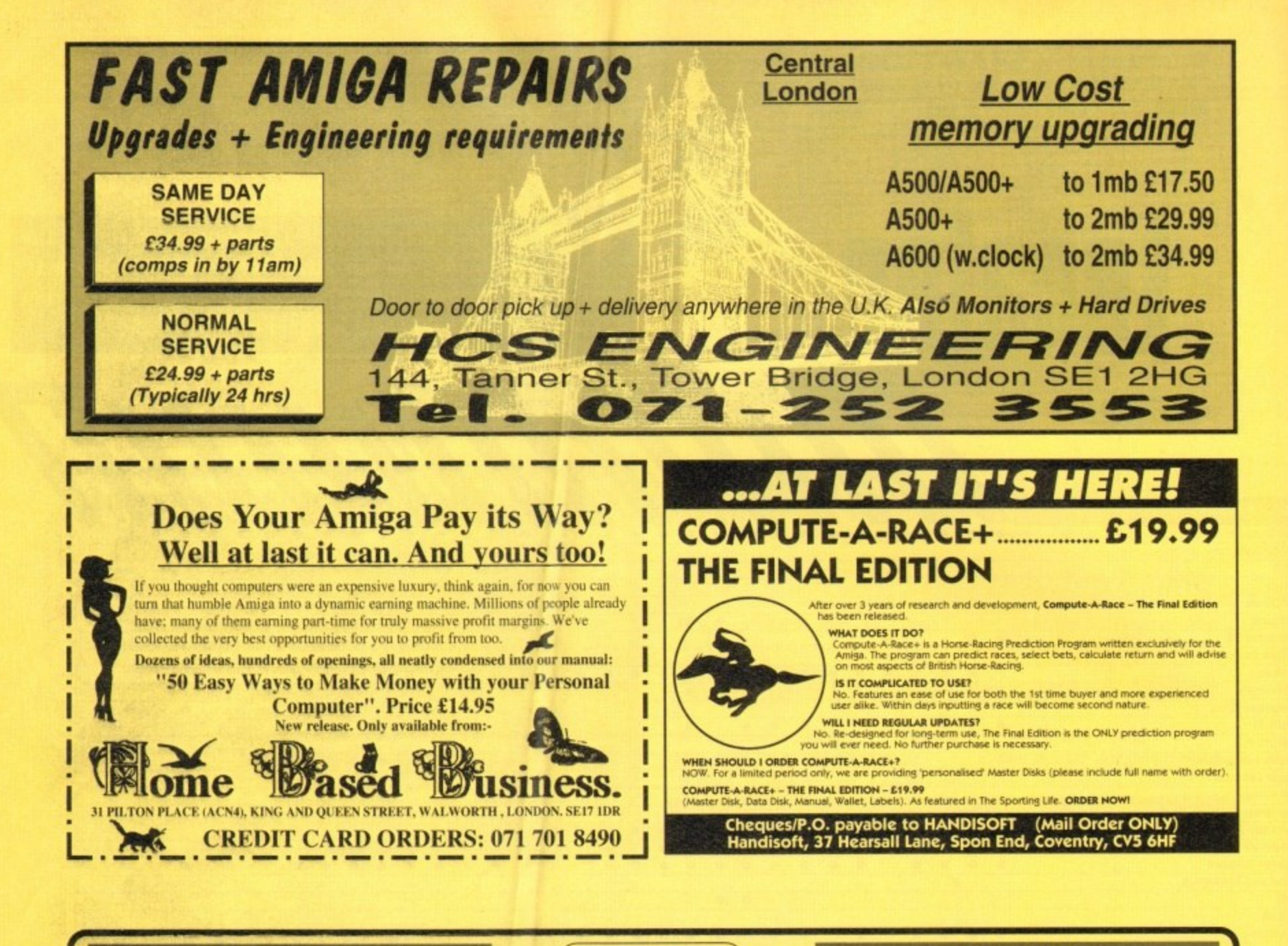

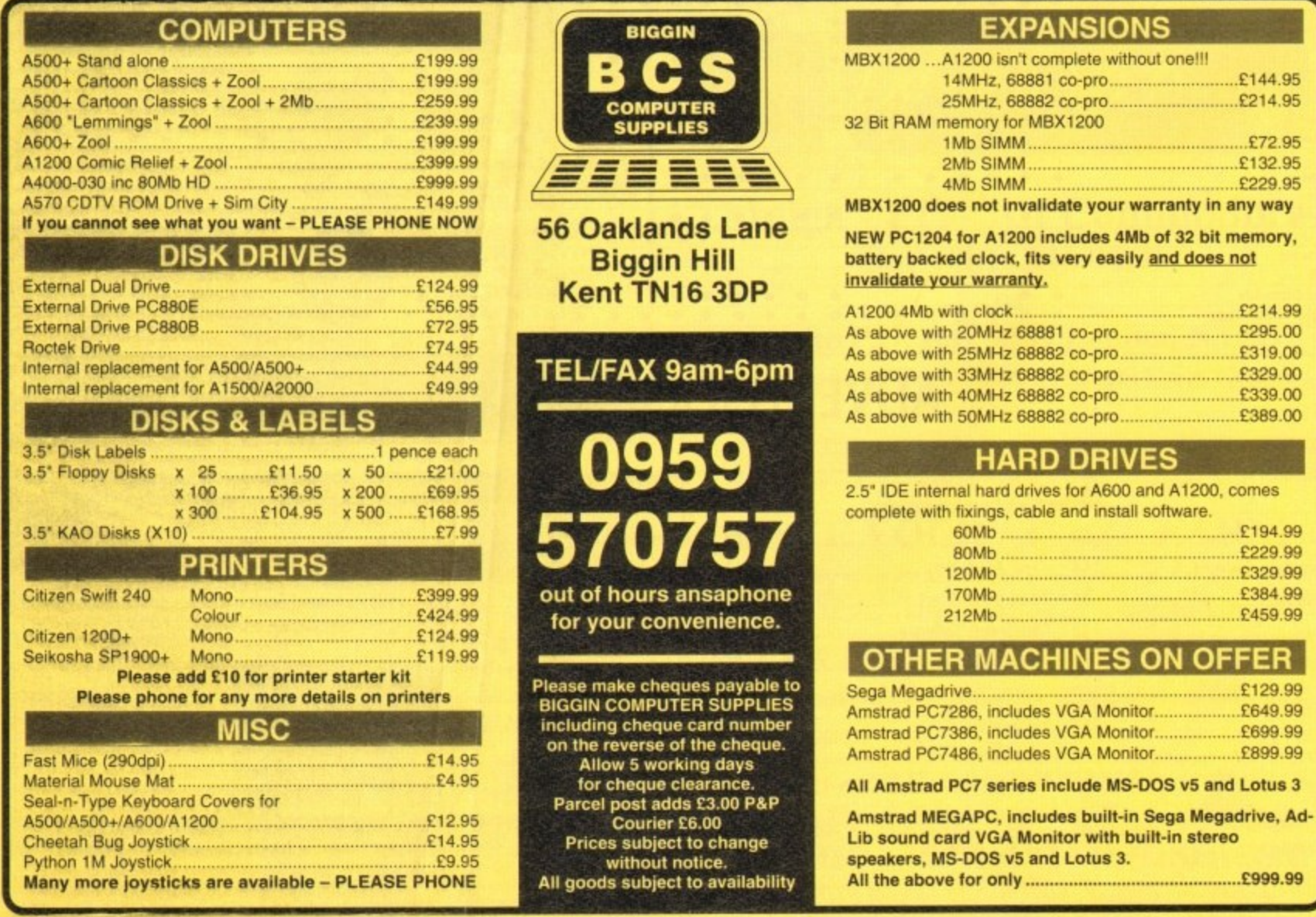

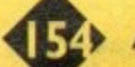

**4 , Amiga Market Market Market Market Market Market Market Market Market Market Market Market** 

**4.**

**C A R D O R D E R S : 0 7 . 1 7 0 1 8 4 9 0 i**

Power Computing's innovative 4MB 32-bit memory expansion for the Amiga 1200 is now available. The<br>PC1204 includes these many features:

Zero Wait State - Unlike some other expansions the PC1204 never leaves the processor waiting around for data, which means that your A1200 can run at its maximum speed.

**Ultra Fast FPU** - An optional maths co-processor<br>speeds up intensive calculations. A 50MHz chip will speed up operations by up to fifty times.

Real-Time Battery Backed Clock - Allows<br>files to be date-stamped with the correct time and date<br>so that you know exactly when they were created.

Low Power - High density RAMs means low power consumption.

Easy To Fit - Fitted in minutes without the need to remove the computer's case.

Optional FPU Disable Switch - Disable the FPU instantly for software that will not run with a maths co-processor installed.

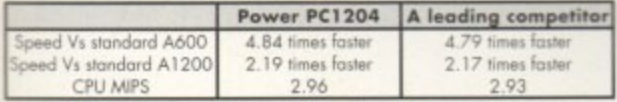

PC1204 4MB with clock, no FPU Processor £185.95 PC1204 4MB with clock, 20MHz 68881 FPU £219.95 PC1204 4MB with clock, 25MHz 68882 FPU £279.95 PC1204 4MB with clock, 33MHz 68882 FPU £289.95 PC1204 4MB with clock, 40MHz 68882 FPU £299.95 PC1204 4MB with clock, 50MHz 68882 FPU £339.95

The XL 1.76MB Drive

for the Commodore Amiga.

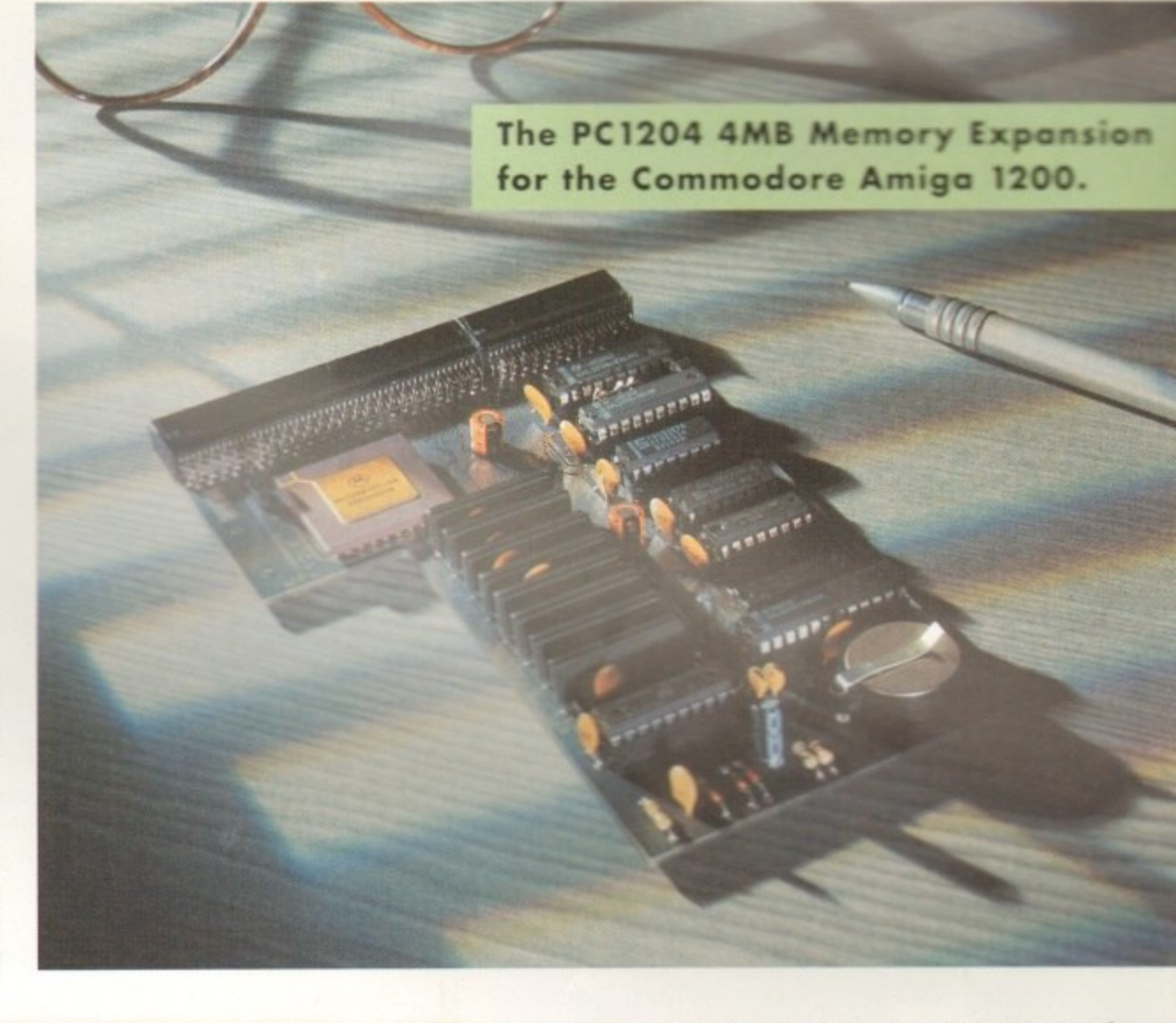

Power Computing's XL 1.76MB Drive\* for an Commodore Amiga is now available. The XL Drive includes these many features:

Formats to 1.76MB - Using high density disk you can fit a massive 1.76MB on each disk.

Acts as a standard drive - Insert an 880 Amiga disk and the drive behaves like any otl Amiga drive.

Fully compatible - Will read and write disks ten on an Amiga 4000 internal high density drive

Compatible with PC disks\* - Also read an write high density PC disks using a suitable device driver

**Compact size** - No larger than a standard 880 floppy disk drive.

High quality design - Uses a high quality Som<br>high density mechanism.

Comes complete with disable switch and through port

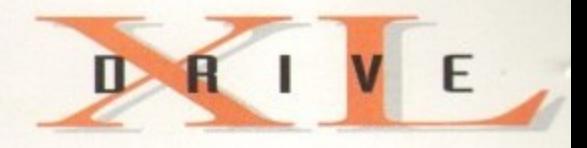

#### XL Drive £99.95

\*Requires Kickstart 2 or above. \*Requires Workbench 2.1 or above.

48Hr delivery £2.50, 24Hr delivery £4.50 Parcel Post delivery £1 (Orders under £50 & UK mainland only) Specifications and prices subject to change without notice All Trademarks acknowledged. VAT included

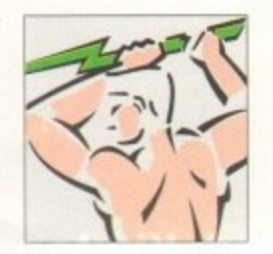

Power Computing Ltd Unit 8 Railton Road Woburn Road Industrial Estate Kempston Bedford MK42 7PN Tel 0234 843388 Fax 0234 840234

Goods are sold subject to our standard terms and conditions of sale and are available on request

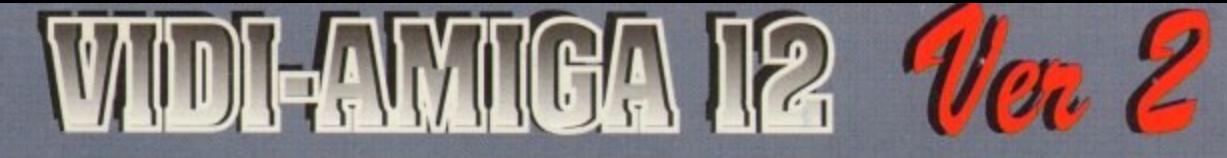

### The all new Vidi-Amiga 12 (Ver. 2).

You may think our existing Vidi-Amiga 12 is a hard act to beat. but when you look closely at our newly designed ergonomic interface and interactive menu system you will surely agree that the impossible has been achieved 1.

is now faster, smoother and even easier to use than before. It has specification levels unmatched by any other product. at any price 1. With full A1200 and AGA chipset support. A summary of the specification is listed below ... Many improvements have been as a direct result of customer feedback.... Thank you.

Ramba. the makers of .. Vidt. the best selling Digitiser in the World

Composite, S-Video or SVHS inputs.

320 X 200 NTSC<br>320 X 400 NTSC Digitise in 320 X 256 PAL<br>320 X 512 PAL or

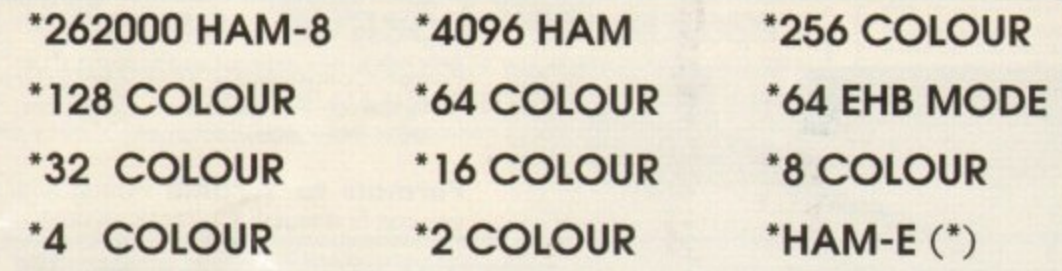

320 X 256<br>320 X 512<br>384 X 283<br>384 X 566<br>640 X 256

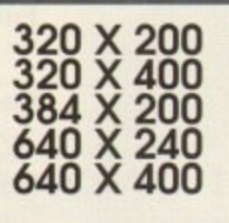

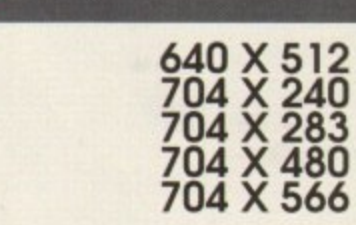

## SUPPORTS FULL OVERSCAN/INTERLACE/HI-RES MODES

"SWIPE & PLAY ANIMATION WORKSTATION. "IMPROVED COMPLEX ALGORYTHM. \*LOAD & SAVE 12 & 24 BIT IFF FILES. \*LOAD & SAVE IFF ILBM & ANIM FILES. \*CUT & PASTE BETWEEN FRAMES. \*TIME LAPSE REMOTE GRABBING.

\*ADVANCED ERROR DIFFUSION. \*USER DEFINABLE WINDOW. \*FLIP IMAGES ON X OR Y AXIS. \*DYNAMIC MIX DOWN PALETTE.

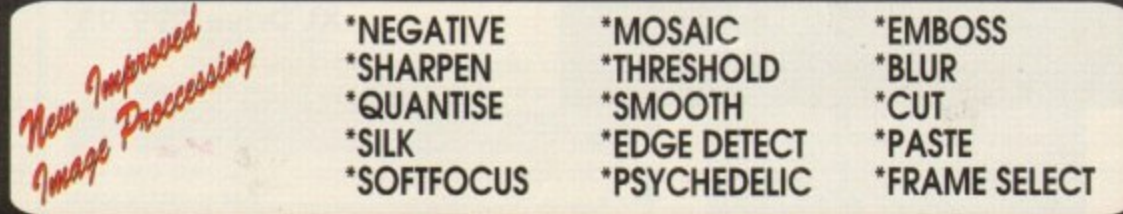

# **Compatible with all Amiga's Including Workbench 3.0** TEL: (44) 0506 414631

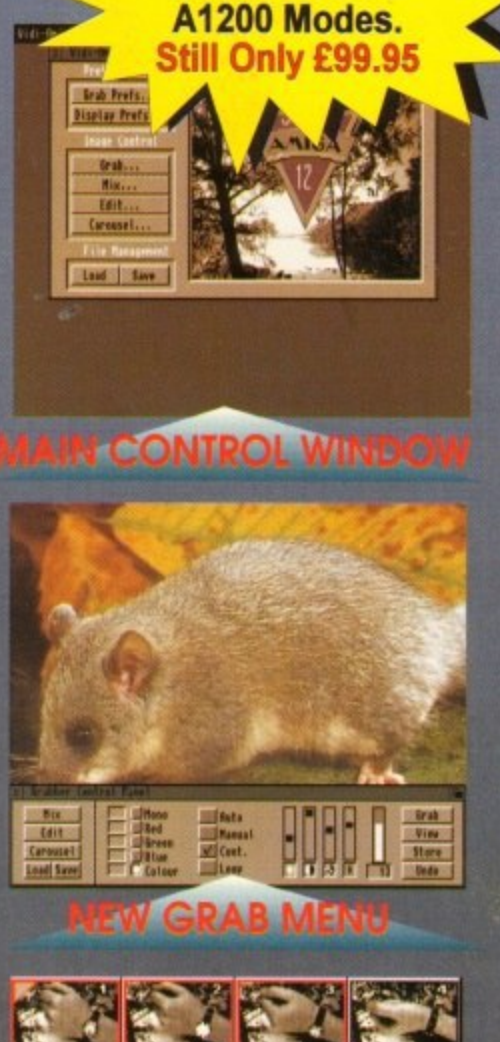

**Now Supports** all New AGA &

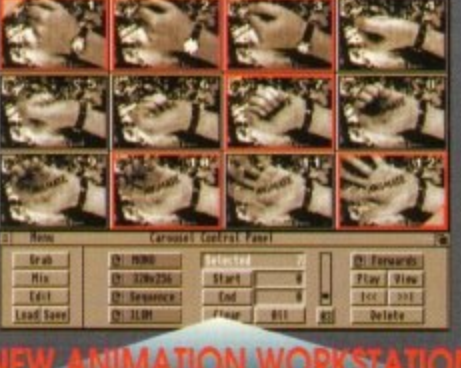

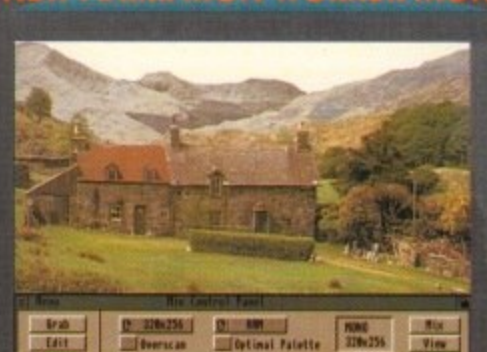

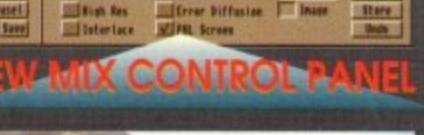

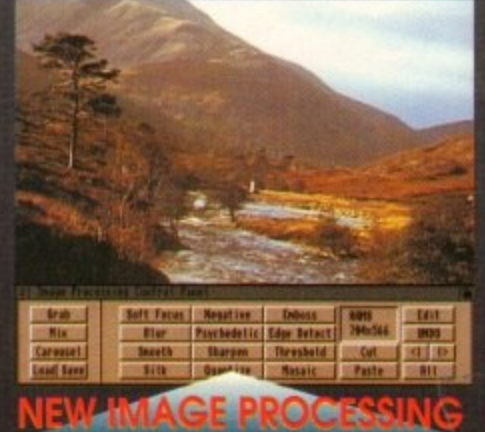

FAX: (44) 0506 414634 Rombo Productions Ltd. Baird Road, Kirkton Campus. LIVINGSTON EH54 7AZ